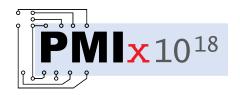

# Process Management Interface for Exascale (PMIx) Standard

Version 5.0 (Draft)

Created on February 4, 2022

This document describes the Process Management Interface for Exascale (PMIx) Standard, version 5.0 (Draft).

Comments: Please provide comments on the PMIx Standard by filing issues on the document repository <a href="https://github.com/pmix/pmix-standard/issues">https://github.com/pmix/pmix-standard/issues</a> or by sending them to the PMIx Community mailing list at <a href="https://groups.google.com/forum/#!forum/pmix">https://groups.google.com/forum/#!forum/pmix</a>. Comments should include the version of the PMIx standard you are commenting about, and the page, section, and line numbers that you are referencing. Please note that messages sent to the mailing list from an unsubscribed e-mail address will be ignored.

Copyright © 2018-2020 PMIx Administrative Steering Committee (ASC). Permission to copy without fee all or part of this material is granted, provided the PMIx ASC copyright notice and the title of this document appear, and notice is given that copying is by permission of PMIx ASC.

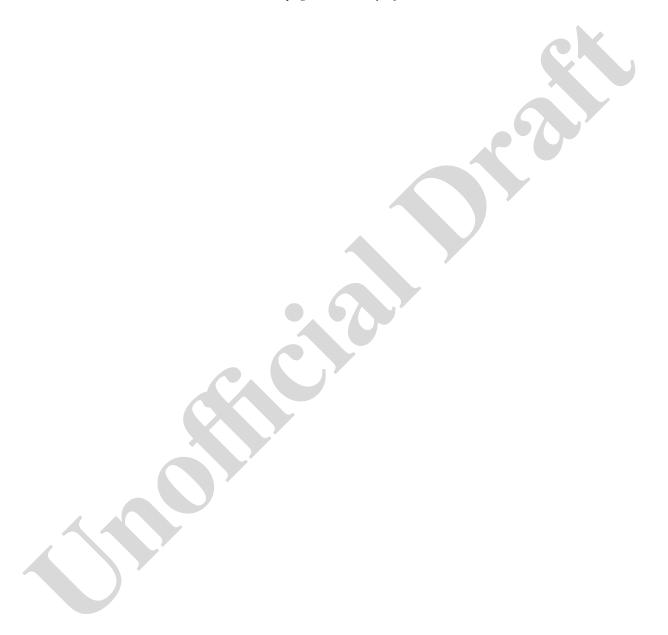

# **Contents**

| 1. | Intro | duction                                               | 1  |
|----|-------|-------------------------------------------------------|----|
|    | 1.1.  | Background                                            | ĺ  |
|    | 1.2.  | PMIx Architecture Overview                            | 1  |
|    | 1.3.  | Portability of Functionality                          | 3  |
|    |       | 1.3.1. Attributes in PMIx                             | 3  |
|    |       | 1.3.2. PMIx Roles                                     | 5  |
| 2. | PMIx  | Terms and Conventions                                 | 7  |
|    | 2.1.  | Notational Conventions                                | 9  |
|    | 2.2.  | Semantics                                             | 10 |
|    | 2.3.  | Naming Conventions                                    | 11 |
|    | 2.4.  | Procedure Conventions                                 | 11 |
| 3. | Data  | Structures and Types                                  | 13 |
|    | 3.1.  | Constants                                             | 14 |
|    |       | 3.1.1. PMIx Return Status Constants                   | 15 |
|    |       | 3.1.1.1. User-Defined Error and Event Constants       | 17 |
|    | 3.2.  | Data Types                                            | 17 |
|    |       | 3.2.1. Key Structure                                  | 17 |
|    |       | 3.2.1.1. Key support macros                           | 18 |
|    |       | 3.2.2. Namespace Structure                            | 19 |
|    |       | 3.2,2.1. Namespace support macros                     | 19 |
|    | 4     | 3.2.3. Rank Structure                                 | 20 |
|    |       | 3.2.3.1. Rank support macros                          | 21 |
|    |       | 3.2.4. Process Structure                              | 21 |
|    |       | 3.2.4.1. Process structure support macros             | 22 |
|    |       | 3.2.5. Process State Structure                        | 25 |
|    |       | 3.2.6. Process Information Structure                  | 26 |
|    |       | 3.2.6.1. Process information structure support macros | 27 |

|       | 3.2.7.      | Job State Structure                             | 28 |
|-------|-------------|-------------------------------------------------|----|
|       | 3.2.8.      | Value Structure                                 | 9  |
|       | 3           | 3.2.8.1. Value structure support macros         | 0  |
|       | 3.2.9.      | Info Structure                                  | 4  |
|       | 3           | 3.2.9.1. Info structure support macros          | 4  |
|       | 3           | 3.2.9.2. Info structure list macros             | 6  |
|       | 3.2.10.     | Info Type Directives                            | 9  |
|       |             | 11                                              | 0  |
|       | 3.2.11.     | Environmental Variable Structure                | 2  |
|       | 3           | 3.2.11.1. Environmental variable support macros | 2  |
|       | 3.2.12.     | Byte Object Type                                | 4  |
|       | 3           | 3.2.12.1. Byte object support macros            | 4  |
|       | 3.2.13.     | Data Array Structure                            | 5  |
|       | 3           | 3.2.13.1. Data array support macros             | 5  |
|       | 3.2.14.     | Argument Array Macros                           | 7  |
|       | 3.2.15.     |                                                 | 0  |
| 3.3.  | Generali    | ized Data Types Used for Packing/Unpacking      | 1  |
| 3.4.  | General     | Callback Functions                              | 3  |
|       | 3.4.1.      |                                                 | 3  |
|       | 3.4.2.      | Op Callback Function                            | 4  |
|       | 3.4.3.      | Value Callback Function                         | 4  |
|       | 3.4.4.      | Info Callback Function                          | 5  |
|       | 3.4.5.      | Handler registration callback function          | 5  |
| 3.5.  | PMIx D      | atatype Value String Representations            | 6  |
| Clier | nt Initiali | zation and Finalization 6                       | 0  |
| 4.1.  |             |                                                 | 0  |
| 4.2.  | _           |                                                 | 51 |
| 4.3.  |             |                                                 | 51 |
|       | 4.3.1.      |                                                 | 54 |
|       | 4.3.2.      |                                                 | 54 |
|       |             |                                                 | 54 |
|       | 4           |                                                 | 5  |
|       |             |                                                 |    |

|    | 4.4. | PMIx_Finalize                           | 66 |
|----|------|-----------------------------------------|----|
|    |      | 4.4.1. Finalize attributes              | 66 |
|    | 4.5. | PMIx_Progress                           | 66 |
| 5. | Sync | chronization and Data Access Operations | 68 |
| •  | 5.1. | PMIx Fence                              | 68 |
|    | 5.2. | PMIx_Fence_nb                           | 70 |
|    | 0.2. | 5.2.1. Fence-related attributes         | 72 |
|    | 5.3. | PMIx_Get                                | 73 |
|    |      | 5.3.1. PMIx_Get_nb                      | 75 |
|    |      | 5.3.2. Retrieval attributes             | 78 |
|    |      |                                         |    |
| 6. | Rese | erved Keys                              | 80 |
|    | 6.1. | Data realms                             | 80 |
|    |      | 6.1.1. Session realm attributes         | 81 |
|    |      | 6.1.2. Job realm attributes             | 83 |
|    |      | 6.1.3. Application realm attributes     | 85 |
|    |      | 6.1.4. Process realm attributes         | 86 |
|    |      | 6.1.5. Node realm keys                  | 87 |
|    | 6.2. | Retrieval rules for reserved keys       | 89 |
|    |      | 6.2.1. Accessing information: examples  | 89 |
|    |      | 6.2.1.1. Session-level information      | 90 |
|    |      | 6.2.1.2. Job-level information          | 91 |
|    |      | 6.2.1.3. Application-level information  | 91 |
|    |      | 6.2.1.4. Process-level information      | 92 |
|    |      | 6.2.1.5. Node-level information         | 92 |
| 7. | Proc | ess-Related Non-Reserved Keys           | 94 |
|    | 7.1. | Posting Key/Value Pairs                 | 95 |
|    |      | 7.1.1. PMIx Put                         | 95 |
|    | 1    | 7.1.1.1. Scope of Put Data              | 96 |
|    |      | 7.1.2. PMIx_Store_internal              | 96 |
|    |      | 7.1.3. PMIx_Commit                      | 97 |
|    | 7.2  | Patriaval rules for non-reserved keys   | 08 |

| 8. | Quer   | y Operations                                  | 100 |
|----|--------|-----------------------------------------------|-----|
|    | 8.1.   | PMIx_Query_info                               | 100 |
|    |        | 8.1.1. Query Structure                        | 101 |
|    |        | 8.1.2. PMIx_Query_info                        | 101 |
|    |        | 8.1.3. PMIx_Query_info_nb                     | 106 |
|    |        | 8.1.4. Query keys                             | 110 |
|    |        | 8.1.5. Query attributes                       | 112 |
|    |        | 8.1.5.1. Query structure support macros       | 113 |
|    | 8.2.   | PMIx_Resolve_peers                            | 115 |
|    |        | 8.2.1. PMIx_Resolve_nodes                     | 116 |
|    | 8.3.   | Using Get vs Query                            | 116 |
|    | 8.4.   | Accessing attribute support information       | 117 |
| 9. | Publ   | ish/Lookup Operations                         | 119 |
|    | 9.1.   | PMIx_Publish                                  | 119 |
|    | 9.2.   | PMIx_Publish_nb                               | 121 |
|    | 9.3.   | Publish-specific constants                    | 122 |
|    | 9.4.   | Publish-specific attributes                   | 122 |
|    | 9.5.   | Publish-Lookup Datatypes                      | 123 |
|    |        | 9.5.1. Range of Published Data                | 123 |
|    |        | 9.5.2. Data Persistence Structure             | 123 |
|    | 9.6.   | PMIx_Lookup                                   | 124 |
|    | 9.7.   | PMIx_Lookup_nb                                | 125 |
|    |        | 9.7.1. Lookup Returned Data Structure         | 127 |
|    |        | 9.7.1.1. Lookup data structure support macros | 128 |
|    |        | 9.7.2. Lookup Callback Function               | 130 |
|    | 9.8.   | Retrieval rules for published data            | 131 |
|    | 9.9.   | PMIx_Unpublish                                | 132 |
|    | 9.10.  | PMIx_Unpublish_nb                             | 133 |
| 10 | . Even | t Notification                                | 135 |
|    | 10.1.  | Notification and Management                   | 135 |
|    |        | 10.1.1. Events versus status constants        | 137 |
|    |        | 10.1.2. PMIx Register event handler           |     |

|          | 10.1.3.  | Event registration constants                           | 140 |
|----------|----------|--------------------------------------------------------|-----|
|          | 10.1.4.  | System events                                          | 141 |
|          | 10.1.5.  | Event handler registration and notification attributes | 141 |
|          | 1        | 10.1.5.1. Fault tolerance event attributes             | 142 |
|          | 1        | 10.1.5.2. Hybrid programming event attributes          | 142 |
|          | 10.1.6.  | Notification Function                                  | 143 |
|          | 10.1.7.  | PMIx_Deregister_event_handler                          | 144 |
|          | 10.1.8.  | PMIx_Notify_event                                      | 145 |
|          | 10.1.9.  | Notification Handler Completion Callback Function      | 149 |
|          | 1        | 10.1.9.1. Completion Callback Function Status Codes    | 149 |
|          | <b>.</b> |                                                        | 450 |
|          |          | g and Unpacking                                        | 150 |
|          |          | offer Type                                             | 150 |
|          |          | Macros                                                 | 151 |
| 11.3.    |          | Routines                                               | 152 |
|          | 11.3.1.  | PMIx_Data_pack                                         | 152 |
|          | 11.3.2.  | PMIx_Data_unpack                                       | 154 |
|          | 11.3.3.  | PMIx_Data_copy                                         | 156 |
|          | 11.3.4.  | PMIx_Data_print                                        | 156 |
|          | 11.3.5.  | PMIx_Data_copy_payload                                 | 157 |
|          | 11.3.6.  | PMIx_Data_load                                         | 158 |
|          | 11.3.7.  | PMIx_Data_unload                                       | 159 |
|          | 11.3.8.  | PMIx_Data_compress                                     | 159 |
|          | 11.3.9.  | PMIx_Data_decompress                                   | 160 |
| 12. Proc | ess Mai  | nagement                                               | 162 |
| 12.1.    | Abort .  |                                                        | 162 |
|          | 12.1.1.  | PMIx_Abort                                             | 162 |
| 12.2.    | Process  | Creation                                               | 163 |
|          | 12.2.1.  | PMIx_Spawn                                             | 164 |
|          | 12.2.2.  | PMIx_Spawn_nb                                          | 169 |
|          | 12.2.3.  | Spawn-specific constants                               | 174 |
|          | 12.2.4.  | Spawn attributes                                       | 175 |

|       | 12.2.5. Application Structure                | 178 |
|-------|----------------------------------------------|-----|
|       | 12.2.5.1. App structure support macros       | 179 |
|       | 12.2.5.2. Spawn Callback Function            | 181 |
| 12.3. | Connecting and Disconnecting Processes       | 181 |
|       | 12.3.1. PMIx_Connect                         | 182 |
|       | 12.3.2. <b>PMIx_Connect_nb</b>               | 184 |
|       | 12.3.3. PMIx_Disconnect                      | 186 |
|       | 12.3.4. PMIx_Disconnect_nb                   | 188 |
| 12.4. | Process Locality                             | 190 |
|       | 12.4.1. PMIx_Load_topology                   | 190 |
|       | 12.4.2. PMIx_Get_relative_locality           | 191 |
|       | 12.4.2.1. Topology description               | 191 |
|       | 12.4.2.2. Topology support macros            | 192 |
|       | 12.4.2.3. Relative locality of two processes | 193 |
|       | 12.4.2.4. Locality keys                      | 193 |
|       | 12.4.3. PMIx_Parse_cpuset_string             | 193 |
|       | 12.4.4. <b>PMIx_Get_cpuset</b>               | 194 |
|       | 12.4.4.1. Binding envelope                   | 194 |
|       | 12.4.5. PMIx_Compute_distances               | 195 |
|       | 12.4.6. PMIx_Compute_distances_nb            | 196 |
|       | 12.4.7. Device Distance Callback Function    | 197 |
|       | 12.4.8. Device type                          | 197 |
|       | 12.4.9. Device Distance Structure            | 198 |
|       | 12.4.10. Device distance support macros      | 199 |
|       | 12.4.11. Device distance attributes          | 200 |
| labl  | Manufacture and Deposition                   | 004 |
|       |                                              | 201 |
| 13.1. | 1                                            | 201 |
|       |                                              | 201 |
|       |                                              | 204 |
|       |                                              | 207 |
| 12.2  |                                              | 209 |
| 13.2. |                                              | 209 |
|       |                                              |     |

|          | 13.2.2.  | PMIx_Job_control_nb                      | 212 |
|----------|----------|------------------------------------------|-----|
|          | 13.2.3.  | Job control constants                    | 215 |
|          | 13.2.4.  | Job control events                       | 215 |
|          | 13.2.5.  | Job control attributes                   | 216 |
| 13.3.    | Process  | and Job Monitoring                       | 217 |
|          | 13.3.1.  | PMIx_Process_monitor                     | 217 |
|          | 13.3.2.  | PMIx_Process_monitor_nb                  | 219 |
|          | 13.3.3.  | PMIx_Heartbeat                           | 221 |
|          | 13.3.4.  | Monitoring events                        | 222 |
|          | 13.3.5.  | Monitoring attributes                    | 222 |
| 13.4.    | Logging  |                                          | 223 |
|          | 13.4.1.  | PMIx_Log                                 | 223 |
|          | 13.4.2.  | PMIx_Log_nb                              | 226 |
|          | 13.4.3.  | Log attributes                           | 229 |
| 14. Proc | ess Sets | s and Groups                             | 231 |
|          |          | Sets                                     | 231 |
|          | 14.1.1.  | Process Set Constants                    | 232 |
|          | 14.1.2.  | Process Set Attributes                   | 233 |
| 14.2.    | Process  | Groups                                   | 233 |
|          | 14.2.1.  | Relation to the host environment         | 233 |
|          | 14.2.2.  | Construction procedure                   | 234 |
|          | 14.2.3.  | Destruct procedure                       | 235 |
|          | 14.2.4.  | Process Group Events                     | 235 |
|          | 14.2.5.  | Process Group Attributes                 | 236 |
|          | 14.2.6.  | PMIx_Group_construct                     | 238 |
|          | 14.2.7.  | PMIx_Group_construct_nb                  | 241 |
|          | 14.2.8.  | PMIx_Group_destruct                      | 244 |
|          | 14.2.9.  | PMIx_Group_destruct_nb                   | 245 |
|          | 14.2.10. | PMIx_Group_invite                        | 247 |
|          | 14.2.11. | PMIx_Group_invite_nb                     | 250 |
|          | 14.2.12. | PMIx_Group_join                          | 252 |
|          | 14.2.13. | PMIx_Group_join_nb                       | 254 |
|          | 1        | 4.2.13.1 Group accent/decline directives | 256 |

|          | 14.2.14.  | PMIx_Group_leave                          | 256 |
|----------|-----------|-------------------------------------------|-----|
|          | 14.2.15.  | PMIx_Group_leave_nb                       | 257 |
|          |           |                                           |     |
|          |           | ort Definitions                           | 259 |
|          |           | upport Events                             | 262 |
| 15.2.    | Fabric S  | upport Datatypes                          | 262 |
|          | 15.2.1.   | Fabric Endpoint Structure                 | 262 |
|          | 15.2.2.   | Fabric endpoint support macros            | 263 |
|          | 15.2.3.   | Fabric Coordinate Structure               | 264 |
|          | 15.2.4.   | Fabric coordinate support macros          | 264 |
|          | 15.2.5.   | Fabric Geometry Structure                 | 266 |
|          | 15.2.6.   | Fabric geometry support macros            | 266 |
|          | 15.2.7.   | Fabric Coordinate Views                   | 267 |
|          | 15.2.8.   | Fabric Link State                         | 268 |
|          | 15.2.9.   | Fabric Operation Constants                | 268 |
|          | 15.2.10.  | Fabric registration structure             | 269 |
|          | 1         | 5.2.10.1. Initialize the fabric structure | 272 |
| 15.3.    | Fabric S  | upport Attributes                         | 272 |
| 15.4.    | Fabric S  | upport Functions                          | 275 |
|          | 15.4.1.   | PMIx_Fabric_register                      | 276 |
|          | 15.4.2.   | PMIx_Fabric_register_nb                   | 277 |
|          | 15.4.3.   | PMIx_Fabric_update                        | 278 |
|          | 15.4.4.   | PMIx_Fabric_update_nb                     | 279 |
|          | 15.4.5.   | PMIx_Fabric_deregister                    | 279 |
|          | 15.4.6.   | PMIx_Fabric_deregister_nb                 | 280 |
|          |           |                                           |     |
| 16. Secu | rity      |                                           | 281 |
| 16.1.    | Obtainin  | ng Credentials                            | 281 |
|          | 16.1.1.   | PMIx_Get_credential                       | 282 |
|          | 16.1.2.   | PMIx_Get_credential_nb                    | 283 |
|          | 16.1.3.   | Credential Attributes                     | 284 |
| 16.2.    | Validatir | ng Credentials                            | 285 |
|          | 16.2.1.   | PMIx_Validate_credential                  | 285 |
|          | 1622      | PMTx Validate credential nb               | 286 |

| 17.Serv | er-Spec  | ific Interfaces                                                    | 289 |
|---------|----------|--------------------------------------------------------------------|-----|
| 17.1.   | Server I | nitialization and Finalization                                     | 289 |
|         | 17.1.1.  | PMIx_server_init                                                   | 289 |
|         | 17.1.2.  | PMIx_server_finalize                                               | 293 |
|         | 17.1.3.  | Server Initialization Attributes                                   | 293 |
| 17.2.   | Server S | Support Functions                                                  | 294 |
|         | 17.2.1.  | PMIx_generate_regex                                                | 294 |
|         | 17.2.2.  | PMIx_generate_ppn                                                  | 296 |
|         | 17.2.3.  | PMIx_server_register_nspace                                        | 296 |
|         | 1        | 17.2.3.1. Namespace registration attributes                        | 307 |
|         | 1        | 17.2.3.2. Assembling the registration information                  | 308 |
|         | 17.2.4.  | PMIx_server_deregister_nspace                                      | 317 |
|         | 17.2.5.  | PMIx_server_register_resources                                     | 317 |
|         | 17.2.6.  | PMIx_server_deregister_resources                                   | 318 |
|         | 17.2.7.  | PMIx_server_register_client                                        | 319 |
|         | 17.2.8.  | PMIx_server_deregister_client                                      | 321 |
|         | 17.2.9.  | PMIx_server_setup_fork                                             | 322 |
|         | 17.2.10. | . PMIx_server_dmodex_request                                       | 322 |
|         | 1        | 17.2.10.1. Server Direct Modex Response Callback Function          | 324 |
|         | 17.2.11. | . PMIx_server_setup_application                                    | 324 |
|         | 1        | 17.2.11.1. Server Setup Application Callback Function              | 328 |
|         | 1        | 17.2.11.2. Server Setup Application Attributes                     | 328 |
|         | 17.2.12. | . PMIx_Register_attributes                                         | 329 |
|         | 1        | 17.2.12.1. Attribute registration constants                        | 330 |
|         |          | 17.2.12.2. Attribute registration structure                        | 330 |
|         | 1        | 17.2.12.3. Attribute registration structure descriptive attributes | 331 |
|         | 1        | 17.2.12.4. Attribute registration structure support macros         | 331 |
| 4       | 17.2.13. | PMIx_server_setup_local_support                                    | 333 |
|         | 17.2.14. | . PMIx_server_IOF_deliver                                          | 335 |
|         | 17.2.15. | . PMIx_server_collect_inventory                                    | 336 |
|         | 17.2.16. | . PMIx_server_deliver_inventory                                    | 337 |
|         | 17.2.17. | PMIx server generate locality string                               | 338 |

|       | 17.2.18. PMIx_server_generate_cpuset_string        | 339 |
|-------|----------------------------------------------------|-----|
|       | 17.2.18.1. Cpuset Structure                        | 340 |
|       | 17.2.18.2. Cpuset support macros                   | 340 |
|       | 17.2.19. PMIx_server_define_process_set            | 341 |
|       | 17.2.20. PMIx_server_delete_process_set            | 342 |
| 17.3. | Server Function Pointers                           | 342 |
|       | 17.3.1. pmix_server_module_t Module                | 343 |
|       | 17.3.2. pmix_server_client_connected_fn_t          | 344 |
|       | 17.3.3. pmix_server_client_connected2_fn_t         | 345 |
|       | 17.3.4. pmix_server_client_finalized_fn_t          | 347 |
|       | 17.3.5. pmix_server_abort_fn_t                     | 348 |
|       | 17.3.6. pmix_server_fencenb_fn_t                   | 350 |
|       | 17.3.6.1. Modex Callback Function                  | 353 |
|       | 17.3.7. pmix_server_dmodex_req_fn_t                | 353 |
|       | 17.3.7.1. Dmodex attributes                        | 355 |
|       | 17.3.8. pmix_server_publish_fn_t                   | 355 |
|       | 17.3.9. pmix_server_lookup_fn_t                    | 357 |
|       | 17.3.10. pmix_server_unpublish_fn_t                | 360 |
|       | 17.3.11. pmix_server_spawn_fn_t                    | 362 |
|       | 17.3.11.1. Server spawn attributes                 | 367 |
|       | 17.3.12. pmix_server_connect_fn_t                  | 367 |
|       | 17.3.13. pmix_server_disconnect_fn_t               | 368 |
|       | 17.3.14. pmix_server_register_events_fn_t          | 370 |
|       | 17.3.15. pmix_server_deregister_events_fn_t        | 372 |
|       | 17.3.16. pmix_server_notify_event_fn_t             | 374 |
|       | 17.3.17. pmix_server_listener_fn_t                 | 375 |
|       | 17.3.17.1.PMIx Client Connection Callback Function | 376 |
| 4     | 17.3.18. pmix_server_query_fn_t                    | 377 |
|       | 17.3.19. pmix_server_tool_connection_fn_t          | 379 |
|       | 17.3.19.1. Tool connection attributes              | 382 |
|       | 17.3.19.2. PMIx Tool Connection Callback Function  | 382 |
|       | 17.3.20. pmix_server_log_fn_t                      | 382 |
|       | 17.2.21                                            | 204 |

|         | 17.3.22. | <pre>pmix_server_job_control_fn_t</pre>                        | 387 |
|---------|----------|----------------------------------------------------------------|-----|
|         | 17.3.23. | <pre>pmix_server_monitor_fn_t</pre>                            | 390 |
|         | 17.3.24. | <pre>pmix_server_get_cred_fn_t</pre>                           | 393 |
|         | 1        | 7.3.24.1. Credential callback function                         | 394 |
|         | 17.3.25. | <pre>pmix_server_validate_cred_fn_t</pre>                      | 395 |
|         | 17.3.26. | Credential validation callback function                        | 397 |
|         | 17.3.27. | <pre>pmix_server_iof_fn_t</pre>                                | 398 |
|         | 1        | 7.3.27.1.IOF delivery function                                 | 401 |
|         | 17.3.28. | pmix_server_stdin_fn_t                                         | 402 |
|         |          | pmix_server_grp_fn_t                                           | 403 |
|         | 1        | 7.3.29.1. Group Operation Constants                            | 406 |
|         | 17.3.30. | <pre>pmix_server_fabric_fn_t</pre>                             | 406 |
| 19 Tool | and Do   | ebuggers                                                       | 408 |
|         |          | ion Mechanisms                                                 | 408 |
| 16.1.   | 18.1.1.  | Rendezvousing with a local server                              | 411 |
|         | 18.1.2.  |                                                                | 412 |
|         | 18.1.3.  | Connecting to a remote server                                  | 413 |
|         | 18.1.4.  | Attaching to running jobs                                      | 413 |
|         | 18.1.5.  | Tool initialization environmental variables                    | 414 |
|         | 18.1.6.  | Tool connection attributes                                     | 414 |
| 10.2    |          | ng Applications with Tools                                     | 415 |
| 10.2.   | 18.2.1.  | Direct launch                                                  | 415 |
|         | 18.2.2.  |                                                                | 419 |
|         |          | 8.2.2.1. Initiator-based command line parsing                  | 420 |
|         |          | 8.2.2.2. Intermediate Launcher (IL)-based command line parsing | 423 |
|         | 18.2.3.  | Tool spawn-related attributes                                  | 424 |
|         | 18.2.4.  |                                                                | 425 |
| 18.3    |          | rarding                                                        | 425 |
| 10.5.   | 18.3.1.  | Forwarding stdout/stderr                                       | 426 |
|         | 18.3.2.  | Forwarding stdin                                               | 428 |
|         | 18.3.3.  | IO Forwarding Channels                                         | 429 |
|         | 18.3.4.  | IO Forwarding constants                                        | 430 |
|         | 18.3.5.  | IO Forwarding attributes                                       | 430 |
|         | 10.5.5.  | 10 101                                                         | .50 |

|     | 18.4. | Debugger Support                        | 431 |
|-----|-------|-----------------------------------------|-----|
|     |       | 18.4.1. Co-Location of Debugger Daemons | 433 |
|     |       | 18.4.2. Co-Spawn of Debugger Daemons    | 435 |
|     |       | 18.4.3. Debugger Agents                 | 436 |
|     |       | 18.4.4. Tracking the job lifecycle      | 437 |
|     |       | 18.4.4.1. Job lifecycle events          | 438 |
|     |       | 18.4.4.2. Job lifecycle attributes      | 439 |
|     |       | 18.4.5. Debugger-related constants      | 439 |
|     |       | 18.4.6. Debugger attributes             | 439 |
|     | 18.5. | Tool-Specific APIs                      | 441 |
|     |       | 18.5.1. <b>PMIx_tool_init</b>           | 441 |
|     |       | 18.5.2. PMIx_tool_finalize              | 444 |
|     |       | 18.5.3. PMIx_tool_disconnect            | 445 |
|     |       | 18.5.4. PMIx_tool_attach_to_server      | 446 |
|     |       | 18.5.5. PMIx_tool_get_servers           | 447 |
|     |       | 18.5.6. <b>PMIx_tool_set_server</b>     | 448 |
|     |       | 18.5.7. PMIx_IOF_pull                   | 449 |
|     |       | 18.5.8. PMIx_IOF_deregister             | 451 |
|     |       | 18.5.9. <b>PMIx_IOF_push</b>            | 452 |
| 19. | Stora | age Support Definitions                 | 455 |
|     | 19.1. | Storage support constants               | 455 |
|     | 19.2. | Storage support attributes              | 457 |
|     |       |                                         |     |
| A.  | -     |                                         | 459 |
|     | A.1.  |                                         | 459 |
|     |       |                                         | 459 |
| ,   |       | 1                                       | 459 |
| \   | A.2.  |                                         | 460 |
|     |       | 1                                       | 466 |
|     | A.3.  |                                         | 467 |
|     |       | · · · · · · · · · · · · · · · · · · ·   | 467 |
|     |       | A.3.2. Event Handler                    | 467 |

| A.3.3.  | Server Module Functions       | 468 |
|---------|-------------------------------|-----|
|         | A.3.3.1. Client Connected     | 468 |
|         | A.3.3.2. Client Finalized     | 469 |
|         | A.3.3.3. Client Aborted       | 469 |
|         | A.3.3.4. Fence                | 470 |
|         | A.3.3.5. Direct Modex         | 471 |
|         | A.3.3.6. Publish              | 471 |
|         | A.3.3.7. Lookup               | 472 |
|         | A.3.3.8. Unpublish            | 472 |
|         | A.3.3.9. Spawn                | 473 |
|         | A.3.3.10. Connect             | 473 |
|         | A.3.3.11. Disconnect          | 474 |
|         | A.3.3.12. Register Events     | 474 |
|         | A.3.3.13. Deregister Events   | 475 |
|         | A.3.3.14. Notify Event        | 475 |
|         |                               | 475 |
|         |                               | 476 |
|         | A.3.3.17. Log                 | 476 |
|         |                               | 477 |
|         | A.3.3.19. Job Control         | 477 |
|         | A.3.3.20. Monitor             | 478 |
|         | A.3.3.21. Get Credential      | 478 |
|         | A.3.3.22. Validate Credential | 479 |
|         | A.3.3.23. IO Forward          | 479 |
|         | A.3.3.24. IO Push             | 480 |
|         | A.3.3.25. Group Operations    | 480 |
|         | A.3.3.26. Fabric Operations   | 481 |
| . PMIxO | Client                        | 482 |
| A.4.1.  | Client.init                   | 482 |
| A.4.2.  | Client.initialized            | 482 |
| A.4.3.  | Client.get_version            | 483 |
| A.4.4.  | Client.finalize               | 483 |
| A 4 5   | Client abort                  | 483 |

| A.4.6.  | Client.store_internal           | 484 |
|---------|---------------------------------|-----|
| A.4.7.  | Client.put                      | 484 |
| A.4.8.  | Client.commit                   | 485 |
| A.4.9.  | Client.fence                    | 485 |
| A.4.10. | Client.get                      | 486 |
| A.4.11. | Client.publish                  | 486 |
| A.4.12. | Client.lookup                   | 487 |
| A.4.13. | Client.unpublish                | 487 |
| A.4.14. | Client.spawn                    | 488 |
|         | Client.connect                  | 488 |
| A.4.16. | Client.disconnect               | 489 |
| A.4.17. | Client.resolve_peers            | 489 |
| A.4.18. |                                 | 490 |
| A.4.19. | Client.query                    | 490 |
| A.4.20. | Client.log                      | 491 |
| A.4.21. | 1                               | 491 |
| A.4.22. | Client.job_ctrl                 | 492 |
| A.4.23. | Client.monitor                  | 492 |
| A.4.24. |                                 | 493 |
| A.4.25. | Client.validate_credential      | 493 |
| A.4.26. | Client.group_construct          | 494 |
| A.4.27. | Client.group_invite             | 494 |
| A.4.28. | Client.group_join               | 495 |
| A.4.29. | Client.group_leave              | 496 |
| A.4.30. | Client.group_destruct           | 496 |
| A.4.31. | Client.register_event_handler   | 496 |
| A.4.32. | Client.deregister_event_handler | 497 |
| A.4.33. | Client.notify_event             | 497 |
| A.4.34. | Client.fabric_register          | 498 |
| A.4.35. | Client.fabric_update            | 498 |
| A.4.36. | Client.fabric_deregister        | 499 |
| A.4.37. | Client.load_topology            | 499 |
| 1 1 20  | Client ant relative locality    | 500 |

|      | A.4.39. | Client.get_cpuset               | 500 |
|------|---------|---------------------------------|-----|
|      | A.4.40. | Client.parse_cpuset_string      | 500 |
|      | A.4.41. | Client.compute_distances        | 501 |
|      | A.4.42. | Client.error_string             | 501 |
|      | A.4.43. | Client.proc_state_string        | 502 |
|      | A.4.44. | Client.scope_string             | 502 |
|      | A.4.45. | Client.persistence_string       | 503 |
|      | A.4.46. | Client.data_range_string        | 503 |
|      | A.4.47. | Client.info_directives_string   | 503 |
|      | A.4.48. | Client.data_type_string         | 504 |
|      | A.4.49. | Client.alloc_directive_string   | 504 |
|      | A.4.50. | Client.iof_channel_string       | 505 |
|      | A.4.51. | Client.job_state_string         | 505 |
|      | A.4.52. | Client.get_attribute_string     | 505 |
|      | A.4.53. | Client.get_attribute_name       | 506 |
|      | A.4.54. | Client.link_state_string        | 506 |
|      |         | Client.device_type_string       | 507 |
|      | A.4.56. | Client.progress                 | 507 |
| A.5. | PMIxSe  | rver                            | 507 |
|      | A.5.1.  | Server.init                     | 507 |
|      | A.5.2.  | Server.finalize                 | 508 |
|      | A.5.3.  | Server.generate_regex           | 508 |
|      | A.5.4.  | Server.generate_ppn             | 509 |
|      | A.5.5.  | Server.generate_locality_string | 509 |
|      | A.5.6.  | Server.generate_cpuset_string   | 510 |
|      | A.5.7.  | Server.register_nspace          | 510 |
|      | A.5.8.  | Server.deregister_nspace        | 511 |
| 4    | A.5.9.  | Server.register_resources       | 511 |
|      | A.5.10. | Server.deregister_resources     | 512 |
|      | A.5.11. | Server.register_client          | 512 |
|      | A.5.12. | Server.deregister_client        | 513 |
|      | A.5.13. | Server.setup_fork               | 513 |
|      | Δ 5 14  | Server dmodey request           | 513 |

|    |       | A.5.15. | Server.setup_application                       | 514 |
|----|-------|---------|------------------------------------------------|-----|
|    |       | A.5.16. | Server.register_attributes                     | 514 |
|    |       | A.5.17. | Server.setup_local_support                     | 515 |
|    |       | A.5.18. | Server.iof_deliver                             | 515 |
|    |       | A.5.19. | Server.collect_inventory                       | 516 |
|    |       | A.5.20. | Server.deliver_inventory                       | 516 |
|    |       | A.5.21. | Server.define_process_set                      | 517 |
|    |       | A.5.22. | Server.delete_process_set                      | 517 |
|    |       | A.5.23. | Server.register_resources                      | 518 |
|    |       | A.5.24. | Server.deregister_resources                    | 518 |
|    | A.6.  | PMIxTo  | ol                                             | 519 |
|    |       | A.6.1.  | Tool.init                                      | 519 |
|    |       | A.6.2.  | Tool.finalize                                  | 519 |
|    |       | A.6.3.  | Tool.disconnect                                | 519 |
|    |       | A.6.4.  | Tool.attach_to_server                          | 520 |
|    |       | A.6.5.  | Tool.get_servers                               | 520 |
|    |       | A.6.6.  | Tool.set_server                                | 521 |
|    |       | A.6.7.  | Tool.iof_pull                                  | 521 |
|    |       | A.6.8.  | Tool.iof_deregister                            | 522 |
|    |       | A.6.9.  | Tool.iof_push                                  | 522 |
|    | A.7.  | Example | e Usage                                        | 523 |
|    |       | A.7.1.  | Python Client                                  | 523 |
|    |       | A.7.2.  | Python Server                                  | 525 |
| R  | llea- | Cases   |                                                | 529 |
| ٠. | B.1.  |         | s Card Exchange for Process-to-Process Wire-up | 529 |
|    | Б.1.  | B.1.1.  | Use Case Summary                               | 529 |
| ,  |       | B.1.2.  | Use Case Details                               | 530 |
|    | B.2.  |         | ing                                            | 533 |
|    | D.2.  | B.2.1.  | Terminology                                    | 533 |
|    |       |         | 3.2.1.1. Tools vs Debuggers                    | 533 |
|    |       |         | 3.2.1.2. Parallel Launching Methods            | 534 |
|    |       |         | 3.2.1.3. Process Synchronization               | 534 |
|    |       |         | 3.2.1.4 Process Acquisition                    | 534 |

|    |      | B.2.2. Use Case Details                                                    | 534           |
|----|------|----------------------------------------------------------------------------|---------------|
|    |      | B.2.2.1. Direct-Launch Debugger Tool                                       | 534           |
|    |      | B.2.2.2. Indirect-Launch Debugger Tool                                     | 539           |
|    |      | B.2.2.3. Attaching to a Running Job                                        | 545           |
|    |      | B.2.2.4. Tool Interaction with RM                                          | 548           |
|    |      | B.2.2.5. Environmental Parameter Directives for Applications and Launchers | s <b>55</b> 0 |
|    | B.3. | Hybrid Applications                                                        | 551           |
|    |      | B.3.1. Use Case Summary                                                    | 551           |
|    |      | B.3.2. Use Case Details                                                    | 551           |
|    |      | B.3.2.1. Identifying Active Parallel Runtime Systems                       | 551           |
|    |      | B.3.2.2. Coordinating at Runtime                                           | 553           |
|    |      | B.3.2.3. Coordinating at Runtime with Multiple Event Handlers              | 555           |
|    | B.4. | MPI Sessions                                                               | 558           |
|    |      | B.4.1. Use Case Summary                                                    | 558           |
|    |      | B.4.2. Use Case Details                                                    | 559           |
| C. | Revi | sion History                                                               | 562           |
|    | C.1. | Version 1.0: June 12, 2015                                                 | 562           |
|    | C.2. | Version 2.0: Sept. 2018                                                    | 563           |
|    |      | C.2.1. Removed/Modified Application Programming Interfaces (APIs)          | 563           |
|    |      | C.2.2. Deprecated constants                                                | 563           |
|    |      | C.2.3. Deprecated attributes                                               | 564           |
|    | C.3. | Version 2.1: Dec. 2018                                                     | 564           |
|    | C.4. | Version 2.2: Jan 2019                                                      | 565           |
|    | C.5. | Version 3.0: Dec. 2018                                                     | 565           |
|    |      | C.5.1. Removed constants                                                   | 566           |
|    |      | C.5.2. Deprecated attributes                                               | 566           |
|    |      | C.5.3. Removed attributes                                                  | 566           |
|    | C.6. | Version 3.1: Jan. 2019                                                     | 567           |
|    | C.7. | Version 3.2: Oct. 2020                                                     | 567           |
|    |      | C.7.1. Deprecated constants                                                | 568           |
|    |      | C.7.2. Deprecated attributes                                               | 569           |
|    | C.8. | Version 4.0: Dec. 2020                                                     | <b>57</b> 0   |
|    |      | C.8.1. Added Constants                                                     | 572           |

|                                      | C.8.2.     | Added Attributes                    | 575         |  |
|--------------------------------------|------------|-------------------------------------|-------------|--|
|                                      | C.8.3.     | Added Environmental Variables       | 588         |  |
|                                      | C.8.4.     | Added Macros                        | 588         |  |
|                                      | C.8.5.     | Deprecated APIs                     | 588         |  |
|                                      | C.8.6.     | Deprecated constants                | 589         |  |
|                                      | C.8.7.     | Removed constants                   | 589         |  |
|                                      | C.8.8.     | Deprecated attributes               | 590         |  |
|                                      | C.8.9.     | Removed attributes                  | <b>59</b> 1 |  |
| C.9.                                 | Version    | 4.1: TBD                            | 592         |  |
|                                      | C.9.1.     | Added Functions (Provisional)       | 592         |  |
|                                      | C.9.2.     | Added Data Structures (Provisional) | 592         |  |
|                                      | C.9.3.     | Added Macros (Provisional)          | 592         |  |
|                                      | C.9.4.     | Added Constants (Provisional)       | 593         |  |
|                                      | C.9.5.     | Added Attributes (Provisional)      | 593         |  |
| D Aak                                | nouled a   | amonto.                             | <b>E06</b>  |  |
|                                      | nowledg    |                                     | <b>596</b>  |  |
| D.1.<br>D.2.                         |            | 4.0                                 | 596<br>597  |  |
| D.2.<br>D.3.                         |            | 3.0                                 |             |  |
|                                      |            |                                     | 598<br>500  |  |
| D.4.                                 | version    | 1.0                                 | 599         |  |
| Bibliog                              | raphy      |                                     | 601         |  |
| Index                                |            |                                     | 602         |  |
| Index o                              | of APIs    |                                     | 604         |  |
|                                      |            |                                     |             |  |
| Index of Support Macros 612          |            |                                     |             |  |
| Index o                              | of Data S  | tructures                           | 616         |  |
| Index of Constants 61                |            |                                     | 618         |  |
| Index of Environmental Variables 628 |            |                                     |             |  |
| Index o                              | of Attribu | ites                                | 629         |  |
|                                      |            |                                     |             |  |

#### **CHAPTER 1**

# Introduction

Process Management Interface - Exascale (PMIx) is an application programming interface standard that provides libraries and programming models with portable and well-defined access to commonly needed services in distributed and parallel computing systems. A typical example of such a service is the portable and scalable exchange of network addresses to establish communication channels between the processes of a parallel application or service. As such, PMIx gives distributed system software providers a better understanding of how programming models and libraries can interface with and use system-level services. As a standard, PMIx provides APIs that allow for portable access to these varied system software services and the functionalities they offer. Although these services can be defined and implemented directly by the system software components providing them, the community represented by the ASC feels that the development of a shared standard better serves the community. As a result, PMIx enables programming languages and libraries to focus on their core competencies without having to provide their own system-level services.

# 1.1 Background

The Process Management Interface (PMI) has been used for quite some time as a means of exchanging wireup information needed for inter-process communication. Two versions (PMI-1 and PMI-2 [2]) have been released as part of the MPICH effort, with PMI-2 demonstrating better scaling properties than its PMI-1 predecessor.

PMI-1 and PMI-2 can be implemented using PMIx though PMIx is not a strict superset of either. Since its introduction, PMIx has expanded on earlier PMI efforts by providing an extended version of the PMI APIs which provide necessary functionality for launching and managing parallel applications and tools at scale.

The increase in adoption has motivated the creation of this document to formally specify the intended behavior of the PMIx APIs.

More information about the PMIx standard and affiliated projects can be found at the PMIx web site: https://pmix.org

## 1.2 PMIx Architecture Overview

The presentation of the PMIx APIs within this document makes some basic assumptions about how these APIs are used and implemented. These assumptions are generally made only to simplify the presentation and explain PMIx with the expectation that most readers have similar concepts on how

computing systems are organized today. However, ultimately this document should only be assumed to define a set of APIs.

A concept that is fundamental to PMIx is that a PMIx implementation might operate primarily as a *messenger*, and not a *doer* — i.e., a PMIx implementation might rely heavily or fully on other software components to provide functionality [1]. Since a PMIx implementation might only deliver requests and responses to other software components, the API calls include ways to provide arbitrary information to the backend components that actually implement the functionality. Also, because PMIx implementations generally rely heavily on other system software, a PMIx implementation might not be able to guarantee that a feature is available on all platforms the implementation supports. These aspects are discussed in detail in the remainder of this chapter.

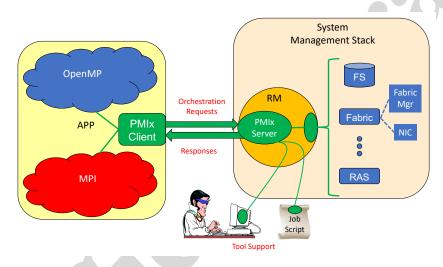

Figure 1.1.: PMIx-SMS Interactions

Fig. 1.1 shows a typical PMIx implementation in which the application is built against a PMIx client library that contains the client-side APIs, attribute definitions, and communication support for interacting with the local PMIx server. PMIx clients are processes which are started through the PMIx infrastructure, either by the PMIx implementation directly or through a System Management Software stack (SMS) component, and have registered as clients. A PMIx client is created in such a way that the PMIx client library will be have sufficient information available to authenticate with the PMIx server. The PMIx server will have sufficient knowledge about the process which it created, either directly or through other SMS, to authenticate the process and provide information the process requests such as its identity and the identity of its peers.

As clients invoke PMIx APIs, it is possible that some client requests can be handled at the client level. Other requests might require communication with the local PMIx server, which subsequently might request services from the host SMS (represented here by a Resource Manager (RM) daemon). The interaction between the PMIx server and SMS are achieved using callback functions registered during server initialization. The host SMS can indicate its lack of support for any

operation by simply providing a *NULL* for the associated callback function, or can create a function entry that returns *not supported* when called.

Recognizing the burden this places on SMS vendors, the PMIx community has included interfaces by which the host SMS (containing the local PMIx service instance) can request support from local SMS elements via the PMIx API. Once the SMS has transferred the request to an appropriate location, a PMIx server interface can be used to pass the request between SMS subsystems. For example, a request for network traffic statistics can utilize the PMIx networking abstractions to retrieve the information from the Fabric Manager. This reduces the portability and interoperability issues between the individual subsystems by transferring the burden of defining the interoperable interfaces from the SMS subsystems to the PMIx community, which continues to work with those providers to develop the necessary support.

Fig. 1.1 shows how tools can interact with the PMIx architecture. Tools, whether standalone or embedded in job scripts, are an exception to the normal client registration process. A process can register as a tool, provided the PMIx client library has adequate rendezvous information to connect to the appropriate PMIx server (either hosted on the local machine or on a remote machine). This allows processes which were not created by the PMIx infrastructure to request access to PMIx functionality.

# 1.3 Portability of Functionality

It is difficult to define a portable API that will provide access to the many and varied features underlying the operations for which PMIx provides access. For example, the options and features provided to request the creation of new processes varied dramatically between different systems existing at the time PMIx was introduced. Many RMs provide rich interfaces to specify the resources assigned to processes. As a result, PMIx is faced with the challenge of attempting to meet the seamingly conflicting goals of creating an API which allows access to these diverse features while being portable across a wide range of existing software environments. In addition, the functionalities required by different clients vary greatly. Producing a PMIx implementation which can provide the needs of all possible clients on all of its target systems could be so burdensome as to discourage PMIx implementations.

To help address this issue, the PMIx APIs are designed to allow resource managers and other system management stack components to decide on support of a particular function and allow client applications to query and adjust to the level of support available. PMIx clients should be written to account for the possibility that a PMIx API might return an error code indicating that the call is not supported. The PMIx community continues to look at ways to assist SMS implementers in their decisions on what functionality to support by highlighting functions and attributes that are critical to basic application execution (e.g., PMIx\_Get) for certain classes of applications.

## 1.3.1 Attributes in PMIx

An area where differences between support on different systems can be challenging is regarding the attributes that provide information to the client process and/or control the behavior of a PMIx API.

Most PMIx API calls can accept additional information or attributes specified in the form of key/value pairs. These attributes provide information to the PMIx implementation that influence the behavior of the API call. In addition to API calls being optional, support for the individual attributes of an API call can vary between systems or implementations.

An application can adapt to the attribute support on a particular system in one of two ways. PMIx provides an API to enable an application to query the attributes supported by a particular API (See 8.4). Through this API, the PMIx implementation can provide detailed information about the attributes supported on a system for each API call queried. Alternatively, the application can mark attributes as required using a flag within the <code>pmix\_info\_t</code> (See 3.2.9). If the required attribute is not available on the system or the desired value for the attribute is not available, the call will return the error code for *not supported*.

For example, the **PMIX\_TIMEOUT** attribute can be used to specify the time (in seconds) before the requested operation should time out. The intent of this attribute is to allow the client to avoid "hanging" in a request that takes longer than the client wishes to wait, or may never return (e.g., a **PMIx\_Fence** that a blocked participant never enters).

The application can query the attribute support for **PMIx\_Fence** and search whether **PMIX\_TIMEOUT** is listed as a supported attribute. The application can also set the required flag in the **pmix\_info\_t** for that attribute when making the **PMIx\_Fence** call. This will return an error if this attribute is not supported. If the required flag is not set, the library and SMS host are allowed to treat the attribute as optional, ignoring it if support is not available.

It is therefore critical that users and application implementers:

- a) consider whether or not a given attribute is required, marking it accordingly; and
- b) check the return status on all PMIx function calls to ensure support was present and that the request was accepted. Note that for non-blocking APIs, a return of **PMIX\_SUCCESS** only indicates that the request had no obvious errors and is being processed the eventual callback will return the status of the requested operation itself.

PMIx clients (e.g., tools, parallel programming libraries) may find that they depend only on a small subset of interfaces and attributes to work correctly. PMIx clients are strongly advised to define a document itemizing the PMIx interfaces and associated attributes that are required for correct operation, and are optional but recommended for full functionality. The PMIx standard cannot define this list for all given PMIx clients, but such a list is valuable to RMs desiring to support these clients.

A PMIx implementation may be able to support only a subset of the PMIx API and attributes on a particular system due to either its own limitations or limitations of the SMS with which it interfaces. A PMIx implementation may also provide additional attributes beyond those defined herein in order to allow applications to access the full features of the underlying SMS. PMIx implementations are strongly advised to document the PMIx interfaces and associated attributes they support, with any annotations about behavior limitations. The PMIx standard cannot define this support for implementations, but such documentation is valuable to PMIx clients desiring to support a broad range of systems.

While a PMIx library implementer, or an SMS component server, may choose to support a particular PMIx API, they are not required to support every attribute that might apply to it. This would pose a significant barrier to entry for an implementer as there can be a broad range of applicable attributes to a given API, at least some of which may rarely be used.

Note that an environment that does not include support for a particular attribute/API pair is not "incomplete" or of lower quality than one that does include that support. Vendors must decide where to invest their time based on the needs of their target markets, and it is perfectly reasonable for them to perform cost/benefit decisions when considering what functions and attributes to support.

Attributes in this document are organized according to their primary usage, either grouped with a specific API or included in an appropriate functional chapter. Attributes in the PMIx Standard all start with "PMIX" in their name, and many include a functional description as part of their name (e.g., the use of "PMIX\_FABRIC\_" at the beginning of fabric-specific attributes). The PMIx Standard also defines an attribute that can be used to indicate that an attribute variable has not yet been set:

#### PMIX\_ATTR\_UNDEF "pmix.undef" (NULL)

A default attribute name signifying that the attribute field of a PMIx structure (e.g., a pmix\_info\_t) has not yet been defined.

### 1.3.2 PMIx Roles

The role of a PMIx process in the PMIx universe is grouped into one of three categories based on how it operates in the PMIx environment namely as a *client*, *server*, or *tool*. As a result, there are three corresponding groupings of APIs each with their own initialization and finalization functions. If a process initializes as either a *server* or a *tool* that process may also access all of the *client* APIs.

A process operating as a *client* is connected to the PMIx server instance within an RM when the client calls the client PMIx initialization routine. The *client* is typically started directly or indirectly (for example, by an intermediate script) by that RM. Additionally, a *client* may be started directly by the user and then connect to an RM which is typically referred to as a *singleton* launch. A process operating as a *server* is responsible for starting client processes and coordinating with other server and tool processes in the same PMIx universe. Often processes operating as a *server* are part of the Resource Manager (RM) infrastructure. A process operating as a *tool* is started independently (e.g., via fork/exec) or by the RM and will connect to a PMIx *server* to interact with the processes in the PMIx universe. An example of a *tool* process is a parallel debugger that will connect to the server to assist with attaching to a set of client processes.

PMIx serves as a conduit between processes acting in these three different roles. As such, an API is often described by how it interacts with processes operating in other roles in the PMIx universe.

## - Advice to PMIx library implementers -

A PMIx implementation may support all or a subset of the API role groupings defined in the standard. A common nomenclature is defined here to aid in identifying levels of conformance of an implementation.

Note that it would not make sense for an implementation to exclude the *client* interfaces from their implementation since they are also used by the *server* and *tool* roles. Therefore the *client* interfaces represent the minimal set of required functionality for PMIx compliance.

A PMIx implementation that supports only the *client* APIs is said to be *client-role PMIx standard compliant*. Similarly, a PMIx implementation that only supports the *client* and *tool* APIs is said to be *client-role and tool-role PMIx standard compliant*. Finally, a PMIx implementation that only supports the *client* and *server* APIs is said to be *client-role and server-role PMIx standard compliant*.

A PMIx implementation that supports all three sets of the API role groupings is said to be *client-role, server-role, and tool-role PMIx standard compliant*. These *client-role, server-role, and tool-role PMIx standard compliant* implementations have the advantage of being able to support a broad set of PMIx consumers in the different roles.

#### **CHAPTER 2**

# **PMIx Terms and Conventions**

In this chapter we describe some common terms and conventions used throughout this document. The PMIx Standard has adopted the widespread use of key-value *attributes* to add flexibility to the functionality expressed in the APIs. Accordingly, the ASC has chosen to require that the definition of each standard API include the passing of an array of attributes. These provide a means of customizing the behavior of the API as future needs emerge without having to alter or create new variants of it. In addition, attributes provide a mechanism by which researchers can easily explore new approaches to a given operation without having to modify the API itself.

In an effort to maintain long-term backward compatibility, PMIx does not include large numbers of APIs that each focus on a narrow scope of functionality, but instead relies on the definition of fewer generic APIs that include arrays of key-value attributes for "tuning" the function's behavior. Thus, modifications to the PMIx standard primarily consist of the definition of new attributes along with a description of the APIs to which they relate and the expected behavior when used with those APIs.

The following terminology is used throughout this document:

- session refers to a set of resources assigned by the WorkLoad Manager (WLM) that has been reserved for one or more users. A session is identified by a session ID that is unique within the scope of the governing WLMs. Historically, High Performance Computing (HPC) sessions have consisted of a static allocation of resources i.e., a block of resources assigned to a user in response to a specific request and managed as a unified collection. However, this is changing in response to the growing use of dynamic programming models that require on-the-fly allocation and release of system resources. Accordingly, the term session in this document refers to a potentially dynamic entity, perhaps comprised of resources accumulated as a result of multiple allocation requests that are managed as a single unit by the WLM.
- *job* refers to a set of one or more *applications* executed as a single invocation by the user within a session with a unique identifier, the *job ID*, assigned by the RM or launcher. For example, the command line "*mpiexec -n 1 app1 : -n 2 app2*" generates a single Multiple Program Multiple Data (MPMD) job containing two applications. A user may execute multiple *jobs* within a given session, either sequentially or concurrently.
- namespace refers to a character string value assigned by the RM to a job. All applications executed as part of that job share the same namespace. The namespace assigned to each job must be unique within the scope of the governing RM and often is implemented as a string representation of the numerical emphJob ID. The namespace and job terms will be used interchangeably throughout the document.

- 1 2 3

- application represents a set of identical, but not necessarily unique, execution contexts within a job.
- process is assumed for ease of presentation to be an operating system process, also commonly referred to as a heavyweight process. A process is often comprised of multiple lightweight threads, commonly known as simply threads. However, it is not the intent of the PMIx Standard to restrict the term process to a particular concept or implementation.
- client refers to a process that was registered with the PMIx server prior to being started, and
  connects to that PMIx server via PMIx\_Init using its assigned namespace and rank with the
  information required to connect to that server being provided to the process at time of start of
  execution.
- clone refers to a process that was directly started by a PMIx client (e.g., using fork/exec) and calls
   PMIx\_Init, thus connecting to its local PMIx server using the same namespace and rank as its
   parent process.
- rank refers to the numerical location (starting from zero) of a process within the defined scope. Thus, job rank is the rank of a process within its job and is synonymous with its unqualified rank, while application rank is the rank of that process within its application.
- *peer* refers to another process within the same *job*.
- workflow refers to an orchestrated execution plan typically involving multiple jobs carried out under the control of a workflow manager. An example workflow might first execute a computational job to generate the flow of liquid through a complex cavity, followed by a visualization job that takes the output of the first job as its input to produce an image output.
- *scheduler* refers to the component of the SMS responsible for scheduling of resource allocations. This is also generally referred to as the *system workflow manager* for the purposes of this document, the *WLM* acronym will be used interchangeably to refer to the scheduler.
- resource manager is used in a generic sense to represent the subsystem that will host the PMIx server library. This could be a vendor-supplied resource manager or a third-party agent such as a programming model's runtime library.
- *host environment* is used interchangeably with *resource manager* to refer to the process hosting the PMIx server library.
- *node* refers to a single operating system instance. Note that this may encompass one or more physical objects.
- package refers to a single object that is either soldered or connected to a printed circuit board via a mechanical socket. Packages may contain multiple chips that include (but are not limited to) processing units, memory, and peripheral interfaces.
- processing unit, or PU, is the electronic circuitry within a computer that executes instructions. Depending upon architecture and configuration settings, it may consist of a single hardware thread or multiple hardware threads collectively organized as a core.

- *fabric* is used in a generic sense to refer to the networks within the system regardless of speed or protocol. Any use of the term *network* in the document should be considered interchangeable with *fabric*.
- fabric device (or fabric devices) refers to an operating system fabric interface, which may be physical or virtual. Any use of the term Network Interface Card (NIC) in the document should be considered interchangeable with fabric device.
- fabric plane refers to a collection of fabric devices in a common logical or physical
  configuration. Fabric planes are often implemented in HPC clusters as separate overlay or
  physical networks controlled by a dedicated fabric manager.
- attribute refers to a key-value pair comprised of a string key (represented by a pmix\_key\_t structure) and an associated value containing a PMIx data type (e.g., boolean, integer, or a more complex PMIx structure). Attributes are used both as directives when passed as qualifiers to APIs (e.g., in a pmix\_info\_t array), and to identify the contents of information (e.g., to specify that the contents of the corresponding pmix\_value\_t in a pmix\_info\_t represent the PMIX\_UNIV\_SIZE).
- key refers to the string component of a defined attribute. The PMIx Standard will often refer to passing of a key to an API (e.g., to the PMIx\_Query\_info or PMIx\_Get APIs) as a means of identifying requested information. In this context, the data type specified in the attribute's definition indicates the data type the caller should expect to receive in return. Note that not all attributes can be used as keys as some have specific uses solely as API qualifiers.
- *instant on* refers to a PMIx concept defined as: "All information required for setup and communication (including the address vector of endpoints for every process) is available to each process at start of execution"

The following sections provide an overview of the conventions used throughout the PMIx Standard document.

## 26 2.1 Notational Conventions

| 27<br>28 | Some sections of this document describe programming language specific examples or APIs. Text that applies only to programs for which the base language is C is shown as follows: |  |  |
|----------|----------------------------------------------------------------------------------------------------|--|--|
|          | C                                                                                                    |  |  |
| 29       | C specific text                                                                                                    |  |  |
| 30       | int foo = 42;                                                                                                    |  |  |
|          | C                                                                                                    |  |  |

Some text is for information only, and is not part of the normative specification. These take several forms, described in their examples below:

Note: General text... 1 Rationale Throughout this document, the rationale for the design choices made in the interface specification is 2 set off in this section. Some readers may wish to skip these sections, while readers interested in 3 interface design may want to read them carefully. Advice to users 5 Throughout this document, material aimed at users and that illustrates usage is set off in this 6 section. Some readers may wish to skip these sections, while readers interested in programming 7 with the PMIx API may want to read them carefully. — Advice to PMIx library implementers -8 Throughout this document, material that is primarily commentary to PMIx library implementers is 9 set off in this section. Some readers may wish to skip these sections, while readers interested in 10 PMIx implementations may want to read them carefully. Advice to PMIx server hosts — 11 Throughout this document, material that is primarily commentary aimed at host environments (e.g., RMs and RunTime Environments (RTEs)) providing support for the PMIx server library is set off in 12 this section. Some readers may wish to skip these sections, while readers interested in integrating 13 14 PMIx servers into their environment may want to read them carefully. 15 Attributes added in this version of the standard are shown in *magenta* to distinguish them from 16 those defined in prior versions, which are shown in **black**. Deprecated attributes are shown in **green** and may be removed in a future version of the standard. 17 **Semantics** 19 The following terms will be taken to mean: • shall, must and will indicate that the specified behavior is required of all conforming 20 21 implementations 22 • should and may indicate behaviors that a complete implementation would include, but are not

required of all conforming implementations

## 2.3 Naming Conventions

- 2 The PMIx standard has adopted the following conventions:
  - PMIx constants and attributes are prefixed with "PMIX\_".
    - Structures and type definitions are prefixed with "pmix\_".
    - The string representation of attributes are prefixed with "pmix".
    - Underscores are used to separate words in a function or variable name.
    - Lowercase letters are used in PMIx client APIs except for the PMIx prefix (noted below) and the first letter of the word following it. For example, **PMIx\_Get\_version**.
    - PMIx server and tool APIs are all lower case letters following the prefix e.g.,
       PMIx\_server\_register\_nspace.
    - The **PMIx** prefix is used to denote functions.
    - The **pmix**\_ prefix is used to denote function pointer and type definitions.

Users shall not use the "PMIX\_", "PMIx\_", or "pmix\_" prefixes for symbols in their code so as to avoid symbol conflicts with PMIx implementations.

## 2.4 Procedure Conventions

While the current APIs are based on the C programming language, it is not the intent of the PMIx Standard to preclude the use of other languages. Accordingly, the procedure specifications in the PMIx Standard are written in a language-independent syntax with the arguments marked as IN, OUT, or INOUT. The meanings of these are:

- IN: The call may use the input value but does not update the argument from the perspective of the caller at any time during the calls execution,
- OUT: The call may update the argument but does not use its input value
- INOUT: The call may both use and update the argument.

Many PMIx interfaces, particularly nonblocking interfaces, use a (void\*) callback data object passed to the function that is then passed to the associated callback. On the client side, the callback data object is an opaque, client-provided context that the client can pass to a non-blocking call. When the nonblocking call completes, the callback data object is passed back to the client without modification by the PMIx library, thus allowing the client to associate a context with that callback. This is useful if there are many outstanding nonblocking calls.

A similar model is used for the server module functions (see 17.3.1). In this case, the PMIx library is making an upcall into its host via the PMIx server module callback function and passing a specific callback function pointer and callback data object. The PMIx library expects the host to call the cbfunc with the necessary arguments and pass back the original callback data object upon

completing the operation. This gives the server-side PMIx library the ability to associate a context with the call back (since multiple operations may be outstanding). The host has no visibility into the contents of the callback data object object, nor is permitted to alter it in any way.

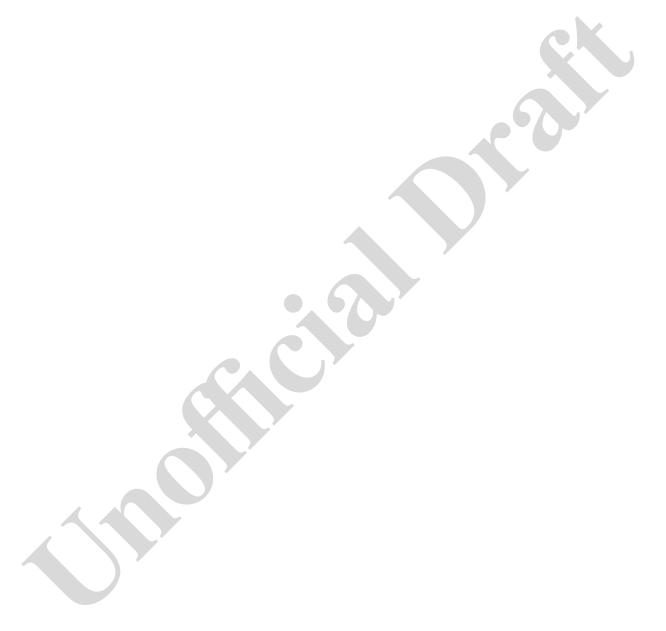

#### **CHAPTER 3**

# **Data Structures and Types**

This chapter defines PMIx standard data structures (along with macros for convenient use), types, and constants. These apply to all consumers of the PMIx interface. Where necessary for clarification, the description of, for example, an attribute may be copied from this chapter into a section where it is used.

A PMIx implementation may define additional attributes beyond those specified in this document.

## Advice to PMIx library implementers

Structures, types, and macros in the PMIx Standard are defined in terms of the C-programming language. Implementers wishing to support other languages should provide the equivalent definitions in a language-appropriate manner.

If a PMIx implementation chooses to define additional attributes they should avoid using the "PMIX" prefix in their name or starting the attribute string with a "pmix" prefix. This helps the end user distinguish between what is defined by the PMIx standard and what is specific to that PMIx implementation, and avoids potential conflicts with attributes defined by the Standard.

#### Advice to users -

Use of increment/decrement operations on indices inside PMIx macros is discouraged due to unpredictable behavior. For example, the following sequence:

```
PMIX_INFO_LOAD(&array[n++], "mykey", &mystring, PMIX_STRING);
PMIX_INFO_LOAD(&array[n++], "mykey2", &myint, PMIX_INT);
```

will load the given key-values into incorrect locations if the macro is implemented as:

```
define PMIX_INFO_LOAD(m, k, v, t)
    do {
        if (NULL != (k)) {
            pmix_strncpy((m)->key, (k), PMIX_MAX_KEYLEN);
        }
        (m)->flags = 0;
        pmix_value_load(&((m)->value), (v), (t));
    } while (0)
```

since the index is cited more than once in the macro. The PMIx standard only governs the existence and syntax of macros - it does not specify their implementation. Given the freedom of implementation, a safer call sequence might be as follows:

Users are also advised to use the macros for creating, loading, and releasing PMIx structures to avoid potential issues with release of memory. For example, pointing a <code>pmix\_envar\_t</code> element at a static string variable and then using <code>PMIX\_ENVAR\_DESTRUCT</code> to clear it would generate an error as the static string had not been allocated.

## 3.1 Constants

PMIx defines a few values that are used throughout the standard to set the size of fixed arrays or as a means of identifying values with special meaning. The community makes every attempt to minimize the number of such definitions. The constants defined in this section may be used before calling any PMIx library initialization routine. Additional constants associated with specific data structures or types are defined in the section describing that data structure or type.

**PMIX\_MAX\_NSLEN** Maximum namespace string length as an integer.

Advice to PMIx library implementers -

**PMIX\_MAX\_NSLEN** should have a minimum value of 63 characters. Namespace arrays in PMIx defined structures must reserve a space of size **PMIX\_MAX\_NSLEN+1** to allow room for the **NULL** terminator

**PMIX\_MAX\_KEYLEN** Maximum key string length as an integer.

Advice to PMIx library implementers -

PMIX\_MAX\_KEYLEN should have a minimum value of 63 characters. Key arrays in PMIx defined structures must reserve a space of size PMIX\_MAX\_KEYLEN+1 to allow room for the NULL terminator

**PMIX\_APP\_WILDCARD** A value to indicate that the user wants the data for the given key from every application that posted that key, or that the given value applies to all applications within the given namespace.

#### 3.1.1 PMIx Return Status Constants

The **pmix\_status\_t** type is an **int** compatible value for return status values. PMIx return values other than **PMIX\_SUCCESS** are required to always be negative. The return status value for a successful operation is **PMIX\_SUCCESS**, which must have an integer value of 0:

PMIX SUCCESS Success.

Advice to PMIx library implementers

A PMIx implementation must define all of the return status constants defined in the PMIx standard, even if the implementation will never return the specific value to the caller.

#### Advice to users

Other than PMIX\_SUCCESS (which is required to be zero), the integer value of any PMIx error constant is left to the PMIx library implementer with the constraint that it be negative and greater magnitude (i.e. of larger absolute value) than PMIX\_EXTERNAL\_ERR\_BASE. Thus, users are advised to always refer to constants by name, and not by a specific implementation's integer value, for portability between implementations and compatibility across library versions.

The presentation of each API in this document includes a list of return status constants which are either specific to that API or are expected to be returned by the API in normal use.

In addition, the following are general constants covering a variety of possible reasons an implementation of an API may return a constant other than one of the constants presented with the API. Although implementations can define and return additional error constants, implementations are encouraged to return one of the return constants listed with the API or in the list presented here to encourage portability across implementations.

**PMIX ERROR** General Error.

**PMIX\_ERR\_EXISTS** Requested operation would overwrite an existing value - typically returned when an operation would overwrite an existing file or directory.

**PMIX\_ERR\_EXISTS\_OUTSIDE\_SCOPE** The requested key exists, but was posted in a *scope* (see Section 7.1.1.1) that does not include the requester

**PMIX\_ERR\_INVALID\_CRED** Invalid security credentials.

PMIX\_ERR\_WOULD\_BLOCK Operation would block.

**PMIX\_ERR\_UNKNOWN\_DATA\_TYPE** The data type specified in an input to the PMIx library is not recognized by the implementation.

**PMIX\_ERR\_TYPE\_MISMATCH** The data type found in an object does not match the expected data type as specified in the API call - e.g., a request to unpack a **PMIX\_BOOL** value from a buffer that does not contain a value of that type in the current unpack location.

**PMIX\_ERR\_UNPACK\_INADEQUATE\_SPACE** Inadequate space to unpack data - the number of values in the buffer exceeds the specified number to unpack.

- **PMIX\_ERR\_UNPACK\_READ\_PAST\_END\_OF\_BUFFER** Unpacking past the end of the provided buffer the number of values in the buffer is less than the specified number to unpack, or a request was made to unpack a buffer beyond the buffer's end.
- **PMIX\_ERR\_UNPACK\_FAILURE** The unpack operation failed for an unspecified reason.
- **PMIX\_ERR\_PACK\_FAILURE** The pack operation failed for an unspecified reason.
- **PMIX\_ERR\_NO\_PERMISSIONS** The user lacks permissions to execute the specified operation.
- **PMIX\_ERR\_TIMEOUT** Either a user-specified or system-internal timeout expired.
- **PMIX\_ERR\_UNREACH** The specified target server or client process is not reachable i.e., a suitable connection either has not been or can not be made.
- **PMIX\_ERR\_BAD\_PARAM** One or more incorrect parameters (e.g., passing an attribute with a value of the wrong type), or multiple parameters containing conflicting directives (e.g., multiple instances of the same attribute with different values, or different attributes specifying conflicting behaviors), were passed to a PMIx API.
- **PMIX\_ERR\_EMPTY** An array or list was given that has no members in it i.e., the object is empty.
- **PMIX\_ERR\_RESOURCE\_BUSY** Resource busy typically seen when an attempt to establish a connection to another process (e.g., a PMIx server) cannot be made due to a communication failure.
- PMIX\_ERR\_OUT\_OF\_RESOURCE Resource exhausted.
- **PMIX\_ERR\_INIT** The requested operation requires that the PMIx library be initialized prior to being called.
- **PMIX\_ERR\_NOMEM** Out of memory.
- **PMIX\_ERR\_NOT\_FOUND** The requested information was not found.
- **PMIX\_ERR\_NOT\_SUPPORTED** The requested operation is not supported by either the PMIx implementation or the host environment.
- PMIX\_ERR\_PARAM\_VALUE\_NOT\_SUPPORTED The requested operation is supported by the PMIx implementation and (if applicable) the host environment. However, at least one supplied parameter was given an unsupported value, and the operation cannot therefore be executed as requested.
- **PMIX\_ERR\_COMM\_FAILURE** Communication failure a message failed to be sent or received, but the connection remains intact.
- PMIX\_ERR\_LOST\_CONNECTION Lost connection between server and client or tool.
- **PMIX\_ERR\_INVALID\_OPERATION** The requested operation is supported by the implementation and host environment, but fails to meet a requirement (e.g., requesting to *disconnect* from processes without first *connecting* to them, inclusion of conflicting directives, or a request to perform an operation that conflicts with an ongoing one).
- **PMIX\_OPERATION\_IN\_PROGRESS** A requested operation is already in progress the duplicate request shall therefore be ignored.
- **PMIX\_OPERATION\_SUCCEEDED** The requested operation was performed atomically no callback function will be executed.

The operation is considered successful but not all elements 1 PMIX\_ERR\_PARTIAL\_SUCCESS 2 of the operation were concluded (e.g., some members of a group construct operation chose not to participate). 3 **User-Defined Error and Event Constants** 3.1.1.1 PMIx establishes a boundary for constants defined in the PMIx standard. Negative values larger 5 (i.e., more negative) than this (and any positive values greater than zero) are guaranteed not to 6 7 conflict with PMIx values. 8 PMIX EXTERNAL ERR BASE A starting point for user-level defined error and event 9 constants. Negative values that are more negative than the defined constant are guaranteed not to conflict with PMIx values. Definitions should always be based on the 10 11 PMIX\_EXTERNAL\_ERR\_BASE constant and not a specific value as the value of the constant 12 may change. 3.2 **Data Types** This section defines various data types used by the PMIx APIs. The version of the standard in 14 15 which a particular data type was introduced is shown in the margin. **Key Structure** 3.2.1 The pmix\_key\_t structure is a statically defined character array of length 17 PMIX\_MAX\_KEYLEN+1, thus supporting keys of maximum length PMIX\_MAX\_KEYLEN while 18 19 preserving space for a mandatory **NULL** terminator. PMIx v2.0typedef char pmix\_key\_t[PMIX\_MAX\_KEYLEN+1]; 20 Characters in the key must be standard alphanumeric values supported by common utilities such as 21 22 strcmp. Advice to users 23 References to keys in PMIx v1 were defined simply as an array of characters of size PMIX\_MAX\_KEYLEN+1. The pmix\_key\_t type definition was introduced in version 2 of the 24 25 standard. The two definitions are code-compatible and thus do not represent a break in backward compatibility. 26 27 Passing a pmix\_key\_t value to the standard size of utility can result in compiler warnings of incorrect returned value. Users are advised to avoid using sizeof(pmix\_key\_t) and instead rely on 28 29 the PMIX\_MAX\_KEYLEN constant.

#### 3.2.1.1 **Key support macros** 2 The following macros are provided for convenience when working with PMIx keys. Check key macro 3 Compare the key in a **pmix\_info\_t** to a given value. *PMIx v3.0* 5 PMIX\_CHECK\_KEY(a, b) 6 IN 7 Pointer to the structure whose key is to be checked (pointer to pmix\_info\_t) IN 8 9 String value to be compared against (**char**\*) 10 Returns **true** if the key matches the given value Check reserved key macro 11 12 Check if the given key is a PMIx reserved key as described in Chapter 6. PMIx v4.0 13 PMIX\_CHECK\_RESERVED\_KEY(a) IN 14 String value to be checked (char\*) 15 16 Returns **true** if the key is reserved by the Standard. 17 Load key macro Load a key into a pmix info t. 18 PMIx v4.0 19 PMIX LOAD KEY(a, b) 20 IN 21 Pointer to the structure whose key is to be loaded (pointer to pmix\_info\_t) 22 IN 23 String value to be loaded (char\*) 24 No return value.

#### 3.2.2 **Namespace Structure** 2 The pmix\_nspace\_t structure is a statically defined character array of length 3 PMIX\_MAX\_NSLEN+1, thus supporting namespaces of maximum length PMIX\_MAX\_NSLEN 4 while preserving space for a mandatory **NULL** terminator. 5 typedef char pmix\_nspace\_t[PMIX\_MAX\_NSLEN+1]; 6 Characters in the namespace must be standard alphanumeric values supported by common utilities 7 such as stremp. Advice to users References to namespace values in PMIx v1 were defined simply as an array of characters of size 8 9 PMIX MAX NSLEN+1. The pmix nspace t type definition was introduced in version 2 of the standard. The two definitions are code-compatible and thus do not represent a break in backward 10 11 compatibility. 12 Passing a pmix\_nspace\_t value to the standard size of utility can result in compiler warnings of 13 incorrect returned value. Users are advised to avoid using sizeof(pmix\_nspace\_t) and instead rely on the PMIX MAX NSLEN constant. 14 3.2.2.1 Namespace support macros 15 The following macros are provided for convenience when working with PMIx namespace 16 17 structures. Check namespace macro 18 Compare the string in a pmix nspace t to a given value. 19 PMIx v3.0 20 PMIX CHECK\_NSPACE (a, b) IN 21 22 Pointer to the structure whose value is to be checked (pointer to pmix nspace t) IN 23 24 String value to be compared against (char\*) 25 Returns **true** if the namespace matches the given value

| 1                          | Check invalid namespace macro                                                                                                    |
|----------------------------|----------------------------------------------------------------------------------------------------|
| 2                          | Check if the provided pmix_nspace_t is invalid.                                                                                                    |
| 3                          | PMIX_NSPACE_INVALID(a)                                                                                                    |
|                            | C                                                                                                    |
| 4<br>5                     | IN a  Pointer to the structure whose value is to be checked (pointer to pmix_nspace_t)                                                                                                    |
| 6<br>7                     | Returns <b>true</b> if the namespace is invalid (i.e., starts with a <b>NULL</b> resulting in a zero-length string value)                                                                                                    |
| 8<br>9<br><i>PMIx v4.0</i> | Load namespace macro Load a namespace into a pmix_nspace_t.                                                                                                    |
| 10                         | PMIX_LOAD_NSPACE(a, b)                                                                                                    |
| 11<br>12<br>13<br>14<br>15 | <pre>IN a     Pointer to the target structure (pointer to pmix_nspace_t) IN b     String value to be loaded - if NULL is given, then the target structure will be initialized to zero's (char*)</pre>                                                       |
| 16                         | No return value.                                                                                                    |
| 17 <b>3.2.3</b>            | Rank Structure                                                                                                    |
| 18 <i>PMIx v1.0</i>        | The pmix_rank_t structure is a uint32_t type for rank values.                                                                                                    |
| 19                         | typedef uint32_t pmix_rank_t;                                                                                                    |
| 20<br>21<br>22             | The following constants can be used to set a variable of the type <code>pmix_rank_t</code> . All definitions were introduced in version 1 of the standard unless otherwise marked. Valid rank values start at zero.                                         |
| 23<br>24<br>25             | <b>PMIX_RANK_UNDEF</b> A value to request job-level data where the information itself is not associated with any specific rank, or when passing a <b>pmix_proc_t</b> identifier to an operation that only references the namespace field of that structure. |
| 26                         | PMIX_RANK_WILDCARD A value to indicate that the user wants the data for the given key                                                                                                    |
| 27<br>28<br>29             | from every rank that posted that key.  PMIX_RANK_LOCAL_NODE Special rank value used to define groups of ranks. This constant defines the group of all ranks on a local node.                                                                                |

```
Special rank value used to define groups of ranks. This
 1
               PMIX_RANK_LOCAL_PEERS
 2
                    constant defines the group of all ranks on a local node within the same namespace as the
 3
                    current process.
               PMIX RANK INVALID
                                          An invalid rank value.
 4
 5
               PMIX_RANK_VALID
                                       Define an upper boundary for valid rank values.
    3.2.3.1
               Rank support macros
 7
               The following macros are provided for convenience when working with PMIx ranks.
               Check rank macro
 8
 9
               Check two ranks for equality, taking into account wildcard values
   PMIx v4.0
10
               PMIX CHECK RANK(a, b)
               IN
11
12
                    Rank to be checked (pmix_rank_t)
13
               IN
14
                    Rank to be checked (pmix_rank_t)
               Returns true if the ranks are equal, or at least one of the ranks is PMIX_RANK_WILDCARD
15
16
               Check rank is valid macro
               Check if the given rank is a valid value
17
   Provisional
         v4.1
18
               PMIX RANK IS VALID(a)
               IN
19
                    Rank to be checked (pmix_rank_t)
20
21
               Returns true if the given rank is valid (i.e., less than PMIX_RANK_VALID)
    3.2.4
              Process Structure
               The pmix_proc_t structure is used to identify a single process in the PMIx universe. It contains
23
24
               a reference to the namespace and the pmix_rank_t within that namespace.
   PMIx v1.0
25
               typedef struct pmix_proc {
26
                    pmix_nspace_t nspace;
27
                    pmix_rank_t rank;
28
               } pmix proc t;
```

| 1 3.2.4.1                    | Process structure support macros                                                                                                    |
|------------------------------|----------------------------------------------------------------------------------------------------|
| 2                            | The following macros are provided to support the <b>pmix_proc_t</b> structure.                                                                                                    |
| 3<br>4                       | Initialize the proc structure Initialize the pmix_proc_t fields.                                                                                                    |
| <i>PMIx v1.0</i> 5           | PMIX_PROC_CONSTRUCT (m)                                                                                                    |
| 6<br>7                       | IN m Pointer to the structure to be initialized (pointer to pmix_proc_t)                                                                                                    |
| 8<br>9                       | Destruct the proc structure Destruct the pmix_proc_t fields.                                                                                                    |
| 10                           | PMIX_PROC_DESTRUCT (m)                                                                                                    |
| 11<br>12                     | <pre>IN m Pointer to the structure to be destructed (pointer to pmix_proc_t)</pre>                                                                                                    |
| 13<br>14<br>15               | There is nothing to release here as the fields in <b>pmix_proc_t</b> are either a statically-declared array (the namespace) or a single value (the rank). However, the macro is provided for symmetry in the code and for future-proofing should some allocated field be included some day. |
| 16<br>17<br><i>PMIx v1.0</i> | Create a proc array Allocate and initialize an array of pmix_proc_t structures.                                                                                                    |
| 18                           | PMIX_PROC_CREATE(m, n)                                                                                                    |
| 19<br>20<br>21<br>22         | INOUT m  Address where the pointer to the array of pmix_proc_t structures shall be stored (handle)  IN n  Number of structures to be allocated (size_t)                                                                                                    |
| 23<br>24<br><i>PMIx v4.0</i> | Free a proc structure Release a pmix_proc_t structure.                                                                                                    |
| 25                           | PMIX_PROC_RELEASE (m)                                                                                                    |
| 26<br>27                     | IN m Pointer to a pmix_proc_t structure (handle)                                                                                                    |

| 1<br>2<br><i>PMIx v1.0</i>         | Free a proc array Release an array of pmix_proc_t structures.  C                                                                                                    |
|------------------------------------|----------------------------------------------------------------------------------------------------|
| 3                                  | PMIX_PROC_FREE(m, n)                                                                                                    |
| 4<br>5<br>6<br>7                   | <pre>IN m     Pointer to the array of pmix_proc_t structures (handle) IN n     Number of structures in the array (size_t)</pre>                                                                |
| 8<br>9<br><i>PMIx v2.0</i><br>10   | Load a proc structure  Load values into a pmix_proc_t.  PMIX_PROC_LOAD (m, n, r)                                                                                                    |
| 11<br>12<br>13<br>14<br>15         | <pre>IN m     Pointer to the structure to be loaded (pointer to pmix_proc_t) IN n     Namespace to be loaded (pmix_nspace_t) IN r     Rank to be assigned (pmix_rank_t)</pre>                  |
| 17                                 | No return value. Deprecated in favor of PMIX_LOAD_PROCID                                                                                                    |
| 18<br>19<br><i>PMIx v3.0</i><br>20 | Compare identifiers Compare two pmix_proc_t identifiers.  C  PMIX_CHECK_PROCID(a, b)  C                                                                                                    |
| 21<br>22<br>23<br>24               | <ul> <li>IN a Pointer to a structure whose ID is to be compared (pointer to pmix_proc_t) </li> <li>IN b Pointer to a structure whose ID is to be compared (pointer to pmix_proc_t) </li> </ul> |
| 25                                 | Returns <b>true</b> if the two structures contain matching namespaces and:                                                                                                    |
| 26                                 | • the ranks are the same value                                                                                                    |
| 27                                 | • one of the ranks is PMIX_RANK_WILDCARD                                                                                                    |

| 1                           | Check if a process identifier is valid                                                                                      |
|-----------------------------|----------------------------------------------------------------------------------------------------|
| 2                           | Check for invalid namespace or rank value                                                                                   |
|                             | C                                                                                                    |
| 3                           | PMIX_PROCID_INVALID(a)                                                                                                    |
|                             |                                                                                                    |
|                             |                                                                                                    |
| 4                           | IN a                                                                                                    |
| 5                           | Pointer to a structure whose ID is to be checked (pointer to pmix_proc_t)                                                   |
| 6                           | Returns <b>true</b> if the process identifier contains either an empty (i.e., invalid) <i>nspace</i> field or a <i>rank</i> |
| 7                           | field of PMIX_RANK_INVALID                                                                                                  |
|                             |                                                                                                    |
| 8                           | Load a procID structure                                                                                                    |
| 9                           | Load values into a pmix_proc_t.                                                                                             |
| <i>PMIx v4.0</i>            | C                                                                                                    |
| 10                          | PMIX_LOAD_PROCID(m, n, r)                                                                                                   |
|                             |                                                                                                    |
|                             |                                                                                                    |
| 11                          | IN m                                                                                                    |
| 12                          | Pointer to the structure to be loaded (pointer to pmix_proc_t)                                                              |
| 13                          | IN n                                                                                                    |
| 14                          | Namespace to be loaded (pmix_nspace_t)                                                                                      |
| 15                          | IN r                                                                                                    |
| 16                          | Rank to be assigned (pmix_rank_t)                                                                                           |
| 17                          | Transfer a procID structure                                                                                                 |
| 18                          |                                                                                                    |
| _                           | Transfer contents of one pmix_proc_t value to another pmix_proc_t.                                                          |
| Provisional                 |                                                                                                    |
| 19 <mark><i>v4.1</i></mark> | PMIX_PROCID_XFER(d, s)                                                                                                    |
|                             | C                                                                                                    |
| 00                          | IN d                                                                                                    |
| 20<br>21                    | Pointer to the target structure (pointer to pmix_proc_t)                                                                    |
|                             | 13.1                                                                                                    |
| 22<br>22                    |                                                                                                    |
| 23                          | Pointer to the source structure (pointer to <b>pmix_proc_t</b> )                                                            |

```
Construct a multi-cluster namespace
 1
 2
               Construct a multi-cluster identifier containing a cluster ID and a namespace.
               PMIX MULTICLUSTER NSPACE CONSTRUCT (m, n, r)
 3
               IN
 5
                    pmix_nspace_t structure that will contain the multi-cluster identifier (pmix_nspace_t)
               IN
 6
 7
                    Cluster identifier (char*)
               IN
 8
                    Namespace to be loaded (pmix_nspace_t)
 9
10
               Combined length of the cluster identifier and namespace must be less than PMIX_MAX_NSLEN-2.
               Parse a multi-cluster namespace
11
12
               Parse a multi-cluster identifier into its cluster ID and namespace parts.
   PMIx v4.0
13
               PMIX MULTICLUSTER NSPACE PARSE (m, n, r)
               IN
14
                    pmix_nspace_t structure containing the multi-cluster identifier (pointer to
15
                    pmix_nspace_t)
16
               IN
17
                    Location where the cluster ID is to be stored (pmix_nspace_t)
18
19
               IN
                    Location where the namespace is to be stored (pmix_nspace_t)
20
    3.2.5
              Process State Structure
   PMIx v2.0
               The pmix proc state t structure is a uint8 t type for process state values. The following
23
               constants can be used to set a variable of the type pmix proc state t.
                                                   Advice to users
24
                The fine-grained nature of the following constants may exceed the ability of an RM to provide
25
               updated process state values during the process lifetime. This is particularly true of states for
26
               short-lived processes.
```

```
Undefined process state.
 1
               PMIX_PROC_STATE_UNDEF
 2
               PMIX_PROC_STATE_PREPPED
                                                Process is ready to be launched.
 3
               PMIX_PROC_STATE_LAUNCH_UNDERWAY
                                                          Process launch is underway.
                                                Process is ready for restart.
 4
               PMIX PROC STATE RESTART
 5
               PMIX PROC STATE TERMINATE
                                                   Process is marked for termination.
 6
                                                Process has been locally fork'ed by the RM.
               PMIX PROC STATE RUNNING
 7
               PMIX PROC STATE CONNECTED
                                                   Process has connected to PMIx server.
                                                      Define a "boundary" between the terminated states
8
               PMIX_PROC_STATE_UNTERMINATED
9
                   and PMIX_PROC_STATE_CONNECTED so users can easily and quickly determine if a
10
                   process is still running or not. Any value less than this constant means that the process has not
11
                   terminated.
12
               PMIX PROC STATE TERMINATED
                                                    Process has terminated and is no longer running.
               PMIX_PROC_STATE_ERROR
                                             Define a boundary so users can easily and quickly determine if
13
14
                   a process abnormally terminated. Any value above this constant means that the process has
15
                   terminated abnormally.
16
               PMIX_PROC_STATE_KILLED_BY_CMD
                                                        Process was killed by a command.
                                                Process was aborted by a call to PMIx_Abort.
               PMIX_PROC_STATE_ABORTED
17
                                                          Process failed to start.
18
               PMIX_PROC_STATE_FAILED_TO_START
19
               PMIX PROC STATE ABORTED BY SIG
                                                         Process aborted by a signal.
                                                      Process exited without calling PMIx Finalize.
20
               PMIX PROC STATE TERM WO SYNC
                                                     Process communication has failed.
21
               PMIX PROC STATE COMM FAILED
               PMIX_PROC_STATE_SENSOR_BOUND_EXCEEDED
22
                                                                  Process exceeded a specified sensor
23
                   limit.
24
               PMIX_PROC_STATE_CALLED_ABORT
                                                      Process called PMIx Abort.
               PMIX_PROC_STATE_HEARTBEAT_FAILED
                                                            Frocess failed to send heartbeat within
25
26
                   specified time limit.
                                                  Process failed and is waiting for resources before
27
               PMIX_PROC_STATE_MIGRATING
28
                   restarting.
               PMIX_PROC_STATE_CANNOT_RESTART
                                                         Process failed and cannot be restarted.
29
30
               PMIX PROC STATE TERM NON ZERO
                                                        Process exited with a non-zero status.
31
               PMIX PROC STATE FAILED TO LAUNCH
                                                            Unable to launch process.
```

## 2 3.2.6 Process Information Structure

The **pmix\_proc\_info\_t** structure defines a set of information about a specific process including it's name, location, and state.

PMIx v2.0

33

```
typedef struct pmix proc info {
1
                  /** Process structure */
 3
                  pmix_proc_t proc;
                  /** Hostname where process resides */
 5
                  char *hostname;
6
                  /** Name of the executable */
 7
                  char *executable name;
8
                  /** Process ID on the host */
9
                  pid_t pid;
10
                  /** Exit code of the process. Default: 0 */
                  int exit code;
11
                  /** Current state of the process */
12
13
                  pmix_proc_state_t state;
              } pmix_proc_info_t;
14
   3.2.6.1
             Process information structure support macros
             The following macros are provided to support the pmix_proc_info_t structure.
16
             Initialize the process information structure
17
             Initialize the pmix_proc_info_t fields.
18
  PMIx v2.0
19
             PMIX PROC INFO CONSTRUCT (m)
             IN
20
                 Pointer to the structure to be initialized (pointer to pmix_proc_info_t)
21
             Destruct the process information structure
22
             Destruct the pmix_proc_info_t fields.
23
  PMIx v2.0
24
             PMIX PROC INFO DESTRUCT (m)
25
26
                  Pointer to the structure to be destructed (pointer to pmix_proc_info_t)
```

| 1                            | Create a process information array                                                                                                    |
|------------------------------|----------------------------------------------------------------------------------------------------|
| 2                            | Allocate and initialize a pmix_proc_info_t array.                                                                                                    |
| 3                            | PMIX_PROC_INFO_CREATE(m, n)                                                                                                    |
| 4<br>5<br>6<br>7<br>8        | INOUT m  Address where the pointer to the array of pmix_proc_info_t structures shall be stored (handle)  IN n  Number of structures to be allocated (size_t)                                    |
| 9<br>10<br><i>PMIx v2.0</i>  | Free a process information structure Release a pmix_proc_info_t structure.                                                                                                    |
| 11                           | PMIX_PROC_INFO_RELEASE (m)                                                                                                    |
| 12<br>13                     | IN m Pointer to a pmix_proc_info_t structure (handle)                                                                                                    |
| 14<br>15<br><i>PMIx v2.0</i> | Free a process information array Release an array of pmix_proc_info_t structures.                                                                                                    |
| 16                           | PMIX_PROC_INFO_FREE(m, n)                                                                                                    |
| 17<br>18<br>19<br>20         | IN m Pointer to the array of pmix_proc_info_t structures (handle)  IN n  Number of structures in the erroy (size t)                                                                             |
| 21 3.2.7                     | Number of structures in the array (size_t)  Job State Structure                                                                                                    |
| PMIx v4.0<br>23              | The <b>pmix_job_state_t</b> structure is a <b>uint8_t</b> type for job state values. The following constants can be used to set a variable of the type <b>pmix_job_state_t</b> .                |
|                              | Advice to users                                                                                                    |
| 24<br>25                     | The fine-grained nature of the following constants may exceed the ability of an RM to provide updated job state values during the job lifetime. This is particularly true for short-lived jobs. |

```
Undefined job state.
 1
               PMIX_JOB_STATE_UNDEF
 2
               PMIX_JOB_STATE_AWAITING ALLOC
                                                           Job is waiting for resources to be allocated to it.
 3
               PMIX_JOB_STATE_LAUNCH_UNDERWAY
                                                            Job launch is underway.
 4
               PMIX JOB STATE RUNNING
                                                 All processes in the job have been spawned and are executing.
 5
               PMIX JOB STATE SUSPENDED
                                                    All processes in the job have been suspended.
6
               PMIX JOB STATE CONNECTED
                                                    All processes in the job have connected to their PMIx
 7
                    server.
8
                                                        Define a "boundary" between the terminated states
               PMIX JOB STATE UNTERMINATED
9
                    and PMIX JOB STATE TERMINATED so users can easily and quickly determine if a job is
10
                    still running or not. Any value less than this constant means that the job has not terminated.
11
               PMIX JOB STATE TERMINATED
                                                     All processes in the job have terminated and are no
                    longer running - typically will be accompanied by the job exit status in response to a query.
12
               PMIX JOB STATE TERMINATED WITH ERROR
                                                                    Define a boundary so users can easily
13
                    and quickly determine if a job abnormally terminated - typically will be accompanied by a
14
15
                    job-related error code in response to a query Any value above this constant means that the job
16
                    terminated abnormally.
```

### 7 3.2.8 Value Structure

The pmix\_value\_t structure is used to represent the value passed to PMIx\_Put and retrieved by PMIx Get, as well as many of the other PMIx functions.

A collection of values may be specified under a single key by passing a **pmix\_value\_t** containing an array of type **pmix\_data\_array\_t**, with each array element containing its own object. All members shown below were introduced in version 1 of the standard unless otherwise marked.

PMIx v1.0

18

19 20

21

22

```
24
             typedef struct pmix_value {
                 pmix_data_type_t type;
25
26
                 union {
27
                     bool flag;
28
                     uint8_t byte;
29
                      char *string;
30
                      size_t size;
31
                     pid_t pid;
32
                     int integer;
33
                      int8 t int8;
34
                      int16 t int16;
35
                     int32_t int32;
36
                     int64 t int64;
37
                     unsigned int uint;
```

```
1
                      uint8_t uint8;
 2
                      uint16 t uint16;
 3
                      uint32 t uint32;
 4
                      uint64_t uint64;
5
                      float fval:
6
                      double dval;
7
                      struct timeval tv;
8
                      time t time; // version 2.0
9
                      pmix status t status; // version 2.0
10
                      pmix_rank_t rank; // version 2.0
11
                      pmix_proc_t *proc; // version 2.0
                      pmix_byte_object_t bo;
12
13
                      pmix persistence t persist; // version 2.0
                      pmix_scope_t scope; // version 2.0
14
15
                      pmix_data_range_t range; // version 2.0
                      pmix_proc_state_t state; // version 2.0
16
17
                      pmix_proc_info_t *pinfo; // version 2.0
18
                      pmix_data_array_t *darray; // version 2.0
19
                      void *ptr; // version 2.0
20
                      pmix alloc directive t adir; // version 2.0
21
                  } data;
22
             } pmix value t;
   3.2.8.1
             Value structure support macros
24
             The following macros are provided to support the pmix_value_t structure.
             Initialize the value structure
25
26
             Initialize the pmix value t fields.
  PMIx v1.0
             PMIX VALUE CONSTRUCT (m)
27
28
             IN
29
                 Pointer to the structure to be initialized (pointer to pmix_value_t)
             Destruct the value structure
30
             Destruct the pmix value t fields.
31
  PMIx v1.0
32
             PMIX_VALUE_DESTRUCT (m)
             IN
33
34
                 Pointer to the structure to be destructed (pointer to pmix value t)
```

| 1<br>2<br><i>PMIx v1.0</i> | Create a value array Allocate and initialize an array of pmix_value_t structures.                 |
|----------------------------|---------------------------------------------------------------------------------------------------|
| 3                          | PMIX_VALUE_CREATE (m, n)                                                                          |
| 4                          | INOUT m                                                                                           |
| 5                          | Address where the pointer to the array of <b>pmix_value_t</b> structures shall be stored (handle) |
| 6                          | IN n                                                                                              |
| 7                          | Number of structures to be allocated (size_t)                                                     |
| 8                          | Free a value structure                                                                            |
| 9                          | Release a pmix_value_t structure.                                                                 |
| <i>PMIx v4.0</i>           | C                                                                                                 |
| 10                         | PMIX_VALUE_RELEASE (m)                                                                            |
| 11<br>12                   | IN m Pointer to a pmix_value_t structure (handle)                                                 |
| 13                         | Free a value array                                                                                |
| 14                         | Release an array of pmix_value_t structures.                                                      |
| PMIx v1.0                  | C                                                                                                 |
| 15                         | PMIX_VALUE_FREE(m, n)                                                                             |
| .0                         | C                                                                                                 |
|                            |                                                                                                   |
| 16                         | IN m                                                                                              |
| 17                         | Pointer to the array of pmix_value_t structures (handle)                                          |
| 18<br>19                   | IN n Number of structures in the array (size_t)                                                   |
| 00                         | Load a value structure                                                                            |
| 20<br>21                   |                                                                                                   |
| PMIx v2.0                  | Load data into a pmix_value_t structure.                                                          |
| 1 W11x V2.0                |                                                                                                   |

|                       | •                                                                                                    |
|-----------------------|----------------------------------------------------------------------------------------------------|
| 1                     | PMIX_VALUE_LOAD(v, d, t);                                                                                                    |
|                       | C                                                                                                    |
| 2                     | IN v                                                                                                    |
| 3                     | The pmix_value_t into which the data is to be loaded (pointer to pmix_value_t)                                                                                                    |
| 4                     | IN d                                                                                                    |
| 5                     | Pointer to the data value to be loaded (handle)                                                                                                    |
| 6                     | IN t                                                                                                    |
| 7                     | Type of the provided data value (pmix_data_type_t)                                                                                                    |
| 8<br>9                | This macro simplifies the loading of data into a <b>pmix_value_t</b> by correctly assigning values to the structure's fields.                                                              |
|                       | Advice to users                                                                                                    |
| 0                     | The data will be copied into the <b>pmix_value_t</b> - thus, any data stored in the source value can be modified or free'd without affecting the copied data once the macro has completed. |
| 3<br><i>PMIx v2.2</i> | Unload data from a pmix_value_t structure.                                                                                                    |
| 4                     | PMIX_VALUE_UNLOAD(r, v, d, t);                                                                                                    |
| F                     | OUT r                                                                                                    |
| 5<br>6                | Status code indicating result of the operation pmix_status_t                                                                                                    |
| 7                     | IN v                                                                                                    |
| ,<br>8                | The pmix_value_t from which the data is to be unloaded (pointer to pmix_value_t)                                                                                                    |
| 9                     | INOUT d                                                                                                    |
| 0                     | Pointer to the location where the data value is to be returned (handle)                                                                                                    |
| 1                     | INOUT t                                                                                                    |
| 2                     | Pointer to return the data type of the unloaded value (handle)                                                                                                    |
| 3                     | This macro simplifies the unloading of data from a <b>pmix_value_t</b> .                                                                                                    |
|                       | Advice to users                                                                                                    |
| 4 5                   | Memory will be allocated and the data will be in the <b>pmix_value_t</b> returned - the source <b>pmix_value_t</b> will not be altered.                                                    |

```
Transfer data between value structures
 1
 2
               Transfer the data value between two pmix value t structures.
 3
               PMIX VALUE XFER(r, d, s);
               OUT r
 5
                    Status code indicating success or failure of the transfer (pmix_status_t)
               IN
 6
 7
                    Pointer to the pmix_value_t destination (handle)
               IN
 8
 9
                    Pointer to the pmix_value_t source (handle)
10
               This macro simplifies the transfer of data between two pmix value t structures, ensuring that
               all fields are properly copied.
11
                                                   Advice to users
12
               The data will be copied into the destination pmix value t - thus, any data stored in the source
               value can be modified or free'd without affecting the copied data once the macro has completed.
13
               Retrieve a numerical value from a value struct
14
15
               Retrieve a numerical value from a pmix_value_t structure.
   PMIx v3.0
16
               PMIX VALUE GET NUMBER(s, m, n,
               OUT s
17
18
                    Status code for the request (pmix_status_t)
19
               IN
                    Pointer to thepmix_value_t structure (handle)
20
               OUT n
21
22
                    Variable to be set to the value (match expected type)
23
               IN
                     Type of number expected in m (pmix_data_type_t)
24
25
               Sets the provided variable equal to the numerical value contained in the given pmix value t,
               returning success if the data type of the value matches the expected type and
26
27
               PMIX ERR BAD PARAM if it doesn't
```

#### 3.2.9 Info Structure

```
2
               The pmix_info_t structure defines a key/value pair with associated directive. All fields were
               defined in version 1.0 unless otherwise marked.
 3
               typedef struct pmix_info_t {
 5
                    pmix_key_t key;
 6
                    pmix info directives t flags; // version 2.0
 7
                    pmix value t value;
 8
               } pmix info t;
    3.2.9.1
               Info structure support macros
10
               The following macros are provided to support the pmix_info_t structure.
               Initialize the info structure
11
12
               Initialize the pmix info t fields.
  PMIx v1.0
13
               PMIX INFO CONSTRUCT (m)
               IN
14
                    Pointer to the structure to be initialized (pointer to pmix_info_t)
15
               Destruct the info structure
16
17
               Destruct the pmix info t fields.
  PMIx v1.0
               PMIX_INFO_DESTRUCT (m)
18
               IN
19
                    Pointer to the structure to be destructed (pointer to pmix info t)
20
               Create an info array
21
22
               Allocate and initialize an array of info structures.
  PMIx v1.0
23
               PMIX INFO CREATE (m, n)
               INOUT m
24
                    Address where the pointer to the array of pmix info t structures shall be stored (handle)
25
               IN
26
27
                    Number of structures to be allocated (size t)
```

| 1<br>2             | Free an info array Release an array of pmix_info_t structures.                                          |
|--------------------|----------------------------------------------------------------------------------------------------|
| PMIx v1.0          | C                                                                                                    |
| 3                  | PMIX_INFO_FREE(m, n)                                                                                    |
| 4                  | IN m                                                                                                    |
| 5                  | Pointer to the array of pmix_info_t structures (handle)                                                 |
| 6                  | IN n                                                                                                    |
| 7                  | Number of structures in the array (size_t)                                                              |
| 8 <i>PMIx v1.0</i> | Load key and value data into a info struct                                                              |
| 9                  | PMIX_INFO_LOAD(v, k, d, t);                                                                             |
| 10                 | IN v                                                                                                    |
| 11                 | Pointer to the pmix_info_t into which the key and data are to be loaded (pointer to                     |
| 12                 | <pre>pmix_info_t)</pre>                                                                                 |
| 13                 | IN k                                                                                                    |
| 14                 | String key to be loaded - must be less than or equal to PMIX_MAX_KEYLEN in length                       |
| 15                 | (handle)                                                                                                |
| 16                 | IN d                                                                                                    |
| 17<br>18           | Pointer to the data value to be loaded (handle)  IN t                                                   |
| 19                 | Type of the provided data value (pmix_data_type_t)                                                      |
|                    |                                                                                                    |
| 20                 | This macro simplifies the loading of key and data into a pmix_info_t by correctly assigning             |
| 21                 | values to the structure's fields.                                                                       |
|                    | Advice to users                                                                                         |
| 22                 | Both key and data will be copied into the <b>pmix_info_t</b> - thus, the key and any data stored in the |
| 23                 | source value can be modified or free'd without affecting the copied data once the macro has             |
| 24                 | completed.                                                                                              |
|                    |                                                                                                    |

```
Copy data between info structures
 1
 2
               Copy all data (including key, value, and directives) between two pmix info t structures.
 3
               PMIX INFO XFER(d, s);
               IN
 5
                    Pointer to the destination pmix_info_t (pointer to pmix_info_t)
               IN
 6
 7
                    Pointer to the source pmix_info_t (pointer to pmix_info_t)
 8
               This macro simplifies the transfer of data between twopmix info_t structures.
                                                   Advice to users
               All data (including key, value, and directives) will be copied into the destination pmix_info_t -
 9
               thus, the source pmix_info_t may be free'd without affecting the copied data once the macro
10
11
               has completed.
               Test a boolean info struct
12
13
               A special macro for checking if a boolean pmix_info_t is true.
  PMIx v2.0
14
               PMIX INFO TRUE (m)
               IN
15
                    Pointer to a pmix_info_t structure (handle)
16
               A pmix_info_t structure is considered to be of type PMIX_BOOL and value true if:
17
18
               • the structure reports a type of PMIX_UNDEF, or
               • the structure reports a type of PMIX_BOOL and the data flag is true
19
    3.2.9.2
               Info structure list macros
20
21
               Constructing an array of pmix info t is a fairly common operation. The following macros are
22
               provided to simplify this construction.
```

| 1         | Start a list of pmix_info_t structures                                                                |
|-----------|----------------------------------------------------------------------------------------------------|
| 2         | Initialize a list of <b>pmix_info_t</b> structures. The actual list is opaque to the caller and is    |
| 3         | implementation-dependent.                                                                             |
|           | C                                                                                                    |
| 4         | PMIX_INFO_LIST_START (m)                                                                              |
| 7         | PMIX_INFO_BISI_START(III)                                                                             |
|           |                                                                                                    |
| 5         | IN m                                                                                                  |
| 6         | A void* pointer (handle)                                                                              |
| 7         |                                                                                                    |
| 7         | Note that the pointer will be initialized to an opaque structure whose elements are                   |
| 8         | implementation-dependent. The caller must not modify or dereference the object.                       |
| 9         | Add a pmix_info_t structure to a list                                                                 |
| 10        | Add a pmix_info_t structure containing the specified value to the provided list.                      |
| PMIx v4.0 | C                                                                                                    |
|           |                                                                                                    |
| 11        | PMIX_INFO_LIST_ADD(rc, m, k, d, t)                                                                    |
|           | C                                                                                                    |
| 12        | INOUT rc                                                                                              |
| 13        | Return status for the operation (pmix_status_t)                                                       |
| 14        | IN m                                                                                                  |
| 15        | A void* pointer initialized via PMIX_INFO_LIST_START (handle)                                         |
| 16        | IN k                                                                                                  |
| 17        | String key to be loaded - must be less than or equal to <b>PMIX_MAX_KEYLEN</b> in length              |
| 18        | (handle)                                                                                              |
| 19        | IN d                                                                                                  |
| 20        | Pointer to the data value to be loaded (handle)                                                       |
| 21        | IN t                                                                                                  |
| 22        | Type of the provided data value (pmix_data_type_t)                                                    |
|           |                                                                                                    |
|           | Advice to users —                                                                                     |
| 23        | Both key and data will be copied into the <b>pmix_info_t</b> on the list - thus, the key and any data |
| 24        | stored in the source value can be modified or free'd without affecting the copied data once the       |
| 25        | macro has completed.                                                                                  |
|           | has completed.                                                                                        |

```
Transfer a pmix_info_t structure to a list
 1
 2
               Transfer the information in a pmix info t structure to the provided list.
 3
               PMIX INFO LIST XFER(rc, m, s)
               INOUT rc
 4
 5
                    Return status for the operation (pmix status t)
               IN
 6
 7
                    A void* pointer initialized via PMIX INFO LIST START (handle)
 8
               IN
 9
                    Pointer to the source pmix_info_t (pointer to pmix_info_t)
                                                  Advice to users
               All data (including key, value, and directives) will be copied into the destination pmix info t
10
11
               on the list - thus, the source pmix info t may be free'd without affecting the copied data once
12
               the macro has completed.
               Convert a pmix_info_t list to an array
13
14
               Transfer the information in the provided pmix info t list to a pmix data array t array
  PMIx v4.0
15
               PMIX INFO LIST CONVERT (rc, m, d)
               INOUT rc
16
                    Return status for the operation (pmix_status_t)
17
18
               IN
                    A void* pointer initialized via PMIX_INFO_LIST_START (handle)
19
               IN
20
21
                    Pointer to an instantiated pmix data array t structure where the pmix info t array
22
                    is to be stored (pointer to pmix data array t)
               Release a pmix_info_t list
23
24
               Release the provided pmix_info_t list
  PMIx v4.0
25
               PMIX INFO LIST RELEASE (m)
               IN
26
27
                    A void* pointer initialized via PMIX_INFO_LIST_START (handle)
28
               Information contained in the pmix info t on the list shall be released in addition to whatever
29
               backing storage the implementation may have allocated to support construction of the list.
```

# 3.2.10 Info Type Directives

PMIx v2.0

The **pmix\_info\_directives\_t** structure is a **uint32\_t** type that defines the behavior of command directives via **pmix\_info\_t** arrays. By default, the values in the **pmix\_info\_t** array passed to a PMIx are *optional*.

#### Advice to users

A PMIx implementation or PMIx-enabled RM may ignore any <code>pmix\_info\_t</code> value passed to a PMIx API that it does not support or does not recognize if it is not explicitly marked as <code>PMIX\_INFO\_REQD</code>. This is because the values specified default to optional, meaning they can be ignored in such circumstances. This may lead to unexpected behavior when porting between environments or PMIx implementations if the user is relying on the behavior specified by the <code>pmix\_info\_t</code> value. Users relying on the behavior defined by the <code>pmix\_info\_t</code> are advised to set the <code>PMIX\_INFO\_REQD</code> flag using the <code>PMIX\_INFO\_REQUIRED</code> macro.

## Advice to PMIx library implementers

The top 16-bits of the <code>pmix\_info\_directives\_t</code> are reserved for internal use by PMIx library implementers - the PMIx standard will *not* specify their intent, leaving them for customized use by implementers. Implementers are advised to use the provided <code>PMIX\_INFO\_IS\_REQUIRED</code> macro for testing this flag, and must return <code>PMIX\_ERR\_NOT\_SUPPORTED</code> as soon as possible to the caller if the required behavior is not supported.

The following constants were introduced in version 2.0 (unless otherwise marked) and can be used to set a variable of the type pmix info directives t.

**PMIX\_INFO\_REQD** The behavior defined in the **pmix\_info\_t** array is required, and not optional. This is a bit-mask value.

PMIX\_INFO\_REQD\_PROCESSED Mark that this required attribute has been processed. A required attribute can be handled at any level - the PMIx client library might take care of it, or it may be resolved by the PMIx server library, or it may pass up to the host environment for handling. If a level does not recognize or support the required attribute, it is required to pass it upwards to give the next level an opportunity to process it. Thus, the host environment (or the server library if the host does not support the given operation) must know if a lower level has handled the requirement so it can return a PMIX\_ERR\_NOT\_SUPPORTED error status if the host itself cannot meet the request. Upon processing the request, the level must therefore mark the attribute with this directive to alert any subsequent levels that the requirement has been met.

**PMIX\_INFO\_ARRAY\_END** Mark that this **pmix\_info\_t** struct is at the end of an array created by the **PMIX\_INFO\_CREATE** macro. This is a bit-mask value.

**PMIX\_INFO\_DIR\_RESERVED** A bit-mask identifying the bits reserved for internal use by implementers - these currently are set as **0xffff0000**.

#### Advice to PMIx server hosts Host environments are advised to use the provided PMIX\_INFO\_IS\_REQUIRED macro for 1 testing this flag and must return PMIX\_ERR\_NOT\_SUPPORTED as soon as possible to the caller if 2 the required behavior is not supported. 3 3.2.10.1 Info Directive support macros 5 The following macros are provided to support the setting and testing of **pmix\_info\_t** directives. Mark an info structure as required 6 Set the **PMIX\_INFO\_REQD** flag in a **pmix\_info\_t** structure. *PMIx v2.0* PMIX INFO REQUIRED (info); 8 IN 9 info Pointer to the pmix info t (pointer to pmix info t) 10 This macro simplifies the setting of the **PMIX\_INFO\_REQD** flag in **pmix\_info\_t** structures. 11 Mark an info structure as optional 12 13 Unsets the **PMIX\_INFO\_REQD** flag in a **pmix\_info\_t** structure. PMIx v2.0 PMIX\_INFO\_OPTIONAL(info); 14 15 IN info Pointer to the pmix\_info\_t (pointer to pmix\_info\_t) 16 This macro simplifies marking a pmix\_info\_t structure as optional. 17 Test an info structure for *required* directive 18 Test the PMIX\_INFO\_REQD flag in a pmix\_info\_t structure, returning true if the flag is set. 19 PMIx v2.0PMIX INFO IS REQUIRED (info); 20 IN info 21 Pointer to the pmix\_info\_t (pointer to pmix\_info\_t) 22

This macro simplifies the testing of the required flag in pmix\_info\_t structures.

```
Test an info structure for optional directive
 1
               Test a pmix_info_t structure, returning true if the structure is optional.
 2
               PMIX INFO IS OPTIONAL (info);
 3
               IN
                    info
 5
                    Pointer to the pmix_info_t (pointer to pmix_info_t)
 6
               Test the PMIX INFO REQD flag in a pmix info t structure, returning true if the flag is not
 7
               set.
               Mark a required attribute as processed
8
               Mark that a required pmix_info_t structure has been processed.
9
   PMIx v4.0
10
               PMIX INFO PROCESSED (info);
               IN
11
                    info
                    Pointer to the pmix info t (pointer to pmix info t)
12
13
               Set the PMIX INFO REOD PROCESSED flag in a pmix info t structure indicating that is
14
               has been processed.
               Test if a required attribute has been processed
15
16
               Test that a required pmix_info_t structure has been processed.
   PMIx v4.0
               PMIX_INFO_WAS_PROCESSED (info);
17
18
               IN
                    info
19
                    Pointer to the pmix_info_t (pointer to pmix_info_t)
               Test the PMIX INFO REQD PROCESSED flag in a pmix info t structure.
20
               Test an info structure for end of array directive
21
               Test a pmix_info_t structure, returning true if the structure is at the end of an array created by
22
23
               the PMIX INFO CREATE macro.
   PMIx v2.2
24
               PMIX_INFO_IS_END(info);
               IN
25
                    info
26
                    Pointer to the pmix info t (pointer to pmix info t)
27
               This macro simplifies the testing of the end-of-array flag in pmix info t structures.
```

## 3.2.11 Environmental Variable Structure

```
2 PMIx v3.0
               Define a structure for specifying environment variable modifications. Standard environment
 3
               variables (e.g., PATH, LD_LIBRARY_PATH, and LD_PRELOAD) take multiple arguments
 4
               separated by delimiters. Unfortunately, the delimiters depend upon the variable itself - some use
               semi-colons, some colons, etc. Thus, the operation requires not only the name of the variable to be
 5
 6
               modified and the value to be inserted, but also the separator to be used when composing the
 7
               aggregate value.
 8
               typedef struct {
 9
                     char *envar;
10
                     char *value;
11
                     char separator;
               } pmix_envar_t;
12
    3.2.11.1
                Environmental variable support macros
14
               The following macros are provided to support the pmix_envar_t structure.
               Initialize the envar structure
15
16
               Initialize the pmix_envar_t fields
  PMIx v3.0
17
               PMIX ENVAR CONSTRUCT (m)
               IN
18
                    m
                    Pointer to the structure to be initialized (pointer to pmix_envar_t)
19
               Destruct the envar structure
20
21
               Clear the pmix_envar_t fields.
  PMIx v3.0
22
               PMIX_ENVAR_DESTRUCT (m)
               IN
23
```

Pointer to the structure to be destructed (pointer to pmix\_envar\_t)

```
Create an envar array
 1
               Allocate and initialize an array of pmix_envar_t structures.
 2
 3
               PMIX ENVAR CREATE (m, n)
               INOUT m
                    Address where the pointer to the array of pmix_envar_t structures shall be stored (handle)
 5
               IN
 6
 7
                    Number of structures to be allocated (size t)
               Free an envar array
 8
               Release an array of pmix_envar_t structures.
   PMIx v3.0
10
               PMIX ENVAR FREE (m, n)
               IN
11
12
                    Pointer to the array of pmix_envar_t structures (handle)
               IN
13
                    Number of structures in the array (size_t)
14
               Load an envar structure
15
16
               Load values into a pmix_envar_t.
   PMIx v2.0
17
               PMIX_ENVAR_LOAD(m, e, v, s)
18
               IN
                    Pointer to the structure to be loaded (pointer to pmix_envar_t)
19
20
               IN
                    Environmental variable name (char*)
21
               IN
22
23
                    Value of variable (char*)
24
               IN
25
                    Separator character (char)
```

## 3.2.12 Byte Object Type

```
2
              The pmix_byte_object_t structure describes a raw byte sequence.
              typedef struct pmix_byte_object {
3
 4
                   char *bytes;
 5
                   size_t size;
6
               } pmix byte object t;
    3.2.12.1
               Byte object support macros
              The following macros support the pmix_byte_object_t structure.
8
              Initialize the byte object structure
9
              Initialize the pmix_byte_object_t fields.
10
  PMIx v2.0
              PMIX BYTE OBJECT CONSTRUCT (m)
11
12
              IN
                   m
13
                   Pointer to the structure to be initialized (pointer to pmix_byte_object_t)
14
              Destruct the byte object structure
15
              Clear the pmix_byte_object_t fields.
                                                        C
  PMIx v2.0
              PMIX_BYTE_OBJECT_DESTRUCT (m)
16
17
              IN
                   m
                   Pointer to the structure to be destructed (pointer to pmix_byte_object_t)
18
              Create a byte object structure
19
20
              Allocate and intitialize an array of pmix_byte_object_t structures.
  PMIx v2.0
21
              PMIX BYTE OBJECT CREATE (m, n)
22
              INOUT m
                   Address where the pointer to the array of pmix_byte_object_t structures shall be stored
23
                   (handle)
24
              IN
25
26
                   Number of structures to be allocated (size t)
```

```
Free a byte object array
 1
2
              Release an array of pmix byte object t structures.
 3
              PMIX BYTE OBJECT FREE (m, n)
              IN
 5
                   Pointer to the array of pmix_byte_object_t structures (handle)
              IN
 6
 7
                   Number of structures in the array (size_t)
              Load a byte object structure
8
              Load values into a pmix_byte_object_t.
   PMIx v2.0
10
              PMIX_BYTE_OBJECT_LOAD(b, d, s)
              IN
11
                   b
                   Pointer to the structure to be loaded (pointer to pmix_byte_object_t)
12
              IN
13
                   Pointer to the data to be loaded (char*)
14
15
              IN
                   Number of bytes in the data array (size_t)
16
    3.2.13
              Data Array Structure
18
              The pmix_data_array_t structure defines an array data structure.
   PMIx v2.0
19
              typedef struct pmix_data_array {
20
                   pmix_data_type_t type;
21
                   size_t size;
22
                   void *array;
23
              } pmix_data_array_t;
    3.2.13.1
               Data array support macros
25
              The following macros support the pmix_data_array_t structure.
```

```
Initialize a data array structure
 1
 2
               Initialize the pmix data array t fields, allocating memory for the array of the indicated type.
               PMIX DATA ARRAY CONSTRUCT (m, n,
 3
               IN
 4
                    Pointer to the structure to be initialized (pointer to pmix_data_array_t
 5
               IN
 6
 7
                    Number of elements in the array (size t)
 8
               IN
 9
                    PMIx data type of the array elements (pmix data type t)
10
               Destruct a data array structure
               Destruct the pmix_data_array_t, releasing the memory in the array.
11
  PMIx v2.2
12
               PMIX_DATA_ARRAY_DESTRUCT (m)
               IN
13
14
                    Pointer to the structure to be destructed (pointer to pmix data array t)
               Create a data array structure
15
               Allocate memory for the pmix data array t object itself, and then allocate memory for the
16
17
               array of the indicated type.
  PMIx v2.2
               PMIX DATA ARRAY CREATE (m, n, t)
18
               INOUT m
19
                    Variable to be set to the address of the structure (pointer to pmix_data_array_t
20
               IN
21
22
                    Number of elements in the array (size t)
               IN
23
24
                    PMIx data type of the array elements (pmix_data_type_t)
               Free a data array structure
25
               Release the memory in the array, and then release the pmix data array t object itself.
26
  PMIx v2.2
               PMIX_DATA_ARRAY_FREE (m)
27
               IN
28
29
                    Pointer to the structure to be released (pointer to pmix data array t)
```

#### 3.2.14 Argument Array Macros The following macros support the construction and release of NULL-terminated argv arrays of 2 3 strings. **Argument array extension** 4 Append a string to a NULL-terminated, argy-style array of strings. 5 6 PMIX ARGV APPEND (r, a, b); OUT r 7 Status code indicating success or failure of the operation (pmix\_status\_t) 8 9 INOUT a 10 Argument list (pointer to NULL-terminated array of strings) IN 11 Argument to append to the list (string) 12 13 This function helps the caller build the **argy** portion of **pmix** app t structure, arrays of keys for querying, or other places where argy-style string arrays are required. 14 Advice to users 15 The provided argument is copied into the destination array - thus, the source string can be free'd 16 without affecting the array once the macro has completed. Argument array prepend 17 Prepend a string to a NULL-terminated, argy-style array of strings. 18 PMIX\_ARGV\_PREPEND(r, a, b); 19 OUT r 20 Status code indicating success or failure of the operation (pmix status t) 21 22 INOUT a Argument list (pointer to NULL-terminated array of strings) 23 IN 24 25 Argument to append to the list (string) This function helps the caller build the argv portion of pmix\_app\_t structure, arrays of keys for 26

querying, or other places where argy-style string arrays are required.

|        | Advice to users                                                                                                    |
|--------|----------------------------------------------------------------------------------------------------|
| 1<br>2 | The provided argument is copied into the destination array - thus, the source string can be free'd without affecting the array once the macro has completed.                                                                                                    |
|        |                                                                                                    |
| 3      | Argument array extension - unique                                                                                                    |
| 4      | Append a string to a NULL-terminated, argy-style array of strings, but only if the provided                                                                                                    |
| 5      | argument doesn't already exist somewhere in the array.                                                                                                    |
| J      | argument doesn't aneady exist somewhere in the array.                                                                                                    |
|        |                                                                                                    |
| 6      | PMIX_ARGV_APPEND_UNIQUE(r, a, b);                                                                                                    |
| · ·    |                                                                                                    |
|        |                                                                                                    |
| 7      | OUT r                                                                                                    |
| 8      | Status code indicating success or failure of the operation (pmix_status_t)                                                                                                    |
| 9      | INOUT a                                                                                                    |
| 10     | Argument list (pointer to NULL-terminated array of strings)                                                                                                    |
| 11     | IN b                                                                                                    |
| 12     | Argument to append to the list (string)                                                                                                    |
| 13     | This function helps the caller build the <b>argv</b> portion of <b>pmix_app_t</b> structure, arrays of keys for                                                                                                    |
| 14     | querying, or other places where argy-style string arrays are required.                                                                                                    |
| • •    |                                                                                                    |
|        | Advice to users                                                                                                    |
| 15     | The provided argument is copied into the destination array - thus, the source string can be free'd                                                                                                    |
| 16     | without affecting the array once the macro has completed.                                                                                                    |
|        | A section and the section of the section of the sec |
|        |                                                                                                    |
| 17     | Argument array release                                                                                                    |
|        | Free an argy-style array and all of the strings that it contains.                                                                                                    |
| 18     | Free an argy-style array and an of the strings that it contains.                                                                                                    |
|        | C                                                                                                    |
| 19     | PMIX_ARGV_FREE(a);                                                                                                    |
| -      | C                                                                                                    |
|        |                                                                                                    |
| 20     | IN a                                                                                                    |
| 21     | Argument list (pointer to NULL-terminated array of strings)                                                                                                    |
| 22     | This function releases the array and all of the strings it contains.                                                                                                    |

| 1<br>2                     | Argument array split Split a string into a NULL-terminated argv array.                                                                                                    |
|----------------------------|----------------------------------------------------------------------------------------------------|
|                            | ▼ C -                                                                                                    |
| 3                          | PMIX_ARGV_SPLIT(a, b, c);                                                                                                    |
| 4<br>5<br>6<br>7<br>8<br>9 | OUT a Resulting argv-style array (char**)  IN b String to be split (char*)  IN c Delimiter character (char)                                                                                                    |
| 10<br>11                   | Split an input string into a NULL-terminated argv array. Do not include empty strings in the resulting array.                                                                                                    |
|                            | Advice to users                                                                                                    |
| 2<br> 3<br> 4              | All strings are inserted into the argv array by value; the newly-allocated array makes no references to the src_string argument (i.e., it can be freed after calling this function without invalidating the output argv array) |
| 15<br>16                   | Argument array join  Join all the elements of an argy array into a single newly-allocated string.                                                                                                    |
| 17                         | PMIX_ARGV_JOIN(a, b, c);                                                                                                    |
| 18<br>19                   | OUT a Resulting string (char*)                                                                                                    |
| 20                         | IN b                                                                                                    |
| 21                         | Argv-style array to be joined (char**)                                                                                                    |
| 22<br>23                   | IN c Delimiter character (char)                                                                                                    |
| 24                         | Join all the elements of an argy array into a single newly-allocated string.                                                                                                    |

```
Argument array count
 1
               Return the length of a NULL-terminated argv array.
 2
 3
               PMIX_ARGV_COUNT(r, a);
 4
               OUT r
                    Number of strings in the array (integer)
 5
               IN
 6
 7
                    Argy-style array (char**)
 8
               Count the number of elements in an argy array
               Argument array copy
 9
               Copy an argy array, including copying all of its strings.
10
               PMIX_ARGV_COPY(a, b);
11
               OUT a
12
                    New argy-style array (char**)
13
14
               IN
15
                    Argv-style array (char**)
16
               Copy an argy array, including copying all of its strings.
    3.2.15
               Set Environment Variable
17
18
               Summary
               Set an environment variable in a NULL-terminated, env-style array.
19
20
               PMIX_SETENV(r, name, value, env);
               OUT r
21
                    Status code indicating success or failure of the operation (pmix status t)
22
23
               IN 
24
                    Argument name (string)
               IN
                    value
25
26
                    Argument value (string)
               INOUT env
27
                    Environment array to update (pointer to array of strings)
28
```

#### Description

1

3

5

6

8

9

10

11 12

13 14

15

Similar to **setenv** from the C API, this allows the caller to set an environment variable in the specified **env** array, which could then be passed to the **pmix\_app\_t** structure or any other destination.

#### Advice to users

The provided name and value are copied into the destination environment array - thus, the source strings can be free'd without affecting the array once the macro has completed.

# 3.3 Generalized Data Types Used for Packing/Unpacking

The **pmix\_data\_type\_t** structure is a **uint16\_t** type for identifying the data type for packing/unpacking purposes. New data type values introduced in this version of the Standard are shown in **magenta**.

# Advice to PMIx library implementers

The following constants can be used to set a variable of the type <code>pmix\_data\_type\_t</code>. Data types in the PMIx Standard are defined in terms of the C-programming language. Implementers wishing to support other languages should provide the equivalent definitions in a language-appropriate manner. Additionally, a PMIx implementation may choose to add additional types.

```
16
              PMIX UNDEF
                               Undefined.
17
                              Boolean (converted to/from native true/false) (bool).
              PMIX BOOL
                              A byte of data (uint8_t).
18
              PMIX BYTE
19
              PMIX STRING
                                NULL terminated string (char*).
20
              PMIX SIZE
                              Size size t.
21
                             Operating Process IDentifier (PID) (pid_t).
              PMIX PID
22
                             Integer (int).
              PMIX_INT
23
              PMIX INT8
                              8-byte integer (int8_t).
24
                               16-byte integer (int16 t).
              PMIX INT16
25
              PMIX INT32
                               32-byte integer (int32_t).
                               64-byte integer (int64 t).
26
              PMIX INT64
27
              PMIX UINT
                              Unsigned integer (unsigned int).
                               Unsigned 8-byte integer (uint8_t).
28
              PMIX_UINT8
                                Unsigned 16-byte integer (uint16_t).
29
              PMIX UINT16
30
              PMIX UINT32
                                 Unsigned 32-byte integer (uint32_t).
                                 Unsigned 64-byte integer (uint64 t).
31
              PMIX UINT64
32
                               Float (float).
              PMIX FLOAT
33
              PMIX DOUBLE
                                Double (double).
```

```
1
                                 Time value (struct timeval).
              PMIX_TIMEVAL
2
              PMIX TIME
                             Time (time t).
 3
              PMIX STATUS
                               Status code pmix_status_t.
 4
                              Value (pmix_value_t).
              PMIX VALUE
 5
                             Process (pmix proc t).
              PMIX PROC
6
              PMIX APP
                            Application context.
 7
                             Info object.
              PMIX INFO
8
                              Pointer to data.
              PMIX_PDATA
9
              PMIX_BUFFER
                               Buffer.
10
              PMIX_BYTE_OBJECT
                                      Byte object (pmix_byte_object_t).
                             Key/value pair.
11
              PMIX_KVAL
12
              PMIX PERSIST
                                 Persistance (pmix persistence t).
13
              PMIX POINTER
                                 Pointer to an object (void*).
14
              PMIX SCOPE
                              Scope (pmix scope t).
15
                                    Range for data (pmix_data_range_t).
              PMIX DATA RANGE
16
              PMIX_COMMAND
                                 PMIx command code (used internally).
17
              PMIX_INFO_DIRECTIVES
                                           Directives flag for pmix_info_t
18
                   (pmix_info_directives_t).
                                   Data type code (pmix_data_type_t).
19
              PMIX_DATA_TYPE
20
                                    Process state (pmix_proc_state_t).
              PMIX_PROC_STATE
21
              PMIX PROC INFO
                                   Process information (pmix_proc_info_t).
22
                                    Data array (pmix data array t).
              PMIX DATA ARRAY
                                   Process rank (pmix_rank_t).
23
              PMIX_PROC_RANK
                                      Process namespace (pmix_nspace_t). %
24
              PMIX PROC NSPACE
                              Query structure (pmix_query_t).
25
              PMIX QUERY
26
              PMIX_COMPRESSED_STRING
                                           String compressed with zlib (char*).
              PMIX_COMPRESSED_BYTE_OBJECT
                                                    Byte object whose bytes have been compressed with
27 Provisional
28
                   zlib (pmix_byte_object_t).
              PMIX ALLOC DIRECTIVE
                                           Allocation directive (pmix alloc directive t).
29
30
              PMIX IOF CHANNEL
                                      Input/output forwarding channel (pmix iof channel t).
                              Environmental variable structure (pmix_envar_t).
31
              PMIX ENVAR
32
              PMIX COORD
                              Structure containing fabric coordinates (pmix coord t).
33
              PMIX REGATTR
                                 Structure supporting attribute registrations (pmix_regattr_t).
34
              PMIX REGEX
                              Regular expressions - can be a valid NULL-terminated string or an arbitrary
35
                   array of bytes.
36
              PMIX_JOB_STATE
                                   Job state (pmix_job_state_t).
37
              PMIX_LINK_STATE
                                    Link state (pmix_link_state_t).
              PMIX PROC CPUSET
                                      Structure containing the binding bitmap of a process
38
39
                   (pmix cpuset t).
40
              PMIX GEOMETRY
                                  Geometry structure containing the fabric coordinates of a specified
41
                   device.(pmix geometry t).
42
              PMIX DEVICE DIST
                                      Structure containing the minimum and maximum relative distance
                   from the caller to a given fabric device. (pmix device distance t).
43
```

1 PMIX ENDPOINT Structure containing an assigned endpoint for a given fabric device. 2 (pmix endpoint t). 3 PMIX TOPO Structure containing the topology for a given node. (pmix\_topology\_t). Bitmask containing the types of devices being referenced. 4 PMIX DEVTYPE 5 (pmix\_device\_type\_t). 6 PMIX\_LOCTYPE Bitmask describing the relative location of another process. 7 (pmix\_locality\_t). 8 PMIX\_DATA\_TYPE\_MAX A starting point for implementer-specific data types. Values above 9 this are guaranteed not to conflict with PMIx values. Definitions should always be based on the PMIX\_DATA\_TYPE\_MAX constant and not a specific value as the value of the constant 10 may change. 11

# 3.4 General Callback Functions

PMIx provides blocking and nonblocking versions of most APIs. In the nonblocking versions, a callback is activated upon completion of the peration. This section describes many of those callbacks.

# 6 3.4.1 Release Callback Function

#### Summary

13 14

15

17 18

19 20

23

24 25

26

27

28

The pmix\_release\_cbfunc\_t is used by the pmix\_modex\_cbfunc\_t and pmix\_info\_cbfunc\_t operations to indicate that the callback data may be reclaimed/freed by the caller.

# 21 PMIx v1.0 Format 22 typedef void (\*pmix\_release\_cbfunc\_t)

#### INOUT cbdata

Callback data passed to original API call (memory reference)

# Description

Since the data is "owned" by the host server, provide a callback function to notify the host server that we are done with the data so it can be released.

# 3.4.2 Op Callback Function

```
Summarv
2
 3
               The pmix_op_cbfunc_t is used by operations that simply return a status.
               typedef void (*pmix_op_cbfunc_t)
4
 5
                    (pmix status t status, void *cbdata);
               IN
                  status
6
 7
                   Status associated with the operation (handle)
8
               IN
                   cbdata
                   Callback data passed to original API call (memory reference)
9
10
               Description
               Used by a wide range of PMIx API's including PMIx Fence nb,
11
12
               pmix_server_client_connected2_fn_t, PMIx_server_register_nspace. This
13
               callback function is used to return a status to an often nonblocking operation.
   3.4.3 Value Callback Function
               Summary
15
16
               The pmix_value_cbfunc_t is used by PMIx_Get_nb to return data.
  PMIx v1.0
               typedef void (*pmix_value_cbfunc_t)
17
18
                    (pmix_status_t status,
19
                     pmix_value_t *kv, void *cbdata);
               IN
20
                    status
21
                   Status associated with the operation (handle)
               IN
22
23
                   Key/value pair representing the data (pmix value t)
24
               IN
25
                   Callback data passed to original API call (memory reference)
               Description
26
               A callback function for calls to PMIx_Get_nb. The status indicates if the requested data was
27
28
               found or not. A pointer to the pmix_value_t structure containing the found data is returned.
29
               The pointer will be NULL if the requested data was not found.
```

# 3.4.4 Info Callback Function

```
Summary
 3
              The pmix_info_cbfunc_t is a general information callback used by various APIs.
              typedef void (*pmix_info_cbfunc_t)
4
 5
                    (pmix_status_t status,
6
                    pmix_info_t info[], size_t ninfo,
 7
                    void *cbdata,
8
                    pmix_release_cbfunc_t release_fn,
9
                    void *release cbdata);
10
              IN
                  status
                   Status associated with the operation (pmix_status_t)
11
              IN
12
                   Array of pmix info t returned by the operation (pointer)
13
14
              IN
                  ninfo
15
                   Number of elements in the info array (size t)
16
              IN cbdata
                   Callback data passed to original API call (memory reference)
17
              IN release fn
18
                   Function to be called when done with the info data (function pointer)
19
20
              IN
                   release_cbdata
21
                   Callback data to be passed to release_fn (memory reference)
              Description
22
23
              The status indicates if requested data was found or not. An array of pmix info t will contain
24
              the key/value pairs.
             Handler registration callback function
    3.4.5
              Summary
26
27
              Callback function for calls to register handlers, e.g., event notification and IOF requests.
              Format
   PMIx v3.0
29
              typedef void (*pmix_hdlr_reg_cbfunc_t)
30
                    (pmix_status_t status,
                     size_t refid,
31
32
                    void *cbdata);
```

```
IN
 1
                    status
 2
                   PMIX_SUCCESS or an appropriate error constant (pmix_status_t)
 3
               IN
                   reference identifier assigned to the handler by PMIx, used to deregister the handler (size t)
 5
               IN
                    cbdata
                   object provided to the registration call (pointer)
 6
               Description
               Callback function for calls to register handlers, e.g., event notification and IOF requests.
    3.5
            PMIx Datatype Value String Representations
               Provide a string representation for several types of values. Note that the provided string is statically
10
               defined and must NOT be free'd.
11
               Summary
12
               String representation of a pmix status t.
13
  PMIx v1.0
14
               const char*
               PMIx_Error_string(pmix_status_t status);
15
               Summary
16
               String representation of a pmix_proc_state_t.
17
  PMIx v2.0
18
               const char*
               PMIx Proc state string(pmix proc state t state);
19
20
               Summary
21
               String representation of a pmix_scope_t.
```

PMIx\_Scope\_string(pmix\_scope\_t scope);

PMIx v2.0

const char\*

22

```
Summary
1
2
             String representation of a pmix persistence t.
3
             const char*
4
             PMIx_Persistence_string(pmix_persistence_t persist);
             Summary
5
6
             String representation of a pmix_data_range_t.
  PMIx v2.0
             const char*
8
             PMIx_Data_range_string(pmix_data_range_t range);
             Summary
9
             String representation of a pmix_info_directives_t.
10
  PMIx v2.0
11
             const char*
12
             PMIx_Info_directives_string(pmix_info_directives_t directives);
             Summary
13
14
             String representation of a pmix_data_type_t.
  PMIx v2.0
             const char*
15
16
             PMIx_Data_type_string(pmix_data_type_t type);
             Summary
17
18
             String representation of a pmix_alloc_directive_t.
  PMIx v2.0
19
             const char*
20
             PMIx_Alloc_directive_string(pmix_alloc_directive_t directive);
```

```
Summary
 1
2
             String representation of a pmix iof channel t.
 3
             const char*
             PMIx_IOF_channel_string(pmix_iof_channel_t channel);
 4
             Summary
5
             String representation of a pmix_job_state_t.
6
  PMIx v4.0
             const char*
8
             PMIx_Job_state_string(pmix_job_state_t state);
             Summary
9
             String representation of a PMIx attribute.
10
  PMIx v4.0
11
             const char*
12
             PMIx_Get_attribute_string(char *attributename);
13
             Summary
             Return the PMIx attribute name corresponding to the given attribute string.
14
  PMIx v4.0
             const char*
15
16
             PMIx_Get_attribute_name(char *attributestring);
             Summary
17
18
             String representation of a pmix link state t.
  PMIx v4.0
19
             const char*
20
             PMIx_Link_state_string(pmix_link_state_t state);
```

```
Summary
1
           String representation of a pmix_device_type_t.
2
3
            const char*
            PMIx_Device_type_string(pmix_device_type_t type);
```

# **CHAPTER 4**

# **Client Initialization and Finalization**

| 1<br>2<br>3              | The PMIx library is required to be initialized and finalized around the usage of most PMIx functions or macros. The APIs that may be used outside of the initialized and finalized region are noted. All other APIs must be used inside this region.                                                                                                    |
|--------------------------|----------------------------------------------------------------------------------------------------|
| 4<br>5<br>6<br>7         | There are three sets of initialization and finalization functions depending upon the role of the process in the PMIx Standard - those associated with the PMIx <i>client</i> are defined in this chapter. Similar functions corresponding to the roles of <i>server</i> and <i>tool</i> are defined in Chapters 17 and 18, respectively.                                                                                                    |
| 8<br>9<br>10<br>11<br>12 | Note that a process can only call <i>one</i> of the initialization/finalization functional pairs from the set of three - e.g., a process that calls the client initialization function cannot also call the tool or server initialization functions, and must call the corresponding client finalization function. Regardless of the role assumed by the process, all processes have access to the client APIs. Thus, the <i>server</i> and <i>tool</i> roles can be considered supersets of the PMIx client. |
| 13 <b>4.1</b> I          | PMIx_Initialized                                                                                                    |
| 14<br>15<br>16           | <b>Summary</b> Determine if the PMIx library has been initialized. This function may be used outside of the initialized and finalized region, and is usable by servers and tools in addition to clients.                                                                                                    |
| 17 <i>PMIx v1.0</i>      | Format                                                                                                    |
| 18                       | int PMIx_Initialized(void)                                                                                                    |
| 19                       | A value of 1 (true) will be returned if the PMIx library has been initialized, and 0 (false) otherwise.  Rationale                                                                                                    |
| 20                       | The return value is an integer for historical reasons as that was the signature of prior PMI libraries.                                                                                                    |
| 21                       | Description                                                                                                    |
| 22                       | Check to see if the PMIx library has been initialized using any of the init functions: PMIx_Init,                                                                                                    |
| 23                       | PMIx_server_init, or PMIx_tool_init.                                                                                                    |

# 1 4.2 PMIx\_Get\_version

| 2<br>3<br>4 |           | <b>Summary</b> Get the PMIx version information. This function may be used outside of the initialized and finalized region, and is usable by servers and tools in addition to clients. |
|-------------|-----------|----------------------------------------------------------------------------------------------------|
| 5           | PMIx v1.0 | Format C                                                                                                    |
| 6           |           | const char* PMIx_Get_version(void)                                                                                                    |
| 7<br>8<br>9 |           | <b>Description</b> Get the PMIx version string. Note that the provided string is statically defined and must <i>not</i> be free'd.                                                     |
| 10          | 4.3 P     | MIx_Init                                                                                                    |
| 1<br> 2     |           | Summary Initialize the PMIx client library                                                                                                    |
| 13          | PMIx v1.2 | Format                                                                                                    |
| 14          |           | pmix_status_t                                                                                                    |
| 15          |           | PMIx_Init(pmix_proc_t *proc,                                                                                                    |
| 16          |           | pmix_info_t info[], size_t ninfo)                                                                                                    |
| 17          |           | INOUT proc                                                                                                    |
| 18          |           | proc structure (handle)  IN info                                                                                                    |
| 20          |           | Array of pmix_info_t structures (array of handles)  IN ninfo  Value ( i i i i i i i i i i i i i i i i i i                                                                              |
| 22          |           | Number of elements in the <i>info</i> array (size_t)                                                                                                    |
| 23          |           | Returns PMTX SUCCESS or a negative value corresponding to a PMIx error constant                                                                                                    |

|  | <b>Optional Attributes</b> |
|--|----------------------------|
|--|----------------------------|

1 The following attributes are optional for implementers of PMIx libraries:

#### PMIX\_USOCK\_DISABLE "pmix.usock.disable" (bool)

Disable legacy UNIX socket (usock) support. If the library supports Unix socket connections, this attribute may be supported for disabling it.

#### PMIX\_SOCKET\_MODE "pmix.sockmode" (uint32\_t)

POSIX *mode\_t* (9 bits valid). If the library supports socket connections, this attribute may be supported for setting the socket mode.

#### PMIX\_SINGLE\_LISTENER "pmix.sing.listnr" (bool)

Use only one rendezvous socket, letting priorities and/or environment parameters select the active transport. If the library supports multiple methods for clients to connect to servers, this attribute may be supported for disabling all but one of them.

#### PMIX\_TCP\_REPORT\_URI "pmix.tcp.repuri" (char\*)

If provided, directs that the TCP Uniform Resource Identifier (URI) be reported and indicates the desired method of reporting: '-' for stdout, '+' for stderr, or filename. If the library supports TCP socket connections, this attribute may be supported for reporting the URI.

#### PMIX\_TCP\_IF\_INCLUDE "pmix.tcp.ifinclude" (char\*)

Comma-delimited list of devices and/or Classless Inter-Domain Routing (CIDR) notation to include when establishing the TCP connection. If the library supports TCP socket connections, this attribute may be supported for specifying the interfaces to be used.

#### PMIX\_TCP\_IF\_EXCLUDE "pmix.tcp.ifexclude" (char\*)

Comma-delimited list of devices and/or CIDR notation to exclude when establishing the TCP connection. If the library supports TCP socket connections, this attribute may be supported for specifying the interfaces that are *not* to be used.

#### PMIX TCP IPV4 PORT "pmix.tcp.ipv4" (int)

The IPv4 port to be used. If the library supports IPV4 connections, this attribute may be supported for specifying the port to be used.

#### PMIX\_TCP\_IPV6\_PORT "pmix.tcp.ipv6" (int)

The IPv6 port to be used. If the library supports IPV6 connections, this attribute may be supported for specifying the port to be used.

#### PMIX\_TCP\_DISABLE\_IPV4 "pmix.tcp.disipv4" (bool)

Set to **true** to disable IPv4 family of addresses. If the library supports IPV4 connections, this attribute may be supported for disabling it.

#### PMIX\_TCP\_DISABLE\_IPV6 "pmix.tcp.disipv6" (bool)

Set to **true** to disable IPv6 family of addresses. If the library supports IPV6 connections, this attribute may be supported for disabling it.

PMIX EXTERNAL PROGRESS "pmix.evext" (bool)

| 1                               | The host shall progress the PMIx library via calls to PMIx_Progress                                                                                                    |
|---------------------------------|----------------------------------------------------------------------------------------------------|
| 2<br>3<br>4<br>5<br>6<br>7<br>8 | PMIX_EVENT_BASE "pmix.evbase" (void*)  Pointer to an event_base to use in place of the internal progress thread. All PMIx library events are to be assigned to the provided event base. The event base <i>must</i> be compatible with the event library used by the PMIx implementation - e.g., either both the host and PMIx library must use libevent, or both must use libev. Cross-matches are unlikely to work and should be avoided - it is the responsibility of the host to ensure that the PMIx implementation supports (and was built with) the appropriate event library. |
| 9<br>10                         | If provided, the following attributes are used by the event notification system for inter-library coordination:                                                                                                    |
| 11<br>12                        | PMIX_PROGRAMMING_MODEL "pmix.pgm.model" (char*) Programming model being initialized (e.g., "MPI" or "OpenMP").                                                                                                    |
| 13<br>14                        | <pre>PMIX_MODEL_LIBRARY_NAME "pmix.mdl.name" (char*)     Programming model implementation ID (e.g., "OpenMPI" or "MPICH").</pre>                                                                                                    |
| 15<br>16                        | PMIX_MODEL_LIBRARY_VERSION "pmix.mld.vrs" (char*)  Programming model version string (e.g., "2.1.1").                                                                                                    |
| 17<br>18                        | <pre>PMIX_THREADING_MODEL "pmix.threads" (char*) Threading model used (e.g., "pthreads").</pre>                                                                                                    |
| 19<br>20                        | <pre>PMIX_MODEL_NUM_THREADS "pmix.mdl.nthrds" (uint64_t) Number of active threads being used by the model.</pre>                                                                                                    |
| 21<br>22                        | <pre>PMIX_MODEL_NUM_CPUS "pmix.mdl.ncpu" (uint64_t) Number of cpus being used by the model.</pre>                                                                                                    |
| 23<br>24                        | <pre>PMIX_MODEL_CPU_TYPE "pmix.mdl.cputype" (char*) Granularity - "hwthread", "core", etc.</pre>                                                                                                    |
| 25<br>26<br>27<br>28            | <pre>PMIX_MODEL_AFFINITY_POLICY "pmix.mdl.tap" (char*) Thread affinity policy - e.g.: "master" (thread co-located with master thread), "close" (thread located on cpu close to master thread), "spread" (threads load-balanced across available cpus).</pre>                                                                                                    |

#### 1 Description

2

3

5

6

7

8

9

10

11 12

13 14

15

16

17

18

19

27

29

30 31

32

33

34

Initialize the PMIx client, returning the process identifier assigned to this client's application in the provided <code>pmix\_proc\_t</code> struct. Passing a value of **NULL** for this parameter is allowed if the user wishes solely to initialize the PMIx system and does not require return of the identifier at that time.

When called, the PMIx client shall check for the required connection information of the local PMIx server and establish the connection. If the information is not found, or the server connection fails, then an appropriate error constant shall be returned.

If successful, the function shall return **PMIX\_SUCCESS** and fill the *proc* structure (if provided) with the server-assigned namespace and rank of the process within the application. In addition, all startup information provided by the resource manager shall be made available to the client process via subsequent calls to **PMIx\_Get**.

The PMIx client library shall be reference counted, and so multiple calls to **PMIx\_Init** are allowed by the standard. Thus, one way for an application process to obtain its namespace and rank is to simply call **PMIx\_Init** with a non-NULL *proc* parameter. Note that each call to **PMIx\_Init** must be balanced with a call to **PMIx\_Finalize** to maintain the reference count.

Each call to **PMIx\_Init** may contain an array of **pmix\_info\_t** structures passing directives to the PMIx client library as per the above attributes.

Multiple calls to **PMIx\_Init** shall not include conflicting directives. The **PMIx\_Init** function will return an error when directives that conflict with prior directives are encountered.

# 4.3.1 Initialization events

- 21 The following events are typically associated with calls to **PMIx Init**:
- 22 **PMIX MODEL DECLARED** Model declared.
- 23 **PMIX MODEL RESOURCES** Resource usage by a programming model has changed.
- 24 PMIX\_OPENMP\_PARALLEL\_ENTERED An OpenMP parallel code region has been entered.
- 25 PMIX\_OPENMP\_PARALLEL\_EXITED An OpenMP parallel code region has completed.

# 6 4.3.2 Initialization attributes

The following attributes influence the behavior of **PMIx\_Init**.

# 28 4.3.2.1 Connection attributes

These attributes are used to describe a TCP socket for rendezvous with the local RM by passing them into the relevant initialization API - thus, they are not typically accessed via the PMIx\_Get API.

PMIX TCP REPORT URI "pmix.tcp.repuri" (char\*)

If provided, directs that the TCP URI be reported and indicates the desired method of reporting: '-' for stdout, '+' for stderr, or filename.

```
1
              PMIX_TCP_URI "pmix.tcp.uri" (char*)
2
                    The URI of the PMIx server to connect to, or a file name containing it in the form of
                    file: <name of file containing it>.
 3
 4
              PMIX TCP IF INCLUDE "pmix.tcp.ifinclude" (char*)
5
                    Comma-delimited list of devices and/or CIDR notation to include when establishing the
6
                    TCP connection.
7
              PMIX_TCP_IF_EXCLUDE "pmix.tcp.ifexclude" (char*)
                    Comma-delimited list of devices and/or CIDR notation to exclude when establishing the
8
9
                    TCP connection.
              PMIX_TCP_IPV4_PORT "pmix.tcp.ipv4" (int)
10
                    The IPv4 port to be used...
11
              PMIX_TCP_IPV6_PORT "pmix.tcp.ipv6" (int)
12
                    The IPv6 port to be used.
13
14
              PMIX_TCP_DISABLE_IPV4 "pmix.tcp.disipv4" (bool)
                    Set to true to disable IPv4 family of addresses.
15
              PMIX_TCP_DISABLE_IPV6 "pmix.tcp.disipv6" (bool)
16
                    Set to true to disable IPv6 family of addresses.
17
   4.3.2.2 Programming model attributes
18
              These attributes are associated with programming models.
19
              PMIX_PROGRAMMING_MODEL "pmix.pgm.model" (char*)
20
                    Programming model being initialized (e.g., "MPI" or "OpenMP").
21
              PMIX_MODEL_LIBRARY_NAME "pmix.mdl.name" (char*)
22
                    Programming model implementation ID (e.g., "OpenMPI" or "MPICH").
23
              PMIX_MODEL_LIBRARY_VERSION "pmix.mld.vrs" (char*)
24
                    Programming model version string (e.g., "2.1.1").
25
              PMIX_THREADING_MODEL "pmix.threads" (char*)
26
                    Threading model used (e.g., "pthreads").
27
              PMIX_MODEL_NUM_THREADS "pmix.mdl.nthrds" (uint64_t)
28
29
                    Number of active threads being used by the model.
30
              PMIX MODEL NUM CPUS "pmix.mdl.ncpu" (uint64 t)
                    Number of cpus being used by the model.
31
              PMIX MODEL CPU TYPE "pmix.mdl.cputype" (char*)
32
                    Granularity - "hwthread", "core", etc.
33
34
              PMIX MODEL PHASE NAME "pmix.mdl.phase" (char*)
                    User-assigned name for a phase in the application execution (e.g., "cfd reduction").
35
              PMIX_MODEL_PHASE_TYPE "pmix.mdl.ptype" (char*)
36
                    Type of phase being executed (e.g., "matrix multiply").
37
              PMIX MODEL AFFINITY POLICY "pmix.mdl.tap" (char*)
38
39
                    Thread affinity policy - e.g.: "master" (thread co-located with master thread), "close" (thread
40
                    located on cpu close to master thread), "spread" (threads load-balanced across available
41
                    cpus).
```

# 1 4.4 PMIx\_Finalize

| 2                    |                | Summary Finalize the PMIx client library.                                                                                                    |
|----------------------|----------------|----------------------------------------------------------------------------------------------------|
| 4                    | PMIx v1.0      | Format C                                                                                                    |
| 5                    | 1 11230 7 2 10 | <pre>pmix_status_t PMIx_Finalize(const pmix_info_t info[], size_t ninfo)</pre>                                                                                                    |
| 7<br>8               |                | IN info Array of pmix_info_t structures (array of handles)                                                                                                    |
| 9<br>10              |                | IN ninfo Number of elements in the <i>info</i> array (size_t)                                                                                                    |
| 11                   |                | Returns <b>PMIX_SUCCESS</b> or a negative value indicating the error.                                                                                                    |
|                      |                | ▼ Optional Attributes                                                                                                    |
| 12                   |                | The following attributes are optional for implementers of PMIx libraries:                                                                                                    |
| 13<br>14<br>15<br>16 |                | PMIX_EMBED_BARRIER "pmix.embed.barrier" (bool)  Execute a blocking fence operation before executing the specified operation.  PMIx_Finalize does not include an internal barrier operation by default. This attribute directs PMIx_Finalize to execute a barrier as part of the finalize operation. |
| 17<br>18<br>19<br>20 |                | <b>Description</b> Decrement the PMIx client library reference count. When the reference count reaches zero, the library will finalize the PMIx client, closing the connection with the local PMIx server and releasing all internally allocated memory.                                            |
| 21                   | 4.4.1          | Finalize attributes                                                                                                    |
| 22                   |                | The following attribute influences the behavior of PMIx_Finalize.                                                                                                    |
| 23<br>24<br>25<br>26 | 4              | PMIX_EMBED_BARRIER "pmix.embed.barrier" (bool)  Execute a blocking fence operation before executing the specified operation.  PMIx_Finalize does not include an internal barrier operation by default. This attribute directs PMIx_Finalize to execute a barrier as part of the finalize operation. |
| 27                   | 4.5            | PMIx_Progress                                                                                                    |
| 28<br>29             |                | Summary Progress the PMIx library.                                                                                                    |

1 Format C

2 void
3 PMIx\_Progress (void)

C

4 Description
5 Progress the PMIx library. Note that special care must be taken to avoid deadlocking in PMIx callback functions and APIs.

#### **CHAPTER 5**

1 2

3

5

6

7 8

9

10

12

27

# **Synchronization and Data Access Operations**

Applications may need to synchronize their operations at various points in their execution. Depending on a variety of factors (e.g., the programming model and where the synchronization point lies), the application may choose to execute the operation using PMIx. This is particularly useful in situations where communication by other means is not yet available since PMIx relies on the host environment's infrastructure for such operations.

Synchronization operations also offer an opportunity for processes to exchange data at a known point in their execution. Where required, this can include information on communication endpoints for subsequent wireup of various messaging protocols.

This chapter covers both the synchronization and data retrieval functions provided under the PMIx Standard.

#### 5.1 PMIx Fence

#### Summary 13 Execute a blocking barrier across the processes identified in the specified array, collecting 14 information posted via PMIx Put as directed. <sup>15</sup> *PMIx v1.0* **Format** pmix status t 16 PMIx Fence(const pmix proc t procs[], size t nprocs, 17 18 const pmix\_info\_t info[], size\_t ninfo); 19 IN procs Array of pmix\_proc\_t structures (array of handles) 20 IN 21 Number of elements in the *procs* array (integer) 22 23 IN Array of info structures (array of handles) IN 25 ninfo 26 Number of elements in the *info* array (integer)

Returns **PMIX SUCCESS** or a negative value indicating the error.

| ▼        |                                                                                                    | Required Attributes                                                      |                                                                                                    |
|----------|----------------------------------------------------------------------------------------------------|--------------------------------------------------------------------------|----------------------------------------------------------------------------------------------------|
| The fo   | ollowing attributes are requ                                                                                               | ired to be supported by all PMIx                                         | libraries:                                                                                                    |
| PMIX     | <b>PMIx_Commit</b> , making operation. By default, this                                                                    | the participants using PMIx_Puthe collection locally available to        | o each participant at the end of the action that was locally generated                                                                                                    |
| PMIX     | Collect all job-level information servers. Some job-level in best determined on a distraction of the PMIx_Fence operation. | ibuted basis as it primarily perta<br>access the information, it can eit | vas locally generated by PMIx<br>n processes and fabric devices) is<br>ins to local processes. Should<br>her be obtained collectively using<br>retrieved one peer at a time using |
| <b>—</b> |                                                                                                    | Optional Attributes                                                      | <b>/</b>                                                                                                    |
| The fo   | ollowing attributes are option                                                                                             | onal for PMIx implementations:                                           |                                                                                                    |
| PMIX     |                                                                                                    | TIPATE "pmix.clone.par rocess must participate in the co                 |                                                                                                    |
| The fo   | ollowing attributes are option                                                                                             | onal for host environments:                                              |                                                                                                    |
| PMIX     | return the PMIX_ERR_T                                                                                                    |                                                                          |                                                                                                    |
| <b>A</b> |                                                                                                    |                                                                          |                                                                                                    |

#### Description

1

3

4

5

6

7

8

9

10

11

12

13

15 16

17

Passing a **NULL** pointer as the *procs* parameter indicates that the fence is to span all processes in the client's namespace. Each provided **pmix\_proc\_t** struct can pass **PMIX\_RANK\_WILDCARD** to indicate that all processes in the given namespace are participating.

The *info* array is used to pass user directives regarding the behavior of the fence operation. Note that for scalability reasons, the default behavior for **PMIx\_Fence** is to not collect data posted by the operation's participants.

# Advice to PMIx library implementers

**PMIx\_Fence** and its non-blocking form are both *collective* operations. Accordingly, the PMIx server library is required to aggregate participation by local clients, passing the request to the host environment once all local participants have executed the API.

#### Advice to PMIx server hosts

The host will receive a single call for each collective operation. It is the responsibility of the host to identify the nodes containing participating processes, execute the collective across all participating nodes, and notify the local PMIx server library upon completion of the global collective.

# 14 5.2 PMIx\_Fence\_nb

#### Summary

Execute a nonblocking **PMIx\_Fence** across the processes identified in the specified array of processes, collecting information posted via **PMIx Put** as directed.

| 1                                | Format C —                                                                                                    |
|----------------------------------|----------------------------------------------------------------------------------------------------|
| 2                                | pmix_status_t                                                                                                    |
| 3                                | <pre>PMIx_Fence_nb(const pmix_proc_t procs[], size_t nprocs,</pre>                                                                                                    |
| 4                                | const pmix_info_t info[], size_t ninfo,                                                                                                    |
| 5                                | <pre>pmix_op_cbfunc_t cbfunc, void *cbdata);</pre>                                                                                                    |
|                                  | C C                                                                                                    |
| 6                                | IN procs                                                                                                    |
| 7                                | Array of pmix_proc_t structures (array of handles)                                                                                                    |
| 8                                | IN nprocs                                                                                                    |
| 9                                | Number of elements in the <i>procs</i> array (integer)                                                                                                    |
| 10                               | IN info                                                                                                    |
| 11                               | Array of info structures (array of handles)                                                                                                    |
| 12                               | IN ninfo                                                                                                    |
| 13                               | Number of elements in the <i>info</i> array (integer)                                                                                                    |
| 14                               | IN cbfunc                                                                                                    |
| 15                               | Callback function (function reference)                                                                                                    |
| 16                               | IN cbdata                                                                                                    |
| 17                               | Data to be passed to the callback function (memory reference)                                                                                                    |
| 18                               | A successful return indicates that the request is being processed and the result will be returned in                                                                                                    |
| 19                               | the provided <i>cbfunc</i> . Note that the library must not invoke the callback function prior to returning                                                                                                    |
| 20                               | from the API. The callback function, <i>cbfunc</i> , is only called when <b>PMIX_SUCCESS</b> is returned.                                                                                                    |
| 21                               | Returns PMIX_SUCCESS or one of the following error codes when the condition described occurs:                                                                                                    |
| 22                               | • PMIX_OPERATION_SUCCEEDED, indicating that the request was immediately processed and                                                                                                    |
| 23                               | returned success - the cbfunc will not be called. This can occur if the collective involved only                                                                                                    |
| 24                               | processes on the local node.                                                                                                    |
| 25                               | If none of the above return codes are appropriate, then an implementation must return either a                                                                                                    |
| 26                               | general PMIx error code or an implementation defined error code as described in Section 3.1.1.                                                                                                    |
|                                  | Required Attributes                                                                                                    |
| 27                               | The following attributes are required to be supported by all PMIx libraries:                                                                                                    |
| 28<br>29<br>30<br>31<br>32<br>33 | PMIX_COLLECT_DATA "pmix.collect" (bool)  Collect all data posted by the participants using PMIx_Put that has been committed via  PMIx_Commit, making the collection locally available to each participant at the end of the operation. By default, this will include all job-level information that was locally generated by PMIx servers unless excluded using the PMIX_COLLECT_GENERATED_JOB_INFO attribute. |

PMIX\_COLLECT\_GENERATED\_JOB\_INFO "pmix.collect.gen" (bool)

1 Collect all job-level information (i.e., reserved keys) that was locally generated by PMIx 2 servers. Some job-level information (e.g., distance between processes and fabric devices) is best determined on a distributed basis as it primarily pertains to local processes. Should 3 4 remote processes need to access the information, it can either be obtained collectively using 5 the **PMIx** Fence operation with this directive, or can be retrieved one peer at a time using 6 **PMIx** Get without first having performed the job-wide collection. **Optional Attributes** 7 The following attributes are optional for PMIx implementations: 8 PMIX ALL CLONES PARTICIPATE "pmix.clone.part" (bool) 9 All *clones* of the calling process must participate in the collective operation. 10 The following attributes are optional for host environments that support this operation: PMIX\_TIMEOUT "pmix.timeout" (int) 11 12 Time in seconds before the specified operation should time out (zero indicating infinite) and 13 return the PMIX ERR TIMEOUT error. Care should be taken to avoid race conditions 14 caused by multiple layers (client, server, and host) simultaneously timing the operation. Description 15 Nonblocking version of the PMIx\_Fence routine. See the PMIx\_Fence description for further 16 17 details. 5.2.1 Fence-related attributes 19 The following attributes are defined specifically to support the fence operation: 20 PMIX COLLECT DATA "pmix.collect" (bool) 21 Collect all data posted by the participants using **PMIx Put** that has been committed via PMIx Commit, making the collection locally available to each participant at the end of the 22 23 operation. By default, this will include all job-level information that was locally generated 24 by PMIx servers unless excluded using the PMIX COLLECT GENERATED JOB INFO 25 attribute. 26 PMIX COLLECT GENERATED JOB INFO "pmix.collect.gen" (bool) 27 Collect all job-level information (i.e., reserved keys) that was locally generated by PMIx servers. Some job-level information (e.g., distance between processes and fabric devices) is 28 29 best determined on a distributed basis as it primarily pertains to local processes. Should 30 remote processes need to access the information, it can either be obtained collectively using the **PMIx** Fence operation with this directive, or can be retrieved one peer at a time using 31

32

33 34 **PMIx\_Get** without first having performed the job-wide collection.

All *clones* of the calling process must participate in the collective operation.

PMIX ALL CLONES PARTICIPATE "pmix.clone.part" (bool)

# 1 5.3 PMIx\_Get

| 2                                       |           | Summary Retrieve a key/value pair from the client's namespace.                                                                                                    |
|-----------------------------------------|-----------|----------------------------------------------------------------------------------------------------|
| 1                                       | PMIx v1.0 | Format  C                                                                                                    |
| 5<br>6<br>7<br>8<br>9<br>10<br>11<br>12 |           | <pre>pmix_status_t PMIx_Get(const pmix_proc_t *proc, const pmix_key_t key,</pre>                                                                                                    |
| 14<br>15<br>16<br>17                    |           | Array of info structures (array of handles)  IN ninfo  Number of elements in the <i>info</i> array (integer)  OUT val  value (handle)                                                                                                    |
| 19<br>20                                |           | A successful return indicates that the requested data has been returned in the manner requested (.e.g., in a provided static memory location ).                                                                                                    |
| 21<br>22<br>23<br>24                    |           | Returns PMIX_SUCCESS or one of the following error codes when the condition described occurs:  • PMIX_ERR_BAD_PARAM A bad parameter was passed to the function call - e.g., the request included the PMIX_GET_STATIC_VALUES directive, but the provided storage location was NULL |
| 25<br>26                                |           | • PMIX_ERR_EXISTS_OUTSIDE_SCOPE The requested key exists, but was posted in a <i>scope</i> (see Section 7.1.1.1) that does not include the requester.                                                                                                    |
| 27                                      |           | • PMIX_ERR_NOT_FOUND The requested data was not available.                                                                                                    |
| 28<br>29                                |           | If none of the above return codes are appropriate, then an implementation must return either a general PMIx error code or an implementation defined error code as described in Section 3.1.1.  Required Attributes                                                                |
| 30                                      |           | The following attributes are required to be supported by all PMIx libraries:                                                                                                    |
| 31<br>32<br>33                          |           | PMIX_OPTIONAL "pmix.optional" (bool)  Look only in the client's local data store for the requested value - do not request data from the PMIx server if not found.                                                                                                    |

| 1<br>2<br>3                            | PMIX_IMMEDIATE "pmix.immediate" (bool)  Specified operation should immediately return an error from the PMIx server if the requested data cannot be found - do not request it from the host RM.                                                                                                    |
|----------------------------------------|----------------------------------------------------------------------------------------------------|
| 4<br>5                                 | PMIX_DATA_SCOPE "pmix.scope" (pmix_scope_t) Scope of the data to be searched in a PMIx_Get call.                                                                                                    |
| 6<br>7                                 | PMIX_SESSION_INFO "pmix.ssn.info" (bool)  Return information regarding the session realm of the target process.                                                                                                    |
| 8<br>9<br>10                           | <pre>PMIX_JOB_INFO "pmix.job.info" (bool) Return information regarding the job realm corresponding to the namespace in the target process' identifier.</pre>                                                                                                    |
| 11<br>12<br>13<br>14<br>15<br>16<br>17 | PMIX_APP_INFO "pmix.app.info" (bool)  Return information regarding the application realm to which the target process belongs - the namespace of the target process serves to identify the job containing the target application. If information about an application other than the one containing the target process is desired, then the attribute array must contain a PMIX_APPNUM attribute identifying the desired target application. This is useful in cases where there are multiple applications and the mapping of processes to applications is unclear.   |
| 18<br>19<br>20<br>21<br>22<br>23<br>24 | PMIX_NODE_INFO "pmix.node.info" (bool)  Return information from the node realm regarding the node upon which the specified process is executing. If information about a node other than the one containing the specified process is desired, then the attribute array must also contain either the PMIX_NODEID or PMIX_HOSTNAME attribute identifying the desired target. This is useful for requesting information about a specific node even if the identity of processes running on that node are not known                                                       |
| 25<br>26<br>27<br>28                   | <pre>PMIX_GET_STATIC_VALUES "pmix.get.static" (bool) Request that the data be returned in the provided storage location. The caller is responsible for destructing the pmix_value_t using the PMIX_VALUE_DESTRUCT macro when done.</pre>                                                                                                    |
| 29<br>30<br>31                         | PMIX_GET_POINTER_VALUES "pmix.get.pntrs" (bool)  Request that any pointers in the returned value point directly to values in the key-value store.  The user <i>must not</i> release any returned data pointers.                                                                                                    |
| 32<br>33<br>34<br>35<br>36<br>37<br>38 | PMIX_GET_REFRESH_CACHE "pmix.get.refresh" (bool)  When retrieving data for a remote process, refresh the existing local data cache for the process in case new values have been put and committed by the process since the last refresh. Local process information is assumed to be automatically updated upon posting by the process. A NULL key will cause all values associated with the process to be refreshed otherwise, only the indicated key will be updated. A process rank of PMIX_RANK_WILDCARD can be used to update job-related information in dynamic |

environments. The user is responsible for subsequently updating refreshed values they may 1 2 have cached in their own local memory. Optional Attributes 3 The following attributes are optional for host environments: 4 PMIX TIMEOUT "pmix.timeout" (int) Time in seconds before the specified operation should time out (zero indicating infinite) and 5 return the PMIX ERR TIMEOUT error. Care should be taken to avoid race conditions 6 7 caused by multiple layers (client, server, and host) simultaneously timing the operation. **Description** 8 Retrieve information for the specified key associated with the process identified in the given 9 pmix\_proc\_t. See Chapters 6 and 7 for details on rules governing retrieval of information. 10 Information will be returned according to provided directives: 11 • In the absence of any directive, the returned **pmix\_value\_t** shall be an allocated memory 12 object. The caller is responsible for releasing the object when done. 13 • If PMIX GET POINTER\_VALUES is given, then the function shall return a pointer to a 14 pmix value t in the PMIx library's memory that contains the requested information. 15 • If PMIX GET STATIC VALUES is given, then the function shall return the information in the 16 17 provided pmix value t pointer. In this case, the caller must provide storage for the structure 18 and pass the pointer to that storage in the val parameter. If the implementation cannot return a static value, then the call to PMIx Get must return the PMIX ERR NOT SUPPORTED status. 19 20 This is a blocking operation - the caller will block until the retrieval rules of Chapters 6 or 7 are met. 21 The *info* array is used to pass user directives regarding the get operation.

# 2 5.3.1 PMIx\_Get\_nb

23

24

#### Summary

Nonblocking **PMIx\_Get** operation.

| 1              | Format C —                                                                                                    |
|----------------|----------------------------------------------------------------------------------------------------|
| 2              | pmix_status_t                                                                                                    |
| 3              | <pre>PMIx_Get_nb(const pmix_proc_t *proc, const char key[],</pre>                                                                                                    |
| 4              | const pmix_info_t info[], size_t ninfo,                                                                                                    |
| 5              | pmix_value_cbfunc_t cbfunc, void *cbdata);                                                                                                    |
| 3              | C C                                                                                                    |
| 6              | IN proc                                                                                                    |
| 7              | Process identifier - a <b>NULL</b> value may be used in place of the caller's ID (handle)                                                                                                    |
| 8              | IN key                                                                                                    |
| 9              | Key to retrieve (string)                                                                                                    |
| 10             | IN info                                                                                                    |
| 11             | Array of info structures (array of handles)                                                                                                    |
| 12             | IN minfo                                                                                                    |
| 13             | Number of elements in the <i>info</i> array (integer)                                                                                                    |
| 14             | IN cbfunc                                                                                                    |
| 15             | Callback function (function reference)                                                                                                    |
| 16             | IN cbdata                                                                                                    |
| 17             | Data to be passed to the callback function (memory reference)                                                                                                    |
| 18<br>19<br>20 | A successful return indicates that the request is being processed and the result will be returned in the provided <i>cbfunc</i> . Note that the library must not invoke the callback function prior to returning from the API. The callback function, <i>cbfunc</i> , is only called when <b>PMIX_SUCCESS</b> is returned. |
| 21<br>22       | If executed, the status returned in the provided callback function will be one of the following constants:                                                                                                    |
| 23             | • PMIX_SUCCESS The requested data has been returned.                                                                                                    |
| 24<br>25       | • PMIX_ERR_EXISTS_OUTSIDE_SCOPE The requested key exists, but was posted in a <i>scope</i> (see Section 7.1.1.1) that does not include the requester.                                                                                                    |
| 26             | • PMIX_ERR_NOT_FOUND The requested data was not available.                                                                                                    |
| 27             | • a non-zero PMIx error constant indicating a reason for the request's failure.                                                                                                    |
|                | Required Attributes                                                                                                    |
| 28             | The following attributes are required to be supported by all PMIx libraries:                                                                                                    |
| 29<br>30<br>31 | PMIX_OPTIONAL "pmix.optional" (bool)  Look only in the client's local data store for the requested value - do not request data from the PMIx server if not found.                                                                                                    |
| 32<br>33<br>34 | PMIX_IMMEDIATE "pmix.immediate" (bool)  Specified operation should immediately return an error from the PMIx server if the requested data cannot be found - do not request it from the host RM.                                                                                                    |

#### PMIX\_DATA\_SCOPE "pmix.scope" (pmix\_scope\_t) Scope of the data to be searched in a **PMIx Get** call. PMIX\_SESSION\_INFO "pmix.ssn.info" (bool) Return information regarding the session realm of the target process. PMIX\_JOB\_INFO "pmix.job.info" (bool) Return information regarding the job realm corresponding to the namespace in the target process' identifier. PMIX\_APP\_INFO "pmix.app.info" (bool) Return information regarding the application realm to which the target process belongs - the namespace of the target process serves to identify the job containing the target application. If information about an application other than the one containing the target process is desired, then the attribute array must contain a PMIX\_APPNUM attribute identifying the desired target application. This is useful in cases where there are multiple applications and the mapping of processes to applications is unclear. PMIX NODE INFO "pmix.node.info" (bool)

 Return information from the node realm regarding the node upon which the specified process is executing. If information about a node other than the one containing the specified process is desired, then the attribute array must also contain either the **PMIX NODEID** or

**PMIX\_HOSTNAME** attribute identifying the desired target. This is useful for requesting information about a specific node even if the identity of processes running on that node are not known..

# PMIX\_GET\_POINTER\_VALUES "pmix.get.pntrs" (bool)

Request that any pointers in the returned value point directly to values in the key-value store. The user *must not* release any returned data pointers.

#### PMIX\_GET\_REFRESH\_CACHE "pmix.get.refresh" (bool)

When retrieving data for a remote process, refresh the existing local data cache for the process in case new values have been put and committed by the process since the last refresh. Local process information is assumed to be automatically updated upon posting by the process. A NULL key will cause all values associated with the process to be refreshed otherwise, only the indicated key will be updated. A process rank of PMIX\_RANK\_WILDCARD can be used to update job-related information in dynamic environments. The user is responsible for subsequently updating refreshed values they may have cached in their own local memory.

The following attributes are required for host environments that support this operation:

#### PMIX\_WAIT "pmix.wait" (int)

Caller requests that the PMIx server wait until at least the specified number of values are found (a value of zero indicates *all* and is the default).

|                  |       | ▼ Optional Attributes                                                                                                    |
|------------------|-------|----------------------------------------------------------------------------------------------------|
| 4                |       | ·                                                                                                    |
| 1                |       | The following attributes are optional for host environments that support this operation:                                                                                                    |
| 2<br>3<br>4<br>5 |       | PMIX_TIMEOUT "pmix.timeout" (int)  Time in seconds before the specified operation should time out (zero indicating infinite) and return the PMIX_ERR_TIMEOUT error. Care should be taken to avoid race conditions caused by multiple layers (client, server, and host) simultaneously timing the operation. |
| 6                |       | Description                                                                                                    |
| 7                |       | The callback function will be executed once the retrieval rules of Chapters 6 or 7 are met. See                                                                                                    |
| 8                |       | PMIx_Get for a full description. Note that the non-blocking form of this function cannot support                                                                                                    |
| 9                |       | the <b>PMIX_GET_STATIC_VALUES</b> attribute as the user cannot pass in the required pointer to                                                                                                    |
| 10               |       | storage for the result.                                                                                                    |
|                  |       |                                                                                                    |
| 11               | 5.3.2 | Retrieval attributes                                                                                                    |
| 12               |       | The following attributes are defined for use by retrieval APIs:                                                                                                    |
| 13               |       | PMIX_OPTIONAL "pmix.optional" (bool)                                                                                                    |
| 14               |       | Look only in the client's local data store for the requested value - do not request data from                                                                                                    |
| 15               |       | the PMIx server if not found.                                                                                                    |
| 16               |       | PMIX_IMMEDIATE "pmix.immediate" (bool)                                                                                                    |
| 17               |       | Specified operation should immediately return an error from the PMIx server if the requested                                                                                                    |
| 18               |       | data cannot be found - do not request it from the host RM.                                                                                                    |
| 19               |       | <pre>PMIX_GET_POINTER_VALUES "pmix.get.pntrs" (bool)</pre>                                                                                                    |
| 20               |       | Request that any pointers in the returned value point directly to values in the key-value store.                                                                                                    |
| 21               |       | The user <i>must not</i> release any returned data pointers.                                                                                                    |
| 22               |       | <pre>PMIX_GET_STATIC_VALUES "pmix.get.static" (bool)</pre>                                                                                                    |
| 23               |       | Request that the data be returned in the provided storage location. The caller is responsible                                                                                                    |
| 24               |       | for destructing the <b>pmix_value_t</b> using the <b>PMIX_VALUE_DESTRUCT</b> macro when                                                                                                    |
| 25               |       | done.                                                                                                    |
| 26               |       | PMIX_GET_REFRESH_CACHE "pmix.get.refresh" (bool)                                                                                                    |
| 27               |       | When retrieving data for a remote process, refresh the existing local data cache for the                                                                                                    |
| 28               |       | process in case new values have been put and committed by the process since the last refresh.                                                                                                    |
| 29               |       | Local process information is assumed to be automatically updated upon posting by the                                                                                                    |
| 30               |       | process. A <b>NULL</b> key will cause all values associated with the process to be refreshed -                                                                                                    |
| 31               |       | otherwise, only the indicated key will be updated. A process rank of                                                                                                    |
| 32               |       | PMIX_RANK_WILDCARD can be used to update job-related information in dynamic                                                                                                    |
| 33               |       | environments. The user is responsible for subsequently updating refreshed values they may                                                                                                    |
| 34               |       | have cached in their own local memory.                                                                                                    |
| 35               |       | PMIX_DATA_SCOPE "pmix.scope" (pmix_scope_t)                                                                                                    |

Scope of the data to be searched in a **PMIx\_Get** call.

### PMIX\_TIMEOUT "pmix.timeout" (int)

Time in seconds before the specified operation should time out (zero indicating infinite) and return the **PMIX\_ERR\_TIMEOUT** error. Care should be taken to avoid race conditions caused by multiple layers (client, server, and host) simultaneously timing the operation.

### PMIX\_WAIT "pmix.wait" (int)

Caller requests that the PMIx server wait until at least the specified number of values are found (a value of zero indicates *all* and is the default).

#### **CHAPTER 6**

# **Reserved Keys**

Reserved keys are keys whose string representation begin with a prefix of "pmix". By definition, reserved keys are provided by the host environment and the PMIx server, and are required to be available at client start of execution. PMIx clients and tools are therefore prohibited from posting reserved keys using the PMIx\_Put API.

PMIx implementations may choose to define their own custom-prefixed keys which may adhere to either the *reserved* or the *non-reserved* retrieval rules at the discretion of the implementation. Implementations may choose to provide such custom keys at client start of execution, but this is not required.

Host environments may also opt to define their own custom keys. However, PMIx implementations are unlikely to recognize such host-defined keys and will therefore treat them according to the *non-reserved* rules described in Chapter 7. Users are advised to check both the local PMIx implementation and host environment documentation for a list of any custom prefixes they must avoid, and to learn of any non-standard keys that may require special handling.

# 4 6.1 Data realms

PMIx information spans a wide range of sources. In some cases, there are multiple overlapping sources for the same type of data - e.g., the session, job, and application can each provide information on the number of nodes involved in their respective area. In order to resolve the ambiguity, a *data realm* is used to identify the scope to which the referenced data applies. Thus, a reference to an attribute that isn't specific to a realm (e.g., the PMIX\_NUM\_NODES attribute) must be accompanied by a corresponding attribute identifying the realm to which the request pertains if it differs from the default.

PMIx defines five *data realms* to resolve the ambiguities, as captured in the following attributes used in **PMIx Get** for retrieving information from each of the realms:

PMIX\_SESSION\_INFO "pmix.ssn.info" (bool)

Return information regarding the session realm of the target process.

PMIX\_JOB\_INFO "pmix.job.info" (bool)

Return information regarding the job realm corresponding to the namespace in the target process' identifier.

PMIX\_APP\_INFO "pmix.app.info" (bool)

Return information regarding the application realm to which the target process belongs - the namespace of the target process serves to identify the job containing the target application. If information about an application other than the one containing the target process is desired, then the attribute array must contain a PMIX\_APPNUM attribute identifying the desired target application. This is useful in cases where there are multiple applications and the mapping of processes to applications is unclear.

#### PMIX PROC INFO "pmix.proc.info" (bool)

Return information regarding the target process. This attribute is technically not required as the **PMIx\_Get** API specifically identifies the target process in its parameters. However, it is included here for completeness.

#### PMIX NODE INFO "pmix.node.info" (bool)

Return information from the node realm regarding the node upon which the specified process is executing. If information about a node other than the one containing the specified process is desired, then the attribute array must also contain either the **PMIX\_NODEID** or **PMIX\_HOSTNAME** attribute identifying the desired target. This is useful for requesting information about a specific node even if the identity of processes running on that node are not known.

#### Advice to users

If information about a session other than the one containing the requesting process is desired, then the attribute array must contain a **PMIX\_SESSION\_ID** attribute identifying the desired target session. This is required as many environments only guarantee unique namespaces within a session, and not across sessions.

The PMIx server has corresponding attributes the host can use to specify the realm of information that it provides during namespace registration (see Section 17.2.3.2).

# 6.1.1 Session realm attributes

If information about a session other than the one containing the requesting process is desired, then the *info* array passed to **PMIx\_Get** must contain a **PMIX\_SESSION\_ID** attribute identifying the desired target session. This is required as many environments only guarantee unique namespaces within a session, and not across sessions.

Note that the *proc* argument of **PMIx\_Get** is ignored when referencing session-related information.

Session-level information includes the following attributes:

```
PMIX_SESSION_ID "pmix.session.id" (uint32_t)
    Session identifier assigned by the scheduler.

PMIX_CLUSTER_ID "pmix.clid" (char*)
    A string name for the cluster this allocation is on.

PMIX_UNIV_SIZE "pmix.univ.size" (uint32_t)
```

| 1<br>2 | Maximum number of process that can be simultaneously executing in a session. Note that this attribute is equivalent to the <b>PMIX_MAX_PROCS</b> attribute for the <i>session</i> realm - it is |
|--------|----------------------------------------------------------------------------------------------------|
| 3      | included in the PMIx Standard for historical reasons.                                                                                                    |
| 4      | PMIX_TMPDIR "pmix.tmpdir" (char*)                                                                                                    |
| 5      | Full path to the top-level temporary directory assigned to the session.                                                                                                    |
| 6      | PMIX_TDIR_RMCLEAN "pmix.tdir.rmclean" (bool)                                                                                                    |
| 7      | Resource Manager will cleanup assigned temporary directory trees.                                                                                                    |
|        | PMIX_HOSTNAME_KEEP_FQDN "pmix.fqdn" (bool)                                                                                                    |
| 8<br>9 | Fully Qualified Domain Names (FQDNs) are being retained by the PMIx library.                                                                                                    |
| Ü      | Tany Quantied Domain Frances (1 QD148) are being retained by the T1411x Hotary.                                                                                                    |
| 0      | The following attributes are used to describe the RM - these are values assigned by the host                                                                                                    |
| 1      | environment to the session:                                                                                                    |
| 2      | PMIX_RM_NAME "pmix.rm.name" (char*)                                                                                                    |
| 3      | String name of the RM.                                                                                                    |
| 4      | PMIX_RM_VERSION "pmix.rm.version" (char*)                                                                                                    |
| 5      | RM version string.                                                                                                    |
| 6      | The remaining session-related information can only be retrieved by including the                                                                                                    |
| 6<br>7 |                                                                                                    |
| ,      | <b>PMIX_SESSION_INFO</b> attribute in the <i>info</i> array passed to <b>PMIx_Get</b> :                                                                                                    |
| 8      | PMIX_ALLOCATED_NODELIST "pmix.alist" (char*)                                                                                                    |
| 9      | Comma-delimited list or regular expression of all nodes in the specified realm regardless of                                                                                                    |
| 20     | whether or not they currently host processes. Defaults to the <i>job</i> realm.                                                                                                    |
| 21     | <pre>PMIX_NUM_ALLOCATED_NODES "pmix.num.anodes" (uint32_t)</pre>                                                                                                    |
| 22     | Number of nodes in the specified realm regardless of whether or not they currently host                                                                                                    |
| 23     | processes. Defaults to the <i>job</i> realm.                                                                                                    |
| 24     | <pre>PMIX_MAX_PROCS "pmix.max.size" (uint32_t)</pre>                                                                                                    |
| 25     | Maximum number of processes that can be executed in the specified realm. Typically, this is                                                                                                    |
| 26     | a constraint imposed by a scheduler or by user settings in a hostfile or other resource                                                                                                    |
| 27     | description. Defaults to the <i>job</i> realm.                                                                                                    |
| 28     | <pre>PMIX_NODE_LIST "pmix.nlist" (char*)</pre>                                                                                                    |
| 29     | Comma-delimited list of nodes currently hosting processes in the specified realm. Defaults                                                                                                    |
| 80     | to the <i>job</i> realm.                                                                                                    |
| 31     | PMIX_NUM_SLOTS "pmix.num.slots" (uint32_t)                                                                                                    |
| 12     | Maximum number of processes that can simultaneously be executing in the specified realm.                                                                                                    |
| 3      | Note that this attribute is the equivalent to <b>PMIX_MAX_PROCS</b> - it is included in the PMIx                                                                                                |
| 34     | Standard for historical reasons. Defaults to the <i>job</i> realm.                                                                                                    |
| 15     | <pre>PMIX_NUM_NODES "pmix.num.nodes" (uint32_t)</pre>                                                                                                    |
| 6      | Number of nodes currently hosting processes in the specified realm. Defaults to the <i>job</i>                                                                                                  |
| 37     | realm.                                                                                                    |
| 8      | <pre>PMIX_NODE_MAP "pmix.nmap" (char*)</pre>                                                                                                    |
| 9      | Regular expression of nodes currently hosting processes in the specified realm - see 17.2.3.2                                                                                                   |
| -0     | for an explanation of its generation. Defaults to the <i>job</i> realm.                                                                                                    |

#### 1 PMIX\_NODE\_MAP\_RAW "pmix.nmap.raw" (char\*)

Comma-delimited list of nodes containing procs within the specified realm. Defaults to the *job* realm.

#### PMIX\_PROC\_MAP "pmix.pmap" (char\*)

Regular expression describing processes on each node in the specified realm - see 17.2.3.2 for an explanation of its generation. Defaults to the *job* realm.

#### PMIX\_PROC\_MAP\_RAW "pmix.pmap.raw" (char\*)

Semi-colon delimited list of strings, each string containing a comma-delimited list of ranks on the corresponding node within the specified realm. Defaults to the *job* realm.

#### PMIX\_ANL\_MAP "pmix.anlmap" (char\*)

Process map equivalent to **PMIX\_PROC\_MAP** expressed in Argonne National Laboratory's PMI-1/PMI-2 notation. Defaults to the *job* realm.

# 13 6.1.2 Job realm attributes

Job-related information is retrieved by including the namespace of the target job and a rank of **PMIX\_RANK\_WILDCARD** in the *proc* argument passed to **PMIX\_Get**. If desired for code clarity, the caller can also include the **PMIX\_JOB\_INFO** attribute in the *info* array, though this is not required. If information is requested about a namespace in a session other than the one containing the requesting process, then the *info* array must contain a **PMIX\_SESSION\_ID** attribute identifying the desired target session. This is required as many environments only guarantee unique namespaces within a session, and not across sessions.

Job-level information includes the following attributes:

#### PMIX NSPACE "pmix.nspace" (char\*)

Namespace of the job - may be a numerical value expressed as a string, but is often an alphanumeric string carrying information solely of use to the system. Required to be unique within the scope of the host environment.

#### PMIX\_JOBID "pmix.jobid" (char\*)

Job identifier assigned by the scheduler to the specified job - may be identical to the namespace, but is often a numerical value expressed as a string (e.g., "12345.3").

 ${\tt PMIX\_NPROC\_OFFSET "pmix.offset" (pmix\_rank\_t)}$ 

Starting global rank of the specified job.

#### PMIX MAX PROCS "pmix.max.size" (uint32 t)

Maximum number of processes that can be executed in the specified realm. Typically, this is a constraint imposed by a scheduler or by user settings in a hostfile or other resource description. Defaults to the *job* realm. In this context, this is the maximum number of processes that can be simultaneously executed in the specified job, which may be a subset of the number allocated to the overall session.

#### PMIX NUM SLOTS "pmix.num.slots" (uint32 t)

Maximum number of processes that can simultaneously be executing in the specified realm. Note that this attribute is the equivalent to **PMIX\_MAX\_PROCS** - it is included in the PMIx Standard for historical reasons. Defaults to the *job* realm. In this context, this is the

maximum number of process that can be simultaneously executing within the specified job, which may be a subset of the number allocated to the overall session. Jobs may reserve a subset of their assigned maximum processes for dynamic operations such as **PMIx\_Spawn**.

#### PMIX NUM NODES "pmix.num.nodes" (uint32 t)

Number of nodes currently hosting processes in the specified realm. Defaults to the *job* realm. In this context, this is the number of nodes currently hosting processes in the specified job, which may be a subset of the nodes allocated to the overall session. Jobs may reserve a subset of their assigned nodes for dynamic operations such as **PMIx\_Spawn** - i.e., not all nodes may have executing processes from this job at a given point in time.

#### PMIX NODE MAP "pmix.nmap" (char\*)

Regular expression of nodes currently hosting processes in the specified realm - see 17.2.3.2 for an explanation of its generation. Defaults to the *job* realm. In this context, this is the regular expression of nodes currently hosting processes in the specified job.

#### PMIX NODE LIST "pmix.nlist" (char\*)

Comma-delimited list of nodes currently hosting processes in the specified realm. Defaults to the *job* realm. In this context, this is the comma-delimited list of nodes currently hosting processes in the specified job.

#### PMIX\_PROC\_MAP "pmix.pmap" (char\*)

Regular expression describing processes on each node in the specified realm - see 17.2.3.2 for an explanation of its generation. Defaults to the *job* realm. In this context, this is the regular expression describing processes on each node in the specified job.

#### PMIX\_ANL\_MAP "pmix.anlmap" (char\*)

Process map equivalent to **PMIX\_PROC\_MAP** expressed in Argonne National Laboratory's PMI-1/PMI-2 notation. Defaults to the *job* realm. In this context, this is the process mapping in Argonne National Laboratory's PMI-1/PMI-2 notation of the processes in the specified job.

#### PMIX\_CMD\_LINE "pmix.cmd.line" (char\*)

Command line used to execute the specified job (e.g., "mpirun -n 2 -map-by foo ./myapp : -n 4 ./myapp2").

#### PMIX\_NSDIR "pmix.nsdir" (char\*)

Full path to the temporary directory assigned to the specified job, under PMIX\_TMPDIR.

#### PMIX\_JOB\_SIZE "pmix.job.size" (uint32\_t)

Total number of processes in the specified job across all contained applications. Note that this value can be different from **PMIX\_MAX\_PROCS**. For example, users may choose to subdivide an allocation (running several jobs in parallel within it), and dynamic programming models may support adding and removing processes from a running *job* on-the-fly. In the latter case, PMIx events may be used to notify processes within the job that the job size has changed.

#### PMIX\_JOB\_NUM\_APPS "pmix.job.napps" (uint32\_t)

Number of applications in the specified job.

# 6.1.3 Application realm attributes

Application-related information can only be retrieved by including the PMIX\_APP\_INFO attribute in the *info* array passed to PMIX\_Get. If the PMIX\_APPNUM qualifier is given, then the query shall return the corresponding value for the given application within the namespace specified in the *proc* argument of the query (a NULL value for the *proc* argument equates to the namespace of the caller). If the PMIX\_APPNUM qualifier is not included, then the retrieval shall default to the application containing the specified process. If the rank of the specified process is PMIX\_RANK\_WILDCARD, then the application number shall default to that of the calling process if the namespace is its own job, or a value of zero if the namespace is that of a different job.

Application-level information includes the following attributes:

#### PMIX\_APPNUM "pmix.appnum" (uint32\_t)

The application number within the job in which the specified process is a member.

#### PMIX\_NUM\_NODES "pmix.num.nodes" (uint32\_t)

Number of nodes currently hosting processes in the specified realm. Defaults to the *job* realm. In this context, this is the number of nodes currently hosting processes in the specified application, which may be a subset of the nodes allocated to the overall session.

#### PMIX\_APPLDR "pmix.aldr" (pmix\_rank\_t)

Lowest rank in the specified application.

# PMIX\_APP\_SIZE "pmix.app.size" (uint32\_t)

Number of processes in the specified application, regardless of their execution state - i.e., this number may include processes that either failed to start or have already terminated.

#### PMIX APP ARGV "pmix.app.argv" (char\*)

Consolidated argy passed to the spawn command for the given application (e.g., "./myapp arg1 arg2 arg3").

# PMIX\_MAX\_PROCS "pmix.max.size" (uint32\_t)

Maximum number of processes that can be executed in the specified realm. Typically, this is a constraint imposed by a scheduler or by user settings in a hostfile or other resource description. Defaults to the *job* realm. In this context, this is the maximum number of processes that can be executed in the specified application, which may be a subset of the number allocated to the overall session and job.

#### PMIX NUM SLOTS "pmix.num.slots" (uint32 t)

Maximum number of processes that can simultaneously be executing in the specified realm. Note that this attribute is the equivalent to **PMIX\_MAX\_PROCS** - it is included in the PMIx Standard for historical reasons. Defaults to the *job* realm. In this context, this is the number of slots assigned to the specified application, which may be a subset of the slots allocated to the overall session and job.

#### PMIX\_NODE\_MAP "pmix.nmap" (char\*)

Regular expression of nodes currently hosting processes in the specified realm - see 17.2.3.2 for an explanation of its generation. Defaults to the *job* realm. In this context, this is the regular expression of nodes currently hosting processes in the specified application.

#### PMIX\_NODE\_LIST "pmix.nlist" (char\*)

Comma-delimited list of nodes currently hosting processes in the specified realm. Defaults to the *job* realm. In this context, this is the comma-delimited list of nodes currently hosting processes in the specified application.

#### PMIX\_PROC\_MAP "pmix.pmap" (char\*)

Regular expression describing processes on each node in the specified realm - see 17.2.3.2 for an explanation of its generation. Defaults to the *job* realm. In this context, this is the regular expression describing processes on each node in the specified application.

#### PMIX\_APP\_MAP\_TYPE "pmix.apmap.type" (char\*)

Type of mapping used to layout the application (e.g., cyclic).

#### PMIX\_APP\_MAP\_REGEX "pmix.apmap.regex" (char\*)

Regular expression describing the result of the process mapping.

## 6.1.4 Process realm attributes

Process-related information is retrieved by referencing the namespace and rank of the target process in the call to **PMIx\_Get**. If information is requested about a process in a session other than the one containing the requesting process, then an attribute identifying the target session must be provided. This is required as many environments only guarantee unique namespaces within a session, and not across sessions.

Process-level information includes the following attributes:

#### PMIX APPNUM "pmix.appnum" (uint32 t)

The application number within the job in which the specified process is a member.

#### PMIX RANK "pmix.rank" (pmix rank t)

Process rank within the job, starting from zero.

#### PMIX GLOBAL RANK "pmix.grank" (pmix rank t)

Rank of the specified process spanning across all jobs in this session, starting with zero. Note that no ordering of the jobs is implied when computing this value. As jobs can start and end at random times, this is defined as a continually growing number - i.e., it is not dynamically adjusted as individual jobs and processes are started or terminated.

#### PMIX APP RANK "pmix.apprank" (pmix rank t)

Rank of the specified process within its application.

#### PMIX PARENT ID "pmix.parent" (pmix proc t)

Process identifier of the parent process of the specified process - typically used to identify the application process that caused the job containing the specified process to be spawned (e.g., the process that called **PMIx Spawn**).

#### PMIX EXIT CODE "pmix.exit.code" (int)

Exit code returned when the specified process terminated.

#### PMIX PROCID "pmix.procid" (pmix proc t)

Process identifier. Used as a key in **PMIx\_Get** to retrieve the caller's own process identifier in a portion of the program that doesn't have access to the memory location in which it was originally stored (e.g., due to a call to **PMIx\_Init**). The process identifier in the **PMIx Get** call is ignored in this instance.

#### PMIX\_LOCAL\_RANK "pmix.lrank" (uint16\_t)

Rank of the specified process on its node - refers to the numerical location (starting from zero) of the process on its node when counting only those processes from the same job that share the node, ordered by their overall rank within that job.

#### PMIX\_NODE\_RANK "pmix.nrank" (uint16\_t)

Rank of the specified process on its node spanning all jobs- refers to the numerical location (starting from zero) of the process on its node when counting all processes (regardless of job) that share the node, ordered by their overall rank within the job. The value represents a snapshot in time when the specified process was started on its node and is not dynamically adjusted as processes from other jobs are started or terminated on the node.

#### PMIX\_PACKAGE\_RANK "pmix.pkgrank" (uint16\_t)

Rank of the specified process on the *package* where this process resides - refers to the numerical location (starting from zero) of the process on its package when counting only those processes from the same job that share the package, ordered by their overall rank within that job. Note that processes that are not bound to Processing Units (PUs) within a single specific package cannot have a package rank.

# PMIX\_PROC\_PID "pmix.ppid" (pid\_t)

Operating system PID of specified process.

#### PMIX\_PROCDIR "pmix.pdir" (char\*)

Full path to the subdirectory under **PMIX\_NSDIR** assigned to the specified process.

#### PMIX CPUSET "pmix.cpuset" (char\*)

A string representation of the PU binding bitmap applied to the process upon launch. The string shall begin with the name of the library that generated it (e.g., "hwloc") followed by a colon and the bitmap string itself.

#### PMIX CPUSET BITMAP "pmix.bitmap" (pmix cpuset t\*)

Bitmap applied to the process upon launch.

#### PMIX CREDENTIAL "pmix.cred" (char\*)

Security credential assigned to the process.

#### PMIX\_SPAWNED "pmix.spawned" (bool)

**true** if this process resulted from a call to **PMIx\_Spawn**. Lack of inclusion (i.e., a return status of **PMIX\_ERR\_NOT\_FOUND**) corresponds to a value of **false** for this attribute.

#### PMIX\_REINCARNATION "pmix.reinc" (uint32\_t)

Number of times this process has been re-instantiated - i.e, a value of zero indicates that the process has never been restarted. 5

In addition, process-level information includes functional attributes directly associated with a process - for example, the process-related fabric attributes included in Section 15.3 or the distance attributes of Section 12.4.11.

# 6.1.5 Node realm keys

Information regarding the local node can be retrieved by directly requesting the node realm key in the call to **PMIx\_Get** - the keys for node-related information are not shared across other realms.

The target process identifier will be ignored for keys that are not dependent upon it. Information 1 about a node other than the local node can be retrieved by specifying the PMIX NODE INFO 2 attribute in the info array along with either the PMIX HOSTNAME or PMIX NODEID qualifiers for 3 the node of interest. 4 5 Node-level information includes the following keys: PMIX HOSTNAME "pmix.hname" (char\*) 6 Name of the host, as returned by the **gethostname** utility or its equivalent. 7 PMIX HOSTNAME ALIASES "pmix.alias" (char\*) 8 9 Comma-delimited list of names by which the target node is known. PMIX NODEID "pmix.nodeid" (uint32 t) 10 Node identifier expressed as the node's index (beginning at zero) in an array of nodes within 11 12 the active session. The value must be unique and directly correlate to the PMIX HOSTNAME of the node - i.e., users can interchangeably reference the same location using either the 13 14 PMIX HOSTNAME or corresponding PMIX NODEID. PMIX NODE SIZE "pmix.node.size" (uint32 t) 15 Number of processes across all jobs that are executing upon the node. 16 17 PMIX AVAIL PHYS MEMORY "pmix.pmem" (uint64 t) Total available physical memory on a node. 18 19 20

The following attributes only return information regarding the caller's node - any node-related qualifiers shall be ignored. In addition, these attributes require specification of the namespace in the target process identifier except where noted - the value of the rank is ignored in all cases.

#### PMIX LOCAL PEERS "pmix.lpeers" (char\*)

Comma-delimited list of ranks that are executing on the local node within the specified namespace – shortcut for **PMIx\_Resolve\_peers** for the local node.

# PMIX LOCAL PROCS "pmix.lprocs" (pmix proc t array)

Array of pmix proc t of all processes executing on the local node – shortcut for PMIx Resolve peers for the local node and a NULL namespace argument. The process identifier is ignored for this attribute.

#### PMIX LOCALLDR "pmix.lldr" (pmix rank t)

Lowest rank within the specified job on the node (defaults to current node in absence of PMIX\_HOSTNAME or PMIX\_NODEID qualifier).

#### PMIX LOCAL CPUSETS "pmix.lcpus" (pmix data array t)

A pmix data array t array of string representations of the PU binding bitmaps applied to each local *peer* on the caller's node upon launch. Each string shall begin with the name of the library that generated it (e.g., "hwloc") followed by a colon and the bitmap string itself. The array shall be in the same order as the processes returned by PMIX\_LOCAL\_PEERS for that namespace.

#### PMIX LOCAL SIZE "pmix.local.size" (uint32 t)

Number of processes in the specified job or application realm on the caller's node. Defaults to job realm unless the PMIX\_APP\_INFO and the PMIX\_APPNUM qualifiers are given.

21 22

23

24 25

26

27

28 29

30

31

32

33

34 35

36

37

38

In addition, node-level information includes functional attributes directly associated with a nodefor example, the node-related fabric attributes included in Section 15.3.

# 6.2 Retrieval rules for reserved keys

The retrieval rules for reserved keys are relatively simple as the keys are required, by definition, to be available when the client begins execution. Accordingly, **PMIx\_Get** for a reserved key first checks the local PMIx Client cache (per the data realm rules of the prior section) for the target key. If the information is not found, then the **PMIX\_ERR\_NOT\_FOUND** error constant is returned unless the target process belongs to a different namespace from that of the requester.

In the case where the target and requester's namespaces differ, then the request is forwarded to the local PMIx server. Upon receiving the request, the server shall check its data storage for the specified namespace. If it already knows about this namespace, then it shall attempt to lookup the specified key, returning the value if it is found or the PMIX\_ERR\_NOT\_FOUND error constant.

If the server does not have a copy of the information for the specified namespace, then the server shall take one of the following actions:

- 1. If the request included the **PMIX\_IMMEDIATE** attribute, then the server will respond to the client with the **PMIX\_ERR\_NOT\_FOUND** status.
- 2. If the host has provided the Direct Business Card Exchange (DBCX) module function interface (pmix\_server\_dmodex\_req\_fn\_t), then the server shall pass the request to its host for servicing. The host is responsible for identifying a source of information on the specified namespace and retrieving it. The host is required to retrieve all of the information regarding the target namespace and return it to the requesting server in anticipation of follow-on requests. If the host cannot retrieve the namespace information, then it must respond with the PMIX\_ERR\_NOT\_FOUND error constant unless the PMIX\_TIMEOUT is given and reached (in which case, the host must respond with the PMIX\_ERR\_TIMEOUT constant).

Once the the PMIx server receives the namespace information, the server shall search it (again adhering to the prior data realm rules) for the requested key, returning the value if it is found or the PMIX\_ERR\_NOT\_FOUND error constant.

3. If the host does not support the DBCX interface, then the server will respond to the client with the PMIX ERR NOT FOUND status

# 6.2.1 Accessing information: examples

This section provides examples illustrating methods for accessing information from the various realms. The intent of the examples is not to provide comprehensive coding guidance, but rather to further illustrate the use of **PMIx\_Get** for obtaining information on a *session*, *job*, *application*, *process*, and *node*.

### 6.2.1.1 Session-level information

 The **PMIx\_Get** API does not include an argument for specifying the *session* associated with the information being requested. Thus, requests for keys that are not specifically for session-level information must be accompanied by the **PMIX\_SESSION\_INFO** qualifier.

Example requests are shown below:

```
pmix_info_t info;
pmix_value_t *value;
pmix_status_t rc;
pmix_proc_t myproc, wildcard;

/* initialize the client library */
PMIx_Init(&myproc, NULL, 0);

/* get the #slots in our session */
PMIX_PROC_LOAD(&wildcard, myproc.nspace, PMIX_RANK_WILDCARD);
rc = PMIx_Get(&wildcard, PMIX_UNIV_SIZE, NULL, 0, &value);

/* get the #nodes in our session */
PMIX_INFO_LOAD(&info, PMIX_SESSION_INFO, NULL, PMIX_BOOL);
rc = PMIx_Get(&wildcard, PMIX_NUM_NODES, &info, 1, &value);
```

Information regarding a different session can be requested by adding the **PMIX\_SESSION\_ID** attribute identifying the target session. In this case, the *proc* argument to **PMIx\_Get** will be ignored:

```
pmix_info_t info[2];
pmix_value_t *value;
pmix_status_t rc;
pmix_proc_t myproc;
uint32_t sid;

/* initialize the client library */
PMIx_Init(&myproc, NULL, 0);

/* get the #nodes in a different session */
sid = 12345;
PMIX_INFO_LOAD(&info[0], PMIX_SESSION_INFO, NULL, PMIX_BOOL);
PMIX_INFO_LOAD(&info[1], PMIX_SESSION_ID, &sid, PMIX_UINT32);
rc = PMIx_Get(NULL, PMIX_NUM_NODES, info, 2, &value);
```

### 6.2.1.2 Job-level information

2

3

20 21 Information regarding a job can be obtained by the methods detailed in Section 6.1.2. Example requests are shown below:

```
4
            pmix_info_t info;
5
            pmix value t *value;
6
            pmix status t rc;
7
            pmix_proc_t myproc, wildcard;
8
9
            /* initialize the client library */
10
            PMIx Init(&myproc, NULL, 0);
11
12
            /* get the #apps in our job */
            PMIX_PROC_LOAD(&wildcard, myproc.nspace, PMIX_RANK_WILDCARD);
13
            rc = PMIx_Get(&wildcard, PMIX_JOB_NUM_APPS, NULL, 0, &value);
14
15
16
            /* get the #nodes in our job */
17
            PMIX_INFO_LOAD(&info, PMIX_JOB_INFO, NULL, PMIX_BOOL);
            rc = PMIx_Get(&wildcard, PMIX_NUM_NODES, &info, 1, &value);
18
```

## 6.2.1.3 Application-level information

Information regarding an application can be obtained by the methods described in Section 6.1.3. Example requests are shown below:

```
22
            pmix info t info;
23
            pmix_value_t *value;
            pmix_status_t rc;
24
25
            pmix_proc_t myproc, otherproc;
26
            uint32_t appsize, appnum;
27
28
            /* initialize the client library */
29
            PMIx_Init(&myproc, NULL, 0);
30
            /* get the #processes in our application */
31
32
            rc = PMIx Get(&myproc, PMIX APP SIZE, NULL, 0, &value);
33
            appsize = value->data.uint32;
34
35
            /* get the #nodes in an application containing "otherproc".
```

```
* For this use-case, assume that we are in the first application
1
2
             * and we want the #nodes in the second application - use the
             * rank of the first process in that application, remembering
3
4
             * that ranks start at zero */
5
            PMIX PROC LOAD (&otherproc, myproc.nspace, appsize);
6
7
            /* Since "otherproc" refers to a process in the second application,
8
             * we can simply mark that we want the info for this key from the
9
             * application realm */
            PMIX_INFO_LOAD(&info, PMIX_APP_INFO, NULL, PMIX_BOOL);
10
11
            rc = PMIx_Get(&otherproc, PMIX_NUM_NODES, &info, 1, &value);
12
13
            /* alternatively, we can directly ask for the #nodes in
14
             * the second application in our job, again remembering that
15
             * application numbers start with zero. Since we are asking
             * for application realm information about a specific appnum
16
17
             * within our own namespace, the process identifier can be NULL */
18
            appnum = 1;
19
            PMIX INFO LOAD (&appinfo[0], PMIX APP INFO, NULL, PMIX BOOL);
20
            PMIX_INFO_LOAD(&appinfo[1], PMIX_APPNUM, &appnum, PMIX_UINT32);
            rc = PMIx Get(NULL, PMIX NUM NODES, appinfo, 2, &value);
21
```

## 22 6.2.1.4 Process-level information

Process-level information is accessed by providing the namespace and rank of the target process. In the absence of any directive as to the level of information being requested, the PMIx library will always return the process-level value. See Section 6.1.4 for details.

### 26 6.2.1.5 Node-level information

Information regarding a node within the system can be obtained by the methods described in Section 6.1.5. Example requests are shown below:

```
29
            pmix_info_t info[2];
30
            pmix value t *value;
            pmix status t rc;
31
32
            pmix proc t myproc, otherproc;
            uint32_t nodeid;
33
34
35
            /* initialize the client library */
36
            PMIx_Init(&myproc, NULL, 0);
37
38
            /* get the #procs on our node */
```

23 24

25

27

28

```
1
           rc = PMIx_Get(&myproc, PMIX_NODE_SIZE, NULL, 0, &value);
2
           /* get the #slots on another node */
3
4
           PMIX_INFO_LOAD(&info[0], PMIX_NODE_INFO, NULL, PMIX_BOOL);
5
           PMIX_INFO_LOAD(&info[1], PMIX_HOSTNAME, "remotehost", PMIX_STRING);
6
           rc = PMIx_Get(NULL, PMIX_MAX_PROCS, info, 2, &value);
7
8
           /* get the total #procs on the remote node - note that we don't
9
             * actually need to include the "PMIX_NODE_INFO" attribute here,
10
             * but (a) it does no harm and (b) it allowed us to simply reuse
11
             * the prior info array
12
           rc = PMIx_Get(NULL, PMIX_NODE_SIZE, info, 2, &value);
```

### **CHAPTER 7**

# Process-Related Non-Reserved Keys

Non-reserved keys are keys whose string representation begin with a prefix other than "pmix". Such keys are typically defined by an application when information needs to be exchanged between processes (e.g., where connection information is required and the host environment does not support the *instant on* option) or where the host environment does not provide a required piece of data. Beyond the restriction on name prefix, non-reserved keys are required to be unique across conflicting *scopes* as defined in Section 7.1.1.1 - e,g., a non-reserved key cannot be posted by the same process in both the PMIX\_LOCAL and PMIX\_REMOTE scopes (note that posting the key in the PMIX\_GLOBAL scope would have met the desired objective).

PMIx provides support for two methods of exchanging non-reserved keys:

- Global, collective exchange of the information prior to retrieval. This is accomplished by
  executing a barrier operation that includes collection and exchange of the data provided by each
  process such that each process has access to the full set of data from all participants once the
  operation has completed. PMIx provides the PMIx\_Fence function (or its non-blocking
  equivalent) for this purpose, accompanied by the PMIX\_COLLECT\_DATA qualifier.
- Direct, on-demand retrieval of the information. No barrier or global exchange is conducted in this case. Instead, information is retrieved from the host where that process is executing upon request i.e., a call to PMIx\_Get results in a data exchange with the PMIx server on the remote host. Various caching strategies may be employed by the host environment and/or PMIx implementation to reduce the number of retrievals. Note that this method requires that the host environment both know the location of the posting process and support direct information retrieval.

Both of the above methods are based on retrieval from a specific process - i.e., the *proc* argument to <code>PMIx\_Get</code> must include both the namespace and the rank of the process that posted the information. However, in some cases, non-reserved keys are provided on a globally unique basis and the retrieving process has no knowledge of the identity of the process posting the key. This is typically found in legacy applications (where the originating process identifier is often embedded in the key itself) and in unstructured applications that lack rank-related behavior. In these cases, the key remains associated with the namespace of the process that posted it, but is retrieved by use of the <code>PMIX\_RANK\_UNDEF</code> rank. In addition, the keys must be globally exchanged prior to retrieval as there is no way for the host to otherwise locate the source for the information.

Note that the retrieval rules for non-reserved keys (detailed in Section 7.2) differ significantly from those used for reserved keys.

# 7.1 Posting Key/Value Pairs

PMIx clients can post non-reserved key-value pairs associated with themselves by using

PMIx\_Put. Alternatively, PMIx clients can cache arbitrary key-value pairs accessible only by the caller via the PMIx\_Store\_internal API.

## 7.1.1 PMIx Put

6 7

13

14

15

16 17

18

19 20

21 22

23 24

25

26 27

28

29

30

31

32

### Summary

**Format** 

Post a key/value pair for distribution.

```
9 pmix_status_t
10 PMIx_Put(pmix_scope_t scope,
11 const pmix_key_t key,
12 pmix_value_t *val);
```

IN scope

Distribution scope of the provided value (handle)

IN key
 key (pmix\_key\_t)

IN value

Reference to a **pmix\_value\_t** structure (handle)

Returns PMIX\_SUCCESS or one of the following error codes when the condition described occurs:

• PMIX\_ERR\_BAD\_PARAM indicating a reserved key is provided in the key argument.

If none of the above return codes are appropriate, then an implementation must return either a general PMIx error code or an implementation defined error code as described in Section 3.1.1.

### **Description**

Post a key-value pair for distribution. Depending upon the PMIx implementation, the posted value may be locally cached in the client's PMIx library until **PMIx Commit** is called.

The provided *scope* determines the ability of other processes to access the posted data, as defined in Section 7.1.1.1 on page 96. Specific implementations may support different scope values, but all implementations must support at least **PMIX GLOBAL**.

The **pmix\_value\_t** structure supports both string and binary values. PMIx implementations are required to support heterogeneous environments by properly converting binary values between host architectures, and will copy the provided *value* into internal memory prior to returning from **PMIx Put**.

### Advice to users

Note that keys starting with a string of "pmix" must not be used in calls to PMIx\_Put. Thus, applications should never use a defined "PMIX" attribute as the key in a call to PMIx\_Put.

# 7.1.1.1 Scope of Put Data

7

8

10

11

12

13 14

15

16

17

19

20

23

18 *PMIx* v2.0

The pmix\_scope\_t structure is a uint8\_t type that defines the availability of data passed to pmix\_put. The following constants can be used to set a variable of the type pmix\_scope\_t.

All definitions were introduced in version 1 of the standard unless otherwise marked.

Specific implementations may support different scope values, but all implementations must support at least PMIX\_GLOBAL. If a specified scope value is not supported, then the PMIX\_Put call must return PMIX\_ERR\_NOT\_SUPPORTED.

**PMIX SCOPE UNDEF** Undefined scope.

**PMIX\_LOCAL** The data is intended only for other application processes on the same node. Data marked in this way will not be included in data packages sent to remote requesters - i.e., it is only available to processes on the local node.

**PMIX\_REMOTE** The data is intended solely for applications processes on remote nodes. Data marked in this way will not be shared with other processes on the same node - i.e., it is only available to processes on remote nodes.

**PMIX\_GLOBAL** The data is to be shared with all other requesting processes, regardless of location.

**PMIX\_INTERNAL** The data is intended solely for this process and is not shared with other processes.

## 1 7.1.2 PMIx\_Store\_internal

## 22 Summary

Store some data locally for retrieval by other areas of the process.

# PMIx v1.0 Format

27

28 29

30

Users are advised to always include the call to **PMIx\_Commit** in case the local implementation requires it. Note that posted data will not be circulated during **PMIx Commit**. Availability of the

mechanisms described at the beginning of this chapter.

data by other processes upon completion of PMIx Commit therefore still relies upon the exchange

# 7.2 Retrieval rules for non-reserved keys

Since non-reserved keys cannot, by definition, have been provided by the host environment, their retrieval follows significantly different rules than those defined for reserved keys (as detailed in Section 6.2). **PMIx\_Get** for a non-reserved key will obey the following precedence search:

- 1. If the **PMIX\_GET\_REFRESH\_CACHE** attribute is given, then the request is first forwarded to the local PMIx server which will then update the client's cache. Note that this may not, depending upon implementation details, result in any action.
- 2. Check the local PMIx client cache for the requested key if not found and either the PMIX\_OPTIONAL or PMIX\_GET\_REFRESH\_CACHE attribute was given, the search will stop at this point and return the PMIX\_ERR\_NOT\_FOUND status.
- 3. Request the information from the local PMIx server. The server will check its cache for the specified key within the appropriate scope as defined by the process that originally posted the key. If the value exists in a scope that contains the requesting process, then the value shall be returned. If the value exists, but in a scope that excludes the requesting process, then the server shall immediately return the PMIX ERR EXISTS OUTSIDE SCOPE.

If the value still isn't found and the **PMIX\_IMMEDIATE** attribute was given, then the library shall return the **PMIX\_ERR\_NOT\_FOUND** error constant to the requester. Otherwise, the PMIx server library will take one of the following actions:

- If the target process has a rank of PMIX\_RANK\_UNDEF, then this indicates that the key being requested is globally unique and *not* associated with a specific process. In this case, the server shall hold the request until either the data appears at the server or, if given, the PMIX\_TIMEOUT is reached. In the latter case, the server will return the PMIX\_ERR\_TIMEOUT status. Note that the server may, depending on PMIx implementation, never respond if the caller failed to specify a PMIX\_TIMEOUT and the requested key fails to arrive at the server.
- If the target process is *local* (i.e., attached to the same PMIx server), then the server will hold the request until either the target process provides the data or, if given, the PMIX\_TIMEOUT is reached. In the latter case, the server will return the PMIX\_ERR\_TIMEOUT status. Note that data which is posted via PMIx\_Put but not staged with PMIx\_Commit may, depending upon implementation, never appear at the server.
- If the target process is *remote* (i.e., not attached to the same PMIx server), the server will either:
  - If the host has provided the **pmix\_server\_dmodex\_req\_fn\_t** module function interface, then the server shall pass the request to its host for servicing. The host is responsible for determining the location of the target process and passing the request to the PMIx server at that location.

When the remote data request is received, the target PMIx server will check its cache for the specified key. If the key is not present, the request shall be held until either the target process provides the data or, if given, the **PMIX\_TIMEOUT** is reached. In the latter case,

1 the server will return the **PMIX\_ERR\_TIMEOUT** status. The host shall convey the result 2 back to the originating PMIx server, which will reply to the requesting client with the result of the request when the host provides it. 3 4 Note that the target server may, depending on PMIx implementation, never respond if the 5 caller failed to specify a PMIX\_TIMEOUT and the target process fails to post the requested 6 key. 7 - if the host does not support the **pmix\_server\_dmodex\_req\_fn\_t** interface, then the server will immediately respond to the client with the PMIX\_ERR\_NOT\_FOUND status 8 Advice to PMIx library implementers – 9 While there is no requirement that all PMIx implementations follow the client-server paradigm 10 used in the above description, implementers are required to provide behaviors consistent with the described search pattern. 11 Advice to users Users are advised to always specify the PMIX\_TIMEOUT value when retrieving non-reserved keys 12 to avoid potential deadlocks should the specified key not become available. 13

### **CHAPTER 8**

# **Query Operations**

This chapter presents mechanisms for generalized queries that access information about the host environment and the system in general. The chapter presents the concept of a query followed by a detailed explanation of the queries APIs provided. The chapter compares the use of these APIs with PMIx\_Get. The chapter concludes with detailed information about how to use the query interface to access information about what PMIx APIs an implementation supports as well as what attributes each supported API supports.

# 8.1 PMIx\_Query\_info

As the level of interaction between applications and the host SMS grows, so too does the need for the application to query the SMS regarding its capabilities and state information. PMIx provides a generalized query interface for this purpose, along with a set of standardized attribute keys to support a range of requests. This includes requests to determine the status of scheduling queues and active allocations, the scope of API and attribute support offered by the SMS, namespaces of active jobs, location and information about a job's processes, and information regarding available resources.

An example use-case for the PMIx\_Query\_info\_nb API is to ensure clean job completion. Time-shared systems frequently impose maximum run times when assigning jobs to resource allocations. To shut down gracefully (e.g., to write a checkpoint before termination) it is necessary for an application to periodically query the resource manager for the time remaining in its allocation. This is especially true on systems for which allocation times may be shortened or lengthened from the original time limit. Many resource managers provide APIs to dynamically obtain this information, but each API is specific to the resource manager. PMIx supports this use-case by defining an attribute key (PMIX\_TIME\_REMAINING) that can be used with the PMIx\_Query\_info\_nb interface to obtain the number of seconds remaining in the current job allocation.

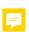

PMIx sometimes provides multiple methods by which an application can obtain information or services. For this example, note that one could alternatively use the PMIx\_Register\_event\_handler API to register for an event indicating incipient job termination, and then use the PMIx\_Job\_control\_nb API to request that the host SMS generate an event a specified amount of time prior to reaching the maximum run time.

```
8.1.1
              Query Structure
 2
               A PMIx query structure is composed of one or more keys and a list of qualifiers which provide
 3
               additional information to describe the guery. Keys which use the same qualifiers can be placed in
 4
               the same query for compactness, though it is permissable to put each key in its own query.
 5
               The pmix_query_t structure is used by the PMIx_Query_info APIs to describe a single
               query operation.
   PMIx v2.0
7
               typedef struct pmix query {
8
                    char **keys;
 9
                    pmix_info_t *qualifiers;
                    size_t nqual;
10
11
               } pmix query t;
               where:
12
               • keys is a NULL-terminated argy-style array of strings
13
               • qualifiers is an array of pmix_info_t describing constraints on the query
14
15
               • ngual is the number of elements in the qualifiers array
16
              The following APIs support query of various session and environment values.
    8.1.2
              PMIx Query info
               Summary
18
               Ouery information about the system in general.
19
               Format
   PMIx v4.0
21
               pmix status t
22
               PMIx_Query_info(pmix_query_t queries[], size_t nqueries,
23
                                   pmix_info_t *info[], size_t *ninfo);
               IN
24
                    queries
25
                    Array of query structures (array of handles)
                    ngueries
26
```

Number of elements in the *queries* array (integer)

**INOUT** info

27

28 29

30

Address where a pointer to an array of **pmix\_info\_t** containing the results of the query can be returned (memory reference)

### INOUT ninfo

 Address where the number of elements in *info* can be returned (handle)

A successful return indicates that all data was found and has been returned.

Returns PMIX SUCCESS or one of the following error codes when the condition described occurs:

- PMIX ERR NOT FOUND None of the requested data was available.
- PMIX\_ERR\_PARTIAL\_SUCCESS Some of the requested data was found. The *info* array shall contain an element for each query key that returned a value.

If none of the above return codes are appropriate, then an implementation must return either a general PMIx error code or an implementation defined error code as described in Section 3.1.1.

If a value other than **PMIX\_SUCCESS** or **PMIX\_ERR\_PARTIAL\_SUCCESS** is returned, the *info* array shall be **NULL** and *ninfo* zero.

## Required Attributes

A call to this API can specify multiple queries. Each query is composed of a list of keys and a list of attributes which can influence that query. PMIx libraries and host environments that support this API are required to support the following attributes which are specified on a per-query basis:

### PMIX\_QUERY\_REFRESH\_CACHE "pmix.qry.rfsh" (bool)

Retrieve updated information from server. NO QUALIFIERS.

```
PMIX_SESSION_INFO "pmix.ssn.info" (bool)
```

Return information regarding the session realm of the target process.

### PMIX JOB INFO "pmix.job.info" (bool)

Return information regarding the job realm corresponding to the namespace in the target process' identifier.

### PMIX\_APP\_INFO "pmix.app.info" (bool)

Return information regarding the application realm to which the target process belongs - the namespace of the target process serves to identify the job containing the target application. If information about an application other than the one containing the target process is desired, then the attribute array must contain a **PMIX\_APPNUM** attribute identifying the desired target application. This is useful in cases where there are multiple applications and the mapping of processes to applications is unclear.

### PMIX\_NODE\_INFO "pmix.node.info" (bool)

Return information from the node realm regarding the node upon which the specified process is executing. If information about a node other than the one containing the specified process is desired, then the attribute array must also contain either the <code>PMIX\_NODEID</code> or <code>PMIX\_HOSTNAME</code> attribute identifying the desired target. This is useful for requesting information about a specific node even if the identity of processes running on that node are not known.

### 1 PMIX\_PROC\_INFO "pmix.proc.info" (bool)

 Return information regarding the target process. This attribute is technically not required as the **PMIx\_Get** API specifically identifies the target process in its parameters. However, it is included here for completeness.

### PMIX\_PROCID "pmix.procid" (pmix\_proc\_t)

Process identifier. Used as a key in **PMIx\_Get** to retrieve the caller's own process identifier in a portion of the program that doesn't have access to the memory location in which it was originally stored (e.g., due to a call to **PMIx\_Init**). The process identifier in the **PMIx\_Get** call is ignored in this instance. In this context, specifies the process ID whose information is being requested - e.g., a query asking for the **pmix\_proc\_info\_t** of a specified process. Only required when the request is for information on a specific process.

### PMIX\_NSPACE "pmix.nspace" (char\*)

Namespace of the job - may be a numerical value expressed as a string, but is often an alphanumeric string carrying information solely of use to the system. Required to be unique within the scope of the host environment. Specifies the namespace of the process whose information is being requested. Must be accompanied by the **PMIX\_RANK** attribute. Only required when the request is for information on a specific process.

### PMIX RANK "pmix.rank" (pmix rank t)

Process rank within the job, starting from zero. Specifies the rank of the process whose information is being requested. Must be accompanied by the **PMIX\_NSPACE** attribute. Only required when the request is for information on a specific process.

### PMIX\_QUERY\_ATTRIBUTE\_SUPPORT "pmix.qry.attrs" (bool)

Query list of supported attributes for specified APIs. REQUIRED QUALIFIERS: one or more of PMIX\_CLIENT\_FUNCTIONS, PMIX\_SERVER\_FUNCTIONS, PMIX\_TOOL\_FUNCTIONS, and PMIX\_HOST\_FUNCTIONS.

### PMIX CLIENT ATTRIBUTES "pmix.client.attrs" (bool)

Request attributes supported by the PMIx client library.

### PMIX SERVER ATTRIBUTES "pmix.srvr.attrs" (bool)

Request attributes supported by the PMIx server library.

### PMIX\_HOST\_ATTRIBUTES "pmix.host.attrs" (bool)

Request attributes supported by the host environment.

### PMIX TOOL ATTRIBUTES "pmix.setup.env" (bool)

Request attributes supported by the PMIx tool library functions.

Note that inclusion of both the PMIX\_PROCID directive and either the PMIX\_NSPACE or the PMIX\_RANK attribute will return a PMIX\_ERR\_BAD\_PARAM result, and that the inclusion of a process identifier must apply to all keys in that pmix\_query\_t. Queries for information on multiple specific processes therefore requires submitting multiple pmix\_query\_t structures, each referencing one process. Directives which are not applicable to a key are ignored.

| 1 2 3                                  | An implementation is not required to support any keys. If a key is unsupported, the implementation should handle that key in the same way that it is required to handle a key which it cannot find. The following keys may be specified in a query:                                                                                                    |
|----------------------------------------|----------------------------------------------------------------------------------------------------|
| 4<br>5<br>6<br>7                       | PMIX_QUERY_ATTRIBUTE_SUPPORT "pmix.qry.attrs" (bool)  Query list of supported attributes for specified APIs. REQUIRED QUALIFIERS: one or more of PMIX_CLIENT_FUNCTIONS, PMIX_SERVER_FUNCTIONS, PMIX_TOOL_FUNCTIONS, and PMIX_HOST_FUNCTIONS.                                                                                                    |
| 8<br>9                                 | <pre>PMIX_QUERY_NAMESPACES "pmix.qry.ns" (char*) Request a comma-delimited list of active namespaces. NO QUALIFIERS.</pre>                                                                                                    |
| 10<br>11<br>12                         | <pre>PMIX_QUERY_JOB_STATUS "pmix.qry.jst" (pmix_status_t) Status of a specified, currently executing job. REQUIRED QUALIFIER: PMIX_NSPACE indicating the namespace whose status is being queried.</pre>                                                                                                    |
| 13<br>14                               | <pre>PMIX_QUERY_QUEUE_LIST "pmix.qry.qlst" (char*) Request a comma-delimited list of scheduler queues. NO QUALIFIERS.</pre>                                                                                                    |
| 15<br>16<br>17<br>18                   | <pre>PMIX_QUERY_QUEUE_STATUS "pmix.qry.qst" (char*) Returns status of a specified scheduler queue, expressed as a string. OPTIONAL QUALIFIERS: PMIX_ALLOC_QUEUE naming specific queue whose status is being requested.</pre>                                                                                                    |
| 19<br>20<br>21<br>22                   | PMIX_QUERY_PROC_TABLE "pmix.qry.ptable" (char*)  Returns a (pmix_data_array_t) array of pmix_proc_info_t, one entry for each process in the specified namespace, ordered by process job rank. REQUIRED QUALIFIER: PMIX_NSPACE indicating the namespace whose process table is being queried.                                                                                                    |
| 23<br>24<br>25<br>26<br>27<br>28<br>29 | PMIX_QUERY_LOCAL_PROC_TABLE "pmix.qry.lptable" (char*)  Returns a (pmix_data_array_t) array of pmix_proc_info_t, one entry for each process in the specified namespace executing on the same node as the requester, ordered by process job rank. REQUIRED QUALIFIER: PMIX_NSPACE indicating the namespace whose local process table is being queried. OPTIONAL QUALIFIER: PMIX_HOSTNAME indicating the host whose local process table is being queried. By default, the query assumes that the host upon which the request was made is to be used. |
| 30<br>31                               | <pre>PMIX_QUERY_SPAWN_SUPPORT "pmix.qry.spawn" (bool) Return a comma-delimited list of supported spawn attributes. NO QUALIFIERS.</pre>                                                                                                    |
| 32<br>33                               | PMIX_QUERY_DEBUG_SUPPORT "pmix.qry.debug" (bool)  Return a comma-delimited list of supported debug attributes. NO QUALIFIERS.                                                                                                    |
| 34<br>35<br>36<br>37                   | PMIX_QUERY_MEMORY_USAGE "pmix.qry.mem" (bool)  Return information on memory usage for the processes indicated in the qualifiers.  OPTIONAL QUALIFIERS: PMIX_NSPACE and PMIX_RANK, or PMIX_PROCID of specific process(es) whose memory usage is being requested.                                                                                                    |

| 1<br>2                                 | <pre>PMIX_QUERY_REPORT_AVG "pmix.qry.avg" (bool) Report only average values for sampled information. NO QUALIFIERS.</pre>                                                                                                    |
|----------------------------------------|----------------------------------------------------------------------------------------------------|
| 3<br>4                                 | PMIX_QUERY_REPORT_MINMAX "pmix.qry.minmax" (bool) Report minimum and maximum values. NO QUALIFIERS.                                                                                                    |
| 5<br>6                                 | PMIX_QUERY_ALLOC_STATUS "pmix.query.alloc" (char*)  String identifier of the allocation whose status is being requested. NO QUALIFIERS.                                                                                                    |
| 7<br>8<br>9<br>10                      | PMIX_TIME_REMAINING "pmix.time.remaining" (char*)  Query number of seconds (uint32_t) remaining in allocation for the specified namespace.  OPTIONAL QUALIFIERS: PMIX_NSPACE of the namespace whose info is being requested (defaults to allocation containing the caller).                                                                                                    |
| 11<br>12<br>13                         | PMIX_SERVER_URI "pmix.srvr.uri" (char*)  URI of the PMIx server to be contacted. Requests the URI of the specified PMIx server's PMIx connection. Defaults to requesting the information for the local PMIx server.                                                                                                    |
| 14<br>15<br>16                         | PMIX_CLIENT_AVG_MEMORY "pmix.cl.mem.avg" (float)  Average Megabytes of memory used by client processes on node. OPTIONAL  QUALIFERS: PMIX_HOSTNAME or PMIX_NODEID (defaults to caller's node).                                                                                                    |
| 17<br>18<br>19                         | PMIX_DAEMON_MEMORY "pmix.dmn.mem" (float)  Megabytes of memory currently used by the RM daemon on the node. OPTIONAL  QUALIFERS: PMIX_HOSTNAME or PMIX_NODEID (defaults to caller's node).                                                                                                    |
| 20<br>21                               | PMIX_QUERY_AUTHORIZATIONS "pmix.qry.auths" (bool)  Return operations the PMIx tool is authorized to perform. NO QUALIFIERS.                                                                                                    |
| 22<br>23                               | PMIX_PROC_PID "pmix.ppid" (pid_t) Operating system PID of specified process.                                                                                                    |
| 24<br>25<br>26                         | <pre>PMIX_PROC_STATE_STATUS "pmix.proc.state" (pmix_proc_state_t)     State of the specified process as of the last report - may not be the actual current state based on update rate.</pre>                                                                                                    |
| 27<br>28<br>29<br>30<br>31             | <b>Description</b> Query information about the system in general. This can include a list of active namespaces, fabric topology, etc. Also can be used to query node-specific info such as the list of peers executing on a given node. The host environment is responsible for exercising appropriate access control on the information.                                                                                                    |
| 32<br>33<br>34<br>35<br>36<br>37<br>38 | The returned <i>status</i> indicates if requested data was found or not. The returned <i>info</i> array will contain a <b>PMIX_QUERY_RESULTS</b> element for each query of the <i>queries</i> array. If qualifiers were included in the query, then the first element of each results array shall contain the <b>PMIX_QUERY_QUALIFIERS</b> key with a <b>pmix_data_array_t</b> containing the qualifiers. The remaining <b>pmix_info_t</b> shall contain the results of the query, one entry for each key that was found. Note that duplicate keys in the <i>queries</i> array shall result in duplicate responses within the constraints of the accompanying qualifiers. The caller is responsible for releasing the returned array. |

## Advice to PMIx library implementers -

It is recommended that information returned from PMIx Query\_info be locally cached so that retrieval by subsequent calls to PMIx\_Get, PMIx\_Query\_info, or PMIx\_Query\_info\_nb can succeed with minimal overhead. The local cache shall be checked prior to querying the PMIx 4 server and/or the host environment. Queries that include the PMIX QUERY REFRESH CACHE attribute shall bypass the local cache and retrieve a new value for the query, refreshing the values in the cache upon return.

### 8.1.3 PMIx Query info nb

### Summary

Query information about the system in general.

### <sup>10</sup> *PMIx v2.0* **Format**

1

2 3

5

6

8 9

11

12

13

14

15 16

17

18

19 20

21 22

23

24

25 26

27

28

29

30

pmix status t

PMIx\_Query\_info\_nb(pmix\_query\_t queries[], size\_t nqueries,

pmix info cbfunc t cbfunc, void \*cbdata);

IN queries

Array of query structures (array of handles)

IN nqueries

Number of elements in the *queries* array (integer)

IN cbfunc

Callback function pmix\_info\_cbfunc\_t (function reference)

IN cbdata

Data to be passed to the callback function (memory reference)

A successful return indicates that the request has been accepted for processing. The provided callback function will only be executed upon successful return of the operation. Note that the library must not invoke the callback function prior to returning from the API.

Returns **PMIX\_SUCCESS** or a negative value indicating the error.

If executed, the status returned in the provided callback function will be one of the following constants:

- PMIX SUCCESS All data was found and has been returned.
- PMIX ERR NOT FOUND None of the requested data was available. The info array will be **NULL** and *ninfo* zero.

| 1<br>2                                 | • PMIX_ERR_PARTIAL_SUCCESS Some of the requested data was found. The <i>info</i> array shall contain an element for each query key that returned a value.                                                                                                    |
|----------------------------------------|----------------------------------------------------------------------------------------------------|
| 3<br>4                                 | • PMIX_ERR_NOT_SUPPORTED The host RM does not support this function. The <i>info</i> array will be NULL and <i>ninfo</i> zero.                                                                                                    |
| 5<br>6                                 | • a non-zero PMIx error constant indicating a reason for the request's failure. The <i>info</i> array will be <b>NULL</b> and <i>ninfo</i> zero.                                                                                                    |
|                                        | Required Attributes                                                                                                    |
| 7<br>8                                 | PMIx libraries and host environments that support this API are required to support the following attributes:                                                                                                    |
| 9<br>10                                | PMIX_QUERY_REFRESH_CACHE "pmix.qry.rfsh" (bool) Retrieve updated information from server. NO QUALIFIERS.                                                                                                    |
| 11<br>12                               | PMIX_SESSION_INFO "pmix.ssn.info" (bool)  Return information regarding the session realm of the target process.                                                                                                    |
| 13<br>14<br>15                         | PMIX_JOB_INFO "pmix.job.info" (bool)  Return information regarding the job realm corresponding to the namespace in the target process' identifier.                                                                                                    |
| 16<br>17<br>18<br>19<br>20<br>21       | PMIX_APP_INFO "pmix.app.info" (bool)  Return information regarding the application realm to which the target process belongs - the namespace of the target process serves to identify the job containing the target application. If information about an application other than the one containing the target process is desired, then the attribute array must contain a PMIX_APPNUM attribute identifying the desired target application. This is useful in cases where there are multiple applications and the mapping of processes to applications is unclear. |
| 23<br>24<br>25<br>26<br>27<br>28<br>29 | PMIX_NODE_INFO "pmix.node.info" (bool)  Return information from the node realm regarding the node upon which the specified process is executing. If information about a node other than the one containing the specified process is desired, then the attribute array must also contain either the PMIX_NODEID or PMIX_HOSTNAME attribute identifying the desired target. This is useful for requesting information about a specific node even if the identity of processes running on that node are not known.                                                    |
| 30<br>31<br>32<br>33                   | PMIX_PROC_INFO "pmix.proc.info" (bool)  Return information regarding the target process. This attribute is technically not required as the PMIx_Get API specifically identifies the target process in its parameters. However, it is included here for completeness.                                                                                                    |
| 34                                     | <pre>PMIX_PROCID "pmix.procid" (pmix_proc_t)</pre>                                                                                                    |
|                                        |                                                                                                    |

Process identifier. Used as a key in PMIx\_Get to retrieve the caller's own process identifier in a portion of the program that doesn't have access to the memory location in which it was originally stored (e.g., due to a call to PMIx\_Init). The process identifier in the PMIx\_Get call is ignored in this instance. In this context, specifies the process ID whose information is being requested - e.g., a query asking for the pmix\_proc\_info\_t of a specified process. Only required when the request is for information on a specific process.

### PMIX NSPACE "pmix.nspace" (char\*)

Namespace of the job - may be a numerical value expressed as a string, but is often an alphanumeric string carrying information solely of use to the system. Required to be unique within the scope of the host environment. Specifies the namespace of the process whose information is being requested. Must be accompanied by the PMIX\_RANK attribute. Only required when the request is for information on a specific process.

### PMIX\_RANK "pmix.rank" (pmix\_rank\_t)

Process rank within the job, starting from zero. Specifies the rank of the process whose information is being requested. Must be accompanied by the **PMIX\_NSPACE** attribute. Only required when the request is for information on a specific process.

PMIX\_CLIENT\_ATTRIBUTES "pmix.client.attrs" (bool)
Request attributes supported by the PMIx client library.

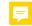

PMIX\_SERVER\_ATTRIBUTES "pmix.srvr.attrs" (bool)

Request attributes supported by the PMIx server library.

PMIX\_HOST\_ATTRIBUTES "pmix.host.attrs" (bool)

Request attributes supported by the host environment.

 ${\color{red} \textbf{PMIX\_TOOL\_ATTRIBUTES}} \quad "\texttt{pmix.setup.env"} \ (\texttt{bool})$ 

Request attributes supported by the PMIx tool library functions.

Note that inclusion of both the PMIX\_PROCID directive and either the PMIX\_NSPACE or the PMIX\_RANK attribute will return a PMIX\_ERR\_BAD\_PARAM result, and that the inclusion of a process identifier must apply to all keys in that pmix\_query\_t. Queries for information on multiple specific processes therefore requires submitting multiple pmix\_query\_t structures, each referencing one process. Directives which are not applicable to a key are ignored.

# Optional Attributes

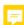

An implementation is not required to support any keys. If a key is unsupported, the implementation should handle that key in the same way that it is required to handle a key which it cannot find. The following keys may be specified in a query:

PMIX QUERY ATTRIBUTE SUPPORT "pmix.gry.attrs" (bool)

Query list of supported attributes for specified APIs. REQUIRED QUALIFIERS: one or more of PMIX\_CLIENT\_FUNCTIONS, PMIX\_SERVER\_FUNCTIONS, PMIX\_TOOL\_FUNCTIONS, and PMIX\_HOST\_FUNCTIONS.

| 1<br>2                       | <pre>PMIX_QUERY_NAMESPACES "pmix.qry.ns" (char*) Request a comma-delimited list of active namespaces. NO QUALIFIERS.</pre>                                                                                                    |
|------------------------------|----------------------------------------------------------------------------------------------------|
| 3<br>4<br>5                  | <pre>PMIX_QUERY_JOB_STATUS "pmix.qry.jst" (pmix_status_t) Status of a specified, currently executing job. REQUIRED QUALIFIER: PMIX_NSPACE indicating the namespace whose status is being queried.</pre>                                                                                                    |
| 6<br>7                       | PMIX_QUERY_QUEUE_LIST "pmix.qry.qlst" (char*)  Request a comma-delimited list of scheduler queues. NO QUALIFIERS.                                                                                                    |
| 8<br>9<br>0<br>1             | <pre>PMIX_QUERY_QUEUE_STATUS "pmix.qry.qst" (char*) Returns status of a specified scheduler queue, expressed as a string. OPTIONAL QUALIFIERS: PMIX_ALLOC_QUEUE naming specific queue whose status is being requested.</pre>                                                                                                    |
| 2<br>3<br>4<br>5             | PMIX_QUERY_PROC_TABLE "pmix.qry.ptable" (char*)  Returns a (pmix_data_array_t) array of pmix_proc_info_t, one entry for each process in the specified namespace, ordered by process job rank. REQUIRED QUALIFIER: PMIX_NSPACE indicating the namespace whose process table is being queried.                                                                                                    |
| 6<br>7<br>8<br>9<br>20<br>21 | PMIX_QUERY_LOCAL_PROC_TABLE "pmix.qry.lptable" (char*)  Returns a (pmix_data_array_t) array of pmix_proc_info_t, one entry for each process in the specified namespace executing on the same node as the requester, ordered by process job rank. REQUIRED QUALIFIER: PMIX_NSPACE indicating the namespace whose local process table is being queried. OPTIONAL QUALIFIER: PMIX_HOSTNAME indicating the host whose local process table is being queried. By default, the query assumes that the host upon which the request was made is to be used. |
| 23<br>24                     | PMIX_QUERY_SPAWN_SUPPORT "pmix.qry.spawn" (bool)  Return a comma-delimited list of supported spawn attributes. NO QUALIFIERS.                                                                                                    |
| 25<br>26                     | <pre>PMIX_QUERY_DEBUG_SUPPORT "pmix.qry.debug" (bool) Return a comma-delimited list of supported debug attributes. NO QUALIFIERS.</pre>                                                                                                    |
| 27<br>28<br>29               | PMIX_QUERY_MEMORY_USAGE "pmix.qry.mem" (bool)  Return information on memory usage for the processes indicated in the qualifiers.  OPTIONAL QUALIFIERS: PMIX_NSPACE and PMIX_RANK, or PMIX_PROCID of specific process(es) whose memory usage is being requested.                                                                                                    |
| 31<br>32                     | <pre>PMIX_QUERY_REPORT_AVG "pmix.qry.avg" (bool) Report only average values for sampled information. NO QUALIFIERS.</pre>                                                                                                    |
| 33<br>34                     | PMIX_QUERY_REPORT_MINMAX "pmix.qry.minmax" (bool) Report minimum and maximum values. NO QUALIFIERS.                                                                                                    |
| 35<br>36                     | <pre>PMIX_QUERY_ALLOC_STATUS "pmix.query.alloc" (char*) String identifier of the allocation whose status is being requested. NO QUALIFIERS.</pre>                                                                                                    |
| 37                           | <pre>PMIX_TIME_REMAINING "pmix.time.remaining" (char*)</pre>                                                                                                    |

| 1<br>2<br>3                                                    | Query number of seconds (uint32_t) remaining in allocation for the specified namespace. OPTIONAL QUALIFIERS: PMIX_NSPACE of the namespace whose info is being requested (defaults to allocation containing the caller).                                                                                                    |
|----------------------------------------------------------------|----------------------------------------------------------------------------------------------------|
| 4<br>5<br>6                                                    | <pre>PMIX_SERVER_URI "pmix.srvr.uri" (char*)  URI of the PMIx server to be contacted. Requests the URI of the specified PMIx server's PMIx connection. Defaults to requesting the information for the local PMIx server.</pre>                                                                                                    |
| 7<br>8<br>9                                                    | PMIX_CLIENT_AVG_MEMORY "pmix.cl.mem.avg" (float)  Average Megabytes of memory used by client processes on node. OPTIONAL  QUALIFERS: PMIX_HOSTNAME or PMIX_NODEID (defaults to caller's node).                                                                                                    |
| 10<br>11<br>12                                                 | PMIX_DAEMON_MEMORY "pmix.dmn.mem" (float)  Megabytes of memory currently used by the RM daemon on the node. OPTIONAL  QUALIFERS: PMIX_HOSTNAME or PMIX_NODEID (defaults to caller's node).                                                                                                    |
| 13<br>14                                                       | <pre>PMIX_QUERY_AUTHORIZATIONS "pmix.qry.auths" (bool) Return operations the PMIx tool is authorized to perform. NO QUALIFIERS.</pre>                                                                                                    |
| 15<br>16                                                       | PMIX_PROC_PID "pmix.ppid" (pid_t) Operating system PID of specified process.                                                                                                    |
| 17<br>18<br>19                                                 | <pre>PMIX_PROC_STATE_STATUS "pmix.proc.state" (pmix_proc_state_t)     State of the specified process as of the last report - may not be the actual current state based on update rate.</pre>                                                                                                    |
| 20 21 22                                                       | Description Non-blocking form of the PMIx_Query_info API.  8.1.4 Query keys                                                                                                    |
| 23<br>24                                                       | The following keys may be queried using the <b>PMIx_Query_info</b> and <b>PMIx_Query_info_nb</b> APIs:                                                                                                    |
| 25<br>26<br>27<br>28<br>29<br>30<br>31<br>32<br>33<br>34<br>35 | PMIX_QUERY_SUPPORTED_KEYS "pmix.qry.keys" (char*)  Returns comma-delimited list of keys supported by the query function. NO QUALIFIERS.  PMIX_QUERY_SUPPORTED_QUALIFIERS "pmix.qry.quals" (char*)  Return comma-delimited list of qualifiers supported by a query on the provided key, instead of actually performing the query on the key. NO QUALIFIERS.  PMIX_QUERY_NAMESPACES "pmix.qry.ns" (char*)  Request a comma-delimited list of active namespaces. NO QUALIFIERS.  PMIX_QUERY_NAMESPACE_INFO "pmix.qry.nsinfo" (pmix_data_array_t*)  Return an array of active namespace information - each element will itself contain an array including the namespace plus the command line of the application executing within it.  OPTIONAL QUALIFIERS: PMIX_NSPACE of specific namespace whose info is being requested. |
|                                                                |                                                                                                    |

| 1  | <pre>PMIX_QUERY_JOB_STATUS "pmix.qry.jst" (pmix_status_t)</pre>                               |
|----|-----------------------------------------------------------------------------------------------|
| 2  | Status of a specified, currently executing job. REQUIRED QUALIFIER: PMIX_NSPACE               |
| 3  | indicating the namespace whose status is being queried.                                       |
| 4  | <pre>PMIX_QUERY_QUEUE_LIST "pmix.qry.qlst" (char*)</pre>                                      |
| 5  | Request a comma-delimited list of scheduler queues. NO QUALIFIERS.                            |
| 6  | PMIX_QUERY_QUEUE_STATUS "pmix.qry.qst" (char*)                                                |
| 7  | Returns status of a specified scheduler queue, expressed as a string. OPTIONAL                |
| 8  | QUALIFIERS: PMIX_ALLOC_QUEUE naming specific queue whose status is being                      |
| 9  | requested.                                                                                    |
| 0  | <pre>PMIX_QUERY_PROC_TABLE "pmix.qry.ptable" (char*)</pre>                                    |
| 1  | Returns a (pmix_data_array_t) array of pmix_proc_info_t, one entry for each                   |
| 2  | process in the specified namespace, ordered by process job rank. REQUIRED QUALIFIER:          |
| 3  | <b>PMIX_NSPACE</b> indicating the namespace whose process table is being queried.             |
| 4  | <pre>PMIX_QUERY_LOCAL_PROC_TABLE "pmix.qry.lptable" (char*)</pre>                             |
| 5  | Returns a (pmix_data_array_t) array of pmix_proc_info_t, one entry for each                   |
| 6  | process in the specified namespace executing on the same node as the requester, ordered by    |
| 7  | process job rank. REQUIRED QUALIFIER: PMIX_NSPACE indicating the namespace                    |
| 8  | whose local process table is being queried. OPTIONAL QUALIFIER: PMIX_HOSTNAME                 |
| 9  | indicating the host whose local process table is being queried. By default, the query assumes |
| 20 | that the host upon which the request was made is to be used.                                  |
| 21 | PMIX_QUERY_AUTHORIZATIONS "pmix.qry.auths" (bool)                                             |
| 22 | Return operations the PMIx tool is authorized to perform. NO QUALIFIERS.                      |
| 23 | PMIX_QUERY_SPAWN_SUPPORT "pmix.qry.spawn" (bool)                                              |
| 24 | Return a comma-delimited list of supported spawn attributes. NO QUALIFIERS.                   |
| 25 | <pre>PMIX_QUERY_DEBUG_SUPPORT "pmix.qry.debug" (bool)</pre>                                   |
| 26 | Return a comma-delimited list of supported debug attributes. NO QUALIFIERS.                   |
| 27 | PMIX_QUERY_MEMORY_USAGE "pmix.qry.mem" (bool)                                                 |
| 28 | Return information on memory usage for the processes indicated in the qualifiers.             |
| 29 | OPTIONAL QUALIFIERS: PMIX_NSPACE and PMIX_RANK, or PMIX_PROCID of                             |
| 80 | specific process(es) whose memory usage is being requested.                                   |
| 31 | <pre>PMIX_TIME_REMAINING "pmix.time.remaining" (char*)</pre>                                  |
| 32 | Query number of seconds (uint32_t) remaining in allocation for the specified namespace.       |
| 3  | OPTIONAL QUALIFIERS: <b>PMIX_NSPACE</b> of the namespace whose info is being                  |
| 34 | requested (defaults to allocation containing the caller).                                     |
| 15 | <pre>PMIX_QUERY_ATTRIBUTE_SUPPORT "pmix.qry.attrs" (bool)</pre>                               |
| 6  | Query list of supported attributes for specified APIs. REQUIRED QUALIFIERS: one or            |
| 37 | more of PMIX_CLIENT_FUNCTIONS, PMIX_SERVER_FUNCTIONS,                                         |
| 8  | PMIX_TOOL_FUNCTIONS, and PMIX_HOST_FUNCTIONS.                                                 |
| 19 | <pre>PMIX_QUERY_NUM_PSETS "pmix.qry.psetnum" (size_t)</pre>                                   |
| -0 | Return the number of process sets defined in the specified range (defaults to                 |
| 1  | PMIX_RANGE_SESSION).                                                                          |
| 2  | <pre>PMIX_QUERY_PSET_NAMES "pmix.qry.psets" (pmix_data_array_t*)</pre>                        |

```
1
                     Return a pmix_data_array_t containing an array of strings of the process set names
                     defined in the specified range (defaults to PMIX RANGE SESSION).
 2
 3
               PMIX QUERY PSET MEMBERSHIP "pmix.gry.pmems" (pmix data array t*)
                     Return an array of pmix_proc_t containing the members of the specified process set.
 4
 5
               PMIX_QUERY_AVAIL_SERVERS "pmix.qry.asrvrs" (pmix_data_array_t*)
                     Return an array of pmix info t, each element itself containing a
 6
 7
                     PMIX SERVER INFO ARRAY entry holding all available data for a server on this node to
 8
                     which the caller might be able to connect.
 9
               These keys are used to query memory available and used in the system.
10
               PMIX AVAIL PHYS MEMORY "pmix.pmem" (uint64 t)
                     Total available physical memory on a node. OPTIONAL QUALIFERS: PMIX HOSTNAME
11
                     or PMIX NODEID (defaults to caller's node).
12
13
               PMIX DAEMON MEMORY "pmix.dmn.mem" (float)
14
                     Megabytes of memory currently used by the RM daemon on the node. OPTIONAL
15
                     QUALIFERS: PMIX HOSTNAME or PMIX NODEID (defaults to caller's node).
               PMIX_CLIENT_AVG_MEMORY "pmix.cl.mem.avg" (float)
16
17
                     Average Megabytes of memory used by client processes on node. OPTIONAL
                     QUALIFERS: PMIX HOSTNAME or PMIX NODEID (defaults to caller's node).
18
               The following attributes are used as qualifiers in queries regarding attribute support within the
19
               PMIx implementation and/or the host environment:
20
    8.1.5
             Query attributes
               Attributes used to direct behavior of the PMIx Query info and PMIx Query info nb
22
23
               APIs:
               PMIX QUERY RESULTS "pmix.gry.res" (pmix data array t)
24
                     Contains an array of query results for a given pmix query t passed to the
25
                    PMIx Query info APIs. If qualifiers were included in the query, then the first element
26
                     of the array shall be the PMIX QUERY QUALIFIERS attribute containing those qualifiers.
27
28
                     Each of the remaining elements of the array is a pmix info t containing the query key
29
                     and the corresponding value returned by the query. This attribute is solely for reporting
                     purposes and cannot be used in PMIx Get or other query operations.
30
               PMIX_QUERY_QUALIFIERS "pmix.qry.quals" (pmix_data_array_t)
31
32
                     Contains an array of qualifiers that were included in the query that produced the provided
33
                     results. This attribute is solely for reporting purposes and cannot be used in PMIx Get or
34
                    other query operations.
               PMIX_QUERY_REFRESH_CACHE "pmix.qry.rfsh" (bool)
35
                     Retrieve updated information from server. NO QUALIFIERS.
36
37
               PMIX_QUERY_LOCAL_ONLY "pmix.qry.local" (bool)
```

```
1
                    Constrain the query to local information only. NO QUALIFIERS.
              PMIX_QUERY_REPORT_AVG "pmix.qry.avg" (bool)
 2
                    Report only average values for sampled information. NO QUALIFIERS.
 3
 4
              PMIX_QUERY_REPORT_MINMAX "pmix.qry.minmax" (bool)
                    Report minimum and maximum values. NO QUALIFIERS.
 5
              PMIX_QUERY_ALLOC_STATUS "pmix.query.alloc" (char*)
6
7
                    String identifier of the allocation whose status is being requested. NO OUALIFIERS.
              PMIX_SERVER_INFO_ARRAY "pmix.srv.arr" (pmix_data_array_t)
8
9
                    Array of pmix_info_t about a given server, starting with its PMIX_NSPACE and
                    including at least one of the rendezvous-required pieces of information.
10
              PMIX_CLIENT_FUNCTIONS "pmix.client.fns" (bool)
11
                    Request a list of functions supported by the PMIx client library.
12
              PMIX CLIENT ATTRIBUTES "pmix.client.attrs" (bool)
13
14
                    Request attributes supported by the PMIx client library.
15
              PMIX SERVER FUNCTIONS "pmix.srvr.fns" (bool)
16
                    Request a list of functions supported by the PMIx server library.
              PMIX SERVER ATTRIBUTES "pmix.srvr.attrs" (bool)
17
18
                    Request attributes supported by the PMIx server library.
              PMIX_HOST_FUNCTIONS "pmix.srvr.fns" (bool)
19
20
                    Request a list of functions supported by the host environment.
21
              PMIX HOST ATTRIBUTES "pmix.host.attrs" (bool)
                    Request attributes supported by the host environment.
22
              PMIX TOOL FUNCTIONS "pmix.tool.fns" (bool)
23
24
                    Request a list of functions supported by the PMIx tool library.
25
              PMIX TOOL ATTRIBUTES "pmix.setup.env" (bool)
                    Request attributes supported by the PMIx tool library functions.
26
    8.1.5.1
              Query structure support macros
27
              The following macros are provided to support the pmix_query_t structure.
28
              Initialize the query structure
29
30
              Initialize the pmix_query_t fields
   PMIx v2.0
31
              PMIX QUERY CONSTRUCT (m)
32
              IN
33
                   Pointer to the structure to be initialized (pointer to pmix_query_t)
```

| 1         | Destruct the query structure                                                               |
|-----------|--------------------------------------------------------------------------------------------|
| 2         | Destruct the pmix_query_t fields                                                           |
|           | ▼ C —                                                                                      |
| 3         | PMIX_QUERY_DESTRUCT (m)                                                                    |
|           | C                                                                                          |
|           |                                                                                            |
| 4         | IN m                                                                                       |
| 5         | Pointer to the structure to be destructed (pointer to <b>pmix_query_t</b> )                |
| 6         | Create a query array                                                                       |
| 7         | Allocate and initialize an array of pmix_query_t structures                                |
| PMIx v2.0 | C                                                                                          |
| 8         | PMIX_QUERY_CREATE(m, n)                                                                    |
| O         | IMIA_gount_cauntu (m, n)                                                                   |
|           | · ·                                                                                        |
| 9         | INOUT m                                                                                    |
| 10        | Address where the pointer to the array of pmix_query_t structures shall be stored (handle) |
| 11        | IN n                                                                                       |
| 12        | Number of structures to be allocated (size_t)                                              |
| 13        | Free a query structure                                                                     |
| 14        | Release a pmix_query_t structure                                                           |
| PMIx v4.0 | C                                                                                          |
|           |                                                                                            |
| 15        | PMIX_QUERY_RELEASE (m)                                                                     |
|           |                                                                                            |
| 16        | IN m                                                                                       |
| 17        | Pointer to a pmix_query_t structure (handle)                                               |
|           |                                                                                            |
| 18        | Free a query array                                                                         |
| 19        | Release an array of pmix_query_t structures                                                |
| PMIx v2.0 | · · · · · · · · · · · · · · · · · · ·                                                      |
| 20        | PMIX_QUERY_FREE(m, n)                                                                      |
|           | C                                                                                          |
|           |                                                                                            |
| 21        | IN m                                                                                       |
| 22        | Pointer to the array of <b>pmix_query_t</b> structures (handle)                            |
|           |                                                                                            |
| 23<br>24  | IN n Number of structures in the array (size_t)                                            |

```
Create the info array of query qualifiers
 1
 2
               Create an array of pmix info t structures for passing query qualifiers, updating the nqual field
               of the pmix query t structure.
 3
 4
               PMIX QUERY QUALIFIERS CREATE (m,
               IN
 5
                    m
 6
                    Pointer to the pmix_query_t structure (handle)
 7
               IN
 8
                    Number of qualifiers to be allocated (size_t)
    8.2
            PMIx Resolve peers
               There are a number of common queries for which PMIx provides convenience routines. These APIs
10
               provide similified access to commonly requested queries. Due to their simplified interface, these
11
               APIs cannot be customized through the use of attributes. If a more specialized version of these
12
               queries are required, similar functionality can often be accessed through the PMIx_Query_info
13
               or PMIx_Query_info_nb APIs.
14
15
               Summary
16
               Obtain the array of processes within the specified namespace that are executing on a given node.
               Format
   PMIx v1.0
18
               pmix_status_t
               PMIx Resolve peers (const char *nodename,
19
20
               const pmix nspace t nspace,
21
               pmix_proc_t **procs, size_t *nprocs);
               IN
22
                    nodename
23
                    Name of the node to query - NULL can be used to denote the current local node (string)
24
               IN
                    nspace
25
                    namespace (string)
               OUT procs
26
                    Array of process structures (array of handles)
27
               OUT nprocs
28
29
                    Number of elements in the procs array (integer)
30
               Returns PMIX_SUCCESS or a negative value indicating the error.
```

### **Description**

1 2

3

4

5

6

8 9

13

14

15 16

17

18

19

20

21

23 24

25

26

27 28

29

30 31

32 33 Given a nodename, return the array of processes within the specified nspace that are executing on that node. If the *nspace* is **NULL**, then all processes on the node will be returned. If the specified node does not currently host any processes, then the returned array will be **NULL**, and *nprocs* will be zero. The caller is responsible for releasing the *procs* array when done with it. The **PMIX PROC FREE** macro is provided for this purpose.

### 8.2.1 PMIx Resolve nodes

### Summary

Format

Return a list of nodes hosting processes within the given namespace.

### 10 *PMIx v1.0* 11 pmix status t 12 PMIx Resolve nodes (const char \*nspace, char \*\*nodelist);

### IN nspace

Namespace (string)

### **OUT** nodelist

Comma-delimited list of nodenames (string)

Returns **PMIX SUCCESS** or a negative value corresponding to a PMIx error constant.

### Description

Given a nspace, return the list of nodes hosting processes within that namespace. The returned string will contain a comma-delimited list of nodenames. The caller is responsible for releasing the string when done with it.

### **Using Get vs Query** 8.3

Both PMIx\_Get and PMIx\_Query\_info can be used to retrieve information about the system. In general, the *get* operation should be used to retrieve:

- information provided by the host environment at time of job start. This includes information on the number of processes in the job, their location, and possibly their communication endpoints.
- information posted by processes via the **PMIx\_Put** function.

This information is largely considered to be *static*, although this will not necessarily be true for environments supporting dynamic programming models or fault tolerance. Note that the PMIx Get function only accesses information about execution environments - i.e., its scope is limited to values pertaining to a specific session, job, application, process, or node. It cannot be used to obtain information about areas such as the status of queues in the WLM.

In contrast, the *query* option should be used to access:

- system-level information (such as the available WLM queues) that would generally not be included in job-level information provided at job start.
  - dynamic information such as application and queue status, and resource utilization statistics.
     Note that the PMIX\_QUERY\_REFRESH\_CACHE attribute must be provided on each query to ensure current data is returned.
  - information created post job start, such as process tables.

- information requiring more complex search criteria than supported by the simpler PMIx\_Get API.
- queries focused on retrieving multi-attribute blocks of data with a single request, thus bypassing the single-key limitation of the **PMIx\_Get** API.

In theory, all information can be accessed via PMIx\_Query\_info as the local cache is typically the same datastore searched by PMIx\_Get. However, in practice, the overhead associated with the query operation may (depending upon implementation) be higher than the simpler get operation due to the need to construct and process the more complex pmix\_query\_t structure. Thus, requests for a single key value are likely to be accomplished faster with PMIx\_Get versus the query operation.

# 8.4 Accessing attribute support information

Information as to which attributes are supported by either the PMIx implementation or its host environment can be obtained via the PMIx\_Query\_info APIs. The PMIX\_QUERY\_ATTRIBUTE\_SUPPORT attribute must be listed as the first entry in the keys field of the pmix\_query\_t structure, followed by the name of the function whose attribute support is being requested - support for multiple functions can be requested simultaneously by simply adding the function names to the array of keys. Function names must be given as user-level API names - e.g., "PMIx\_Get", "PMIx\_server\_setup\_application", or "PMIx\_tool\_attach\_to\_server".

The desired levels of attribute support are provided as qualifiers. Multiple levels can be requested simultaneously by simply adding elements to the *qualifiers* array. Each qualifier should contain the desired level attribute with the boolean value set to indicate whether or not that level is to be included in the returned information. Failure to provide any levels is equivalent to a request for all levels. Supported levels include:

- PMIX\_CLIENT\_FUNCTIONS "pmix.client.fns" (bool)

  Request a list of functions supported by the PMIx client library.
- PMIX\_CLIENT\_ATTRIBUTES "pmix.client.attrs" (bool)

  Request attributes supported by the PMIx client library.
- PMIX\_SERVER\_FUNCTIONS "pmix.srvr.fns" (bool)

  Request a list of functions supported by the PMIx server library.
- PMIX\_SERVER\_ATTRIBUTES "pmix.srvr.attrs" (bool)

| • | PMIX_ | HOST_   | _FUNCT:     | IONS "   | pmix.   | srvr     | fns"    | (bool    | L)      |
|---|-------|---------|-------------|----------|---------|----------|---------|----------|---------|
|   | ]     | Request | t a list of | function | s suppo | orted by | the hos | st envir | onment. |

- PMIX\_HOST\_ATTRIBUTES "pmix.host.attrs" (bool)

  Request attributes supported by the host environment.
- PMIX\_TOOL\_FUNCTIONS "pmix.tool.fns" (bool)

  Request a list of functions supported by the PMIx tool library.
- PMIX\_TOOL\_ATTRIBUTES "pmix.setup.env" (bool)

  Request attributes supported by the PMIx tool library functions.

Unlike other queries, queries for attribute support can result in the number of returned <code>pmix\_info\_t</code> structures being different from the number of queries. Each element in the returned array will correspond to a pair of specified attribute level and function in the query, where the <code>key</code> is the function and the <code>value</code> contains a <code>pmix\_data\_array\_t</code> of <code>pmix\_info\_t</code>. Each element of the array is marked by a <code>key</code> indicating the requested attribute <code>level</code> with a <code>value</code> composed of a <code>pmix\_data\_array\_t</code> of <code>pmix\_regattr\_t</code>, each describing a supported attribute for that function, as illustrated in Fig. 8.1 below where the requestor asked for supported attributes of <code>PMIx\_Get</code> at the <code>client</code> and <code>server</code> levels, plus attributes of <code>PMIx\_Allocation\_request</code> at all levels.

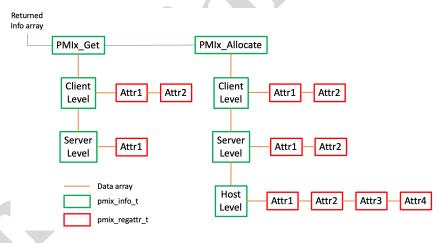

Figure 8.1.: Returned information hierarchy for attribute support request

The array of returned structures, and their child arrays, are subject to the return rules for the **PMIx\_Query\_info\_nb** API. For example, a request for supported attributes of the **PMIx\_Get** function that includes the *host* level will return values for the *client* and *server* levels, plus an array element with a *key* of **PMIX\_HOST\_ATTRIBUTES** and a value type of **PMIX\_UNDEF** indicating that no attributes are supported at that level.

### **CHAPTER 9**

1

2

3

4

5

6 7

8

9 10

11 12

13

14

16

# **Publish/Lookup Operations**

Chapter 6 and Chapter 7 discussed how reserved and non-reserved keys dealt with information that either was associated with a specific process (i.e., the retrieving process knew the identifier of the process that posted it) or required a synchronization operation prior to retrieval (e.g., the case of globally unique non-reserved keys). However, another requirement exists for an asynchronous exchange of data where neither the posting nor the retrieving process is known in advance. For example, two separate namespaces may need to rendezvous with each other without knowing in advance the identity of the other namespace or when that namespace might become active.

The APIs defined in this section focus on resolving that specific situation by allowing processes to publish data that can subsequently be retrieved solely by referral to its key. Mechanisms for constraining availability of the information are also provided as a means for better targeting of the eventual recipient(s).

Note that no presumption is made regarding how the published information is to be stored, nor as to the entity (host environment or PMIx implementation) that shall act as the datastore. The descriptions in the remainder of this chapter shall simply refer to that entity as the *datastore*.

# 5 9.1 PMIx\_Publish

Summary

### Publish data for later access via PMIx\_Lookup. 17 **Format** PMIx v1.0 19 pmix status t 20 PMIx Publish(const pmix info t info[], size t ninfo); IN 21 info Array of info structures containing both data to be published and directives (array of handles) 22 23 24 Number of elements in the *info* array (integer) 25 Returns **PMIX\_SUCCESS** or a negative value indicating the error.

# ----- Required Attributes

There are no required attributes for this API. PMIx implementations that do not directly support the operation but are hosted by environments that do support it must pass any attributes that are provided by the client to the host environment for processing. In addition, the PMIx library is required to add the PMIX\_USERID and the PMIX\_GRPID attributes of the client process that published the information to the *info* array passed to the host environment.

## Optional Attributes

**A** 

The following attributes are optional for host environments that support this operation:

### PMIX TIMEOUT "pmix.timeout" (int)

Time in seconds before the specified operation should time out (zero indicating infinite) and return the **PMIX\_ERR\_TIMEOUT** error. Care should be taken to avoid race conditions caused by multiple layers (client, server, and host) simultaneously timing the operation.

### PMIX\_RANGE "pmix.range" (pmix\_data\_range\_t)

Define constraints on the processes that can access the provided data. Only processes that meet the constraints are allowed to access it.

### PMIX PERSISTENCE "pmix.persist" (pmix persistence t)

Declare how long the datastore shall retain the provided data. The datastore is to delete the data upon reaching the persistence criterion.

### PMIX ACCESS PERMISSIONS "pmix.aperms" (pmix data array t)

Define access permissions for the published data. The value shall contain an array of **pmix\_info\_t** structs containing the specified permissions.

### **Description**

Publish the data in the *info* array for subsequent lookup. By default, the data will be published into the PMIX\_RANGE\_SESSION range and with PMIX\_PERSIST\_APP persistence. Changes to those values, and any additional directives, can be included in the pmix\_info\_t array. Attempts to access the data by processes outside of the provided data range shall be rejected. The PMIX\_PERSISTENCE attribute instructs the datastore holding the published information as to how long that information is to be retained.

The blocking form of this call will block until it has obtained confirmation from the datastore that the data is available for lookup. The *info* array can be released upon return from the blocking function call.

Publishing duplicate keys is permitted provided they are published to different ranges. Duplicate keys being published on the same data range shall return the **PMIX ERR DUPLICATE KEY** error.

# 1 9.2 PMIx\_Publish\_nb

| 2                                    | Summary Nonblocking PMIx_Publish routine.                                                                                                    |
|--------------------------------------|----------------------------------------------------------------------------------------------------|
| 4 <i>PMIx v1.0</i>                   | Format C                                                                                                    |
| 5<br>6<br>7                          | <pre>pmix_status_t PMIx_Publish_nb(const pmix_info_t info[], size_t ninfo,</pre>                                                                                                    |
| 8<br>9<br>10<br>11<br>12<br>13<br>14 | <ul> <li>IN info         Array of info structures containing both data to be published and directives (array of handles)</li> <li>IN ninfo         Number of elements in the <i>info</i> array (integer)</li> <li>IN cbfunc         Callback function pmix_op_cbfunc_t (function reference)</li> <li>IN cbdata         Data to be passed to the callback function (memory reference)</li> </ul>                                                                                |
| 16<br>17<br>18                       | A successful return indicates that the request is being processed and the result will be returned in the provided <i>cbfunc</i> . Note that the library must not invoke the callback function prior to returning from the API. The callback function, <i>cbfunc</i> , is only called when <b>PMIX_SUCCESS</b> is returned.                                                                                                    |
| 19<br>20<br>21                       | Returns PMIX_SUCCESS or one of the following error codes when the condition described occurs:  • PMIX_OPERATION_SUCCEEDED, indicating that the request was immediately processed and returned <i>success</i> - the <i>cbfunc</i> will <i>not</i> be called.                                                                                                    |
| 22<br>23                             | If none of the above return codes are appropriate, then an implementation must return either a general PMIx error code or an implementation defined error code as described in Section 3.1.1.  Required Attributes                                                                                                    |
| 24<br>25<br>26<br>27<br>28           | There are no required attributes for this API. PMIx implementations that do not directly support the operation but are hosted by environments that do support it must pass any attributes that are provided by the client to the host environment for processing. In addition, the PMIx library is required to add the PMIX_USERID and the PMIX_GRPID attributes of the client process that published the information to the <i>info</i> array passed to the host environment. |

### Optional Attributes The following attributes are optional for host environments that support this operation: 1 2 PMIX TIMEOUT "pmix.timeout" (int) 3 Time in seconds before the specified operation should time out (zero indicating infinite) and return the PMIX ERR TIMEOUT error. Care should be taken to avoid race conditions caused by multiple layers (client, server, and host) simultaneously timing the operation. 5 6 PMIX RANGE "pmix.range" (pmix data range t) 7 Define constraints on the processes that can access the provided data. Only processes that meet the constraints are allowed to access it. 8 PMIX\_PERSISTENCE "pmix.persist" (pmix\_persistence\_t) 9 10 Declare how long the datastore shall retain the provided data. The datastore is to delete the data upon reaching the persistence criterion. 12 PMIX\_ACCESS\_PERMISSIONS "pmix.aperms" (pmix\_data\_array\_t) Define access permissions for the published data. The value shall contain an array of 13 14 pmix info t structs containing the specified permissions. 15 Description Nonblocking **PMIx\_Publish** routine. 16 **Publish-specific constants** 9.3 The following constants are defined for use with the **PMIx Publish** APIs: 18 19 PMIX ERR DUPLICATE KEY The provided key has already been published on the same 20 data range. **Publish-specific attributes** 9.4 22 The following attributes are defined for use with the **PMIx\_Publish** APIs: 23 PMIX RANGE "pmix.range" (pmix data range t) Define constraints on the processes that can access the provided data. Only processes that 24 meet the constraints are allowed to access it. 25 26 PMIX\_PERSISTENCE "pmix.persist" (pmix\_persistence\_t) Declare how long the datastore shall retain the provided data. The datastore is to delete the 27 28 data upon reaching the persistence criterion.

29

30 31 PMIX\_ACCESS\_PERMISSIONS "pmix.aperms" (pmix\_data\_array\_t)

pmix\_info\_t structs containing the specified permissions.

Define access permissions for the published data. The value shall contain an array of

```
1 PMIX_ACCESS_USERIDS "pmix.auids" (pmix_data_array_t)
2 Array of effective User IDs (UIDs) that are allowed to access the published data.
3 PMIX_ACCESS_GRPIDS "pmix.agids" (pmix_data_array_t)
4 Array of effective Group IDs (GIDs) that are allowed to access the published data.
```

# 9.5 Publish-Lookup Datatypes

The following data types are defined for use with the **PMIx\_Publish** APIs.

# 9.5.1 Range of Published Data

6

11

12

13

14 15

16

17

18

19

20 21

22

23 24

25

26

27

28

29

33

34

35

36 37

38

39

8 PMIx v1.0 The pmix\_data\_range\_t structure is a uint8\_t type that defines a range for both data published via the PMIx\_Publish API and generated events. The following constants can be used to set a variable of the type pmix\_data\_range\_t.

**PMIX\_RANGE\_UNDEF** Undefined range.

**PMIX\_RANGE\_RM** Data is intended for the host environment, or lookup is restricted to data published by the host environment.

**PMIX\_RANGE\_LOCAL** Data is only available to processes on the local node, or lookup is restricted to data published by processes on the local node of the requester.

**PMIX\_RANGE\_NAMESPACE** Data is only available to processes in the same namespace, or lookup is restricted to data published by processes in the same namespace as the requester.

**PMIX\_RANGE\_SESSION** Data is only available to all processes in the session, or lookup is restricted to data published by other processes in the same session as the requester.

**PMIX\_RANGE\_GLOBAL** Data is available to all processes, or lookup is open to data published by anyone.

**PMIX\_RANGE\_CUSTOM** Data is available only to processes as specified in the **pmix\_info\_t** associated with this call, or lookup is restricted to data published by processes as specified in the **pmix\_info\_t**.

**PMIX\_RANGE\_PROC\_LOCAL** Data is only available to this process, or lookup is restricted to data published by this process.

**PMIX\_RANGE\_INVALID** Invalid value - typically used to indicate that a range has not yet been set.

## 9.5.2 Data Persistence Structure

The pmix\_persistence\_t structure is a uint8\_t type that defines the policy for data published by clients via the PMIx\_Publish API. The following constants can be used to set a variable of the type pmix\_persistence\_t.

**PMIX\_PERSIST\_INDEF** Retain data until specifically deleted.

**PMIX PERSIST\_FIRST\_READ** Retain data until the first access, then the data is deleted.

**PMIX\_PERSIST\_PROC** Retain data until the publishing process terminates.

**PMIX PERSIST APP** Retain data until the application terminates.

**PMIX PERSIST SESSION** Retain data until the session/allocation terminates.

**PMIX\_PERSIST\_INVALID** Invalid value - typically used to indicate that a persistence has not yet been set.

# 1 9.6 PMIx\_Lookup

| 2<br>3<br>4                           | Summary Lookup information published by this or another process with PMIx_Publish or PMIx_Publish_nb.                                                                                                    |
|---------------------------------------|----------------------------------------------------------------------------------------------------|
| 5 <sub>PMIx v1.0</sub>                | Format C                                                                                                    |
| 6<br>7<br>8                           | <pre>pmix_status_t PMIx_Lookup(pmix_pdata_t data[], size_t ndata,</pre>                                                                                                    |
| 9<br>10<br>11<br>12<br>13<br>14<br>15 | INOUT data Array of publishable data structures (array of pmix_pdata_t)  IN ndata Number of elements in the data array (integer)  IN info Array of info structures (array of pmix_info_t)  IN ninfo Number of elements in the info array (integer)                                                                                                    |
| 17                                    | Returns PMIX_SUCCESS or one of the following error codes when the condition described occurs:                                                                                                    |
| 18<br>19                              | • PMIX_ERR_NOT_FOUND None of the requested data could be found within the requester's range.                                                                                                    |
| 20<br>21<br>22<br>23                  | • PMIX_ERR_PARTIAL_SUCCESS Some of the requested data was found. Any key that cannot be found will return with a data type of PMIX_UNDEF in the associated <i>value</i> struct. Note that the specific reason for a particular piece of missing information (e.g., lack of permissions) cannot be communicated back to the requester in this situation. |
| 24<br>25<br>26                        | • PMIX_ERR_NO_PERMISSIONS All of the requested data was found and range restrictions were met for each specified key, but none of the matching data could be returned due to lack of access permissions.                                                                                                    |
| 27<br>28                              | If none of the above return codes are appropriate, then an implementation must return either a general PMIx error code or an implementation defined error code as described in Section 3.1.1.  Required Attributes                                                                                                    |
| 29<br>30<br>31<br>32                  | PMIx libraries are not required to directly support any attributes for this function. However, any provided attributes must be passed to the host environment for processing, and the PMIx library is required to add the PMIX_USERID and the PMIX_GRPID attributes of the client process that is requesting the info.                                  |

# Optional Attributes

The following attributes are optional for host environments that support this operation:

#### PMIX TIMEOUT "pmix.timeout" (int)

Time in seconds before the specified operation should time out (zero indicating infinite) and return the **PMIX\_ERR\_TIMEOUT** error. Care should be taken to avoid race conditions caused by multiple layers (client, server, and host) simultaneously timing the operation.

#### PMIX RANGE "pmix.range" (pmix data range t)

Define constraints on the processes that can access the provided data. Only processes that meet the constraints are allowed to access it.

#### PMIX WAIT "pmix.wait" (int)

Caller requests that the PMIx server wait until at least the specified number of values are found (a value of zero indicates *all* and is the default).

### **Description**

Lookup information published by this or another process. By default, the search will be constrained to publishers that fall within the **PMIX\_RANGE\_SESSION** range in case duplicate keys exist on different ranges. Changes to the range (e.g., expanding the search to all potential publishers via the **PMIX\_RANGE\_GLOBAL** constant), and any additional directives, can be provided in the **pmix\_info\_t** array. Data is returned per the retrieval rules of Section 9.8.

The *data* parameter consists of an array of **pmix\_pdata\_t** structures with the keys specifying the requested information. Data will be returned for each **key** field in the associated **value** field of this structure as per the above description of return values. The **proc** field in each **pmix\_pdata\_t** structure will contain the namespace/rank of the process that published the data.

### Advice to users ——

Although this is a blocking function, it will not wait by default for the requested data to be published. Instead, it will block for the time required by the datastore to lookup its current data and return any found items. Thus, the caller is responsible for either ensuring that data is published prior to executing a lookup, using **PMIX\_WAIT** to instruct the datastore to wait for the data to be published, or retrying until the requested data is found.

# 9.7 PMIx\_Lookup\_nb

### Summary

Nonblocking version of **PMIx\_Lookup**.

IN

 IN keys
NULL-terminated array of keys (array of strings)

**IN** info
Array of info structures (array of handles)

ninfo
Number of elements in the *info* array (integer)

IN cbfunc
Callback function (handle)

IN cbdata
Callback data to be provided to the callback function (pointer)

A successful return indicates that the request is being processed and the result will be returned in the provided *cbfunc*. Note that the library must not invoke the callback function prior to returning from the API. The callback function, *cbfunc*, is only called when **PMIX\_SUCCESS** is returned.

If executed, the status returned in the provided callback function will be one of the following constants:

- PMIX SUCCESS All data was found and has been returned.
- PMIX\_ERR\_NOT\_FOUND None of the requested data was available within the requester's range. The *pdata* array in the callback function shall be **NULL** and the *npdata* parameter set to zero.
- PMIX\_ERR\_PARTIAL\_SUCCESS Some of the requested data was found. Only found data will be included in the returned *pdata* array. Note that the specific reason for a particular piece of missing information (e.g., lack of permissions) cannot be communicated back to the requester in this situation.
- PMIX\_ERR\_NOT\_SUPPORTED There is no available datastore (either at the host environment or PMIx implementation level) on this system that supports this function.
- PMIX\_ERR\_NO\_PERMISSIONS All of the requested data was found and range restrictions were met for each specified key, but none of the matching data could be returned due to lack of access permissions.
- a non-zero PMIx error constant indicating a reason for the request's failure.

#### Required Attributes 1 PMIx libraries are not required to directly support any attributes for this function. However, any 2 provided attributes must be passed to the host environment for processing, and the PMIx library is 3 required to add the PMIX USERID and the PMIX GRPID attributes of the client process that is 4 requesting the info. Optional Attributes The following attributes are optional for host environments that support this operation: 5 6 PMIX TIMEOUT "pmix.timeout" (int) 7 Time in seconds before the specified operation should time out (zero indicating infinite) and 8 return the PMIX ERR TIMEOUT error. Care should be taken to avoid race conditions caused by multiple layers (client, server, and host) simultaneously timing the operation. 9 PMIX\_RANGE "pmix.range" (pmix\_data\_range\_t) 10 Define constraints on the processes that can access the provided data. Only processes that 11 meet the constraints are allowed to access it. 12 PMIX\_WAIT "pmix.wait" (int) 13 Caller requests that the PMIx server wait until at least the specified number of values are 14 15 found (a value of zero indicates all and is the default). **Description** 16 17 Non-blocking form of the **PMIx** Lookup function. **Lookup Returned Data Structure** 9.7.1 19 The pmix\_pdata\_t structure is used by PMIx\_Lookup to describe the data being accessed. PMIx v1.0 20 typedef struct pmix\_pdata { 21 pmix\_proc\_t proc; 22 pmix\_key\_t key; 23 pmix\_value\_t value; 24 pmix\_pdata\_t; 25 where: 26 • proc is the process identifier of the data publisher. 27 • key is the string key of the published data. 28 • *value* is the value associated with the *key*.

### 9.7.1.1 Lookup data structure support macros 2 The following macros are provided to support the pmix\_pdata\_t structure. Initialize the pdata structure 3 Initialize the pmix\_pdata\_t fields *PMIx v1.0* 5 PMIX PDATA CONSTRUCT (m) IN 6 Pointer to the structure to be initialized (pointer to pmix\_pdata\_t) 7 8 Destruct the pdata structure Destruct the pmix\_pdata\_t fields PMIx v1.0 10 PMIX PDATA DESTRUCT (m) 11 IN m 12 Pointer to the structure to be destructed (pointer to pmix\_pdata\_t) 13 Create a pdata array 14 Allocate and initialize an array of pmix\_pdata\_t structures PMIx v1.0 15 PMIX PDATA CREATE (m, n) 16 INOUT m Address where the pointer to the array of **pmix\_pdata\_t** structures shall be stored (handle) 17 IN 18 Number of structures to be allocated (size t) 19 Free a pdata structure 20 21 Release a pmix pdata t structure PMIx v4.0 22 PMIX PDATA RELEASE (m) IN 23 24 Pointer to a pmix\_pdata\_t structure (handle)

| 1<br>2    | Free a pdata array Release an array of pmix_pdata_t structures                                       |
|-----------|----------------------------------------------------------------------------------------------------|
|           | · C                                                                                                  |
| 3         | PMIX_PDATA_FREE(m, n)                                                                                |
| 4         | IN m                                                                                                 |
| 5         | Pointer to the array of pmix_pdata_t structures (handle)                                             |
| 6         | IN n                                                                                                 |
| 7         | Number of structures in the array (size_t)                                                           |
| 8         | Load a lookup data structure                                                                         |
| 9         | This macro simplifies the loading of key, process identifier, and data into a pmix_pdata_t by        |
| 10        | correctly assigning values to the structure's fields.                                                |
| PMIx v1.0 | C                                                                                                    |
| 11        | PMIX_PDATA_LOAD(m, p, k, d, t);                                                                      |
| 11        | PMIX_FDATA_HOAD (M, p, k, d, t),                                                                     |
|           |                                                                                                    |
| 12        | IN m                                                                                                 |
| 13        | Pointer to the pmix_pdata_t structure into which the key and data are to be loaded                   |
| 14        | (pointer to pmix_pdata_t)                                                                            |
| 15        | IN p                                                                                                 |
| 16        | Pointer to the <pre>pmix_proc_t</pre> structure containing the identifier of the process being       |
| 17        | referenced (pointer to pmix_proc_t)                                                                  |
| 18        | IN k                                                                                                 |
| 19        | String key to be loaded - must be less than or equal to PMIX_MAX_KEYLEN in length                    |
| 20        | (handle)                                                                                             |
| 21        | IN d                                                                                                 |
| 22        | Pointer to the data value to be loaded (handle)                                                      |
| 23        | IN t                                                                                                 |
| 24        | Type of the provided data value (pmix_data_type_t)                                                   |
|           | Advice to users                                                                                      |
| 25        | Key, process identifier, and data will all be copied into the <b>pmix_pdata_t</b> - thus, the source |
| 26        | information can be modified or free'd without affecting the copied data once the macro has           |
| 27        | completed.                                                                                           |
|           |                                                                                                    |

```
Transfer a lookup data structure
 1
              This macro simplifies the transfer of key, process identifier, and data value between
2
              twopmix pdata t structures.
 3
 4
              PMIX_PDATA_XFER(d, s);
              IN
5
                   d
                   Pointer to the destination pmix_pdata_t (pointer to pmix_pdata_t)
 6
 7
              IN
                   Pointer to the source pmix_pdata_t (pointer to pmix_pdata_t)
8
                                               Advice to users
9
              Key, process identifier, and data will all be copied into the destination pmix pdata t - thus, the
10
              source pmix pdata t may free'd without affecting the copied data once the macro has
              completed.
11
             Lookup Callback Function
   9.7.2
              Summary
13
              The pmix lookup cbfunc t is used by PMIx Lookup nb to return data.
14
  PMIx v1.0
15
              typedef void (*pmix_lookup_cbfunc_t)
16
                    (pmix_status_t status,
                    pmix_pdata_t data[], size_t ndata,
17
                    void *cbdata);
18
19
              IN
                   status
20
                   Status associated with the operation (handle)
              IN
                   data
21
22
                   Array of data returned (pmix pdata t)
              IN
                   ndata
23
24
                   Number of elements in the data array (size t)
              IN
                   cbdata
25
```

Callback data passed to original API call (memory reference)

### Description

A callback function for calls to **PMIx\_Lookup\_nb**. The function will be called upon completion of the **PMIx\_Lookup\_nb** API with the *status* indicating the success or failure of the request. Any retrieved data will be returned in an array of **pmix\_pdata\_t** structs. The namespace and rank of the process that provided each data element is also returned.

Note that the <code>pmix\_pdata\_t</code> structures will be released upon return from the callback function, so the receiver must copy/protect the data prior to returning if it needs to be retained.

# 9.8 Retrieval rules for published data

The retrieval rules for published data primarily revolve around enforcing data access permissions and range constraints. The datastore shall search its stored information for each specified key according to the following precedence logic:

- 1. If the requester specified the range, then the search shall be constrained to data where the publishing process falls within the specified range.
- If the key of the stored information does not match the specified key, then the search will continue.
- If the requester's identifier does not fall within the range specified by the publisher, then the search will continue.
- 4. If the publisher specified access permissions, the effective UID and GID of the requester shall be checked against those permissions, with the datastore rejecting the match if the requester fails to meet the requirements.
- 5. If all of the above checks pass, then the value is added to the information that is to be returned.

The status returned by the datastore shall be set to:

- PMIX SUCCESS All data was found and is included in the returned information.
- PMIX ERR NOT FOUND None of the requested data could be found within a requester's range.
- PMIX\_ERR\_PARTIAL\_SUCCESS Some of the requested data was found. Only found data will be included in the returned information. Note that the specific reason for a particular piece of missing information (e.g., lack of permissions) cannot be communicated back to the requester in this situation.
- a non-zero PMIx error constant indicating a reason for the request's failure.

In the case where data was found and range restrictions were met for each specified key, but none of the matching data could be returned due to lack of access permissions, the datastore must return the **PMIX ERR NO PERMISSIONS** error.

### Advice to users

Note that duplicate keys are allowed to exist on different ranges, and that ranges do overlap each other. Thus, if duplicate keys are published on overlapping ranges, it is possible for the datastore to successfully find multiple responses for a given key should publisher and requester specify sufficiently broad ranges. In this situation, the choice of resolving the duplication is left to the datastore implementation - e.g., it may return the first value found in its search, or the value corresponding to the most limited range of the found values, or it may choose to simply return an error.

Users are advised to avoid this ambiguity by careful selection of key values and ranges - e.g., by creating range-specific keys where necessary.

# 9.9 PMIx\_Unpublish

```
11 Summary
```

1

2

4

5

6

7

8

9

12

14

15

16

17 18

19

20

21 22

23

24

25

26 27 Unpublish data posted by this process using the given keys.

```
PMIx v1.0 Format
```

```
pmix_status_t
```

PMIx\_Unpublish(char \*\*keys,

const pmix\_info\_t info[], size\_t ninfo);

IN keys

**NULL**-terminated array of keys (array of strings)

IN info

Array of info structures (array of handles)

IN ninfo

Number of elements in the *info* array (integer)

Returns **PMIX SUCCESS** or a negative value indicating the error.

### Required Attributes

PMIx libraries are not required to directly support any attributes for this function. However, any provided attributes must be passed to the host environment for processing, and the PMIx library is required to add the PMIX\_USERID and the PMIX\_GRPID attributes of the client process that is requesting the operation.

```
Optional Attributes
               The following attributes are optional for host environments that support this operation:
 1
 2
               PMIX TIMEOUT "pmix.timeout" (int)
 3
                      Time in seconds before the specified operation should time out (zero indicating infinite) and
                      return the PMIX ERR TIMEOUT error. Care should be taken to avoid race conditions
 4
                      caused by multiple layers (client, server, and host) simultaneously timing the operation.
 5
 6
               PMIX RANGE "pmix.range" (pmix data range t)
                      Define constraints on the processes that can access the provided data. Only processes that
 7
 8
                      meet the constraints are allowed to access it.
               Description
 9
               Unpublish data posted by this process using the given keys. The function will block until the data
10
               has been removed by the server (i.e., it is safe to publish that key again within the specified range).
11
               A value of NULL for the keys parameter instructs the server to remove all data published by this
12
13
               process.
               By default, the range is assumed to be PMIX_RANGE_SESSION. Changes to the range, and any
14
15
               additional directives, can be provided in the info array.
    9.10
              PMIx_Unpublish_nb
               Summary
17
18
               Nonblocking version of PMIx_Unpublish.
               Format
   PMIx v1.0
20
               pmix_status_t
21
               PMIx Unpublish nb (char **keys,
22
                                        const pmix_info_t info[], size_t ninfo,
23
                                        pmix op cbfunc t cbfunc, void *cbdata);
               IN
24
                     keys
                    NULL-terminated array of keys (array of strings)
25
26
                     info
27
                     Array of info structures (array of handles)
               IN
                     ninfo
28
29
                    Number of elements in the info array (integer)
30
               IN
                     cbfunc
31
                    Callback function pmix op cbfunc t (function reference)
```

#### IN chdata 1 2 Data to be passed to the callback function (memory reference) 3 A successful return indicates that the request is being processed and the result will be returned in 4 the provided *cbfunc*. Note that the library must not invoke the callback function prior to returning from the API. The callback function, cbfunc, is only called when **PMIX SUCCESS** is returned. 5 Returns PMIX SUCCESS or one of the following error codes when the condition described occurs: 6 7 • PMIX OPERATION SUCCEEDED, indicating that the request was immediately processed and returned success - the cbfunc will not be called. 8 If none of the above return codes are appropriate, then an implementation must return either a 9 general PMIx error code or an implementation defined error code as described in Section 3.1.1. 10 Required Attributes PMIx libraries are not required to directly support any attributes for this function. However, any 11 provided attributes must be passed to the host environment for processing, and the PMIx library is 12 13 required to add the PMIX USERID and the PMIX GRPID attributes of the client process that is 14 requesting the operation. Optional Attributes -----15 The following attributes are optional for host environments that support this operation: PMIX TIMEOUT "pmix.timeout" (int) 16 Time in seconds before the specified operation should time out (zero indicating infinite) and 17 return the PMIX ERR TIMEOUT error. Care should be taken to avoid race conditions 18 19 caused by multiple layers (client, server, and host) simultaneously timing the operation. 20 PMIX\_RANGE "pmix.range" (pmix\_data\_range\_t) 21 Define constraints on the processes that can access the provided data. Only processes that 22 meet the constraints are allowed to access it. Description 23 24 Non-blocking form of the PMIx\_Unpublish function. The callback function will be executed 25 once the server confirms removal of the specified data. The info array must be maintained until the 26 callback is provided.

### **CHAPTER 10**

# **Event Notification**

This chapter defines the PMIx event notification system. These interfaces are designed to support the reporting of events to/from clients and servers, and between library layers within a single process.

# 4 10.1 Notification and Management

PMIx event notification provides an asynchronous out-of-band mechanism for communicating events between application processes and/or elements of the SMS. Its uses span a wide range including fault notification, coordination between multiple programming libraries within a single process, and workflow orchestration for non-synchronous programming models. Events can be divided into two distinct classes:

- *Job-specific events* directly relate to a job executing within the session, such as a debugger attachment, process failure within a related job, or events generated by an application process. Events in this category are to be immediately delivered to the PMIx server library for relay to the related local processes.
- Environment events indirectly relate to a job but do not specifically target the job itself. This category includes SMS-generated events such as Error Check and Correction (ECC) errors, temperature excursions, and other non-job conditions that might directly affect a session's resources, but would never include an event generated by an application process. Note that although these do potentially impact the session's jobs, they are not directly tied to those jobs. Thus, events in this category are to be delivered to the PMIx server library only upon request.

Both SMS elements and applications can register for events of either type.

# Advice to PMIx library implementers -

Race conditions can cause the registration to come after events of possible interest (e.g., a memory ECC event that occurs after start of execution but prior to registration, or an application process generating an event prior to another process registering to receive it). SMS vendors are *requested* to cache environment events for some time to mitigate this situation, but are not *required* to do so. However, PMIx implementers are *required* to cache all events received by the PMIx server library and to deliver them to registering clients in the same order in which they were received

Applications must be aware that they may not receive environment events that occur prior to registration, depending upon the capabilities of the host SMS.

The generator of an event can specify the *target range* for delivery of that event. Thus, the generator can choose to limit notification to processes on the local node, processes within the same job as the generator, processes within the same allocation, other threads within the same process, only the SMS (i.e., not to any application processes), all application processes, or to a custom range based on specific process identifiers. Only processes within the given range that register for the provided event code will be notified. In addition, the generator can use attributes to direct that the event not be delivered to any default event handlers, or to any multi-code handler (as defined below).

Event notifications provide the process identifier of the source of the event plus the event code and any additional information provided by the generator. When an event notification is received by a process, the registered handlers are scanned for their event code(s), with matching handlers assembled into an *event chain* for servicing. Note that users can also specify a *source range* when registering an event (using the same range designators described above) to further limit when they are to be invoked. When assembled, PMIx event chains are ordered based on both the specificity of the event handler and user directives at time of handler registration. By default, handlers are grouped into three categories based on the number of event codes that can trigger the callback:

- *single-code* handlers are serviced first as they are the most specific. These are handlers that are registered against one specific event code.
- *multi-code* handlers are serviced once all single-code handlers have completed. The handler will be included in the chain upon receipt of an event matching any of the provided codes.
- *default* handlers are serviced once all multi-code handlers have completed. These handlers are always included in the chain unless the generator specifically excludes them.

Users can specify the callback order of a handler within its category at the time of registration. Ordering can be specified by providing the relevant event handler names, if the user specified an event handler name when registering the corresponding event. Thus, users can specify that a given handler be executed before or after another handler should both handlers appear in an event chain (the ordering is ignored if the other handler isn't included). Note that ordering does not imply immediate relationships. For example, multiple handlers registered to be serviced after event handler *A* will all be executed after *A*, but are not guaranteed to be executed in any particular order amongst themselves.

In addition, one event handler can be declared as the *first* handler to be executed in the chain. This handler will *always* be called prior to any other handler, regardless of category, provided the incoming event matches both the specified range and event code. Only one handler can be so designated — attempts to designate additional handlers as *first* will return an error. Deregistration of the declared *first* handler will re-open the position for subsequent assignment.

Similarly, one event handler can be declared as the *last* handler to be executed in the chain. This handler will *always* be called after all other handlers have executed, regardless of category, provided the incoming event matches both the specified range and event code. Note that this handler will not be called if the chain is terminated by an earlier handler. Only one handler can be designated as *last* — attempts to designate additional handlers as *last* will return an error. Deregistration of the declared *last* handler will re-open the position for subsequent assignment.

### Advice to users

Note that the *last* handler is called *after* all registered default handlers that match the specified range of the incoming event unless a handler prior to it terminates the chain. Thus, if the application intends to define a *last* handler, it should ensure that no default handler aborts the process before it.

Upon completing its work and prior to returning, each handler *must* call the event handler completion function provided when it was invoked (including a status code plus any information to be passed to later handlers) so that the chain can continue being progressed. PMIx automatically aggregates the status and any results of each handler (as provided in the completion callback) with status from all prior handlers so that each step in the chain has full knowledge of what preceded it. An event handler can terminate all further progress along the chain by passing the PMIX\_EVENT\_ACTION\_COMPLETE status to the completion callback function.

# 10.1.1 Events versus status constants

Return status constants (see Section 3.1.1) represent values that can be returned from or passed into PMIx APIs. These are distinct from PMIx *events* in that they are not values that can be registered against event handlers. In general, the two types of constants are distinguished by inclusion of an "ERR" in the name of error constants versus an "EVENT" in events, though there are exceptions (e.g., the PMIX\_SUCCESS constant).

# 3 10.1.2 PMIx\_Register\_event\_handler

# 24 Summary

Register an event handler.

pmix status t

PMIx Register event handler(pmix status t codes[], size t ncodes,

void \*cbdata);

pmix info t info[], size t ninfo,

pmix notification fn t evhdlr,

pmix hdlr reg cbfunc t cbfunc,

1

2

8

16 17 18

19 20 21

23 24

22

25 26 27

32 33

34 35

36

IN codes Array of status codes (array of pmix status t)

IN

Number of elements in the *codes* array (size\_t)

IN info

Array of info structures (array of handles)

IN ninfo

Number of elements in the *info* array (size t)

IN evhdlr

Event handler to be called **pmix notification fn t** (function reference)

IN cbfunc

Callback function pmix\_hdlr\_reg\_cbfunc\_t (function reference)

IN cbdata

Data to be passed to the cbfunc callback function (memory reference)

If cbfunc is **NULL**, the function call will be treated as a blocking call. In this case, the returned status will be either (a) the event handler reference identifier if the value is greater than or equal to zero, or (b) a negative error code indicative of the reason for the failure.

If the *cbfunc* is non-**NULL**, the function call will be treated as a *non-blocking* call and will return the following:

A successful return indicates that the request is being processed and the result will be returned in the provided *cbfunc*. Note that the library must not invoke the callback function prior to returning from the API. The callback function, cbfunc, is only called when PMIX SUCCESS is returned. The result of the registration operation shall be returned in the provided callback function along with the assigned event handler identifier.

Returns PMIX\_SUCCESS or one of the following error codes when the condition described occurs:

• PMIX\_ERR\_EVENT\_REGISTRATION indicating that the registration has failed for an undetermined reason.

If none of the above return codes are appropriate, then an implementation must return either a general PMIx error code or an implementation defined error code as described in Section 3.1.1.

| 1<br>2<br>3    | The callback function must not be executed prior to returning from the API, and no events corresponding to this registration may be delivered prior to the completion of the registration callback function ( <i>cbfunc</i> ). |
|----------------|----------------------------------------------------------------------------------------------------|
|                | Required Attributes                                                                                                    |
| 4              | The following attributes are required to be supported by all PMIx libraries:                                                                                                    |
| 5<br>6         | PMIX_EVENT_HDLR_NAME "pmix.evname" (char*) String name identifying this handler.                                                                                                    |
| 7<br>8         | PMIX_EVENT_HDLR_FIRST "pmix.evfirst" (bool) Invoke this event handler before any other handlers.                                                                                                    |
| 9<br>10        | PMIX_EVENT_HDLR_LAST "pmix.evlast" (bool)  Invoke this event handler after all other handlers have been called.                                                                                                    |
| 11<br>12       | <pre>PMIX_EVENT_HDLR_FIRST_IN_CATEGORY "pmix.evfirstcat" (bool) Invoke this event handler before any other handlers in this category.</pre>                                                                                    |
| 13<br>14       | <pre>PMIX_EVENT_HDLR_LAST_IN_CATEGORY "pmix.evlastcat" (bool)</pre> Invoke this event handler after all other handlers in this category have been called.                                                                      |
| 15<br>16       | <pre>PMIX_EVENT_HDLR_BEFORE "pmix.evbefore" (char*) Put this event handler immediately before the one specified in the (char*) value.</pre>                                                                                    |
| 17<br>18       | <pre>PMIX_EVENT_HDLR_AFTER "pmix.evafter" (char*) Put this event handler immediately after the one specified in the (char*) value.</pre>                                                                                       |
| 19<br>20       | PMIX_EVENT_HDLR_PREPEND "pmix.evprepend" (bool)  Prepend this handler to the precedence list within its category.                                                                                                    |
| 21<br>22       | PMIX_EVENT_HDLR_APPEND "pmix.evappend" (bool) Append this handler to the precedence list within its category.                                                                                                    |
| 23<br>24       | <pre>PMIX_EVENT_CUSTOM_RANGE "pmix.evrange" (pmix_data_array_t*) Array of pmix_proc_t defining range of event notification.</pre>                                                                                              |
| 25<br>26<br>27 | <pre>PMIX_RANGE "pmix.range" (pmix_data_range_t) Define constraints on the processes that can access the provided data. Only processes that meet the constraints are allowed to access it.</pre>                               |
| 28<br>29<br>30 | PMIX_EVENT_RETURN_OBJECT "pmix.evobject" (void *)  Object to be returned whenever the registered callback function cbfunc is invoked. The object will only be returned to the process that registered it                       |

Host environments that implement support for PMIx event notification are required to support the following attributes when registering handlers - these attributes are used to direct that the handler should be invoked only when the event affects the indicated process(es):

PMIX\_EVENT\_AFFECTED\_PROC "pmix.evproc" (pmix\_proc\_t)

The single process that was affected.

PMIX\_EVENT\_AFFECTED\_PROCS "pmix.evaffected" (pmix\_data\_array\_t\*)
Array of pmix\_proc\_t defining affected processes.

-----

**Description** 

Register an event handler to report events. Note that the codes being registered do *not* need to be PMIx error constants — any integer value can be registered. This allows for registration of non-PMIx events such as those defined by a particular SMS vendor or by an application itself.

Advice to users

In order to avoid potential conflicts, users are advised to only define codes that lie outside the range of the PMIx standard's error codes. Thus, SMS vendors and application developers should constrain their definitions to positive values or negative values beyond the PMIX EXTERNAL ERR BASE boundary.

Advice to users -

As previously stated, upon completing its work, and prior to returning, each handler *must* call the event handler completion function provided when it was invoked (including a status code plus any information to be passed to later handlers) so that the chain can continue being progressed. An event handler can terminate all further progress along the chain by passing the **PMIX\_EVENT\_ACTION\_COMPLETE** status to the completion callback function. Note that the parameters passed to the event handler (e.g., the *info* and *results* arrays) will cease to be valid once the completion function has been called - thus, any information in the incoming parameters that will be referenced following the call to the completion function must be copied.

# 10.1.3 Event registration constants

**PMIX ERR EVENT REGISTRATION** Error in event registration.

# 1 10.1.4 System events

| PMIX_EVENT_SYS_BASE Mark the beginning of a dedicated range of constants for system event reporting.  PMIX_EVENT_NODE_DOWN A node has gone down - the identifier of the affected node will be included in the notification.  PMIX_EVENT_NODE_OFFLINE A node has been marked as offline - the identifier of the affected node will be included in the notification.  PMIX_EVENT_SYS_OTHER Mark the end of a dedicated range of constants for system event reporting.                                                                                                    |
|----------------------------------------------------------------------------------------------------|
| Detect system event constant  Test a given event constant to see if it falls within the dedicated range of constants for system event reporting.  C                                                                                                    |
| PMIX_SYSTEM_EVENT(a)                                                                                                    |
| IN a Error constant to be checked (pmix_status_t)                                                                                                    |
| Returns <b>true</b> if the provided values falls within the dedicated range of events for system event reporting.                                                                                                    |
| Event handler registration and notification attributes                                                                                                    |
| Attributes to support event registration and notification.                                                                                                    |
| PMIX_EVENT_HDLR_NAME "pmix.evname" (char*) String name identifying this handler.  PMIX_EVENT_HDLR_FIRST "pmix.evfirst" (bool) Invoke this event handler before any other handlers.  PMIX_EVENT_HDLR_LAST "pmix.evlast" (bool) Invoke this event handler after all other handlers have been called.  PMIX_EVENT_HDLR_FIRST_IN_CATEGORY "pmix.evfirstcat" (bool) Invoke this event handler before any other handlers in this category.  PMIX_EVENT_HDLR_LAST_IN_CATEGORY "pmix.evlastcat" (bool) Invoke this event handler after all other handlers in this category have been called.  PMIX_EVENT_HDLR_BEFORE "pmix.evbefore" (char*) Put this event handler immediately before the one specified in the (char*) value.  PMIX_EVENT_HDLR_AFTER "pmix.evafter" (char*) Put this event handler immediately after the one specified in the (char*) value.  PMIX_EVENT_HDLR_PREPEND "pmix.evprepend" (bool) |
|                                                                                                    |

```
1
              PMIX_EVENT_HDLR_APPEND "pmix.evappend" (bool)
2
                    Append this handler to the precedence list within its category.
              PMIX EVENT_CUSTOM_RANGE "pmix.evrange" (pmix_data_array_t*)
 3
 4
                    Array of pmix proc t defining range of event notification.
              PMIX_EVENT_AFFECTED_PROC "pmix.evproc" (pmix_proc_t)
5
                    The single process that was affected.
6
              PMIX EVENT_AFFECTED_PROCS "pmix.evaffected" (pmix_data_array_t*)
7
                    Array of pmix_proc_t defining affected processes.
8
9
              PMIX_EVENT_NON_DEFAULT "pmix.evnondef" (bool)
10
                    Event is not to be delivered to default event handlers.
11
              PMIX_EVENT_RETURN_OBJECT "pmix.evobject" (void *)
                    Object to be returned whenever the registered callback function cbfunc is invoked. The
12
                    object will only be returned to the process that registered it.
13
14
              PMIX_EVENT_DO_NOT_CACHE "pmix.evnocache" (bool)
                    Instruct the PMIx server not to cache the event.
15
16
              PMIX EVENT PROXY "pmix.evproxy" (pmix proc t*)
                    PMIx server that sourced the event.
17
18
              PMIX EVENT TEXT MESSAGE "pmix.evtext" (char*)
                    Text message suitable for output by recipient - e.g., describing the cause of the event.
19
20
              PMIX EVENT TIMESTAMP "pmix.evtstamp" (time t)
21
                    System time when the associated event occurred.
    10.1.5.1
22
               Fault tolerance event attributes
              The following attributes may be used by the host environment when providing an event notification
23
              as qualifiers indicating the action it intends to take in response to the event:
24
              PMIX_EVENT_TERMINATE_SESSION "pmix.evterm.sess" (bool)
25
                    The RM intends to terminate this session.
26
27
              PMIX_EVENT_TERMINATE_JOB "pmix.evterm.job" (bool)
                    The RM intends to terminate this job.
28
29
              PMIX_EVENT_TERMINATE_NODE "pmix.evterm.node" (bool)
30
                    The RM intends to terminate all processes on this node.
              PMIX_EVENT_TERMINATE_PROC "pmix.evterm.proc" (bool)
31
                    The RM intends to terminate just this process.
32
              PMIX_EVENT_ACTION_TIMEOUT "pmix.evtimeout" (int)
33
34
                    The time in seconds before the RM will execute the indicated operation.
    10.1.5.2 Hybrid programming event attributes
35
              The following attributes may be used by programming models to coordinate their use of common
36
37
              resources within a process in conjunction with the PMIX OPENMP PARALLEL ENTERED event:
              PMIX MODEL PHASE NAME "pmix.mdl.phase" (char*)
38
                    User-assigned name for a phase in the application execution (e.g., "cfd reduction").
39
40
              PMIX MODEL PHASE TYPE "pmix.mdl.ptype" (char*)
                    Type of phase being executed (e.g., "matrix multiply").
41
```

## 10.1.6 Notification Function

#### Summary 2 The **pmix\_notification\_fn\_t** is called by PMIx to deliver notification of an event. 3 Advice to users 4 The PMIx ad hoc v1.0 Standard defined an error notification function with an identical name, but different signature than the v2.0 Standard described below. The ad hoc v1.0 version was removed 5 6 from the v2.0 Standard is not included in this document to avoid confusion. PMIx v2.0 7 typedef void (\*pmix\_notification\_fn\_t) (size\_t evhdlr\_registration\_id, 8 pmix\_status\_t status, 9 10 const pmix\_proc\_t \*source, pmix\_info\_t info[], size\_t ninfo, 11 pmix\_info\_t results[], size\_t nresults, 12 pmix\_event\_notification\_cbfunc\_fn\_t cbfunc, 13 14 void \*cbdata); 15 IN evhdlr\_registration\_id Registration number of the handler being called (size\_t) 16 IN 17 status Status associated with the operation (pmix\_status\_t) 18 19 IN source 20 Identifier of the process that generated the event (pmix\_proc\_t). If the source is the SMS, then the nspace will be empty and the rank will be PMIX\_RANK\_UNDEF 21 IN 22 info Information describing the event (pmix\_info\_t). This argument will be NULL if no 23 24 additional information was provided by the event generator. IN ninfo 25 Number of elements in the info array (size\_t) 26 IN 27 28 Aggregated results from prior event handlers servicing this event (pmix\_info\_t). This 29 argument will be **NULL** if this is the first handler servicing the event, or if no prior handlers provided results. 30 IN nresults 31 32 Number of elements in the results array (size\_t) 33 IN cbfunc pmix\_event\_notification\_cbfunc\_fn\_t callback function to be executed upon 34 completion of the handler's operation and prior to handler return (function reference). 35

#### IN cbdata

Callback data to be passed to cbfunc (memory reference)

### Description

Note that different RMs may provide differing levels of support for event notification to application processes. Thus, the *info* array may be **NULL** or may contain detailed information of the event. It is the responsibility of the application to parse any provided info array for defined key-values if it so desires.

### Advice to users

Possible uses of the info array include:

- for the host RM to alert the process as to planned actions, such as aborting the session, in response to the reported event
- provide a timeout for alternative action to occur, such as for the application to request an alternate response to the event

For example, the RM might alert the application to the failure of a node that resulted in termination of several processes, and indicate that the overall session will be aborted unless the application requests an alternative behavior in the next 5 seconds. The application then has time to respond with a checkpoint request, or a request to recover from the failure by obtaining replacement nodes and restarting from some earlier checkpoint.

Support for these options is left to the discretion of the host RM. Info keys are included in the common definitions above but may be augmented by environment vendors.

## Advice to PMIx server hosts -

On the server side, the notification function is used to inform the PMIx server library's host of a detected event in the PMIx server library. Events generated by PMIx clients are communicated to the PMIx server library, but will be relayed to the host via the pmix\_server\_notify\_event\_fn\_t function pointer, if provided.

# 10.1.7 PMIx\_Deregister\_event\_handler

### Summary

Deregister an event handler.

| 1              | Format C                                                                                                    |
|----------------|----------------------------------------------------------------------------------------------------|
| 2              | pmix_status_t                                                                                                    |
| 3              | PMIx_Deregister_event_handler(size_t evhdlr_ref,                                                                                                    |
| 4              | <pre>pmix_op_cbfunc_t cbfunc,</pre>                                                                                                    |
| 5              | <pre>void *cbdata);</pre>                                                                                                    |
|                | C                                                                                                    |
| 6<br>7         | IN evhdlr_ref Event handler ID returned by registration (size_t)                                                                                                    |
| 8              | IN cbfunc                                                                                                    |
| 9              | Callback function to be executed upon completion of operation pmix_op_cbfunc_t                                                                                                    |
| 0              | (function reference)                                                                                                    |
| 11             | IN cbdata                                                                                                    |
| 12             | Data to be passed to the cbfunc callback function (memory reference)                                                                                                    |
| 13             | If <i>cbfunc</i> is <b>NULL</b> , the function will be treated as a <i>blocking</i> call and the result of the operation                                                                                                    |
| 14             | returned in the status code.                                                                                                    |
| 15             | If <i>cbfunc</i> is non- <b>NULL</b> , the function will be treated as a <i>non-blocking</i> call.                                                                                                    |
| 16<br>17<br>18 | A successful return indicates that the request is being processed and the result will be returned in the provided <i>cbfunc</i> . Note that the library must not invoke the callback function prior to returning from the API. The callback function, <i>cbfunc</i> , is only called when <b>PMIX_SUCCESS</b> is returned. |
| 19<br>20       | <ul> <li>PMIX_OPERATION_SUCCEEDED, returned when the request was immediately processed<br/>successfully - the cbfunc will not be called.</li> </ul>                                                                                                    |
| 21             | The returned status code of <i>cbfunc</i> will be one of the following:                                                                                                    |
| 22             | • PMIX_SUCCESS The event handler was successfully deregistered.                                                                                                    |
| 23             | • PMIX_ERR_BAD_PARAM The provided evhdlr_ref was unrecognized.                                                                                                    |
| 24             | • PMIX_ERR_NOT_SUPPORTED The PMIx implementation does not support event notification.                                                                                                    |
| 25             | Description                                                                                                    |
| 26             | Deregister an event handler. Note that no events corresponding to the referenced registration may                                                                                                    |
| 27             | be delivered following completion of the deregistration operation (either return from the API with                                                                                                    |
| 28             | <b>PMIX_OPERATION_SUCCEEDED</b> or execution of the <i>cbfunc</i> ).                                                                                                    |
|                |                                                                                                    |
| 00             | 10.1.8 PMIx_Notify_event                                                                                                    |
| 29             | 10.1.0 FMIX NOCITY EVENT                                                                                                    |

**Summary**Report an event for notification via any registered event handler.

30 31

2

7

10

14 15 16

17 18 19

20 21

> 22 23

242526

27 28

29

30

32 33

34 35

| pmix_status_t     |                                                    |
|-------------------|----------------------------------------------------|
| PMIx_Notify_event | <pre>(pmix_status_t status,</pre>                  |
|                   | <pre>const pmix_proc_t *source,</pre>              |
|                   | <pre>pmix_data_range_t range,</pre>                |
|                   | <pre>pmix_info_t info[], size_t ninfo,</pre>       |
|                   | <pre>pmix_op_cbfunc_t cbfunc, void *cbdata);</pre> |
|                   |                                                    |

IN status

Status code of the event (pmix\_status\_t)

IN source

Pointer to a **pmix\_proc\_t** identifying the original reporter of the event (handle)

IN range

Range across which this notification shall be delivered (pmix\_data\_range\_t)

IN info

Array of **pmix\_info\_t** structures containing any further info provided by the originator of the event (array of handles)

IN ninfo

Number of elements in the *info* array (size\_t)

IN cbfunc

Callback function to be executed upon completion of operation **pmix\_op\_cbfunc\_t** (function reference)

IN cbdata

Data to be passed to the cbfunc callback function (memory reference)

If *cbfunc* is **NULL**, the function will be treated as a *blocking* call and the result of the operation returned in the status code.

If *cbfunc* is non-**NULL**, the function will be treated as a *non-blocking* call.

A successful return indicates that the request is being processed and the result will be returned in the provided *cbfunc*. Note that the library must not invoke the callback function prior to returning from the API. The callback function, *cbfunc*, is only called when **PMIX\_SUCCESS** is returned. Note that a successful call does *not* reflect the success or failure of delivering the event to any recipients.

Returns PMIX\_SUCCESS or one of the following error codes when the condition described occurs:

• PMIX\_OPERATION\_SUCCEEDED, returned when the request was immmediately processed successfully - the *cbfunc* will *not* be called.

If none of the above return codes are appropriate, then an implementation must return either a general PMIx error code or an implementation defined error code as described in Section 3.1.1.

| ▼ Required Attributes                                                                                                    |
|----------------------------------------------------------------------------------------------------|
| The following attributes are required to be supported by all PMIx libraries:                                                                                                    |
| PMIX_EVENT_NON_DEFAULT "pmix.evnondef" (bool)  Event is not to be delivered to default event handlers.                                                                                                    |
| PMIX_EVENT_CUSTOM_RANGE "pmix.evrange" (pmix_data_array_t*)  Array of pmix_proc_t defining range of event notification.                                                                                                    |
| PMIX_EVENT_DO_NOT_CACHE "pmix.evnocache" (bool) Instruct the PMIx server not to cache the event.                                                                                                    |
| PMIX_EVENT_PROXY "pmix.evproxy" (pmix_proc_t*)  PMIx server that sourced the event.                                                                                                    |
| PMIX_EVENT_TEXT_MESSAGE "pmix.evtext" (char*)  Text message suitable for output by recipient - e.g., describing the cause of the event.                                                                                                    |
| Host environments that implement support for PMIx event notification are required to provide the following attributes for all events generated by the environment:                                                                                                    |
| <pre>PMIX_EVENT_AFFECTED_PROC "pmix.evproc" (pmix_proc_t) The single process that was affected.</pre>                                                                                                    |
| PMIX_EVENT_AFFECTED_PROCS "pmix.evaffected" (pmix_data_array_t*)  Array of pmix_proc_t defining affected processes.                                                                                                    |
| ▼ Optional Attributes                                                                                                    |
| Host environments that support PMIx event notification may offer notifications for environmental events impacting the job and for SMS events relating to the job. The following attributes may optionally be included to indicate the host environment's intended response to the event: |
| <pre>PMIX_EVENT_TERMINATE_SESSION "pmix.evterm.sess" (bool) The RM intends to terminate this session.</pre>                                                                                                    |
| <pre>PMIX_EVENT_TERMINATE_JOB "pmix.evterm.job" (bool) The RM intends to terminate this job.</pre>                                                                                                    |
| <pre>PMIX_EVENT_TERMINATE_NODE "pmix.evterm.node" (bool) The RM intends to terminate all processes on this node.</pre>                                                                                                    |
| <pre>PMIX_EVENT_TERMINATE_PROC "pmix.evterm.proc" (bool) The RM intends to terminate just this process.</pre>                                                                                                    |
| PMIX_EVENT_ACTION_TIMEOUT "pmix.evtimeout" (int)  The time in seconds before the RM will execute the indicated operation.                                                                                                    |

### Description

Report an event for notification via any registered event handler. This function can be called by any PMIx process, including application processes, PMIx servers, and SMS elements. The PMIx server calls this API to report events it detected itself so that the host SMS daemon distribute and handle them, and to pass events given to it by its host down to any attached client processes for processing. Examples might include notification of the failure of another process, detection of an impending node failure due to rising temperatures, or an intent to preempt the application. Events may be locally generated or come from anywhere in the system.

Host SMS daemons call the API to pass events down to its embedded PMIx server both for transmittal to local client processes and for the host's own internal processing where the host has registered its own event handlers. The PMIx server library is not allowed to echo any event given to it by its host via this API back to the host through the <code>pmix\_server\_notify\_event\_fn\_t</code> server module function. The host is required to deliver the event to all PMIx servers where the targeted processes either are currently running, or (if they haven't started yet) might be running at some point in the future as the events are required to be cached by the PMIx server library.

Client application processes can call this function to notify the SMS and/or other application processes of an event it encountered. Note that processes are not constrained to report status values defined in the official PMIx standard — any integer value can be used. Thus, applications are free to define their own internal events and use the notification system for their own internal purposes.

### Advice to users -

The callback function will be called upon completion of the **notify\_event** function's actions. At that time, any messages required for executing the operation (e.g., to send the notification to the local PMIx server) will have been queued, but may not yet have been transmitted. The caller is required to maintain the input data until the callback function has been executed — the sole purpose of the callback function is to indicate when the input data is no longer required.

# 10.1.9 Notification Handler Completion Callback Function

#### Summary 2 3 The pmix\_event\_notification\_cbfunc\_fn\_t is called by event handlers to indicate completion of their operations. 4 typedef void (\*pmix event notification cbfunc fn t) 5 (pmix status t status, 6 7 pmix\_info\_t \*results, size\_t nresults, pmix op cbfunc t cbfunc, void \*thiscbdata, 8 9 void \*notification cbdata); IN status 10 11 Status returned by the event handler's operation (pmix\_status\_t) IN results 12 Results from this event handler's operation on the event (pmix\_info\_t) 13 14 IN nresults Number of elements in the results array (size\_t) 15 IN cbfunc 16 pmix op cbfunc t function to be executed when PMIx completes processing the 17 callback (function reference) 18 thiscbdata 19 Callback data that was passed in to the handler (memory reference) 20 IN cbdata 21 Callback data to be returned when PMIx executes cbfunc (memory reference) 22 23 Description Define a callback by which an event handler can notify the PMIx library that it has completed its 24 response to the notification. The handler is required to execute this callback so the library can 25 determine if additional handlers need to be called. The handler shall return 26 27 PMIX EVENT ACTION COMPLETE if no further action is required. The return status of each 28 event handler and any returned **pmix info** t structures will be added to the results array of pmix info t passed to any subsequent event handlers to help guide their operation. 29 If non-NULL, the provided callback function will be called to allow the event handler to release the 30 provided info array and execute any other required cleanup operations. 31 10.1.9.1 **Completion Callback Function Status Codes** 32 33 The following status code may be returned indicating various actions taken by other event handlers. PMIX EVENT NO ACTION TAKEN Event handler: No action taken. 34 PMIX EVENT\_PARTIAL\_ACTION\_TAKEN Event handler: Partial action taken. 35 PMIX EVENT ACTION DEFERRED Event handler: Action deferred. 36

PMIX EVENT ACTION COMPLETE

37

Event handler: Action complete.

### **CHAPTER 11**

2

3

4 5

6

7

# **Data Packing and Unpacking**

PMIx intentionally does not include support for internode communications in the standard, instead relying on its host SMS environment to transfer any needed data and/or requests between nodes. These operations frequently involve PMIx-defined public data structures that include binary data. Many HPC clusters are homogeneous, and so transferring the structures can be done rather simply. However, greater effort is required in heterogeneous environments to ensure binary data is correctly transferred. PMIx buffer manipulation functions are provided for this purpose via standardized interfaces to ease adoption.

# 11.1 Data Buffer Type

```
The pmix data buffer t structure describes a data buffer used for packing and unpacking.
  PMIx v2.0
            typedef struct pmix_data_buffer {
10
                 /** Start of my memory */
11
12
                 char *base ptr;
                 /** Where the next data will be packed to
13
14
                     (within the allocated memory starting
                     at base_ptr) */
15
16
                 char *pack_ptr;
17
                 /** Where the next data will be unpacked
18
                     from (within the allocated memory
19
                     starting as base_ptr) */
20
                 char *unpack_ptr;
                 /** Number of bytes allocated (starting
21
22
                     at base_ptr) */
23
                 size_t bytes_allocated;
                 /** Number of bytes used by the buffer
24
25
                     (i.e., amount of data - including
                     overhead - packed in the buffer) */
26
27
                 size t bytes used;
28
             } pmix data buffer t;
```

# 1 11.2 Support Macros

| 2             |           | PMIx provides a set of convenience macros for creating, initiating, and releasing data buffers.                                                                                         |
|---------------|-----------|----------------------------------------------------------------------------------------------------|
| 3<br>4<br>5   | PMIx v2.0 | PMIX_DATA_BUFFER_CREATE  Allocate memory for a pmix_data_buffer_t object and initialize it. This macro uses calloc to allocate memory for the buffer and initialize all fields in it  C |
| 6             |           | PMIX_DATA_BUFFER_CREATE (buffer);                                                                                                    |
| 7<br>8        |           | OUT buffer  Variable to be assigned the pointer to the allocated pmix_data_buffer_t (handle)                                                                                            |
| 9<br>10<br>11 | PMIx v2.0 | PMIX_DATA_BUFFER_RELEASE  Free a pmix_data_buffer_t object and the data it contains. Free's the data contained in the buffer, and then free's the buffer itself  C                      |
| 12            |           | PMIX_DATA_BUFFER_RELEASE (buffer);                                                                                                    |
| 13<br>14      |           | IN buffer Pointer to the pmix_data_buffer_t to be released (handle)                                                                                                    |
| 15<br>16      | PMIx v2.0 | PMIX_DATA_BUFFER_CONSTRUCT Initialize a statically declared pmix_data_buffer_t object.                                                                                                  |
| 17            |           | PMIX_DATA_BUFFER_CONSTRUCT (buffer);                                                                                                    |
| 18<br>19      |           | <pre>IN buffer Pointer to the allocated pmix_data_buffer_t that is to be initialized (handle)</pre>                                                                                     |
| 20<br>21      | PMIx v2.0 | PMIX_DATA_BUFFER_DESTRUCT Release the data contained in a pmix_data_buffer_t object.                                                                                                    |
| 22            |           | PMIX_DATA_BUFFER_DESTRUCT (buffer);                                                                                                    |
| 23<br>24      |           | buffer Pointer to the pmix_data_buffer_t whose data is to be released (handle)                                                                                                    |

```
1
               PMIX_DATA_BUFFER_LOAD
 2
               Load a blob into a pmix data buffer t object. Load the given data into the provided
               pmix data buffer t object, usually done in preparation for unpacking the provided data.
 3
 4
               Note that the data is not copied into the buffer - thus, the blob must not be released until after
               operations on the buffer have completed.
  PMIx v2.0
               PMIX DATA BUFFER LOAD (buffer, data, size);
 6
 7
               IN
                    buffer
                    Pointer to a pre-allocated pmix_data_buffer_t (handle)
 8
               IN
 9
                     data
10
                    Pointer to a blob (char*)
11
               IN
                     size
12
                    Number of bytes in the blob size_t
13
               PMIX DATA BUFFER UNLOAD
               Unload the data from a pmix_data_buffer_t object. Extract the data in a buffer, assigning the
14
15
               pointer to the data (and the number of bytes in the blob) to the provided variables, usually done to
               transmit the blob to a remote process for unpacking. The buffer's internal pointer will be set to
16
               NULL to protect the data upon buffer destruct or release - thus, the user is responsible for releasing
17
18
               the blob when done with it.
  PMIx v2.0
19
               PMIX DATA BUFFER UNLOAD (buffer,
                                                          data, size);
20
               IN
                   buffer
21
                    Pointer to the pmix_data_buffer_t whose data is to be extracted (handle)
22
               OUT data
23
                    Variable to be assigned the pointer to the extracted blob (void*)
24
               OUT size
25
                    Variable to be assigned the number of bytes in the blob size_t
    11.3
              General Routines
```

The following routines are provided to support internode transfers in heterogeneous environments.

# 11.3.1 PMIx\_Data\_pack

### Summary

Pack one or more values of a specified type into a buffer, usually for transmission to another process.

27

29

30

 

### IN target

Pointer to a <code>pmix\_proc\_t</code> containing the nspace/rank of the process that will be unpacking the final buffer. A NULL value may be used to indicate that the target is based on the same PMIx version as the caller. Note that only the target's nspace is relevant. (handle)

IN buffer

Pointer to a pmix\_data\_buffer\_t where the packed data is to be stored (handle)

IN src

Pointer to a location where the data resides. Strings are to be passed as (char \*\*) — i.e., the caller must pass the address of the pointer to the string as the (void\*). This allows the caller to pass multiple strings in a single call. (memory reference)

IN num\_vals

Number of elements pointed to by the *src* pointer. A string value is counted as a single value regardless of length. The values must be contiguous in memory. Arrays of pointers (e.g., string arrays) should be contiguous, although the data pointed to need not be contiguous across array entries.(int32\_t)

IN type

The type of the data to be packed (pmix\_data\_type\_t)

Returns PMIX SUCCESS or one of the following error codes when the condition described occurs:

PMIX\_ERR\_BAD\_PARAM The provided buffer or src is NULL
PMIX\_ERR\_UNKNOWN\_DATA\_TYPE The specified data type is not known to this implementation

PMIX\_ERR\_OUT\_OF\_RESOURCE Not enough memory to support the operation

If none of the above return codes are appropriate, then an implementation must return either a general PMIx error code or an implementation defined error code as described in Section 3.1.1.

# Description

The pack function packs one or more values of a specified type into the specified buffer. The buffer must have already been initialized via the **PMIX\_DATA\_BUFFER\_CREATE** or **PMIX\_DATA\_BUFFER\_CONSTRUCT** macros — otherwise, **PMIx\_Data\_pack** will return an error. Providing an unsupported type flag will likewise be reported as an error.

Note that any data to be packed that is not hard type cast (i.e., not type cast to a specific size) may lose precision when unpacked by a non-homogeneous recipient. The PMIx\_Data\_pack function will do its best to deal with heterogeneity issues between the packer and unpacker in such cases.

Sending a number larger than can be handled by the recipient will return an error code (generated upon unpacking) — the error cannot be detected during packing.

The namespace of the intended recipient of the packed buffer (i.e., the process that will be unpacking it) is used solely to resolve any data type differences between PMIx versions. The recipient must, therefore, be known to the user prior to calling the pack function so that the PMIx library is aware of the version the recipient is using. Note that all processes in a given namespace are *required* to use the same PMIx version — thus, the caller must only know at least one process from the target's namespace.

# 11.3.2 PMIx Data unpack

### Summary

Unpack values from a pmix\_data\_buffer\_t

# $_{PMIx \ v2.0}$ Format

### \*

int32\_t \*max\_num\_values,
pmix\_data\_type\_t type);

Pointer to a pmix\_proc\_t structure containing the nspace/rank of the process that packed the provided buffer. A NULL value may be used to indicate that the source is based on the same PMIx version as the caller. Note that only the source's nspace is relevant. (handle)

#### IN buffer

source

IN

A pointer to the buffer from which the value will be extracted. (handle)

#### INOUT dest

A pointer to the memory location into which the data is to be stored. Note that these values will be stored contiguously in memory. For strings, this pointer must be to (char\*\*) to provide a means of supporting multiple string operations. The unpack function will allocate memory for each string in the array - the caller must only provide adequate memory for the array of pointers. (void\*)

### INOUT max num values

The number of values to be unpacked — upon completion, the parameter will be set to the actual number of values unpacked. In most cases, this should match the maximum number provided in the parameters — but in no case will it exceed the value of this parameter. Note that unpacking fewer values than are actually available will leave the buffer in an unpackable state — the function will return an error code to warn of this condition.(int32 t)

### IN type

The type of the data to be unpacked — must be one of the PMIx defined data types (pmix\_data\_type\_t)

Returns PMIX\_SUCCESS or one of the following error codes when the condition described occurs:

PMIX\_ERR\_BAD\_PARAM The provided buffer or dest is NULL
PMIX\_ERR\_UNKNOWN\_DATA\_TYPE The specified data type is not known to this implementation

**PMIX\_ERR\_OUT\_OF\_RESOURCE** Not enough memory to support the operation

If none of the above return codes are appropriate, then an implementation must return either a general PMIx error code or an implementation defined error code as described in Section 3.1.1.

### **Description**

The unpack function unpacks the next value (or values) of a specified type from the given buffer. The buffer must have already been initialized via an PMIX\_DATA\_BUFFER\_CREATE or PMIX\_DATA\_BUFFER\_CONSTRUCT call (and assumedly filled with some data) — otherwise, the unpack\_value function will return an error. Providing an unsupported type flag will likewise be reported as an error, as will specifying a data type that *does not* match the type of the next item in the buffer. An attempt to read beyond the end of the stored data held in the buffer will also return an error.

Note that it is possible for the buffer to be corrupted and that PMIx will *think* there is a proper variable type at the beginning of an unpack region — but that the value is bogus (e.g., just a byte field in a string array that so happens to have a value that matches the specified data type flag). Therefore, the data type error check is *not* completely safe.

Unpacking values is a "nondestructive" process — i.e., the values are not removed from the buffer. It is therefore possible for the caller to re-unpack a value from the same buffer by resetting the unpack\_ptr.

Warning: The caller is responsible for providing adequate memory storage for the requested data. The user must provide a parameter indicating the maximum number of values that can be unpacked into the allocated memory. If more values exist in the buffer than can fit into the memory storage, then the function will unpack what it can fit into that location and return an error code indicating that the buffer was only partially unpacked.

Note that any data that was not hard type cast (i.e., not type cast to a specific size) when packed may lose precision when unpacked by a non-homogeneous recipient. PMIx will do its best to deal with heterogeneity issues between the packer and unpacker in such cases. Sending a number larger than can be handled by the recipient will return an error code generated upon unpacking — these errors cannot be detected during packing.

The namespace of the process that packed the buffer is used solely to resolve any data type differences between PMIx versions. The packer must, therefore, be known to the user prior to calling the pack function so that the PMIx library is aware of the version the packer is using. Note

that all processes in a given namespace are *required* to use the same PMIx version — thus, the caller must only know at least one process from the packer's namespace.

# 11.3.3 PMIx\_Data\_copy

### Summary

Copy a data value from one location to another.

# 6 PMIx v2.0 Format

1

5

7

8

11 12

13 14

15

16

17 18

19

20 21

22

23

24

25

26 27

28

29

30 31 C

pmix\_status\_t
PMTx\_Data\_copy

### 10 **IN** dest

The address of a pointer into which the address of the resulting data is to be stored. (void\*\*)

IN src

A pointer to the memory location from which the data is to be copied (handle)

IN type

The type of the data to be copied — must be one of the PMIx defined data types. (pmix\_data\_type\_t)

Returns PMIX SUCCESS or one of the following error codes when the condition described occurs:

PMIX ERR BAD PARAM The provided src or dest is NULL

**PMIX\_ERR\_UNKNOWN\_DATA\_TYPE** The specified data type is not known to this implementation

PMIX ERR OUT OF RESOURCE Not enough memory to support the operation

If none of the above return codes are appropriate, then an implementation must return either a general PMIx error code or an implementation defined error code as described in Section 3.1.1.

# **Description**

Since registered data types can be complex structures, the system needs some way to know how to copy the data from one location to another (e.g., for storage in the registry). This function, which can call other copy functions to build up complex data types, defines the method for making a copy of the specified data type.

# 11.3.4 PMIx\_Data\_print

# Summary

Pretty-print a data value.

```
Format
 1
 2
               pmix status t
 3
               PMIx Data print(char **output, char *prefix,
 4
                                    void *src, pmix_data_type_t type);
               IN
 5
                    output
 6
                    The address of a pointer into which the address of the resulting output is to be stored.
 7
               IN
 8
                    prefix
 9
                    String to be prepended to the resulting output (char*)
10
               IN
                    A pointer to the memory location of the data value to be printed (handle)
11
               IN
                    type
12
                    The type of the data value to be printed — must be one of the PMIx defined data types.
13
14
                    (pmix_data_type_t)
               Returns PMIX_SUCCESS or one of the following error codes when the condition described occurs:
15
                PMIX_ERR_BAD_PARAM The provided data type is not recognized.
16
               If none of the above return codes are appropriate, then an implementation must return either a
17
               general PMIx error code or an implementation defined error code as described in Section 3.1.1.
18
               Description
19
               Since registered data types can be complex structures, the system needs some way to know how to
20
               print them (i.e., convert them to a string representation). Primarily for debug purposes.
21
    11.3.5
               PMIx_Data_copy_payload
               Summary
23
24
               Copy a payload from one buffer to another
               Format
   PMIx v2.0
26
               pmix_status t
27
               PMIx_Data_copy_payload(pmix_data_buffer_t *dest,
28
                                              pmix data buffer t *src);
               IN
29
                    Pointer to the destination pmix_data_buffer_t (handle)
30
31
               IN
                    src
32
                    Pointer to the source pmix data buffer t (handle)
```

Returns one of the following: 1 2 **PMIX SUCCESS** The data has been copied as requested PMIX ERR BAD PARAM The src and dest pmix data buffer t types do not match 3 **PMIX ERR NOT SUPPORTED** The PMIx implementation does not support this function. 4 5 **Description** This function will append a copy of the payload in one buffer into another buffer. Note that this is 6 7 not a destructive procedure — the source buffer's payload will remain intact, as will any pre-existing payload in the destination's buffer. Only the unpacked portion of the source payload will be copied. 8 11.3.6 PMIx Data load Summary 10 Load a buffer with the provided payload 11 **Format Provisional** 13 pmix\_status\_t 14 PMIx\_Data\_load(pmix\_data\_buffer\_t \*dest, 15 pmix\_byte\_object\_t \*src); IN 16 Pointer to the destination pmix\_data\_buffer\_t (handle) 17 IN 18 src Pointer to the source pmix\_byte\_object\_t (handle) 19 20 Returns one of the following: PMIX\_SUCCESS The data has been loaded as requested 21 PMIX\_ERR\_BAD\_PARAM The dest structure pointer is NULL 22 23 **PMIX ERR NOT SUPPORTED** The PMIx implementation does not support this function. Description 24 25 The load function allows the caller to transfer the contents of the src pmix byte object t to 26 the *dest* target buffer. If a payload already exists in the buffer, the function will "free" the existing 27 data to release it, and then replace the data payload with the one provided by the caller. Advice to users 28 The buffer must be allocated or constructed in advance - failing to do so will cause the load function to return an error code. 29 30 The caller is responsible for pre-packing the provided payload. For example, the load function cannot convert to network byte order any data contained in the provided payload. 31

#### 11.3.7 PMIx Data unload Summary 3 Unload a buffer into a byte object Format **Provisional** v4.1 5 pmix\_status\_t PMIx\_Data\_unload(pmix\_data\_buffer\_t \*src, 6 7 pmix\_byte\_object\_t \*dest); IN 8 src 9 Pointer to the source **pmix** data buffer t (handle) IN 10 11 Pointer to the destination pmix\_byte\_object\_t (handle) Returns PMIX SUCCESS or one of the following error codes when the condition described occurs: 12 PMIX\_ERR\_BAD\_PARAM The destination and/or source pointer is NULL 13 14 If none of the above return codes are appropriate, then an implementation must return either a general PMIx error code or an implementation defined error code as described in Section 3.1.1. 15 16 **Description** The unload function provides the caller with a pointer to the portion of the data payload within the 17 buffer that has not yet been unpacked, along with the size of that region. Any portion of the payload 18 that was previously unpacked using the PMIx\_Data\_unpack routine will be ignored. This 19 allows the user to directly access the payload. 20 Advice to users 21 This is a destructive operation. While the payload returned in the destination 22 pmix\_byte\_object\_t is undisturbed, the function will clear the src's pointers to the payload. 23 Thus, the src and the payload are completely separated, leaving the caller able to free or destruct the 24 Src.

# 11.3.8 PMIx\_Data\_compress

# Summary

26 27

Perform a lossless compression on the provided data

| ı       | i dililat                                                                                                    |
|---------|----------------------------------------------------------------------------------------------------|
|         | •                                                                                                    |
| 2       | bool                                                                                                    |
| 3       | <pre>PMIx_Data_compress(const uint8_t *inbytes, size_t size,</pre>                                                                                                    |
| 4       | <pre>uint8_t **outbytes, size_t *nbytes);</pre>                                                                                                    |
|         | C                                                                                                    |
| 5       | IN inbytes                                                                                                    |
| 6       | Pointer to the source data (handle)                                                                                                    |
| 7       | IN size                                                                                                    |
| 8       | Number of bytes in the source data region (size_t)                                                                                                    |
| 9       | OUT outbytes                                                                                                    |
| 10      | Address where the pointer to the compressed data region is to be returned (handle)                                                                                                    |
| 11      | OUT nbytes                                                                                                    |
| 12      | Address where the number of bytes in the compressed data region is to be returned (handle)                                                                                                    |
| 13      | Returns one of the following:                                                                                                    |
| 14      | • True The data has been compressed as requested                                                                                                    |
| 15      | • False The data has not been compressed                                                                                                    |
| 16      | Description                                                                                                    |
| 17      | Compress the provided data block. Destination memory will be allocated if operation is                                                                                                    |
| 18      | successfully concluded. Caller is responsible for release of the allocated region. The input data                                                                                                    |
| 19      | block will remain unaltered.                                                                                                    |
| 20      | Note: the compress function will return False if the operation would not result in a smaller data                                                                                                    |
| 21      | block.                                                                                                    |
|         |                                                                                                    |
| . 44    | 2.0 - Data - Data - American                                                                                                    |
| 22 11.  | 3.9 PMIx_Data_decompress                                                                                                    |
| 23      | Summary                                                                                                    |
| 24      | Decompress the provided data                                                                                                    |
| 25      | Format                                                                                                    |
| Provisi | ional Control of the Control of the |

| bool                                                      |  |
|-----------------------------------------------------------|--|
| PMIx_Data_decompress(const uint8_t *inbytes, size_t size, |  |
| <pre>uint8_t **outbytes, size_t *nbytes,);</pre>          |  |
|                                                           |  |

## **OUT** outbytes

Address where the pointer to the decompressed data region is to be returned (handle)

## OUT nbytes

Address where the number of bytes in the decompressed data region is to be returned (handle)

## IN inbytes

Pointer to the source data (handle)

### IN size

1 2 3

4 5

6

7

8

9

10

11

12 13

14

15

16

17

18

19

20 21 Number of bytes in the source data region (size\_t)

Returns one of the following:

- True The data has been decompressed as requested
- False The data has not been decompressed

## **Description**

Decompress the provided data block. Destination memory will be allocated if operation is successfully concluded. Caller is responsible for release of the allocated region. The input data block will remain unaltered.

Only data compressed by the **PMIx\_Data\_compress** API can be decompressed by this function. Passing data that has not been compressed by **PMIx\_Data\_compress** will lead to unexpected and potentially catastrophic results.

## **CHAPTER 12**

# **Process Management**

This chapter defines functionality processes can use to abort processes, spawn processes, and 2 determine the relative locality of local processes. 12.1 **Abort** PMIx provides a dedicated API by which an application can request that specified processes be 5 aborted by the system. 12.1.1 PMIx Abort Summary Abort the specified processes **Format** <sup>9</sup> *PMIx v1.0* 10 pmix status t PMIx Abort (int status, const char msg[], 11 12 pmix proc t procs[], size t nprocs) IN 13 status Error code to return to invoking environment (integer) 14 15 IN 16 String message to be returned to user (string) IN 17 procs Array of pmix\_proc\_t structures (array of handles) 18 IN 19 nprocs 20 Number of elements in the *procs* array (integer) A successful return indicates that the requested processes are in a terminated state. Note that the 21

function shall not return in this situation if the caller's own process was included in the request.

Returns PMIX\_SUCCESS or one of the following error codes when the condition described occurs:

22 23 • PMIX\_ERR\_PARAM\_VALUE\_NOT\_SUPPORTED if the PMIx implementation and host environment support this API, but the request includes processes that the host environment cannot abort - e.g., if the request is to abort subsets of processes from a namespace, or processes outside of the caller's own namespace, and the host environment does not permit such operations. In this case, none of the specified processes will be terminated.

If none of the above return codes are appropriate, then an implementation must return either a general PMIx error code or an implementation defined error code as described in Section 3.1.1.

## **Description**

Request that the host resource manager print the provided message and abort the provided array of procs. A Unix or POSIX environment should handle the provided status as a return error code from the main program that launched the application. A NULL for the procs array indicates that all processes in the caller's namespace are to be aborted, including itself - this is the equivalent of passing a pmix\_proc\_t array element containing the caller's namespace and a rank value of PMIX\_RANK\_WILDCARD. While it is permitted for a caller to request abort of processes from namespaces other than its own, not all environments will support such requests. Passing a NULL msg parameter is allowed.

The function shall not return until the host environment has carried out the operation on the specified processes. If the caller is included in the array of targets, then the function will not return unless the host is unable to execute the operation.

## Advice to users

The response to this request is somewhat dependent on the specific RM and its configuration (e.g., some resource managers will not abort the application if the provided status is zero unless specifically configured to do so, some cannot abort subsets of processes in an application, and some may not permit termination of processes outside of the caller's own namespace), and thus lies outside the control of PMIx itself. However, the PMIx client library shall inform the RM of the request that the specified *procs* be aborted, regardless of the value of the provided status.

Note that race conditions caused by multiple processes calling **PMIx\_Abort** are left to the server implementation to resolve with regard to which status is returned and what messages (if any) are printed.

# 12.2 Process Creation

The **PMIx\_Spawn** commands spawn new processes and/or applications in the PMIx universe. This may include requests to extend the existing resource allocation or obtain a new one, depending upon provided and supported attributes.

#### Summary 3 Spawn a new job. Format <sup>4</sup> *PMIx v1.0* 5 pmix\_status\_t 6 PMIx Spawn(const pmix info t job info[], size t ninfo, 7 const pmix\_app\_t apps[], size\_t napps, 8 char nspace[]) IN 9 job info Array of info structures (array of handles) 10 11 IN ninfo 12 Number of elements in the *job info* array (integer) IN 13 Array of **pmix** app t structures (array of handles) 14 15 IN napps Number of elements in the *apps* array (integer) 16 17 OUT nspace Namespace of the new job (string) 18 19 Returns **PMIX SUCCESS** or a negative value indicating the error. Required Attributes 20 PMIx libraries are not required to directly support any attributes for this function. However, any provided attributes must be passed to the host environment for processing. 21 Host environments are required to support the following attributes when present in either the 22 *job\_info* or the *info* array of an element of the *apps* array: 23 24 PMIX WDIR "pmix.wdir" (char\*) 25 Working directory for spawned processes. PMIX SET SESSION CWD "pmix.ssncwd" (bool) 26 27 Set the current working directory to the session working directory assigned by the RM - can be assigned to the entire job (by including attribute in the job info array) or on a 28 per-application basis in the *info* array for each pmix\_app\_t. 29 30 PMIX PREFIX "pmix.prefix" (char\*) 31 Prefix to use for starting spawned processes - i.e., the directory where the executables can be 32 found. 33 PMIX HOST "pmix.host" (char\*) Comma-delimited list of hosts to use for spawned processes. 34

12.2.1

PMIx\_Spawn

| 1<br>2               | PMIX_HOSTFILE "pmix.hostfile" (char*)  Hostfile to use for spawned processes.                                                                                                    |
|----------------------|----------------------------------------------------------------------------------------------------|
|                      | Optional Attributes                                                                                                    |
| 3                    | The following attributes are optional for host environments that support this operation:                                                                                                    |
| 4<br>5               | PMIX_ADD_HOSTFILE "pmix.addhostfile" (char*) Hostfile containing hosts to add to existing allocation.                                                                                                    |
| 6<br>7               | PMIX_ADD_HOST "pmix.addhost" (char*)  Comma-delimited list of hosts to add to the allocation.                                                                                                    |
| 8<br>9               | PMIX_PRELOAD_BIN "pmix.preloadbin" (bool)  Preload executables onto nodes prior to executing launch procedure.                                                                                                    |
| 10<br>11             | <pre>PMIX_PRELOAD_FILES "pmix.preloadfiles" (char*) Comma-delimited list of files to pre-position on nodes prior to executing launch procedure.</pre>                                                                                                   |
| 12<br>13<br>14       | <pre>PMIX_PERSONALITY "pmix.pers" (char*)    Name of personality corresponding to programming model used by application - supported    values depend upon PMIx implementation.</pre>                                                                    |
| 15<br>16             | PMIX_DISPLAY_MAP "pmix.dispmap" (bool) Display process mapping upon spawn.                                                                                                    |
| 17<br>18             | PMIX_PPR "pmix.ppr" (char*)  Number of processes to spawn on each identified resource.                                                                                                    |
| 19<br>20<br>21<br>22 | <pre>PMIX_MAPBY "pmix.mapby" (char*) Process mapping policy - when accessed using PMIx_Get, use the PMIX_RANK_WILDCARD value for the rank to discover the mapping policy used for the provided namespace. Supported values are launcher specific.</pre> |
| 23<br>24<br>25<br>26 | PMIX_RANKBY "pmix.rankby" (char*)  Process ranking policy - when accessed using PMIx_Get, use the  PMIX_RANK_WILDCARD value for the rank to discover the ranking algorithm used for the provided namespace. Supported values are launcher specific.     |
| 27<br>28<br>29<br>30 | PMIX_BINDTO "pmix.bindto" (char*)  Process binding policy - when accessed using PMIx_Get, use the  PMIX_RANK_WILDCARD value for the rank to discover the binding policy used for the provided namespace. Supported values are launcher specific.        |
| 31<br>32             | PMIX_STDIN_TGT "pmix.stdin" (uint32_t) Spawned process rank that is to receive any forwarded stdin.                                                                                                    |
| 33                   | PMIX_TAG_OUTPUT "pmix.tagout" (bool)                                                                                                    |

| 1<br>2<br>3            | Tag <b>stdout/stderr</b> with the identity of the source process - can be assigned to the entire job (by including attribute in the <i>job_info</i> array) or on a per-application basis in the <i>info</i> array for each <b>pmix_app_t</b> .                                                       |
|------------------------|----------------------------------------------------------------------------------------------------|
| 4<br>5<br>6            | PMIX_TIMESTAMP_OUTPUT "pmix.tsout" (bool)  Timestamp output - can be assigned to the entire job (by including attribute in the job_info array) or on a per-application basis in the info array for each pmix_app_t.                                                                                  |
| 7<br>8<br>9<br>10      | <pre>PMIX_MERGE_STDERR_STDOUT "pmix.mergeerrout" (bool)  Merge stdout and stderr streams - can be assigned to the entire job (by including attribute in the job_info array) or on a per-application basis in the info array for each pmix_app_t.</pre>                                               |
| 1<br>  2<br>  3<br>  4 | <pre>PMIX_OUTPUT_TO_FILE "pmix.outfile" (char*) Direct output (both stdout and stderr) into files of form "<filename>.rank" - can be assigned to the entire job (by including attribute in the job_info array) or on a per-application basis in the info array for each pmix_app_t.</filename></pre> |
| 15<br>16               | PMIX_INDEX_ARGV "pmix.indxargv" (bool)  Mark the argv with the rank of the process.                                                                                                    |
| 17<br>18<br>19<br>20   | PMIX_CPUS_PER_PROC "pmix.cpuperproc" (uint32_t)  Number of PUs to assign to each rank - when accessed using PMIx_Get, use the  PMIX_RANK_WILDCARD value for the rank to discover the PUs/process assigned to the  provided namespace.                                                                |
| 21<br>22               | PMIX_NO_PROCS_ON_HEAD "pmix.nolocal" (bool)  Do not place processes on the head node.                                                                                                    |
| 23<br>24<br>25         | <pre>PMIX_NO_OVERSUBSCRIBE "pmix.noover" (bool)     Do not oversubscribe the nodes - i.e., do not place more processes than allocated slots on a node.</pre>                                                                                                    |
| 26<br>27               | PMIX_REPORT_BINDINGS "pmix.repbind" (bool) Report bindings of the individual processes.                                                                                                    |
| 28<br>29<br>30<br>31   | <pre>PMIX_CPU_LIST "pmix.cpulist" (char*) List of PUs to use for this job - when accessed using PMIx_Get, use the PMIX_RANK_WILDCARD value for the rank to discover the PU list used for the provided namespace.</pre>                                                                               |
| 32<br>33               | PMIX_JOB_RECOVERABLE "pmix.recover" (bool) Application supports recoverable operations.                                                                                                    |
| 34<br>35               | PMIX_JOB_CONTINUOUS "pmix.continuous" (bool)  Application is continuous, all failed processes should be immediately restarted.                                                                                                    |
| 36                     | <pre>PMIX_MAX_RESTARTS "pmix.maxrestarts" (uint32_t)</pre>                                                                                                    |

| 1<br>2<br>3    | Maximum number of times to restart a process - when accessed using <b>PMIx_Get</b> , use the <b>PMIX_RANK_WILDCARD</b> value for the rank to discover the max restarts for the provided namespace.                    |
|----------------|----------------------------------------------------------------------------------------------------|
| 4<br>5         | <pre>PMIX_SET_ENVAR "pmix.envar.set" (pmix_envar_t*) Set the envar to the given value, overwriting any pre-existing one</pre>                                                                                         |
| 6<br>7         | PMIX_UNSET_ENVAR "pmix.envar.unset" (char*) Unset the environment variable specified in the string.                                                                                                    |
| 8<br>9         | <pre>PMIX_ADD_ENVAR "pmix.envar.add" (pmix_envar_t*) Add the environment variable, but do not overwrite any pre-existing one</pre>                                                                                    |
| 10<br>11<br>12 | <pre>PMIX_PREPEND_ENVAR "pmix.envar.prepnd" (pmix_envar_t*) Prepend the given value to the specified environmental value using the given separator character, creating the variable if it doesn't already exist</pre> |
| 13<br>14<br>15 | <pre>PMIX_APPEND_ENVAR "pmix.envar.appnd" (pmix_envar_t*) Append the given value to the specified environmental value using the given separator character, creating the variable if it doesn't already exist</pre>    |
| 16<br>17<br>18 | <pre>PMIX_FIRST_ENVAR "pmix.envar.first" (pmix_envar_t*)     Ensure the given value appears first in the specified envar using the separator character,     creating the envar if it doesn't already exist</pre>      |
| 19<br>20<br>21 | <pre>PMIX_ALLOC_QUEUE "pmix.alloc.queue" (char*) Name of the WLM queue to which the allocation request is to be directed, or the queue being referenced in a query.</pre>                                             |
| 22<br>23       | <pre>PMIX_ALLOC_TIME "pmix.alloc.time" (uint32_t) Total session time (in seconds) being requested in an allocation request.</pre>                                                                                     |
| 24<br>25       | <pre>PMIX_ALLOC_NUM_NODES "pmix.alloc.nnodes" (uint64_t) The number of nodes being requested in an allocation request.</pre>                                                                                          |
| 26<br>27       | <pre>PMIX_ALLOC_NODE_LIST "pmix.alloc.nlist" (char*) Regular expression of the specific nodes being requested in an allocation request.</pre>                                                                         |
| 28<br>29       | <pre>PMIX_ALLOC_NUM_CPUS "pmix.alloc.ncpus" (uint64_t) Number of PUs being requested in an allocation request.</pre>                                                                                                  |
| 30<br>31<br>32 | PMIX_ALLOC_NUM_CPU_LIST "pmix.alloc.ncpulist" (char*)  Regular expression of the number of PUs for each node being requested in an allocation request.                                                                |
| 33<br>34       | <pre>PMIX_ALLOC_CPU_LIST "pmix.alloc.cpulist" (char*) Regular expression of the specific PUs being requested in an allocation request.</pre>                                                                          |
| 35             | <pre>PMIX_ALLOC_MEM_SIZE "pmix.alloc.msize" (float)</pre>                                                                                                    |

Number of Megabytes[base2] of memory (per process) being requested in an allocation 1 2 request. 3 PMIX ALLOC BANDWIDTH "pmix.alloc.bw" (float) Fabric bandwidth (in Megabits[base2]/sec) for the job being requested in an allocation 4 5 request. PMIX ALLOC FABRIC QOS "pmix.alloc.netgos" (char\*) 6 Fabric quality of service level for the job being requested in an allocation request. 7 8 PMIX ALLOC FABRIC TYPE "pmix.alloc.nettype" (char\*) Type of desired transport (e.g., "tcp", "udp") being requested in an allocation request. 9 PMIX ALLOC FABRIC PLANE "pmix.alloc.netplane" (char\*) 10 ID string for the *fabric plane* to be used for the requested allocation. 11 PMIX\_ALLOC\_FABRIC\_ENDPTS "pmix.alloc.endpts" (size\_t) 12 13 Number of endpoints to allocate per *process* in the job. PMIX ALLOC FABRIC ENDPTS NODE "pmix.alloc.endpts.nd" (size t) 14 Number of endpoints to allocate per *node* for the job. 15 16 PMIX\_COSPAWN\_APP "pmix.cospawn" (bool) Designated application is to be spawned as a disconnected job - i.e., the launcher shall not 17 18 include the application in any of the job-level values (e.g., PMIX RANK within the job) provided to any other application process generated by the same spawn request. Typically 19 used to cospawn debugger daemons alongside an application. 20 PMIX SPAWN TOOL "pmix.spwn.tool" (bool) 21 Indicate that the job being spawned is a tool. 22 PMIX EVENT\_SILENT\_TERMINATION "pmix.evsilentterm" (bool) 23 Do not generate an event when this job normally terminates. 24

# Description

Spawn a new job. The assigned namespace of the spawned applications is returned in the *nspace* parameter. A **NULL** value in that location indicates that the caller doesn't wish to have the namespace returned. The *nspace* array must be at least of size one more than **PMIX MAX NSLEN**.

By default, the spawned processes will be PMIx "connected" to the parent process upon successful launch (see Section 12.3 for details). This includes that (a) the parent process will be given a copy of the new job's information so it can query job-level info without incurring any communication penalties, (b) newly spawned child processes will receive a copy of the parent processes job-level info, and (c) both the parent process and members of the child job will receive notification of errors from processes in their combined assemblage.

25

26

27

28 29

30

31

32 33

34

## Advice to users

Behavior of individual resource managers may differ, but it is expected that failure of any application process to start will result in termination/cleanup of all processes in the newly spawned job and return of an error code to the caller.

# Advice to PMIx library implementers -

Tools may utilize **PMIx\_Spawn** to start intermediate launchers as described in Section 18.2.2. For times where the tool is not attached to a PMIx server, internal support for fork/exec of the specified applications would allow the tool to maintain a single code path for both the connected and disconnected cases. Inclusion of such support is recommended, but not required.

# B 12.2.2 PMIx\_Spawn\_nb

## Summary

Nonblocking version of the **PMIx\_Spawn** routine.

# PMIx v1.0 Format

1

2

3

4 5

6

7

9

10

12

13

14 15

16 17

18

19

20

21 22

23

24

25 26

27

28 29

IN job\_info

Array of info structures (array of handles)

IN ninfo

Number of elements in the *job\_info* array (integer)

IN apps

Array of pmix\_app\_t structures (array of handles)

IN cbfunc

Callback function pmix spawn cbfunc t (function reference)

IN cbdata

Data to be passed to the callback function (memory reference)

A successful return indicates that the request is being processed and the result will be returned in the provided *cbfunc*. Note that the library must not invoke the callback function prior to returning from the API. The callback function, *cbfunc*, is only called when **PMIX\_SUCCESS** is returned.

Returns PMIX\_SUCCESS or one of the following error codes when the condition described occurs:

• PMIX\_OPERATION\_SUCCEEDED, indicating that the request was immediately processed and 1 2 returned success - the cbfunc will not be called 3 If none of the above return codes are appropriate, then an implementation must return either a 4 general PMIx error code or an implementation defined error code as described in Section 3.1.1. Required Attributes 5 PMIx libraries are not required to directly support any attributes for this function. However, any provided attributes must be passed to the host SMS daemon for processing. 6 Host environments are required to support the following attributes when present in either the job info or the info array of an element of the apps array: 8 PMIX\_WDIR "pmix.wdir" (char\*) 9 Working directory for spawned processes. 10 PMIX SET SESSION\_CWD "pmix.ssncwd" (bool) 11 Set the current working directory to the session working directory assigned by the RM - can 12 be assigned to the entire job (by including attribute in the job\_info array) or on a 13 per-application basis in the *info* array for each pmix\_app\_t. 14 15 PMIX\_PREFIX "pmix.prefix" (char\*) Prefix to use for starting spawned processes - i.e., the directory where the executables can be 16 found. 17 PMIX\_HOST "pmix.host" (char\*) 18 19 Comma-delimited list of hosts to use for spawned processes. 20 PMIX\_HOSTFILE "pmix.hostfile" (char\*) 21 Hostfile to use for spawned processes. **Optional Attributes** 22 The following attributes are optional for host environments that support this operation: PMIX\_ADD\_HOSTFILE "pmix.addhostfile" (char\*) 23 24 Hostfile containing hosts to add to existing allocation. 25 PMIX\_ADD\_HOST "pmix.addhost" (char\*) Comma-delimited list of hosts to add to the allocation. 26 27 PMIX\_PRELOAD\_BIN "pmix.preloadbin" (bool) 28 Preload executables onto nodes prior to executing launch procedure. PMIX\_PRELOAD\_FILES "pmix.preloadfiles" (char\*) 29 Comma-delimited list of files to pre-position on nodes prior to executing launch procedure. 30 PMIX\_PERSONALITY "pmix.pers" (char\*) 31

| 1<br>2               | Name of personality corresponding to programming model used by application - supported values depend upon PMIx implementation.                                                                                                    |
|----------------------|----------------------------------------------------------------------------------------------------|
| 3<br>4               | PMIX_DISPLAY_MAP "pmix.dispmap" (bool) Display process mapping upon spawn.                                                                                                    |
| 5<br>6               | PMIX_PPR "pmix.ppr" (char*)  Number of processes to spawn on each identified resource.                                                                                                    |
| 7<br>8<br>9<br>0     | <pre>PMIX_MAPBY "pmix.mapby" (char*) Process mapping policy - when accessed using PMIx_Get, use the PMIX_RANK_WILDCARD value for the rank to discover the mapping policy used for the provided namespace. Supported values are launcher specific.</pre>                                                  |
| 1<br>2<br>3<br>4     | PMIX_RANKBY "pmix.rankby" (char*)  Process ranking policy - when accessed using PMIx_Get, use the  PMIX_RANK_WILDCARD value for the rank to discover the ranking algorithm used for the provided namespace. Supported values are launcher specific.                                                      |
| 5<br>6<br>7<br>8     | PMIX_BINDTO "pmix.bindto" (char*)  Process binding policy - when accessed using PMIx_Get, use the  PMIX_RANK_WILDCARD value for the rank to discover the binding policy used for the provided namespace. Supported values are launcher specific.                                                         |
| 9<br>20              | PMIX_STDIN_TGT "pmix.stdin" (uint32_t)  Spawned process rank that is to receive any forwarded stdin.                                                                                                    |
| 21<br>22<br>23<br>24 | PMIX_TAG_OUTPUT "pmix.tagout" (bool)  Tag stdout/stderr with the identity of the source process - can be assigned to the entire job (by including attribute in the <i>job_info</i> array) or on a per-application basis in the <i>info</i> array for each pmix_app_t.                                    |
| 25<br>26<br>27       | PMIX_TIMESTAMP_OUTPUT "pmix.tsout" (bool)  Timestamp output - can be assigned to the entire job (by including attribute in the <i>job_info</i> array) or on a per-application basis in the <i>info</i> array for each pmix_app_t.                                                                        |
| 28<br>29<br>30<br>31 | <pre>PMIX_MERGE_STDERR_STDOUT "pmix.mergeerrout" (bool)     Merge stdout and stderr streams - can be assigned to the entire job (by including attribute in the job_info array) or on a per-application basis in the info array for each pmix_app_t.</pre>                                                |
| 32<br>33<br>34<br>35 | <pre>PMIX_OUTPUT_TO_FILE "pmix.outfile" (char*)     Direct output (both stdout and stderr) into files of form "<filename>.rank" - can be assigned to the entire job (by including attribute in the job_info array) or on a per-application basis in the info array for each pmix_app_t.</filename></pre> |
| 36<br>37             | PMIX_INDEX_ARGV "pmix.indxargv" (bool)  Mark the argv with the rank of the process.                                                                                                    |

| 1<br>2<br>3<br>4     | PMIX_CPUS_PER_PROC "pmix.cpuperproc" (uint32_t)  Number of PUs to assign to each rank - when accessed using PMIx_Get, use the  PMIX_RANK_WILDCARD value for the rank to discover the PUs/process assigned to the provided namespace.                       |
|----------------------|----------------------------------------------------------------------------------------------------|
| 5<br>6               | PMIX_NO_PROCS_ON_HEAD "pmix.nolocal" (bool)  Do not place processes on the head node.                                                                                                    |
| 7<br>8<br>9          | <pre>PMIX_NO_OVERSUBSCRIBE "pmix.noover" (bool) Do not oversubscribe the nodes - i.e., do not place more processes than allocated slots on a node.</pre>                                                                                                   |
| 10<br>11             | PMIX_REPORT_BINDINGS "pmix.repbind" (bool) Report bindings of the individual processes.                                                                                                    |
| 12<br>13<br>14<br>15 | <pre>PMIX_CPU_LIST "pmix.cpulist" (char*) List of PUs to use for this job - when accessed using PMIx_Get, use the PMIX_RANK_WILDCARD value for the rank to discover the PU list used for the provided namespace.</pre>                                     |
| 16<br>17             | PMIX_JOB_RECOVERABLE "pmix.recover" (bool) Application supports recoverable operations.                                                                                                    |
| 18<br>19             | PMIX_JOB_CONTINUOUS "pmix.continuous" (bool) Application is continuous, all failed processes should be immediately restarted.                                                                                                    |
| 20<br>21<br>22<br>23 | <pre>PMIX_MAX_RESTARTS "pmix.maxrestarts" (uint32_t)     Maximum number of times to restart a process - when accessed using PMIx_Get, use the     PMIX_RANK_WILDCARD value for the rank to discover the max restarts for the provided     namespace.</pre> |
| 24<br>25             | <pre>PMIX_SET_ENVAR "pmix.envar.set" (pmix_envar_t*) Set the envar to the given value, overwriting any pre-existing one</pre>                                                                                                    |
| 26<br>27             | <pre>PMIX_UNSET_ENVAR "pmix.envar.unset" (char*) Unset the environment variable specified in the string.</pre>                                                                                                    |
| 28<br>29             | <pre>PMIX_ADD_ENVAR "pmix.envar.add" (pmix_envar_t*) Add the environment variable, but do not overwrite any pre-existing one</pre>                                                                                                    |
| 30<br>31<br>32       | <pre>PMIX_PREPEND_ENVAR "pmix.envar.prepnd" (pmix_envar_t*) Prepend the given value to the specified environmental value using the given separator character, creating the variable if it doesn't already exist</pre>                                      |
| 33<br>34<br>35       | PMIX_APPEND_ENVAR "pmix.envar.appnd" (pmix_envar_t*)  Append the given value to the specified environmental value using the given separator character, creating the variable if it doesn't already exist                                                   |
| 36                   | <pre>PMIX_FIRST_ENVAR "pmix.envar.first" (pmix_envar_t*)</pre>                                                                                                    |

| 1<br>2         | Ensure the given value appears first in the specified envar using the separator character, creating the envar if it doesn't already exist                        |
|----------------|----------------------------------------------------------------------------------------------------|
| 3<br>4<br>5    | PMIX_ALLOC_QUEUE "pmix.alloc.queue" (char*)  Name of the WLM queue to which the allocation request is to be directed, or the queue being referenced in a query.  |
| 6<br>7         | PMIX_ALLOC_TIME "pmix.alloc.time" (uint32_t)  Total session time (in seconds) being requested in an allocation request.                                          |
| 8<br>9         | <pre>PMIX_ALLOC_NUM_NODES "pmix.alloc.nnodes" (uint64_t) The number of nodes being requested in an allocation request.</pre>                                     |
| 0<br>1         | <pre>PMIX_ALLOC_NODE_LIST "pmix.alloc.nlist" (char*) Regular expression of the specific nodes being requested in an allocation request.</pre>                    |
| 2<br>3         | PMIX_ALLOC_NUM_CPUS "pmix.alloc.ncpus" (uint64_t)  Number of PUs being requested in an allocation request.                                                       |
| 4<br>5<br>6    | <pre>PMIX_ALLOC_NUM_CPU_LIST "pmix.alloc.ncpulist" (char*) Regular expression of the number of PUs for each node being requested in an allocation request.</pre> |
| 7<br>8         | PMIX_ALLOC_CPU_LIST "pmix.alloc.cpulist" (char*)  Regular expression of the specific PUs being requested in an allocation request.                               |
| 9<br>20<br>21  | <pre>PMIX_ALLOC_MEM_SIZE "pmix.alloc.msize" (float)     Number of Megabytes[base2] of memory (per process) being requested in an allocation request.</pre>       |
| 22<br>23<br>24 | PMIX_ALLOC_BANDWIDTH "pmix.alloc.bw" (float) Fabric bandwidth (in Megabits[base2]/sec) for the job being requested in an allocation request.                     |
| 25<br>26       | <pre>PMIX_ALLOC_FABRIC_QOS "pmix.alloc.netqos" (char*) Fabric quality of service level for the job being requested in an allocation request.</pre>               |
| 27<br>28       | <pre>PMIX_ALLOC_FABRIC_TYPE "pmix.alloc.nettype" (char*) Type of desired transport (e.g., "tcp", "udp") being requested in an allocation request.</pre>          |
| 9<br>80        | <pre>PMIX_ALLOC_FABRIC_PLANE "pmix.alloc.netplane" (char*) ID string for the fabric plane to be used for the requested allocation.</pre>                         |
| 31<br>32       | <pre>PMIX_ALLOC_FABRIC_ENDPTS "pmix.alloc.endpts" (size_t) Number of endpoints to allocate per process in the job.</pre>                                         |
| 3<br>34        | <pre>PMIX_ALLOC_FABRIC_ENDPTS_NODE "pmix.alloc.endpts.nd" (size_t) Number of endpoints to allocate per node for the job.</pre>                                   |
| 15             | PMIX COSPAWN APP "pmix.cospawn" (bool)                                                                                                    |

1 Designated application is to be spawned as a disconnected job - i.e., the launcher shall not 2 include the application in any of the job-level values (e.g., PMIX RANK within the job) provided to any other application process generated by the same spawn request. Typically 3 4 used to cospawn debugger daemons alongside an application. 5 PMIX\_SPAWN\_TOOL "pmix.spwn.tool" (bool) 6

Indicate that the job being spawned is a tool.

PMIX EVENT SILENT TERMINATION "pmix.evsilentterm" (bool) Do not generate an event when this job normally terminates.

## **Description**

7

8

9 10

11

12

13

14

16 17

18

19

20 21

22

23

24

25

26

Nonblocking version of the PMIx\_Spawn routine. The provided callback function will be executed upon successful start of all specified application processes.

## Advice to users -

Behavior of individual resource managers may differ, but it is expected that failure of any application process to start will result in termination/cleanup of all processes in the newly spawned job and return of an error code to the caller.

#### 12.2.3 Spawn-specific constants

In addition to the generic error constants, the following spawn-specific error constants may be returned by the spawn APIs:

PMIX ERR JOB ALLOC FAILED The job request could not be executed due to failure to obtain the specified allocation

PMIX\_ERR\_JOB\_APP\_NOT\_EXECUTABLE The specified application executable either could not be found, or lacks execution privileges.

PMIX ERR JOB NO EXE SPECIFIED The job request did not specify an executable.

PMIX ERR JOB FAILED TO MAP The launcher was unable to map the processes for the specified job request.

PMIX ERR JOB FAILED TO LAUNCH One or more processes in the job request failed to launch

# 12.2.4 Spawn attributes

2

3

4

5

7 8

9

10

11

12

13

14

15 16

17

18

19

20 21

22

23

24 25

26

27

28 29

30 31

32

33

34

35

36

37

38 39

40

41

42

Attributes used to describe PMIx\_Spawn behavior - they are values passed to the PMIx\_Spawn API and therefore are not accessed using the PMIx\_Get APIs when used in that context. However, some of the attributes defined in this section can be provided by the host environment for other purposes - e.g., the host might provide the PMIX\_MAPBY attribute in the job-related information so that an application can use PMIx\_Get to discover the mapping used for determining process locations. Multi-use attributes and their respective access reference rank are denoted below.

## PMIX\_PERSONALITY "pmix.pers" (char\*)

Name of personality corresponding to programming model used by application - supported values depend upon PMIx implementation.

## PMIX\_HOST "pmix.host" (char\*)

Comma-delimited list of hosts to use for spawned processes.

## PMIX\_HOSTFILE "pmix.hostfile" (char\*)

Hostfile to use for spawned processes.

PMIX\_ADD\_HOST "pmix.addhost" (char\*)

Comma-delimited list of hosts to add to the allocation.

## PMIX\_ADD\_HOSTFILE "pmix.addhostfile" (char\*)

Hostfile containing hosts to add to existing allocation.

## PMIX\_PREFIX "pmix.prefix" (char\*)

Prefix to use for starting spawned processes - i.e., the directory where the executables can be found.

## PMIX\_WDIR "pmix.wdir" (char\*)

Working directory for spawned processes.

## PMIX\_DISPLAY\_MAP "pmix.dispmap" (bool)

Display process mapping upon spawn.

## PMIX\_PPR "pmix.ppr" (char\*)

Number of processes to spawn on each identified resource.

## PMIX\_MAPBY "pmix.mapby" (char\*)

Process mapping policy - when accessed using **PMIx\_Get**, use the

**PMIX\_RANK\_WILDCARD** value for the rank to discover the mapping policy used for the provided namespace. Supported values are launcher specific.

## PMIX\_RANKBY "pmix.rankby" (char\*)

Process ranking policy - when accessed using PMIx\_Get, use the

**PMIX\_RANK\_WILDCARD** value for the rank to discover the ranking algorithm used for the provided namespace. Supported values are launcher specific.

## PMIX\_BINDTO "pmix.bindto" (char\*)

Process binding policy - when accessed using **PMIx\_Get**, use the

**PMIX\_RANK\_WILDCARD** value for the rank to discover the binding policy used for the provided namespace. Supported values are launcher specific.

## PMIX\_PRELOAD\_BIN "pmix.preloadbin" (bool)

Preload executables onto nodes prior to executing launch procedure.

PMIX\_PRELOAD\_FILES "pmix.preloadfiles" (char\*)

| 1  | Comma-delimited list of files to pre-position on nodes prior to executing launch procedure.                |
|----|----------------------------------------------------------------------------------------------------|
| 2  | <pre>PMIX_STDIN_TGT "pmix.stdin" (uint32_t)</pre>                                                          |
| 3  | Spawned process rank that is to receive any forwarded <b>stdin</b> .                                       |
| 4  | PMIX_SET_SESSION_CWD "pmix.ssncwd" (bool)                                                                  |
| 5  | Set the current working directory to the session working directory assigned by the RM - can                |
| 6  | be assigned to the entire job (by including attribute in the <i>job_info</i> array) or on a                |
| 7  | per-application basis in the <i>info</i> array for each <b>pmix_app_t</b> .                                |
| 8  | PMIX_TAG_OUTPUT "pmix.tagout" (bool)                                                                       |
| 9  | Tag stdout/stderr with the identity of the source process - can be assigned to the entire                  |
| 10 | job (by including attribute in the <i>job_info</i> array) or on a per-application basis in the <i>info</i> |
| 11 | array for each <b>pmix_app_t</b> .                                                                         |
| 12 | PMIX_TIMESTAMP_OUTPUT "pmix.tsout" (bool)                                                                  |
| 13 | Timestamp output - can be assigned to the entire job (by including attribute in the job_info               |
| 14 | array) or on a per-application basis in the <i>info</i> array for each <b>pmix_app_t</b> .                 |
| 15 | <pre>PMIX_MERGE_STDERR_STDOUT "pmix.mergeerrout" (bool)</pre>                                              |
| 16 | Merge <b>stdout</b> and <b>stderr</b> streams - can be assigned to the entire job (by including            |
| 17 | attribute in the <i>job_info</i> array) or on a per-application basis in the <i>info</i> array for each    |
| 18 | pmix_app_t.                                                                                                |
| 19 | <pre>PMIX_OUTPUT_TO_FILE "pmix.outfile" (char*)</pre>                                                      |
| 20 | Direct output (both stdout and stderr) into files of form " <filename>.rank" - can be</filename>           |
| 21 | assigned to the entire job (by including attribute in the job_info array) or on a per-application          |
| 22 | basis in the <i>info</i> array for each <b>pmix_app_t</b> .                                                |
| 23 | <pre>PMIX_OUTPUT_TO_DIRECTORY "pmix.outdir" (char*)</pre>                                                  |
| 24 | Direct output into files of form " <directory>/<jobid>/rank.<rank>/</rank></jobid></directory>             |
| 25 | <b>stdout[err]</b> " - can be assigned to the entire job (by including attribute in the <i>job_info</i>    |
| 26 | array) or on a per-application basis in the <i>info</i> array for each pmix_app_t.                         |
| 27 | PMIX_INDEX_ARGV "pmix.indxargv" (bool)                                                                     |
| 28 | Mark the <b>argv</b> with the rank of the process.                                                         |
| 29 | PMIX_CPUS_PER_PROC "pmix.cpuperproc" (uint32_t)                                                            |
| 30 | Number of PUs to assign to each rank - when accessed using <b>PMIx_Get</b> , use the                       |
| 31 | PMIX_RANK_WILDCARD value for the rank to discover the PUs/process assigned to the                          |
| 32 | provided namespace.                                                                                        |
| 33 | PMIX_NO_PROCS_ON_HEAD "pmix.nolocal" (bool)                                                                |
| 34 | Do not place processes on the head node.                                                                   |
| 35 | PMIX_NO_OVERSUBSCRIBE "pmix.noover" (bool)                                                                 |
| 36 | Do not oversubscribe the nodes - i.e., do not place more processes than allocated slots on a               |
| 37 | node.                                                                                                    |
| 38 | PMIX_REPORT_BINDINGS "pmix.repbind" (bool)                                                                 |
| 39 | Report bindings of the individual processes.                                                               |
| 40 | PMIX_CPU_LIST "pmix.cpulist" (char*)                                                                       |
| 41 | List of PUs to use for this job - when accessed using PMIx_Get, use the                                    |
| 42 | PMIX_RANK_WILDCARD value for the rank to discover the PU list used for the provided                        |
|    |                                                                                                    |
| 43 | namespace.                                                                                                 |

```
PMIX_JOB_RECOVERABLE "pmix.recover" (bool)
1
2
                     Application supports recoverable operations.
               PMIX JOB CONTINUOUS "pmix.continuous" (bool)
 3
                     Application is continuous, all failed processes should be immediately restarted.
 4
               PMIX_MAX_RESTARTS "pmix.maxrestarts" (uint32_t)
 5
                     Maximum number of times to restart a process - when accessed using PMIx_Get, use the
6
                     PMIX RANK WILDCARD value for the rank to discover the max restarts for the provided
7
8
                     namespace.
9
               PMIX_SPAWN_TOOL "pmix.spwn.tool" (bool)
                     Indicate that the job being spawned is a tool.
10
               PMIX_TIMEOUT_STACKTRACES "pmix.tim.stack" (bool)
11
12
                     Include process stacktraces in timeout report from a job.
               PMIX_TIMEOUT_REPORT_STATE "pmix.tim.state" (bool)
13
14
                     Report process states in timeout report from a job.
               PMIX_NOTIFY_JOB_EVENTS "pmix.note.jev" (bool)
15
                     Requests that the launcher generate the PMIX EVENT JOB START,
16
                     PMIX_LAUNCH_COMPLETE, and PMIX_EVENT_JOB_END events. Each event is to
17
                     include at least the namespace of the corresponding job and a PMIX_EVENT_TIMESTAMP
18
                     indicating the time the event occurred. Note that the requester must register for these
19
                     individual events, or capture and process them by registering a default event handler instead
20
                     of individual handlers and then process the events based on the returned status code.
21
22
                     Another common method is to register one event handler for all job-related events, with a
                     separate handler for non-job events - see PMIx_Register_event_handler for details.
23
24
               PMIX_NOTIFY_COMPLETION "pmix.notecomp" (bool)
                     Requests that the launcher generate the PMIX EVENT JOB END event for normal or
25
26
                     abnormal termination of the spawned job. The event shall include the returned status code
27
                     (PMIX JOB TERM STATUS) for the corresponding job; the identity (PMIX PROCID)
                     and exit status (PMIX EXIT CODE) of the first failed process, if applicable; and a
28
29
                     PMIX EVENT TIMESTAMP indicating the time the termination occurred. Note that the
                     requester must register for the event or capture and process it within a default event handler.
30
               PMIX NOTIFY PROC TERMINATION "pmix.noteproc" (bool)
31
                     Requests that the launcher generate the PMIX EVENT PROC TERMINATED event
32
                     whenever a process either normally or abnormally terminates.
33
               PMIX NOTIFY PROC ABNORMAL TERMINATION "pmix.noteabproc" (bool)
34
35
                     Requests that the launcher generate the PMIX EVENT PROC TERMINATED event only
36
                     when a process abnormally terminates.
               PMIX_LOG_PROC_TERMINATION "pmix.logproc" (bool)
37
                     Requests that the launcher log the PMIX EVENT PROC TERMINATED event whenever a
38
                     process either normally or abnormally terminates.
39
               PMIX LOG PROC ABNORMAL TERMINATION "pmix.logabproc" (bool)
40
                     Requests that the launcher log the PMIX EVENT PROC TERMINATED event only when a
41
42
                     process abnormally terminates.
               PMIX LOG JOB EVENTS "pmix.log.jev" (bool)
43
```

| 1  | Requests that the launcher log the <b>PMIX_EVENT_JOB_START</b> ,                                   |
|----|----------------------------------------------------------------------------------------------------|
| 2  | PMIX_LAUNCH_COMPLETE, and PMIX_EVENT_JOB_END events using PMIx_Log,                                |
| 3  | subject to the logging attributes of Section 13.4.3.                                               |
| 4  | PMIX_LOG_COMPLETION "pmix.logcomp" (bool)                                                          |
| 5  | Requests that the launcher log the PMIX_EVENT_JOB_END event for normal or abnorm                   |
| 6  | termination of the spawned job using <b>PMIx_Log</b> , subject to the logging attributes of        |
| 7  | Section 13.4.3. The event shall include the returned status code                                   |
| 8  | (PMIX_JOB_TERM_STATUS) for the corresponding job; the identity (PMIX_PROCID)                       |
| 9  | and exit status (PMIX_EXIT_CODE) of the first failed process, if applicable; and a                 |
| 10 | PMIX_EVENT_TIMESTAMP indicating the time the termination occurred.                                 |
| 11 | PMIX_EVENT_SILENT_TERMINATION "pmix.evsilentterm" (bool)                                           |
| 12 | Do not generate an event when this job normally terminates.                                        |
| 13 | Attributes used to adjust remote environment variables prior to spawning the specified application |
| 14 | processes.                                                                                         |
| 15 | <pre>PMIX_SET_ENVAR "pmix.envar.set" (pmix_envar_t*)</pre>                                         |
| 16 | Set the envar to the given value, overwriting any pre-existing one                                 |
| 17 | PMIX_UNSET_ENVAR "pmix.envar.unset" (char*)                                                        |
| 18 | Unset the environment variable specified in the string.                                            |
| 19 | <pre>PMIX_ADD_ENVAR "pmix.envar.add" (pmix_envar_t*)</pre>                                         |
| 20 | Add the environment variable, but do not overwrite any pre-existing one                            |
| 21 | <pre>PMIX_PREPEND_ENVAR "pmix.envar.prepnd" (pmix_envar_t*)</pre>                                  |
| 22 | Prepend the given value to the specified environmental value using the given separator             |
| 23 | character, creating the variable if it doesn't already exist                                       |
| 24 | <pre>PMIX_APPEND_ENVAR "pmix.envar.appnd" (pmix_envar_t*)</pre>                                    |
| 25 | Append the given value to the specified environmental value using the given separator              |
| 26 | character, creating the variable if it doesn't already exist                                       |
| 27 | <pre>PMIX_FIRST_ENVAR "pmix.envar.first" (pmix_envar_t*)</pre>                                     |
| 28 | Ensure the given value appears first in the specified envar using the separator character,         |
| 29 | creating the envar if it doesn't already exist                                                     |
|    |                                                                                                    |
| 30 | 12.2.5 Application Structure                                                                       |
| 31 | The pmix_app_t structure describes the application context for the PMIx_Spawn and                  |
| 32 | PMIx_Spawn_nb operations.                                                                          |
|    | PMIrv10                                                                                            |

```
1
             typedef struct pmix_app {
 2
                  /** Executable */
 3
                  char *cmd;
                  /** Argument set, NULL terminated */
 5
                  char **argv;
                  /** Environment set, NULL terminated */
 6
 7
                  char **env;
 8
                  /** Current working directory */
 9
                  char *cwd;
10
                  /** Maximum processes with this profile */
                  int maxprocs;
11
                  /** Array of info keys describing this application*/
12
13
                  pmix_info_t *info;
                  /** Number of info keys in 'info' array */
14
15
                  size t ninfo;
16
              } pmix app t;
    12.2.5.1
              App structure support macros
             The following macros are provided to support the pmix_app_t structure.
18
             Initialize the app structure
19
20
             Initialize the pmix app t fields
   PMIx v1.0
21
             PMIX APP CONSTRUCT (m)
             IN
22
23
                  Pointer to the structure to be initialized (pointer to pmix_app_t)
             Destruct the app structure
24
             Destruct the pmix_app_t fields
25
   PMIx v1.0
             PMIX APP DESTRUCT (m)
26
             IN
27
28
                  Pointer to the structure to be destructed (pointer to pmix_app_t)
```

```
Create an app array
 1
               Allocate and initialize an array of pmix_app_t structures
 2
 3
               PMIX APP CREATE (m, n)
               INOUT m
                    Address where the pointer to the array of pmix_app_t structures shall be stored (handle)
 5
               IN
 6
 7
                    Number of structures to be allocated (size_t)
               Free an app structure
 8
               Release a pmix_app_t structure
  PMIx v4.0
10
               PMIX APP RELEASE (m)
               IN
11
                    m
                    Pointer to a pmix_app_t structure (handle)
12
               Free an app array
13
               Release an array of pmix_app_t structures
14
  PMIx v1.0
15
               PMIX APP FREE (m, n)
               IN
16
                    Pointer to the array of pmix_app_t structures (handle)
17
18
               IN
                    Number of structures in the array (size t)
19
               Create the info array of application directives
20
               Create an array of pmix_info_t structures for passing application-level directives, updating the
21
22
               ninfo field of the pmix app t structure.
  PMIx v2.2
23
               PMIX_APP_INFO_CREATE(m, n)
               IN
24
25
                    Pointer to the pmix app t structure (handle)
               IN
26
27
                    Number of directives to be allocated (size t)
```

180

## 12.2.5.2 Spawn Callback Function

# Summary The pmix\_spawn\_cbfunc\_t is used on the PMIx client side by PMIx\_Spawn\_nb and on the PMIx v1.0 typedef void (\*pmix\_spawn\_cbfunc\_t) (pmix\_status\_t status, pmix\_nspace\_t nspace, void \*cbdata);

IN cbdata
Callback data passed to original API call (memory reference)

## **Description**

The callback will be executed upon launch of the specified applications in **PMIx\_Spawn\_nb**, or upon failure to launch any of them.

The *status* of the callback will indicate whether or not the spawn succeeded. The *nspace* of the spawned processes will be returned, along with any provided callback data. Note that the returned *nspace* value will not be protected upon return from the callback function, so the receiver must copy it if it needs to be retained.

# 12.3 Connecting and Disconnecting Processes

This section defines functions to connect and disconnect processes in two or more separate PMIx namespaces. The PMIx definition of *connected* solely implies that the host environment should treat the failure of any process in the assemblage as a reportable event, taking action on the assemblage as if it were a single application. For example, if the environment defaults (in the absence of any application directives) to terminating an application upon failure of any process in that application, then the environment should terminate all processes in the connected assemblage upon failure of any member.

The host environment may choose to assign a new namespace to the connected assemblage and/or assign new ranks for its members for its own internal tracking purposes. However, it is not required to communicate such assignments to the participants (e.g., in response to an appropriate call to PMIx\_Query\_info\_nb). The host environment is required to generate a PMIX\_ERR\_PROC\_TERM\_WO\_SYNC event should any process in the assemblage terminate or call PMIx\_Finalize without first disconnecting from the assemblage. If the job including the process is terminated as a result of that action, then the host environment is required to also generate the PMIX\_ERR\_JOB\_TERM\_WO\_SYNC for all jobs that were terminated as a result.

## Advice to PMIx server hosts

The *connect* operation does not require the exchange of job-level information nor the inclusion of information posted by participating processes via <code>PMIx\_Put</code>. Indeed, the callback function utilized in <code>pmix\_server\_connect\_fn\_t</code> cannot pass information back into the PMIx server library. However, host environments are advised that collecting such information at the participating daemons represents an optimization opportunity as participating processes are likely to request such information after the connect operation completes.

## Advice to users

Attempting to *connect* processes solely within the same namespace is essentially a *no-op* operation. While not explicitly prohibited, users are advised that a PMIx implementation or host environment may return an error in such cases.

Neither the PMIx implementation nor host environment are required to provide any tracking support for the assemblage. Thus, the application is responsible for maintaining the membership list of the assemblage.

# 13 12.3.1 PMIx\_Connect

## 14 Summary

1

2

4

5

6

7

8 9

10

11

12

15 Connect namespaces.

| 1  | Format C                                                                                           |
|----|----------------------------------------------------------------------------------------------------|
| 2  | pmix_status_t                                                                                      |
| 3  | PMIx_Connect(const pmix_proc_t procs[], size_t nprocs,                                             |
| 4  | const pmix_info_t info[], size_t ninfo)                                                            |
|    | C                                                                                                  |
|    |                                                                                                    |
| 5  | IN procs                                                                                           |
| 6  | Array of proc structures (array of handles)                                                        |
| 7  | IN nprocs                                                                                          |
| 8  | Number of elements in the <i>procs</i> array (integer)                                             |
| 9  | IN info                                                                                            |
| 0  | Array of info structures (array of handles)                                                        |
| 1  | IN ninfo                                                                                           |
| 2  | Number of elements in the <i>info</i> array (integer)                                              |
| 3  | Returns <b>PMIX_SUCCESS</b> or a negative value indicating the error.                              |
|    | Required Attributes                                                                                |
| 4  | PMIx libraries are not required to directly support any attributes for this function. However, any |
| 5  | provided attributes must be passed to the host SMS daemon for processing.                          |
|    | A                                                                                                  |
|    | 0.6/84                                                                                             |
|    | → Optional Attributes                                                                              |
| 6  | The following attributes are optional for PMIx implementations:                                    |
| 7  | PMIX_ALL_CLONES_PARTICIPATE "pmix.clone.part" (bool)                                               |
| 8  | All <i>clones</i> of the calling process must participate in the collective operation.             |
| 9  | The following attributes are optional for host environments that support this operation:           |
| 9  | The following attributes are optional for nost environments that support this operation.           |
| .0 | <pre>PMIX_TIMEOUT "pmix.timeout" (int)</pre>                                                       |
| !1 | Time in seconds before the specified operation should time out (zero indicating infinite) and      |
| 22 | return the <b>PMIX_ERR_TIMEOUT</b> error. Care should be taken to avoid race conditions            |
| 23 | caused by multiple layers (client, server, and host) simultaneously timing the operation.          |
|    | <b>A-</b>                                                                                          |

## Description

Record the processes specified by the *procs* array as *connected* as per the PMIx definition. The function will return once all processes identified in *procs* have called either **PMIx\_Connect** or its non-blocking version, *and* the host environment has completed any supporting operations required to meet the terms of the PMIx definition of *connected* processes.

A process can only engage in one connect operation involving the identical *procs* array at a time. However, a process can be simultaneously engaged in multiple connect operations, each involving a different *procs* array.

As in the case of the **PMIx\_Fence** operation, the *info* array can be used to pass user-level directives regarding timeout constraints and other options available from the host RM.

## Advice to users

All processes engaged in a given **PMIx\_Connect** operation must provide the identical *procs* array as ordering of entries in the array and the method by which those processes are identified (e.g., use of **PMIX\_RANK\_WILDCARD** versus listing the individual processes) *may* impact the host environment's algorithm for uniquely identifying an operation.

# - Advice to PMIx library implementers -

**PMIx\_Connect** and its non-blocking form are both *collective* operations. Accordingly, the PMIx server library is required to aggregate participation by local clients, passing the request to the host environment once all local participants have executed the API.

# Advice to PMIx server hosts

The host will receive a single call for each collective operation. It is the responsibility of the host to identify the nodes containing participating processes, execute the collective across all participating nodes, and notify the local PMIx server library upon completion of the global collective.

# 12.3.2 PMIx\_Connect\_nb

## Summary

Nonblocking **PMIx\_Connect\_nb** routine.

| 1                | Format C                                                                                                    |
|------------------|----------------------------------------------------------------------------------------------------|
| 2<br>3<br>4<br>5 | <pre>pmix_status_t PMIx_Connect_nb(const pmix_proc_t procs[], size_t nprocs,</pre>                                                                                                    |
| Ü                | C C                                                                                                    |
| 6<br>7           | IN procs Array of proc structures (array of handles)                                                                                                    |
| 8<br>9           | IN nprocs Number of elements in the <i>procs</i> array (integer)                                                                                                    |
| 0                | IN info Array of info structures (array of handles)                                                                                                    |
| 2                | IN ninfo  Number of elements in the <i>info</i> array (integer)                                                                                                    |
| 4<br>5           | IN cbfunc Callback function pmix_op_cbfunc_t (function reference)                                                                                                    |
| 6<br>7           | IN cbdata  Data to be passed to the callback function (memory reference)                                                                                                    |
| 8<br>9<br>20     | A successful return indicates that the request is being processed and the result will be returned in the provided <i>cbfunc</i> . Note that the library must not invoke the callback function prior to returning from the API. The callback function, <i>cbfunc</i> , is only called when <b>PMIX_SUCCESS</b> is returned. |
| 21               | Returns PMIX_SUCCESS or one of the following error codes when the condition described occurs:                                                                                                    |
| .2<br>23         | • PMIX_OPERATION_SUCCEEDED, indicating that the request was immediately processed and returned <i>success</i> - the <i>cbfunc</i> will <i>not</i> be called                                                                                                    |
| 24<br>25         | If none of the above return codes are appropriate, then an implementation must return either a general PMIx error code or an implementation defined error code as described in Section 3.1.1.                                                                                                    |
|                  | Required Attributes                                                                                                    |
| 26<br>27         | PMIx libraries are not required to directly support any attributes for this function. However, any provided attributes must be passed to the host SMS daemon for processing.                                                                                                    |

#### **Optional Attributes** The following attributes are optional for PMIx implementations: 1 2 PMIX ALL CLONES PARTICIPATE "pmix.clone.part" (bool) All *clones* of the calling process must participate in the collective operation. 3 The following attributes are optional for host environments that support this operation: 4 PMIX\_TIMEOUT "pmix.timeout" (int) 5 6 Time in seconds before the specified operation should time out (zero indicating infinite) and 7 return the PMIX ERR TIMEOUT error. Care should be taken to avoid race conditions caused by multiple layers (client, server, and host) simultaneously timing the operation. 8 **Description** 9 10 Nonblocking version of **PMIx** Connect. The callback function is called once all processes identified in procs have called either **PMIx\_Connect** or its non-blocking version, and the host 11 environment has completed any supporting operations required to meet the terms of the PMIx 12 definition of connected processes. See the advice provided in the description for PMIx\_Connect 13 for more information. 14 12.3.3 PMIx Disconnect 16 Summary Disconnect a previously connected set of processes. 17 <sup>18</sup> *PMIx v1.0* **Format** 19 pmix status t 20 PMIx Disconnect(const pmix proc t procs[], size t nprocs, 21 const pmix info t info[], size t ninfo); IN 22 procs Array of proc structures (array of handles) 23 IN 24 nprocs 25 Number of elements in the *procs* array (integer) IN 26 info 27 Array of info structures (array of handles) 28 IN ninfo 29 Number of elements in the *info* array (integer) Returns PMIX\_SUCCESS or one of the following error codes when the condition described occurs: 30

| 1<br>2               | <ul> <li>the PMIX_ERR_INVALID_OPERATION error indicating that the specified set of procs was not<br/>previously connected via a call to PMIx_Connect or its non-blocking form.</li> </ul>                                                                                                    |
|----------------------|----------------------------------------------------------------------------------------------------|
| 3<br>4               | If none of the above return codes are appropriate, then an implementation must return either a general PMIx error code or an implementation defined error code as described in Section 3.1.1.                                                                                                    |
|                      | ▼ Required Attributes                                                                                                    |
| 5<br>6               | PMIx libraries are not required to directly support any attributes for this function. However, any provided attributes must be passed to the host SMS daemon for processing.                                                                                                    |
|                      | ▼ Optional Attributes                                                                                                    |
| 7                    | The following attributes are optional for PMIx implementations:                                                                                                    |
| 8<br>9               | PMIX_ALL_CLONES_PARTICIPATE "pmix.clone.part" (bool)  All <i>clones</i> of the calling process must participate in the collective operation.                                                                                                    |
| 10                   | The following attributes are optional for host environments that support this operation:                                                                                                    |
| 11<br>12<br>13<br>14 | PMIX_TIMEOUT "pmix.timeout" (int)  Time in seconds before the specified operation should time out (zero indicating infinite) and return the PMIX_ERR_TIMEOUT error. Care should be taken to avoid race conditions caused by multiple layers (client, server, and host) simultaneously timing the operation.                                                                           |
| 15                   | Description                                                                                                    |
| 16<br>17<br>18       | Disconnect a previously connected set of processes. The function will return once all processes identified in <i>procs</i> have called either <b>PMIx_Disconnect</b> or its non-blocking version, <i>and</i> the host environment has completed any required supporting operations.                                                                                                   |
| 19<br>20<br>21       | A process can only engage in one disconnect operation involving the identical <i>procs</i> array at a time. However, a process can be simultaneously engaged in multiple disconnect operations, each involving a different <i>procs</i> array.                                                                                                    |
| 22<br>23<br>24       | As in the case of the <b>PMIx_Fence</b> operation, the <i>info</i> array can be used to pass user-level directives regarding the algorithm to be used for any collective operation involved in the operation, timeout constraints, and other options available from the host RM.                                                                                                    |
|                      | Advice to users —                                                                                                    |
| 25<br>26<br>27<br>28 | All processes engaged in a given <b>PMIx_Disconnect</b> operation must provide the identical <i>procs</i> array as ordering of entries in the array and the method by which those processes are identified (e.g., use of <b>PMIX_RANK_WILDCARD</b> versus listing the individual processes) <i>may</i> impact the host environment's algorithm for uniquely identifying an operation. |
| _0                   | characteristics and or uniquely recentlying an operation.                                                                                                    |

# Advice to PMIx library implementers -

**PMIx\_Disconnect** and its non-blocking form are both *collective* operations. Accordingly, the PMIx server library is required to aggregate participation by local clients, passing the request to the host environment once all local participants have executed the API.

## Advice to PMIx server hosts ·

The host will receive a single call for each collective operation. The host will receive a single call for each collective operation. It is the responsibility of the host to identify the nodes containing participating processes, execute the collective across all participating nodes, and notify the local PMIx server library upon completion of the global collective.

# 8 12.3.4 PMIx\_Disconnect\_nb

## Summary

Nonblocking **PMIx\_Disconnect** routine.

# PMIx v1.0 Format

1

2

3

4 5

6

7

9

10

16

17

18

19

20

21 22

23

24

25 26

27

```
pmix_status_t
pMIx_Disconnect_nb(const pmix_proc_t procs[], size_t nprocs,
const pmix_info_t info[], size_t ninfo,
pmix_op_cbfunc_t cbfunc, void *cbdata);
```

IN procs

Array of proc structures (array of handles)

IN nprocs

Number of elements in the *procs* array (integer)

IN info

Array of info structures (array of handles)

IN ninfo

Number of elements in the *info* array (integer)

IN cbfunc

Callback function pmix\_op\_cbfunc\_t (function reference)

IN cbdata

Data to be passed to the callback function (memory reference)

| 2                    | the provided <i>cbfunc</i> . Note that the library must not invoke the callback function prior to returning from the API. The callback function, <i>cbfunc</i> , is only called when <b>PMIX_SUCCESS</b> is returned.                                                                                       |
|----------------------|----------------------------------------------------------------------------------------------------|
| 4                    | Returns PMIX_SUCCESS or one of the following error codes when the condition described occurs:                                                                                                    |
| 5<br>6               | <ul> <li>PMIX_OPERATION_SUCCEEDED, indicating that the request was immediately processed and<br/>returned success - the cbfunc will not be called</li> </ul>                                                                                                    |
| 7<br>8               | If none of the above return codes are appropriate, then an implementation must return either a general PMIx error code or an implementation defined error code as described in Section 3.1.1.                                                                                                    |
|                      | Required Attributes                                                                                                    |
| 9<br>10              | PMIx libraries are not required to directly support any attributes for this function. However, any provided attributes must be passed to the host SMS daemon for processing.                                                                                                    |
|                      |                                                                                                    |
| 11                   | The following attributes are optional for PMIx implementations:                                                                                                    |
| 12<br>13             | <pre>PMIX_ALL_CLONES_PARTICIPATE "pmix.clone.part" (bool) All clones of the calling process must participate in the collective operation.</pre>                                                                                                    |
| 14                   | The following attributes are optional for host environments that support this operation:                                                                                                    |
| 15<br>16<br>17<br>18 | PMIX_TIMEOUT "pmix.timeout" (int)  Time in seconds before the specified operation should time out (zero indicating infinite) and return the PMIX_ERR_TIMEOUT error. Care should be taken to avoid race conditions caused by multiple layers (client, server, and host) simultaneously timing the operation. |
| 19<br>20             | Description Nonblocking PMIx_Disconnect routine. The callback function is called either:                                                                                                    |
| 21<br>22             | <ul> <li>to return the PMIX_ERR_INVALID_OPERATION error indicating that the specified set of<br/>procs was not previously connected via a call to PMIx_Connect or its non-blocking form;</li> </ul>                                                                                                    |
| 23                   | • to return a PMIx error constant indicating that the operation failed; or                                                                                                    |
| 24<br>25             | <ul> <li>once all processes identified in <i>procs</i> have called either PMIx_Disconnect_nb or its<br/>blocking version, and the host environment has completed any required supporting operations.</li> </ul>                                                                                             |
| 26                   | See the advice provided in the description for <b>PMIx_Disconnect</b> for more information.                                                                                                    |

# 12.4 Process Locality

The relative locality of processes is often used to optimize their interactions with the hardware and other processes. PMIx provides a means by which the host environment can communicate the locality of a given process using the <code>PMIx\_server\_generate\_locality\_string</code> to generate an abstracted representation of that value. This provides a human-readable format and allows the client to parse the locality string with a method of its choice that may differ from the one used by the server that generated it.

There are times, however, when relative locality and other PMIx-provided information doesn't include some element required by the application. In these instances, the application may need access to the full description of the local hardware topology. PMIx does not itself generate such descriptions - there are multiple third-party libraries that fulfill that role. Instead, PMIx offers an abstraction method by which users can obtain a pointer to the description. This transparently enables support for different methods of sharing the topology between the host environment (which may well have already generated it prior to local start of application processes) and the clients - e.g., through passing of a shared memory region.

# 16 12.4.1 PMIx\_Load\_topology

## Summary

Load the local hardware topology description

# *PMIx v4.0*

 Format

pmix\_status\_t

PMIx\_Load\_topology(pmix\_topology\_t \*topo);

## INOUT topo

Address of a **pmix\_topology\_t** structure where the topology information is to be loaded (handle)

A successful return indicates that the *topo* was successfully loaded.

Returns **PMIX\_SUCCESS** or a negative value indicating the error.

### Description

Obtain a pointer to the topology description of the local node. If the *source* field of the provided <code>pmix\_topology\_t</code> is set, then the PMIx library must return a description from the specified implementation or else indicate that the implementation is not available by returning the <code>PMIX\_ERR\_NOT\_SUPPORTED</code> error constant.

The returned pointer may point to a shared memory region or an actual instance of the topology description. In either case, the description shall be treated as a "read-only" object - attempts to modify the object are likely to fail and return an error. The PMIx library is responsible for performing any required cleanup when the client library finalizes.

## Advice to users

It is the responsibility of the user to ensure that the *topo* argument is properly initialized prior to calling this API, and to check the returned *source* to verify that the returned topology description is compatible with the user's code.

# 12.4.2 PMIx\_Get\_relative\_locality

## Summary

1

2

3

5 6

12

13

14

15 16

17

18 19

20 21

22

23

24 25

26

27

Get the relative locality of two local processes given their locality strings.

```
Format

pmix_status_t

pmix_Get_relative_locality(const char *locality1,

const char *locality2,

pmix_locality_t *locality);
```

```
IN locality1
```

String returned by the PMIx\_server\_generate\_locality\_string API (handle)

IN locality2

String returned by the PMIx\_server\_generate\_locality\_string API (handle)

## **INOUT** locality

Location where the relative locality bitmask is to be constructed (memory reference)

A successful return indicates that the *locality* was successfully loaded.

Returns **PMIX\_SUCCESS** or a negative value indicating the error.

## **Description**

Parse the locality strings of two processes (as returned by **PMIx\_Get** using the **PMIX\_LOCALITY\_STRING** key) and set the appropriate **pmix\_locality\_t** locality bits in

the provided memory location.

# 12.4.2.1 Topology description

The **pmix\_topology\_t** structure contains a (case-insensitive) string identifying the source of the topology (e.g., "hwloc") and a pointer to the corresponding implementation-specific topology description.

```
PMIx v4.0

28     typedef struct pmix_topology {
29         char *source;
30         void *topology;
31     } pmix_topoology_t;
```

## 12.4.2.2 Topology support macros 2 The following macros support the **pmix\_topology\_t** structure. Initialize the topology structure 3 Initialize the pmix\_topology\_t fields to NULL PMIx v4.0 5 PMIX TOPOLOGY CONSTRUCT (m) IN 6 7 Pointer to the structure to be initialized (pointer to pmix topology t Destruct the topology structure 8 Destruct the pmix\_topology\_t fields PMIx v4.0 10 PMIX TOPOLOGY DESTRUCT (m) 11 IN m 12 Pointer to the structure to be destructed (pointer to pmix\_topology\_t) 13 Create a topology array Allocate and initialize a pmix\_topology\_t array. 14 PMIx v4.0 PMIX TOPOLOGY\_CREATE (m, n) 15 16 INOUT m Address where the pointer to the array of pmix\_topology\_t structures shall be stored 17 (handle) 18 IN 19 20 Number of structures to be allocated (size t) 21 Release a topology array 22 Release a pmix topology t array. PMIx v4.0 PMIX TOPOLOGY FREE (m, n) 23 24 INOUT m Address of the array of **pmix\_topology\_t** structures to be released (handle) 25 26 IN 27 Number of structures in the array (size\_t)

## 1 12.4.2.3 Relative locality of two processes

The **pmix\_locality\_t** datatype is a **uint16\_t** bitmask that defines the relative locality of two processes on a node. The following constants represent specific bits in the mask and can be used to test a locality value using standard bit-test methods.

PMIX\_LOCALITY\_UNKNOWN
two processes is unknown

PMIX\_LOCALITY\_NONLOCAL
The two processes do not share any common locations

PMIX\_LOCALITY\_SHARE\_HWTHREAD The two processes share at least one hardware thread PMIX\_LOCALITY\_SHARE\_CORE The two processes share at least one core

PMIX\_LOCALITY\_SHARE\_L1CACHE
PMIX\_LOCALITY\_SHARE\_L2CACHE
PMIX\_LOCALITY\_SHARE\_L3CACHE
The two processes share at least an L2 cache
The two processes share at least an L2 cache
The two processes share at least an L3 cache

PMIX\_LOCALITY\_SHARE\_PACKAGE The two processes share at least a package
PMIX\_LOCALITY\_SHARE\_NUMA The two processes share at least one Non-Uniform
Memory Access (NUMA) region

PMIX\_LOCALITY\_SHARE\_NODE The two processes are executing on the same node

Implementers and vendors may choose to extend these definitions as needed to describe a particular system.

# 19 12.4.2.4 Locality keys

## PMIX\_LOCALITY\_STRING "pmix.locstr" (char\*)

String describing a process's bound location - referenced using the process's rank. The string is prefixed by the implementation that created it (e.g., "hwloc") followed by a colon. The remainder of the string represents the corresponding locality as expressed by the underlying implementation. The entire string must be passed to PMIx\_Get\_relative\_locality for processing. Note that hosts are only required to provide locality strings for local client processes - thus, a call to PMIx\_Get for the locality string of a process that returns PMIX\_ERR\_NOT\_FOUND indicates that the process is not executing on the same node.

# 12.4.3 PMIx\_Parse\_cpuset\_string

### Summary

**Format** 

Parse the PU binding bitmap from its string representation.

```
32 pmix_status_t
33 pmix_Parse_cpuset_string(const char *cpuset_string,
34 pmix_cpuset_t *cpuset);
```

| 1<br>2<br>3<br>4           |           | IN<br>INO                                                                                                    | cpuset_string String returned by the PMIx_server_generate_cpuset_string API (handle) UT cpuset Address of an object where the bitmap is to be stored (memory reference)                              |  |
|----------------------------|-----------|----------------------------------------------------------------------------------------------------|----------------------------------------------------------------------------------------------------|--|
| 5                          |           | A su                                                                                                    | accessful return indicates that the <i>cpuset</i> was successfully loaded.                                                                                                    |  |
| 6                          |           | Returns <b>PMIX_SUCCESS</b> or a negative value indicating the error.                                                                                                    |                                                                                                    |  |
| 7<br>8<br>9<br>10          |           | Description Parse the string representation of the binding bitmap (as returned by PMIx_Get using the PMIX_CPUSET key) and set the appropriate PU binding location information in the provided memory location. |                                                                                                    |  |
| 11                         | 12.4.4    | PM                                                                                                    | IIx_Get_cpuset                                                                                                    |  |
| 12<br>13                   |           |                                                                                                    | mmary the PU binding bitmap of the current process.                                                                                                    |  |
| 14                         | PMIx v4.0 | For                                                                                                    | mat C                                                                                                    |  |
| 15<br>16                   |           | -                                                                                                    | <pre>x_status_t x_Get_cpuset(pmix_cpuset_t *cpuset, pmix_bind_envelope_t ref);</pre>                                                                                                    |  |
| 17<br>18<br>19<br>20<br>21 |           | INO<br>IN                                                                                                    | UT cpuset Address of an object where the bitmap is to be stored (memory reference) ref The binding envelope to be considered when formulating the bitmap (pmix_bind_envelope_t)                      |  |
| 22                         |           | A su                                                                                                    | accessful return indicates that the cpuset was successfully loaded.                                                                                                    |  |
| 23                         |           | Retu                                                                                                    | rns PMIX_SUCCESS or a negative value indicating the error.                                                                                                    |  |
| 24<br>25<br>26             |           | Obta                                                                                                    | scription  nin and set the appropriate PU binding location information in the provided memory location d on the specified binding envelope.                                                          |  |
| 27                         | 12.4.4.1  | Bi                                                                                                    | nding envelope                                                                                                    |  |
| 28<br>29<br>30             | PMIx v4.0 | mult                                                                                                    | pmix_bind_envelope_t data type defines the envelope of threads within a possibly i-threaded process that are to be considered when getting the cpuset associated with the ess. Valid values include: |  |
| 31<br>32<br>33             |           |                                                                                                    | X_CPUBIND_PROCESS Use the location of all threads in the possibly multi-threaded process.  X_CPUBIND_THREAD Use only the location of the thread calling the API.                                     |  |

# 12.4.5 PMIx\_Compute\_distances

## 2 Summary

Compute distances from specified process location to local devices.

4 *PMIx v4.0* 

3

5

6

7

8

9 10

11

12

13

14

15 16

17

18

19

20 21

22

23 24

25

26

27

28

29 30

31

32

33 34

## **Format**

C

IN topo

Pointer to the topology description of the node where the process is located (**NULL** indicates the local node) (**pmix\_topology\_t**)

IN cpuset

Pointer to the location of the process (pmix\_cpuset\_t)

IN info

Array of **pmix\_info\_t** describing the devices whose distance is to be computed (handle)

IN ninfo

Number of elements in *info* (integer)

#### **INOUT** distances

Pointer to an address where the array of **pmix\_device\_distance\_t** structures containing the distances from the caller to the specified devices is to be returned (handle)

#### INOUT ndist

Pointer to an address where the number of elements in the *distances* array is to be returned (handle)

Returns **PMIX\_SUCCESS** or a negative value indicating the error.

# Description

Both the minimum and maximum distance fields in the elements of the array shall be filled with the respective distances between the current process location and the types of devices or specific device identified in the *info* directives. In the absence of directives, distances to all supported device types shall be returned.

Advice to users

A process whose threads are not all bound to the same location may return inconsistent results from calls to this API by different threads if the **PMIX\_CPUBIND\_THREAD** binding envelope was used when generating the *cpuset*.

# 12.4.6 PMIx\_Compute\_distances\_nb

#### Summary 3 Compute distances from specified process location to local devices. **Format** <sup>4</sup> *PMIx v4.0* 5 pmix\_status\_t PMIx Compute\_distances\_nb(pmix\_topology\_t \*topo, 6 7 pmix\_cpuset\_t \*cpuset, 8 pmix\_info\_t info[], size\_t ninfo[], pmix\_device\_dist\_cbfunc\_t cbfunc, 9 10 void \*cbdata); IN 11 topo Pointer to the topology description of the node where the process is located (NULL indicates 12 the local node) (pmix topology t) 13 IN cpuset 14 Pointer to the location of the process (pmix\_cpuset\_t) 15 16 IN 17 Array of **pmix\_info\_t** describing the devices whose distance is to be computed (handle) ninfo IN 18 Number of elements in *info* (integer) 19 20 IN Callback function **pmix** info **cbfunc t** (function reference) 21 22 IN cbdata Data to be passed to the callback function (memory reference) 23 24 A successful return indicates that the request is being processed and the result will be returned in 25 the provided *cbfunc*. Note that the library must not invoke the callback function prior to returning from the API. The callback function, cbfunc, is only called when PMIX\_SUCCESS is returned. 26 27 Returns PMIX\_SUCCESS or one of the following error codes when the condition described occurs: • PMIX OPERATION SUCCEEDED, indicating that the request was immediately processed 28 29 successfully - the *cbfunc* will *not* be called. 30 If none of the above return codes are appropriate, then an implementation must return either a general PMIx error code or an implementation defined error code as described in Section 3.1.1. 31 Description 32

33

Non-blocking form of the PMIx Compute distances API.

### 12.4.7 Device Distance Callback Function

```
Summary
 3
               The pmix_device_dist_cbfunc_t is used to return an array of device distances.
               typedef void (*pmix_device_dist_cbfunc_t)
4
 5
                    (pmix_status_t status,
6
                     pmix device distance t *dist,
 7
                     size_t ndist,
8
                     void *cbdata,
9
                     pmix_release_cbfunc_t release_fn,
                     void *release_cbdata);
10
               IN
11
                    status
12
                   Status associated with the operation (pmix status t)
               IN
13
14
                   Array of pmix device distance t returned by the operation (pointer)
15
               IN
                   Number of elements in the dist array (size t)
16
               IN
17
                  cbdata
18
                   Callback data passed to original API call (memory reference)
               IN
19
                  release fn
20
                   Function to be called when done with the dist data (function pointer)
21
               IN
                  release cbdata
                   Callback data to be passed to release_fn (memory reference)
22
23
               Description
24
               The status indicates if requested data was found or not. The array of
               pmix device distance t will contain the distance information.
25
    12.4.8
              Device type
26
27
               The pmix device type t is a uint 64 t bitmask for identifying the type(s) whose
28
               distances are being requested, or the type of a specific device being referenced (e.g., in a
29
              pmix_device_distance_t object).
   PMIx v1.0
```

```
1
               typedef uint16 t pmix device type t;
               The following constants can be used to set a variable of the type pmix device_type_t.
               PMIX DEVTYPE UNKNOWN
                                              The device is of an unknown type - will not be included in
 3
 4
                    returned device distances.
 5
               PMIX DEVTYPE BLOCK
                                           Operating system block device, or non-volatile memory device
                    (e.g., "sda" or "dax2.0" on Linux).
 6
                                        Operating system Graphics Processing Unit (GPU) device (e.g.,
 7
               PMIX_DEVTYPE_GPU
                    "card0" for a Linux Direct Rendering Manager (DRM) device).
 8
 9
               PMIX DEVTYPE NETWORK
                                              Operating system network device (e.g., the "eth0" interface on
                    Linux).
10
               PMIX DEVTYPE OPENFABRICS
                                                   Operating system OpenFabrics device (e.g., an "mlx4_0"
11
                    InfiniBand Host Channel Adapter (HCA), or "hfi1_0" Omni-Path interface on Linux).
12
                                        Operating system Direct Memory Access (DMA) engine device (e.g.,
13
               PMIX DEVTYPE DMA
14
                    the "dma0chan0" DMA channel on Linux).
                                            Operating system co-processor device (e.g., "mic0" for a Xeon Phi
15
               PMIX DEVTYPE COPROC
16
                    on Linux, "opencl0d0" for a OpenCL device, or "cuda0" for a Compute Unified Device
                    Architecture (CUDA) device).
17
    12.4.9 Device Distance Structure
19
               The pmix device distance t structure contains the minimum and maximum relative
               distance from the caller to a given device.
20
  PMIx v4.0
21
               typedef struct pmix_device_distance {
22
                    char *uuid;
23
                    char *osname;
24
                    pmix_device_type_t type;
25
                    uint16 t mindist;
                    uint16 t maxdist;
26
27
               } pmix device distance t;
               The uuid is a string identifier guaranteed to be unique within the cluster and is typically assembled
28
29
               from discovered device attributes (e.g., the Internet Protocol (IP) address of the device). The
               osname is the local operating system name of the device and is only unique to that node.
30
```

The two distance fields provide the minimum and maximum relative distance to the device from the specified location of the process, expressed as a 16-bit integer value where a smaller number

indicates that this device is closer to the process than a device with a larger distance value. Note

31

32

that relative distance values are not necessarily correlated to a physical property - e.g., a device at 1 2 twice the distance from another device does not necessarily have twice the latency for 3 communication with it. Relative distances only apply to similar devices and cannot be used to compare devices of different 1 types. Both minimum and maximum distances are provided to support cases where the process may 5 6 be bound to more than one location, and the locations are at different distances from the device. 7 A relative distance value of **UINT16 MAX** indicates that the distance from the process to the 8 device could not be provided. This may be due to lack of available information (e.g., the PMIx 9 library not having access to device locations) or other factors. 12.4.10 **Device distance support macros** The following macros are provided to support the **pmix\_device\_distance\_t** structure. 11 12 Initialize the device distance structure 13 Initialize the pmix device distance t fields. PMIx v4.0 PMIX DEVICE DIST CONSTRUCT (m) 14 15 IN Pointer to the structure to be initialized (pointer to pmix device distance t) 16 17 Destruct the device distance structure Destruct the pmix device distance t fields. 18 PMIx v4.0 PMIX DEVICE DIST DESTRUCT (m) 19 IN 20 21 Pointer to the structure to be destructed (pointer to pmix device distance t) Create an device distance array 22 Allocate and initialize a pmix device distance t array. 23 PMIx v4.0 24 PMIX DEVICE DIST CREATE (m, n) INOUT m 25 Address where the pointer to the array of **pmix\_device\_distance\_t** structures shall be 26 stored (handle) 27 IN 28 29 Number of structures to be allocated (**size t**)

#### 

#### 12.4.11 Device distance attributes

The following attributes can be used to retrieve device distances from the PMIx data store. Note that distances stored by the host environment are based on the process location at the time of start of execution and may not reflect changes to location imposed by the process itself.

PMIX\_DEVICE\_DISTANCES "pmix.dev.dist" (pmix\_data\_array\_t)

Return an array of **pmix\_device\_distance\_t** containing the minimum and maximum distances of the given process location to all devices of the specified type on the local node.

PMIX\_DEVICE\_TYPE "pmix.dev.type" (pmix\_device\_type\_t)

Bitmask specifying the type(s) of device(s) whose information is being requested. Only used as a directive/qualifier.

PMIX\_DEVICE\_ID "pmix.dev.id" (string)

System-wide Universally Unique IDentifier (UUID) or node-local Operating System (OS) name of a particular device.

9

10

11

12

13

14

15

16

17 18

19

### **CHAPTER 13**

# **Job Management and Reporting**

| 1<br>2        |           | The job management APIs provide an application with the ability to orchestrate its operation in partnership with the SMS. Members of this category include the                           |
|---------------|-----------|----------------------------------------------------------------------------------------------------|
| 3<br>4        |           | PMIx_Allocation_request, PMIx_Job_control, and PMIx_Process_monitor APIs.                                                                                                    |
| 5             | 13.1      | Allocation Requests                                                                                                    |
| 6<br>7        |           | This section defines functionality to request new allocations from the RM, and request modifications to existing allocations. These are primarily used in the following scenarios:       |
| 8             |           | • Evolving applications that dynamically request and return resources as they execute.                                                                                                   |
| 9<br>0        |           | • <i>Malleable</i> environments where the scheduler redirects resources away from executing applications for higher priority jobs or load balancing.                                     |
| 1             |           | • Resilient applications that need to request replacement resources in the face of failures.                                                                                             |
| 2<br>3        |           | • <i>Rigid</i> jobs where the user has requested a static allocation of resources for a fixed period of time, but realizes that they underestimated their required time while executing. |
| 4             |           | PMIx attempts to address this range of use-cases with a flexible API.                                                                                                    |
| 5             | 13.1.1    | PMIx_Allocation_request                                                                                                    |
| 6<br>7        |           | Summary Request an allocation operation from the host resource manager.                                                                                                    |
| 8             | PMIx v3.0 | Format C                                                                                                    |
| 9<br>20<br>21 |           | <pre>pmix_status_t PMIx_Allocation_request(pmix_alloc_directive_t directive,</pre>                                                                                                    |
| 2             |           | <pre>pmix_info_t *results[], size_t *nresults);</pre>                                                                                                    |

| 1 <b>IN</b>               | directive                                                                                                    |
|---------------------------|----------------------------------------------------------------------------------------------------|
| 2                         | Allocation directive (pmix_alloc_directive_t)                                                                                                    |
| 3 <b>IN</b>               | info                                                                                                    |
| 4                         | Array of pmix_info_t structures (array of handles)                                                                                                    |
| 5 <b>IN</b>               | ninfo                                                                                                    |
| 6                         | Number of elements in the <i>info</i> array (integer)                                                                                                    |
| 7 <b>INO</b>              | UT results                                                                                                    |
| 8                         | Address where a pointer to an array of <b>pmix_info_t</b> containing the results of the request                                                                                                    |
| 9                         | can be returned (memory reference)                                                                                                    |
| 10 <b>INO</b>             | UT nresults                                                                                                    |
| 11                        | Address where the number of elements in <i>results</i> can be returned (handle)                                                                                                    |
| 12 Retu                   | rns PMIX_SUCCESS or a negative value indicating the error.                                                                                                    |
| ▼-                        | Required Attributes                                                                                                    |
| 14 prov<br>15 <i>requ</i> | x libraries are not required to directly support any attributes for this function. However, any ided attributes must be passed to the host SMS daemon for processing, and the PMIx library is <i>ired</i> to add the PMIX_USERID and the PMIX_GRPID attributes of the client process making request. |
|                           | t environments that implement support for this operation are required to support the following butes:                                                                                                    |
| 19 <b>PMI</b><br>20<br>21 | <pre>X_ALLOC_REQ_ID "pmix.alloc.reqid" (char*) User-provided string identifier for this allocation request which can later be used to query status of the request.</pre>                                                                                                    |
| 22 <b>PMI</b><br>23       | X_ALLOC_NUM_NODES "pmix.alloc.nnodes" (uint64_t) The number of nodes being requested in an allocation request.                                                                                                    |
| 24 <b>PMI</b><br>25       | X_ALLOC_NUM_CPUS "pmix.alloc.ncpus" (uint64_t)  Number of PUs being requested in an allocation request.                                                                                                    |
| 26 <b>PMI</b><br>27       | X_ALLOC_TIME "pmix.alloc.time" (uint32_t)  Total session time (in seconds) being requested in an allocation request.                                                                                                    |

| The fo | ollowing attributes are optional for host environments that support this operation:                                                                                                    |
|--------|----------------------------------------------------------------------------------------------------|
| PMIX   | _ALLOC_NODE_LIST "pmix.alloc.nlist" (char*) Regular expression of the specific nodes being requested in an allocation request.                                                                                                    |
| PMIX   | ALLOC_NUM_CPU_LIST "pmix.alloc.ncpulist" (char*) Regular expression of the number of PUs for each node being requested in an allocation request.                                                                                                    |
| PMIX   | _ALLOC_CPU_LIST "pmix.alloc.cpulist" (char*) Regular expression of the specific PUs being requested in an allocation request.                                                                                                    |
| PMIX   | ALLOC_MEM_SIZE "pmix.alloc.msize" (float)  Number of Megabytes[base2] of memory (per process) being requested in an allocation request.                                                                                                    |
| PMIX   | ALLOC_FABRIC "pmix.alloc.net" (array)  Array of pmix_info_t describing requested fabric resources. This must include at least:  PMIX_ALLOC_FABRIC_ID, PMIX_ALLOC_FABRIC_TYPE, and  PMIX_ALLOC_FABRIC_ENDPTS, plus whatever other descriptors are desired.                                                                                                    |
| PMIX   | The key to be used when accessing this requested fabric allocation. The fabric allocation will be returned/stored as a pmix_data_array_t of pmix_info_t whose first element is composed of this key and the allocated resource description. The type of the included value depends upon the fabric support. For example, a Transmission Control Protocol (TCP) allocation might consist of a comma-delimited string of socket ranges such as "32000-32100,33005,38123-38146". Additional array entries will consist of any provided resource request directives, along with their assigned values. Examples include: PMIX_ALLOC_FABRIC_TYPE - the type of resources provided; PMIX_ALLOC_FABRIC_PLANE - if applicable, what plane the resources were assigned from; PMIX_ALLOC_FABRIC_QOS - the assigned QoS; PMIX_ALLOC_BANDWIDTH - the allocated bandwidth; PMIX_ALLOC_FABRIC_SEC_KEY - a security key for the requested fabric allocation. NOTE: the array contents may differ from those requested, especially if PMIX_INFO_REQD was not set in the request. |
| PMIX   | ALLOC_BANDWIDTH "pmix.alloc.bw" (float) Fabric bandwidth (in Megabits[base2]/sec) for the job being requested in an allocation request.                                                                                                    |
| PMIX   | _ALLOC_FABRIC_QOS "pmix.alloc.netqos" (char*) Fabric quality of service level for the job being requested in an allocation request.                                                                                                    |
| PMIX   | ALLOC_FABRIC_TYPE "pmix.alloc.nettype" (char*)  Type of desired transport (e.g., "tcp", "udp") being requested in an allocation request.                                                                                                    |
| PMIX   | _ALLOC_FABRIC_PLANE "pmix.alloc.netplane" (char*)                                                                                                    |

Optional Attributes

| 1      | ID string for the <i>fabric plane</i> to be used for the requested allocation.                                                                   |
|--------|----------------------------------------------------------------------------------------------------|
| 2<br>3 | <pre>PMIX_ALLOC_FABRIC_ENDPTS "pmix.alloc.endpts" (size_t) Number of endpoints to allocate per process in the job.</pre>                         |
| 4<br>5 | <pre>PMIX_ALLOC_FABRIC_ENDPTS_NODE "pmix.alloc.endpts.nd" (size_t) Number of endpoints to allocate per node for the job.</pre>                   |
| 6<br>7 | PMIX_ALLOC_FABRIC_SEC_KEY "pmix.alloc.nsec" (pmix_byte_object_t)  Request that the allocation include a fabric security key for the spawned job. |
|        |                                                                                                    |

#### **Description**

 Request an allocation operation from the host resource manager. Several broad categories are envisioned, including the ability to:

- Request allocation of additional resources, including memory, bandwidth, and compute. This should be accomplished in a non-blocking manner so that the application can continue to progress while waiting for resources to become available. Note that the new allocation will be disjoint from (i.e., not affiliated with) the allocation of the requestor thus the termination of one allocation will not impact the other.
- Extend the reservation on currently allocated resources, subject to scheduling availability and priorities. This includes extending the time limit on current resources, and/or requesting additional resources be allocated to the requesting job. Any additional allocated resources will be considered as part of the current allocation, and thus will be released at the same time.
- Return no-longer-required resources to the scheduler. This includes the "loan" of resources back to the scheduler with a promise to return them upon subsequent request.

If successful, the returned results for a request for additional resources must include the host resource manager's identifier (PMIX\_ALLOC\_ID) that the requester can use to specify the resources in, for example, a call to PMIx\_Spawn.

### 13.1.2 PMIx\_Allocation\_request\_nb

### Summary

Request an allocation operation from the host resource manager.

| 1                                               | Format C                                                                                                    |
|-------------------------------------------------|----------------------------------------------------------------------------------------------------|
| 2<br>3<br>4<br>5<br>6                           | <pre>pmix_status_t PMIx_Allocation_request_nb(pmix_alloc_directive_t directive,</pre>                                                                                                    |
| 7<br>8<br>9<br>10<br>11<br>12<br>13<br>14<br>15 | IN directive Allocation directive (pmix_alloc_directive_t) IN info Array of pmix_info_t structures (array of handles) IN ninfo Number of elements in the info array (integer) IN cbfunc Callback function pmix_info_cbfunc_t (function reference) IN cbdata Data to be passed to the callback function (memory reference)  |
| 17                                              | Returns one of the following:                                                                                                    |
| 18<br>19<br>20                                  | A successful return indicates that the request is being processed and the result will be returned in the provided <i>cbfunc</i> . Note that the library must not invoke the callback function prior to returning from the API. The callback function, <i>cbfunc</i> , is only called when <b>PMIX_SUCCESS</b> is returned. |
| 21                                              | Returns PMIX_SUCCESS or one of the following error codes when the condition described occurs:                                                                                                    |
| 22<br>23                                        | <ul> <li>PMIX_OPERATION_SUCCEEDED, indicating that the request was immediately processed and<br/>returned success - the cbfunc will not be called</li> </ul>                                                                                                    |
| 24<br>25                                        | If none of the above return codes are appropriate, then an implementation must return either a general PMIx error code or an implementation defined error code as described in Section 3.1.1.                                                                                                    |
|                                                 | Required Attributes                                                                                                    |
| 26<br>27<br>28<br>29                            | PMIx libraries are not required to directly support any attributes for this function. However, any provided attributes must be passed to the host SMS daemon for processing, and the PMIx library is required to add the PMIX_USERID and the PMIX_GRPID attributes of the client process making the request.               |
| 30<br>31                                        | Host environments that implement support for this operation are required to support the following attributes:                                                                                                    |
| 32<br>33<br>34                                  | <pre>PMIX_ALLOC_REQ_ID "pmix.alloc.reqid" (char*) User-provided string identifier for this allocation request which can later be used to query status of the request.</pre>                                                                                                    |
| 35                                              | <pre>PMIX_ALLOC_NUM_NODES "pmix.alloc.nnodes" (uint64_t)</pre>                                                                                                    |

| ,                                                                    | The number of nodes being requested in an anocation request.                                                                                                    |
|----------------------------------------------------------------------|----------------------------------------------------------------------------------------------------|
| 2                                                                    | <pre>PMIX_ALLOC_NUM_CPUS "pmix.alloc.ncpus" (uint64_t)</pre>                                                                                                    |
| 3                                                                    | Number of PUs being requested in an allocation request.                                                                                                    |
| 4<br>5                                                               | PMIX_ALLOC_TIME "pmix.alloc.time" (uint32_t)  Total session time (in seconds) being requested in an allocation request.                                                                                                    |
|                                                                      | ▼ Optional Attributes                                                                                                    |
| 6                                                                    | The following attributes are optional for host environments that support this operation:                                                                                                    |
| 7<br>8                                                               | PMIX_ALLOC_NODE_LIST "pmix.alloc.nlist" (char*)  Regular expression of the specific nodes being requested in an allocation request.                                                                                                    |
| 9<br>10<br>11                                                        | <pre>PMIX_ALLOC_NUM_CPU_LIST "pmix.alloc.ncpulist" (char*) Regular expression of the number of PUs for each node being requested in an allocation request.</pre>                                                                                                    |
| 12<br>13                                                             | PMIX_ALLOC_CPU_LIST "pmix.alloc.cpulist" (char*)  Regular expression of the specific PUs being requested in an allocation request.                                                                                                    |
| 14<br>15<br>16                                                       | <pre>PMIX_ALLOC_MEM_SIZE "pmix.alloc.msize" (float)     Number of Megabytes[base2] of memory (per process) being requested in an allocation request.</pre>                                                                                                    |
| 17<br>18<br>19<br>20                                                 | PMIX_ALLOC_FABRIC "pmix.alloc.net" (array)  Array of pmix_info_t describing requested fabric resources. This must include at least:  PMIX_ALLOC_FABRIC_ID, PMIX_ALLOC_FABRIC_TYPE, and  PMIX_ALLOC_FABRIC_ENDPTS, plus whatever other descriptors are desired.                                                                                         |
| 21<br>22<br>23<br>24<br>25<br>26<br>27<br>28<br>29<br>30<br>31<br>32 | PMIX_ALLOC_FABRIC_TYPE - the type of resources provided;  PMIX_ALLOC_FABRIC_TYPE - the type of resources provided;  PMIX_ALLOC_FABRIC_PLANE - if applicable, what plane the resources were assigned from; PMIX_ALLOC_FABRIC_QOS - the assigned QoS; PMIX_ALLOC_BANDWIDTH - the allocated bandwidth; PMIX_ALLOC_FABRIC_SEC_KEY - a security key for the |
| 33<br>34                                                             | requested fabric allocation. NOTE: the array contents may differ from those requested, especially if <b>PMIX_INFO_REQD</b> was not set in the request.                                                                                                    |
| 35                                                                   | <pre>PMIX_ALLOC_BANDWIDTH "pmix.alloc.bw" (float)</pre>                                                                                                    |

```
Fabric bandwidth (in Megabits[base2]/sec) for the job being requested in an allocation
 1
 2
                     request.
 3
               PMIX ALLOC FABRIC QOS "pmix.alloc.netgos" (char*)
                     Fabric quality of service level for the job being requested in an allocation request.
 4
 5
               PMIX ALLOC FABRIC TYPE "pmix.alloc.nettype" (char*)
                     Type of desired transport (e.g., "tcp", "udp") being requested in an allocation request.
 6
 7
               PMIX ALLOC FABRIC PLANE "pmix.alloc.netplane" (char*)
                     ID string for the fabric plane to be used for the requested allocation.
8
9
               PMIX_ALLOC_FABRIC_ENDPTS "pmix.alloc.endpts" (size_t)
10
                     Number of endpoints to allocate per process in the job.
               PMIX_ALLOC_FABRIC_ENDPTS_NODE "pmix.alloc.endpts.nd" (size_t)
11
                     Number of endpoints to allocate per node for the job.
12
13
               PMIX_ALLOC_FABRIC_SEC_KEY "pmix.alloc.nsec" (pmix_byte_object_t)
                     Request that the allocation include a fabric security key for the spawned job.
14
               Description
15
               Non-blocking form of the PMIx Allocation request API.
16
    13.1.3
               Job Allocation attributes
17
               Attributes used to describe the job allocation - these are values passed to and/or returned by the
18
               PMIx Allocation request nb and PMIx Allocation request APIs and are not
19
20
               accessed using the PMIx Get API.
21
               PMIX_ALLOC_REQ_ID "pmix.alloc.reqid" (char*)
22
                     User-provided string identifier for this allocation request which can later be used to query
                     status of the request.
23
               PMIX ALLOC ID "pmix.alloc.id" (char*)
24
25
                     A string identifier (provided by the host environment) for the resulting allocation which can
                     later be used to reference the allocated resources in, for example, a call to PMIx Spawn.
26
27
               PMIX_ALLOC_QUEUE "pmix.alloc.queue" (char*)
                     Name of the WLM queue to which the allocation request is to be directed, or the queue being
28
29
                     referenced in a query.
               PMIX ALLOC NUM NODES "pmix.alloc.nnodes" (uint64 t)
30
                     The number of nodes being requested in an allocation request.
31
32
               PMIX ALLOC NODE LIST "pmix.alloc.nlist" (char*)
                     Regular expression of the specific nodes being requested in an allocation request.
33
34
               PMIX ALLOC NUM CPUS "pmix.alloc.ncpus" (uint64 t)
                     Number of PUs being requested in an allocation request.
35
```

| 1  | <pre>PMIX_ALLOC_NUM_CPU_LIST "pmix.alloc.ncpulist" (char*)</pre>                          |
|----|-------------------------------------------------------------------------------------------|
| 2  | Regular expression of the number of PUs for each node being requested in an allocation    |
| 3  | request.                                                                                  |
| 4  | <pre>PMIX_ALLOC_CPU_LIST "pmix.alloc.cpulist" (char*)</pre>                               |
| 5  | Regular expression of the specific PUs being requested in an allocation request.          |
| 6  | PMIX_ALLOC_MEM_SIZE "pmix.alloc.msize" (float)                                            |
| 7  | Number of Megabytes[base2] of memory (per process) being requested in an allocation       |
| 8  | request.                                                                                  |
| 9  | PMIX_ALLOC_FABRIC "pmix.alloc.net" (array)                                                |
| 10 | Array of pmix_info_t describing requested fabric resources. This must include at least    |
| 11 | PMIX_ALLOC_FABRIC_ID, PMIX_ALLOC_FABRIC_TYPE, and                                         |
| 12 | PMIX_ALLOC_FABRIC_ENDPTS, plus whatever other descriptors are desired.                    |
| 13 | PMIX_ALLOC_FABRIC_ID "pmix.alloc.netid" (char*)                                           |
| 14 | The key to be used when accessing this requested fabric allocation. The fabric allocation |
| 15 | will be returned/stored as a pmix_data_array_t of pmix_info_t whose first                 |
| 16 | element is composed of this key and the allocated resource description. The type of the   |
| 17 | included value depends upon the fabric support. For example, a TCP allocation might       |
| 18 | consist of a comma-delimited string of socket ranges such as "32000–32100,                |
| 19 | 33005, 38123–38146". Additional array entries will consist of any provided resource       |
| 20 | request directives, along with their assigned values. Examples include:                   |
| 21 | PMIX_ALLOC_FABRIC_TYPE - the type of resources provided;                                  |
| 22 | <b>PMIX_ALLOC_FABRIC_PLANE</b> - if applicable, what plane the resources were assigned    |
| 23 | from; PMIX_ALLOC_FABRIC_QOS - the assigned QoS; PMIX_ALLOC_BANDWIDTH -                    |
| 24 | the allocated bandwidth; PMIX_ALLOC_FABRIC_SEC_KEY - a security key for the               |
| 25 | requested fabric allocation. NOTE: the array contents may differ from those requested,    |
| 26 | especially if <b>PMIX_INFO_REQD</b> was not set in the request.                           |
| 27 | PMIX_ALLOC_BANDWIDTH "pmix.alloc.bw" (float)                                              |
| 28 | Fabric bandwidth (in Megabits[base2]/sec) for the job being requested in an allocation    |
| 29 | request.                                                                                  |
| 30 | PMIX_ALLOC_FABRIC_QOS "pmix.alloc.netqos" (char*)                                         |
| 31 | Fabric quality of service level for the job being requested in an allocation request.     |
| 32 | PMIX_ALLOC_TIME "pmix.alloc.time" (uint32_t)                                              |
| 33 | Total session time (in seconds) being requested in an allocation request.                 |
| 34 | PMIX_ALLOC_FABRIC_TYPE "pmix.alloc.nettype" (char*)                                       |
| 35 | Type of desired transport (e.g., "tcp", "udp") being requested in an allocation request.  |
| 36 | PMIX_ALLOC_FABRIC_PLANE "pmix.alloc.netplane" (char*)                                     |
| 37 | ID string for the <i>fabric plane</i> to be used for the requested allocation.            |
| 38 | PMIX_ALLOC_FABRIC_ENDPTS "pmix.alloc.endpts" (size_t)                                     |
| 39 | Number of endpoints to allocate per <i>process</i> in the job.                            |
| 40 | PMIX_ALLOC_FABRIC_ENDPTS_NODE "pmix.alloc.endpts.nd" (size_t)                             |
| 41 | Number of endpoints to allocate per <i>node</i> for the job.                              |
| 42 | PMIX_ALLOC_FABRIC_SEC_KEY "pmix.alloc.nsec" (pmix_byte_object_t)                          |
| 43 | Request that the allocation include a fabric security key for the spawned job.            |
| -  | 1                                                                                         |

#### 1 13.1.4 Job Allocation Directives

The pmix\_alloc\_directive\_t structure is a uint8\_t type that defines the behavior of allocation requests. The following constants can be used to set a variable of the type pmix\_alloc\_directive\_t. All definitions were introduced in version 2 of the standard unless otherwise marked.

**PMIX\_ALLOC\_NEW** A new allocation is being requested. The resulting allocation will be disjoint (i.e., not connected in a job sense) from the requesting allocation.

**PMIX\_ALLOC\_EXTEND** Extend the existing allocation, either in time or as additional resources.

**PMIX\_ALLOC\_RELEASE** Release part of the existing allocation. Attributes in the accompanying **pmix\_info\_t** array may be used to specify permanent release of the identified resources, or "lending" of those resources for some period of time.

**PMIX\_ALLOC\_REAQUIRE** Reacquire resources that were previously "lent" back to the scheduler.

**PMIX\_ALLOC\_EXTERNAL** A value boundary above which implementers are free to define their own directive values.

### 7 13.2 Job Control

This section defines APIs that enable the application and host environment to coordinate the response to failures and other events. This can include requesting termination of the entire job or a subset of processes within a job, but can also be used in combination with other PMIx capabilities (e.g., allocation support and event notification) for more nuanced responses. For example, an application notified of an incipient over-temperature condition on a node could use the PMIx\_Allocation\_request\_nb interface to request replacement nodes while simultaneously using the PMIx\_Job\_control\_nb interface to direct that a checkpoint event be delivered to all processes in the application. If replacement resources are not available, the application might use the PMIx\_Job\_control\_nb interface to request that the job continue at a lower power setting, perhaps sufficient to avoid the over-temperature failure.

The job control APIs can also be used by an application to register itself as available for preemption when operating in an environment such as a cloud or where incentives, financial or otherwise, are provided to jobs willing to be preempted. Registration can include attributes indicating how many resources are being offered for preemption (e.g., all or only some portion), whether the application will require time to prepare for preemption, etc. Jobs that request a warning will receive an event notifying them of an impending preemption (possibly including information as to the resources that will be taken away, how much time the application will be given prior to being preempted, whether the preemption will be a suspension or full termination, etc.) so they have an opportunity to save their work. Once the application is ready, it calls the provided event completion callback function to indicate that the SMS is free to suspend or terminate it, and can include directives regarding any desired restart.

#### 13.2.1 PMIx Job control Summary 3 Request a job control action. Format <sup>4</sup> *PMIx v3.0* 5 pmix\_status\_t 6 PMIx\_Job\_control(const pmix\_proc\_t targets[], size\_t ntargets, 7 const pmix\_info\_t directives[], size\_t ndirs, 8 pmix\_info\_t \*results[], size\_t \*nresults); IN 9 targets Array of proc structures (array of handles) 10 11 IN ntargets 12 Number of elements in the *targets* array (integer) IN directives 13 14 Array of info structures (array of handles) 15 IN ndirs Number of elements in the *directives* array (integer) 16 17 **INOUT** results Address where a pointer to an array of pmix info t containing the results of the request 18 can be returned (memory reference) 19 **INOUT** nresults 20 Address where the number of elements in *results* can be returned (handle) 21 22 Returns **PMIX SUCCESS** or a negative value indicating the error. Required Attributes 23 PMIx libraries are not required to directly support any attributes for this function. However, any provided attributes must be passed to the host SMS daemon for processing, and the PMIx library is 24 required to add the PMIX USERID and the PMIX GRPID attributes of the client process making 25 26 the request. 27 Host environments that implement support for this operation are required to support the following 28 attributes: 29 PMIX JOB CTRL ID "pmix.jctrl.id" (char\*) 30 Provide a string identifier for this request. The user can provide an identifier for the requested operation, thus allowing them to later request status of the operation or to 31 terminate it. The host, therefore, shall track it with the request for future reference. 32 33 PMIX JOB CTRL PAUSE "pmix.jctrl.pause" (bool) 34 Pause the specified processes. 35 PMIX JOB CTRL RESUME "pmix.jctrl.resume" (bool)

| 1                    | Resume ("un-pause") the specified processes.                                                                                                    |
|----------------------|----------------------------------------------------------------------------------------------------|
| 2<br>3               | <pre>PMIX_JOB_CTRL_KILL "pmix.jctrl.kill" (bool) Forcibly terminate the specified processes and cleanup.</pre>                                                                                                    |
| 4<br>5               | PMIX_JOB_CTRL_SIGNAL "pmix.jctrl.sig" (int) Send given signal to specified processes.                                                                                                    |
| 6<br>7               | <pre>PMIX_JOB_CTRL_TERMINATE "pmix.jctrl.term" (bool)     Politely terminate the specified processes.</pre>                                                                                                    |
| 8<br>9               | PMIX_REGISTER_CLEANUP "pmix.reg.cleanup" (char*)  Comma-delimited list of files to be removed upon process termination.                                                                                                    |
| 10<br>11             | <pre>PMIX_REGISTER_CLEANUP_DIR "pmix.reg.cleanupdir" (char*) Comma-delimited list of directories to be removed upon process termination.</pre>                                                                                                    |
| 12<br>13             | PMIX_CLEANUP_RECURSIVE "pmix.clnup.recurse" (bool)  Recursively cleanup all subdirectories under the specified one(s).                                                                                                    |
| 14<br>15             | PMIX_CLEANUP_EMPTY "pmix.clnup.empty" (bool) Only remove empty subdirectories.                                                                                                    |
| 16<br>17             | PMIX_CLEANUP_IGNORE "pmix.clnup.ignore" (char*)  Comma-delimited list of filenames that are not to be removed.                                                                                                    |
| 18<br>19<br>20       | PMIX_CLEANUP_LEAVE_TOPDIR "pmix.clnup.lvtop" (bool)  When recursively cleaning subdirectories, do not remove the top-level directory (the one given in the cleanup request).                                                                               |
|                      | ▼ Optional Attributes                                                                                                    |
| 21                   | The following attributes are optional for host environments that support this operation:                                                                                                    |
| 22<br>23<br>24<br>25 | PMIX_JOB_CTRL_CANCEL "pmix.jctrl.cancel" (char*)  Cancel the specified request - the provided request ID must match the  PMIX_JOB_CTRL_ID provided to a previous call to PMIx_Job_control. An ID of  NULL implies cancel all requests from this requestor. |
| 26<br>27             | <pre>PMIX_JOB_CTRL_RESTART "pmix.jctrl.restart" (char*) Restart the specified processes using the given checkpoint ID.</pre>                                                                                                    |
| 28<br>29             | <pre>PMIX_JOB_CTRL_CHECKPOINT "pmix.jctrl.ckpt" (char*)</pre>                                                                                                    |
| 30<br>31             | <pre>PMIX_JOB_CTRL_CHECKPOINT_EVENT "pmix.jctrl.ckptev" (bool) Use event notification to trigger a process checkpoint.</pre>                                                                                                    |
| 32<br>33             | PMIX_JOB_CTRL_CHECKPOINT_SIGNAL "pmix.jctrl.ckptsig" (int) Use the given signal to trigger a process checkpoint.                                                                                                    |

```
PMIX_JOB_CTRL_CHECKPOINT_TIMEOUT "pmix.jctrl.ckptsig" (int)
 1
 2
                    Time in seconds to wait for a checkpoint to complete.
 3
               PMIX_JOB_CTRL_CHECKPOINT_METHOD
               "pmix.jctrl.ckmethod" (pmix_data_array_t)
 4
                    Array of pmix info t declaring each method and value supported by this application.
 5
6
               PMIX_JOB_CTRL_PROVISION "pmix.jctrl.pvn" (char*)
                    Regular expression identifying nodes that are to be provisioned.
 7
               PMIX_JOB_CTRL_PROVISION_IMAGE "pmix.jctrl.pvnimg" (char*)
8
9
                    Name of the image that is to be provisioned.
               PMIX JOB CTRL PREEMPTIBLE "pmix.jctrl.preempt" (bool)
10
                    Indicate that the job can be pre-empted.
11
               Description
12
13
               Request a job control action. The targets array identifies the processes to which the requested job
               control action is to be applied. All clones of an identified process are to have the requested action
14
15
               applied to them. A NULL value can be used to indicate all processes in the caller's namespace. The
               use of PMIX_RANK_WILDCARD can also be used to indicate that all processes in the given
16
17
               namespace are to be included.
18
               The directives are provided as pmix_info_t structures in the directives array. The returned
               status indicates whether or not the request was granted, and information as to the reason for any
19
20
               denial of the request shall be returned in the results array.
    13.2.2
               PMIx Job control nb
22
               Summary
23
               Request a job control action.
               Format
  PMIr v20
25
               pmix status t
               PMIx Job_control_nb(const pmix_proc_t targets[], size_t ntargets,
26
27
                                         const pmix_info_t directives[], size_t ndirs,
                                        pmix info cbfunc t cbfunc, void *cbdata);
28
```

| 1        | IN targets                                                                                                    |  |
|----------|----------------------------------------------------------------------------------------------------|--|
| 2        | Array of proc structures (array of handles)                                                                                                    |  |
| 3        | IN ntargets                                                                                                    |  |
| 4        | Number of elements in the <i>targets</i> array (integer)                                                                                                    |  |
| 5        | IN directives                                                                                                    |  |
| 6        | Array of info structures (array of handles)                                                                                                    |  |
| 7        | IN ndirs                                                                                                    |  |
| 8        | Number of elements in the <i>directives</i> array (integer)                                                                                                    |  |
| 9        | IN cbfunc                                                                                                    |  |
| 10       | Callback function pmix_info_cbfunc_t (function reference)                                                                                                    |  |
| 11       | IN cbdata                                                                                                    |  |
| 12       | Data to be passed to the callback function (memory reference)                                                                                                    |  |
| 13       | A successful return indicates that the request is being processed and the result will be returned in                                                                                          |  |
| 14       | the provided <i>cbfunc</i> . Note that the library must not invoke the callback function prior to returning                                                                                   |  |
| 15       | from the API. The callback function, <i>cbfunc</i> , is only called when <b>PMIX_SUCCESS</b> is returned.                                                                                     |  |
| 16       | Returns PMIX_SUCCESS or one of the following error codes when the condition described occurs:                                                                                                 |  |
| 17<br>18 | • PMIX_OPERATION_SUCCEEDED, indicating that the request was immediately processed and returned <i>success</i> - the <i>cbfunc</i> will <i>not</i> be called                                   |  |
| 19<br>20 | If none of the above return codes are appropriate, then an implementation must return either a general PMIx error code or an implementation defined error code as described in Section 3.1.1. |  |
|          | Required Attributes                                                                                                    |  |
| 21       | PMIx libraries are not required to directly support any attributes for this function. However, any                                                                                            |  |
| 22       | provided attributes must be passed to the host SMS daemon for processing, and the PMIx library is                                                                                             |  |
| 23       | required to add the PMIX_USERID and the PMIX_GRPID attributes of the client process making                                                                                                    |  |
| 24       | the request.                                                                                                    |  |
| 25       | Host environments that implement support for this operation are required to support the following                                                                                             |  |
| 26       | attributes:                                                                                                    |  |
|          |                                                                                                    |  |
| 27       | <pre>PMIX_JOB_CTRL_ID "pmix.jctrl.id" (char*)</pre>                                                                                                    |  |
| 28       | Provide a string identifier for this request. The user can provide an identifier for the                                                                                                    |  |
| 29       | requested operation, thus allowing them to later request status of the operation or to                                                                                                    |  |
| 30       | terminate it. The host, therefore, shall track it with the request for future reference.                                                                                                    |  |
| 31       | PMIX_JOB_CTRL_PAUSE "pmix.jctrl.pause" (bool)                                                                                                    |  |
| 32       | Pause the specified processes.                                                                                                    |  |
| 33       | <pre>PMIX_JOB_CTRL_RESUME "pmix.jctrl.resume" (bool)</pre>                                                                                                    |  |
| 34       | Resume ("un-pause") the specified processes.                                                                                                    |  |
| 35       | PMIX_JOB_CTRL_KILL "pmix.jctrl.kill" (bool)                                                                                                    |  |

| 1                    | Forcibly terminate the specified processes and cleanup.                                                                                                    |
|----------------------|----------------------------------------------------------------------------------------------------|
| 2                    | PMIX_JOB_CTRL_SIGNAL "pmix.jctrl.sig" (int) Send given signal to specified processes.                                                                                                    |
| 4<br>5               | PMIX_JOB_CTRL_TERMINATE "pmix.jctrl.term" (bool) Politely terminate the specified processes.                                                                                                    |
| 6<br>7               | PMIX_REGISTER_CLEANUP "pmix.reg.cleanup" (char*)  Comma-delimited list of files to be removed upon process termination.                                                                                                    |
| 8<br>9               | <pre>PMIX_REGISTER_CLEANUP_DIR "pmix.reg.cleanupdir" (char*)</pre>                                                                                                    |
| 10<br>11             | PMIX_CLEANUP_RECURSIVE "pmix.clnup.recurse" (bool)  Recursively cleanup all subdirectories under the specified one(s).                                                                                                    |
| 12<br>13             | PMIX_CLEANUP_EMPTY "pmix.clnup.empty" (bool) Only remove empty subdirectories.                                                                                                    |
| 14<br>15             | PMIX_CLEANUP_IGNORE "pmix.clnup.ignore" (char*)  Comma-delimited list of filenames that are not to be removed.                                                                                                    |
| 16<br>17<br>18       | <pre>PMIX_CLEANUP_LEAVE_TOPDIR "pmix.clnup.lvtop" (bool)     When recursively cleaning subdirectories, do not remove the top-level directory (the one given in the cleanup request).</pre>                                                                                     |
|                      | → Optional Attributes                                                                                                    |
| 19                   | The following attributes are optional for host environments that support this operation:                                                                                                    |
| 20<br>21<br>22<br>23 | <pre>PMIX_JOB_CTRL_CANCEL "pmix.jctrl.cancel" (char*)     Cancel the specified request - the provided request ID must match the     PMIX_JOB_CTRL_ID provided to a previous call to PMIx_Job_control. An ID of     NULL implies cancel all requests from this requestor.</pre> |
| 24<br>25             | <pre>PMIX_JOB_CTRL_RESTART "pmix.jctrl.restart" (char*) Restart the specified processes using the given checkpoint ID.</pre>                                                                                                    |
| 26<br>27             | <pre>PMIX_JOB_CTRL_CHECKPOINT "pmix.jctrl.ckpt" (char*)</pre>                                                                                                    |
| 28 29                | <pre>PMIX_JOB_CTRL_CHECKPOINT_EVENT "pmix.jctrl.ckptev" (bool) Use event notification to trigger a process checkpoint.</pre>                                                                                                    |
| 30<br>31             | PMIX_JOB_CTRL_CHECKPOINT_SIGNAL "pmix.jctrl.ckptsig" (int) Use the given signal to trigger a process checkpoint.                                                                                                    |
| 32<br>33             | PMIX_JOB_CTRL_CHECKPOINT_TIMEOUT "pmix.jctrl.ckptsig" (int) Time in seconds to wait for a checkpoint to complete.                                                                                                    |

```
1
               PMIX_JOB_CTRL_CHECKPOINT_METHOD
 2
               "pmix.jctrl.ckmethod" (pmix data array t)
 3
                     Array of pmix_info_t declaring each method and value supported by this application.
               PMIX_JOB_CTRL_PROVISION "pmix.jctrl.pvn" (char*)
 4
 5
                     Regular expression identifying nodes that are to be provisioned.
               PMIX JOB CTRL PROVISION IMAGE "pmix.jctrl.pvnimg" (char*)
 6
                     Name of the image that is to be provisioned.
 7
 8
               PMIX_JOB_CTRL_PREEMPTIBLE "pmix.jctrl.preempt" (bool)
 9
                     Indicate that the job can be pre-empted.
               Description
10
11
               Non-blocking form of the PMIx Job control API. The targets array identifies the processes to
12
               which the requested job control action is to be applied. All clones of an identified process are to
               have the requested action applied to them. A NULL value can be used to indicate all processes in
13
               the caller's namespace. The use of PMIX RANK WILDCARD can also be used to indicate that all
14
15
               processes in the given namespace are to be included.
               The directives are provided as pmix_info_t structures in the directives array. The callback
16
17
               function provides a status to indicate whether or not the request was granted, and to provide some
               information as to the reason for any denial in the pmix info cbfunc t array of
18
19
               pmix_info_t structures.
    13.2.3
               Job control constants
20
               The following constants are specifically defined for return by the job control APIs:
21
22
               PMIX ERR CONFLICTING CLEANUP DIRECTIVES
                                                                       Conflicting directives given for
23
                    job/process cleanup.
    13.2.4
               Job control events
25
               The following job control events may be available for registration, depending upon implementation
26
               and host environment support:
27
               PMIX JCTRL CHECKPOINT
                                               Monitored by PMIx client to trigger a checkpoint operation.
28
               PMIX JCTRL CHECKPOINT COMPLETE
                                                           Sent by a PMIx client and monitored by a PMIx
                    server to notify that requested checkpoint operation has completed.
29
               PMIX_JCTRL_PREEMPT_ALERT
                                                   Monitored by a PMIx client to detect that an RM intends to
30
31
                    preempt the job.
32
               PMIX ERR PROC RESTART
                                               Error in process restart.
33
               PMIX ERR PROC CHECKPOINT
                                                   Error in process checkpoint.
```

34

PMIX ERR PROC MIGRATE

Error in process migration.

### 1 13.2.5 Job control attributes

| 2<br>3 | Attributes used to request control operations on an executing application - these are values passed to the job control APIs and are not accessed using the <b>PMIx_Get</b> API. |
|--------|----------------------------------------------------------------------------------------------------|
| 4      | PMIX_JOB_CTRL_ID "pmix.jctrl.id" (char*)                                                                                                    |
| 5      | Provide a string identifier for this request. The user can provide an identifier for the                                                                                        |
| 6      | requested operation, thus allowing them to later request status of the operation or to                                                                                          |
| 7      | terminate it. The host, therefore, shall track it with the request for future reference.                                                                                        |
| 8      | PMIX_JOB_CTRL_PAUSE "pmix.jctrl.pause" (bool)                                                                                                    |
| 9      | Pause the specified processes.                                                                                                    |
| 0      | PMIX_JOB_CTRL_RESUME "pmix.jctrl.resume" (bool)                                                                                                    |
| 1      | Resume ("un-pause") the specified processes.                                                                                                    |
| 2      | PMIX_JOB_CTRL_CANCEL "pmix.jctrl.cancel" (char*)                                                                                                    |
| 3      | Cancel the specified request - the provided request ID must match the                                                                                                    |
| 4      | PMIX_JOB_CTRL_ID provided to a previous call to PMIx_Job_control. An ID of                                                                                                    |
| 5      | NULL implies cancel all requests from this requestor.                                                                                                    |
| 6      | PMIX_JOB_CTRL_KILL "pmix.jctrl.kill" (bool)                                                                                                    |
| 7      | Forcibly terminate the specified processes and cleanup.                                                                                                    |
| 8      | <pre>PMIX_JOB_CTRL_RESTART "pmix.jctrl.restart" (char*)</pre>                                                                                                    |
| 9      | Restart the specified processes using the given checkpoint ID.                                                                                                    |
| 0      | PMIX_JOB_CTRL_CHECKPOINT "pmix.jctrl.ckpt" (char*)                                                                                                    |
| :1     | Checkpoint the specified processes and assign the given ID to it.                                                                                                    |
| 2      | PMIX_JOB_CTRL_CHECKPOINT_EVENT "pmix.jctrl.ckptev" (bool)                                                                                                    |
| 3      | Use event notification to trigger a process checkpoint.                                                                                                    |
| 4      | PMIX_JOB_CTRL_CHECKPOINT_SIGNAL "pmix.jctrl.ckptsig" (int)                                                                                                    |
| 5      | Use the given signal to trigger a process checkpoint.                                                                                                    |
| 6      | PMIX_JOB_CTRL_CHECKPOINT_TIMEOUT "pmix.jctrl.ckptsig" (int)                                                                                                    |
| 7      | Time in seconds to wait for a checkpoint to complete.                                                                                                    |
| 8      | PMIX_JOB_CTRL_CHECKPOINT_METHOD                                                                                                    |
| 9      | "pmix.jctrl.ckmethod" (pmix_data_array_t)                                                                                                    |
| 0      | Array of pmix_info_t declaring each method and value supported by this application.                                                                                             |
| 1      | <pre>PMIX_JOB_CTRL_SIGNAL "pmix.jctrl.sig" (int)</pre>                                                                                                    |
| 2      | Send given signal to specified processes.                                                                                                    |
| 3      | <pre>PMIX_JOB_CTRL_PROVISION "pmix.jctrl.pvn" (char*)</pre>                                                                                                    |
| 4      | Regular expression identifying nodes that are to be provisioned.                                                                                                    |
| 5      | <pre>PMIX_JOB_CTRL_PROVISION_IMAGE "pmix.jctrl.pvnimg" (char*)</pre>                                                                                                    |
| 6      | Name of the image that is to be provisioned.                                                                                                    |
| 7      | PMIX_JOB_CTRL_PREEMPTIBLE "pmix.jctrl.preempt" (bool)                                                                                                    |
| 8      | Indicate that the job can be pre-empted.                                                                                                    |
| 9      | <pre>PMIX_JOB_CTRL_TERMINATE "pmix.jctrl.term" (bool)</pre>                                                                                                    |
| 0      | Politely terminate the specified processes.                                                                                                    |
| 1      | <pre>PMIX_REGISTER_CLEANUP "pmix.reg.cleanup" (char*)</pre>                                                                                                    |
| 2      | Comma-delimited list of files to be removed upon process termination.                                                                                                    |

```
PMIX_REGISTER_CLEANUP_DIR "pmix.reg.cleanupdir" (char*)
1
2
                    Comma-delimited list of directories to be removed upon process termination.
3
              PMIX_CLEANUP_RECURSIVE "pmix.clnup.recurse" (bool)
                    Recursively cleanup all subdirectories under the specified one(s).
4
5
              PMIX_CLEANUP_EMPTY "pmix.clnup.empty" (bool)
6
                    Only remove empty subdirectories.
7
              PMIX_CLEANUP_IGNORE "pmix.clnup.ignore" (char*)
                    Comma-delimited list of filenames that are not to be removed.
8
9
              PMIX_CLEANUP_LEAVE_TOPDIR "pmix.clnup.lvtop" (bool)
                    When recursively cleaning subdirectories, do not remove the top-level directory (the one
10
11
                    given in the cleanup request).
```

### 13.3 Process and Job Monitoring

13

14

15 16

17 18

19

20

21

32

33

34

In addition to external faults, a common problem encountered in HPC applications is a failure to make progress due to some internal conflict in the computation. These situations can result in a significant waste of resources as the SMS is unaware of the problem, and thus cannot terminate the job. Various watchdog methods have been developed for detecting this situation, including requiring a periodic "heartbeat" from the application and monitoring a specified file for changes in size and/or modification time.

The following APIs allow applications to request monitoring, directing what is to be monitored, the frequency of the associated check, whether or not the application is to be notified (via the event notification subsystem) of stall detection, and other characteristics of the operation.

### 13.3.1 PMIx\_Process\_monitor

```
23 Summary
24 Request that application processes be monitored.
```

```
25 PMIx v3.0 Format

C

26 pmix_status_t

27 PMIx_Process_monitor(const pmix_info_t *monitor,

28 pmix_status_t error,

29 const pmix_info_t directives[], size_t ndirs,

20 pmix_info_t *results[], size_t *nresults);

C

31 IN monitor
```

```
info (handle)

IN error

status (integer)
```

| 1<br>2               | IN directives Array of info structures (array of handles)                                                                                                    |
|----------------------|----------------------------------------------------------------------------------------------------|
| 3                    | IN ndirs  Number of elements in the directives array (integer)                                                                                                    |
| 4<br>5               | Number of elements in the <i>directives</i> array (integer)  INOUT results                                                                                                    |
| 6                    | Address where a pointer to an array of <b>pmix_info_t</b> containing the results of the request                                                                                                    |
| 7                    | can be returned (memory reference)                                                                                                    |
| 8                    | INOUT nresults                                                                                                    |
| 9                    | Address where the number of elements in <i>results</i> can be returned (handle)                                                                                                    |
| 10                   | A successful return indicates that the results have been placed in the <i>results</i> array.                                                                                                    |
| 11                   | Returns <b>PMIX_SUCCESS</b> or a negative value indicating the error.                                                                                                    |
|                      | → Optional Attributes                                                                                                    |
| 12<br>13<br>14<br>15 | The following attributes may be implemented by a PMIx library or by the host environment. If supported by the PMIx server library, then the library must not pass the supported attributes to the host environment. All attributes not directly supported by the server library must be passed to the host environment if it supports this operation, and the library is <i>required</i> to add the PMIX_USERID and the PMIX_GRPID attributes of the requesting process: |
| 17<br>18             | <pre>PMIX_MONITOR_ID "pmix.monitor.id" (char*) Provide a string identifier for this request.</pre>                                                                                                    |
| 19<br>20             | <pre>PMIX_MONITOR_CANCEL "pmix.monitor.cancel" (char*)     Identifier to be canceled (NULL means cancel all monitoring for this process).</pre>                                                                                                    |
| 21<br>22<br>23<br>24 | <pre>PMIX_MONITOR_APP_CONTROL "pmix.monitor.appctrl" (bool) The application desires to control the response to a monitoring event - i.e., the application is requesting that the host environment not take immediate action in response to the event (e.g., terminating the job).</pre>                                                                                                    |
| 25<br>26             | PMIX_MONITOR_HEARTBEAT "pmix.monitor.mbeat" (void)  Register to have the PMIx server monitor the requestor for heartbeats.                                                                                                    |
| 27<br>28             | <pre>PMIX_MONITOR_HEARTBEAT_TIME "pmix.monitor.btime" (uint32_t) Time in seconds before declaring heartbeat missed.</pre>                                                                                                    |
| 29<br>30             | <pre>PMIX_MONITOR_HEARTBEAT_DROPS "pmix.monitor.bdrop" (uint32_t) Number of heartbeats that can be missed before generating the event.</pre>                                                                                                    |
| 31<br>32             | <pre>PMIX_MONITOR_FILE "pmix.monitor.fmon" (char*) Register to monitor file for signs of life.</pre>                                                                                                    |
| 33<br>34             | PMIX_MONITOR_FILE_SIZE "pmix.monitor.fsize" (bool)  Monitor size of given file is growing to determine if the application is running.                                                                                                    |
| 35<br>36             | <pre>PMIX_MONITOR_FILE_ACCESS "pmix.monitor.faccess" (char*)  Monitor time since last access of given file to determine if the application is running.</pre>                                                                                                    |

| 1 | <pre>PMIX_MONITOR_FILE_MODIFY "pmix.monitor.fmod" (char*)</pre>                            |
|---|--------------------------------------------------------------------------------------------|
| 2 | Monitor time since last modified of given file to determine if the application is running. |
| 3 | <pre>PMIX_MONITOR_FILE_CHECK_TIME "pmix.monitor.ftime" (uint32_t)</pre>                    |
| 4 | Time in seconds between checking the file.                                                 |
| 5 | <pre>PMIX_MONITOR_FILE_DROPS "pmix.monitor.fdrop" (uint32_t)</pre>                         |
| 6 | Number of file checks that can be missed before generating the event.                      |
| 7 | <pre>PMIX_SEND_HEARTBEAT "pmix.monitor.beat" (void)</pre>                                  |
| 8 | Send heartbeat to local PMIx server.                                                       |

#### Description

 Request that application processes be monitored via several possible methods. For example, that the server monitor this process for periodic heartbeats as an indication that the process has not become "wedged". When a monitor detects the specified alarm condition, it will generate an event notification using the provided error code and passing along any available relevant information. It is up to the caller to register a corresponding event handler.

The *monitor* argument is an attribute indicating the type of monitor being requested. For example, **PMIX\_MONITOR\_FILE** to indicate that the requestor is asking that a file be monitored.

The *error* argument is the status code to be used when generating an event notification alerting that the monitor has been triggered. The range of the notification defaults to **PMIX\_RANGE\_NAMESPACE**. This can be changed by providing a **PMIX\_RANGE** directive.

The *directives* argument characterizes the monitoring request (e.g., monitor file size) and frequency of checking to be done

The returned *status* indicates whether or not the request was granted, and information as to the reason for any denial of the request shall be returned in the *results* array.

### 4 13.3.2 PMIx\_Process\_monitor\_nb

#### Summary

Request that application processes be monitored.

| 1<br>2               | <pre>PMIX_MONITOR_CANCEL "pmix.monitor.cancel" (char*)     Identifier to be canceled (NULL means cancel all monitoring for this process).</pre>                                                                                                    |
|----------------------|----------------------------------------------------------------------------------------------------|
| 3<br>4<br>5<br>6     | <pre>PMIX_MONITOR_APP_CONTROL "pmix.monitor.appctrl" (bool) The application desires to control the response to a monitoring event - i.e., the application is requesting that the host environment not take immediate action in response to the event (e.g. terminating the job).</pre>             |
| 7<br>8               | PMIX_MONITOR_HEARTBEAT "pmix.monitor.mbeat" (void)  Register to have the PMIx server monitor the requestor for heartbeats.                                                                                                    |
| 9<br>10              | <pre>PMIX_MONITOR_HEARTBEAT_TIME "pmix.monitor.btime" (uint32_t) Time in seconds before declaring heartbeat missed.</pre>                                                                                                    |
| 11<br>12             | PMIX_MONITOR_HEARTBEAT_DROPS "pmix.monitor.bdrop" (uint32_t)  Number of heartbeats that can be missed before generating the event.                                                                                                    |
| 13<br>14             | <pre>PMIX_MONITOR_FILE "pmix.monitor.fmon" (char*) Register to monitor file for signs of life.</pre>                                                                                                    |
| 15<br>16             | <pre>PMIX_MONITOR_FILE_SIZE "pmix.monitor.fsize" (bool)     Monitor size of given file is growing to determine if the application is running.</pre>                                                                                                    |
| 17<br>18             | <pre>PMIX_MONITOR_FILE_ACCESS "pmix.monitor.faccess" (char*) Monitor time since last access of given file to determine if the application is running.</pre>                                                                                                    |
| 19<br>20             | <pre>PMIX_MONITOR_FILE_MODIFY "pmix.monitor.fmod" (char*)</pre>                                                                                                    |
| 21<br>22             | <pre>PMIX_MONITOR_FILE_CHECK_TIME "pmix.monitor.ftime" (uint32_t) Time in seconds between checking the file.</pre>                                                                                                    |
| 23<br>24             | <pre>PMIX_MONITOR_FILE_DROPS "pmix.monitor.fdrop" (uint32_t) Number of file checks that can be missed before generating the event.</pre>                                                                                                    |
| 25<br>26             | PMIX_SEND_HEARTBEAT "pmix.monitor.beat" (void)  Send heartbeat to local PMIx server.                                                                                                    |
| 27<br>28<br>29<br>30 | Description  Non-blocking form of the PMIx_Process_monitor API. The <i>cbfunc</i> function provides a <i>status</i> to indicate whether or not the request was granted, and to provide some information as to the reason for any denial in the pmix_info_cbfunc_t array of pmix_info_t structures. |
| 31                   | 13.3.3 PMIx_Heartbeat                                                                                                    |
| 32<br>33             | Summary Send a heartbeat to the PMIx server library                                                                                                    |

| 1                    |        | Format C                                                                                                    |
|----------------------|--------|----------------------------------------------------------------------------------------------------|
| 2                    |        | PMIx_Heartbeat();                                                                                                    |
| 3<br>4<br>5          |        | <b>Description</b> A simplified macro wrapping <b>PMIx_Process_monitor_nb</b> that sends a heartbeat to the PMIx server library.                                                                                                    |
| 6                    | 13.3.4 | Monitoring events                                                                                                    |
| 7<br>8               |        | The following monitoring events may be available for registration, depending upon implementation and host environment support:                                                                                                    |
| 9<br>0<br>1<br>2     |        | PMIX_MONITOR_HEARTBEAT_ALERT Heartbeat failed to arrive within specified window.  The process that triggered this alert will be identified in the event.  PMIX_MONITOR_FILE_ALERT File failed its monitoring detection criteria. The file that triggered this alert will be identified in the event. |
| 3                    | 13.3.5 | Monitoring attributes                                                                                                    |
| 4<br>5               |        | Attributes used to control monitoring of an executing application- these are values passed to the <b>PMIx_Process_monitor_nb</b> API and are not accessed using the <b>PMIx_Get</b> API.                                                                                                    |
| 6<br>7<br>8<br>9     |        | PMIX_MONITOR_ID "pmix.monitor.id" (char*)  Provide a string identifier for this request.  PMIX_MONITOR_CANCEL "pmix.monitor.cancel" (char*)  Identifier to be canceled (NULL means cancel all monitoring for this process).  PMIX_MONITOR_APP_CONTROL "pmix.monitor.appctrl" (bool)                  |
| 20<br>21<br>22<br>23 |        | The application desires to control the response to a monitoring event - i.e., the application is requesting that the host environment not take immediate action in response to the event (e.g., terminating the job).                                                                                |
| 24<br>25<br>26       |        | PMIX_MONITOR_HEARTBEAT "pmix.monitor.mbeat" (void) Register to have the PMIx server monitor the requestor for heartbeats.  PMIX_SEND_HEARTBEAT "pmix.monitor.beat" (void)                                                                                                    |
| 27<br>28<br>29       |        | Send heartbeat to local PMIx server.  PMIX_MONITOR_HEARTBEAT_TIME "pmix.monitor.btime" (uint32_t)  Time in seconds before declaring heartbeat missed.                                                                                                    |
| 30<br>31<br>32       |        | PMIX_MONITOR_HEARTBEAT_DROPS "pmix.monitor.bdrop" (uint32_t)  Number of heartbeats that can be missed before generating the event.  PMIX_MONITOR_FILE "pmix.monitor.fmon" (char*)                                                                                                    |
| 3<br>14<br>15        |        | Register to monitor file for signs of life.  PMIX_MONITOR_FILE_SIZE "pmix.monitor.fsize" (bool)  Monitor size of given file is growing to determine if the application is running.                                                                                                    |

```
PMIX_MONITOR_FILE_ACCESS "pmix.monitor.faccess" (char*)
 1
 2
                     Monitor time since last access of given file to determine if the application is running.
 3
               PMIX_MONITOR_FILE_MODIFY "pmix.monitor.fmod" (char*)
                     Monitor time since last modified of given file to determine if the application is running.
 4
 5
               PMIX_MONITOR_FILE_CHECK_TIME "pmix.monitor.ftime" (uint32_t)
6
                     Time in seconds between checking the file.
               PMIX_MONITOR_FILE_DROPS "pmix.monitor.fdrop" (uint32_t)
 7
8
                     Number of file checks that can be missed before generating the event.
    13.4 Logging
10
               The logging interface supports posting information by applications and SMS elements to persistent
               storage. This function is not intended for output of computational results, but rather for reporting
11
               status and saving state information such as inserting computation progress reports into the
12
               application's SMS job log or error reports to the local syslog.
13
    13.4.1
               PMIx Log
15
               Summary
16
               Log data to a data service.
               Format
   PMIx v3.0
18
               pmix_status_t
               PMIx_Log(const pmix_info_t data[], size_t ndata,
19
20
                           const pmix info t directives[], size t ndirs);
               IN
21
                    data
22
                    Array of info structures (array of handles)
               IN
23
24
                    Number of elements in the data array (size_t)
25
               IN
                    directives
                    Array of info structures (array of handles)
26
               IN
                    ndirs
27
28
                    Number of elements in the directives array (size_t)
```

Returns **PMIX\_SUCCESS** or a negative value indicating the error.

#### Required Attributes If the PMIx library does not itself perform this operation, then it is required to pass any attributes 1 provided by the client to the host environment for processing. In addition, it must include the 2 following attributes in the passed *info* array: 3 PMIX USERID "pmix.euid" (uint32 t) 4 Effective user ID of the connecting process. 5 PMIX GRPID "pmix.egid" (uint32 t) 6 7 Effective group ID of the connecting process. Host environments or PMIx libraries that implement support for this operation are required to 8 support the following attributes: 9 PMIX LOG STDERR "pmix.log.stderr" (char\*) 10 11 Log string to **stderr**. PMIX LOG STDOUT "pmix.log.stdout" (char\*) 12 13 Log string to **stdout**. PMIX LOG SYSLOG "pmix.log.syslog" (char\*) 14 Log data to syslog. Defaults to **ERROR** priority. Will log to global syslog if available, 15 otherwise to local syslog. 16 PMIX LOG LOCAL SYSLOG "pmix.log.lsys" (char\*) 17 Log data to local syslog. Defaults to **ERROR** priority. 18 PMIX\_LOG\_GLOBAL\_SYSLOG "pmix.log.gsys" (char\*) 19 Forward data to system "gateway" and log msg to that syslog Defaults to **ERROR** priority. 20 PMIX\_LOG\_SYSLOG\_PRI "pmix.log.syspri" (int) 21 Syslog priority level. 22 PMIX\_LOG\_ONCE "pmix.log.once" (bool) 23 Only log this once with whichever channel can first support it, taking the channels in priority 24 25 \_\_\_\_\_\_\_ Optional Attributes 26 The following attributes are optional for host environments or PMIx libraries that support this operation: 27 PMIX\_LOG\_SOURCE "pmix.log.source" (pmix\_proc\_t\*) 28 ID of source of the log request. 29 30 PMIX LOG TIMESTAMP "pmix.log.tstmp" (time t) 31 Timestamp for log report. PMIX\_LOG\_GENERATE\_TIMESTAMP "pmix.log.gtstmp" (bool) 32

```
Generate timestamp for log.
 1
              PMIX LOG TAG OUTPUT "pmix.log.tag" (bool)
 2
                    Label the output stream with the channel name (e.g., "stdout").
 3
              PMIX LOG TIMESTAMP OUTPUT "pmix.log.tsout" (bool)
 4
 5
                    Print timestamp in output string.
6
              PMIX LOG XML OUTPUT "pmix.log.xml" (bool)
                    Print the output stream in eXtensible Markup Language (XML) format.
 7
              PMIX_LOG_EMAIL "pmix.log.email" (pmix_data_array_t)
8
                    Log via email based on pmix info t containing directives.
9
              PMIX_LOG_EMAIL_ADDR "pmix.log.emaddr" (char*)
10
                    Comma-delimited list of email addresses that are to receive the message.
11
12
              PMIX_LOG_EMAIL_SENDER_ADDR "pmix.log.emfaddr" (char*)
13
                    Return email address of sender.
              PMIX_LOG_EMAIL_SERVER "pmix.log.esrvr" (char*)
14
                    Hostname (or IP address) of SMTP server.
15
16
              PMIX LOG EMAIL SRVR PORT "pmix.log.esrvrprt" (int32 t)
                    Port the email server is listening to.
17
              PMIX_LOG_EMAIL_SUBJECT "pmix.log.emsub" (char*)
18
                    Subject line for email.
19
20
              PMIX LOG EMAIL MSG "pmix.log.emmsg" (char*)
                    Message to be included in email.
21
              PMIX_LOG_JOB_RECORD "pmix.log.jrec" (bool)
22
23
                    Log the provided information to the host environment's job record.
24
              PMIX LOG GLOBAL DATASTORE "pmix.log.gstore" (bool)
                    Store the log data in a global data store (e.g., database).
25
              Description
26
27
              Log data subject to the services offered by the host environment. The data to be logged is provided
28
```

in the *data* array. The (optional) *directives* can be used to direct the choice of logging channel.

#### Advice to users

29

30

31 32

33

It is strongly recommended that the **PMIx\_Log** API not be used by applications for streaming data as it is not a "performant" transport and can perturb the application since it involves the local PMIx server and host SMS daemon. Note that a return of PMIX\_SUCCESS only denotes that the data was successfully handed to the appropriate system call (for local channels) or the host environment and does not indicate receipt at the final destination.

#### 13.4.2 PMIx\_Log\_nb Summarv 2 3 Log data to a data service. <sup>4</sup> *PMIx v2.0* Format 5 pmix status t 6 PMIx Log nb(const pmix info t data[], size t ndata, 7 const pmix\_info\_t directives[], size\_t ndirs, pmix\_op\_cbfunc\_t cbfunc, void \*cbdata); 8 IN 9 data 10 Array of info structures (array of handles) 11 IN 12 Number of elements in the *data* array (size t) 13 IN directives Array of info structures (array of handles) 14 IN ndirs 15 Number of elements in the *directives* array (size\_t) 16 17 IN cbfunc Callback function pmix\_op\_cbfunc\_t (function reference) 18 IN 19 cbdata Data to be passed to the callback function (memory reference) 20 Return codes are one of the following: 21 22 A successful return indicates that the request is being processed and the result will be returned in 23 the provided *cbfunc*. Note that the library must not invoke the callback function prior to returning from the API. The callback function, cbfunc, is only called when **PMIX SUCCESS** is returned. 24 Returns PMIX\_SUCCESS or one of the following error codes when the condition described occurs: 25 26 PMIX OPERATION SUCCEEDED, indicating that the request was immediately processed and returned *success* - the *cbfunc* will *not* be called 27 PMIX\_ERR\_BAD\_PARAM The logging request contains at least one incorrect entry that prevents 28 it from being processed. The callback function will not be called. 29 30 If none of the above return codes are appropriate, then an implementation must return either a 31 general PMIx error code or an implementation defined error code as described in Section 3.1.1.

|                | Required Attributes                                                                                                    |
|----------------|----------------------------------------------------------------------------------------------------|
| 1<br>2<br>3    | If the PMIx library does not itself perform this operation, then it is required to pass any attributes provided by the client to the host environment for processing. In addition, it must include the following attributes in the passed <i>info</i> array: |
| 4<br>5         | PMIX_USERID "pmix.euid" (uint32_t)  Effective user ID of the connecting process.                                                                                                    |
| 6<br>7         | PMIX_GRPID "pmix.egid" (uint32_t)  Effective group ID of the connecting process.                                                                                                    |
| 8<br>9         | Host environments or PMIx libraries that implement support for this operation are required to support the following attributes:                                                                                                    |
| 10<br>11       | PMIX_LOG_STDERR "pmix.log.stderr" (char*) Log string to stderr.                                                                                                    |
| 12<br>13       | <pre>PMIX_LOG_STDOUT "pmix.log.stdout" (char*) Log string to stdout.</pre>                                                                                                    |
| 14<br>15<br>16 | <pre>PMIX_LOG_SYSLOG "pmix.log.syslog" (char*) Log data to syslog. Defaults to ERROR priority. Will log to global syslog if available, otherwise to local syslog.</pre>                                                                                      |
| 17<br>18       | <pre>PMIX_LOG_LOCAL_SYSLOG "pmix.log.lsys" (char*) Log data to local syslog. Defaults to ERROR priority.</pre>                                                                                                    |
| 19<br>20       | <pre>PMIX_LOG_GLOBAL_SYSLOG "pmix.log.gsys" (char*) Forward data to system "gateway" and log msg to that syslog Defaults to ERROR priority.</pre>                                                                                                    |
| 21<br>22       | <pre>PMIX_LOG_SYSLOG_PRI "pmix.log.syspri" (int)</pre>                                                                                                    |
| 23<br>24<br>25 | PMIX_LOG_ONCE "pmix.log.once" (bool)  Only log this once with whichever channel can first support it, taking the channels in priority order.                                                                                                    |
|                | ▼Optional Attributes                                                                                                    |
| 26<br>27       | The following attributes are optional for host environments or PMIx libraries that support this operation:                                                                                                    |
| 28<br>29       | <pre>PMIX_LOG_SOURCE "pmix.log.source" (pmix_proc_t*) ID of source of the log request.</pre>                                                                                                    |
| 30<br>31       | <pre>PMIX_LOG_TIMESTAMP "pmix.log.tstmp" (time_t) Timestamp for log report.</pre>                                                                                                    |
| 32             | PMIX_LOG_GENERATE_TIMESTAMP "pmix.log.gtstmp" (bool)                                                                                                    |

```
Generate timestamp for log.
 1
              PMIX LOG TAG OUTPUT "pmix.log.tag" (bool)
 2
                    Label the output stream with the channel name (e.g., "stdout").
 3
              PMIX LOG TIMESTAMP OUTPUT "pmix.log.tsout" (bool)
 4
 5
                    Print timestamp in output string.
6
              PMIX LOG XML OUTPUT "pmix.log.xml" (bool)
 7
                    Print the output stream in XML format.
              PMIX_LOG_EMAIL "pmix.log.email" (pmix_data_array_t)
8
                    Log via email based on pmix info t containing directives.
9
              PMIX_LOG_EMAIL_ADDR "pmix.log.emaddr" (char*)
10
                    Comma-delimited list of email addresses that are to receive the message.
11
12
              PMIX_LOG_EMAIL_SENDER_ADDR "pmix.log.emfaddr" (char*)
13
                    Return email address of sender.
              PMIX_LOG_EMAIL_SERVER "pmix.log.esrvr" (char*)
14
                    Hostname (or IP address) of SMTP server.
15
16
              PMIX LOG EMAIL SRVR PORT "pmix.log.esrvrprt" (int32 t)
                    Port the email server is listening to.
17
              PMIX_LOG_EMAIL_SUBJECT "pmix.log.emsub" (char*)
18
                    Subject line for email.
19
20
              PMIX LOG EMAIL MSG "pmix.log.emmsg" (char*)
                    Message to be included in email.
21
              PMIX_LOG_JOB_RECORD "pmix.log.jrec" (bool)
22
23
                    Log the provided information to the host environment's job record.
24
              PMIX LOG GLOBAL DATASTORE "pmix.log.gstore" (bool)
                    Store the log data in a global data store (e.g., database).
25
```

### Description

Log data subject to the services offered by the host environment. The data to be logged is provided in the *data* array. The (optional) *directives* can be used to direct the choice of logging channel. The callback function will be executed when the log operation has been completed. The *data* and *directives* arrays must be maintained until the callback is provided.

26

27

28 29

#### Advice to users

It is strongly recommended that the PMIx\_Log\_nb API not be used by applications for streaming data as it is not a "performant" transport and can perturb the application since it involves the local PMIx server and host SMS daemon. Note that a return of PMIX\_SUCCESS only denotes that the data was successfully handed to the appropriate system call (for local channels) or the host environment and does not indicate receipt at the final destination.

### 13.4.3 Log attributes

1

2

4

5

7

8

31

32

33 34

35

36

37

Attributes used to describe **PMIx\_Log** behavior - these are values passed to the **PMIx\_Log** API and therefore are not accessed using the **PMIx\_Get** API.

```
9
              PMIX_LOG_SOURCE "pmix.log.source" (pmix_proc_t*)
10
                   ID of source of the log request.
              PMIX_LOG_STDERR "pmix.log.stderr" (char*)
11
12
                   Log string to stderr.
13
              PMIX LOG STDOUT "pmix.log.stdout" (char*)
14
                   Log string to stdout.
              PMIX LOG SYSLOG "pmix.log.syslog" (char*)
15
                   Log data to syslog. Defaults to ERROR priority. Will log to global syslog if available,
16
                   otherwise to local syslog.
17
              PMIX LOG LOCAL SYSLOG "pmix.log.lsys" (char*)
18
                   Log data to local syslog. Defaults to ERROR priority.
19
              PMIX_LOG_GLOBAL_SYSLOG "pmix.log.gsys" (char*)
20
                   Forward data to system "gateway" and log msg to that syslog Defaults to ERROR priority.
21
22
              PMIX LOG SYSLOG PRI "pmix.log.syspri" (int)
23
                   Syslog priority level.
              PMIX_LOG_TIMESTAMP "pmix.log.tstmp" (time_t)
24
25
                   Timestamp for log report.
              PMIX LOG GENERATE TIMESTAMP "pmix.log.gtstmp" (bool)
26
27
                   Generate timestamp for log.
              PMIX LOG TAG_OUTPUT "pmix.log.tag" (bool)
28
29
                   Label the output stream with the channel name (e.g., "stdout").
30
              PMIX_LOG_TIMESTAMP_OUTPUT "pmix.log.tsout" (bool)
```

PMIX\_LOG\_ONCE "pmix.log.once" (bool)
 Only log this once with whichever channel can first support it, taking the channels in priority
 order.

PMIX\_LOG\_MSG "pmix.log.msg" (pmix\_byte\_object\_t)

Print timestamp in output string.

PMIX\_LOG\_XML\_OUTPUT "pmix.log.xml" (bool)

Print the output stream in XML format.

| 1  | Message blob to be sent somewhere.                                       |
|----|--------------------------------------------------------------------------|
| 2  | <pre>PMIX_LOG_EMAIL "pmix.log.email" (pmix_data_array_t)</pre>           |
| 3  | Log via email based on <pre>pmix_info_t</pre> containing directives.     |
| 4  | <pre>PMIX_LOG_EMAIL_ADDR "pmix.log.emaddr" (char*)</pre>                 |
| 5  | Comma-delimited list of email addresses that are to receive the message. |
| 6  | PMIX_LOG_EMAIL_SENDER_ADDR "pmix.log.emfaddr" (char*)                    |
| 7  | Return email address of sender.                                          |
| 8  | <pre>PMIX_LOG_EMAIL_SUBJECT "pmix.log.emsub" (char*)</pre>               |
| 9  | Subject line for email.                                                  |
| 10 | PMIX_LOG_EMAIL_MSG "pmix.log.emmsg" (char*)                              |
| 11 | Message to be included in email.                                         |
| 12 | PMIX_LOG_EMAIL_SERVER "pmix.log.esrvr" (char*)                           |
| 13 | Hostname (or IP address) of SMTP server.                                 |
| 14 | <pre>PMIX_LOG_EMAIL_SRVR_PORT "pmix.log.esrvrprt" (int32_t)</pre>        |
| 15 | Port the email server is listening to.                                   |
| 16 | PMIX_LOG_GLOBAL_DATASTORE "pmix.log.gstore" (bool)                       |
| 17 | Store the log data in a global data store (e.g., database).              |
| 18 | PMIX_LOG_JOB_RECORD "pmix.log.jrec" (bool)                               |
| 19 | Log the provided information to the host environment's job record.       |

#### CHAPTER 14

## **Process Sets and Groups**

PMIx supports two slightly related, but functionally different concepts known as *process sets* and *process groups*. This chapter defines these two concepts and describes how they are utilized, along with their corresponding APIs.

### 4 14.1 Process Sets

A PMIx *Process Set* is a user-provided or host environment assigned label associated with a given set of application processes. Processes can belong to multiple process *sets* at a time. Users may define a PMIx process set at time of application execution. For example, if using the command line parallel launcher "prun", one could specify process sets as follows:

\$ prun -n 4 --pset ocean myoceanapp : -n 3 --pset ice myiceapp

In this example, the processes in the first application will be labeled with a PMIX\_PSET\_NAMES attribute with a value of *ocean* while those in the second application will be labeled with an *ice* value. During the execution, application processes could lookup the process set attribute for any process using PMIx\_Get. Alternatively, other executing applications could utilize the PMIx\_Query\_info APIs to obtain the number of declared process sets in the system, a list of their names, and other information about them. In other words, the *process set* identifier provides a label by which an application can derive information about a process and its application - it does *not*, however, confer any operational function.

Host environments can create or delete process sets at any time through the PMIx\_server\_define\_process\_set and PMIx\_server\_delete\_process\_set APIs. PMIx servers shall notify all local clients of process set operations via the PMIX\_PROCESS\_SET\_DEFINE or PMIX\_PROCESS\_SET\_DELETE events.

Process sets differ from process groups in several key ways:

- Process *sets* have no implied relationship between their members i.e., a process in a process set has no concept of a "pset rank" as it would in a process *group*.
- Process set identifiers are set by the host environment or by the user at time of application submission for execution - there are no PMIx APIs provided by which an application can define a process set or change a process set membership. In contrast, PMIx process groups can only be defined dynamically by the application.

- Process *sets* are immutable members cannot be added or removed once the set has been defined. In contrast, PMIx process *groups* can dynamically change their membership using the appropriate APIs.
- Process groups can be used in calls to PMIx operations. Members of process groups that are involved in an operation are translated by their PMIx server into their native identifier prior to the operation being passed to the host environment. For example, an application can define a process group to consist of ranks 0 and 1 from the host-assigned namespace of 210456, identified by the group id of foo. If the application subsequently calls the PMIx\_Fence API with a process identifier of {foo, PMIX\_RANK\_WILDCARD}, the PMIx server will replace that identifier with an array consisting of {210456, 0} and {210456, 1} the host-assigned identifiers of the participating processes prior to processing the request.
- Process groups can request that the host environment assign a unique size\_t Process Group
  Context IDentifier (PGCID) to the group at time of group construction. An Message Passing
  Interface (MPI) library may, for example, use the PGCID as the MPI communicator identifier for
  the group.

The two concepts do, however, overlap in that they both involve collections of processes. Users desiring to create a process group based on a process set could, for example, obtain the membership array of the process set and use that as input to <code>PMIx\_Group\_construct</code>, perhaps including the process set name as the group identifier for clarity. Note that no linkage between the set and group of the same name is implied nor maintained - e.g., changes in process group membership can not be reflected in the process set using the same identifier.

#### Advice to PMIx server hosts —

The host environment is responsible for ensuring:

- consistent knowledge of process set membership across all involved PMIx servers; and
- that process set names do not conflict with system-assigned namespaces within the scope of the set.

### 6 14.1.1 Process Set Constants

*PMIx v4.0* 27 28

 The PMIx server is required to send a notification to all local clients upon creation or deletion of process sets. Client processes wishing to receive such notifications must register for the corresponding event:

PMIX\_PROCESS\_SET\_DEFINE The host environment has defined a new process set - the event will include the process set name (PMIX\_PSET\_NAME) and the membership (PMIX\_PSET\_MEMBERS).

**PMIX\_PROCESS\_SET\_DELETE** The host environment has deleted a process set - the event will include the process set name (**PMIX\_PSET\_NAME**).

## 14.1.2 Process Set Attributes

2 Several attributes are provided for querying the system regarding process sets using the 3 PMIx\_Query\_info APIs. 4 PMIX\_QUERY\_NUM\_PSETS "pmix.qry.psetnum" (size\_t) Return the number of process sets defined in the specified range (defaults to 5 6 PMIX\_RANGE\_SESSION). 7 PMIX\_QUERY\_PSET\_NAMES "pmix.qry.psets" (pmix\_data\_array\_t\*) 8 Return a pmix\_data\_array\_t containing an array of strings of the process set names 9 defined in the specified range (defaults to PMIX\_RANGE\_SESSION). PMIX\_QUERY\_PSET\_MEMBERSHIP "pmix.qry.pmems" (pmix\_data\_array\_t\*) 10 Return an array of pmix proc t containing the members of the specified process set. 11 12 The PMIX PROCESS SET DEFINE event shall include the name of the newly defined process 13 set and its members: PMIX\_PSET\_NAME "pmix.pset.nm" (char\*) The name of the newly defined process set. 14 15 PMIX\_PSET\_MEMBERS "pmix.pset.mems" (pmix\_data\_array\_t\*) 16 An array of **pmix\_proc\_t** containing the members of the newly defined process set. 17 In addition, a process can request (via **PMIx\_Get**) the process sets to which a given process (including itself) belongs: 18 19 PMIX\_PSET\_NAMES "pmix.pset.nms" (pmix\_data\_array\_t\*) Returns an array of char\* string names of the process sets in which the given process is a 20 21 member.

# 14.2 Process Groups

23

24

25

26

27

28 29

30

31 32

33

34 35 PMIx *Groups* are defined as a collection of processes desiring a common, unique identifier for operational purposes such as passing events or participating in PMIx fence operations. As with processes that assemble via PMIx\_Connect, each member of the group is provided with both the job-level information of any other namespace represented in the group, and the contact information for all group members.

However, members of PMIx Groups are *loosely coupled* as opposed to *tightly connected* when constructed via PMIx\_Connect. Thus, *groups* differ from PMIx\_Connect assemblages in several key areas, as detailed in the following sections.

# 14.2.1 Relation to the host environment

Calls to PMIx Group APIs are first processed within the local PMIx server. When constructed, the server creates a tracker that associates the specified processes with the user-provided group identifier, and assigns a new *group rank* based on their relative position in the array of processes provided in the call to PMIx\_Group\_construct. Members of the group can subsequently

utilize the group identifier in PMIx function calls to address the group's members, using either PMIX\_RANK\_WILDCARD to refer to all of them or the group-level rank of specific members. The PMIx server will translate the specified processes into their RM-assigned identifiers prior to passing the request up to its host. Thus, the host environment has no visibility into the group's existence or membership.

In contrast, calls to PMIx\_Connect are relayed to the host environment. This means that the host RM should treat the failure of any process in the specified assemblage as a reportable event and take appropriate action. However, the environment is not required to define a new identifier for the connected assemblage or any of its member processes, nor does it define a new rank for each process within that assemblage. In addition, the PMIx server does not provide any tracking support for the assemblage. Thus, the caller is responsible for addressing members of the connected assemblage using their RM-provided identifiers.

#### Advice to users

User-provided group identifiers must be distinct from both other group identifiers within the system and namespaces provided by the RM so as to avoid collisions between group identifiers and RM-assigned namespaces. This can usually be accomplished through the use of an application-specific prefix - e.g., "myapp-foo"

# 14.2.2 Construction procedure

**PMIx\_Connect** calls require that every process call the API before completing – i.e., it is modeled upon the bulk synchronous traditional MPI connect/accept methodology. Thus, a given application thread can only be involved in one connect/accept operation at a time, and is blocked in that operation until all specified processes participate. In addition, there is no provision for replacing processes in the assemblage due to failure to participate, nor a mechanism by which a process might decline participation.

In contrast, PMIx Groups are designed to be more flexible in their construction procedure by relaxing these constraints. While a standard blocking form of constructing groups is provided, the event notification system is utilized to provide a designated *group leader* with the ability to replace participants that fail to participate within a given timeout period. This provides a mechanism by which the application can, if desired, replace members on-the-fly or allow the group to proceed with partial membership. In such cases, the final group membership is returned to all participants upon completion of the operation.

Additionally, PMIx supports dynamic definition of group membership based on an invite/join model. A process can asynchronously initiate construction of a group of any processes via the PMIx\_Group\_invite function call. Invitations are delivered via a PMIx event (using the PMIX\_GROUP\_INVITED event) to the invited processes which can then either accept or decline the invitation using the PMIx\_Group\_join API. The initiating process tracks responses by registering for the events generated by the call to PMIx\_Group\_join, timeouts, or process

terminations, optionally replacing processes that decline the invitation, fail to respond in time, or terminate without responding. Upon completion of the operation, the final list of participants is communicated to each member of the new group.

# 14.2.3 Destruct procedure

Members of a PMIx Group may depart the group at any time via the PMIx\_Group\_leave API. Other members are notified of the departure via the PMIX\_GROUP\_LEFT event to distinguish such events from those reporting process termination. This leaves the remaining members free to continue group operations. The PMIx\_Group\_destruct operation offers a collective method akin to PMIx\_Disconnect for deconstructing the entire group.

In contrast, processes that assemble via **PMIx\_Connect** must all depart the assemblage together – i.e., no member can depart the assemblage while leaving the remaining members in it. Even the non-blocking form of **PMIx\_Disconnect** retains this requirement in that members remain a part of the assemblage until all members have called **PMIx\_Disconnect\_nb** 

Note that applications supporting dynamic group behaviors such as asynchronous departure take responsibility for ensuring global consistency in the group definition prior to executing group collective operations - i.e., it is the application's responsibility to either ensure that knowledge of the current group membership is globally consistent across the participants, or to register for appropriate events to deal with the lack of consistency during the operation.

## Advice to users

The reliance on PMIx events in the PMIx Group concept dictates that processes utilizing these APIs must register for the corresponding events. Failure to do so will likely lead to operational failures. Users are recommended to utilize the PMIX\_TIMEOUT directive (or retain an internal timer) on calls to PMIx Group APIs (especially the blocking form of those functions) as processes that have not registered for required events will never respond.

# 14.2.4 Process Group Events

or PMIx v4.0

 Asynchronous process group operations rely heavily on PMIx events. The following events have been defined for that purpose.

**PMIX\_GROUP\_INVITED** The process has been invited to join a PMIx Group - the identifier of the group and the ID's of other invited (or already joined) members will be included in the notification.

**PMIX\_GROUP\_LEFT** A process has asynchronously left a PMIx Group - the process identifier of the departing process will in included in the notification.

**PMIX\_GROUP\_MEMBER\_FAILED** A member of a PMIx Group has abnormally terminated (i.e., without formally leaving the group prior to termination) - the process identifier of the failed process will be included in the notification.

PMIX\_GROUP\_INVITE\_ACCEPTED A process has accepted an invitation to join a PMIx 1 2 Group - the identifier of the group being joined will be included in the notification. A process has declined an invitation to join a PMIx 3 PMIX GROUP INVITE DECLINED 4 Group - the identifier of the declined group will be included in the notification. An invited process failed or terminated prior to responding 5 PMIX\_GROUP\_INVITE\_FAILED to the invitation - the identifier of the failed process will be included in the notification. 6 7 PMIX GROUP MEMBERSHIP UPDATE The membership of a PMIx group has changed - the identifiers of the revised membership will be included in the notification. 8 9 PMIX GROUP CONSTRUCT ABORT Any participant in a PMIx group construct operation that returns PMIX\_GROUP\_CONSTRUCT\_ABORT from the leader failed event handler will 10 cause all participants to receive an event notifying them of that status. Similarly, the leader 11 12 may elect to abort the procedure by either returning this error code from the handler assigned to the PMIX GROUP INVITE ACCEPTED or PMIX GROUP INVITE DECLINED 13 codes, or by generating an event for the abort code. Abort events will be sent to all invited or 14 existing members of the group. 15 PMIX GROUP CONSTRUCT COMPLETE The group construct operation has completed - the 16 final membership will be included in the notification. 17 PMIX GROUP LEADER FAILED The current *leader* of a group including this process has 18 abnormally terminated - the group identifier will be included in the notification. 19 PMIX\_GROUP\_LEADER\_SELECTED 20 A new *leader* of a group including this process has been 21 selected - the identifier of the new leader will be included in the notification. PMIX\_GROUP\_CONTEXT\_ID\_ASSIGNED A new PGCID has been assigned by the host 22 environment to a group that includes this process - the group identifier will be included in the 23 24 notification.

# 14.2.5 Process Group Attributes

```
26 PMIx v4.0
               Attributes for querying the system regarding process groups include:
               PMIX_QUERY_NUM_GROUPS "pmix.qry.pqrpnum" (size_t)
27
                    Return the number of process groups defined in the specified range (defaults to session).
28
                    OPTIONAL QUALIFERS: PMIX RANGE.
29
               PMIX QUERY_GROUP_NAMES "pmix.qry.pgrp" (pmix_data_array_t*)
30
                    Return a pmix data array t containing an array of string names of the process groups
31
                    defined in the specified range (defaults to session). OPTIONAL QUALIFERS:
32
33
                    PMIX_RANGE.
               PMIX QUERY GROUP MEMBERSHIP
34
35
               "pmix.qry.pgrpmems" (pmix_data_array_t*)
                    Return a pmix_data_array_t of pmix_proc_t containing the members of the
36
                    specified process group. REQUIRED QUALIFIERS: PMIX_GROUP_ID.
37
38
               The following attributes are used as directives in PMIx Group operations:
39
               PMIX_GROUP_ID "pmix.grp.id" (char*)
```

```
User-provided group identifier - as the group identifier may be used in PMIx operations, the
 1
                      user is required to ensure that the provided ID is unique within the scope of the host
 2
                      environment (e.g., by including some user-specific or application-specific prefix or suffix to
 3
 4
                      the string).
 5
                PMIX_GROUP_LEADER "pmix.grp.ldr" (bool)
 6
                      This process is the leader of the group.
                PMIX GROUP OPTIONAL "pmix.grp.opt" (bool)
 7
                      Participation is optional - do not return an error if any of the specified processes terminate
 8
 9
                      without having joined. The default is false.
                PMIX_GROUP_NOTIFY_TERMINATION "pmix.grp.notterm" (bool)
10
                      Notify remaining members when another member terminates without first leaving the group.
11
                PMIX_GROUP_FT_COLLECTIVE "pmix.grp.ftcoll" (bool)
12
                      Adjust internal tracking on-the-fly for terminated processes during a PMIx group collective
13
14
                      operation.
                PMIX_GROUP_MEMBERSHIP "pmix.grp.mbrs" (pmix_data_array_t*)
15
                      Array pmix proc t identifiers identifying the members of the specified group.
16
                PMIX_GROUP_ASSIGN_CONTEXT_ID "pmix.grp.actxid" (bool)
17
                      Requests that the RM assign a new context identifier to the newly created group. The
18
19
                      identifier is an unsigned, size_t value that the RM guarantees to be unique across the range
                      specified in the request. Thus, the value serves as a means of identifying the group within
20
                      that range. If no range is specified, then the request defaults to PMIX RANGE SESSION.
21
22
                PMIX GROUP LOCAL ONLY "pmix.grp.lcl" (bool)
                      Group operation only involves local processes. PMIx implementations are required to
23
                      automatically scan an array of group members for local vs remote processes - if only local
24
                      processes are detected, the implementation need not execute a global collective for the
25
26
                      operation unless a context ID has been requested from the host environment. This can result
27
                      in significant time savings. This attribute can be used to optimize the operation by indicating
                      whether or not only local processes are represented, thus allowing the implementation to
28
29
                      bypass the scan.
30
                The following attributes are used to return information at the conclusion of a PMIx Group
                operation and/or in event notifications:
31
32
                PMIX GROUP CONTEXT ID "pmix.grp.ctxid" (size t)
                      Context identifier assigned to the group by the host RM.
33
34
                PMIX_GROUP_ENDPT_DATA "pmix.grp.endpt" (pmix_byte_object_t)
                      Data collected during group construction to ensure communication between group members
35
                      is supported upon completion of the operation.
36
37
                In addition, a process can request (via PMIx_Get) the process groups to which a given process
```

PMIX\_GROUP\_NAMES "pmix.pgrp.nm" (pmix\_data\_array\_t\*)

38

39

(including itself) belongs:

1 Returns an array of **char\*** string names of the process groups in which the given process is 2 a member.

# 14.2.6 PMIx\_Group\_construct

#### Summary 4 5 Construct a PMIx process group. Format $^{6}$ PMIx v4.07 pmix\_status\_t 8 PMIx Group construct(const char grp[], 9 const pmix\_proc\_t procs[], size\_t nprocs, 10 const pmix\_info\_t directives[], 11 size t ndirs, 12 pmix\_info\_t \*\*results, 13 size\_t \*nresults); 14 IN qrp 15 NULL-terminated character array of maximum size PMIX\_MAX\_NSLEN containing the group identifier (string) 16 IN 17 procs Array of pmix proc t structures containing the PMIx identifiers of the member processes 18 19 (array of handles) 20 IN nprocs Number of elements in the *procs* array (size\_t) 21 22 IN directives 23 Array of **pmix** info t structures (array of handles) ndirs 24 IN Number of elements in the *directives* array (size\_t) 25 INOUT results 26 Pointer to a location where the array of **pmix** info t describing the results of the 27 28 operation is to be returned (pointer to handle) INOUT nresults 29 30 Pointer to a **size** t location where the number of elements in *results* is to be returned 31 (memory reference)

Returns **PMIX SUCCESS** or a negative value indicating the error.

|                                      | ▼                                                                                                    |
|--------------------------------------|----------------------------------------------------------------------------------------------------|
| 1<br>2                               | The following attributes are <i>required</i> to be supported by all PMIx libraries that support this operation:                                                                                                    |
| 3<br>4                               | PMIX_GROUP_LEADER "pmix.grp.ldr" (bool) This process is the leader of the group.                                                                                                    |
| 5<br>6<br>7                          | <pre>PMIX_GROUP_OPTIONAL "pmix.grp.opt" (bool)     Participation is optional - do not return an error if any of the specified processes terminate without having joined. The default is false.</pre>                                                                                                    |
| 8<br>9<br>10<br>11<br>12<br>13<br>14 | PMIX_GROUP_LOCAL_ONLY "pmix.grp.lcl" (bool)  Group operation only involves local processes. PMIx implementations are <i>required</i> to automatically scan an array of group members for local vs remote processes - if only local processes are detected, the implementation need not execute a global collective for the operation unless a context ID has been requested from the host environment. This can result in significant time savings. This attribute can be used to optimize the operation by indicating whether or not only local processes are represented, thus allowing the implementation to bypass the scan. |
| 16<br>17<br>18                       | <pre>PMIX_GROUP_FT_COLLECTIVE "pmix.grp.ftcoll" (bool)    Adjust internal tracking on-the-fly for terminated processes during a PMIx group collective operation.</pre>                                                                                                    |
| 19                                   | Host environments that support this operation are required to support the following attributes:                                                                                                    |
| 20<br>21<br>22<br>23<br>24           | PMIX_GROUP_ASSIGN_CONTEXT_ID "pmix.grp.actxid" (bool)  Requests that the RM assign a new context identifier to the newly created group. The identifier is an unsigned, size_t value that the RM guarantees to be unique across the range specified in the request. Thus, the value serves as a means of identifying the group within that range. If no range is specified, then the request defaults to PMIX_RANGE_SESSION.                                                                                                    |
| 25<br>26<br>27                       | <pre>PMIX_GROUP_NOTIFY_TERMINATION "pmix.grp.notterm" (bool)    Notify remaining members when another member terminates without first leaving the group.</pre>                                                                                                    |
|                                      | ▼ Optional Attributes                                                                                                    |
| 28                                   | The following attributes are optional for host environments that support this operation:                                                                                                    |
| 29<br>30<br>31<br>32                 | PMIX_TIMEOUT "pmix.timeout" (int)  Time in seconds before the specified operation should time out (zero indicating infinite) and return the PMIX_ERR_TIMEOUT error. Care should be taken to avoid race conditions caused by multiple layers (client, server, and host) simultaneously timing the operation.                                                                                                    |

## Description

Construct a new group composed of the specified processes and identified with the provided group identifier. The group identifier is a user-defined, **NULL**-terminated character array of length less than or equal to **PMIX\_MAX\_NSLEN**. Only characters accepted by standard string comparison functions (e.g., *strncmp*) are supported. Processes may engage in multiple simultaneous group construct operations so long as each is provided with a unique group ID. The *directives* array can be used to pass user-level directives regarding timeout constraints and other options available from the PMIx server.

If the PMIX\_GROUP\_NOTIFY\_TERMINATION attribute is provided and has a value of true, then either the construct leader (if PMIX\_GROUP\_LEADER is provided) or all participants who register for the PMIX\_GROUP\_MEMBER\_FAILED event will receive events whenever a process fails or terminates prior to calling PMIx\_Group\_construct – i.e. if a group leader is declared, only that process will receive the event. In the absence of a declared leader, all specified group members will receive the event.

The event will contain the identifier of the process that failed to join plus any other information that the host RM provided. This provides an opportunity for the leader or the collective members to react to the event – e.g., to decide to proceed with a smaller group or to abort the operation. The decision is communicated to the PMIx library in the results array at the end of the event handler. This allows PMIx to properly adjust accounting for procedure completion. When construct is complete, the participating PMIx servers will be alerted to any change in participants and each group member will receive an updated group membership (marked with the PMIX GROUP MEMBERSHIP attribute) as part of the *results* array returned by this API.

Failure of the declared leader at any time will cause a PMIX\_GROUP\_LEADER\_FAILED event to be delivered to all participants so they can optionally declare a new leader. A new leader is identified by providing the PMIX\_GROUP\_LEADER attribute in the results array in the return of the event handler. Only one process is allowed to return that attribute, thereby declaring itself as the new leader. Results of the leader selection will be communicated to all participants via a PMIX\_GROUP\_LEADER\_SELECTED event identifying the new leader. If no leader was selected, then the pmix\_info\_t provided to that event handler will include that information so the participants can take appropriate action.

Any participant that returns PMIX\_GROUP\_CONSTRUCT\_ABORT from either the PMIX\_GROUP\_MEMBER\_FAILED or the PMIX\_GROUP\_LEADER\_FAILED event handler will cause the construct process to abort, returning from the call with a PMIX\_GROUP\_CONSTRUCT\_ABORT status.

If the PMIX\_GROUP\_NOTIFY\_TERMINATION attribute is not provided or has a value of false, then the PMIx\_Group\_construct operation will simply return an error whenever a proposed group member fails or terminates prior to calling PMIx\_Group\_construct.

Providing the PMIX\_GROUP\_OPTIONAL attribute with a value of true directs the PMIx library to consider participation by any specified group member as non-required - thus, the operation will return PMIX\_SUCCESS if all members participate, or PMIX\_ERR\_PARTIAL\_SUCCESS if some

members fail to participate. The *results* array will contain the final group membership in the latter case. Note that this use-case can cause the operation to hang if the **PMIX\_TIMEOUT** attribute is not specified and one or more group members fail to call **PMIx\_Group\_construct** while continuing to execute. Also, note that no leader or member failed events will be generated during the operation.

Processes in a group under construction are not allowed to leave the group until group construction is complete. Upon completion of the construct procedure, each group member will have access to the job-level information of all namespaces represented in the group plus any information posted via **PMIx\_Put** (subject to the usual scoping directives) for every group member.

## Advice to PMIx library implementers -

At the conclusion of the construct operation, the PMIx library is *required* to ensure that job-related information from each participating namespace plus any information posted by group members via **PMIx\_Put** (subject to scoping directives) is available to each member via calls to **PMIx\_Get**.

## Advice to PMIx server hosts

The collective nature of this API generally results in use of a fence-like operation by the backend host environment. Host environments that utilize the array of process participants as a *signature* for such operations may experience potential conflicts should both a PMIx\_Group\_construct and a PMIx\_Fence operation involving the same participants be simultaneously executed. As PMIx allows for such use-cases, it is therefore the responsibility of the host environment to resolve any potential conflicts.

# 14.2.7 PMIx\_Group\_construct\_nb

## Summary

Non-blocking form of **PMIx Group construct**.

A successful return indicates that the request is being processed and the result will be returned in the provided *cbfunc*. Note that the library must not invoke the callback function prior to returning from the API. The callback function, *cbfunc*, is only called when **PMIX\_SUCCESS** is returned.

Returns PMIX\_SUCCESS or one of the following error codes when the condition described occurs:

**PMIX\_OPERATION\_SUCCEEDED**, indicating that the request was immediately processed successfully - the *cbfunc* will *not* be called.

If none of the above return codes are appropriate, then an implementation must return either a general PMIx error code or an implementation defined error code as described in Section 3.1.1.

If executed, the status returned in the provided callback function will be one of the following constants:

- PMIX\_SUCCESS The operation succeeded and all specified members participated.
- PMIX\_ERR\_PARTIAL\_SUCCESS The operation succeeded but not all specified members participated - the final group membership is included in the callback function.

1

2

3

5

6 7

8

9

10

11

12

13

14

15

16

17

18 19

20

21

22

23 24

25

26 27

28 29

30

31 32

33

34 35

| 1<br>2                                       | • PMIX_ERR_NOT_SUPPORTED While the PMIx server supports this operation, the host RM does not.                                                                                                    |
|----------------------------------------------|----------------------------------------------------------------------------------------------------|
| 3                                            | <ul> <li>a non-zero PMIx error constant indicating a reason for the request's failure.</li> </ul>                                                                                                    |
|                                              | ▼ Required Attributes                                                                                                    |
| 4<br>5                                       | PMIx libraries that choose not to support this operation <i>must</i> return <b>PMIX_ERR_NOT_SUPPORTED</b> when the function is called.                                                                                                    |
| 6<br>7                                       | The following attributes are <i>required</i> to be supported by all PMIx libraries that support this operation:                                                                                                    |
| 8<br>9                                       | PMIX_GROUP_LEADER "pmix.grp.ldr" (bool)  This process is the leader of the group.                                                                                                    |
| 10<br>11<br>12                               | <pre>PMIX_GROUP_OPTIONAL "pmix.grp.opt" (bool)     Participation is optional - do not return an error if any of the specified processes terminate without having joined. The default is false.</pre>                                                                                                    |
| 13<br>14<br>15<br>16<br>17<br>18<br>19<br>20 | PMIX_GROUP_LOCAL_ONLY "pmix.grp.lcl" (bool)  Group operation only involves local processes. PMIx implementations are required to automatically scan an array of group members for local vs remote processes - if only local processes are detected, the implementation need not execute a global collective for the operation unless a context ID has been requested from the host environment. This can result in significant time savings. This attribute can be used to optimize the operation by indicating whether or not only local processes are represented, thus allowing the implementation to bypass the scan. |
| 21<br>22<br>23                               | PMIX_GROUP_FT_COLLECTIVE "pmix.grp.ftcoll" (bool)  Adjust internal tracking on-the-fly for terminated processes during a PMIx group collective operation.                                                                                                    |
| 24                                           | Host environments that support this operation are required to provide the following attributes:                                                                                                    |
| 25<br>26<br>27<br>28<br>29                   | PMIX_GROUP_ASSIGN_CONTEXT_ID "pmix.grp.actxid" (bool)  Requests that the RM assign a new context identifier to the newly created group. The identifier is an unsigned, size_t value that the RM guarantees to be unique across the range specified in the request. Thus, the value serves as a means of identifying the group within that range. If no range is specified, then the request defaults to PMIX_RANGE_SESSION.                                                                                                    |
| 30<br>31                                     | <pre>PMIX_GROUP_NOTIFY_TERMINATION "pmix.grp.notterm" (bool) Notify remaining members when another member terminates without first leaving the group.</pre>                                                                                                    |

```
Optional Attributes
               The following attributes are optional for host environments that support this operation:
 1
 2
               PMIX TIMEOUT "pmix.timeout" (int)
 3
                     Time in seconds before the specified operation should time out (zero indicating infinite) and
                     return the PMIX ERR TIMEOUT error. Care should be taken to avoid race conditions
 4
                     caused by multiple layers (client, server, and host) simultaneously timing the operation.
 5
               Description
 6
 7
               Non-blocking version of the PMIx Group construct operation. The callback function will be
               called once all group members have called either PMIx_Group_construct or
 8
               PMIx_Group_construct_nb.
 9
    14.2.8
                PMIx Group destruct
11
               Summary
               Destruct a PMIx process group.
12
               Format
<sup>13</sup> PMIx v4.0
14
               pmix status t
               PMIx Group destruct (const char grp[],
15
                                          const pmix_info_t directives[],
16
                                          size t ndirs);
17
               IN
18
                    grp
                    NULL-terminated character array of maximum size PMIX_MAX_NSLEN containing the
19
                    identifier of the group to be destructed (string)
20
21
               IN
                    directives
                    Array of pmix info t structures (array of handles)
22
               IN
                    ndirs
23
                    Number of elements in the directives array (size_t)
24
               Returns PMIX_SUCCESS or a negative value indicating the error.
25
                                                 Required Attributes
               For implementations and host environments that support the operation, there are no identified
26
               required attributes for this API.
27
```

## **Optional Attributes**

The following attributes are optional for host environments that support this operation:

#### PMIX\_TIMEOUT "pmix.timeout" (int)

Time in seconds before the specified operation should time out (zero indicating infinite) and return the **PMIX\_ERR\_TIMEOUT** error. Care should be taken to avoid race conditions caused by multiple layers (client, server, and host) simultaneously timing the operation.

## Description

Destruct a group identified by the provided group identifier. Processes may engage in multiple simultaneous group destruct operations so long as each involves a unique group ID. The *directives* array can be used to pass user-level directives regarding timeout constraints and other options available from the PMIx server.

The destruct API will return an error if any group process fails or terminates prior to calling PMIx\_Group\_destruct or its non-blocking version unless the PMIX\_GROUP\_NOTIFY\_TERMINATION attribute was provided (with a value of false) at time of group construction. If notification was requested, then the PMIX\_GROUP\_MEMBER\_FAILED event will be delivered for each process that fails to call destruct and the destruct tracker updated to account for the lack of participation. The PMIx\_Group\_destruct operation will subsequently return PMIX\_SUCCESS when the remaining processes have all called destruct – i.e., the event will serve in place of return of an error.

## Advice to PMIx server hosts -

The collective nature of this API generally results in use of a fence-like operation by the backend host environment. Host environments that utilize the array of process participants as a *signature* for such operations may experience potential conflicts should both a **PMIx\_Group\_destruct** and a **PMIx\_Fence** operation involving the same participants be simultaneously executed. As PMIx allows for such use-cases, it is therefore the responsibility of the host environment to resolve any potential conflicts.

# 14.2.9 PMIx\_Group\_destruct\_nb

## Summary

Non-blocking form of PMIx\_Group\_destruct.

| 1              | Format C                                                                                                    | <b>~</b> |
|----------------|----------------------------------------------------------------------------------------------------|----------|
| 2              | pmix status t                                                                                                    |          |
| 3              | PMIx_Group_destruct_nb(const char grp[],                                                                                                    |          |
| 4              | const pmix_info_t directives[],                                                                                                    |          |
| 5              | size t ndirs,                                                                                                    |          |
| 6              | <pre>pmix_op_cbfunc_t cbfunc, void *cbdata);</pre>                                                                                                    |          |
|                | C ====================================                                                                                                    |          |
| _              |                                                                                                    |          |
| 7              | IN grp                                                                                                    |          |
| 8              | NULL-terminated character array of maximum size PMIX_MAX_NSLEN containing the                                                                                                    |          |
| 9              | identifier of the group to be destructed (string)                                                                                                    |          |
| 10             | IN directives                                                                                                    |          |
| 11             | Array of pmix_info_t structures (array of handles)                                                                                                    |          |
| 12             | IN ndirs                                                                                                    |          |
| 13             | Number of elements in the <i>directives</i> array (size_t)                                                                                                    |          |
| 14             | IN cbfunc                                                                                                    |          |
| 15             | Callback function <b>pmix_op_cbfunc_t</b> (function reference)                                                                                                    |          |
| 16             | IN cbdata                                                                                                    |          |
| 17             | Data to be passed to the callback function (memory reference)                                                                                                    |          |
| 18<br>19<br>20 | A successful return indicates that the request is being processed and the result will be returned in the provided <i>cbfunc</i> . Note that the library must not invoke the callback function prior to returning from the API. The callback function, <i>cbfunc</i> , is only called when <b>PMIX_SUCCESS</b> is returned. |          |
| 21             | Returns PMIX_SUCCESS or one of the following error codes when the condition described occur-                                                                                                    | s:       |
| 22<br>23       | <b>PMIX_OPERATION_SUCCEEDED</b> , indicating that the request was immediately processed successfully - the <i>cbfunc</i> will <i>not</i> be called.                                                                                                    |          |
| 24<br>25       | If none of the above return codes are appropriate, then an implementation must return either a general PMIx error code or an implementation defined error code as described in Section 3.1.1.                                                                                                    |          |
| 26<br>27       | If executed, the status returned in the provided callback function will be one of the following constants:                                                                                                    |          |
| 28             | • PMIX_SUCCESS The operation was successfully completed.                                                                                                    |          |
| 29<br>30       | • PMIX_ERR_NOT_SUPPORTED While the PMIx server supports this operation, the host RM does not.                                                                                                    |          |
| 31             | • a non-zero PMIx error constant indicating a reason for the request's failure.                                                                                                    |          |
|                | Required Attributes                                                                                                    | ▼        |
| 32             | PMIx libraries that choose not to support this operation <i>must</i> return                                                                                                    |          |
| 33             | PMIX_ERR_NOT_SUPPORTED when the function is called. For implementations and host                                                                                                    |          |
| 34             | environments that support the operation, there are no identified required attributes for this API.                                                                                                    |          |

```
Optional Attributes
               The following attributes are optional for host environments that support this operation:
 1
 2
               PMIX_TIMEOUT "pmix.timeout" (int)
 3
                     Time in seconds before the specified operation should time out (zero indicating infinite) and
 4
                     return the PMIX ERR TIMEOUT error. Care should be taken to avoid race conditions
                     caused by multiple layers (client, server, and host) simultaneously timing the operation.
 5
               Description
6
 7
               Non-blocking version of the PMIx_Group_destruct operation. The callback function will be
8
               called once all members of the group have executed either PMIx Group destruct or
9
               PMIx Group destruct nb.
    14.2.10
                 PMIx Group invite
               Summary
11
               Asynchronously construct a PMIx process group.
12
               Format
   PMIx v4.0
14
               pmix_status_t
               PMIx_Group_invite(const char grp[],
15
                                      const pmix_proc_t procs[], size_t nprocs,
16
17
                                      const pmix_info_t directives[], size_t ndirs,
18
                                      pmix info t **results, size t *nresult);
               IN
19
                    grp
20
                   NULL-terminated character array of maximum size PMIX_MAX_NSLEN containing the group
                   identifier (string)
21
22
               IN
                    procs
23
                    Array of pmix proc_t structures containing the PMIx identifiers of the processes to be
                    invited (array of handles)
24
               IN
                    nprocs
25
                   Number of elements in the procs array (size_t)
26
27
               IN
                    directives
                   Array of pmix_info_t structures (array of handles)
28
               IN
29
                   ndirs
30
                   Number of elements in the directives array (size t)
```

| 1<br>2<br>3<br>4<br>5<br>6 | <pre>INOUT results     Pointer to a location where the array of pmix_info_t describing the results of the operation is to be returned (pointer to handle) INOUT nresults     Pointer to a size_t location where the number of elements in results is to be returned (memory reference)</pre>                                                                                                    |
|----------------------------|----------------------------------------------------------------------------------------------------|
| 7                          | Returns <b>PMIX_SUCCESS</b> or a negative value indicating the error.                                                                                                    |
|                            | Required Attributes                                                                                                    |
| 8<br>9                     | The following attributes are <i>required</i> to be supported by all PMIx libraries that support this operation:                                                                                                    |
| 10<br>11<br>12             | <pre>PMIX_GROUP_OPTIONAL "pmix.grp.opt" (bool)     Participation is optional - do not return an error if any of the specified processes terminate without having joined. The default is false.</pre>                                                                                                    |
| 13<br>14<br>15             | <pre>PMIX_GROUP_FT_COLLECTIVE "pmix.grp.ftcoll" (bool)    Adjust internal tracking on-the-fly for terminated processes during a PMIx group collective operation.</pre>                                                                                                    |
| 16                         | Host environments that support this operation are required to provide the following attributes:                                                                                                    |
| 17<br>18<br>19<br>20<br>21 | PMIX_GROUP_ASSIGN_CONTEXT_ID "pmix.grp.actxid" (bool)  Requests that the RM assign a new context identifier to the newly created group. The identifier is an unsigned, size_t value that the RM guarantees to be unique across the range specified in the request. Thus, the value serves as a means of identifying the group within that range. If no range is specified, then the request defaults to PMIX_RANGE_SESSION. |
| 22<br>23<br>24             | PMIX_GROUP_NOTIFY_TERMINATION "pmix.grp.notterm" (bool)  Notify remaining members when another member terminates without first leaving the group.                                                                                                    |
|                            | →Optional Attributes                                                                                                    |
| 25                         | The following attributes are optional for host environments that support this operation:                                                                                                    |
| 26<br>27<br>28<br>29       | PMIX_TIMEOUT "pmix.timeout" (int)  Time in seconds before the specified operation should time out (zero indicating infinite) and return the PMIX_ERR_TIMEOUT error. Care should be taken to avoid race conditions caused by multiple layers (client, server, and host) simultaneously timing the operation.                                                                                                    |

## **Description**

Explicitly invite the specified processes to join a group. The process making the <code>PMIx\_Group\_invite</code> call is automatically declared to be the <code>group leader</code>. Each invited process will be notified of the invitation via the <code>PMIX\_GROUP\_INVITED</code> event - the processes being invited must therefore register for the <code>PMIX\_GROUP\_INVITED</code> event in order to be notified of the invitation. Note that the PMIx event notification system caches events - thus, no ordering of invite versus event registration is required.

The invitation event will include the identity of the inviting process plus the name of the group. When ready to respond, each invited process provides a response using either the blocking or non-blocking form of PMIx\_Group\_join. This will notify the inviting process that the invitation was either accepted (via the PMIX\_GROUP\_INVITE\_ACCEPTED event) or declined (via the PMIX\_GROUP\_INVITE\_DECLINED event). The PMIX\_GROUP\_INVITE\_ACCEPTED event is captured by the PMIx client library of the inviting process – i.e., the application itself does not need to register for this event. The library will track the number of accepting processes and alert the inviting process (by returning from the blocking form of PMIx\_Group\_invite or calling the callback function of the non-blocking form) when group construction completes.

The inviting process should, however, register for the PMIX\_GROUP\_INVITE\_DECLINED if the application allows invited processes to decline the invitation. This provides an opportunity for the application to either invite a replacement, declare "abort", or choose to remove the declining process from the final group. The inviting process should also register to receive PMIX\_GROUP\_INVITE\_FAILED events whenever a process fails or terminates prior to responding to the invitation. Actions taken by the inviting process in response to these events must be communicated at the end of the event handler by returning the corresponding result so that the PMIx library can adjust accordingly.

Upon completion of the operation, all members of the new group will receive access to the job-level information of each other's namespaces plus any information posted via **PMIx\_Put** by the other members.

The inviting process is automatically considered the leader of the asynchronous group construction procedure and will receive all failure or termination events for invited members prior to completion. The inviting process is required to provide a PMIX\_GROUP\_CONSTRUCT\_COMPLETE event once the group has been fully assembled – this event is used by the PMIx library as a trigger to release participants from their call to PMIx\_Group\_join and provides information (e.g., the final group membership) to be returned in the *results* array.

Failure of the inviting process at any time will cause a PMIX\_GROUP\_LEADER\_FAILED event to be delivered to all participants so they can optionally declare a new leader. A new leader is identified by providing the PMIX\_GROUP\_LEADER attribute in the results array in the return of the event handler. Only one process is allowed to return that attribute, declaring itself as the new leader. Results of the leader selection will be communicated to all participants via a PMIX\_GROUP\_LEADER\_SELECTED event identifying the new leader. If no leader was selected, then the status code provided in the event handler will provide an error value so the participants can take appropriate action.

### Advice to users

Applications are not allowed to use the group in any operations until group construction is complete. This is required in order to ensure consistent knowledge of group membership across all participants.

## 4 14.2.11 PMIx\_Group\_invite\_nb

#### Summary

Non-blocking form of PMIx\_Group\_invite.

```
7_{PMIx v4.0} Format
```

1

2

5

9

10

11 12

13

14

15 16

17

18

19

20

21

22

23

24 25

26 27

28 29

30

31 32 pmix\_status\_t
PMIx Group invite nb(const char grp[],

const pmix\_proc\_t procs[], size\_t nprocs,
const pmix\_info\_t directives[], size\_t ndirs,

pmix\_info\_cbfunc\_t cbfunc, void \*cbdata);

IN grp

**NULL**-terminated character array of maximum size **PMIX\_MAX\_NSLEN** containing the group identifier (string)

IN procs

Array of **pmix\_proc\_t** structures containing the PMIx identifiers of the processes to be invited (array of handles)

IN nprocs

Number of elements in the *procs* array (size\_t)

IN directives

Array of pmix\_info\_t structures (array of handles)

IN ndirs

Number of elements in the *directives* array (size\_t)

IN cbfunc

Callback function **pmix\_info\_cbfunc\_t** (function reference)

IN cbdata

Data to be passed to the callback function (memory reference)

A successful return indicates that the request is being processed and the result will be returned in the provided *cbfunc*. Note that the library must not invoke the callback function prior to returning from the API. The callback function, *cbfunc*, is only called when **PMIX\_SUCCESS** is returned.

Returns PMIX\_SUCCESS or one of the following error codes when the condition described occurs:

| 1<br>2                     | <b>PMIX_OPERATION_SUCCEEDED</b> , indicating that the request was immediately processed successfully - the <i>cbfunc</i> will <i>not</i> be called.                                                                                                    |
|----------------------------|----------------------------------------------------------------------------------------------------|
| 3<br>4                     | If none of the above return codes are appropriate, then an implementation must return either a general PMIx error code or an implementation defined error code as described in Section 3.1.1.                                                                                                    |
| 5<br>6                     | If executed, the status returned in the provided callback function will be one of the following constants:                                                                                                    |
| 7                          | • PMIX_SUCCESS The operation succeeded and all specified members participated.                                                                                                    |
| 8<br>9                     | <ul> <li>PMIX_ERR_PARTIAL_SUCCESS The operation succeeded but not all specified members<br/>participated - the final group membership is included in the callback function.</li> </ul>                                                                                                    |
| 0<br>1                     | • PMIX_ERR_NOT_SUPPORTED While the PMIx server supports this operation, the host RM does not.                                                                                                    |
| 2                          | • a non-zero PMIx error constant indicating a reason for the request's failure.                                                                                                    |
|                            | ▼ Required Attributes                                                                                                    |
| 3<br>4                     | The following attributes are <i>required</i> to be supported by all PMIx libraries that support this operation:                                                                                                    |
| 5<br>6<br>7                | <pre>PMIX_GROUP_OPTIONAL "pmix.grp.opt" (bool)     Participation is optional - do not return an error if any of the specified processes terminate without having joined. The default is false.</pre>                                                                                                    |
| 8<br>9<br>20               | PMIX_GROUP_FT_COLLECTIVE "pmix.grp.ftcoll" (bool)  Adjust internal tracking on-the-fly for terminated processes during a PMIx group collective operation.                                                                                                    |
| 21                         | Host environments that support this operation are required to provide the following attributes:                                                                                                    |
| 22<br>23<br>24<br>25<br>26 | PMIX_GROUP_ASSIGN_CONTEXT_ID "pmix.grp.actxid" (bool)  Requests that the RM assign a new context identifier to the newly created group. The identifier is an unsigned, size_t value that the RM guarantees to be unique across the range specified in the request. Thus, the value serves as a means of identifying the group within that range. If no range is specified, then the request defaults to PMIX_RANGE_SESSION. |
| 27<br>28                   | PMIX_GROUP_NOTIFY_TERMINATION "pmix.grp.notterm" (bool)  Notify remaining members when another member terminates without first leaving the group                                                                                                    |

```
Optional Attributes
               The following attributes are optional for host environments that support this operation:
 1
 2
               PMIX TIMEOUT "pmix.timeout" (int)
 3
                     Time in seconds before the specified operation should time out (zero indicating infinite) and
                     return the PMIX ERR TIMEOUT error. Care should be taken to avoid race conditions
 4
                     caused by multiple layers (client, server, and host) simultaneously timing the operation.
 5
               Description
6
 7
               Non-blocking version of the PMIx Group invite operation. The callback function will be
               called once all invited members of the group (or their substitutes) have executed either
8
               PMIx_Group_join or PMIx_Group_join_nb.
9
    14.2.12
                 PMIx Group join
11
               Summary
12
               Accept an invitation to join a PMIx process group.
               Format
13 PMIx v4.0
14
               pmix status t
               PMIx_Group_join(const char grp[],
15
                                    const pmix_proc_t *leader,
16
                                    pmix group opt t opt,
17
18
                                    const pmix info t directives[], size t ndirs,
                                    pmix_info_t **results, size_t *nresult);
19
20
               IN
                    grp
                    NULL-terminated character array of maximum size PMIX MAX NSLEN containing the group
21
                    identifier (string)
22
               IN
                    leader
23
                    Process that generated the invitation (handle)
24
               IN
25
                    Accept or decline flag (pmix group opt t)
26
               IN directives
27
                    Array of pmix_info_t structures (array of handles)
28
29
               IN
                    ndirs
30
                    Number of elements in the directives array (size_t)
31
               INOUT results
32
                    Pointer to a location where the array of pmix_info_t describing the results of the
                    operation is to be returned (pointer to handle)
33
```

**INOUT** nresults 1 2 Pointer to a size t location where the number of elements in results is to be returned (memory reference) 3 4 Returns **PMIX SUCCESS** or a negative value indicating the error. Required Attributes \_\_\_\_\_ 5 There are no identified required attributes for implementers. Optional Attributes 6 The following attributes are optional for host environments that support this operation: 7 PMIX\_TIMEOUT "pmix.timeout" (int) 8 Time in seconds before the specified operation should time out (zero indicating infinite) and return the **PMIX\_ERR\_TIMEOUT** error. Care should be taken to avoid race conditions 9 caused by multiple layers (client, server, and host) simultaneously timing the operation. 10 **Description** 11 Respond to an invitation to join a group that is being asynchronously constructed. The process must 12 have registered for the PMIX GROUP INVITED event in order to be notified of the invitation. 13 14 When called, the event information will include the pmix proc t identifier of the process that 15 generated the invitation along with the identifier of the group being constructed. When ready to 16 respond, the process provides a response using either form of **PMIx Group join**. Advice to users -Since the process is alerted to the invitation in a PMIx event handler, the process must not use the 17 blocking form of this call unless it first "thread shifts" out of the handler and into its own thread 18 19 context. Likewise, while it is safe to call the non-blocking form of the API from the event handler, the process *must not* block in the handler while waiting for the callback function to be called. 20

Calling this function causes the inviting process (aka the *group leader*) to be notified that the process has either accepted or declined the request. The blocking form of the API will return once the group has been completely constructed or the group's construction has failed (as described below) – likewise, the callback function of the non-blocking form will be executed upon the same conditions.

Failure of the leader during the call to PMIx\_Group\_join will cause a
PMIX\_GROUP\_LEADER\_FAILED event to be delivered to all invited participants so they can
optionally declare a new leader. A new leader is identified by providing the
PMIX\_GROUP\_LEADER attribute in the results array in the return of the event handler. Only one
process is allowed to return that attribute, declaring itself as the new leader. Results of the leader
selection will be communicated to all participants via a PMIX\_GROUP\_LEADER\_SELECTED
event identifying the new leader. If no leader was selected, then the status code provided in the
event handler will provide an error value so the participants can take appropriate action.

Any participant that returns PMIX\_GROUP\_CONSTRUCT\_ABORT from the leader failed event handler will cause all participants to receive an event notifying them of that status. Similarly, the leader may elect to abort the procedure by either returning PMIX\_GROUP\_CONSTRUCT\_ABORT from the handler assigned to the PMIX\_GROUP\_INVITE\_ACCEPTED or PMIX\_GROUP\_INVITE\_DECLINED codes, or by generating an event for the abort code. Abort events will be sent to all invited participants.

# 14.2.13 PMIx\_Group\_join\_nb

identifier (string)

leader

Summary

```
Non-blocking form of PMIx Group join
22
             Format
  PMIx v4.0
24
             pmix status t
             PMIx_Group_join_nb(const char grp[],
25
                                   const pmix_proc_t *leader,
26
27
                                   pmix_group_opt_t opt,
28
                                   const pmix_info_t directives[], size_t ndirs,
29
                                   pmix_info_cbfunc_t cbfunc, void *cbdata);
30
             IN
                 NULL-terminated character array of maximum size PMIX_MAX_NSLEN containing the group
31
```

IN

Process that generated the invitation (handle)

| 1        | IN opt                                                                                                    |
|----------|----------------------------------------------------------------------------------------------------|
| 2        | Accept or decline flag (pmix_group_opt_t)                                                                                                    |
| 3        | IN directives                                                                                                    |
| 4        | Array of pmix_info_t structures (array of handles)                                                                                                    |
| 5        | IN ndirs                                                                                                    |
| 6        | Number of elements in the <i>directives</i> array (size_t)                                                                                                    |
| 7        | IN cbfunc                                                                                                    |
| 8        | Callback function pmix_info_cbfunc_t (function reference)                                                                                                    |
| 9<br>10  | IN cbdata Data to be passed to the callback function (memory reference)                                                                                                    |
| 11       | A successful return indicates that the request is being processed and the result will be returned in                                                                                                    |
| 12<br>13 | the provided <i>cbfunc</i> . Note that the library must not invoke the callback function prior to returning from the API. The callback function, <i>cbfunc</i> , is only called when <b>PMIX_SUCCESS</b> is returned. |
| 14       | Returns PMIX_SUCCESS or one of the following error codes when the condition described occurs:                                                                                                    |
| 15<br>16 | <b>PMIX_OPERATION_SUCCEEDED</b> , indicating that the request was immediately processed successfully - the <i>cbfunc</i> will <i>not</i> be called.                                                                   |
| 17<br>18 | If none of the above return codes are appropriate, then an implementation must return either a general PMIx error code or an implementation defined error code as described in Section 3.1.1.                         |
| 19<br>20 | If executed, the status returned in the provided callback function will be one of the following constants:                                                                                                    |
| 21<br>22 | • <b>PMIX_SUCCESS</b> The operation succeeded and group membership is in the callback function parameters.                                                                                                    |
| 23<br>24 | • PMIX_ERR_NOT_SUPPORTED While the PMIx server supports this operation, the host RM does not.                                                                                                    |
| 25       | • a non-zero PMIx error constant indicating a reason for the request's failure.                                                                                                    |
|          | Required Attributes                                                                                                    |
| 26       | There are no identified required attributes for implementers.                                                                                                    |
|          | Optional Attributes                                                                                                    |
| 27       | The following attributes are optional for host environments that support this operation:                                                                                                    |
| 28       | PMIX_TIMEOUT "pmix.timeout" (int)                                                                                                    |
| 29       | Time in seconds before the specified operation should time out (zero indicating infinite) and                                                                                                    |
| 30       | return the PMIX_ERR_TIMEOUT error. Care should be taken to avoid race conditions                                                                                                    |
| 31       | caused by multiple layers (client, server, and host) simultaneously timing the operation.                                                                                                    |

```
Description
 1
2
               Non-blocking version of the PMIx Group join operation. The callback function will be called
               once all invited members of the group (or their substitutes) have executed either
 3
 4
               PMIx Group join or PMIx Group join nb.
                 Group accept/decline directives
    14.2.13.1
  PMIx v4.0
               The pmix_group_opt_t type is a uint8_t value used with the PMIx_Group_join API to
               indicate accept or decline of the invitation - these are provided for readability of user code:
 7
                                          Decline the invitation.
8
               PMIX GROUP DECLINE
9
               PMIX GROUP ACCEPT
                                        Accept the invitation.
    14.2.14
                 PMIx_Group_leave
11
               Summary
               Leave a PMIx process group.
12
               Format
13 PMIx v4.0
14
               pmix status t
               PMIx_Group_leave(const char grp[],
15
                                     const pmix info t directives[],
16
17
                                     size t ndirs);
               IN
18
                   NULL-terminated character array of maximum size PMIX_MAX_NSLEN containing the group
19
20
                   identifier (string)
               IN
                   directives
21
                   Array of pmix_info_t structures (array of handles)
22
                  ndirs
23
               IN
                   Number of elements in the directives array (size_t)
24
               Returns PMIX_SUCCESS or a negative value indicating the error.
25
                                              Required Attributes
26
               There are no identified required attributes for implementers.
```

## Description

1

3 4

5

6

7

8

9

10

12

13

15

16 17

18

19

20

21

22

23

24 25

26

27

28

29 30

31

PMIx v4.0

Calls to **PMIx\_Group\_leave** (or its non-blocking form) will cause a **PMIX\_GROUP\_LEFT** event to be generated notifying all members of the group of the caller's departure. The function will return (or the non-blocking function will execute the specified callback function) once the event has been locally generated and is not indicative of remote receipt.

#### Advice to users

The PMIx\_Group\_leave API is intended solely for asynchronous departures of individual processes from a group as it is not a scalable operation – i.e., when a process determines it should no longer be a part of a defined group, but the remainder of the group retains a valid reason to continue in existence. Developers are advised to use PMIx\_Group\_destruct (or its non-blocking form) for all other scenarios as it represents a more scalable operation.

# 14.2.15 PMIx\_Group\_leave\_nb

### Summary

Non-blocking form of PMIx\_Group\_leave.

#### Format

## IN grp

**NULL**-terminated character array of maximum size **PMIX\_MAX\_NSLEN** containing the group identifier (string)

IN directives

Array of pmix info t structures (array of handles)

IN ndirs

Number of elements in the *directives* array (size t)

IN cbfunc

Callback function **pmix\_op\_cbfunc\_t** (function reference)

IN cbdata

Data to be passed to the callback function (memory reference)

A successful return indicates that the request is being processed and the result will be returned in the provided *cbfunc*. Note that the library must not invoke the callback function prior to returning from the API. The callback function, cbfunc, is only called when **PMIX SUCCESS** is returned. Returns PMIX SUCCESS or one of the following error codes when the condition described occurs: PMIX\_OPERATION\_SUCCEEDED, indicating that the request was immediately processed successfully - the *cbfunc* will *not* be called. If none of the above return codes are appropriate, then an implementation must return either a general PMIx error code or an implementation defined error code as described in Section 3.1.1. If executed, the status returned in the provided callback function will be one of the following constants: • PMIX\_SUCCESS The operation succeeded - i.e., the PMIX\_GROUP\_LEFT event was generated. • PMIX\_ERR\_NOT\_SUPPORTED While the PMIx library supports this operation, the host RM does not. • a non-zero PMIx error constant indicating a reason for the request's failure. Required Attributes There are no identified required attributes for implementers. **Description** Non-blocking version of the PMIx\_Group\_leave operation. The callback function will be called once the event has been locally generated and is not indicative of remote receipt.

1

3

5

6 7

8

9

10 11

12

13 14

15

16

17

#### **CHAPTER 15**

# **Fabric Support Definitions**

As the drive for performance continues, interest has grown in scheduling algorithms that take into account network locality of the allocated resources and in optimizing collective communication patterns by structuring them to follow fabric topology. In addition, concerns over the time required to initiate execution of parallel applications and enable communication across them have grown as the size of those applications extends into the hundreds of thousands of individual processes spanning tens of thousands of nodes.

PMIx supports the communication part of these efforts by defining data types and attributes by which fabric endpoints and coordinates for processes and devices can be obtained from the host environment. When used in conjunction with other PMIx methods described in Chapter 17, this results in the ability of a process to obtain the fabric endpoint and coordinate of all other processes without incurring additional overhead associated with a global exchange of that information. This includes:

- Defining several interfaces specifically intended to support WLMs by providing access to information of potential use to scheduling algorithms e.g., information on communication costs between different points on the fabric.
- Supporting hierarchical collective operations by providing the fabric coordinates for all devices
  on participating nodes as well as a list of the peers sharing each fabric switch. This enables one,
  for example, to aggregate the contribution from all processes on a node, then again across all
  nodes on a common switch, and finally across all switches based on detailed knowledge of the
  fabric location of each participant.
- Enabling the "*instant on*" paradigm to mitigate the scalable launch problem by providing each process with a rich set of information about the environment and the application, including everything required for communication between peers within the application, at time of process start of execution.

Meeting these needs in the case where only a single fabric device exists on each node is relatively straightforward - PMIx and the host environment provide a single endpoint for each process plus a coordinate for the device on each node, and there is no uncertainty regarding the endpoint each process will use. Extending this to the multiple device per node case is more difficult as the choice of endpoint by any given process cannot be known in advance, and questions arise regarding reachability between devices on different nodes. Resolving these ambiguities without requiring a global operation requires that PMIx provide both (a) an endpoint for each application process on each of its local devices; and (b) the fabric coordinates of all remote and local devices on participating nodes. It also requires that each process open all of its assigned endpoints as the endpoint selected for contact by a remote peer cannot be known in advance.

 While these steps ensure the ability of a process to connect to a remote peer, it leaves unanswered the question of selecting the *preferred* device for that communication. If multiple devices are present on a node, then the application can benefit from having each process utilize its "closest" fabric device (i.e., the device that minimizes the communication distance between the process' location and that device) for messaging operations. In some cases, messaging libraries prefer to also retain the ability to use non-nearest devices, prioritizing the devices based on distance to support multi-device operations (e.g., for large message transmission in parallel).

PMIx supports this requirement by providing the array of process-to-device distance information for each process and local fabric device at start of execution. Both minimum and maximum distances are provided since a single process can occupy multiple processor locations. In addition, since processes can relocate themselves by changing their processor bindings, PMIx provides an API that allows the process to dynamically request an update to its distance array.

However, while these measures assist a process in selecting its own best endpoint, they do not resolve the uncertainty over the choice of preferred device by a remote peer. There are two methods by which this ambiguity can be resolved:

- a) A process can select a remote endpoint to use based on its own preferred device and reachability of the peer's remote devices. Once the initial connection has been made, the two processes can exchange information and mutually determine their desired communication path going forward.
- b) The application can use knowledge of both the local and remote distance arrays to compute the best communication path and establish that connection. In some instances (e.g., a homogeneous system), a PMIx server may provide distance information for both local and remote devices. Alternatively, when this isn't available, an application can opt to collect the information using the PMIX\_COLLECT\_GENERATED\_JOB\_INFO with the PMIX\_Fence API, or can obtain it on a one peer-at-a-time basis using the PMIx\_Get API on systems where the host environment supports the *Direct Modex* operation.

Information on fabric coordinates, endpoints, and device distances are provided as *reserved keys* as detailed in Chapter 6 - i.e., they are to be available at client start of execution and are subject to the retrieval rules of Section 6.2. Examples for retrieving fabric-related information include retrieval of:

- An array of information on fabric devices for a node by passing PMIX\_FABRIC\_DEVICES as
  the key to PMIX\_Get along with the PMIX\_HOSTNAME of the node as a directive
- An array of information on a specific fabric device by passing PMIX\_FABRIC\_DEVICE as the
  key to PMIx\_Get along with the PMIX\_DEVICE\_ID of the device as a directive
- An array of information on a specific fabric device by passing PMIX\_FABRIC\_DEVICE as the
  key to PMIX\_Get along with both PMIX\_FABRIC\_DEVICE\_NAME of the device and the
  PMIX\_HOSTNAME of the node as directives

When requesting data on a device, returned data must include at least the following attributes:

• PMIX HOSTNAME "pmix.hname" (char\*)

| 2                                                  | <b>PMIX_NODEID</b> may be returned in its place, or in addition to the hostname.                                                                                                    |
|----------------------------------------------------|----------------------------------------------------------------------------------------------------|
| 3<br>4                                             | • PMIX_DEVICE_ID "pmix.dev.id" (string)  System-wide UUID or node-local OS name of a particular device.                                                                                                    |
| 5<br>6<br>7                                        | • PMIX_FABRIC_DEVICE_NAME "pmix.fabdev.nm" (string)  The operating system name associated with the device. This may be a logical fabric interface name (e.g. "eth0" or "eno1") or an absolute filename.                                                                                                    |
| 8<br>9                                             | • PMIX_FABRIC_DEVICE_VENDOR "pmix.fabdev.vndr" (string) Indicates the name of the vendor that distributes the device.                                                                                                    |
| 10<br>11                                           | • PMIX_FABRIC_DEVICE_BUS_TYPE "pmix.fabdev.btyp" (string)  The type of bus to which the device is attached (e.g., "PCI", "GEN-Z").                                                                                                    |
| 12<br>13<br>14<br>15<br>16<br>17<br>18<br>19<br>20 | • PMIX_FABRIC_DEVICE_PCI_DEVID "pmix.fabdev.pcidevid" (string)  A node-level unique identifier for a Peripheral Component Interconnect (PCI) device.  Provided only if the device is located on a PCI bus. The identifier is constructed as a four-part tuple delimited by colons comprised of the PCI 16-bit domain, 8-bit bus, 8-bit device, and 8-bit function IDs, each expressed in zero-extended hexadecimal form. Thus, an example identifier might be "abc1:0f:23:01". The combination of node identifier  (PMIX_HOSTNAME or PMIX_NODEID) and PMIX_FABRIC_DEVICE_PCI_DEVID shall be unique within the overall system. This item should be included if the device bus type is PCI - the equivalent should be provided for any other bus type. |
| 21                                                 | The returned array may optionally contain one or more of the following in addition to the above list:                                                                                                    |
| 22<br>23                                           | • PMIX_FABRIC_DEVICE_INDEX "pmix.fabdev.idx" (uint32_t)  Index of the device within an associated communication cost matrix.                                                                                                    |
| 24<br>25                                           | • PMIX_FABRIC_DEVICE_VENDORID "pmix.fabdev.vendid" (string) This is a vendor-provided identifier for the device or product.                                                                                                    |
| 26<br>27                                           | • PMIX_FABRIC_DEVICE_DRIVER "pmix.fabdev.driver" (string)  The name of the driver associated with the device.                                                                                                    |
| 28<br>29                                           | • PMIX_FABRIC_DEVICE_FIRMWARE "pmix.fabdev.fmwr" (string) The device's firmware version.                                                                                                    |
| 30<br>31<br>32                                     | • PMIX_FABRIC_DEVICE_ADDRESS "pmix.fabdev.addr" (string)  The primary link-level address associated with the device, such as a Media Access  Control (MAC) address. If multiple addresses are available, only one will be reported.                                                                                                    |
| 33<br>34                                           | • PMIX_FABRIC_DEVICE_COORDINATES "pmix.fab.coord" (pmix_geometry_t)  The pmix_geometry_t fabric coordinates for the device, including values for all                                                                                                    |

supported coordinate views.

Name of the host, as returned by the **gethostname** utility or its equivalent. The

1

• PMIX\_FABRIC\_DEVICE\_MTU "pmix.fabdev.mtu" (size\_t) 1 2 The maximum transfer unit of link level frames or packets, in bytes. 3 • PMIX\_FABRIC\_DEVICE\_SPEED "pmix.fabdev.speed" (size\_t) The active link data rate, given in bits per second. 4 5 • PMIX\_FABRIC\_DEVICE\_STATE "pmix.fabdev.state" (pmix\_link\_state\_t) 6 The last available physical port state for the specified device. Possible values are 7 PMIX\_LINK\_STATE\_UNKNOWN, PMIX\_LINK\_DOWN, and PMIX\_LINK\_UP, to 8 indicate if the port state is unknown or not applicable (unknown), inactive (down), or 9 active (up). 10 • PMIX FABRIC DEVICE TYPE "pmix.fabdev.type" (string) 11 Specifies the type of fabric interface currently active on the device, such as Ethernet or InfiniBand. 12 13 The remainder of this chapter details the events, data types, attributes, and APIs associated with 14 fabric-related operations. 15.1 **Fabric Support Events** 16 The following events are defined for use in fabric-related operations. 17 PMIX FABRIC UPDATE PENDING The PMIx server library has been alerted to a change in the fabric that requires updating of one or more registered **pmix fabric t** objects. 18 PMIX\_FABRIC\_UPDATED 19 The PMIx server library has completed updating the entries of all 20 affected pmix fabric t objects registered with the library. Access to the entries of those 21 objects may now resume. 22 PMIX FABRIC UPDATE ENDPOINTS Endpoint assignments have been updated, usually in 23 response to migration or restart of a process. Clients should use PMIx Get to update any 24 internally cached connections. 15.2 **Fabric Support Datatypes** 

# 27 15.2.1 Fabric Endpoint Structure

The **pmix\_endpoint\_t** structure contains an assigned endpoint for a given fabric device.

\*\*PMIx v4.0\*\*

Several datatype definitions have been created to support fabric-related operations and information.

```
1
               typedef struct pmix_endpoint {
 2
                    char *uuid:
 3
                    char *osname;
                    pmix_byte_object_t endpt;
 4
               } pmix_endpoint_t;
 5
               The uuid field contains the UUID of the fabric device, the osname is the local operating system's
6
 7
               name for the device, and the endpt field contains a fabric vendor-specific object identifying the
               communication endpoint assigned to the process.
 8
    15.2.2
               Fabric endpoint support macros
10
               The following macros are provided to support the pmix_endpoint_t structure.
11
               Initialize the endpoint structure
               Initialize the pmix_endpoint_t fields.
12
   PMIx v4.0
               PMIX ENDPOINT CONSTRUCT (m)
13
               IN
14
                    Pointer to the structure to be initialized (pointer to pmix_endpoint_t)
15
               Destruct the endpoint structure
16
               Destruct the pmix_endpoint_t fields.
17
   PMIx v4.0
18
               PMIX_ENDPOINT_DESTRUCT (m)
               IN
19
                    m
20
                    Pointer to the structure to be destructed (pointer to pmix_endpoint_t)
21
               Create an endpoint array
22
               Allocate and initialize a pmix endpoint t array.
   PMIx v4.0
23
               PMIX_ENDPOINT_CREATE(m, n)
               INOUT m
24
                    Address where the pointer to the array of pmix_endpoint_t structures shall be stored
25
                    (handle)
26
               IN
27
                    n
28
                    Number of structures to be allocated (size_t)
```

```
Release an endpoint array
 1
                Release an array of pmix_endpoint_t structures.
 2
  PMIx v4.0
                PMIX ENDPOINT_FREE (m, n)
 3
                IN
 5
                     Pointer to the array of pmix_endpoint_t structures (handle)
 6
                IN
 7
                     Number of structures in the array (size_t)
                Fabric Coordinate Structure
    15.2.3
                The pmix_coord_t structure describes the fabric coordinates of a specified device in a given
 9
10
                view.
  PMIx v4.0
11
                typedef struct pmix_coord {
12
                     pmix_coord_view_t view;
13
                     uint32 t *coord;
14
                     size t dims;
                } pmix coord t;
15
                All coordinate values shall be expressed as unsigned integers due to their units being defined in
16
17
                fabric devices and not physical distances. The coordinate is therefore an indicator of connectivity
18
                and not relative communication distance.

    Advice to PMIx library implementers -

                Note that the pmix coord t structure does not imply nor mandate any requirement on how the
19
                coordinate data is to be stored within the PMIx library. Implementers are free to store the
20
                coordinate in whatever format they choose.
21
22
                A fabric coordinate is associated with a given fabric device and must be unique within a given view.
23
                Fabric devices are associated with the operating system which hosts them - thus, fabric coordinates
24
                are logically grouped within the node realm (as described in Section 6.1) and can be retrieved per
25
                the rules detailed in Section 6.1.5.
```

# 15.2.4 Fabric coordinate support macros

The following macros are provided to support the **pmix coord t** structure.

| 1                    |           | Initialize the coord structure                                                                                                    |
|----------------------|-----------|----------------------------------------------------------------------------------------------------|
| 2                    |           | Initialize the pmix_coord_t fields.                                                                                                    |
| 3                    |           | PMIX_COORD_CONSTRUCT (m)                                                                                                    |
| 4<br>5               |           | <pre>IN m Pointer to the structure to be initialized (pointer to pmix_coord_t)</pre>                                                                     |
| 6<br>7               | PMIx v4.0 | Destruct the coord structure  Destruct the pmix_coord_t fields.                                                                                          |
| 8                    |           | PMIX_COORD_DESTRUCT (m)                                                                                                    |
| 9<br>10              |           | IN m Pointer to the structure to be destructed (pointer to pmix_coord_t)                                                                                 |
| 11<br>12<br>13       | PMIx v4.0 | Create a coord array Allocate and initialize a pmix_coord_t array.  PMIX_COORD_CREATE (m, n)                                                             |
| 14<br>15<br>16<br>17 |           | INOUT m  Address where the pointer to the array of pmix_coord_t structures shall be stored (handle)  IN n  Number of structures to be allocated (size_t) |
| 18<br>19<br>20       | PMIx v4.0 | Release a coord array Release an array of pmix_coord_t structures.  PMIX_COORD_FREE (m, n)                                                               |
| 21<br>22<br>23<br>24 | 4         | IN m Pointer to the array of pmix_coord_t structures (handle) IN n Number of structures in the array (size_t)                                            |
|                      |           |                                                                                                    |

# 15.2.5 Fabric Geometry Structure

2 The pmix\_geometry\_t structure describes the fabric coordinates of a specified device. typedef struct pmix\_geometry { 3 4 size t fabric; 5 char \*uuid; 6 char \*osname; 7 pmix coord t \*coordinates; 8 size t ncoords; } pmix\_geometry\_t; 9 All coordinate values shall be expressed as unsigned integers due to their units being defined in 10 11 fabric devices and not physical distances. The coordinate is therefore an indicator of connectivity and not relative communication distance. 12 Advice to PMIx library implementers Note that the pmix coord t structure does not imply nor mandate any requirement on how the 13 coordinate data is to be stored within the PMIx library. Implementers are free to store the 14 coordinate in whatever format they choose. 15 16 A fabric coordinate is associated with a given fabric device and must be unique within a given view. 17 Fabric devices are associated with the operating system which hosts them - thus, fabric coordinates 18 are logically grouped within the *node* realm (as described in Section 6.1) and can be retrieved per the rules detailed in Section 6.1.5. 19 15.2.6 Fabric geometry support macros The following macros are provided to support the **pmix geometry t** structure. 21 Initialize the geometry structure 22 23 Initialize the pmix geometry t fields. PMIx v4.0 PMIX GEOMETRY CONSTRUCT (m) 24 IN 25 Pointer to the structure to be initialized (pointer to pmix geometry t) 26

| 1  |           | Destruct the geometry structure                                                             |
|----|-----------|---------------------------------------------------------------------------------------------|
| 2  |           | Destruct the pmix_geometry_t fields.                                                        |
|    |           | C                                                                                           |
| 3  |           | PMIX_GEOMETRY_DESTRUCT (m)                                                                  |
|    |           |                                                                                             |
|    |           |                                                                                             |
| 4  |           | IN m                                                                                        |
| 5  |           | Pointer to the structure to be destructed (pointer to <pre>pmix_geometry_t</pre>            |
| 6  |           | Create a geometry array                                                                     |
| 7  |           | Allocate and initialize a pmix_geometry_t array.                                            |
| 1  | PMIx v4.0 | C                                                                                           |
| 8  |           | PMIX_GEOMETRY_CREATE(m, n)                                                                  |
| Ŭ  |           | C                                                                                           |
|    |           |                                                                                             |
| 9  |           | INOUT m                                                                                     |
| 10 |           | Address where the pointer to the array of <b>pmix_geometry_t</b> structures shall be stored |
| 11 |           | (handle)                                                                                    |
| 12 |           | IN n                                                                                        |
| 13 |           | Number of structures to be allocated (size_t)                                               |
| 14 |           | Release a geometry array                                                                    |
| 15 |           | Release an array of pmix_geometry_t structures.                                             |
| 1  | PMIx v4.0 | C                                                                                           |
| 16 |           | PMIX_GEOMETRY_FREE(m, n)                                                                    |
| 10 |           | PMIX_GEOMETRI_FREE (III, II)                                                                |
|    |           |                                                                                             |
| 17 |           | IN m                                                                                        |
| 18 |           | Pointer to the array of <pre>pmix_geometry_t</pre> structures (handle)                      |
| 19 |           | IN n                                                                                        |
| 20 |           | Number of structures in the array (size_t)                                                  |
|    |           |                                                                                             |
| 21 | 1527      | Fabric Coordinate Views                                                                     |
|    |           | 1 abite coordinate views                                                                    |
| I  | PMIx v4.0 |                                                                                             |
| 22 |           | <pre>typedef uint8_t pmix_coord_view_t;</pre>                                               |
| 23 |           | #define PMIX_COORD_VIEW_UNDEF 0x00                                                          |
| 24 |           | #define PMIX_COORD_LOGICAL_VIEW 0x01                                                        |
| 25 |           | #define PMIX_COORD_PHYSICAL_VIEW 0x02                                                       |

C

Fabric coordinates can be reported based on different views according to user preference at the time 1 of request. The following views have been defined: 2 3 PMIX COORD VIEW UNDEF The coordinate view has not been defined. The coordinates are provided in a *logical* view, typically 4 PMIX COORD LOGICAL VIEW given in Cartesian (x,y,z) dimensions, that describes the data flow in the fabric as defined by 5 the arrangement of the hierarchical addressing scheme, fabric segmentation, routing domains, 6 7 and other similar factors employed by that fabric. 8 PMIX COORD PHYSICAL VIEW The coordinates are provided in a *physical* view based on 9 the actual wiring diagram of the fabric - i.e., values along each axis reflect the relative 10 position of that interface on the specific fabric cabling.

If the requester does not specify a view, coordinates shall default to the *logical* view.

## 2 15.2.8 Fabric Link State

The **pmix\_link\_state\_t** is a **uint32\_t** type for fabric link states.

PMIx v4.0

11

14

18

19

20

23

24

25 26

27

28

typedef uint8\_t pmix\_link\_state\_t;

 $\mathsf{C}$ 

The following constants can be used to set a variable of the type **pmix\_link\_state\_t**. All definitions were introduced in version 4 of the standard unless otherwise marked. Valid link state values start at zero.

PMIX\_LINK\_STATE\_UNKNOWN The port state is unknown or not applicable.

**PMIX\_LINK\_DOWN** The port is inactive.

**PMIX\_LINK\_UP** The port is active.

# 1 15.2.9 Fabric Operation Constants

22 PMIx v4.0

The **pmix\_fabric\_operation\_t** data type is an enumerated type for specifying fabric operations used in the PMIx server module's **pmix\_server\_fabric\_fn\_t** API.

PMIX\_FABRIC\_REQUEST\_INFO Request information on a specific fabric - if the fabric isn't specified as per PMIx\_Fabric\_register, then return information on the default fabric of the overall system. Information to be returned is described in pmix\_fabric\_t.

**PMIX\_FABRIC\_UPDATE\_INFO** Update information on a specific fabric - the index of the fabric (**PMIX\_FABRIC\_INDEX**) to be updated must be provided.

# 15.2.10 Fabric registration structure

The **pmix\_fabric\_t** structure is used by a WLM to interact with fabric-related PMIx interfaces, and to provide information about the fabric for use in scheduling algorithms or other purposes.

```
typedef struct pmix_fabric_s {
   char *name;
   size_t index;
   pmix_info_t *info;
   size_t ninfo;
   void *module;
} pmix_fabric_t;;
```

Note that in this structure:

- *name* is an optional user-supplied string name identifying the fabric being referenced by this struct. If provided, the field must be a **NULL**-terminated string composed of standard alphanumeric values supported by common utilities such as *strcmp*.;
- *index* is a PMIx-provided number identifying this object;
- *info* is an array of **pmix\_info\_t** containing information (provided by the PMIx library) about the fabric;
- *ninfo* is the number of elements in the *info* array;
- *module* points to an opaque object reserved for use by the PMIx server library.

Note that only the *name* field is provided by the user - all other fields are provided by the PMIx library and must not be modified by the user. The *info* array contains a varying amount of information depending upon both the PMIx implementation and information available from the fabric vendor. At a minimum, it must contain (ordering is arbitrary):

#### Required Attributes

```
PMIX_FABRIC_VENDOR "pmix.fab.vndr" (string)
```

Name of the vendor (e.g., Amazon, Mellanox, HPE, Intel) for the specified fabric.

```
PMIX FABRIC IDENTIFIER "pmix.fab.id" (string)
```

An identifier for the specified fabric (e.g., MgmtEthernet, Slingshot-11, OmniPath-1).

```
PMIX FABRIC NUM DEVICES "pmix.fab.nverts" (size t)
```

Total number of fabric devices in the overall system - corresponds to the number of rows or columns in the cost matrix.

and may optionally contain one or more of the following:

#### **Optional Attributes**

#### PMIX\_FABRIC\_COST\_MATRIX "pmix.fab.cm" (pointer) 1 2 Pointer to a two-dimensional square array of point-to-point relative communication costs 3 expressed as **uint16** t values. PMIX\_FABRIC\_GROUPS "pmix.fab.grps" (string) 4 A string delineating the group membership of nodes in the overall system, where each fabric 5 group consists of the group number followed by a colon and a comma-delimited list of nodes 6 in that group, with the groups delimited by semi-colons (e.g., 7 8 0:node000, node002, node004, node006; 1:node001, node003, 9 node005, node007) 10 PMIX\_FABRIC\_DIMS "pmix.fab.dims" (uint32\_t) Number of dimensions in the specified fabric plane/view. If no plane is specified in a 11 12 request, then the dimensions of all planes in the overall system will be returned as a pmix data array t containing an array of uint32 t values. Default is to provide 13 dimensions in logical view. 14 15 PMIX FABRIC PLANE "pmix.fab.plane" (string) 16 ID string of a fabric plane (e.g., CIDR for Ethernet). When used as a modifier in a request 17 for information, specifies the plane whose information is to be returned. When used directly as a key in a request, returns a pmix data array t of string identifiers for all fabric 18 planes in the overall system. 19 20 PMIX FABRIC SHAPE "pmix.fab.shape" (pmix data array t\*) 21 The size of each dimension in the specified fabric plane/view, returned in a 22 pmix data array t containing an array of uint32 t values. The size is defined as the number of elements present in that dimension - e.g., the number of devices in one 23 24 dimension of a physical view of a fabric plane. If no plane is specified, then the shape of 25 each plane in the overall system will be returned in a pmix data array t array where each element is itself a two-element array containing the PMIX FABRIC PLANE followed 26 by that plane's fabric shape. Default is to provide the shape in *logical* view. 27 PMIX FABRIC\_SHAPE\_STRING "pmix.fab.shapestr" (string) 28 Network shape expressed as a string (e.g., "10x12x2"). If no plane is specified, then the 29 shape of each plane in the overall system will be returned in a pmix data array t array 30 where each element is itself a two-element array containing the PMIX\_FABRIC\_PLANE 31 32 followed by that plane's fabric shape string. Default is to provide the shape in *logical* view. 33 While unusual due to scaling issues, implementations may include an array of 34 PMIX FABRIC DEVICE elements describing the device information for each device in the overall system. Each element shall contain a pmix\_data\_array\_t of pmix\_info\_t values 35 describing the device. Each array may contain one or more of the following (ordering is arbitrary): 36

37

PMIX FABRIC DEVICE NAME "pmix.fabdev.nm" (string)

| 1<br>2                     | The operating system name associated with the device. This may be a logical fabric interface name (e.g. "eth0" or "eno1") or an absolute filename.                                                                                                    |
|----------------------------|----------------------------------------------------------------------------------------------------|
| 3<br>4                     | PMIX_FABRIC_DEVICE_VENDOR "pmix.fabdev.vndr" (string) Indicates the name of the vendor that distributes the device.                                                                                                    |
| 5<br>6                     | PMIX_DEVICE_ID "pmix.dev.id" (string) System-wide UUID or node-local OS name of a particular device.                                                                                                    |
| 7<br>8                     | PMIX_HOSTNAME "pmix.hname" (char*)  Name of the host, as returned by the gethostname utility or its equivalent.                                                                                                    |
| 9<br>0                     | <pre>PMIX_FABRIC_DEVICE_DRIVER "pmix.fabdev.driver" (string) The name of the driver associated with the device.</pre>                                                                                                    |
| 1<br>2                     | <pre>PMIX_FABRIC_DEVICE_FIRMWARE "pmix.fabdev.fmwr" (string) The device's firmware version.</pre>                                                                                                    |
| 3<br>4<br>5                | <pre>PMIX_FABRIC_DEVICE_ADDRESS "pmix.fabdev.addr" (string) The primary link-level address associated with the device, such as a MAC address. If multiple addresses are available, only one will be reported.</pre>                                                                                                    |
| 6<br>7                     | PMIX_FABRIC_DEVICE_MTU "pmix.fabdev.mtu" (size_t) The maximum transfer unit of link level frames or packets, in bytes.                                                                                                    |
| 8<br>9                     | <pre>PMIX_FABRIC_DEVICE_SPEED "pmix.fabdev.speed" (size_t) The active link data rate, given in bits per second.</pre>                                                                                                    |
| 0<br>1<br>2<br>3           | PMIX_FABRIC_DEVICE_STATE "pmix.fabdev.state" (pmix_link_state_t)  The last available physical port state for the specified device. Possible values are  PMIX_LINK_STATE_UNKNOWN, PMIX_LINK_DOWN, and PMIX_LINK_UP, to indicate if the port state is unknown or not applicable (unknown), inactive (down), or active (up).                                                                                                    |
| 4<br>5<br>6                | PMIX_FABRIC_DEVICE_TYPE "pmix.fabdev.type" (string)  Specifies the type of fabric interface currently active on the device, such as Ethernet or InfiniBand.                                                                                                    |
| 7<br>8                     | PMIX_FABRIC_DEVICE_BUS_TYPE "pmix.fabdev.btyp" (string) The type of bus to which the device is attached (e.g., "PCI", "GEN-Z").                                                                                                    |
| 9<br>0<br>1<br>2<br>3<br>4 | PMIX_FABRIC_DEVICE_PCI_DEVID "pmix.fabdev.pcidevid" (string)  A node-level unique identifier for a PCI device. Provided only if the device is located on a PCI bus. The identifier is constructed as a four-part tuple delimited by colons comprised of the PCI 16-bit domain, 8-bit bus, 8-bit device, and 8-bit function IDs, each expressed in zero-extended hexadecimal form. Thus, an example identifier might be "abc1:0f:23:01". The combination of node identifier (PMIX_HOSTNAME or PMIX_NODEID) and |
| 5                          | PMIX_FABRIC_DEVICE_PCI_DEVID shall be unique within the overall system.                                                                                                    |

| 15 2 10 1 | Initialize the      | a fahric | structure   |
|-----------|---------------------|----------|-------------|
| 13.2.10.1 | IIIIIIIIIIIIZE IIII | = Iabiic | , alluctule |

| 1 1            | 13.2.10. | i illitalize the labite structure                                                                                                    |
|----------------|----------|----------------------------------------------------------------------------------------------------|
| 2<br><i>PN</i> | 11x v4.0 | Initialize the pmix_fabric_t fields.                                                                                                    |
| 3              |          | PMIX_FABRIC_CONSTRUCT (m)                                                                                                    |
| 4<br>5         |          | <pre>IN m Pointer to the structure to be initialized (pointer to pmix_fabric_t)</pre>                                                                                                    |
| 6              | 15.3     | Fabric Support Attributes                                                                                                    |
| 7<br>8         |          | The following attribute is used by the PMIx server library supporting the system's WLM to indicate that it wants access to the fabric support functions:                                                               |
| 9<br>10<br>11  |          | PMIX_SERVER_SCHEDULER "pmix.srv.sched" (bool)  Server is supporting system scheduler and desires access to appropriate WLM-supporting features. Indicates that the library is to be initialized for scheduler support. |

The following attributes may be returned in response to fabric-specific APIs or queries (e.g., PMIx\_Get or PMIx\_Query\_info). These attributes are not related to a specific *data realm* (as described in Section 6.1) - the PMIx\_Get function shall therefore ignore the value in its *proc* process identifier argument when retrieving these values.

```
PMIX_FABRIC_COST_MATRIX "pmix.fab.cm" (pointer)
```

Pointer to a two-dimensional square array of point-to-point relative communication costs expressed as uint16\_t values.

```
PMIX_FABRIC_GROUPS "pmix.fab.grps" (string)
```

A string delineating the group membership of nodes in the overall system, where each fabric group consists of the group number followed by a colon and a comma-delimited list of nodes in that group, with the groups delimited by semi-colons (e.g.,

0:node000, node002, node004, node006; 1:node001, node003, node005, node007)

```
PMIX_FABRIC_PLANE "pmix.fab.plane" (string)
```

ID string of a fabric plane (e.g., CIDR for Ethernet). When used as a modifier in a request for information, specifies the plane whose information is to be returned. When used directly as a key in a request, returns a **pmix\_data\_array\_t** of string identifiers for all fabric planes in the overall system.

```
PMIX_FABRIC_SWITCH "pmix.fab.switch" (string)
```

ID string of a fabric switch. When used as a modifier in a request for information, specifies the switch whose information is to be returned. When used directly as a key in a request, returns a **pmix\_data\_array\_t** of string identifiers for all fabric switches in the overall system.

1 The following attributes may be returned in response to queries (e.g., PMIx\_Get or PMIx Query info). A qualifier (e.g., PMIX FABRIC INDEX) identifying the fabric whose 2 value is being referenced must be provided for queries on systems supporting more than one fabric 3 4 when values for the non-default fabric are requested. These attributes are not related to a specific 5 data realm (as described in Section 6.1) - the PMIx Get function shall therefore ignore the value in its *proc* process identifier argument when retrieving these values. 6 7 PMIX FABRIC VENDOR "pmix.fab.vndr" (string) 8 Name of the vendor (e.g., Amazon, Mellanox, HPE, Intel) for the specified fabric. PMIX FABRIC IDENTIFIER "pmix.fab.id" (string) 9 An identifier for the specified fabric (e.g., MgmtEthernet, Slingshot-11, OmniPath-1). 10 PMIX FABRIC INDEX "pmix.fab.idx" (size t) 11 The index of the fabric as returned in **pmix\_fabric\_t**. 12 13 PMIX FABRIC NUM DEVICES "pmix.fab.nverts" (size t) Total number of fabric devices in the overall system - corresponds to the number of rows or 14 columns in the cost matrix. 15 16 PMIX FABRIC DIMS "pmix.fab.dims" (uint32 t) 17 Number of dimensions in the specified fabric plane/view. If no plane is specified in a request, then the dimensions of all planes in the overall system will be returned as a 18 pmix data array t containing an array of uint32 t values. Default is to provide 19 dimensions in logical view. 20 21 PMIX\_FABRIC\_SHAPE "pmix.fab.shape" (pmix\_data\_array\_t\*) 22 The size of each dimension in the specified fabric plane/view, returned in a pmix\_data\_array\_t containing an array of uint32\_t values. The size is defined as 23 the number of elements present in that dimension - e.g., the number of devices in one 24 dimension of a physical view of a fabric plane. If no plane is specified, then the shape of 25 each plane in the overall system will be returned in a pmix data array t array where 26 27 each element is itself a two-element array containing the PMIX\_FABRIC\_PLANE followed by that plane's fabric shape. Default is to provide the shape in *logical* view. 28 PMIX\_FABRIC\_SHAPE\_STRING "pmix.fab.shapestr" (string) 29 Network shape expressed as a string (e.g., "10x12x2"). If no plane is specified, then the 30 shape of each plane in the overall system will be returned in a pmix\_data\_array\_t array 31 32 where each element is itself a two-element array containing the PMIX\_FABRIC\_PLANE followed by that plane's fabric shape string. Default is to provide the shape in *logical* view. 33 34

The following attributes are related to the *node realm* (as described in Section 6.1.5) and are retrieved according to those rules.

35

36

37 38

39

```
PMIX_FABRIC_DEVICES "pmix.fab.devs" (pmix_data_array_t)

Array of pmix_info_t containing information for all devices on the specified node. Each element of the array will contain a PMIX_FABRIC_DEVICE entry, which in turn will contain an array of information on a given device.

PMIX FABRIC_COORDINATES "pmix.fab.coords" (pmix_data_array_t)
```

Array of pmix\_geometry\_t fabric coordinates for devices on the specified node. The array will contain the coordinates of all devices on the node, including values for all supported coordinate views. The information for devices on the local node shall be provided if the node is not specified in the request.

PMIX\_FABRIC\_DEVICE "pmix.fabdev" (pmix\_data\_array\_t)

An array of **pmix\_info\_t** describing a particular fabric device using one or more of the attributes defined below. The first element in the array shall be the **PMIX\_DEVICE\_ID** of the device.

PMIX\_FABRIC\_DEVICE\_INDEX "pmix.fabdev.idx" (uint32\_t)
Index of the device within an associated communication cost matrix.

PMIX\_FABRIC\_DEVICE\_NAME "pmix.fabdev.nm" (string)

The operating system name associated with the device. This may be a logical fabric interface name (e.g. "eth0" or "eno1") or an absolute filename.

PMIX\_FABRIC\_DEVICE\_VENDOR "pmix.fabdev.vndr" (string)
Indicates the name of the vendor that distributes the device.

PMIX\_FABRIC\_DEVICE\_BUS\_TYPE "pmix.fabdev.btyp" (string)
The type of bus to which the device is attached (e.g., "PCI", "GEN-Z").

PMIX\_FABRIC\_DEVICE\_VENDORID "pmix.fabdev.vendid" (string)
This is a vendor-provided identifier for the device or product.

PMIX\_FABRIC\_DEVICE\_DRIVER "pmix.fabdev.driver" (string)
The name of the driver associated with the device.

PMIX\_FABRIC\_DEVICE\_FIRMWARE "pmix.fabdev.fmwr" (string)
 The device's firmware version.

PMIX\_FABRIC\_DEVICE\_ADDRESS "pmix.fabdev.addr" (string)
The primary link-level address associated with the device, such as a MAC address. If
multiple addresses are available, only one will be reported.

PMIX\_FABRIC\_DEVICE\_COORDINATES "pmix.fab.coord" (pmix\_geometry\_t)

The pmix\_geometry\_t fabric coordinates for the device, including values for all supported coordinate views.

PMIX\_FABRIC\_DEVICE\_MTU "pmix.fabdev.mtu" (size\_t)

The maximum transfer unit of link level frames or packets, in bytes.

PMIX\_FABRIC\_DEVICE\_SPEED "pmix.fabdev.speed" (size\_t)
The active link data rate, given in bits per second.

PMIX\_FABRIC\_DEVICE\_STATE "pmix.fabdev.state" (pmix\_link\_state\_t)

The last available physical port state for the specified device. Possible values are

PMIX\_LINK\_STATE\_UNKNOWN, PMIX\_LINK\_DOWN, and PMIX\_LINK\_UP, to indicate if the port state is unknown or not applicable (unknown), inactive (down), or active (up).

PMIX\_FABRIC\_DEVICE\_TYPE "pmix.fabdev.type" (string)

Specifies the type of fabric interface currently active on the device, such as Ethernet or InfiniBand.

PMIX\_FABRIC\_DEVICE\_PCI\_DEVID "pmix.fabdev.pcidevid" (string)

A node-level unique identifier for a PCI device. Provided only if the device is located on a PCI bus. The identifier is constructed as a four-part tuple delimited by colons comprised of

the PCI 16-bit domain, 8-bit bus, 8-bit device, and 8-bit function IDs, each expressed in zero-extended hexadecimal form. Thus, an example identifier might be "abc1:0f:23:01". The combination of node identifier (PMIX\_HOSTNAME or PMIX\_NODEID) and PMIX\_FABRIC\_DEVICE\_PCI\_DEVID shall be unique within the overall system.

The following attributes are related to the *process realm* (as described in Section 6.1.4) and are retrieved according to those rules.

#### PMIX\_FABRIC\_ENDPT "pmix.fab.endpt" (pmix\_data\_array\_t)

Fabric endpoints for a specified process. As multiple endpoints may be assigned to a given process (e.g., in the case where multiple devices are associated with a package to which the process is bound), the returned values will be provided in a **pmix\_data\_array\_t** of **pmix\_endpoint\_t** elements.

The following attributes are related to the *job realm* (as described in Section 6.1.2) and are retrieved according to those rules. Note that distances to fabric devices are retrieved using the **PMIX DEVICE DISTANCES** key with the appropriate **pmix device type t** qualifier.

#### PMIX\_SWITCH\_PEERS "pmix.speers" (pmix\_data\_array\_t)

Peer ranks that share the same switch as the process specified in the call to PMIx\_Get.

Returns a pmix\_data\_array\_t array of pmix\_info\_t results, each element containing the PMIX\_SWITCH\_PEERS key with a three-element pmix\_data\_array\_t array of pmix\_info\_t containing the PMIX\_DEVICE\_ID of the local fabric device, the PMIX\_FABRIC\_SWITCH identifying the switch to which it is connected, and a comma-delimited string of peer ranks sharing the switch to which that device is connected.

# 15.4 Fabric Support Functions

The following APIs allow the WLM to request specific services from the fabric subsystem via the PMIx library.

#### Advice to PMIx server hosts

Due to their high cost in terms of execution, memory consumption, and interactions with other SMS components (e.g., a fabric manager), it is strongly advised that the underlying implementation of these APIs be restricted to a single PMIx server in a system that is supporting the SMS component responsible for the scheduling of allocations (i.e., the system *scheduler*). The PMIX\_SERVER\_SCHEDULER attribute can be used for this purpose to control the execution path. Clients, tools, and other servers utilizing these functions are advised to have their requests forwarded to the server supporting the scheduler using the pmix\_server\_fabric\_fn\_t server module function, as needed.

# 1 15.4.1 PMIx\_Fabric\_register

| 2 3                                   | Summary Register for access to fabric-related information.                                                                                                    |
|---------------------------------------|----------------------------------------------------------------------------------------------------|
| <sup>4</sup> <i>PMIx v4.0</i>         | Format C                                                                                                    |
| 5<br>6<br>7<br>8                      | <pre>pmix_status_t PMIx_Fabric_register(pmix_fabric_t *fabric,</pre>                                                                                                    |
| 9<br>10<br>11<br>12<br>13<br>14<br>15 | <pre>INOUT fabric     address of a pmix_fabric_t (backed by storage). User may populate the "name" field at     will - PMIx does not utilize this field (handle) IN directives     an optional array of values indicating desired behaviors and/or fabric to be accessed. If NULL,     then the highest priority available fabric will be used (array of handles) IN ndirs     Number of elements in the directives array (integer)</pre> |
| 17                                    | Returns PMIX_SUCCESS or a negative value indicating the error.  Required Attributes                                                                                                    |
| 18<br>19                              | The following directives are required to be supported by all PMIx libraries to aid users in identifying the fabric whose data is being sought:                                                                                                    |
| 20<br>21<br>22<br>23<br>24            | PMIX_FABRIC_PLANE "pmix.fab.plane" (string)  ID string of a fabric plane (e.g., CIDR for Ethernet). When used as a modifier in a request for information, specifies the plane whose information is to be returned. When used directly as a key in a request, returns a pmix_data_array_t of string identifiers for all fabric planes in the overall system.                                                                               |
| 25<br>26                              | PMIX_FABRIC_IDENTIFIER "pmix.fab.id" (string)  An identifier for the specified fabric (e.g., MgmtEthernet, Slingshot-11, OmniPath-1).                                                                                                    |
| 27<br>28                              | PMIX_FABRIC_VENDOR "pmix.fab.vndr" (string) Name of the vendor (e.g., Amazon, Mellanox, HPE, Intel) for the specified fabric.                                                                                                    |

#### Description

Register for access to fabric-related information, including the communication cost matrix. This call must be made prior to requesting information from a fabric. The caller may request access to a particular fabric using the vendor, type, or identifier, or to a specific *fabric plane* via the <code>PMIX\_FABRIC\_PLANE</code> attribute - otherwise, information for the default fabric will be returned. Upon successful completion of the call, information will have been filled into the fields of the provided *fabric* structure.

For performance reasons, the PMIx library does not provide thread protection for accessing the information in the <code>pmix\_fabric\_t</code> structure. Instead, the PMIx implementation shall provide two methods for coordinating updates to the provided fabric information:

- Users may periodically poll for updates using the PMIx\_Fabric\_update API
- Users may register for PMIX\_FABRIC\_UPDATE\_PENDING events indicating that an update to
  the cost matrix is pending. When received, users are required to terminate or pause any actions
  involving access to the cost matrix before returning from the event. Completion of the
  PMIX\_FABRIC\_UPDATE\_PENDING event handler indicates to the PMIx library that the fabric
  object's entries are available for updating. This may include releasing and re-allocating memory
  as the number of vertices may have changed (e.g., due to addition or removal of one or more
  devices). When the update has been completed, the PMIx library will generate a
  PMIX\_FABRIC\_UPDATED event indicating that it is safe to begin using the updated fabric
  object(s).

There is no requirement that the caller exclusively use either one of these options. For example, the user may choose to both register for fabric update events, but poll for an update prior to some critical operation.

#### 4 15.4.2 PMIx Fabric register nb

#### Summary

Register for access to fabric-related information.

```
PMIx v4.0

pmix_status_t

PMIx_Fabric_register_nb(pmix_fabric_t *fabric,

const pmix_info_t directives[],

size_t ndirs,

pmix_op_cbfunc_t cbfunc, void *cbdata);
```

#### INOUT fabric

address of a **pmix\_fabric\_t** (backed by storage). User may populate the "name" field at will - PMIx does not utilize this field (handle)

IN 1 directives 2 an optional array of values indicating desired behaviors and/or fabric to be accessed. If **NULL**, then the highest priority available fabric will be used (array of handles) 3 4 IN ndirs 5 Number of elements in the *directives* array (integer) 6 IN cbfunc 7 Callback function pmix op cbfunc t (function reference) IN cbdata 8 9 Data to be passed to the callback function (memory reference) 10 A successful return indicates that the request is being processed and the result will be returned in 11 the provided *cbfunc*. Note that the library must not invoke the callback function prior to returning 12 from the API. The callback function, cbfunc, is only called when **PMIX** SUCCESS is returned. 13 Returns PMIX SUCCESS or one of the following error codes when the condition described occurs: • PMIX\_OPERATION\_SUCCEEDED, indicating that the request was immediately processed and 14 returned success - the cbfunc will not be called 15 16 If none of the above return codes are appropriate, then an implementation must return either a general PMIx error code or an implementation defined error code as described in Section 3.1.1. 17 18 Description 19 Non-blocking form of PMIx Fabric register. The caller is not allowed to access the provided pmix\_fabric\_t until the callback function has been executed, at which time the fabric 20 information will have been loaded into the provided structure. 21 15.4.3 PMIx Fabric\_update 22 Summary 23 24 Update fabric-related information. 25 <sub>PMIx v4.0</sub> Format 26 pmix\_status\_t PMIx Fabric update(pmix fabric t \*fabric); 27 INOUT fabric 28 29 address of a pmix\_fabric\_t (backed by storage) (handle) 30 Returns **PMIX\_SUCCESS** or a negative value indicating the error. Description 31 32 Update fabric-related information. This call can be made at any time to request an update of the fabric information contained in the provided pmix fabric t object. The caller is not allowed to 33 34 access the provided pmix fabric t until the call has returned. Upon successful return, the 35 information fields in the *fabric* structure will have been updated.

#### 15.4.4 PMIx\_Fabric\_update\_nb Summary 3 Update fabric-related information. **Format** PMIx v4.0 5 pmix\_status\_t 6 PMIx Fabric update nb(pmix fabric t \*fabric, 7 pmix\_op\_cbfunc\_t cbfunc, void \*cbdata); **INOUT** fabric 8 address of a pmix fabric t (handle) 9 IN 10 cbfunc 11 Callback function **pmix** op **cbfunc t** (function reference) 12 IN cbdata Data to be passed to the callback function (memory reference) 13 14 A successful return indicates that the request is being processed and the result will be returned in 15 the provided *cbfunc*. Note that the library must not invoke the callback function prior to returning from the API. The callback function, cbfunc, is only called when PMIX SUCCESS is returned. 16 17 Returns PMIX\_SUCCESS or one of the following error codes when the condition described occurs: 18 • PMIX\_OPERATION\_SUCCEEDED, indicating that the request was immediately processed and 19 returned *success* - the *cbfunc* will not be called 20 If none of the above return codes are appropriate, then an implementation must return either a general PMIx error code or an implementation defined error code as described in Section 3.1.1. 21 **Description** 22 23 Non-blocking form of PMIx\_Fabric\_update. The caller is not allowed to access the provided pmix fabric t until the callback function has been executed, at which time the fields in the 24

# 26 15.4.5 PMIx Fabric deregister

provided *fabric* structure will have been updated.

#### Summary

25

27 28

Deregister a fabric object.

```
Format
 1
 2
               pmix status t
               PMIx Fabric deregister(pmix_fabric_t *fabric);
 3
               IN
                    fabric
 4
 5
                    address of a pmix fabric t (handle)
 6
               Returns PMIX SUCCESS or a negative value indicating the error.
               Description
 7
 8
               Deregister a fabric object, providing an opportunity for the PMIx library to cleanup any information
 9
               (e.g., cost matrix) associated with it. Contents of the provided pmix fabric t will be
10
               invalidated upon function return.
    15.4.6
                PMIx_Fabric_deregister_nb
11
12
               Summary
               Deregister a fabric object.
13
14 PMIx v4.0
               Format
15
               pmix status t PMIx Fabric deregister nb(pmix fabric t *fabric,
16
                                                                     pmix_op_cbfunc_t cbfunc,
                                                                     void *cbdata);
17
               IN
                    fabric
18
                    address of a pmix_fabric_t (handle)
19
               IN
20
                    cbfunc
21
                    Callback function pmix op cbfunc t (function reference)
22
               IN
                    cbdata
                    Data to be passed to the callback function (memory reference)
23
24
               A successful return indicates that the request is being processed and the result will be returned in
               the provided cbfunc. Note that the library must not invoke the callback function prior to returning
25
26
               from the API. The callback function, cbfunc, is only called when PMIX SUCCESS is returned.
27
               Returns PMIX SUCCESS or one of the following error codes when the condition described occurs:
28
                • PMIX OPERATION SUCCEEDED, indicating that the request was immediately processed and
                  returned success - the cbfunc will not be called
29
               If none of the above return codes are appropriate, then an implementation must return either a
30
               general PMIx error code or an implementation defined error code as described in Section 3.1.1.
31
               Description
32
33
               Non-blocking form of PMIx Fabric deregister. Provided fabric must not be accessed until
34
               after callback function has been executed.
```

#### **CHAPTER 16**

# **Security**

PMIx utilizes a multi-layered approach toward security that differs for client versus tool processes. By definition, *client* processes must be preregistered with the PMIx server library via the PMIx\_server\_register\_client API before they are spawned. This API requires that the host pass the expected effective UID/GID of the client process.

When the client attempts to connect to the PMIx server, the server shall use available standard OS methods to determine the effective UID/GID of the process requesting the connection. PMIx implementations shall not rely on any values reported by the client process itself. The effective UID/GID reported by the OS is compared to the values provided by the host during registration - if the values fail to match, the PMIx server is required to drop the connection request. This ensures that the PMIx server does not allow connection from a client that doesn't at least meet some minimal security requirement.

Once the requesting client passes the initial test, the PMIx server can, at the choice of the implementor, perform additional security checks. This may involve a variety of methods such as exchange of a system-provided key or credential. At the conclusion of that process, the PMIx server reports the client connection request to the host via the

**pmix\_server\_client\_connected2\_fn\_t** interface, if provided. The host may perform any additional checks and operations before responding with either **PMIX\_SUCCESS** to indicate that the connection is approved, or a PMIx error constant indicating that the connection request is refused. In this latter case, the PMIx server is required to drop the connection.

Tools started by the host environment are classed as a subgroup of client processes and follow the client process procedure. However, tools that are not started by the host environment must be handled differently as registration information is not available prior to the connection request. In these cases, the PMIx server library is required to use available standard OS methods to get the effective UID/GID of the tool and report them upwards as part of invoking the <code>pmix\_server\_tool\_connection\_fn\_t</code> interface, deferring initial security screening to the host. Host environments willing to accept tool connections must therefore both explicitly enable them via the <code>PMIX\_SERVER\_TOOL\_SUPPORT</code> attribute, thereby confirming acceptance of the authentication and authorization burden, and provide the <code>pmix\_server\_tool\_connection\_fn\_t</code> server module function pointer.

# 16.1 Obtaining Credentials

Applications and tools often interact with the host environment in ways that require security beyond just verifying the user's identity - e.g., access to that user's relevant authorizations. This is

particularly important when tools connect directly to a system-level PMIx server that may be 1 2 operating at a privileged level. A variety of system management software packages provide authorization services, but the lack of standardized interfaces makes portability problematic. 3 4 This section defines two PMIx client-side APIs for this purpose. These are most likely to be used by user-space applications/tools, but are not restricted to that realm. 5 16.1.1 PMIx Get credential Summary Request a credential from the PMIx server library or the host environment. 8 Format <sup>9</sup> *PMIx v3.0* 10 pmix\_status\_t PMIx Get credential (const pmix info t info[], size t ninfo, 11 12 pmix byte object t \*credential); IN 13 info Array of **pmix\_info\_t** structures (array of handles) 14 IN 15 ninfo 16 Number of elements in the *info* array (**size** t) IN credential 17 Address of a pmix\_byte\_object\_t within which to return credential (handle) 18 A successful return indicates that the credential has been returned in the provided 19 20 pmix\_byte\_object\_t. Returns **PMIX\_SUCCESS** or a negative value indicating the error. 21 Required Attributes 22 There are no required attributes for this API. Note that implementations may choose to internally execute integration for some security environments (e.g., directly contacting a munge server). 23 24 Implementations that support the operation but cannot directly process the client's request must 25 pass any attributes that are provided by the client to the host environment for processing. In 26 addition, the following attributes are required to be included in the *info* array passed from the PMIx library to the host environment: 27 28 PMIX\_USERID "pmix.euid" (uint32\_t) Effective user ID of the connecting process. 29 30 PMIX\_GRPID "pmix.egid" (uint32\_t) Effective group ID of the connecting process. 31

# The following attributes are optional for host environments that support this operation:

PMIX\_TIMEOUT "pmix.timeout" (int)

Time in seconds before the specified operation should time out (zero indicating infinite) and return the **PMIX\_ERR\_TIMEOUT** error. Care should be taken to avoid race conditions caused by multiple layers (client, server, and host) simultaneously timing the operation.

#### **Description**

Request a credential from the PMIx server library or the host environment. The credential is returned as a **pmix\_byte\_object\_t** to support potential binary formats - it is therefore opaque to the caller. No information as to the source of the credential is provided.

#### 16.1.2 PMIx Get credential nb

#### Summary

Request a credential from the PMIx server library or the host environment.

# PMIx v3.0 Format

1

2

3

4

5

6 7

8

9

11

12

14

15

16

17

18

19

20

21 22

23

24

25

26 27

28

29 30

31

32

IN info

Array of pmix\_info\_t structures (array of handles)

IN ninfo

Number of elements in the *info* array (size\_t)

IN cbfunc

Callback function to return credential (pmix\_credential\_cbfunc\_t function reference)

IN cbdata

Data to be passed to the callback function (memory reference)

A successful return indicates that the request is being processed and the result will be returned in the provided *cbfunc*. Note that the library must not invoke the callback function prior to returning from the API. The callback function, *cbfunc*, is only called when **PMIX\_SUCCESS** is returned.

Returns PMIX\_SUCCESS or one of the following error codes when the condition described occurs:

 PMIX\_OPERATION\_SUCCEEDED, indicating that the request was immediately processed successfully - the cbfunc will not be called.

If none of the above return codes are appropriate, then an implementation must return either a 1 2 general PMIx error code or an implementation defined error code as described in Section 3.1.1. Required Attributes There are no required attributes for this API. Note that implementations may choose to internally 3 4 execute integration for some security environments (e.g., directly contacting a *munge* server). 5 Implementations that support the operation but cannot directly process the client's request must pass any attributes that are provided by the client to the host environment for processing. In 6 addition, the following attributes are required to be included in the info array passed from the PMIx 7 8 library to the host environment: 9 PMIX\_USERID "pmix.euid" (uint32\_t) Effective user ID of the connecting process. 10 PMIX\_GRPID "pmix.egid" (uint32\_t) 11 Effective group ID of the connecting process. 12 Optional Attributes The following attributes are optional for host environments that support this operation: 13 PMIX\_TIMEOUT "pmix.timeout" (int) 14 Time in seconds before the specified operation should time out (zero indicating infinite) and 15 return the **PMIX\_ERR\_TIMEOUT** error. Care should be taken to avoid race conditions 16 17 caused by multiple layers (client, server, and host) simultaneously timing the operation. **Description** 18 19 Request a credential from the PMIx server library or the host environment. This version of the API 20 is generally preferred in scenarios where the host environment may have to contact a remote 21 credential service. Thus, provision is made for the system to return additional information (e.g., the 22 identity of the issuing agent) outside of the credential itself and visible to the application. **Credential Attributes** 16.1.3 The following attributes are defined to support credential operations: 24 25 PMIX\_CRED\_TYPE "pmix.sec.ctype" (char\*) 26 When passed in PMIx Get credential, a prioritized, comma-delimited list of desired credential types for use in environments where multiple authentication mechanisms may be 27 28 available. When returned in a callback function, a string identifier of the credential type. PMIX\_CRYPTO\_KEY "pmix.sec.key" (pmix\_byte\_object\_t) 29 30 Blob containing crypto key.

# 16.2 Validating Credentials

Given a credential, PMIx provides two methods by which a caller can request that the system validate it, returning any additional information (e.g., authorizations) conveyed within the credential.

#### 16.2.1 PMIx Validate credential

#### Summary

**Format** 

2

4

6 7

13 14

15

16 17

18

19

20

21 22

23

24

25 26

27 28

29

30

31

32 33 Request validation of a credential by the PMIx server library or the host environment.

```
9 pmix_status_t
10 PMIx_Validate_credential(const pmix_byte_object_t *cred,
11 const pmix_info_t info[], size_t ninfo,
12 pmix_info_t **results, size_t *nresults);
```

IN cred

Pointer to <a href="mailto:pmix\_byte\_object\_t">pmix\_byte\_object\_t</a> containing the credential (handle)

IN info

Array of pmix\_info\_t structures (array of handles)

IN ninfo

Number of elements in the *info* array (size\_t)

#### **INOUT** results

Address where a pointer to an array of **pmix\_info\_t** containing the results of the request can be returned (memory reference)

#### INOUT nresults

Address where the number of elements in *results* can be returned (handle)

A successful return indicates that the credential was valid and any information it contained was successfully processed. Details of the result will be returned in the *results* array.

Returns **PMIX\_SUCCESS** or a negative value indicating the error.

#### Required Attributes

There are no required attributes for this API. Note that implementations may choose to internally execute integration for some security environments (e.g., directly contacting a *munge* server).

Implementations that support the operation but cannot directly process the client's request must pass any attributes that are provided by the client to the host environment for processing. In addition, the following attributes are required to be included in the *info* array passed from the PMIx library to the host environment:

```
PMIX_USERID "pmix.euid" (uint32_t)
```

Effective user ID of the connecting process. 1 PMIX GRPID "pmix.eqid" (uint32 t) 2 Effective group ID of the connecting process. 3 **Optional Attributes** The following attributes are optional for host environments that support this operation: 4 5 PMIX\_TIMEOUT "pmix.timeout" (int) Time in seconds before the specified operation should time out (zero indicating infinite) and 6 return the PMIX\_ERR\_TIMEOUT error. Care should be taken to avoid race conditions caused by multiple layers (client, server, and host) simultaneously timing the operation. 8 **Description** 9 Request validation of a credential by the PMIx server library or the host environment. 10 16.2.2 PMIx Validate credential nb **Summary** 12 13 Request validation of a credential by the PMIx server library or the host environment. Provision is made for the system to return additional information regarding possible authorization limitations 14 15 beyond simple authentication.

| 1                    | Format C                                                                                                    |
|----------------------|----------------------------------------------------------------------------------------------------|
| 2                    | pmix status t                                                                                                    |
| 3                    | PMIx_Validate_credential_nb(const pmix_byte_object_t *cred,                                                                                                    |
| 4                    | const pmix_info_t info[], size_t ninfo,                                                                                                    |
| 5                    | pmix_validation_cbfunc_t cbfunc,                                                                                                    |
| 6                    | void *cbdata);                                                                                                    |
|                      |                                                                                                    |
| 7                    | IN cred                                                                                                    |
| 8                    | Pointer to <pre>pmix_byte_object_t</pre> containing the credential (handle)                                                                                                    |
| 9                    | IN info                                                                                                    |
| 10                   | Array of pmix_info_t structures (array of handles)                                                                                                    |
| 11                   | IN ninfo                                                                                                    |
| 12                   | Number of elements in the <i>info</i> array (size_t)                                                                                                    |
| 13<br>14             | IN cbfunc  Callback function to return result (pmix_validation_cbfunc_t function reference)                                                                                                    |
| 15                   | IN cbdata                                                                                                    |
| 16                   | Data to be passed to the callback function (memory reference)                                                                                                    |
| 17<br>18<br>19       | A successful return indicates that the request is being processed and the result will be returned in the provided <i>cbfunc</i> . Note that the library must not invoke the callback function prior to returning from the API. The callback function, <i>cbfunc</i> , is only called when <b>PMIX_SUCCESS</b> is returned.                    |
| 20                   | Returns PMIX_SUCCESS or one of the following error codes when the condition described occurs:                                                                                                    |
| 21<br>22             | <b>PMIX_OPERATION_SUCCEEDED</b> , indicating that the request was immediately processed successfully - the <i>cbfunc</i> will <i>not</i> be called.                                                                                                    |
| 23<br>24             | If none of the above return codes are appropriate, then an implementation must return either a general PMIx error code or an implementation defined error code as described in Section 3.1.1.  Required Attributes                                                                                                    |
|                      | Ticquired /\ttilbutes                                                                                                    |
| 25<br>26             | There are no required attributes for this API. Note that implementations may choose to internally execute integration for some security environments (e.g., directly contacting a <i>munge</i> server).                                                                                                    |
| 27<br>28<br>29<br>30 | Implementations that support the operation but cannot directly process the client's request must pass any attributes that are provided by the client to the host environment for processing. In addition, the following attributes are required to be included in the <i>info</i> array passed from the PMIx library to the host environment: |
| 31<br>32             | <pre>PMIX_USERID "pmix.euid" (uint32_t) Effective user ID of the connecting process.</pre>                                                                                                    |
| 33<br>34             | <pre>PMIX_GRPID "pmix.egid" (uint32_t) Effective group ID of the connecting process.</pre>                                                                                                    |

# Optional Attributes

The following attributes are optional for host environments that support this operation:

#### PMIX\_TIMEOUT "pmix.timeout" (int)

Time in seconds before the specified operation should time out (zero indicating infinite) and return the **PMIX\_ERR\_TIMEOUT** error. Care should be taken to avoid race conditions caused by multiple layers (client, server, and host) simultaneously timing the operation.

#### **Description**

1

3

4

5

6 7

8

9

10

Request validation of a credential by the PMIx server library or the host environment. This version of the API is generally preferred in scenarios where the host environment may have to contact a remote credential service. Provision is made for the system to return additional information (e.g., possible authorization limitations) beyond simple authentication.

#### **CHAPTER 17**

# **Server-Specific Interfaces**

| 2                          |           | First, PMIx provides a set of APIs by which the host can request specific services from its library. This includes:                                                                                                    |
|----------------------------|-----------|----------------------------------------------------------------------------------------------------|
| 4<br>5<br>6<br>7<br>8<br>9 |           | <ul> <li>collecting inventory to support scheduling algorithms,</li> <li>providing subsystems with an opportunity to precondition their resources for optimized application support,</li> <li>generating regular expressions,</li> <li>registering information to be passed to client processes, and</li> <li>requesting information on behalf of a remote process.</li> </ul> |
| 0<br>1                     |           | Note that the host always has access to all PMIx client APIs - the functions listed below are in addition to those available to a PMIx client.                                                                                                    |
| 2<br>3<br>4<br>5           |           | Second, the host can provide a set of callback functions by which the PMIx server library can pass requests upward for servicing by the host. These include notifications of client connection and finalize, as well as requests by clients for information and/or services that the PMIx server library does not itself provide.                                              |
| 6                          | 17.1      | Server Initialization and Finalization                                                                                                    |
| 7                          |           | Initialization and finalization routines for PMIx servers.                                                                                                    |
| 8                          | 17.1.1    | PMIx_server_init                                                                                                    |
| 9                          |           | Summary                                                                                                    |
| 20                         |           | Initialize the PMIx server.                                                                                                    |
| 21                         | PMIx v1.0 | Format C                                                                                                    |
| 2                          |           | pmix_status_t                                                                                                    |
| 23                         |           | <pre>PMIx_server_init (pmix_server_module_t *module,</pre>                                                                                                    |

pmix\_info\_t info[], size\_t ninfo);

| 1                    | INOUT module                                                                                                    |
|----------------------|----------------------------------------------------------------------------------------------------|
| 2                    | <pre>pmix_server_module_t structure (handle)</pre>                                                                                             |
| 3                    | IN info                                                                                                    |
| 4                    | Array of pmix_info_t structures (array of handles)                                                                                             |
| 5                    | IN ninfo                                                                                                    |
| 6                    | Number of elements in the <i>info</i> array (size_t)                                                                                           |
| 7                    | Returns <b>PMIX_SUCCESS</b> or a negative value indicating the error.                                                                          |
|                      | Required Attributes                                                                                                    |
| 8                    | The following attributes are required to be supported by all PMIx libraries:                                                                   |
| 9<br>10              | PMIX_SERVER_NSPACE "pmix.srv.nspace" (char*)  Name of the namespace to use for this PMIx server.                                               |
| l1<br>l2             | <pre>PMIX_SERVER_RANK "pmix.srv.rank" (pmix_rank_t) Rank of this PMIx server.</pre>                                                            |
| 13                   | <pre>PMIX_SERVER_TMPDIR "pmix.srvr.tmpdir" (char*)</pre>                                                                                       |
| 14                   | Top-level temporary directory for all client processes connected to this server, and where the                                                 |
| 15                   | PMIx server will place its tool rendezvous point and contact information.                                                                      |
| 16                   | <pre>PMIX_SYSTEM_TMPDIR "pmix.sys.tmpdir" (char*)</pre>                                                                                        |
| 17                   | Temporary directory for this system, and where a PMIx server that declares itself to be a                                                      |
| 18                   | system-level server will place a tool rendezvous point and contact information.                                                                |
| 19                   | PMIX_SERVER_TOOL_SUPPORT "pmix.srvr.tool" (bool)                                                                                               |
| 20                   | The host RM wants to declare itself as willing to accept tool connection requests.                                                             |
| 21                   | PMIX_SERVER_SYSTEM_SUPPORT "pmix.srvr.sys" (bool)                                                                                              |
| 22                   | The host RM wants to declare itself as being the local system server for PMIx connection                                                       |
| 23                   | requests.                                                                                                    |
| 24                   |                                                                                                    |
| 2 <del>4</del><br>25 | PMIX_SERVER_SESSION_SUPPORT "pmix.srvr.sess" (bool)  The host RM wants to declare itself as being the local session server for PMIx connection |
| 26                   | requests.                                                                                                    |
|                      |                                                                                                    |
| 27                   | PMIX_SERVER_GATEWAY "pmix.srv.gway" (bool)                                                                                                    |
| 28                   | Server is acting as a gateway for PMIx requests that cannot be serviced on backend nodes                                                       |
| 29                   | (e.g., logging to email).                                                                                                    |
| 30                   | PMIX_SERVER_SCHEDULER "pmix.srv.sched" (bool)                                                                                                  |
| 31                   | Server is supporting system scheduler and desires access to appropriate WLM-supporting                                                         |
| 32                   | features. Indicates that the library is to be initialized for scheduler support.                                                               |
|                      |                                                                                                    |

|                      | → Optional Attributes                                                                                                    |
|----------------------|----------------------------------------------------------------------------------------------------|
| 1                    | The following attributes are optional for implementers of PMIx libraries:                                                                                                    |
| 2<br>3<br>4          | PMIX_USOCK_DISABLE "pmix.usock.disable" (bool)  Disable legacy UNIX socket (usock) support. If the library supports Unix socket connections, this attribute may be supported for disabling it.                                                                                                    |
| 5<br>6<br>7          | PMIX_SOCKET_MODE "pmix.sockmode" (uint32_t) POSIX mode_t (9 bits valid). If the library supports socket connections, this attribute may be supported for setting the socket mode.                                                                                                    |
| 8<br>9<br>10         | <pre>PMIX_SINGLE_LISTENER "pmix.sing.listnr" (bool) Use only one rendezvous socket, letting priorities and/or environment parameters select the active transport.</pre>                                                                                                    |
| 11<br>12<br>13<br>14 | PMIX_TCP_REPORT_URI "pmix.tcp.repuri" (char*)  If provided, directs that the TCP URI be reported and indicates the desired method of reporting: '-' for stdout, '+' for stderr, or filename. If the library supports TCP socket connections, this attribute may be supported for reporting the URI.   |
| 15<br>16<br>17<br>18 | PMIX_TCP_IF_INCLUDE "pmix.tcp.ifinclude" (char*)  Comma-delimited list of devices and/or CIDR notation to include when establishing the TCP connection. If the library supports TCP socket connections, this attribute may be supported for specifying the interfaces to be used.                     |
| 19<br>20<br>21<br>22 | PMIX_TCP_IF_EXCLUDE "pmix.tcp.ifexclude" (char*)  Comma-delimited list of devices and/or CIDR notation to exclude when establishing the TCP connection. If the library supports TCP socket connections, this attribute may be supported for specifying the interfaces that are <i>not</i> to be used. |
| 23<br>24<br>25       | PMIX_TCP_IPV4_PORT "pmix.tcp.ipv4" (int)  The IPv4 port to be used If the library supports IPV4 connections, this attribute may be supported for specifying the port to be used.                                                                                                    |
| 26<br>27<br>28       | <pre>PMIX_TCP_IPV6_PORT "pmix.tcp.ipv6" (int) The IPv6 port to be used. If the library supports IPV6 connections, this attribute may be supported for specifying the port to be used.</pre>                                                                                                    |
| 29<br>30<br>31       | PMIX_TCP_DISABLE_IPV4 "pmix.tcp.disipv4" (bool)  Set to true to disable IPv4 family of addresses. If the library supports IPV4 connections, this attribute may be supported for disabling it.                                                                                                    |
| 32<br>33<br>34       | PMIX_TCP_DISABLE_IPV6 "pmix.tcp.disipv6" (bool)  Set to true to disable IPv6 family of addresses. If the library supports IPV6 connections, this attribute may be supported for disabling it.                                                                                                    |

PMIX\_SERVER\_REMOTE\_CONNECTIONS "pmix.srvr.remote" (bool)

Allow connections from remote tools. Forces the PMIx server to not exclusively use loopback device. If the library supports connections from remote tools, this attribute may be supported for enabling or disabling it.

PMIX\_EXTERNAL\_PROGRESS "pmix.evext" (bool)
The host shall progress the PMIx library via calls to PMIx Progress

#### PMIX EVENT BASE "pmix.evbase" (void\*)

Pointer to an **event\_base** to use in place of the internal progress thread. All PMIx library events are to be assigned to the provided event base. The event base *must* be compatible with the event library used by the PMIx implementation - e.g., either both the host and PMIx library must use libevent, or both must use libev. Cross-matches are unlikely to work and should be avoided - it is the responsibility of the host to ensure that the PMIx implementation supports (and was built with) the appropriate event library.

#### PMIX\_TOPOLOGY2 "pmix.topo2" (pmix\_topology\_t)

Provide a pointer to an implementation-specific description of the local node topology.

#### PMIX\_SERVER\_SHARE\_TOPOLOGY "pmix.srvr.share" (bool)

The PMIx server is to share its copy of the local node topology (whether given to it or self-discovered) with any clients. The PMIx server will perform the necessary actions to scalably expose the description to the local clients. This includes creating any required shared memory backing stores and/ or XML representations, plus ensuring that all necessary key-value pairs for clients to access the description are included in the job-level information provided to each client. All required files are to be installed under the effective PMIX\_SERVER\_TMPDIR directory. The PMIx server library is responsible for cleaning up any artifacts (e.g., shared memory backing files or cached key-value pairs) at library finalize.

PMIX\_SERVER\_ENABLE\_MONITORING "pmix.srv.monitor" (bool) Enable PMIx internal monitoring by the PMIx server.

#### PMIX\_HOMOGENEOUS\_SYSTEM "pmix.homo" (bool)

The nodes comprising the session are homogeneous - i.e., they each contain the same number of identical packages, fabric interfaces, GPUs, and other devices.

#### Description

Initialize the PMIx server support library, and provide a pointer to a <code>pmix\_server\_module\_t</code> structure containing the caller's callback functions. The array of <code>pmix\_info\_t</code> structs is used to pass additional info that may be required by the server when initializing. For example, it may include the <code>PMIX\_SERVER\_TOOL\_SUPPORT</code> attribute, thereby indicating that the daemon is willing to accept connection requests from tools.

#### Advice to PMIx server hosts

Providing a value of **NULL** for the *module* argument is permitted, as is passing an empty *module*structure. Doing so indicates that the host environment will not provide support for multi-node operations such as **PMIx\_Fence**, but does intend to support local clients access to information.

## 17.1.2 PMIx\_server\_finalize

#### Summary

Finalize the PMIx server library.

## PMIx v1 0 Format

5

8

13

15

16 17

18

19

20 21

22

23

24

25 26

27

28 29

30

31

pmix\_status\_t

PMIx\_server\_finalize(void);

10 Returns **PMIX\_SUCCESS** or a negative value indicating the error.

#### 11 Description

12 Finalize the PMIx server support library, terminating all connections to attached tools and any local

clients. All memory usage is released.

# 14 17.1.3 Server Initialization Attributes

These attributes are used to direct the configuration and operation of the PMIx server library by passing them into **PMIx** server init.

```
PMIX_TOPOLOGY2 "pmix.topo2" (pmix_topology_t)
```

Provide a pointer to an implementation-specific description of the local node topology.

```
PMIX_SERVER_SHARE_TOPOLOGY "pmix.srvr.share" (bool)
```

The PMIx server is to share its copy of the local node topology (whether given to it or self-discovered) with any clients.

PMIX\_USOCK\_DISABLE "pmix.usock.disable" (bool)

Disable legacy UNIX socket (usock) support.

PMIX\_SOCKET\_MODE "pmix.sockmode" (uint32\_t)

POSIX *mode* t (9 bits valid).

PMIX\_SINGLE\_LISTENER "pmix.sing.listnr" (bool)

Use only one rendezvous socket, letting priorities and/or environment parameters select the active transport.

PMIX\_SERVER\_TOOL\_SUPPORT "pmix.srvr.tool" (bool)

The host RM wants to declare itself as willing to accept tool connection requests.

PMIX SERVER REMOTE CONNECTIONS "pmix.srvr.remote" (bool)

| 1  | Allow connections from remote tools. Forces the PMIx server to not exclusively use                                                                                                    |
|----|----------------------------------------------------------------------------------------------------|
| 2  | loopback device.                                                                                                    |
| 3  | PMIX_SERVER_SYSTEM_SUPPORT "pmix.srvr.sys" (bool)                                                                                                    |
| 4  | The host RM wants to declare itself as being the local system server for PMIx connection                                                                                                    |
| 5  | requests.                                                                                                    |
| 6  | PMIX_SERVER_SESSION_SUPPORT "pmix.srvr.sess" (bool)                                                                                                    |
| 7  | The host RM wants to declare itself as being the local session server for PMIx connection                                                                                                    |
| 8  | requests.                                                                                                    |
| 9  | PMIX_SERVER_START_TIME "pmix.srvr.strtime" (char*)                                                                                                    |
| 10 | Time when the server started - i.e., when the server created it's rendezvous file (given in                                                                                                    |
| 11 | ctime string format).                                                                                                    |
| 12 | PMIX_SERVER_TMPDIR "pmix.srvr.tmpdir" (char*)                                                                                                    |
| 13 | Top-level temporary directory for all client processes connected to this server, and where the                                                                                                    |
| 14 | PMIx server will place its tool rendezvous point and contact information.                                                                                                    |
| 15 | PMIX_SYSTEM_TMPDIR "pmix.sys.tmpdir" (char*)                                                                                                    |
| 16 | Temporary directory for this system, and where a PMIx server that declares itself to be a                                                                                                    |
| 17 | system-level server will place a tool rendezvous point and contact information.                                                                                                    |
| 18 | PMIX_SERVER_ENABLE_MONITORING "pmix.srv.monitor" (bool)                                                                                                    |
| 19 | Enable PMIx internal monitoring by the PMIx server.                                                                                                    |
| 20 | <pre>PMIX_SERVER_NSPACE "pmix.srv.nspace" (char*)</pre>                                                                                                    |
| 21 | Name of the namespace to use for this PMIx server.                                                                                                    |
| 22 | <pre>PMIX_SERVER_RANK "pmix.srv.rank" (pmix_rank_t)</pre>                                                                                                    |
| 23 | Rank of this PMIx server.                                                                                                    |
| 24 | PMIX_SERVER_GATEWAY "pmix.srv.gway" (bool)                                                                                                    |
| 25 | Server is acting as a gateway for PMIx requests that cannot be serviced on backend nodes                                                                                                    |
| 26 | (e.g., logging to email).                                                                                                    |
| 27 | PMIX_SERVER_SCHEDULER "pmix.srv.sched" (bool)                                                                                                    |
| 28 | Server is supporting system scheduler and desires access to appropriate WLM-supporting                                                                                                    |
| 29 | features. Indicates that the library is to be initialized for scheduler support.                                                                                                    |
| 30 | PMIX_EXTERNAL_PROGRESS "pmix.evext" (bool)                                                                                                    |
| 31 | The host shall progress the PMIx library via calls to PMIx_Progress                                                                                                    |
| 32 | PMIX_HOMOGENEOUS_SYSTEM "pmix.homo" (bool)                                                                                                    |
| 33 | The nodes comprising the session are homogeneous - i.e., they each contain the same                                                                                                    |
| 34 | number of identical packages, fabric interfaces, GPUs, and other devices.                                                                                                    |
| 35 | 17.2 Server Support Functions                                                                                                    |
|    | The state of the state of the s |
| 36 | The following APIs allow the RM daemon that hosts the PMIx server library to request specific                                                                                                    |
| 37 | services from the PMIx library.                                                                                                    |
| 38 | 17.2.1 PMIx_generate_regex                                                                                                    |
| 39 | Summary                                                                                                    |
| 40 | Generate a compressed representation of the input string.                                                                                                    |

# PMIx v1.0 Format C pmix\_status\_t PMIx\_generate\_regex(const char \*input, char \*\*output); C IN input String to process (string) OUT output Compressed representation of input (array of bytes)

Returns **PMIX\_SUCCESS** or a negative value indicating the error.

#### **Description**

Given a comma-separated list of *input* values, generate a reduced size representation of the input that can be passed down to the PMIx server library's **PMIx\_server\_register\_nspace** API for parsing. The order of the individual values in the *input* string is preserved across the operation. The caller is responsible for releasing the returned data.

The precise compressed representations will be implementation specific. The regular expression itself is not required to be a printable string nor to obey typical string constraints (e.g., include a **NULL** terminator byte). However, all PMIx implementations are required to include a colon-delimited **NULL**-terminated string at the beginning of the output representation that can be printed for diagnostic purposes and identifies the method used to generate the representation. The following identifiers are reserved by the PMIx Standard:

- "raw:\0" indicates that the expression following the identifier is simply the comma-delimited input string (no processing was performed).
- "pmix:\0" a PMIx-unique regular expression represented as a NULL-terminated string following the identifier.
- "blob:\0" a PMIx-unique regular expression that is not represented as a **NULL**-terminated string following the identifier. Additional implementation-specific metadata may follow the identifier along with the data itself. For example, a compressed binary array format based on the *zlib* compression package, with the size encoded in the space immediately following the identifier.

Communicating the resulting output should be done by first packing the returned expression using the PMIx\_Data\_pack, declaring the input to be of type PMIX\_REGEX, and then obtaining the resulting blob to be communicated using the PMIX\_DATA\_BUFFER\_UNLOAD macro. The reciprocal method can be used on the remote end prior to passing the regex into PMIx\_server\_register\_nspace. The pack/unpack routines will ensure proper handling of the data based on the regex prefix.

# 17.2.2 PMIx\_generate\_ppn

```
Summary
 3
               Generate a compressed representation of the input identifying the processes on each node.
               Format
 <sup>4</sup> PMIx v1.0
 5
               pmix_status_t
 6
               PMIx generate ppn(const char *input, char **ppn);
 7
               IN
                    input
 8
                    String to process (string)
               OUT ppn
 9
                    Compressed representation of input (array of bytes)
10
               Returns PMIX SUCCESS or a negative value indicating the error.
11
12
               Description
               The input shall consist of a semicolon-separated list of ranges representing the ranks of processes
13
               on each node of the job - e.g., "1-4; 2-5; 8, 10, 11, 12; 6, 7, 9". Each field of the input must
14
               correspond to the node name provided at that position in the input to PMIx_generate_regex.
15
               Thus, in the example, ranks 1-4 would be located on the first node of the comma-separated list of
16
17
               names provided to PMIx_generate_regex, and ranks 2-5 would be on the second name in the
               list.
18
19
               Rules governing the format of the returned regular expression are the same as those specified for
20
               PMIx_generate_regex, as detailed here.
    17.2.3
               PMIx server register nspace
22
               Summarv
23
               Setup the data about a particular namespace.
^{24} PMIx v1.0
               Format
25
               pmix_status_t
26
               PMIx_server_register_nspace(const pmix_nspace_t nspace,
27
                                                    int nlocalprocs,
                                                    pmix_info_t info[], size_t ninfo,
28
                                                    pmix_op_cbfunc_t cbfunc,
29
30
                                                    void *cbdata);
```

|          |       | 3                                                                                                    |
|----------|-------|----------------------------------------------------------------------------------------------------|
| 1        | IN    | nspace                                                                                                    |
| 2        |       | Character array of maximum size <b>PMIX_MAX_NSLEN</b> containing the namespace identifier                                                                                              |
| 3        |       | (string)                                                                                                    |
| 4        | IN    | nlocalprocs                                                                                                    |
| 5        |       | number of local processes (integer)                                                                                                    |
| 6        | IN    | info                                                                                                    |
| 7        |       | Array of info structures (array of handles)                                                                                                    |
| 8        | IN    | ninfo                                                                                                    |
| 9        |       | Number of elements in the <i>info</i> array (integer)                                                                                                    |
| 10       | IN    | cbfunc                                                                                                    |
| 11       |       | Callback function <b>pmix_op_cbfunc_t</b> to be executed upon completion of the operation.                                                                                             |
| 12       |       | A <b>NULL</b> function reference indicates that the function is to be executed as a blocking                                                                                           |
| 13       |       | operation (function reference)                                                                                                    |
| 14       | IN    | cbdata                                                                                                    |
| 15       |       | Data to be passed to the callback function (memory reference)                                                                                                    |
| 16       | A su  | accessful return indicates that the request is being processed and the result will be returned in                                                                                      |
| 17       | the p | provided <i>cbfunc</i> . Note that the library must not invoke the callback function prior to returning                                                                                |
| 18       | from  | the API. The callback function, <i>cbfunc</i> , is only called when <b>PMIX_SUCCESS</b> is returned.                                                                                   |
| 19       | Retu  | rns PMIX_SUCCESS or one of the following error codes when the condition described occurs:                                                                                              |
| 20<br>21 |       | MIX_OPERATION_SUCCEEDED, indicating that the request was immediately processed and turned <i>success</i> - the <i>cbfunc</i> will not be called                                        |
| 22<br>23 |       | one of the above return codes are appropriate, then an implementation must return either a eral PMIx error code or an implementation defined error code as described in Section 3.1.1. |
|          | ▼-    | Required Attributes                                                                                                    |
| 24       | The   | following attributes are required to be supported by all PMIx libraries:                                                                                                    |
| 25       | PMI   | X_REGISTER_NODATA "pmix.reg.nodata" (bool)                                                                                                    |
| 26       |       | Registration is for this namespace only, do not copy job data.                                                                                                    |
| 27       | PMI   | X_SESSION_INFO_ARRAY "pmix.ssn.arr" (pmix_data_array_t)                                                                                                    |
| 28       |       | Provide an array of pmix_info_t containing session-realm information. The                                                                                                    |
| 29       |       | PMIX_SESSION_ID attribute is required to be included in the array.                                                                                                    |
| 20       | DIVI  | V TOD THEO ADDAY Hamin ich annu (min data annus t)                                                                                                    |
| 30<br>31 | PMI   | X_JOB_INFO_ARRAY "pmix.job.arr" (pmix_data_array_t) Provide an array of pmix_info_t containing job-realm information. The                                                              |
| 32       |       | PMIX_SESSION_ID attribute of the <i>session</i> containing the <i>job</i> is required to be included in                                                                                |
| 33       |       | the array whenever the PMIx server library may host multiple sessions (e.g., when executing                                                                                            |
| 34       |       | with a host RM daemon). As information is registered one job (aka namespace) at a time via                                                                                             |
| 35       |       | the PMIx_server_register_nspace API, there is no requirement that the array                                                                                                    |
| 36       |       | contain either the PMIX_NSPACE or PMIX_JOBID attributes when used in that context                                                                                                    |
|          |       | and the context                                                                                                    |

 (though either or both of them may be included). At least one of the job identifiers must be provided in all other contexts where the job being referenced is ambiguous.

#### PMIX\_APP\_INFO\_ARRAY "pmix.app.arr" (pmix\_data\_array\_t)

Provide an array of **pmix\_info\_t** containing application-realm information. The **PMIX\_NSPACE** or **PMIX\_JOBID** attributes of the *job* containing the application, plus its **PMIX\_APPNUM** attribute, must to be included in the array when the array is *not* included as part of a call to **PMIx\_server\_register\_nspace** - i.e., when the job containing the application is ambiguous. The job identification is otherwise optional.

#### PMIX\_PROC\_INFO\_ARRAY "pmix.pdata" (pmix\_data\_array\_t)

Provide an array of pmix\_info\_t containing process-realm information. The PMIX\_RANK and PMIX\_NSPACE attributes, or the PMIX\_PROCID attribute, are required to be included in the array when the array is not included as part of a call to PMIX\_server\_register\_nspace - i.e., when the job containing the process is ambiguous. All three may be included if desired. When the array is included in some broader structure that identifies the job, then only the PMIX\_RANK or the PMIX\_PROCID attribute must be included (the others are optional).

#### PMIX\_NODE\_INFO\_ARRAY "pmix.node.arr" (pmix\_data\_array\_t)

Provide an array of **pmix\_info\_t** containing node-realm information. At a minimum, either the **PMIX\_NODEID** or **PMIX\_HOSTNAME** attribute is required to be included in the array, though both may be included.

Host environments are required to provide a wide range of session-, job-, application-, node-, and process-realm information, and may choose to provide a similarly wide range of optional information. The information is broadly separated into categories based on the *data realm* definitions explained in Section 6.1, and retrieved according to the rules detailed in Section 6.2.

Session-realm information may be passed as individual <code>pmix\_info\_t</code> entries, or as part of a <code>pmix\_data\_array\_t</code> using the <code>PMIX\_SESSION\_INFO\_ARRAY</code> attribute. The list of data referenced in this way shall include:

- PMIX\_UNIV\_SIZE "pmix.univ.size" (uint32\_t)
  - Maximum number of process that can be simultaneously executing in a session. Note that this attribute is equivalent to the **PMIX\_MAX\_PROCS** attribute for the *session* realm it is included in the PMIx Standard for historical reasons.
- PMIX\_MAX\_PROCS "pmix.max.size" (uint32\_t)

Maximum number of processes that can be executed in the specified realm. Typically, this is a constraint imposed by a scheduler or by user settings in a hostfile or other resource description. Defaults to the *job* realm. Must be provided if **PMIX\_UNIV\_SIZE** is not given. Requires use of the **PMIX\_SESSION\_INFO** attribute to avoid ambiguity when retrieving it.

• PMIX\_SESSION\_ID "pmix.session.id" (uint32\_t)

| 1                          | Session identifier assigned by the scheduler.                                                                                                    |
|----------------------------|----------------------------------------------------------------------------------------------------|
| 2                          | plus the following optional information:                                                                                                    |
| 3<br>4<br>5                | <ul> <li>PMIX_CLUSTER_ID "pmix.clid" (char*)</li> <li>A string name for the cluster this allocation is on. As this information is not related to the namespace, it is best passed using the PMIx_server_register_resources API.</li> </ul>                                                                                                    |
| 6<br>7<br>8                | <ul> <li>PMIX_ALLOCATED_NODELIST "pmix.alist" (char*)</li> <li>Comma-delimited list or regular expression of all nodes in the specified realm regardless of whether or not they currently host processes. Defaults to the <i>job</i> realm.</li> </ul>                                                                                                |
| 9<br>10<br>11              | <ul> <li>PMIX_RM_NAME "pmix.rm.name" (char*)</li> <li>String name of the RM. As this information is not related to the namespace, it is best passed using the PMIx_server_register_resources API.</li> </ul>                                                                                                    |
| 12<br>13<br>14             | <ul> <li>PMIX_RM_VERSION "pmix.rm.version" (char*)</li> <li>RM version string. As this information is not related to the namespace, it is best passed using the PMIx_server_register_resources API.</li> </ul>                                                                                                    |
| 15<br>16<br>17             | <ul> <li>PMIX_SERVER_HOSTNAME "pmix.srvr.host" (char*)</li> <li>Host where target PMIx server is located. As this information is not related to the namespace, it is best passed using the PMIx_server_register_resources API.</li> </ul>                                                                                                    |
| 18<br>19<br>20             | Job-realm information may be passed as individual <pre>pmix_info_t</pre> entries, or as part of a <pre>pmix_data_array_t</pre> using the <pre>PMIX_JOB_INFO_ARRAY</pre> attribute. The list of data referenced in this way shall include:                                                                                                    |
| 21<br>22<br>23             | • PMIX_SERVER_NSPACE "pmix.srv.nspace" (char*)  Name of the namespace to use for this PMIx server. Identifies the namespace of the PMIx server itself                                                                                                    |
| 24<br>25                   | <ul> <li>PMIX_SERVER_RANK "pmix.srv.rank" (pmix_rank_t)</li> <li>Rank of this PMIx server. Identifies the rank of the PMIx server itself.</li> </ul>                                                                                                    |
| 26<br>27<br>28<br>29<br>30 | <ul> <li>PMIX_NSPACE "pmix.nspace" (char*)         Namespace of the job - may be a numerical value expressed as a string, but is often an alphanumeric string carrying information solely of use to the system. Required to be unique within the scope of the host environment. Identifies the namespace of the job being registered.     </li> </ul> |
| 31<br>32<br>33             | • PMIX_JOBID "pmix.jobid" (char*)  Job identifier assigned by the scheduler to the specified job - may be identical to the namespace, but is often a numerical value expressed as a string (e.g., "12345.3").                                                                                                    |
| 34                         | • PMIX_JOB_SIZE "pmix.job.size" (uint32_t)                                                                                                    |

Total number of processes in the specified job across all contained applications. Note that

this value can be different from PMIX\_MAX\_PROCS. For example, users may choose to

subdivide an allocation (running several jobs in parallel within it), and dynamic

35

36

| 1<br>2<br>3           | programming models may support adding and removing processes from a running <i>job</i> on-the-fly. In the latter case, PMIx events may be used to notify processes within the job that the job size has changed.                                                                                                    |
|-----------------------|----------------------------------------------------------------------------------------------------|
| 4<br>5<br>6<br>7<br>8 | <ul> <li>PMIX_MAX_PROCS "pmix.max.size" (uint32_t)         Maximum number of processes that can be executed in the specified realm. Typically, this is a constraint imposed by a scheduler or by user settings in a hostfile or other resource description. Defaults to the <i>job</i> realm. Retrieval of this attribute defaults to the job level unless an appropriate specification is given (e.g., PMIX_SESSION_INFO).     </li> </ul> |
| 9<br>0<br>1           | <ul> <li>PMIX_NODE_MAP "pmix.nmap" (char*)</li> <li>Regular expression of nodes currently hosting processes in the specified realm - see</li> <li>17.2.3.2 for an explanation of its generation. Defaults to the <i>job</i> realm.</li> </ul>                                                                                                    |
| 2<br>3<br>4           | <ul> <li>PMIX_PROC_MAP "pmix.pmap" (char*)         Regular expression describing processes on each node in the specified realm - see 17.2.3.2 for an explanation of its generation. Defaults to the job realm.     </li> </ul>                                                                                                    |
| 5                     | plus the following optional information:                                                                                                    |
| 6<br>7                | • PMIX_NPROC_OFFSET "pmix.offset" (pmix_rank_t) Starting global rank of the specified job.                                                                                                    |
| 8<br>9<br>!0          | • PMIX_JOB_NUM_APPS "pmix.job.napps" (uint32_t)  Number of applications in the specified job. This is a required attribute if more than one application is included in the job.                                                                                                    |
| 21<br>22<br>23<br>24  | <ul> <li>PMIX_MAPBY "pmix.mapby" (char*)</li> <li>Process mapping policy - when accessed using PMIx_Get, use the</li> <li>PMIX_RANK_WILDCARD value for the rank to discover the mapping policy used for the provided namespace. Supported values are launcher specific.</li> </ul>                                                                                                    |
| 25<br>26<br>27<br>28  | <ul> <li>PMIX_RANKBY "pmix.rankby" (char*)         Process ranking policy - when accessed using PMIx_Get, use the PMIX_RANK_WILDCARD value for the rank to discover the ranking algorithm used for the provided namespace. Supported values are launcher specific.     </li> </ul>                                                                                                    |
| 9<br>80<br>81<br>82   | <ul> <li>PMIX_BINDTO "pmix.bindto" (char*)</li> <li>Process binding policy - when accessed using PMIx_Get, use the</li> <li>PMIX_RANK_WILDCARD value for the rank to discover the binding policy used for the provided namespace. Supported values are launcher specific.</li> </ul>                                                                                                    |
| 3<br>34               | • PMIX_HOSTNAME_KEEP_FQDN "pmix.fqdn" (bool) FQDNs are being retained by the PMIx library.                                                                                                    |
| 35<br>36<br>37        | • PMIX_ANL_MAP "pmix.anlmap" (char*)  Process map equivalent to PMIX_PROC_MAP expressed in Argonne National Laboratory's PMI-1/PMI-2 notation. Defaults to the <i>job</i> realm.                                                                                                    |
|                       |                                                                                                    |

| 1<br>2                     | PMIX_TDIR_RMCLEAN "pmix.tdir.rmclean" (bool)  Resource Manager will cleanup assigned temporary directory trees.                                                                                                    |
|----------------------------|----------------------------------------------------------------------------------------------------|
| 3<br>4                     | • PMIX_CRYPTO_KEY "pmix.sec.key" (pmix_byte_object_t)  Blob containing crypto key.                                                                                                    |
| 5<br>6<br>7                | If more than one application is included in the namespace, then the host environment is also required to supply data consisting of the following items for each application in the job, passed as a <pre>pmix_data_array_t</pre> using the <pre>PMIX_APP_INFO_ARRAY</pre> attribute:                                                                                                    |
| 8<br>9<br>10               | • PMIX_APPNUM "pmix.appnum" (uint32_t)  The application number within the job in which the specified process is a member. This attribute must appear at the beginning of the array.                                                                                                    |
| 11<br>12<br>13             | <ul> <li>PMIX_APP_SIZE "pmix.app.size" (uint32_t)</li> <li>Number of processes in the specified application, regardless of their execution state - i.e., this number may include processes that either failed to start or have already terminated.</li> </ul>                                                                                                    |
| 14<br>15<br>16<br>17<br>18 | <ul> <li>PMIX_MAX_PROCS "pmix.max.size" (uint32_t)</li> <li>Maximum number of processes that can be executed in the specified realm. Typically, this is a constraint imposed by a scheduler or by user settings in a hostfile or other resource description. Defaults to the <i>job</i> realm. Requires use of the PMIX_APP_INFO attribute to avoid ambiguity when retrieving it.</li> </ul> |
| 19<br>20                   | • PMIX_APPLDR "pmix.aldr" (pmix_rank_t)  Lowest rank in the specified application.                                                                                                    |
| 21<br>22<br>23<br>24       | <ul> <li>PMIX_WDIR "pmix.wdir" (char*)</li> <li>Working directory for spawned processes. This attribute is required for all registrations, but may be provided as an individual pmix_info_t entry if only one application is included in the namespace.</li> </ul>                                                                                                    |
| 25<br>26<br>27<br>28       | <ul> <li>PMIX_APP_ARGV "pmix.app.argv" (char*)</li> <li>Consolidated argv passed to the spawn command for the given application (e.g., "./myapp arg1 arg2 arg3"). This attribute is required for all registrations, but may be provided as an individual pmix_info_t entry if only one application is included in the namespace.</li> </ul>                                                  |
| 29                         | plus the following optional information:                                                                                                    |
| 30<br>31<br>32             | • PMIX_PSET_NAMES "pmix.pset.nms" (pmix_data_array_t*)  Returns an array of char* string names of the process sets in which the given process is a member.                                                                                                    |
| 33<br>34<br>35<br>36       | • PMIX_APP_MAP_TYPE "pmix.apmap.type" (char*)  Type of mapping used to layout the application (e.g., cyclic). This attribute may be provided as an individual pmix_info_t entry if only one application is included in the namespace.                                                                                                    |
| 37                         | • PMIX_APP_MAP_REGEX "pmix.apmap.regex" (char*)                                                                                                    |

1 Regular expression describing the result of the process mapping. This attribute may be 2 provided as an individual pmix info t entry if only one application is included in the namespace. 3 4 The data may also include attributes provided by the host environment that identify the programming model (as specified by the user) being executed within the application. The PMIx 5 server library may utilize this information to customize the environment to fit that model (e.g., 6 7 adding environmental variables specified by the corresponding standard for that model): 8 • PMIX PROGRAMMING MODEL "pmix.pgm.model" (char\*) 9 Programming model being initialized (e.g., "MPI" or "OpenMP"). • PMIX MODEL LIBRARY NAME "pmix.mdl.name" (char\*) 10 Programming model implementation ID (e.g., "OpenMPI" or "MPICH"). 11 • PMIX MODEL LIBRARY VERSION "pmix.mld.vrs" (char\*) 12 Programming model version string (e.g., "2.1.1"). 13 14 Node-realm information may be passed as individual **pmix** info t entries if only one node will 15 host processes from the job being registered, or as part of a pmix data array t using the PMIX NODE INFO ARRAY attribute when multiple nodes are involved in the job. The list of data 16 referenced in this way shall include: 17 • PMIX\_NODEID "pmix.nodeid" (uint32\_t) 18 19 Node identifier expressed as the node's index (beginning at zero) in an array of nodes within the active session. The value must be unique and directly correlate to the 20 21 **PMIX\_HOSTNAME** of the node - i.e., users can interchangeably reference the same 22 location using either the PMIX\_HOSTNAME or corresponding PMIX\_NODEID. • PMIX HOSTNAME "pmix.hname" (char\*) 23 24 Name of the host, as returned by the **gethostname** utility or its equivalent. As this information is not related to the namespace, it can be passed using the 25 PMIx\_server\_register\_resources API. However, either it or the 26 27 **PMIX\_NODEID** must be included in the array to properly identify the node. • PMIX\_HOSTNAME\_ALIASES "pmix.alias" (char\*) 28 29 Comma-delimited list of names by which the target node is known. As this information is not related to the namespace, it is best passed using the 30 31 PMIx\_server\_register\_resources API. PMIX\_LOCAL\_SIZE "pmix.local.size" (uint32\_t) 32 Number of processes in the specified job or application realm on the caller's node. 33

Defaults to job realm unless the PMIX\_APP\_INFO and the PMIX\_APPNUM qualifiers are

• PMIX\_LOCALLDR "pmix.lldr" (pmix\_rank\_t)

given.

• PMIX\_NODE\_SIZE "pmix.node.size" (uint32\_t)

Number of processes across all jobs that are executing upon the node.

34 35

36

namespace – shortcut for **PMIx\_Resolve\_peers** for the local node. 5 plus the following information for the server's own node: 6 7 • PMIX TMPDIR "pmix.tmpdir" (char\*) Full path to the top-level temporary directory assigned to the session. 8 9 • PMIX NSDIR "pmix.nsdir" (char\*) Full path to the temporary directory assigned to the specified job, under PMIX\_TMPDIR. 10 • PMIX\_LOCAL\_PROCS "pmix.lprocs" (pmix\_proc\_t array) 11 Array of pmix\_proc\_t of all processes executing on the local node – shortcut for 12 PMIx Resolve peers for the local node and a NULL namespace argument. The 13 process identifier is ignored for this attribute. 14 15 The data may also include the following optional information for the server's own node: • PMIX\_LOCAL\_CPUSETS "pmix.lcpus" (pmix\_data\_array\_t) 16 A pmix data array t array of string representations of the PU binding bitmaps 17 applied to each local peer on the caller's node upon launch. Each string shall begin with 18 19 the name of the library that generated it (e.g., "hwloc") followed by a colon and the bitmap string itself. The array shall be in the same order as the processes returned by 20 PMIX LOCAL PEERS for that namespace. 21 22 • PMIX AVAIL PHYS MEMORY "pmix.pmem" (uint64 t) 23 Total available physical memory on a node. As this information is not related to the namespace, it can be passed using the PMIx\_server\_register\_resources API. 24 and the following optional information for other nodes: 25 26 • PMIX MAX PROCS "pmix.max.size" (uint32 t) Maximum number of processes that can be executed in the specified realm. Typically, this 27 is a constraint imposed by a scheduler or by user settings in a hostfile or other resource 28 description. Defaults to the job realm. Requires use of the PMIX\_NODE\_INFO attribute 29 30 to avoid ambiguity when retrieving it. Process-realm information shall include the following data for each process in the job, passed as a 31 32 pmix\_data\_array\_t using the PMIX\_PROC\_INFO\_ARRAY attribute: 33 • PMIX\_RANK "pmix.rank" (pmix\_rank\_t) 34 Process rank within the job, starting from zero. • PMIX\_APPNUM "pmix.appnum" (uint32\_t) 35 36 The application number within the job in which the specified process is a member. This attribute may be omitted if only one application is present in the namespace. 37

Lowest rank within the specified job on the node (defaults to current node in absence of

Comma-delimited list of ranks that are executing on the local node within the specified

PMIX HOSTNAME or PMIX NODEID qualifier).

• PMIX LOCAL PEERS "pmix.lpeers" (char\*)

1

2

31 32

24 25 26

28 29

37

38

39

• PMIX\_APP\_RANK "pmix.apprank" (pmix\_rank\_t)

Rank of the specified process within its application. This attribute may be omitted if only one application is present in the namespace.

• PMIX\_GLOBAL\_RANK "pmix.grank" (pmix\_rank\_t)

Rank of the specified process spanning across all jobs in this session, starting with zero. Note that no ordering of the jobs is implied when computing this value. As jobs can start and end at random times, this is defined as a continually growing number - i.e., it is not dynamically adjusted as individual jobs and processes are started or terminated.

• PMIX\_LOCAL\_RANK "pmix.lrank" (uint16\_t)

Rank of the specified process on its node - refers to the numerical location (starting from zero) of the process on its node when counting only those processes from the same job that share the node, ordered by their overall rank within that job.

• PMIX\_NODE\_RANK "pmix.nrank" (uint16\_t)

Rank of the specified process on its node spanning all jobs- refers to the numerical location (starting from zero) of the process on its node when counting all processes (regardless of job) that share the node, ordered by their overall rank within the job. The value represents a snapshot in time when the specified process was started on its node and is not dynamically adjusted as processes from other jobs are started or terminated on the node.

• PMIX NODEID "pmix.nodeid" (uint32 t)

Node identifier expressed as the node's index (beginning at zero) in an array of nodes within the active session. The value must be unique and directly correlate to the **PMIX HOSTNAME** of the node - i.e., users can interchangeably reference the same location using either the **PMIX HOSTNAME** or corresponding **PMIX NODEID**.

• PMIX REINCARNATION "pmix.reinc" (uint32 t)

Number of times this process has been re-instantiated - i.e., a value of zero indicates that the process has never been restarted. 5

• PMIX\_SPAWNED "pmix.spawned" (bool)

true if this process resulted from a call to PMIx Spawn. Lack of inclusion (i.e., a return status of **PMIX ERR NOT FOUND**) corresponds to a value of **false** for this attribute.

plus the following information for processes that are local to the server:

• PMIX\_LOCALITY\_STRING "pmix.locstr" (char\*)

String describing a process's bound location - referenced using the process's rank. The string is prefixed by the implementation that created it (e.g., "hwloc") followed by a colon. The remainder of the string represents the corresponding locality as expressed by the underlying implementation. The entire string must be passed to PMIx Get relative locality for processing. Note that hosts are only required to provide locality strings for local client processes - thus, a call to PMIx\_Get for the locality string of a process that returns **PMIX\_ERR\_NOT\_FOUND** indicates that the process is not executing on the same node.

| 1<br>2                     | <ul> <li>PMIX_PROCDIR "pmix.pdir" (char*)</li> <li>Full path to the subdirectory under PMIX_NSDIR assigned to the specified process.</li> </ul>                                                                                                    |
|----------------------------|----------------------------------------------------------------------------------------------------|
| 3<br>4<br>5<br>6<br>7<br>8 | • PMIX_PACKAGE_RANK "pmix.pkgrank" (uint16_t)  Rank of the specified process on the <i>package</i> where this process resides - refers to the numerical location (starting from zero) of the process on its package when counting only those processes from the same job that share the package, ordered by their overall rank within that job. Note that processes that are not bound to PUs within a single specific package cannot have a package rank. |
| 9<br>10<br>11              | and the following optional information - note that some of this information can be derived from information already provided by other attributes, but it may be included here for ease of retrieval by users:                                                                                                    |
| 12<br>13                   | • PMIX_HOSTNAME "pmix.hname" (char*)  Name of the host, as returned by the gethostname utility or its equivalent.                                                                                                    |
| 14<br>15<br>16<br>17       | • PMIX_CPUSET "pmix.cpuset" (char*)  A string representation of the PU binding bitmap applied to the process upon launch. The string shall begin with the name of the library that generated it (e.g., "hwloc") followed by a colon and the bitmap string itself.                                                                                                    |
| 18<br>19                   | • PMIX_CPUSET_BITMAP "pmix.bitmap" (pmix_cpuset_t*)  Bitmap applied to the process upon launch.                                                                                                    |
| 20<br>21<br>22<br>23<br>24 | • PMIX_DEVICE_DISTANCES "pmix.dev.dist" (pmix_data_array_t)  Return an array of pmix_device_distance_t containing the minimum and maximum distances of the given process location to all devices of the specified type on the local node.                                                                                                    |
| 25<br>26                   | Attributes not directly provided by the host environment may be derived by the PMIx server library from other required information and included in the data made available to the server library's                                                                                                    |

## **Description**

clients.

27

28

29

Pass job-related information to the PMIx server library for distribution to local client processes.

#### Advice to PMIx server hosts

Host environments are required to execute this operation prior to starting any local application process within the given namespace.

The PMIx server must register all namespaces that will participate in collective operations with local processes. This means that the server must register a namespace even if it will not host any local processes from within that namespace if any local process of another namespace might at some point perform an operation involving one or more processes from the new namespace. This is necessary so that the collective operation can identify the participants and know when it is locally complete.

The caller must also provide the number of local processes that will be launched within this namespace. This is required for the PMIx server library to correctly handle collectives as a collective operation call can occur before all the local processes have been started.

A **NULL** *cbfunc* reference indicates that the function is to be executed as a blocking operation.

#### Advice to users

The number of local processes for any given namespace is generally fixed at the time of application launch. Calls to <code>PMIx\_Spawn</code> result in processes launched in their own namespace, not that of their parent. However, it is possible for processes to *migrate* to another node via a call to <code>PMIx\_Job\_control\_nb</code>, thus resulting in a change to the number of local processes on both the initial node and the node to which the process moved. It is therefore critical that applications not migrate processes without first ensuring that PMIx-based collective operations are not in progress, and that no such operations be initiated until process migration has completed.

## 17.2.3.1 Namespace registration attributes

The following attributes are defined specifically for use with the 
PMIx\_server\_register\_nspace API: PMIX\_REGISTER\_NODATA
"pmix.reg.nodata" (bool)

Registration is for this namespace only, do not copy job data.

The following attributes are used to assemble information according to its data realm (*session*, *job*, *application*, *node*, or *process* as defined in Section 6.1) for registration where ambiguity may exist see 17.2.3.2 for examples of their use.

PMIX\_SESSION\_INFO\_ARRAY "pmix.ssn.arr" (pmix\_data\_array\_t)

Provide an array of pmix\_info\_t containing session-realm information. The

PMIX\_SESSION\_ID attribute is required to be included in the array.

PMIX\_JOB\_INFO\_ARRAY "pmix.job.arr" (pmix\_data\_array\_t)
Provide an array of pmix\_info\_t containing job-realm information. The
PMIX\_SESSION\_ID attribute of the session containing the job is required to be included in the array whenever the PMIx server library may host multiple sessions (e.g., when executing with a host RM daemon). As information is registered one job (aka namespace) at a time via the PMIx\_server\_register\_nspace API, there is no requirement that the array contain either the PMIX\_NSPACE or PMIX\_JOBID attributes when used in that context (though either or both of them may be included). At least one of the job identifiers must be provided in all other contexts where the job being referenced is ambiguous.

PMIX\_APP\_INFO\_ARRAY "pmix.app.arr" (pmix\_data\_array\_t)

Provide an array of pmix\_info\_t containing application-realm information. The

PMIX\_NSPACE or PMIX\_JOBID attributes of the job containing the application, plus its

PMIX\_APPNUM attribute, must to be included in the array when the array is not included as part of a call to PMIx\_server\_register\_nspace - i.e., when the job containing the application is ambiguous. The job identification is otherwise optional.

PMIX\_PROC\_INFO\_ARRAY "pmix.pdata" (pmix\_data\_array\_t)

Provide an array of pmix\_info\_t containing process-realm information. The

PMIX\_RANK and PMIX\_NSPACE attributes, or the PMIX\_PROCID attribute, are required
to be included in the array when the array is not included as part of a call to

PMIx\_server\_register\_nspace - i.e., when the job containing the process is
ambiguous. All three may be included if desired. When the array is included in some
broader structure that identifies the job, then only the PMIX\_RANK or the PMIX\_PROCID
attribute must be included (the others are optional).

PMIX\_NODE\_INFO\_ARRAY "pmix.node.arr" (pmix\_data\_array\_t)
Provide an array of pmix\_info\_t containing node-realm information. At a minimum, either the PMIX\_NODEID or PMIX\_HOSTNAME attribute is required to be included in the array, though both may be included.

Note that these assemblages can be used hierarchically:

• a PMIX\_JOB\_INFO\_ARRAY might contain multiple PMIX\_APP\_INFO\_ARRAY elements, each describing values for a specific application within the job.

- a PMIX\_JOB\_INFO\_ARRAY could contain a PMIX\_NODE\_INFO\_ARRAY for each node hosting processes from that job, each array describing job-level values for that node.
- a PMIX\_SESSION\_INFO\_ARRAY might contain multiple PMIX\_JOB\_INFO\_ARRAY elements, each describing a job executing within the session. Each job array could, in turn, contain both application and node arrays, thus providing a complete picture of the active operations within the allocation.

## Advice to PMIx library implementers

PMIx implementations must be capable of properly parsing and storing any hierarchical depth of information arrays. The resulting stored values are must to be accessible via both **PMIx\_Get** and **PMIx\_Query\_info\_nb** APIs, assuming appropriate directives are provided by the caller.

## 17.2.3.2 Assembling the registration information

The following description is not intended to represent the actual layout of information in a given PMIx library. Instead, it is describes how information provided in the *info* parameter of the PMIx\_server\_register\_nspace shall be organized for proper processing by a PMIx server library. The ordering of the various information elements is arbitrary - they are presented in a top-down hierarchical form solely for clarity in reading.

## Advice to PMIx server hosts -

Creating the *info* array of data requires knowing in advance the number of elements required for the array. This can be difficult to compute and somewhat fragile in practice. One method for resolving the problem is to create a linked list of objects, each containing a single <code>pmix\_info\_t</code> structure. Allocation and manipulation of the list can then be accomplished using existing standard methods. Upon completion, the final *info* array can be allocated based on the number of elements on the list, and then the values in the list object <code>pmix\_info\_t</code> structures transferred to the corresponding array element utilizing the <code>PMIX\_INFO\_XFER</code> macro.

A common building block used in several areas is the construction of a regular expression identifying the nodes involved in that area - e.g., the nodes in a *session* or *job*. PMIx provides several tools to facilitate this operation, beginning by constructing an argy-like array of node names. This array is then passed to the **PMIx\_generate\_regex** function to create a regular expression parseable by the PMIx server library, as shown below:

```
C
```

```
char **nodes = NULL;
char *nodelist;
char *regex;
size_t n;
pmix_status_t rc;
pmix_info_t info;
/* loop over an array of nodes, adding each
 * name to the array */
for (n=0; n < num_nodes; n++) {
    /* filter the nodes to ignore those not included
     * in the target range (session, job, etc.). In
     * this example, all nodes are accepted */
    PMIX_ARGV_APPEND(&nodes, node[n]->name);
}
/* join into a comma-delimited string */
nodelist = PMIX ARGV JOIN(nodes, ',');
/* release the array */
PMIX_ARGV_FREE (nodes);
/* generate regex */
rc = PMIx_generate_regex(nodelist, &regex);
/* release list */
free(nodelist);
/* pass the regex as the value to the PMIX_NODE_MAP key */
PMIX_INFO_LOAD(&info, PMIX_NODE_MAP, regex, PMIX_REGEX);
/* release the regex */
free (regex);
```

2

3

4

5

6

7 8

9

10

11

12 13

14 15

16

17

18 19

20

21 22 23

24 25

26 27

28 29

30 31

32

33

34 35

36 37

38

Changing the filter criteria allows the construction of node maps for any level of information. A description of the returned regular expression is provided here.

A similar method is used to construct the map of processes on each node from the namespace being registered. This may be done for each information level of interest (e.g., to identify the process map for the entire *job* or for each *application* in the job) by changing the search criteria. An example is shown below for the case of creating the process map for a *job*:

(

```
1
            char **ndppn;
2
            char rank[30];
3
            char **ppnarray = NULL;
4
            char *ppn;
5
            char *localranks;
6
            char *regex;
7
            size_t n, m;
8
            pmix_status_t rc;
9
            pmix_info_t info;
10
            /* loop over an array of nodes */
11
            for (n=0; n < num nodes; n++) {
12
13
                /* for each node, construct an array of ranks on that node */
14
                ndppn = NULL;
15
                for (m=0; m < node[n] \rightarrow num procs; m++) {
16
                     /* ignore processes that are not part of the target job */
                     if (!PMIX_CHECK_NSPACE(targetjob, node[n]->proc[m].nspace)) {
17
18
                         continue;
19
                     }
                     snprintf(rank, 30, "%d", node[n]->proc[m].rank);
20
21
                     PMIX_ARGV_APPEND(&ndppn, rank);
22
23
                /* convert the array into a comma-delimited string of ranks */
                localranks = PMIX_ARGV_JOIN(ndppn, ',');
24
                /* release the local array */
25
26
                PMIX ARGV FREE (ndppn);
                /* add this node's contribution to the overall array */
27
28
                PMIX_ARGV_APPEND(&ppnarray, localranks);
29
                /* release the local list */
30
                free(localranks);
31
            }
32
33
            /* join into a semicolon-delimited string */
34
            ppn = PMIX_ARGV_JOIN(ppnarray, ';');
35
            /* release the array */
36
37
            PMIX_ARGV_FREE (ppnarray);
38
39
            /* generate ppn regex */
40
            rc = PMIx_generate_ppn(ppn, &regex);
41
42
            /* release list */
```

```
free(ppn);

/* pass the regex as the value to the PMIX_PROC_MAP key */
PMIX_INFO_LOAD(&info, PMIX_PROC_MAP, regex, PMIX_REGEX);
/* release the regex */
free(regex);
```

 Note that the PMIX\_NODE\_MAP and PMIX\_PROC\_MAP attributes are linked in that the order of entries in the process map must match the ordering of nodes in the node map - i.e., there is no provision in the PMIx process map regular expression generator/parser pair supporting an out-of-order node or a node that has no corresponding process map entry (e.g., a node with no processes on it). Armed with these tools, the registration *info* array can be constructed as follows:

• Session-level information includes all session-specific values. In many cases, only two values (PMIX\_SESSION\_ID and PMIX\_UNIV\_SIZE) are included in the registration array. Since both of these values are session-specific, they can be specified independently - i.e., in their own pmix\_info\_t elements of the info array. Alternatively, they can be provided as a pmix\_data\_array\_t array of pmix\_info\_t using the PMIX\_SESSION\_INFO\_ARRAY attribute and identifed by including the PMIX\_SESSION\_ID attribute in the array - this is required in cases where non-specific attributes (e.g., PMIX\_NUM\_NODES or PMIX\_NODE\_MAP) are passed to describe aspects of the session. Note that the node map can include nodes not used by the job being registered as no corresponding process map is specified.

The *info* array at this point might look like (where the labels identify the corresponding attribute - e.g., "Session ID" corresponds to the **PMIX\_SESSION\_ID** attribute):

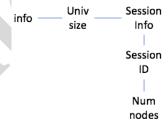

Figure 17.1.: Session-level information elements

Job-level information includes all job-specific values such as PMIX\_JOB\_SIZE,
PMIX\_JOB\_NUM\_APPS, and PMIX\_JOBID. Since each invocation of
PMIx\_server\_register\_nspace describes a single job, job-specific values can be
specified independently - i.e., in their own pmix\_info\_t elements of the info array.
Alternatively, they can be provided as a pmix\_data\_array\_t array of pmix\_info\_t
identified by the PMIX\_JOB\_INFO\_ARRAY attribute - this is required in cases where
non-specific attributes (e.g., PMIX\_NODE\_MAP) are passed to describe aspects of the job. Note

 that since the invocation only involves a single namespace, there is no need to include the **PMIX\_NSPACE** attribute in the array.

Upon conclusion of this step, the *info* array might look like:

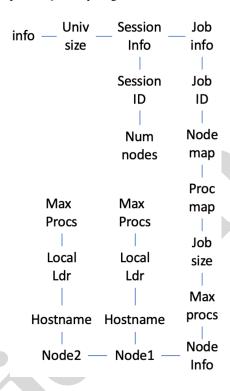

Figure 17.2.: Job-level information elements

Note that in this example, PMIX\_NUM\_NODES is not required as that information is contained in the PMIX\_NODE\_MAP attribute. Similarly, PMIX\_JOB\_SIZE is not technically required as that information is contained in the PMIX\_PROC\_MAP when combined with the corresponding node map - however, there is no issue with including the job size as a separate entry.

The example also illustrates the hierarchical use of the PMIX\_NODE\_INFO\_ARRAY attribute. In this case, we have chosen to pass several job-related values for each node - since those values are non-unique across the job, they must be passed in a node-info container. Note that the choice of what information to pass into the PMIx server library versus what information to derive from other values at time of request is left to the host environment. PMIx implementors in turn may, if they choose, pre-parse registration data to create expanded views (thus enabling faster response to requests at the expense of memory footprint) or to compress views into tighter representations (thus trading minimized footprint for longer response times).

Application-level information includes all application-specific values such as PMIX APP SIZE

and PMIX\_APPLDR. If the *job* contains only a single *application*, then the application-specific values can be specified independently - i.e., in their own pmix\_info\_t elements of the *info* array - or as a pmix\_data\_array\_t array of pmix\_info\_t using the PMIX\_APP\_INFO\_ARRAY attribute and identified by including the PMIX\_APPNUM attribute in the array. Use of the array format is must in cases where non-specific attributes (e.g., PMIX\_NODE\_MAP) are passed to describe aspects of the application.

However, in the case of a job consisting of multiple applications, all application-specific values for each application must be provided using the **PMIX\_APP\_INFO\_ARRAY** format, each identified by its **PMIX\_APPNUM** value.

Upon conclusion of this step, the *info* array might look like that shown in 17.3, assuming there are two applications in the job being registered:

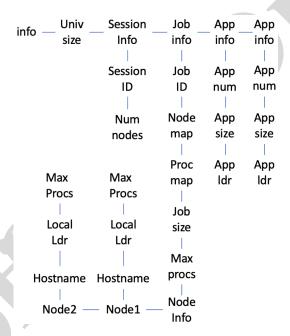

Figure 17.3.: Application-level information elements

- Process-level information includes an entry for each process in the job being registered, each
  entry marked with the PMIX\_PROC\_INFO\_ARRAY attribute. The rank of the process must be
  the first entry in the array this provides efficiency when storing the data. Upon conclusion of
  this step, the info array might look like the diagram in 17.4:
- For purposes of this example, node-level information only includes values describing the local node i.e., it does not include information about other nodes in the job or session. In many cases, the values included in this level are unique to it and can be specified independently i.e., in their own pmix\_info\_t elements of the info array. Alternatively, they can be provided as a

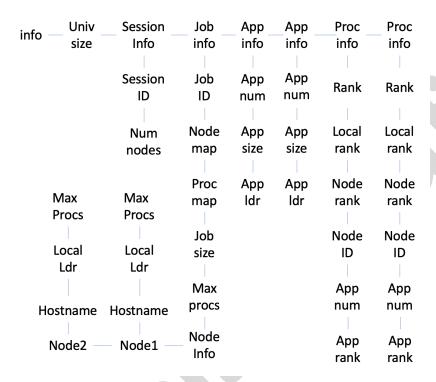

Figure 17.4.: Process-level information elements

pmix\_data\_array\_t array of pmix\_info\_t using the PMIX\_NODE\_INFO\_ARRAY
attribute - this is required in cases where non-specific attributes are passed to describe aspects of
the node, or where values for multiple nodes are being provided.

The node-level information requires two elements that must be constructed in a manner similar to that used for the node map. The **PMIX\_LOCAL\_PEERS** value is computed based on the processes on the local node, filtered to select those from the job being registered, as shown below using the tools provided by PMIx:

```
char **ndppn = NULL;
char rank[30];
char *localranks;
size t m;
pmix_info_t info;
for (m=0; m < mynode->num_procs; m++) {
    /* ignore processes that are not part of the target job */
    if (!PMIX_CHECK_NSPACE(targetjob, mynode->proc[m].nspace)) {
        continue;
    snprintf(rank, 30, "%d", mynode->proc[m].rank);
    PMIX ARGV APPEND (&ndppn, rank);
/* convert the array into a comma-delimited string of ranks */
localranks = PMIX ARGV JOIN(ndppn, ',');
/* release the local array */
PMIX ARGV FREE (ndppn);
/* pass the string as the value to the PMIX_LOCAL_PEERS key */
PMIX_INFO_LOAD(&info, PMIX_LOCAL_PEERS, localranks, PMIX_STRING);
/* release the list */
free(localranks);
```

The PMIX\_LOCAL\_CPUSETS value is constructed in a similar manner. In the provided example, it is assumed that an Hardware Locality (HWLOC) cpuset representation (a comma-delimited string of processor IDs) of the processors assigned to each process has previously been generated and stored on the process description. Thus, the value can be constructed as shown below:

```
char **ndcpus = NULL;
char *localcpus;
size_t m;
pmix_info_t info;

for (m=0; m < mynode->num_procs; m++) {
    /* ignore processes that are not part of the target job */
    if (!PMIX_CHECK_NSPACE(targetjob,mynode->proc[m].nspace)) {
        continue;
    }
}
```

```
}
    PMIX_ARGV_APPEND(&ndcpus, mynode->proc[m].cpuset);

}
/* convert the array into a colon-delimited string */
localcpus = PMIX_ARGV_JOIN(ndcpus, ':');
/* release the local array */
PMIX_ARGV_FREE(ndcpus);

/* pass the string as the value to the PMIX_LOCAL_CPUSETS key */
PMIX_INFO_LOAD(&info, PMIX_LOCAL_CPUSETS, localcpus, PMIX_STRING);

/* release the list */
free(localcpus);
```

Note that for efficiency, these two values can be computed at the same time.

The final *info* array might therefore look like the diagram in 17.5:

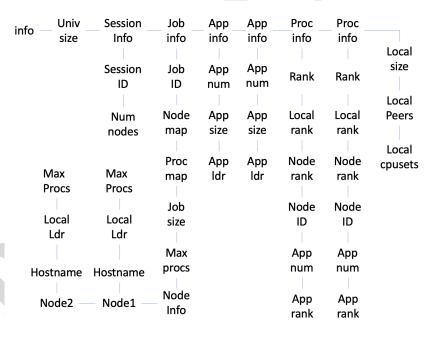

Figure 17.5.: Final information array

#### 17.2.4 PMIx\_server\_deregister\_nspace Summary 3 Deregister a namespace. **Format** PMIx v1.0 void PMIx\_server\_deregister\_nspace(const pmix\_nspace\_t nspace, 5 6 pmix op cbfunc t cbfunc, void \*cbdata); 7 IN nspace Namespace (string) 8 IN 9 cbfunc Callback function pmix\_op\_cbfunc\_t. A NULL function reference indicates that the 10 11 function is to be executed as a blocking operation. (function reference) 12 IN cbdata Data to be passed to the callback function (memory reference) 13 14 Description 15 Deregister the specified *nspace* and purge all objects relating to it, including any client information from that namespace. This is intended to support persistent PMIx servers by providing an 16 17 opportunity for the host RM to tell the PMIx server library to release all memory for a completed 18 job. Note that the library must not invoke the callback function prior to returning from the API, and that a **NULL** *cbfunc* reference indicates that the function is to be executed as a blocking operation. 19 17.2.5 PMIx server register resources 20 21 Summary 22 Register non-namespace related information with the local PMIx server library. Format PMIx v4.0 24 pmix status t PMIx\_server\_register\_resources(pmix\_info\_t info[], size\_t ninfo, 25 26 pmix\_op\_cbfunc\_t cbfunc, 27 void \*cbdata); IN 28 29 Array of info structures (array of handles) IN ninfo 30 31 Number of elements in the *info* array (integer)

| - 1 - |        |   |
|-------|--------|---|
| IN    | cotuna | 7 |

 Callback function **pmix\_op\_cbfunc\_t**. A **NULL** function reference indicates that the function is to be executed as a blocking operation (function reference)

#### IN cbdata

Data to be passed to the callback function (memory reference)

## **Description**

Pass information about resources not associated with a given namespace to the PMIx server library for distribution to local client processes. This includes information on fabric devices, GPUs, and other resources. All information provided through this API shall be made available to each job as part of its job-level information. Duplicate information provided with the PMIx\_server\_register\_nspace API shall override any information provided by this function for that namespace, but only for that specific namespace.

Returns **PMIX\_SUCCESS** or a negative value indicating the error.

## Advice to PMIx server hosts

Note that information passed in this manner could also have been included in a call to <code>PMIx\_server\_register\_nspace</code> - e.g., as part of a <code>PMIX\_NODE\_INFO\_ARRAY</code> array. This API is provided as a logical alternative for code clarity, especially where multiple jobs may be supported by a single PMIx server library instance, to avoid multiple registration of static resource information.

A **NULL** *cbfunc* reference indicates that the function is to be executed as a blocking operation.

## 17.2.6 PMIx\_server\_deregister\_resources

## Summary

Remove specified non-namespace related information from the local PMIx server library.

| 1  | Format C                                                                                                    |
|----|----------------------------------------------------------------------------------------------------|
| 2  | pmix_status_t                                                                                                |
| 3  | PMIx_server_deregister_resources(pmix_info_t info[], size_t ninfo,                                           |
| 4  | pmix_op_cbfunc_t cbfunc,                                                                                     |
| 5  | <pre>void *cbdata);</pre>                                                                                    |
|    | C -                                                                                                    |
| 6  | IN info                                                                                                    |
| 7  | Array of info structures (array of handles)                                                                  |
| 8  | IN ninfo                                                                                                    |
| 9  | Number of elements in the <i>info</i> array (integer)                                                        |
| 10 | IN cbfunc                                                                                                    |
| 11 | Callback function pmix_op_cbfunc_t. A NULL function reference indicates that the                             |
| 12 | function is to be executed as a blocking operation (function reference)                                      |
| 13 | IN cbdata                                                                                                    |
| 14 | Data to be passed to the callback function (memory reference)                                                |
| 15 | Description                                                                                                  |
| 16 | Remove information about resources not associated with a given namespace from the PMIx server                |
| 17 | library. Only the key fields of the provided info array shall be used for the operation - the associated     |
| 18 | values shall be ignored except where they serve as qualifiers to the request. For example, to remove         |
| 19 | a specific fabric device from a given node, the <i>info</i> array might include a                            |
| 20 | PMIX_NODE_INFO_ARRAY containing the PMIX_NODEID or PMIX_HOSTNAME identifying                                 |
| 21 | the node hosting the device, and the PMIX_FABRIC_DEVICE_NAME specifying the device to be                     |
| 22 | removed. Alternatively, the device could be removed using only the PMIX_DEVICE_ID as this is                 |
| 23 | unique across the overall system.                                                                            |
| 24 | Returns <b>PMIX_SUCCESS</b> or a negative value indicating the error.                                        |
|    | Advice to PMIx server hosts                                                                                  |
| 25 | As information not related to namespaces is considered <i>static</i> , there is no requirement that the host |
| 26 | environment deregister resources prior to finalizing the PMIx server library. The server library             |
| 27 | shall properly cleanup as part of its normal finalize operations. Deregistration of resources is only        |
| 28 | required, therefore, when the host environment determines that client processes should no longer             |
| 29 | have access to that information.                                                                             |
| 30 | A <b>NULL</b> <i>cbfunc</i> reference indicates that the function is to be executed as a blocking operation. |

# 17.2.7 PMIx\_server\_register\_client

## Summary

32

33

Register a client process with the PMIx server library.

A successful return indicates that the request is being processed and the result will be returned in the provided *cbfunc*. Note that the library must not invoke the callback function prior to returning from the API. The callback function, *cbfunc*, is only called when **PMIX\_SUCCESS** is returned.

Returns PMIX\_SUCCESS or one of the following error codes when the condition described occurs:

• PMIX\_OPERATION\_SUCCEEDED, indicating that the request was immediately processed and returned *success* - the *cbfunc* will not be called

If none of the above return codes are appropriate, then an implementation must return either a general PMIx error code or an implementation defined error code as described in Section 3.1.1.

## Description

Register a client process with the PMIx server library.

The host server can also, if it desires, provide an object it wishes to be returned when a server function is called that relates to a specific process. For example, the host server may have an object that tracks the specific client. Passing the object to the library allows the library to provide that object to the host server during subsequent calls related to that client, such as a pmix\_server\_client\_connected2\_fn\_t function. This allows the host server to access the object without performing a lookup based on the client's namespace and rank.

20

21 22

23

24

25

26 27

28

29 30

31

32

33 34

#### Advice to PMIx server hosts

Host environments are required to execute this operation prior to starting the client process. The expected user ID and group ID of the child process allows the server library to properly authenticate clients as they connect by requiring the two values to match. Accordingly, the detected user and group ID's of the connecting process are not included in the pmix server client connected2 fn t server module function.

- Advice to PMIx library implementers

For security purposes, the PMIx server library should check the user and group ID's of a connecting process against those provided for the declared client process identifier via the **PMIx\_server\_register\_client** prior to completing the connection.

# 17.2.8 PMIx\_server\_deregister\_client

#### Summary

Deregister a client and purge all data relating to it.

## $\frac{P}{PMIx v1.0}$ Format

1 2

3

4

5

6

7

8

10 11

13

14

15

16

17

18 19

20

21

22

23

24

25 26

27

28

void

PMIx\_server\_deregister\_client(const pmix\_proc\_t \*proc,

pmix\_op\_cbfunc\_t cbfunc, void \*cbdata);

IN proc

pmix proc t structure (handle)

IN cbfunc

Callback function pmix\_op\_cbfunc\_t. A **NULL** function reference indicates that the function is to be executed as a blocking operation (function reference)

IN cbdata

Data to be passed to the callback function (memory reference)

### Description

The PMIx\_server\_deregister\_nspace API will delete all client information for that namespace. The PMIx server library will automatically perform that operation upon disconnect of all local clients. This API is therefore intended primarily for use in exception cases, but can be called in non-exception cases if desired. Note that the library must not invoke the callback function prior to returning from the API.

## 17.2.9 PMIx server setup fork

### Summary

3

4

5

6

7

8

9

10

11

12

13

14

15

16 17

18

19

20

22

23

Setup the environment of a child process to be forked by the host.

#### Format

IN proc

pmix\_proc\_t structure (handle)

IN env

Environment array (array of strings)

Returns **PMIX\_SUCCESS** or a negative value indicating the error.

### **Description**

Setup the environment of a child process to be forked by the host so it can correctly interact with the PMIx server.

The PMIx client needs some setup information so it can properly connect back to the server. This function will set appropriate environmental variables for this purpose, and will also provide any environmental variables that were specified in the launch command (e.g., via PMIx\_Spawn) plus other values (e.g., variables required to properly initialize the client's fabric library).

## Advice to PMIx server hosts -

Host environments are required to execute this operation prior to starting the client process.

## 17.2.10 PMIx\_server\_dmodex\_request

## Summary

Define a function by which the host server can request modex data from the local PMIx server.

IN

proc

pmix\_proc\_t structure (handle)
IN cbfunc

Callback function pmix\_dmodex\_response\_fn\_t (function reference)

Data to be passed to the callback function (memory reference)

A successful return indicates that the request is being processed and the result will be returned in the provided *cbfunc*. Note that the library must not invoke the callback function prior to returning from the API. The callback function, *cbfunc*, is only called when **PMIX\_SUCCESS** is returned.

## **Description**

Define a function by which the host server can request modex data from the local PMIx server. Traditional wireup procedures revolve around the per-process posting of data (e.g., location and endpoint information) via the PMIx\_Put and PMIx\_Commit functions followed by a PMIx\_Fence barrier that globally exchanges the posted information. However, the barrier operation represents a signficant time impact at large scale.

PMIx supports an alternative wireup method known as *Direct Modex* that replaces the barrier-based exchange of all process-posted information with on-demand fetch of a peer's data. In place of the barrier operation, data posted by each process is cached on the local PMIx server. When a process requests the information posted by a particular peer, it first checks the local cache to see if the data is already available. If not, then the request is passed to the local PMIx server, which subsequently requests that its RM host request the data from the RM daemon on the node where the specified peer process is located. Upon receiving the request, the RM daemon passes the request into its PMIx server library using the PMIx\_server\_dmodex\_request function, receiving the response in the provided *cbfunc* once the indicated process has posted its information. The RM daemon then returns the data to the requesting daemon, who subsequently passes the data to its PMIx server library for transfer to the requesting client.

## Advice to users

While direct modex allows for faster launch times by eliminating the barrier operation, per-peer retrieval of posted information is less efficient. Optimizations can be implemented - e.g., by returning posted information from all processes on a node upon first request - but in general direct modex remains best suited for sparsely connected applications.

## 17.2.10.1 Server Direct Modex Response Callback Function

The PMIx\_server\_dmodex\_request callback function.

#### Summary

Provide a function by which the local PMIx server library can return connection and other data posted by local application processes to the host resource manager.

# 6 PMIx v1.0 Format

3

5

7

8

11

12

13

14 15

16

17

18

19

20

21 22

23

25

26 27

9 char \*data, size\_t sz, 10 void \*cbdata);

IN status

Returned status of the request (pmix\_status\_t)

IN data

Pointer to a data "blob" containing the requested information (handle)

IN sz

Number of bytes in the *data* blob (integer)

IN cbdata

Data passed into the initial call to **PMIx\_server\_dmodex\_request** (memory reference)

## **Description**

Define a function to be called by the PMIx server library for return of information posted by a local application process (via **PMIx\_Put** with subsequent **PMIx\_Commit**) in response to a request from the host RM. The returned *data* blob is owned by the PMIx server library and will be free'd upon return from the function.

# 4 17.2.11 PMIx\_server\_setup\_application

#### Summary

Provide a function by which a launcher can request application-specific setup data prior to launch of a *job*.

| 1        | Format C                                                                                                    |
|----------|----------------------------------------------------------------------------------------------------|
| 2        | pmix_status_t                                                                                               |
| 3        | PMIx_server_setup_application(const pmix_nspace_t nspace,                                                   |
| 4        | <pre>pmix_info_t info[], size_t ninfo,</pre>                                                                |
| 5        | pmix_setup_application_cbfunc_t cbfunc,                                                                     |
| 6        | void *cbdata);                                                                                              |
|          | C                                                                                                    |
| 7        | IN nspace                                                                                                   |
| 8        | namespace (string)                                                                                          |
| 9        | IN info                                                                                                    |
| 0        | Array of info structures (array of handles)                                                                 |
| 1        | IN ninfo                                                                                                    |
| 2        | Number of elements in the <i>info</i> array (integer)                                                       |
| 3        | IN cbfunc                                                                                                   |
| 4        | Callback function pmix_setup_application_cbfunc_t (function reference)                                      |
| 5        | IN cbdata                                                                                                   |
| 6        | Data to be passed to the <i>cbfunc</i> callback function (memory reference)                                 |
| O        | Data to be passed to the cojune canoack function (memory reference)                                         |
| 7        | A successful return indicates that the request is being processed and the result will be returned in        |
| 8        | the provided <i>cbfunc</i> . Note that the library must not invoke the callback function prior to returning |
| 9        | from the API. The callback function, <i>cbfunc</i> , is only called when <b>PMIX_SUCCESS</b> is returned.   |
|          | Required Attributes                                                                                         |
| 20       | PMIx libraries that support this operation are required to support the following:                           |
| ?1<br>?2 | PMIX_SETUP_APP_ENVARS "pmix.setup.env" (bool)  Harvest and include relevant environmental variables.        |
|          | Trai vest and include relevant environmental variables.                                                     |
| 23       | <pre>PMIX_SETUP_APP_NONENVARS ""pmix.setup.nenv" (bool)</pre>                                               |
| 24       | Include all relevant data other than environmental variables.                                               |
|          | DMTV GERMED AND ALL Harries section 211H (bess)                                                             |
| 25       | PMIX_SETUP_APP_ALL "pmix.setup.all" (bool)                                                                  |
| 26       | Include all relevant data.                                                                                  |
| 27       | <pre>PMIX_ALLOC_FABRIC "pmix.alloc.net" (array)</pre>                                                       |
| 28       | Array of pmix_info_t describing requested fabric resources. This must include at least:                     |
| 29       | PMIX_ALLOC_FABRIC_ID, PMIX_ALLOC_FABRIC_TYPE, and                                                           |
| 80       | PMIX_ALLOC_FABRIC_ENDPTS, plus whatever other descriptors are desired.                                      |
|          |                                                                                                    |
| 31       | <pre>PMIX_ALLOC_FABRIC_ID "pmix.alloc.netid" (char*)</pre>                                                  |

| 1<br>2<br>3<br>4<br>5<br>6<br>7<br>8<br>9<br>10 | will be returned/stored as a pmix_data_array_t of pmix_info_t whose first element is composed of this key and the allocated resource description. The type of the included value depends upon the fabric support. For example, a TCP allocation might consist of a comma-delimited string of socket ranges such as "32000-32100, 33005, 38123-38146". Additional array entries will consist of any provided resource request directives, along with their assigned values. Examples include:  PMIX_ALLOC_FABRIC_TYPE - the type of resources provided;  PMIX_ALLOC_FABRIC_PLANE - if applicable, what plane the resources were assigned from; PMIX_ALLOC_FABRIC_QOS - the assigned QoS; PMIX_ALLOC_BANDWIDTH - the allocated bandwidth; PMIX_ALLOC_FABRIC_SEC_KEY - a security key for the |
|-------------------------------------------------|----------------------------------------------------------------------------------------------------|
| 12<br>13<br>14                                  | requested fabric allocation. NOTE: the array contents may differ from those requested, especially if PMIX_INFO_REQD was not set in the request.  PMIX_ALLOC_FABRIC_SEC_KEY "pmix.alloc.nsec" (pmix_byte_object_t)                                                                                                    |
| 15                                              | Request that the allocation include a fabric security key for the spawned job.                                                                                                    |
| 16<br>17                                        | <pre>PMIX_ALLOC_FABRIC_TYPE "pmix.alloc.nettype" (char*) Type of desired transport (e.g., "tcp", "udp") being requested in an allocation request.</pre>                                                                                                    |
| 18<br>19                                        | <pre>PMIX_ALLOC_FABRIC_PLANE "pmix.alloc.netplane" (char*) ID string for the fabric plane to be used for the requested allocation.</pre>                                                                                                    |
| 20<br>21                                        | <pre>PMIX_ALLOC_FABRIC_ENDPTS "pmix.alloc.endpts" (size_t) Number of endpoints to allocate per process in the job.</pre>                                                                                                    |
| 22<br>23                                        | <pre>PMIX_ALLOC_FABRIC_ENDPTS_NODE "pmix.alloc.endpts.nd" (size_t) Number of endpoints to allocate per node for the job.</pre>                                                                                                    |
| 24<br>25<br>26                                  | PMIX_PROC_MAP "pmix.pmap" (char*) Regular expression describing processes on each node in the specified realm - see 17.2.3.2 for an explanation of its generation. Defaults to the <i>job</i> realm.                                                                                                    |
| 27<br>28<br>29                                  | PMIX_NODE_MAP "pmix.nmap" (char*) Regular expression of nodes currently hosting processes in the specified realm - see 17.2.3.2 for an explanation of its generation. Defaults to the <i>job</i> realm.                                                                                                    |
|                                                 | Optional Attributes                                                                                                    |
| 30                                              | PMIx libraries that support this operation may support the following:                                                                                                    |
| 31<br>32<br>33                                  | PMIX_ALLOC_BANDWIDTH "pmix.alloc.bw" (float) Fabric bandwidth (in Megabits[base2]/sec) for the job being requested in an allocation request.                                                                                                    |
| 34<br>35                                        | PMIX_ALLOC_FABRIC_QOS "pmix.alloc.netqos" (char*)  Fabric quality of service level for the job being requested in an allocation request.                                                                                                    |
|                                                 |                                                                                                    |

#### 1 PMIX\_SESSION\_INFO "pmix.ssn.info" (bool) 2 Return information regarding the session realm of the target process. In this context, indicates that the information provided in the PMIX NODE MAP is for the entire session and 3 4 not just the indicated namespace. Thus, subsequent calls to this API may omit node-level 5 information - e.g., the library may not need to include information on the devices on each 6 node in a subsequent call. 7 The following optional attributes may be provided by the host environment to identify the 8 programming model (as specified by the user) being executed within the application. The PMIx 9 server library may utilize this information to harvest/forward model-specific environmental variables, record the programming model associated with the application, etc. 10 • PMIX PROGRAMMING\_MODEL "pmix.pgm.model" (char\*) 11 12 Programming model being initialized (e.g., "MPI" or "OpenMP"). • PMIX MODEL LIBRARY NAME "pmix.mdl.name" (char\*) 13 Programming model implementation ID (e.g., "OpenMPI" or "MPICH"). 14 15 • PMIX MODEL LIBRARY VERSION "pmix.mld.vrs" (char\*) 16 Programming model version string (e.g., "2.1.1"). **Description** 17 18 Provide a function by which the RM can request application-specific setup data (e.g., environmental variables, fabric configuration and security credentials) from supporting PMIx server library 19 subsystems prior to initiating launch of a job. 20 21 This is defined as a non-blocking operation in case contributing subsystems need to perform some potentially time consuming action (e.g., query a remote service) before responding. The returned 22 23 data must be distributed by the host environment and subsequently delivered to the local PMIx 24 server on each node where application processes will execute, prior to initiating execution of those 25 processes. Advice to PMIx server hosts -Host environments are required to execute this operation prior to launching a job. In addition to 26 supported directives, the *info* array must include a description of the *job* using the 27 PMIX NODE MAP and PMIX PROC MAP attributes. 28 29 Note that the function can be called on a per-application basis if the PMIX PROC MAP and 30 PMIX NODE MAP are provided only for the corresponding application (as opposed to the entire

Advice to PMIx library implementers –

31

32

33

job) each time.

Support for harvesting of environmental variables and providing of local configuration information by the PMIx implementation is optional.

## 17.2.11.1 Server Setup Application Callback Function

The PMIx\_server\_setup\_application callback function.

#### Summary

Provide a function by which the resource manager can receive application-specific environmental variables and other setup data prior to launch of an application.

6 *PMIx v2.0* 

3

5

7

8

9

10

11

12

13

14

15 16

17

18

19 20

21

22

23

24

25

26 27

28

31

32

33

34 35

36

```
Format
```

IN status

returned status of the request (pmix status t)

IN info

Array of info structures (array of handles)

IN ninfo

Number of elements in the *info* array (integer)

IN provided cbdata

Data originally passed to call to **PMIx\_server\_setup\_application** (memory reference)

IN cbfunc

pmix op cbfunc t function to be called when processing completed (function reference)

IN cbdata

Data to be passed to the *cbfunc* callback function (memory reference)

### Description

Define a function to be called by the PMIx server library for return of application-specific setup data in response to a request from the host RM. The returned *info* array is owned by the PMIx server library and will be free'd when the provided *cbfunc* is called.

## 29 17.2.11.2 Server Setup Application Attributes

30 PMIx v3.0 Attributes specifically defined for controlling contents of application setup data.

```
PMIX_SETUP_APP_ENVARS "pmix.setup.env" (bool)
```

Harvest and include relevant environmental variables.

PMIX\_SETUP\_APP\_NONENVARS ""pmix.setup.nenv" (bool)

Include all relevant data other than environmental variables.

PMIX SETUP APP ALL "pmix.setup.all" (bool)

Include all relevant data.

# 17.2.12 PMIx\_Register\_attributes

#### Summary 3 Register host environment attribute support for a function. **Format** PMIx v4.0 5 pmix\_status\_t 6 PMIx\_Register\_attributes(char \*function, 7 pmix\_regattr\_t attrs[], size\_t nattrs); 8 IN 9 function String name of function (string) 10 11 IN attrs 12 Array of **pmix regattr** t describing the supported attributes (handle) IN nattrs 13 14 Number of elements in *attrs* (**size t**) 15 Returns **PMIX SUCCESS** or a negative value indicating the error. Description 16 17 The PMIx\_Register\_attributes function is used by the host environment to register with its PMIx server library the attributes it supports for each pmix\_server\_module\_t function. 18 The function is the string name of the server module function (e.g., "register\_events", 19 "validate\_credential", or "allocate") whose attributes are being registered. See the 20 pmix regattr\_t entry for a description of the attrs array elements. 21 22 Note that the host environment can also query the library (using the PMIx\_Query\_info\_nb API) for its attribute support both at the server, client, and tool levels once the host has executed 23 **PMIx** server init since the server will internally register those values. 24 Advice to PMIx server hosts -25 Host environments are strongly encouraged to register all supported attributes immediately after initializing the library to ensure that user requests are correctly serviced. 26

## Advice to PMIx library implementers -

PMIx implementations are *required* to register all internally supported attributes for each API during initialization of the library (i.e., when the process calls their respective PMIx init function). Specifically, the implementation *must not* register supported attributes upon first call to a given API as this would prevent users from discovering supported attributes prior to first use of an API.

It is the implementation's responsibility to associate registered attributes for a given **pmix\_server\_module\_t** function with their corresponding user-facing API. Supported attributes *must* be reported to users in terms of their support for user-facing APIs, broken down by the level (see Section 8.1.5) at which the attribute is supported.

Note that attributes can/will be registered on an API for each level. It is *required* that the implementation support user queries for supported attributes on a per-level basis. Duplicate registrations at the *same* level for a function *shall* return an error - however, duplicate registrations at *different* levels *shall* be independently tracked.

## 17.2.12.1 Attribute registration constants

Constants supporting attribute registration.

**PMIX\_ERR\_REPEAT\_ATTR\_REGISTRATION** The attributes for an identical function have already been registered at the specified level (host, server, or client).

## 17 17.2.12.2 Attribute registration structure

The pmix\_regattr\_t structure is used to register attribute support for a PMIx function.

PMIx v4.0

```
19
            typedef struct pmix_regattr {
20
                 char *name;
                pmix_key_t *string;
21
22
                pmix_data_type_t type;
                pmix_info_t *info;
23
24
                 size_t ninfo;
25
                 char **description;
26
            } pmix regattr t;;
```

Note that in this structure:

- the *name* is the actual name of the attribute e.g., "PMIX\_MAX\_PROCS"
- the *string* is the literal string value of the attribute e.g., "pmix.max.size" for the
   PMIX MAX PROCS attribute
- type must be a PMIx data type identifying the type of data associated with this attribute.

1

2

3

5

6 7

8

9

10

11

12

14

15

16

18

27

28 29

- the info array contains machine-usable information regarding the range of accepted values. This may include entries for PMIX\_MIN\_VALUE, PMIX\_MAX\_VALUE, PMIX\_ENUM\_VALUE, or a combination of them. For example, an attribute that supports all positive integers might delineate it by including a pmix\_info\_t with a key of PMIX\_MIN\_VALUE, type of PMIX\_INT, and value of zero. The lack of an entry for PMIX\_MAX\_VALUE indicates that there is no ceiling to the range of accepted values.
- *ninfo* indicates the number of elements in the *info* array
- The description field consists of a NULL-terminated array of strings describing the attribute, optionally including a human-readable description of the range of accepted values e.g., "ALL POSITIVE INTEGERS", or a comma-delimited list of enum value names. No correlation between the number of entries in the description and the number of elements in the info array is implied or required.

The attribute *name* and *string* fields must be **NULL**-terminated strings composed of standard alphanumeric values supported by common utilities such as *strcmp*.

Although not strictly required, both PMIx library implementers and host environments are strongly encouraged to provide both human-readable and machine-parsable descriptions of supported attributes when registering them.

## 17.2.12.3 Attribute registration structure descriptive attributes

The following attributes relate to the nature of the values being reported in the **pmix\_regattr\_t** structures.

```
PMIX MAX VALUE "pmix.descr.maxval" (varies)
```

Used in **pmix\_regattr\_t** to describe the maximum valid value for the associated attribute.

```
PMIX_MIN_VALUE "pmix.descr.minval" (varies)
```

Used in **pmix\_regattr\_t** to describe the minimum valid value for the associated attribute.

```
PMIX_ENUM_VALUE "pmix.descr.enum" (char*)
```

Used in **pmix\_regattr\_t** to describe accepted values for the associated attribute. Numerical values shall be presented in a form convertible to the attribute's declared data type. Named values (i.e., values defined by constant names via a typical C-language enum declaration) must be provided as their numerical equivalent.

## 17.2.12.4 Attribute registration structure support macros

The following macros are provided to support the **pmix\_regattr\_t** structure.

## Initialize the regattr structure

Initialize the pmix regattr t fields

PMIx v4.0

|           | C:                                                                                         |
|-----------|--------------------------------------------------------------------------------------------|
|           |                                                                                            |
| 1         | PMIX_REGATTR_CONSTRUCT (m)                                                                 |
|           | C                                                                                          |
| 0         | IN m                                                                                       |
| 2         |                                                                                            |
| 3         | Pointer to the structure to be initialized (pointer to <b>pmix_regattr_t</b> )             |
| 4         | Destruct the regattr structure                                                             |
| 5         | Destruct the pmix_regattr_t fields, releasing all strings.                                 |
| PMIx v4.0 | Č C                                                                                        |
|           |                                                                                            |
| 6         | PMIX_REGATTR_DESTRUCT (m)                                                                  |
|           | C                                                                                          |
| 7         | IN m                                                                                       |
| 8         | Pointer to the structure to be destructed (pointer to <b>pmix_regattr_t</b> )              |
| 0         | Tolliter to the structure to be destructed (pointer to partx_regardi_e)                    |
| 9         | Create a regattr array                                                                     |
| 10        | Allocate and initialize an array of <b>pmix_regattr_t</b> structures.                      |
| PMIx v4.0 | C                                                                                          |
| 4.4       | DWTW DECARED CORNER (** **)                                                                |
| 11        | PMIX_REGATTR_CREATE(m, n)                                                                  |
|           | C                                                                                          |
| 12        | INOUT m                                                                                    |
| 13        | Address where the pointer to the array of <b>pmix_regattr_t</b> structures shall be stored |
| 14        | (handle)                                                                                   |
| <br>15    | IN n                                                                                       |
| 16        | Number of structures to be allocated (size_t)                                              |
|           | remoter of suluctures to be unocuted (S125_5)                                              |
| 17        | Free a regattr array                                                                       |
| 18        | Release an array of pmix_regattr_t structures.                                             |
| PMIx v4.0 | C -                                                                                        |
| 10        | DMTV DECAMED EDGE (** **)                                                                  |
| 19        | PMIX_REGATTR_FREE (m, n)                                                                   |
|           |                                                                                            |
| 20        | INOUT m                                                                                    |
| 21        | Pointer to the array of pmix_regattr_t structures (handle)                                 |
| 22        | IN n                                                                                       |
| 23        | Number of structures in the array (size_t)                                                 |
|           | runned of buttering in the tirty (DING_0)                                                  |

```
Load a regattr structure
 1
 2
               Load values into a pmix regattr t structure. The macro can be called multiple times to add as
               many strings as desired to the same structure by passing the same address and a NULL key to the
 3
 4
               macro. Note that the t type value must be given each time.
 5
               PMIX REGATTR LOAD(a, n, k, t, ni, v)
               IN
 6
 7
                    Pointer to the structure to be loaded (pointer to pmix_proc_t)
               IN
 8
 9
                    String name of the attribute (string)
10
               IN
11
                    Key value to be loaded (pmix_key_t)
12
               IN
                    Type of data associated with the provided key (pmix_data_type_t)
13
               IN
14
15
                    Number of pmix_info_t elements to be allocated in info(size_t)
               IN
16
                    One-line description to be loaded (more can be added separately) (string)
17
               Transfer a regattr to another regattr
18
               Non-destructively transfer the contents of a pmix_regattr_t structure to another one.
19
   PMIx v4.0
               PMIX REGATTR XFER (m, n)
20
               INOUT m
21
22
                    Pointer to the destination pmix_regattr_t structure (handle)
               IN
23
24
                    Pointer to the source pmix regattr t structure (handle)
    17.2.13
                 PMIx_server_setup_local_support
               Summary
26
27
               Provide a function by which the local PMIx server can perform any application-specific operations
               prior to spawning local clients of a given application.
28
```

Host environments are required to execute this operation prior to starting any local application processes from the specified namespace if information was obtained from a call to PMIx server setup application.

32

Host environments must register the *nspace* using **PMIx\_server\_register\_nspace** prior to calling this API to ensure that all namespace-related information required to support this function is available to the library. This eliminates the need to include any of the registration information in the *info* array passed to this API.

## 17.2.14 PMIx\_server\_IOF\_deliver

### Summary

1

2

3

6

7

8

31

32

33

34

Provide a function by which the host environment can pass forwarded Input/Output (IO) to the PMIx server library for distribution to its clients.

```
Format
   PMIx v3.0
10
              pmix_status_t
              PMIx_server_IOF_deliver(const pmix_proc_t *source,
11
12
                                             pmix iof channel t channel,
                                             const pmix_byte_object_t *bo,
13
                                             const pmix_info_t info[], size_t ninfo,
14
                                             pmix op cbfunc t cbfunc, void *cbdata);
15
                                                        C
16
              IN
                   source
                   Pointer to pmix proc t identifying source of the IO (handle)
17
              IN
                   channel
18
                   IO channel of the data (pmix_iof_channel_t)
19
20
              IN
                   Pointer to pmix_byte_object_t containing the payload to be delivered (handle)
21
              IN
                   info
22
23
                   Array of pmix_info_t metadata describing the data (array of handles)
24
              IN
                   Number of elements in the info array (size_t)
25
              IN
                   cbfunc
26
                   Callback function pmix_op_cbfunc_t. A NULL function reference indicates that the
27
                   function is to be executed as a blocking operation (function reference)
28
              IN
29
                   cbdata
                   Data to be passed to the callback function (memory reference)
30
```

A successful return indicates that the request is being processed and the result will be returned in the provided *cbfunc*. Note that the library must not invoke the callback function prior to returning from the API. The callback function, *cbfunc*, is only called when **PMIX\_SUCCESS** is returned.

Returns PMIX\_SUCCESS or one of the following error codes when the condition described occurs:

• PMIX\_OPERATION\_SUCCEEDED, indicating that the request was immediately processed and returned *success* - the *cbfunc* will not be called

If none of the above return codes are appropriate, then an implementation must return either a general PMIx error code or an implementation defined error code as described in Section 3.1.1.

### **Description**

Provide a function by which the host environment can pass forwarded IO to the PMIx server library for distribution to its clients. The PMIx server library is responsible for determining which of its clients have actually registered for the provided data and delivering it. The *cbfunc* callback function will be called once the PMIx server library no longer requires access to the provided data.

# 17.2.15 PMIx\_server\_collect\_inventory

#### Summary

Collect inventory of resources on a node.

# 13 *PMIx v3.0*

1

3

4

5

6

7

8

9

11

12

14

15 16

17

18

19

20

21

22

23

24

25 26

27

28 29

## Format

C

#### IN directives

Array of **pmix** info t directing the request (array of handles)

IN ndirs

Number of elements in the *directives* array (size t)

IN cbfunc

Callback function to return collected data (pmix info cbfunc t function reference)

IN cbdata

Data to be passed to the callback function (memory reference)

A successful return indicates that the request is being processed and the result will be returned in the provided *cbfunc*. Note that the library must not invoke the callback function prior to returning from the API. The callback function, *cbfunc*, is only called when **PMIX\_SUCCESS** is returned.

#### Description

Provide a function by which the host environment can request its PMIx server library collect an inventory of local resources. Supported resources depends upon the PMIx implementation, but may include the local node topology and fabric interfaces.

#### Advice to PMIx server hosts

This is a non-blocking API as it may involve somewhat lengthy operations to obtain the requested information. Inventory collection is expected to be a rare event – at system startup and upon command from a system administrator. Inventory updates are expected to initiate a smaller operation involving only the changed information. For example, replacement of a node would generate an event to notify the scheduler with an inventory update without invoking a global inventory operation.

## 17.2.16 PMIx\_server\_deliver\_inventory

#### Summary

Pass collected inventory to the PMIx server library for storage.

```
PMIx v3.0 Format
```

```
IN info
```

Array of pmix\_info\_t containing the inventory (array of handles)

IN ninfo

Number of elements in the *info* array (size t)

IN directives

Array of **pmix\_info\_t** directing the request (array of handles)

IN ndirs

Number of elements in the *directives* array (size\_t)

IN cbfunc

Callback function **pmix\_op\_cbfunc\_t**. A **NULL** function reference indicates that the function is to be executed as a blocking operation (function reference)

IN cbdata

Data to be passed to the callback function (memory reference)

Returns one of the following:

1

3

4

5

6

7

8

9

10

11

12 13

14

15 16

18 19

24

25

26

27 28

29

A successful return indicates that the request is being processed and the result will be returned in the provided *cbfunc*. Note that the library must not invoke the callback function prior to returning from the API. The callback function, *cbfunc*, is only called when **PMIX\_SUCCESS** is returned.

Returns PMIX\_SUCCESS or one of the following error codes when the condition described occurs:

• PMIX\_OPERATION\_SUCCEEDED, indicating that the request was immediately processed and returned *success* - the *cbfunc* will not be called

If none of the above return codes are appropriate, then an implementation must return either a general PMIx error code or an implementation defined error code as described in Section 3.1.1.

## Description

Provide a function by which the host environment can pass inventory information obtained from a node (as a result of a call to PMIx\_server\_collect\_inventory) to the PMIx server library for storage. Inventory data is subsequently used by the PMIx server library for allocations in response to PMIx\_server\_setup\_application, and may be available to the library's host via the PMIx\_Get API (depending upon PMIx implementation). The *cbfunc* callback function will be called once the PMIx server library no longer requires access to the provided data.

# 7 17.2.17 PMIx\_server\_generate\_locality\_string

## Summary

Generate a PMIx locality string from a given cpuset.

# PMIx v4.0 pmix\_status\_t PMIx\_server\_generate\_locality\_string(const pmix\_cpuset\_t \*cpuset, char \*\*locality); C

## IN cpuset

Pointer to a pmix cpuset t containing the bitmap of assigned PUs (handle)

#### OUT locality

String representation of the PMIx locality corresponding to the input bitmap (char\*)

A successful return indicates that the returned string contains the generated locality string.

Returns **PMIX SUCCESS** or a negative value indicating the error.

#### Description

Provide a function by which the host environment can generate a PMIx locality string for inclusion in the call to PMIx\_server\_register\_nspace. This function shall only be called for local client processes, with the returned locality included in the job-level information (via the PMIX\_LOCALITY\_STRING attribute) provided to local clients. Local clients can use these strings as input to determine the relative locality of their local peers via the PMIx Get relative locality API.

The function is required to return a string prefixed by the *source* field of the provided *cpuset* followed by a colon. The remainder of the string shall represent the corresponding locality as expressed by the underlying implementation.

## 11 17.2.18 PMIx\_server\_generate\_cpuset\_string

## Summary

Generate a PMIx string representation of the provided cpuset.

## PMIx v4.0 Format

## IN cpuset

Pointer to a pmix\_cpuset\_t containing the bitmap of assigned PUs (handle)

#### OUT cpuset\_string

String representation of the input bitmap (char\*)

A successful return indicates that the returned string contains the generated cpuset representation string.

Returns **PMIX\_SUCCESS** or a negative value indicating the error.

#### **Description**

Provide a function by which the host environment can generate a string representation of the cpuset bitmap for inclusion in the call to **PMIx\_server\_register\_nspace**. This function shall only be called for local client processes, with the returned string included in the job-level information (via the **PMIX\_CPUSET** attribute) provided to local clients. Local clients can use these strings as input to obtain their PU bindings via the **PMIx\_Parse\_cpuset\_string** API.

The function is required to return a string prefixed by the *source* field of the provided *cpuset* followed by a colon. The remainder of the string shall represent the PUs to which the process is bound as expressed by the underlying implementation.

```
17.2.18.1 Cpuset Structure
 2
               The pmix_cpuset_t structure contains a character string identifying the source of the bitmap
 3
               (e.g., "hwloc") and a pointer to the corresponding implementation-specific structure (e.g.,
               hwloc_cpuset_t).
  PMIx v4.0
 5
               typedef struct pmix_cpuset {
 6
                    char *source;
 7
                    void *bitmap;
 8
               } pmix cpuset t;
    17.2.18.2 Cpuset support macros
               The following macros support the pmix cpuset t structure.
10
               Initialize the cpuset structure
11
12
               Initialize the pmix cpuset t fields.
  PMIx v4.0
               PMIX CPUSET CONSTRUCT (m)
13
               IN
14
15
                    Pointer to the structure to be initialized (pointer to pmix cpuset t)
               Destruct the cpuset structure
16
17
               Destruct the pmix cpuset t fields.
  PMIx v4.0
               PMIX CPUSET DESTRUCT (m)
18
19
               IN
                    Pointer to the structure to be destructed (pointer to pmix_cpuset_t)
20
21
               Create a cpuset array
               Allocate and initialize a pmix_cpuset_t array.
22
  PMIx v4.0
23
               PMIX CPUSET CREATE (m, n)
               INOUT m
24
                    Address where the pointer to the array of pmix_cpuset_t structures shall be stored
25
                    (handle)
26
               IN
27
                    n
28
                    Number of structures to be allocated (size_t)
```

```
Release a cpuset array
 1
 2
               Deconstruct and free a pmix cpuset t array.
   PMIx v4.0
 3
               PMIX CPUSET FREE (m, n)
               INOUT m
 4
                    Address the array of pmix_cpuset_t structures to be released (handle)
 5
               IN
 6
 7
                    Number of structures in the array (size_t)
    17.2.19
                 PMIx server define process set
               Summary
 9
10
               Define a PMIx process set.
               Format
   PMIx v4.0
12
               pmix_status_t
               PMIx_server_define_process_set(const pmix_proc_t members[],
13
                                                        size t nmembers,
14
15
                                                        char *pset name);
               IN
                    members
16
                    Pointer to an array of pmix_proc_t containing the identifiers of the processes in the
17
18
                    process set (handle)
19
               IN
                    nmembers
                    Number of elements in members (integer)
20
               IN
21
                    pset_name
                    String name of the process set being defined (char*)
22
               Returns PMIX_SUCCESS or a negative value indicating the error.
23
               Description
24
25
               Provide a function by which the host environment can create a process set. The PMIx server shall
               alert all local clients of the new process set (including process set name and membership) via the
26
               PMIX PROCESS SET DEFINE event.
27
                                     — Advice to PMIx server hosts -
               The host environment is responsible for ensuring:
28
29

    consistent knowledge of process set membership across all involved PMIx servers; and

               • that process set names do not conflict with system-assigned namespaces within the scope of the
30
31
```

# 17.2.20 PMIx\_server\_delete\_process\_set

#### Summary 3 Delete a PMIx process set name **Format** <sup>4</sup> *PMIx v4.0* 5 pmix\_status\_t 6 PMIx server delete process set(char \*pset name); 7 IN pset\_name String name of the process set being deleted (char\*) 8 9 Returns **PMIX SUCCESS** or a negative value indicating the error. **Description** 10 Provide a function by which the host environment can delete a process set name. The PMIx server 11 12 shall alert all local clients of the process set name being deleted via the PMIX\_PROCESS\_SET\_DELETE event. Deletion of the name has no impact on the member 13 14 processes. Advice to PMIx server hosts 15 The host environment is responsible for ensuring consistent knowledge of process set membership across all involved PMIx servers. 16

# 7 17.3 Server Function Pointers

PMIx utilizes a "function-shipping" approach to support for implementing the server-side of the protocol. This method allows RMs to implement the server without being burdened with PMIx internal details. When a request is received from the client, the corresponding server function will be called with the information.

Any functions not supported by the RM can be indicated by a **NULL** for the function pointer. PMIx implementations are required to return a **PMIX\_ERR\_NOT\_SUPPORTED** status to all calls to functions that require host environment support and are not backed by a corresponding server module entry. Host environments may, if they choose, include a function pointer for operations they have not yet implemented and simply return **PMIX\_ERR\_NOT\_SUPPORTED**.

Functions that accept directives (i.e., arrays of <code>pmix\_info\_t</code> structures) must check any provided directives for those marked as <code>required</code> via the <code>PMIX\_INFO\_REQD</code> flag. PMIx client and server libraries are required to mark any such directives with the <code>PMIX\_INFO\_REQD\_PROCESSED</code> flag should they have handled the request. Any required directive that has not been marked therefore becomes the responsibility of the host environment. If a required directive that hasn't been

18 19

20

21 22

23

24 25

26 27

28

29 30

processed by a lower level cannot be supported by the host, then the

PMIX\_ERR\_NOT\_SUPPORTED error constant must be returned. If the directive can be processed

by the host, then the host shall do so and mark the attribute with the

PMIX\_INFO\_REQD\_PROCESSED flag.

The host RM will provide the function pointers in a **pmix\_server\_module\_t** structure passed to **PMIx\_server\_init**. The module structure and associated function references are defined in this section.

### Advice to PMIx server hosts

For performance purposes, the host server is required to return as quickly as possible from all functions. Execution of the function is thus to be done asynchronously so as to allow the PMIx server support library to handle multiple client requests as quickly and scalably as possible.

All data passed to the host server functions is "owned" by the PMIX server support library and must not be free'd. Data returned by the host server via callback function is owned by the host server, which is free to release it upon return from the callback

# 17.3.1 pmix server module t Module

#### Summary

5

6

7

8

9

10

11 12

13

15

16

17

List of function pointers that a PMIx server passes to PMIx\_server\_init during startup.

#### Format

```
typedef struct pmix server module 4 0 0 t {
18
19
                /* vlx interfaces */
20
                pmix server client connected fn t
                                                      client connected;
                                                                          // DEPRECATED
21
                pmix server client finalized fn t
                                                      client finalized;
                pmix_server_abort_fn_t
22
                                                      abort:
                pmix_server_fencenb_fn_t
23
                                                      fence_nb;
24
                pmix_server_dmodex_req_fn_t
                                                      direct_modex;
                pmix_server_publish_fn_t
                                                      publish;
25
26
                pmix_server_lookup_fn_t
                                                      lookup;
27
                pmix_server_unpublish_fn_t
                                                      unpublish;
                pmix_server_spawn_fn_t
28
                                                      spawn;
29
                pmix_server_connect_fn_t
                                                      connect;
30
                pmix server disconnect fn t
                                                      disconnect;
                pmix_server_register_events_fn_t
31
                                                      register_events;
                pmix_server_deregister_events_fn_t
32
                                                      deregister_events;
                pmix_server_listener_fn_t
33
                                                      listener;
34
                /* v2x interfaces */
35
                pmix server notify event fn t
                                                      notify event;
```

```
1
                 pmix_server_query_fn_t
                                                         query;
2
                                                         tool_connected;
                 pmix server tool connection fn t
3
                 pmix server log fn t
                                                         log;
4
                 pmix server alloc fn t
                                                         allocate:
5
                 pmix_server_job_control_fn_t
                                                         job control;
6
                 pmix server monitor fn t
                                                         monitor:
7
                 /* v3x interfaces */
8
                 pmix server get cred fn t
                                                         get credential;
9
                 pmix server validate cred fn t
                                                         validate credential;
10
                 pmix_server_iof_fn_t
                                                         iof_pull;
11
                 pmix_server_stdin_fn_t
                                                         push_stdin;
                 /* v4x interfaces */
12
13
                 pmix server grp fn t
                                                         group;
14
                 pmix_server_fabric_fn_t
                                                         fabric;
15
                 pmix_server_client_connected2_fn_t
                                                         client_connected2;
             } pmix_server_module_t;
16

    Advice to PMIx server hosts

17
            Note that some PMIx implementations require the use of C99-style designated initializers to clearly
```

# 17.3.2 pmix\_server\_client\_connected\_fn\_t

correlate each provided function pointer with the correct member of the

### Summary

time.

Notify the host server that a client connected to this server. This function module entry has been **DEPRECATED** in favor of **pmix server client connected2 fn t**.

pmix server module t structure as the location/ordering of struct members may change over

18 19

20

22

| 1                             |        | Format                                                                                                    |
|-------------------------------|--------|----------------------------------------------------------------------------------------------------|
| 2<br>3<br>4<br>5<br>6         |        | <pre>typedef pmix_status_t (*pmix_server_client_connected_fn_t)(</pre>                                                                                                    |
| 7<br>8<br>9<br>10<br>11<br>12 |        | <ul> <li>IN proc pmix_proc_t structure (handle)</li> <li>IN server_object object reference (memory reference)</li> <li>IN cbfunc Callback function pmix_op_cbfunc_t (function reference)</li> <li>IN cbdata Data to be passed to the callback function (memory reference)</li> </ul>                                                                 |
| 15<br>16<br>17                |        | Returns one of the following:  • PMIX_SUCCESS, indicating that the request is being processed by the host environment - resul will be returned in the provided <i>cbfunc</i> . Note that the host must not invoke the callback function prior to returning from the API.                                                                             |
| 19<br>20<br>21<br>22          |        | <ul> <li>PMIX_OPERATION_SUCCEEDED, indicating that the request was immediately processed and returned <i>success</i> - the <i>cbfunc</i> will not be called</li> <li>a PMIx error constant indicating either an error in the input or that the request was immediately processed and failed - the <i>cbfunc</i> will not be called</li> </ul>        |
| 23<br>24<br>25<br>26          |        | <b>Description</b> This function module entry has been DEPRECATED in favor of  pmix_server_client_connected2_fn_t. If both functions are provided, the PMIx  library will ignore this function module entry in favor of its replacement.                                                                                                    |
| 27<br>28<br>29<br>30<br>31    | 17.3.3 | <pre>pmix_server_client_connected2_fn_t Summary Notify the host server that a client connected to this server - this version of the original function definition has been extended to include an array of pmix_info_t, thereby allowing the PMIx server library to pass additional information identifying the client to the host environment.</pre> |

4

5

6

7

8

9

10

11 12

13

14

15

16

17

18

19 20

21

22

23 24

25

26

27 28

29 30

31 32

33

34 35

36

37

C

```
IN
     proc
    pmix proc t structure (handle)
IN
     server object
    object reference (memory reference)
IN
    info
    Array of info structures (array of handles)
IN
     ninfo
    Number of elements in the info array (integer)
     cbfunc
IN
    Callback function pmix op cbfunc t (function reference)
IN
     cbdata
    Data to be passed to the callback function (memory reference)
```

Returns one of the following:

- PMIX\_SUCCESS, indicating that the request is being processed by the host environment result will be returned in the provided *cbfunc*. Note that the host must not invoke the callback function prior to returning from the API.
- PMIX\_OPERATION\_SUCCEEDED, indicating that the request was immediately processed and returned success - the cbfunc will not be called
- a PMIx error constant indicating either an error in the input or that the request was immediately processed and failed the *cbfunc* will not be called. The PMIx server library is to immediately terminate the connection.

# Description

Notify the host environment that a client has called **PMIx\_Init**. Note that the client will be in a blocked state until the host server executes the callback function, thus allowing the PMIx server support library to release the client. The server\_object parameter will be the value of the server\_object parameter passed to **PMIx\_server\_register\_client** by the host server when registering the connecting client. A host server can choose to not be notified when clients connect by setting **pmix\_server\_client\_connected2\_fn\_t** to **NULL**.

It is possible that only a subset of the clients in a namespace call **PMIx\_Init**. The server's **pmix\_server\_client\_connected2\_fn\_t** implementation should therefore not depend on

1 being called once per rank in a namespace or delay calling the callback function until all ranks have 2 connected. However, the host may rely on the pmix server client connected2 fn t function module entry being called for a given rank prior to any other function module entries 3 4 being executed on behalf of that rank. 17.3.4 pmix\_server\_client\_finalized\_fn\_t Summary 6 7 Notify the host environment that a client called **PMIx\_Finalize**. **Format** PMIx v1.0 9 typedef pmix\_status\_t (\*pmix\_server\_client\_finalized fn\_t)( 10 const pmix\_proc\_t \*proc, 11 void\* server\_object, pmix\_op\_cbfunc\_t cbfunc, 12 13 void \*cbdata); IN 14 proc 15 pmix\_proc\_t structure (handle) IN server\_object 16 object reference (memory reference) 17 18 IN cbfunc Callback function pmix\_op\_cbfunc\_t (function reference) 19 IN 20 Data to be passed to the callback function (memory reference) 21 22 Returns one of the following: • PMIX\_SUCCESS, indicating that the request is being processed by the host environment - result 23 will be returned in the provided cbfunc. Note that the host must not invoke the callback function 24 prior to returning from the API. 25 26 • PMIX OPERATION SUCCEEDED, indicating that the request was immediately processed and returned success - the cbfunc will not be called 27 28 • a PMIx error constant indicating either an error in the input or that the request was immediately processed and failed - the cbfunc will not be called 29

### Description

1

3

5

6

7

8

9

10

11 12

13

14

16

17

Notify the host environment that a client called PMIx\_Finalize. Note that the client will be in a blocked state until the host server executes the callback function, thus allowing the PMIx server support library to release the client. The server\_object parameter will be the value of the server\_object parameter passed to PMIx\_server\_register\_client by the host server when registering the connecting client. If provided, an implementation of pmix\_server\_client\_finalized\_fn\_t is only required to call the callback function designated. A host server can choose to not be notified when clients finalize by setting pmix server client finalized fn t to NULL.

Note that the host server is only being informed that the client has called **PMIx\_Finalize**. The client might not have exited. If a client exits without calling **PMIx\_Finalize**, the server support library will not call the **pmix\_server\_client\_finalized\_fn\_t** implementation.

### Advice to PMIx server hosts

This operation is an opportunity for a host server to update the status of the tasks it manages. It is also a convenient and well defined time to release resources used to support that client.

# 17.3.5 pmix\_server\_abort\_fn\_t

### Summary

Notify the host environment that a local client called **PMIx Abort**.

```
18 _{PMIx \ v1.0} Format
```

```
typedef pmix_status_t (*pmix_server_abort_fn_t)(
19
20
                                           const pmix_proc_t *proc,
21
                                           void *server_object,
22
                                           int status,
23
                                           const char msq[],
24
                                           pmix_proc_t procs[],
25
                                           size t nprocs,
                                           pmix_op_cbfunc_t cbfunc,
26
27
                                           void *cbdata);
```

| IN   | proc                                                                                   |
|------|----------------------------------------------------------------------------------------|
|      | <pre>pmix_proc_t structure identifying the process requesting the abort (handle)</pre> |
| IN   | server_object                                                                          |
|      | object reference (memory reference)                                                    |
| IN   | status                                                                                 |
|      | exit status (integer)                                                                  |
| IN   | msg                                                                                    |
|      | exit status message (string)                                                           |
| IN   | procs                                                                                  |
|      | Array of pmix_proc_t structures identifying the processes to be terminated (array of   |
|      | handles)                                                                               |
| IN   | nprocs                                                                                 |
|      | Number of elements in the <i>procs</i> array (integer)                                 |
| IN   | cbfunc                                                                                 |
|      | Callback function pmix_op_cbfunc_t (function reference)                                |
| IN   | cbdata                                                                                 |
|      | Data to be passed to the callback function (memory reference)                          |
| Data | Data to be passed to the callback function (memory reference)                          |

#### Returns one of the following:

- PMIX\_SUCCESS, indicating that the request is being processed by the host environment result will be returned in the provided *cbfunc*. Note that the host must not invoke the callback function prior to returning from the API.
- PMIX\_OPERATION\_SUCCEEDED, indicating that the request was immediately processed and returned *success* the *cbfunc* will not be called
- PMIX\_ERR\_PARAM\_VALUE\_NOT\_SUPPORTED indicating that the host environment supports
  this API, but the request includes processes that the host environment cannot abort e.g., if the
  request is to abort subsets of processes from a namespace, or processes outside of the caller's
  own namespace, and the host environment does not permit such operations. In this case, none of
  the specified processes will be terminated the *cbfunc* will not be called
- PMIX\_ERR\_NOT\_SUPPORTED, indicating that the host environment does not support the request, even though the function entry was provided in the server module the *cbfunc* will not be called
- a PMIx error constant indicating either an error in the input or that the request was immediately processed and failed the *cbfunc* will not be called

#### Description 1 2 A local client called **PMIx** Abort. Note that the client will be in a blocked state until the host 3 server executes the callback function, thus allowing the PMIx server library to release the client. 4 The array of procs indicates which processes are to be terminated. A **NULL** for the procs array 5 indicates that all processes in the caller's namespace are to be aborted, including itself - this is the 6 equivalent of passing a pmix proc t array element containing the caller's namespace and a rank 7 value of PMIX RANK WILDCARD. 17.3.6 pmix server\_fencenb\_fn\_t 9 Summary At least one client called either **PMIx** Fence or **PMIx** Fence nb. 10 11 *PMIx v1.0* Format 12 typedef pmix\_status\_t (\*pmix\_server\_fencenb\_fn\_t)( 13 const pmix\_proc\_t procs[], 14 size t nprocs, 15 const pmix info t info[], 16 size\_t ninfo, 17 char \*data, size\_t ndata, pmix modex cbfunc t cbfunc, 18 19 void \*cbdata); C IN 20 procs 21 Array of pmix proc t structures identifying operation participants (array of handles) IN 22 nprocs Number of elements in the *procs* array (integer) 23 IN 24 25 Array of info structures (array of handles) 26 IN ninfo 27 Number of elements in the *info* array (integer) 28 IN data 29 (string) IN 30 ndata (integer) 31 32 cbfunc 33 Callback function pmix\_modex\_cbfunc\_t (function reference) IN 34

Returns one of the following:

35 36 Data to be passed to the callback function (memory reference)

| • PMIX_ERR_NOT_SUPPORTED, indicating that the host environment does not support to request, even though the function entry was provided in the server module - the <i>cbfunc</i> was                                                                                                    |                  |
|----------------------------------------------------------------------------------------------------|------------------|
| be called                                                                                                    |                  |
| • a PMIx error constant indicating either an error in the input or that the request was imme processed and failed - the <i>cbfunc</i> will not be called                                                                                                    | diately          |
| Required Attributes                                                                                                    | · <del></del>    |
| PMIx libraries are required to pass any provided attributes to the host environment for proc                                                                                                    | essing.          |
| The following attributes are required to be supported by all host environments:                                                                                                    |                  |
| Collect all data posted by the participants using PMIx_Put that has been committed PMIx_Commit, making the collection locally available to each participant at the en operation. By default, this will include all job-level information that was locally generated by PMIx servers unless excluded using the PMIX_COLLECT_GENERATED_JOB_attribute. | nd of the erated |
| ▼ Optional Attributes                                                                                                    |                  |
| The following attributes are optional for host environments:                                                                                                    |                  |
| PMIX_TIMEOUT "pmix.timeout" (int)  Time in seconds before the specified operation should time out (zero indicating infin return the PMIX_ERR_TIMEOUT error. Care should be taken to avoid race condition caused by multiple layers (client, server, and host) simultaneously timing the operation.                                                  | ons              |
| Advice to PMIx server hosts                                                                                                    |                  |
| Host environment are required to return <b>PMIX_ERR_NOT_SUPPORTED</b> if passed an attrib marked as <b>PMIX_INFO_REQD</b> that they do not support, even if support for that attribute is optional.                                                                                                    |                  |

### Description

All local clients in the provided array of *procs* called either **PMIx\_Fence** or **PMIx\_Fence\_nb**. In either case, the host server will be called via a non-blocking function to execute the specified operation once all participating local processes have contributed. All processes in the specified *procs* array are required to participate in the **PMIx\_Fence/PMIx\_Fence\_nb** operation. The callback is to be executed once every daemon hosting at least one participant has called the host server's **pmix server fencenb fn t** function.

The provided data is to be collectively shared with all PMIx servers involved in the fence operation, and returned in the modex *cbfunc*. A **NULL** data value indicates that the local processes had no data to contribute.

The array of *info* structs is used to pass user-requested options to the server. This can include directives as to the algorithm to be used to execute the fence operation. The directives are optional unless the **PMIX\_INFO\_REQD** flag has been set - in such cases, the host RM is required to return an error if the directive cannot be met.

## ——— Advice to PMIx library implementers -

The PMIx server library is required to aggregate participation by local clients, passing the request to the host environment once all local participants have executed the API.

# — Advice to PMIx server hosts —————

The host will receive a single call for each collective operation. It is the responsibility of the host to identify the nodes containing participating processes, execute the collective across all participating nodes, and notify the local PMIx server library upon completion of the global collective. Data received from each node must be simply concatenated to form an aggregated unit, as shown in the following example:

```
uint8_t *blob1, *blob2, *total;
size_t sz_blob1, sz_blob2, sz_total;

sz_total = sz_blob1 + sz_blob2;
total = (uint8_t*)malloc(sz_total);
memcpy(total, blob1, sz_blob1);
memcpy(&total[sz_blob1], blob2, sz_blob2);
```

Note that the ordering of the data blobs does not matter. The host is responsible for free'ing the *data* object passed to it by the PMIx server library.

### 17.3.6.1 Modex Callback Function

```
2
               Summary
 3
               The pmix modex cbfunc t is used by the pmix server fencenb fn t and
 4
               pmix_server_dmodex_req_fn_t PMIx server operations to return modex Business Card
 5
               Exchange (BCX) data.
   PMIx v1.0
               typedef void (*pmix_modex_cbfunc t)
6
 7
                     (pmix_status_t status,
8
                     const char *data, size t ndata,
9
                     void *cbdata,
                     pmix_release_cbfunc_t release_fn,
10
                     void *release cbdata);
11
               IN
                    status
12
13
                    Status associated with the operation (handle)
               IN
14
                    data
                    Data to be passed (pointer)
15
16
               IN
                    ndata
                    size of the data (size t)
17
                   cbdata
18
                    Callback data passed to original API call (memory reference)
19
20
               IN
                   release fn
                    Callback for releasing data (function pointer)
21
22
               IN
                    release cbdata
                    Pointer to be passed to release fn (memory reference)
23
               Description
24
               A callback function that is solely used by PMIx servers, and not clients, to return modex BCX data
25
26
               in response to "fence" and "get" operations. The returned blob contains the data collected from
27
               each server participating in the operation.
```

# 17.3.7 pmix\_server\_dmodex\_req\_fn\_t

### Summary

29 30

31

Used by the PMIx server to request its local host contact the PMIx server on the remote node that hosts the specified process to obtain and return a direct modex blob for that process.

#### **Optional Attributes** The following attributes are optional for host environments that support this operation: 1 2 PMIX TIMEOUT "pmix.timeout" (int) 3 Time in seconds before the specified operation should time out (zero indicating infinite) and return the PMIX ERR TIMEOUT error. Care should be taken to avoid race conditions caused by multiple layers (client, server, and host) simultaneously timing the operation. 5 6 Description 7 Used by the PMIx server to request its local host contact the PMIx server on the remote node that hosts the specified proc to obtain and return any information that process posted via calls to 8 PMIx Put and PMIx Commit. 9 10 The array of *info* structs is used to pass user-requested options to the server. This can include a timeout to preclude an indefinite wait for data that may never become available. The directives are 11 optional unless the mandatory flag has been set - in such cases, the host RM is required to return an 12 error if the directive cannot be met. 13 17.3.7.1 **Dmodex attributes** 14 PMIX\_REQUIRED\_KEY "pmix.req.key" (char\*) 15 Identifies a key that must be included in the requested information. If the specified key is not 16 17 already available, then the PMIx servers are required to delay response to the dmodex request until either the key becomes available or the request times out. 18 pmix\_server\_publish\_fn\_t 17.3.8 Summary 20 21 Publish data per the PMIx API specification. **Format** PMIx v1.0 23 typedef pmix\_status\_t (\*pmix\_server\_publish\_fn\_t)( 24 const pmix\_proc\_t \*proc, 25 const pmix\_info\_t info[], size\_t ninfo, 26 pmix\_op\_cbfunc\_t cbfunc, 27

28

void \*cbdata);

|    | _   |
|----|-----|
| •  |     |
|    |     |
| ١. | - 1 |
|    |     |

| 1 2               | IN proc pmix_proc_t structure of the process publishing the data (handle)                                                                                                    |
|-------------------|----------------------------------------------------------------------------------------------------|
| 3                 | IN info                                                                                                    |
| 4<br>5            | Array of info structures (array of handles)  IN ninfo                                                                                                    |
| 6                 | Number of elements in the <i>info</i> array (integer)                                                                                                    |
| 7<br>8<br>9<br>10 | <ul> <li>IN cbfunc         Callback function pmix_op_cbfunc_t (function reference)</li> <li>IN cbdata         Data to be passed to the callback function (memory reference)</li> </ul>                                                     |
| 11                | Returns one of the following:                                                                                                    |
| 12<br>13<br>14    | • PMIX_SUCCESS, indicating that the request is being processed by the host environment - result will be returned in the provided <i>cbfunc</i> . Note that the host must not invoke the callback function prior to returning from the API. |
| 15<br>16          | • PMIX_OPERATION_SUCCEEDED, indicating that the request was immediately processed and returned <i>success</i> - the <i>cbfunc</i> will not be called                                                                                       |
| 17<br>18<br>19    | • PMIX_ERR_NOT_SUPPORTED, indicating that the host environment does not support the request, even though the function entry was provided in the server module - the <i>cbfunc</i> will not be called                                       |
| 20<br>21          | • a PMIx error constant indicating either an error in the input or that the request was immediately processed and failed - the <i>cbfunc</i> will not be called                                                                            |
|                   | Required Attributes                                                                                                    |
| 22<br>23          | PMIx libraries are required to pass any provided attributes to the host environment for processing. In addition, the following attributes are required to be included in the passed <i>info</i> array:                                     |
| 24<br>25          | PMIX_USERID "pmix.euid" (uint32_t)  Effective user ID of the connecting process.                                                                                                    |
| 26<br>27          | PMIX_GRPID "pmix.egid" (uint32_t)  Effective group ID of the connecting process.                                                                                                    |
| 28                |                                                                                                    |
| 29                | Host environments that implement this entry point are required to support the following attributes:                                                                                                    |
| 30<br>31<br>32    | <pre>PMIX_RANGE "pmix.range" (pmix_data_range_t)     Define constraints on the processes that can access the provided data. Only processes that meet the constraints are allowed to access it.</pre>                                       |
| 33                | <pre>PMIX_PERSISTENCE "pmix.persist" (pmix_persistence_t)</pre>                                                                                                    |

Declare how long the datastore shall retain the provided data. The datastore is to delete the 1 2 data upon reaching the persistence criterion. Optional Attributes The following attributes are optional for host environments that support this operation: 3 4 PMIX TIMEOUT "pmix.timeout" (int) 5 Time in seconds before the specified operation should time out (zero indicating infinite) and return the PMIX ERR TIMEOUT error. Care should be taken to avoid race conditions 6 caused by multiple layers (client, server, and host) simultaneously timing the operation. 7 **Description** 8 Publish data per the PMIx\_Publish specification. The callback is to be executed upon 9 completion of the operation. The default data range is left to the host environment, but expected to 10 be PMIX\_RANGE\_SESSION, and the default persistence PMIX\_PERSIST\_SESSION or their 11 12 equivalent. These values can be specified by including the respective attributed in the *info* array. The persistence indicates how long the server should retain the data. 13 Advice to PMIx server hosts The host environment is not required to guarantee support for any specific range - i.e., the 14 15 environment does not need to return an error if the data store doesn't support a specified range so 16 long as it is covered by some internally defined range. However, the server must return an error (a) 17 if the key is duplicative within the storage range, and (b) if the server does not allow overwriting of published info by the original publisher - it is left to the discretion of the host environment to allow 18 19 info-key-based flags to modify this behavior. The PMIX\_USERID and PMIX\_GRPID of the publishing process will be provided to support 20 authorization-based access to published information and must be returned on any subsequent 21 lookup request. 22

# 17.3.9 pmix\_server\_lookup\_fn\_t

## Summary

24

25

Lookup published data.

35

Effective user ID of the connecting process.

### PMIX\_GRPID "pmix.egid" (uint32\_t) Effective group ID of the connecting process. Host environments that implement this entry point are required to support the following attributes: PMIX RANGE "pmix.range" (pmix data range t) Define constraints on the processes that can access the provided data. Only processes that meet the constraints are allowed to access it. PMIX\_WAIT "pmix.wait" (int) Caller requests that the PMIx server wait until at least the specified number of values are found (a value of zero indicates all and is the default). Optional Attributes The following attributes are optional for host environments that support this operation: 12 PMIX\_TIMEOUT "pmix.timeout" (int) 13 Time in seconds before the specified operation should time out (zero indicating infinite) and return the **PMIX\_ERR\_TIMEOUT** error. Care should be taken to avoid race conditions 14 caused by multiple layers (client, server, and host) simultaneously timing the operation. 15 Description 16 Lookup published data. The host server will be passed a **NULL**-terminated array of string keys identifying the data being requested. 18 19 The array of *info* structs is used to pass user-requested options to the server. The default data range 20 is left to the host environment, but expected to be PMIX RANGE SESSION. This can include a wait flag to indicate that the server should wait for all data to become available before executing the 22 callback function, or should immediately callback with whatever data is available. In addition, a 23 timeout can be specified on the wait to preclude an indefinite wait for data that may never be published. 24 Advice to PMIx server hosts — The PMIX\_USERID and PMIX\_GRPID of the requesting process will be provided to support 25 authorization-based access to published information. The host environment is not required to 26 guarantee support for any specific range - i.e., the environment does not need to return an error if 28 the data store doesn't support a specified range so long as it is covered by some internally defined

1

2 3

4 5

6 7

8

9

10

11

17

21

27

29

range.

# 1 17.3.10 pmix\_server\_unpublish\_fn\_t

| 2<br>3                      | Summary Delete data from the data store.                                                                                                    |
|-----------------------------|----------------------------------------------------------------------------------------------------|
| 4 <i>PMIx v1.0</i>          | Format C                                                                                                    |
| 5<br>6<br>7<br>8<br>9<br>10 | <pre>typedef pmix_status_t (*pmix_server_unpublish_fn_t)(</pre>                                                                                                    |
| 12<br>13                    | IN proc pmix_proc_t structure identifying the process making the request (handle)                                                                                                    |
| 14<br>15                    | IN keys  (array of strings)                                                                                                    |
| 16<br>17                    | IN info Array of info structures (array of handles)                                                                                                    |
| 18<br>19                    | IN ninfo  Number of elements in the <i>info</i> array (integer)                                                                                                    |
| 20<br>21                    | IN cbfunc Callback function pmix_op_cbfunc_t (function reference)                                                                                                    |
| 22<br>23                    | IN cbdata  Data to be passed to the callback function (memory reference)                                                                                                    |
| 24                          | Returns one of the following:                                                                                                    |
| 25<br>26<br>27              | • PMIX_SUCCESS, indicating that the request is being processed by the host environment - result will be returned in the provided <i>cbfunc</i> . Note that the host must not invoke the callback function prior to returning from the API. |
| 28<br>29                    | • PMIX_OPERATION_SUCCEEDED, indicating that the request was immediately processed and returned <i>success</i> - the <i>cbfunc</i> will not be called                                                                                       |
| 30<br>31<br>32              | • PMIX_ERR_NOT_SUPPORTED, indicating that the host environment does not support the request, even though the function entry was provided in the server module - the <i>cbfunc</i> will not be called                                       |
| 33<br>34                    | • a PMIx error constant indicating either an error in the input or that the request was immediately processed and failed - the <i>cbfunc</i> will not be called                                                                            |

#### Required Attributes PMIx libraries are required to pass any provided attributes to the host environment for processing. 1 In addition, the following attributes are required to be included in the passed *info* array: 2 3 PMIX USERID "pmix.euid" (uint32 t) Effective user ID of the connecting process. PMIX\_GRPID "pmix.egid" (uint32\_t) 5 6 Effective group ID of the connecting process. 7 Host environments that implement this entry point are required to support the following attributes: 8 9 PMIX RANGE "pmix.range" (pmix data range t) 10 Define constraints on the processes that can access the provided data. Only processes that 11 meet the constraints are allowed to access it. Optional Attributes 12 The following attributes are optional for host environments that support this operation: 13 PMIX TIMEOUT "pmix.timeout" (int) 14 Time in seconds before the specified operation should time out (zero indicating infinite) and return the PMIX ERR TIMEOUT error. Care should be taken to avoid race conditions 15 caused by multiple layers (client, server, and host) simultaneously timing the operation. 16 Description 17 18 Delete data from the data store. The host server will be passed a **NULL**-terminated array of string keys, plus potential directives such as the data range within which the keys should be deleted. The 19 20 default data range is left to the host environment, but expected to be PMIX RANGE SESSION. The callback is to be executed upon completion of the delete procedure. 21 Advice to PMIx server hosts -The PMIX\_USERID and PMIX\_GRPID of the requesting process will be provided to support 22 authorization-based access to published information. The host environment is not required to 23 24 guarantee support for any specific range - i.e., the environment does not need to return an error if

the data store doesn't support a specified range so long as it is covered by some internally defined

25

26

range.

# 17.3.11 pmix\_server\_spawn\_fn\_t

# Summary

2

4

5

6 7

8

9

10

11

12

14 15

16

17

18

19

20

21

22

23

24 25

26

27

28

29

30

31 32

33

34

35

36 37 Spawn a set of applications/processes as per the **PMIx\_Spawn** API.

#### **Format**

void \*cbdata);

13 **IN** proc

pmix\_proc\_t structure of the process making the request (handle)

IN job\_info

Array of info structures (array of handles)

IN ninfo

Number of elements in the *jobinfo* array (integer)

IN apps

Array of pmix\_app\_t structures (array of handles)

IN napps

Number of elements in the *apps* array (integer)

IN cbfunc

Callback function pmix spawn cbfunc t (function reference)

IN cbdata

Data to be passed to the callback function (memory reference)

#### Returns one of the following:

- PMIX\_SUCCESS, indicating that the request is being processed by the host environment result will be returned in the provided *cbfunc*. Note that the host must not invoke the callback function prior to returning from the API.
- PMIX\_OPERATION\_SUCCEEDED, indicating that the request was immediately processed and returned *success* the *cbfunc* will not be called
- PMTX\_ERR\_NOT\_SUPPORTED, indicating that the host environment does not support the request, even though the function entry was provided in the server module the *cbfunc* will not be called
- a PMIx error constant indicating either an error in the input or that the request was immediately processed and failed the *cbfunc* will not be called

# Required Attributes PMIx server libraries are required to pass any provided attributes to the host environment for processing. In addition, the following attributes are required to be included in the passed *info* array: PMIX USERID "pmix.euid" (uint32 t) Effective user ID of the connecting process. PMIX\_GRPID "pmix.egid" (uint32\_t) Effective group ID of the connecting process. PMIX\_SPAWNED "pmix.spawned" (bool) true if this process resulted from a call to PMIx\_Spawn. Lack of inclusion (i.e., a return status of PMIX ERR NOT FOUND) corresponds to a value of false for this attribute. PMIX\_PARENT\_ID "pmix.parent" (pmix\_proc\_t) Process identifier of the parent process of the specified process - typically used to identify the application process that caused the job containing the specified process to be spawned (e.g., the process that called **PMIx\_Spawn**). PMIX\_REQUESTOR\_IS\_TOOL "pmix.req.tool" (bool) The requesting process is a PMIx tool. PMIX\_REQUESTOR\_IS\_CLIENT "pmix.req.client" (bool) The requesting process is a PMIx client.

Host environments that provide this module entry point are required to pass the **PMIX\_SPAWNED** and **PMIX\_PARENT\_ID** attributes to all PMIx servers launching new child processes so those values can be returned to clients upon connection to the PMIx server. In addition, they are required to support the following attributes when present in either the *job\_info* or the *info* array of an element of the *apps* array:

```
PMIX_WDIR "pmix.wdir" (char*)
```

1

2

4 5

6

7

8

9

10

11

12 13

14

15

16 17

18

19 20

21

22

23 24

25 26

27

28

29 30

31

32 33

34

35

Working directory for spawned processes.

```
{\color{red} \textbf{PMIX\_SET\_SESSION\_CWD}} \quad "\texttt{pmix.ssncwd"} \  \, (\texttt{bool})
```

Set the current working directory to the session working directory assigned by the RM - can be assigned to the entire job (by including attribute in the *job\_info* array) or on a per-application basis in the *info* array for each **pmix\_app\_t**.

```
PMIX_PREFIX "pmix.prefix" (char*)
```

Prefix to use for starting spawned processes - i.e., the directory where the executables can be found.

```
PMIX_HOST "pmix.host" (char*)
```

Comma-delimited list of hosts to use for spawned processes.

```
PMIX HOSTFILE "pmix.hostfile" (char*)
```

| 1                    | Hostfile to use for spawned processes.                                                                                                    |
|----------------------|----------------------------------------------------------------------------------------------------|
|                      |                                                                                                    |
|                      | → Optional Attributes                                                                                                    |
| 2                    | The following attributes are optional for host environments that support this operation:                                                                                                    |
| 3<br>4               | PMIX_ADD_HOSTFILE "pmix.addhostfile" (char*) Hostfile containing hosts to add to existing allocation.                                                                                                    |
| 5<br>6               | PMIX_ADD_HOST "pmix.addhost" (char*)  Comma-delimited list of hosts to add to the allocation.                                                                                                    |
| 7<br>8               | PMIX_PRELOAD_BIN "pmix.preloadbin" (bool)  Preload executables onto nodes prior to executing launch procedure.                                                                                                    |
| 9<br>10              | <pre>PMIX_PRELOAD_FILES "pmix.preloadfiles" (char*) Comma-delimited list of files to pre-position on nodes prior to executing launch procedure.</pre>                                                                                                    |
| 11<br>12<br>13       | PMIX_PERSONALITY "pmix.pers" (char*)  Name of personality corresponding to programming model used by application - supported values depend upon PMIx implementation.                                                                                         |
| 14<br>15             | PMIX_DISPLAY_MAP "pmix.dispmap" (bool) Display process mapping upon spawn.                                                                                                    |
| 16<br>17             | <pre>PMIX_PPR "pmix.ppr" (char*) Number of processes to spawn on each identified resource.</pre>                                                                                                    |
| 18<br>19<br>20<br>21 | <pre>PMIX_MAPBY "pmix.mapby" (char*) Process mapping policy - when accessed using PMIx_Get, use the PMIX_RANK_WILDCARD value for the rank to discover the mapping policy used for the provided namespace. Supported values are launcher specific.</pre>      |
| 22<br>23<br>24<br>25 | <pre>PMIX_RANKBY "pmix.rankby" (char*) Process ranking policy - when accessed using PMIx_Get, use the PMIX_RANK_WILDCARD value for the rank to discover the ranking algorithm used for the provided namespace. Supported values are launcher specific.</pre> |
| 26<br>27<br>28<br>29 | PMIX_BINDTO "pmix.bindto" (char*)  Process binding policy - when accessed using PMIx_Get, use the  PMIX_RANK_WILDCARD value for the rank to discover the binding policy used for the provided namespace. Supported values are launcher specific.             |
| 30<br>31             | PMIX_STDIN_TGT "pmix.stdin" (uint32_t)  Spawned process rank that is to receive any forwarded stdin.                                                                                                    |
| 32                   | <pre>PMIX_FWD_STDIN "pmix.fwd.stdin" (pmix_rank_t)</pre>                                                                                                    |

7

8 9 10

12 13 14

11

16 17 18

15

19 20 21

22 23 24

25 26

27 28 29

30 31 32

33 34

35

36 37

38

39

The requester intends to push information from its **stdin** to the indicated process. The local spawn agent should, therefore, ensure that the **stdin** channel to that process remains available. A rank of PMIX RANK WILDCARD indicates that all processes in the spawned job are potential recipients. The requester will issue a call to PMIx IOF push to initiate the actual forwarding of information to specified targets - this attribute simply requests that the IL retain the ability to forward the information to the designated targets.

#### PMIX FWD STDOUT "pmix.fwd.stdout" (bool)

Requests that the ability to forward the **stdout** of the spawned processes be maintained. The requester will issue a call to **PMIx\_IOF\_pull** to specify the callback function and other options for delivery of the forwarded output.

#### PMIX FWD STDERR "pmix.fwd.stderr" (bool)

Requests that the ability to forward the **stderr** of the spawned processes be maintained. The requester will issue a call to **PMIx\_IOF\_pull** to specify the callback function and other options for delivery of the forwarded output.

#### PMIX DEBUGGER DAEMONS "pmix.debugger" (bool)

Included in the pmix info t array of a pmix app t, this attribute declares that the application consists of debugger daemons and shall be governed accordingly. If used as the sole pmix app t in a PMIx Spawn request, then the PMIX DEBUG TARGET attribute must also be provided (in either the job\_info or in the info array of the pmix\_app\_t) to identify the namespace to be debugged so that the launcher can determine where to place the spawned daemons. If neither PMIX\_DEBUG\_DAEMONS\_PER\_PROC nor PMIX DEBUG\_DAEMONS\_PER\_NODE is specified, then the launcher shall default to a placement policy of one daemon per process in the target job.

#### PMIX TAG OUTPUT "pmix.tagout" (bool)

Tag stdout/stderr with the identity of the source process - can be assigned to the entire job (by including attribute in the job\_info array) or on a per-application basis in the info array for each pmix\_app\_t.

#### PMIX\_TIMESTAMP\_OUTPUT "pmix.tsout" (bool)

Timestamp output - can be assigned to the entire job (by including attribute in the job\_info array) or on a per-application basis in the *info* array for each **pmix\_app\_t**.

## PMIX\_MERGE\_STDERR\_STDOUT "pmix.mergeerrout" (bool)

Merge **stdout** and **stderr** streams - can be assigned to the entire job (by including attribute in the *job\_info* array) or on a per-application basis in the *info* array for each pmix\_app\_t.

### PMIX\_OUTPUT\_TO\_FILE "pmix.outfile" (char\*)

Direct output (both stdout and stderr) into files of form "<filename>.rank" - can be assigned to the entire job (by including attribute in the job\_info array) or on a per-application basis in the *info* array for each **pmix\_app\_t**.

PMIX\_INDEX\_ARGV "pmix.indxargv" (bool)

Mark the **argv** with the rank of the process. 1 2 PMIX CPUS PER PROC "pmix.cpuperproc" (uint32 t) Number of PUs to assign to each rank - when accessed using PMIx Get, use the 3 PMIX RANK WILDCARD value for the rank to discover the PUs/process assigned to the 4 5 provided namespace. PMIX NO PROCS ON HEAD "pmix.nolocal" (bool) 6 7 Do not place processes on the head node. 8 PMIX NO OVERSUBSCRIBE "pmix.noover" (bool) Do not oversubscribe the nodes - i.e., do not place more processes than allocated slots on a 9 10 node. PMIX REPORT BINDINGS "pmix.repbind" (bool) 11 12 Report bindings of the individual processes. 13 PMIX CPU LIST "pmix.cpulist" (char\*) 14 List of PUs to use for this job - when accessed using **PMIx\_Get**, use the PMIX\_RANK\_WILDCARD value for the rank to discover the PU list used for the provided 15 namespace. 16 17 PMIX\_JOB\_RECOVERABLE "pmix.recover" (bool) 18 Application supports recoverable operations. 19 PMIX JOB CONTINUOUS "pmix.continuous" (bool) Application is continuous, all failed processes should be immediately restarted. 20 PMIX MAX RESTARTS "pmix.maxrestarts" (uint32 t) 21 Maximum number of times to restart a process - when accessed using PMIx\_Get, use the 22 PMIX\_RANK\_WILDCARD value for the rank to discover the max restarts for the provided 23 24 namespace. 25 PMIX TIMEOUT "pmix.timeout" (int) Time in seconds before the specified operation should time out (zero indicating infinite) and 26 27 return the PMIX ERR TIMEOUT error. Care should be taken to avoid race conditions caused by multiple layers (client, server, and host) simultaneously timing the operation. 28 29

# Description

Spawn a set of applications/processes as per the PMIx Spawn API. Note that applications are not required to be MPI or any other programming model. Thus, the host server cannot make any assumptions as to their required support. The callback function is to be executed once all processes have been started. An error in starting any application or process in this request shall cause all applications and processes in the request to be terminated, and an error returned to the originating caller.

Note that a timeout can be specified in the job info array to indicate that failure to start the requested job within the given time should result in termination to avoid hangs.

30

31

32

33

34

35 36

```
17.3.11.1 Server spawn attributes
2
               PMIX_REQUESTOR_IS_TOOL "pmix.req.tool" (bool)
 3
                    The requesting process is a PMIx tool.
               PMIX REQUESTOR IS CLIENT "pmix.req.client" (bool)
 4
 5
                    The requesting process is a PMIx client.
    17.3.12
                pmix_server_connect_fn_t
               Summary
 7
               Record the specified processes as connected.
8
               Format
   PMIx v1.0
               typedef pmix_status_t (*pmix_server_connect_fn_t)(
10
11
                                                    const pmix_proc_t procs[],
12
                                                    size_t nprocs,
                                                    const pmix_info_t info[],
13
                                                    size_t ninfo,
14
                                                    pmix_op_cbfunc_t cbfunc,
15
                                                    void *cbdata);
16
               IN
17
                   procs
                   Array of pmix_proc_t structures identifying participants (array of handles)
18
               IN
                   nprocs
19
                   Number of elements in the procs array (integer)
20
21
               IN
                   info
                   Array of info structures (array of handles)
22
               IN
23
                  ninfo
                   Number of elements in the info array (integer)
24
25
               IN
                  cbfunc
                   Callback function pmix_op_cbfunc_t (function reference)
26
               IN
27
                   cbdata
28
                   Data to be passed to the callback function (memory reference)
29
               Returns one of the following:
30
               • PMIX_SUCCESS, indicating that the request is being processed by the host environment - result
                 will be returned in the provided cbfunc. Note that the host must not invoke the callback function
31
32
                 prior to returning from the API.
33
               • PMIX OPERATION SUCCEEDED, indicating that the request was immediately processed and
                 returned success - the cbfunc will not be called
34
```

| 1<br>2<br>3 | <ul> <li>PMIX_ERR_NOT_SUPPORTED, indicating that the host environment does not support the request, even though the function entry was provided in the server module - the <i>cbfunc</i> will not be called</li> </ul> |
|-------------|----------------------------------------------------------------------------------------------------|
| 4<br>5      | • a PMIx error constant indicating either an error in the input or that the request was immediately processed and failed - the <i>cbfunc</i> will not be called                                                        |
|             | Required Attributes                                                                                                    |
| 6           | PMIx libraries are required to pass any provided attributes to the host environment for processing.                                                                                                    |
|             | ▼ Optional Attributes                                                                                                    |
| 7           | The following attributes are optional for host environments that support this operation:                                                                                                    |
| 8           | PMIX_TIMEOUT "pmix.timeout" (int)                                                                                                    |
| 9           | Time in seconds before the specified operation should time out (zero indicating infinite) and                                                                                                    |
| 10          | return the <b>PMIX_ERR_TIMEOUT</b> error. Care should be taken to avoid race conditions                                                                                                    |
| 11          | caused by multiple layers (client, server, and host) simultaneously timing the operation.                                                                                                    |
| 12          | Description                                                                                                    |
| 13          | Record the processes specified by the procs array as connected as per the PMIx definition. The                                                                                                    |
| 14          | callback is to be executed once every daemon hosting at least one participant has called the host                                                                                                    |
| 15<br>16    | server's <b>pmix_server_connect_fn_t</b> function, and the host environment has completed any supporting operations required to meet the terms of the PMIx definition of <i>connected</i> processes.                   |
|             | Advice to PMIx library implementers —                                                                                                    |
| 17<br>18    | The PMIx server library is required to aggregate participation by local clients, passing the request to the host environment once all local participants have executed the API.                                        |
|             | Advice to PMIx server hosts                                                                                                    |
| 19          | The host will receive a single call for each collective operation. It is the responsibility of the host to                                                                                                    |
| 20<br>21    | identify the nodes containing participating processes, execute the collective across all participating nodes, and notify the local PMIx server library upon completion of the global collective.                       |
|             |                                                                                                    |
| 22          | 17.3.13 pmix_server_disconnect_fn_t                                                                                                    |
| 2           | Summary                                                                                                    |

24

Disconnect a previously connected set of processes.

PMIx libraries are required to pass any provided attributes to the host environment for processing.

2

4

5

6 7

8

9

11

21

31

# **Optional Attributes**

The following attributes are optional for host environments that support this operation:

#### PMIX TIMEOUT "pmix.timeout" (int)

Time in seconds before the specified operation should time out (zero indicating infinite) and return the **PMIX\_ERR\_TIMEOUT** error. Care should be taken to avoid race conditions caused by multiple layers (client, server, and host) simultaneously timing the operation.

### Description

1

3

4

5

6 7

8

9

10

11 12

13

14

15

16 17

19

20

Disconnect a previously connected set of processes. The callback is to be executed once every daemon hosting at least one participant has called the host server's has called the **pmix\_server\_disconnect\_fn\_t** function, and the host environment has completed any required supporting operations.

## Advice to PMIx library implementers

The PMIx server library is required to aggregate participation by local clients, passing the request to the host environment once all local participants have executed the API.

### Advice to PMIx server hosts -

The host will receive a single call for each collective operation. It is the responsibility of the host to identify the nodes containing participating processes, execute the collective across all participating nodes, and notify the local PMIx server library upon completion of the global collective.

A **PMIX\_ERR\_INVALID\_OPERATION** error must be returned if the specified set of *procs* was not previously *connected* via a call to the **pmix\_server\_connect\_fn\_t** function.

# 17.3.14 pmix\_server\_register\_events\_fn\_t

### Summary

Register to receive notifications for the specified events.

Effective user ID of the connecting process.

| 1 2          | PMIX_GRPID "pmix.egid" (uint32_t)  Effective group ID of the connecting process.                                                                                                    |
|--------------|----------------------------------------------------------------------------------------------------|
|              | <u> </u>                                                                                                    |
| 3            | Description                                                                                                    |
| 4<br>5       | Register to receive notifications for the specified status codes. The <i>info</i> array included in this API is reserved for possible future directives to further steer notification.                                                                           |
|              | Advice to PMIx library implementers                                                                                                    |
| 6<br>7       | The PMIx server library must track all client registrations for subsequent notification. This module function shall only be called when:                                                                                                    |
| 8<br>9<br>10 | <ul> <li>the client has requested notification of an environmental code (i.e., a PMIx codes in the range<br/>between PMIX_EVENT_SYS_BASE and PMIX_EVENT_SYS_OTHER, inclusive) or codes that<br/>lies outside the defined PMIx range of constants; and</li> </ul> |
| l1<br>l2     | • the PMIx server library has not previously requested notification of that code - i.e., the host environment is to be contacted only once a given unique code value                                                                                             |
|              | Advice to PMIx server hosts                                                                                                    |
| 13           | The host environment is required to pass to its PMIx server library all non-environmental events                                                                                                    |
| 14           | that directly relate to a registered namespace without the PMIx server library explicitly requesting                                                                                                    |
| 15           | them. Environmental events are to be translated to their nearest PMIx equivalent code as defined in                                                                                                    |
| 16           | the range between PMIX_EVENT_SYS_BASE and PMIX_EVENT_SYS_OTHER (inclusive).                                                                                                    |

# 17 17.3.15 pmix\_server\_deregister\_events\_fn\_t

# Summary

Deregister to receive notifications for the specified events.

18

PMIX EVENT\_SYS\_BASE and PMIX\_EVENT\_SYS\_OTHER, inclusive) or codes that lies

outside the defined PMIx range of constants; and

32

• no client (including the server library itself) remains registered for notifications on any included code - i.e., a code should be included in this call only when no registered notifications against it remain.

#### 17.3.16 pmix\_server\_notify\_event\_fn\_t

# Summary

Format

1

2

3

5

6

16

17

18

19 20

21

22

23 24

25 26

27

28

29

30

31 32

33

34

Notify the specified processes of an event.

```
7_{PMIx v2.0}
            typedef pmix_status_t (*pmix_server_notify_event_fn_t)(
8
                                           pmix status t code,
9
10
                                           const pmix_proc_t *source,
                                           pmix_data_range_t range,
11
                                           pmix_info_t info[],
12
13
                                           size_t ninfo,
14
                                           pmix_op_cbfunc_t cbfunc,
15
                                           void *cbdata);
```

IN code

The **pmix\_status\_t** event code being referenced structure (handle)

IN source

pmix\_proc\_t of process that generated the event (handle)

IN range

pmix data range t range over which the event is to be distributed (handle)

IN info

> Optional array of pmix info t structures containing additional information on the event (array of handles)

IN ninfo

Number of elements in the *info* array (integer)

IN

Callback function **pmix** op **cbfunc t** (function reference)

cbdata

Data to be passed to the callback function (memory reference)

Returns one of the following:

• PMIX SUCCESS, indicating that the request is being processed by the host environment - result will be returned in the provided *cbfunc*. Note that the host must not invoke the callback function prior to returning from the API.

• PMIX\_OPERATION\_SUCCEEDED, indicating that the request was immediately processed and 1 returned success - the cbfunc will not be called 2 3 • PMIX ERR NOT SUPPORTED, indicating that the host environment does not support the 4 request, even though the function entry was provided in the server module - the cbfunc will not be called 5 • a PMIx error constant indicating either an error in the input or that the request was immediately 6 7 processed and failed - the cbfunc will not be called Required Attributes PMIx libraries are required to pass any provided attributes to the host environment for processing. 8 Host environments that provide this module entry point are required to support the following 9 attributes: 10 PMIX\_RANGE "pmix.range" (pmix\_data\_range\_t) 11 Define constraints on the processes that can access the provided data. Only processes that 12 meet the constraints are allowed to access it. 13 **Description** 14 Notify the specified processes (described through a combination of range and attributes provided in 15 the info array) of an event generated either by the PMIx server itself or by one of its local clients. 16 The process generating the event is provided in the source parameter, and any further descriptive 17 18 information is included in the info array. Note that the PMIx server library is not allowed to echo any event given to it by its host via the 19 PMIx Notify event API back to the host through the 20 pmix\_server\_notify\_event\_fn\_t server module function. 21 Advice to PMIx server hosts — 22 The callback function is to be executed once the host environment no longer requires that the PMIx 23 server library maintain the provided data structures. It does not necessarily indicate that the event 24 has been delivered to any process, nor that the event has been distributed for delivery

# 17.3.17 pmix\_server\_listener\_fn\_t

## Summary

26 27

Register a socket the host server can monitor for connection requests.

```
Format
 1
 2
                typedef pmix status t (*pmix server listener fn t)(
 3
                                                       int listening sd.
                                                       pmix connection cbfunc t cbfunc,
 4
 5
                                                       void *cbdata);
                IN
 6
                     incoming sd
 7
                    (integer)
 8
                IN
                     cbfunc
 9
                    Callback function pmix connection cbfunc t (function reference)
10
                IN
                     cbdata
11
                    (memory reference)
12
                Returns PMIX SUCCESS indicating that the request is accepted, or a negative value corresponding
                to a PMIx error constant indicating that the request has been rejected.
13
14
                Description
15
                Register a socket the host environment can monitor for connection requests, harvest them, and then
                call the PMIx server library's internal callback function for further processing. A listener thread is
16
                essential to efficiently harvesting connection requests from large numbers of local clients such as
17
18
                occur when running on large SMPs. The host server listener is required to call accept on the
                incoming connection request, and then pass the resulting socket to the provided cbfunc. A NULL
19
                for this function will cause the internal PMIx server to spawn its own listener thread.
20
    17.3.17.1
                  PMIx Client Connection Callback Function
21
22
                Summary
23
                Callback function for incoming connection request from a local client.
^{24} PMIx v1.0
                Format
25
                typedef void (*pmix_connection_cbfunc_t)(
                                           int incoming sd, void *cbdata);
26
                IN
27
                     incoming_sd
28
                    (integer)
29
                     cbdata
                     (memory reference)
30
31
                Description
32
                Callback function for incoming connection requests from local clients - only used by host
                environments that wish to directly handle socket connection requests.
33
```

# 1 17.3.18 pmix\_server\_query\_fn\_t

| 2                                                  |          | <b>Summary</b> Query information from the resource manager.                                                                                                    |
|----------------------------------------------------|----------|----------------------------------------------------------------------------------------------------|
| 4 P                                                | MIx v2.0 | Format C                                                                                                    |
| 5<br>6<br>7<br>8<br>9                              |          | <pre>typedef pmix_status_t (*pmix_server_query_fn_t)(</pre>                                                                                                    |
| 11<br>12<br>13<br>14<br>15<br>16<br>17<br>18<br>19 |          | IN proct pmix_proc_t structure of the requesting process (handle)  IN queries Array of pmix_query_t structures (array of handles)  IN nqueries Number of elements in the queries array (integer)  IN cbfunc Callback function pmix_info_cbfunc_t (function reference)  IN cbdata Data to be passed to the callback function (memory reference) |
| 21<br>22<br>23<br>24                               |          | Returns one of the following:  • PMIX_SUCCESS, indicating that the request is being processed by the host environment - result will be returned in the provided <i>cbfunc</i> . Note that the host must not invoke the callback function prior to returning from the API.                                                                      |
| 25<br>26                                           |          | • PMIX_OPERATION_SUCCEEDED, indicating that the request was immediately processed and returned <i>success</i> - the <i>cbfunc</i> will not be called                                                                                                    |
| 27<br>28<br>29                                     |          | • PMIX_ERR_NOT_SUPPORTED, indicating that the host environment does not support the request, even though the function entry was provided in the server module - the <i>cbfunc</i> will not be called                                                                                                    |
| 30<br>31                                           |          | • a PMIx error constant indicating either an error in the input or that the request was immediately processed and failed - the <i>cbfunc</i> will not be called                                                                                                    |

|                                        | ▼ Required Attributes                                                                                                    |
|----------------------------------------|----------------------------------------------------------------------------------------------------|
| 1<br>2                                 | PMIx libraries are required to pass any provided attributes to the host environment for processing. In addition, the following attributes are required to be included in the passed <i>info</i> array:                                                                                                    |
| 3<br>4                                 | PMIX_USERID "pmix.euid" (uint32_t) Effective user ID of the connecting process.                                                                                                    |
| 5<br>6                                 | PMIX_GRPID "pmix.egid" (uint32_t)  Effective group ID of the connecting process.                                                                                                    |
|                                        | ▼ Optional Attributes                                                                                                    |
| 7                                      | The following attributes are optional for host environments that support this operation:                                                                                                    |
| 8<br>9                                 | <pre>PMIX_QUERY_NAMESPACES "pmix.qry.ns" (char*) Request a comma-delimited list of active namespaces. NO QUALIFIERS.</pre>                                                                                                    |
| 10<br>11<br>12                         | <pre>PMIX_QUERY_JOB_STATUS "pmix.qry.jst" (pmix_status_t) Status of a specified, currently executing job. REQUIRED QUALIFIER: PMIX_NSPACE indicating the namespace whose status is being queried.</pre>                                                                                                    |
| 13<br>14                               | <pre>PMIX_QUERY_QUEUE_LIST "pmix.qry.qlst" (char*) Request a comma-delimited list of scheduler queues. NO QUALIFIERS.</pre>                                                                                                    |
| 15<br>16<br>17<br>18                   | PMIX_QUERY_QUEUE_STATUS "pmix.qry.qst" (char*)  Returns status of a specified scheduler queue, expressed as a string. OPTIONAL QUALIFIERS: PMIX_ALLOC_QUEUE naming specific queue whose status is being requested.                                                                                                    |
| 19<br>20<br>21<br>22                   | PMIX_QUERY_PROC_TABLE "pmix.qry.ptable" (char*)  Returns a (pmix_data_array_t) array of pmix_proc_info_t, one entry for each process in the specified namespace, ordered by process job rank. REQUIRED QUALIFIER: PMIX_NSPACE indicating the namespace whose process table is being queried.                                                                                                    |
| 23<br>24<br>25<br>26<br>27<br>28<br>29 | PMIX_QUERY_LOCAL_PROC_TABLE "pmix.qry.lptable" (char*)  Returns a (pmix_data_array_t) array of pmix_proc_info_t, one entry for each process in the specified namespace executing on the same node as the requester, ordered by process job rank. REQUIRED QUALIFIER: PMIX_NSPACE indicating the namespace whose local process table is being queried. OPTIONAL QUALIFIER: PMIX_HOSTNAME indicating the host whose local process table is being queried. By default, the query assumes that the host upon which the request was made is to be used. |
| 30<br>31                               | PMIX_QUERY_SPAWN_SUPPORT "pmix.qry.spawn" (bool)  Return a comma-delimited list of supported spawn attributes. NO QUALIFIERS.                                                                                                    |
| 32<br>33                               | PMIX_QUERY_DEBUG_SUPPORT "pmix.qry.debug" (boo1)  Return a comma-delimited list of supported debug attributes. NO QUALIFIERS.                                                                                                    |

| 1<br>2<br>3<br>4     | PMIX_QUERY_MEMORY_USAGE "pmix.qry.mem" (bool)  Return information on memory usage for the processes indicated in the qualifiers.  OPTIONAL QUALIFIERS: PMIX_NSPACE and PMIX_RANK, or PMIX_PROCID of specific process(es) whose memory usage is being requested.                               |
|----------------------|----------------------------------------------------------------------------------------------------|
| 5<br>6               | PMIX_QUERY_LOCAL_ONLY "pmix.qry.local" (bool) Constrain the query to local information only. NO QUALIFIERS.                                                                                                    |
| 7<br>8               | PMIX_QUERY_REPORT_AVG "pmix.qry.avg" (bool) Report only average values for sampled information. NO QUALIFIERS.                                                                                                    |
| 9                    | PMIX_QUERY_REPORT_MINMAX "pmix.qry.minmax" (bool) Report minimum and maximum values. NO QUALIFIERS.                                                                                                    |
| 1<br> 2              | <pre>PMIX_QUERY_ALLOC_STATUS "pmix.query.alloc" (char*)     String identifier of the allocation whose status is being requested. NO QUALIFIERS.</pre>                                                                                                    |
| 13<br>14<br>15<br>16 | PMIX_TIME_REMAINING "pmix.time.remaining" (char*)  Query number of seconds (uint32_t) remaining in allocation for the specified namespace OPTIONAL QUALIFIERS: PMIX_NSPACE of the namespace whose info is being requested (defaults to allocation containing the caller).                     |
| 17<br>18<br>19<br>20 | Description  Query information from the host environment. The query will include the namespace/rank of the process that is requesting the info, an array of <pre>pmix_query_t</pre> describing the request, and a callback function/data for the return.  Advice to PMIx library implementers |
| 21<br>22             | The PMIx server library should not block in this function as the host environment may, depending upon the information being requested, require significant time to respond.                                                                                                    |
| 23 <b>17.3.19</b>    | pmix_server_tool_connection_fn_t                                                                                                    |

**Summary**Register that a tool has connected to the server.

```
Format
 1
2
              typedef void (*pmix server tool connection fn t)(
 3
                                                  pmix info t info[], size t ninfo,
                                                  pmix_tool_connection_cbfunc_t cbfunc,
 4
5
                                                  void *cbdata);
              IN
6
                   info
 7
                   Array of pmix info t structures (array of handles)
8
              IN
                  ninfo
9
                   Number of elements in the info array (integer)
10
              IN
                 cbfunc
                   Callback function pmix tool connection cbfunc t (function reference)
11
              IN cbdata
12
                   Data to be passed to the callback function (memory reference)
13
                 _____
                                             Required Attributes
              PMIx libraries are required to pass the following attributes in the info array:
14
              PMIX_USERID "pmix.euid" (uint32_t)
15
                    Effective user ID of the connecting process.
16
17
              PMIX GRPID "pmix.egid" (uint32 t)
                    Effective group ID of the connecting process.
18
              PMIX TOOL NSPACE "pmix.tool.nspace" (char*)
19
20
                    Name of the namespace to use for this tool. This must be included only if the tool already
21
                    has an assigned namespace.
              PMIX TOOL RANK "pmix.tool.rank" (uint32 t)
22
                    Rank of this tool. This must be included only if the tool already has an assigned rank.
23
24
              PMIX CREDENTIAL "pmix.cred" (char*)
                    Security credential assigned to the process.
25
```

### Optional Attributes

The following attributes are optional for host environments that support this operation:

### PMIX FWD STDOUT "pmix.fwd.stdout" (bool)

Requests that the ability to forward the **stdout** of the spawned processes be maintained. The requester will issue a call to **PMIx\_IOF\_pull** to specify the callback function and other options for delivery of the forwarded output.

#### PMIX FWD STDERR "pmix.fwd.stderr" (bool)

Requests that the ability to forward the **stderr** of the spawned processes be maintained. The requester will issue a call to **PMIx\_IOF\_pull** to specify the callback function and other options for delivery of the forwarded output.

### PMIX\_FWD\_STDIN "pmix.fwd.stdin" (pmix\_rank\_t)

The requester intends to push information from its **stdin** to the indicated process. The local spawn agent should, therefore, ensure that the **stdin** channel to that process remains available. A rank of **PMIX\_RANK\_WILDCARD** indicates that all processes in the spawned job are potential recipients. The requester will issue a call to **PMIX\_IOF\_push** to initiate the actual forwarding of information to specified targets - this attribute simply requests that the IL retain the ability to forward the information to the designated targets.

#### PMIX VERSION INFO "pmix.version" (char\*)

PMIx version of the library being used by the connecting process.

### **Description**

 Register that a tool has connected to the server, possibly requesting that the tool be assigned a namespace/rank identifier for further interactions. The <code>pmix\_info\_t</code> array is used to pass qualifiers for the connection request, including the effective uid and gid of the calling tool for authentication purposes.

If the tool already has an assigned process identifier, then this must be indicated in the *info* array. The host is responsible for checking that the provided namespace does not conflict with any currently known assignments, returning an appropriate error in the callback function if a conflict is found.

The host environment is solely responsible for authenticating and authorizing the connection using whatever means it deems appropriate. If certificates or other authentication information are required, then the tool must provide them. The conclusion of those operations shall be communicated back to the PMIx server library via the callback function.

Approval or rejection of the connection request shall be returned in the *status* parameter of the **pmix\_tool\_connection\_cbfunc\_t**. If the connection is refused, the PMIx server library must terminate the connection attempt. The host must not execute the callback function prior to returning from the API.

```
Tool connection attributes
 2
              Attributes associated with tool connections.
              PMIX USERID "pmix.euid" (uint32 t)
 3
                    Effective user ID of the connecting process.
 4
 5
              PMIX GRPID "pmix.egid" (uint32 t)
                    Effective group ID of the connecting process.
6
              PMIX VERSION INFO "pmix.version" (char*)
 7
                    PMIx version of the library being used by the connecting process.
8
                 PMIx Tool Connection Callback Function
    17.3.19.2
9
              Summary
10
              Callback function for incoming tool connections.
11
              Format
12 PMIx v2.0
13
              typedef void (*pmix_tool_connection_cbfunc_t)(
14
                                        pmix status t status,
                                        pmix_proc_t *proc, void *cbdata);
15
16
              IN
                   status
                   pmix_status_t value (handle)
17
              IN
18
                  proc
19
                   pmix proc t structure containing the identifier assigned to the tool (handle)
              IN
                   cbdata
20
                   Data to be passed (memory reference)
21
              Description
22
              Callback function for incoming tool connections. The host environment shall provide a
23
              namespace/rank identifier for the connecting tool.
24
                                         Advice to PMIx server hosts -
25
              It is assumed that rank=0 will be the normal assignment, but allow for the future possibility of a
26
              parallel set of tools connecting, and thus each process requiring a unique rank.
    17.3.20
                 pmix_server_log_fn_t
              Summary
28
```

17.3.19.1

Log data on behalf of a client.

```
Format
 1
2
               typedef void (*pmix server log fn t) (
 3
                                         const pmix proc t *client,
                                         const pmix_info_t data[], size_t ndata,
 4
 5
                                         const pmix_info_t directives[], size_t ndirs,
                                         pmix op cbfunc t cbfunc, void *cbdata);
6
               IN
7
                    client
 8
                   pmix_proc_t structure (handle)
9
               IN
                    data
10
                   Array of info structures (array of handles)
               IN
                   ndata
11
                   Number of elements in the data array (integer)
12
               IN
                    directives
13
14
                   Array of info structures (array of handles)
15
               IN
                   ndirs
                   Number of elements in the directives array (integer)
16
               IN
                    cbfunc
17
                   Callback function pmix_op_cbfunc_t (function reference)
18
19
               IN
                    cbdata
                   Data to be passed to the callback function (memory reference)
20
                                               Required Attributes
21
               PMIx libraries are required to pass any provided attributes to the host environment for processing.
22
               In addition, the following attributes are required to be included in the passed info array:
23
               PMIX_USERID "pmix.euid" (uint32_t)
24
                     Effective user ID of the connecting process.
               PMIX_GRPID "pmix.egid" (uint32_t)
25
26
                     Effective group ID of the connecting process.
27
28
               Host environments that provide this module entry point are required to support the following
               attributes:
29
               PMIX_LOG_STDERR "pmix.log.stderr" (char*)
30
                     Log string to stderr.
31
32
               PMIX LOG STDOUT "pmix.log.stdout" (char*)
33
                     Log string to stdout.
34
               PMIX_LOG_SYSLOG "pmix.log.syslog" (char*)
```

Log data to syslog. Defaults to **ERROR** priority. Will log to global syslog if available, 1 2 otherwise to local syslog. Optional Attributes The following attributes are optional for host environments that support this operation: 3 4 PMIX LOG MSG "pmix.log.msg" (pmix byte object t) Message blob to be sent somewhere. 5 PMIX\_LOG\_EMAIL "pmix.log.email" (pmix\_data\_array\_t) 6 Log via email based on **pmix\_info\_t** containing directives. 7 8 PMIX LOG EMAIL ADDR "pmix.log.emaddr" (char\*) Comma-delimited list of email addresses that are to receive the message. 9 PMIX\_LOG\_EMAIL\_SUBJECT "pmix.log.emsub" (char\*) 10 11 Subject line for email. PMIX LOG\_EMAIL\_MSG "pmix.log.emmsg" (char\*) 12 Message to be included in email. 13 **Description** 14 15 Log data on behalf of a client. This function is not intended for output of computational results, but 16 rather for reporting status and error messages. The host must not execute the callback function prior to returning from the API. 17 17.3.21 pmix server alloc fn t 18 19 Summary Request allocation operations on behalf of a client. 20

Effective user ID of the connecting process.

1

2

3

4 5

6 7

8

9

10

11 12

13

14 15

16

17

18 19

20

21

22

23 24

25

26

27

28 29

30

31

32 33

34

| 1<br>2                                                                                                    | PMIX_GRPID "pmix.egid" (uint32_t)  Effective group ID of the connecting process.                                                                                                    |  |  |  |  |
|----------------------------------------------------------------------------------------------------|----------------------------------------------------------------------------------------------------|--|--|--|--|
| 3                                                                                                    |                                                                                                    |  |  |  |  |
| 4<br>5                                                                                                    | Host environments that provide this module entry point are required to support the following attributes:                                                                                                    |  |  |  |  |
| 6 PMIX_ALLOC_ID "pmix.alloc.id" (char*) 7 A string identifier (provided by the host environment) for the resulting allocation later be used to reference the allocated resources in, for example, a call to PMIx |                                                                                                    |  |  |  |  |
| 9<br>0                                                                                                    | <pre>PMIX_ALLOC_NUM_NODES "pmix.alloc.nnodes" (uint64_t) The number of nodes being requested in an allocation request.</pre>                                                                                                    |  |  |  |  |
| 1<br>2                                                                                                    | <pre>PMIX_ALLOC_NUM_CPUS "pmix.alloc.ncpus" (uint64_t) Number of PUs being requested in an allocation request.</pre>                                                                                                    |  |  |  |  |
| 3<br>4                                                                                                    | PMIX_ALLOC_TIME "pmix.alloc.time" (uint32_t)  Total session time (in seconds) being requested in an allocation request.                                                                                                    |  |  |  |  |
|                                                                                                    | ▼ Optional Attributes                                                                                                    |  |  |  |  |
| 5                                                                                                    | The following attributes are optional for host environments that support this operation:                                                                                                    |  |  |  |  |
| 6<br>7                                                                                                    | <pre>PMIX_ALLOC_NODE_LIST "pmix.alloc.nlist" (char*) Regular expression of the specific nodes being requested in an allocation request.</pre>                                                                                                    |  |  |  |  |
| 8<br>9<br>20                                                                                                    | <pre>PMIX_ALLOC_NUM_CPU_LIST "pmix.alloc.ncpulist" (char*) Regular expression of the number of PUs for each node being requested in an allocation request.</pre>                                                                                               |  |  |  |  |
| ?1<br>?2                                                                                                    | <pre>PMIX_ALLOC_CPU_LIST "pmix.alloc.cpulist" (char*) Regular expression of the specific PUs being requested in an allocation request.</pre>                                                                                                    |  |  |  |  |
| 23<br>24<br>25                                                                                                    | <pre>PMIX_ALLOC_MEM_SIZE "pmix.alloc.msize" (float) Number of Megabytes[base2] of memory (per process) being requested in an allocation request.</pre>                                                                                                    |  |  |  |  |
| 26<br>27<br>28<br>29                                                                                                    | PMIX_ALLOC_FABRIC "pmix.alloc.net" (array)  Array of pmix_info_t describing requested fabric resources. This must include at least:  PMIX_ALLOC_FABRIC_ID, PMIX_ALLOC_FABRIC_TYPE, and  PMIX_ALLOC_FABRIC_ENDPTS, plus whatever other descriptors are desired. |  |  |  |  |
| 80                                                                                                    | <pre>PMIX_ALLOC_FABRIC_ID "pmix.alloc.netid" (char*)</pre>                                                                                                    |  |  |  |  |

| 1  | The key to be used when accessing this requested fabric allocation. The fabric allocation |
|----|-------------------------------------------------------------------------------------------|
| 2  | will be returned/stored as a pmix_data_array_t of pmix_info_t whose first                 |
| 3  | element is composed of this key and the allocated resource description. The type of the   |
| 4  | included value depends upon the fabric support. For example, a TCP allocation might       |
| 5  | consist of a comma-delimited string of socket ranges such as "32000-32100,                |
| 6  | 33005, 38123-38146". Additional array entries will consist of any provided resource       |
| 7  | request directives, along with their assigned values. Examples include:                   |
| 8  | PMIX_ALLOC_FABRIC_TYPE - the type of resources provided;                                  |
| 9  | PMIX_ALLOC_FABRIC_PLANE - if applicable, what plane the resources were assigned           |
| 10 | from; PMIX_ALLOC_FABRIC_QOS - the assigned QoS; PMIX_ALLOC_BANDWIDTH -                    |
| 11 | the allocated bandwidth; PMIX_ALLOC_FABRIC_SEC_KEY - a security key for the               |
| 12 | requested fabric allocation. NOTE: the array contents may differ from those requested,    |
| 13 | especially if PMIX_INFO_REQD was not set in the request.                                  |
| 14 | PMIX ALLOC BANDWIDTH "pmix.alloc.bw" (float)                                              |

### PMIX\_ALLOC\_BANDWIDTH "pmix.alloc.bw" (float)

Fabric bandwidth (in Megabits[base2]/sec) for the job being requested in an allocation request.

PMIX\_ALLOC\_FABRIC\_QOS "pmix.alloc.netgos" (char\*)

Fabric quality of service level for the job being requested in an allocation request.

### **Description**

15 16

17

18

19

20

21 22

23

24 25

26 27

28

29

30

31 32

33

34

36 37 Request new allocation or modifications to an existing allocation on behalf of a client. Several broad categories are envisioned, including the ability to:

- Request allocation of additional resources, including memory, bandwidth, and compute for an existing allocation. Any additional allocated resources will be considered as part of the current allocation, and thus will be released at the same time.
- Request a new allocation of resources. Note that the new allocation will be disjoint from (i.e., not affiliated with) the allocation of the requestor - thus the termination of one allocation will not impact the other.
- Extend the reservation on currently allocated resources, subject to scheduling availability and priorities.
- Return no-longer-required resources to the scheduler. This includes the *loan* of resources back to the scheduler with a promise to return them upon subsequent request.

The callback function provides a *status* to indicate whether or not the request was granted, and to provide some information as to the reason for any denial in the pmix info cbfunc t array of pmix\_info\_t structures.

#### 17.3.22 pmix\_server\_job\_control\_fn\_t

### Summary

Execute a job control action on behalf of a client.

- PMIX SUCCESS, indicating that the request is being processed by the host environment result will be returned in the provided cbfunc. Note that the host must not invoke the callback function
- PMIX\_OPERATION\_SUCCEEDED, indicating that the request was immediately processed and
- PMIX ERR NOT SUPPORTED, indicating that the host environment does not support the request, even though the function entry was provided in the server module - the cbfunc will not be called
- a PMIx error constant indicating either an error in the input or that the request was immediately processed and failed - the cbfunc will not be called

31

32 33

#### Required Attributes PMIx libraries are required to pass any attributes provided by the client to the host environment for 1 processing. In addition, the following attributes are required to be included in the passed *info* array: 2 3 PMIX USERID "pmix.euid" (uint32 t) Effective user ID of the connecting process. 4 5 PMIX\_GRPID "pmix.egid" (uint32\_t) Effective group ID of the connecting process. 6 7 Host environments that provide this module entry point are required to support the following 8 9 attributes: 10 PMIX JOB CTRL ID "pmix.jctrl.id" (char\*) 11 Provide a string identifier for this request. The user can provide an identifier for the requested operation, thus allowing them to later request status of the operation or to 12 terminate it. The host, therefore, shall track it with the request for future reference. 13 PMIX JOB CTRL PAUSE "pmix.jctrl.pause" (bool) 14 Pause the specified processes. 15 PMIX JOB CTRL RESUME "pmix.jctrl.resume" (bool) 16 Resume ("un-pause") the specified processes. 17 18 PMIX JOB CTRL KILL "pmix.jctrl.kill" (bool) Forcibly terminate the specified processes and cleanup. 19 PMIX\_JOB\_CTRL\_SIGNAL "pmix.jctrl.sig" (int) 20 Send given signal to specified processes. 21 22 PMIX JOB CTRL TERMINATE "pmix.jctrl.term" (bool) Politely terminate the specified processes. 23 Optional Attributes The following attributes are optional for host environments that support this operation: 24 25 PMIX\_JOB\_CTRL\_CANCEL "pmix.jctrl.cancel" (char\*) Cancel the specified request - the provided request ID must match the 26 PMIX JOB\_CTRL\_ID provided to a previous call to PMIx\_Job\_control. An ID of 27 **NULL** implies cancel all requests from this requestor. 28 PMIX\_JOB\_CTRL\_RESTART "pmix.jctrl.restart" (char\*) 29 Restart the specified processes using the given checkpoint ID. 30 PMIX JOB CTRL CHECKPOINT "pmix.jctrl.ckpt" (char\*) 31 Checkpoint the specified processes and assign the given ID to it. 32

```
PMIX_JOB_CTRL_CHECKPOINT_EVENT "pmix.jctrl.ckptev" (bool)
 1
 2
                    Use event notification to trigger a process checkpoint.
 3
              PMIX_JOB_CTRL_CHECKPOINT_SIGNAL "pmix.jctrl.ckptsig" (int)
                    Use the given signal to trigger a process checkpoint.
 4
              PMIX_JOB_CTRL_CHECKPOINT_TIMEOUT "pmix.jctrl.ckptsig" (int)
 5
 6
                    Time in seconds to wait for a checkpoint to complete.
 7
              PMIX JOB CTRL CHECKPOINT METHOD
8
               "pmix.jctrl.ckmethod" (pmix_data_array_t)
9
                    Array of pmix_info_t declaring each method and value supported by this application.
10
              PMIX_JOB_CTRL_PROVISION "pmix.jctrl.pvn" (char*)
                    Regular expression identifying nodes that are to be provisioned.
11
              PMIX_JOB_CTRL_PROVISION_IMAGE "pmix.jctrl.pvnimg" (char*)
12
13
                    Name of the image that is to be provisioned.
              PMIX_JOB_CTRL_PREEMPTIBLE "pmix.jctrl.preempt" (bool)
14
15
                    Indicate that the job can be pre-empted.
              Description
16
17
              Execute a job control action on behalf of a client. The targets array identifies the processes to
              which the requested job control action is to be applied. A NULL value can be used to indicate all
18
19
              processes in the caller's namespace. The use of PMIX RANK WILDCARD can also be used to
20
```

indicate that all processes in the given namespace are to be included.

The directives are provided as **pmix** info t structures in the *directives* array. The callback function provides a status to indicate whether or not the request was granted, and to provide some information as to the reason for any denial in the pmix info cbfunc t array of pmix\_info\_t structures.

#### 17.3.23 pmix\_server\_monitor\_fn\_t 25

### Summary

Request that a client be monitored for activity.

21

22

23

24

26

IN requestor pmix proc t structure of requesting process (handle) IN monitor pmix info t identifying the type of monitor being requested (handle) IN error Status code to use in generating event if alarm triggers (integer) IN directives Array of info structures (array of handles) IN ndirs Number of elements in the *info* array (integer) IN cbfunc Callback function **pmix** info **cbfunc** t (function reference) IN cbdata

Data to be passed to the callback function (memory reference)

Returns one of the following:

1

2

3

4 5

6 7

8

9

10

11

12

13

14 15

16 17

18

19 20

21

22

23 24

25

26

27

28 29

30

31

32

33

34

35 36

- PMIX\_SUCCESS, indicating that the request is being processed by the host environment result will be returned in the provided *cbfunc*. Note that the host must not invoke the callback function prior to returning from the API.
- PMIX\_OPERATION\_SUCCEEDED, indicating that the request was immediately processed and returned *success* the *cbfunc* will not be called
- PMIX\_ERR\_NOT\_SUPPORTED, indicating that the host environment does not support the request, even though the function entry was provided in the server module the *cbfunc* will not be called
- a PMIx error constant indicating either an error in the input or that the request was immediately processed and failed the *cbfunc* will not be called

This entry point is only called for monitoring requests that are not directly supported by the PMIx server library itself.

|                      | → Required Attributes                                                                                                    |  |  |  |  |
|----------------------|----------------------------------------------------------------------------------------------------|--|--|--|--|
| 1<br>2<br>3<br>4     | If supported by the PMIx server library, then the library must not pass any supported attributes to the host environment. Any attributes provided by the client that are not directly supported by the server library must be passed to the host environment if it provides this module entry. In addition, the following attributes are required to be included in the passed <i>info</i> array: |  |  |  |  |
| 5<br>6               | PMIX_USERID "pmix.euid" (uint32_t)  Effective user ID of the connecting process.                                                                                                    |  |  |  |  |
| 7<br>8               | PMIX_GRPID "pmix.egid" (uint32_t)  Effective group ID of the connecting process.                                                                                                    |  |  |  |  |
| 9                    | Host environments are not required to support any specific monitoring attributes.                                                                                                    |  |  |  |  |
|                      | ▼ Optional Attributes                                                                                                    |  |  |  |  |
| 10                   | The following attributes may be implemented by a host environment.                                                                                                    |  |  |  |  |
| 11<br>12             |                                                                                                    |  |  |  |  |
| 13<br>14             | <pre>PMIX_MONITOR_CANCEL "pmix.monitor.cancel" (char*)     Identifier to be canceled (NULL means cancel all monitoring for this process).</pre>                                                                                                    |  |  |  |  |
| 15<br>16<br>17<br>18 | <pre>PMIX_MONITOR_APP_CONTROL "pmix.monitor.appctrl" (bool) The application desires to control the response to a monitoring event - i.e., the application is requesting that the host environment not take immediate action in response to the event (e.g., terminating the job).</pre>                                                                                                    |  |  |  |  |
| 19<br>20             | <pre>PMIX_MONITOR_HEARTBEAT "pmix.monitor.mbeat" (void) Register to have the PMIx server monitor the requestor for heartbeats.</pre>                                                                                                    |  |  |  |  |
| 21<br>22             | <pre>PMIX_MONITOR_HEARTBEAT_TIME "pmix.monitor.btime" (uint32_t) Time in seconds before declaring heartbeat missed.</pre>                                                                                                    |  |  |  |  |
| 23<br>24             | <pre>PMIX_MONITOR_HEARTBEAT_DROPS "pmix.monitor.bdrop" (uint32_t) Number of heartbeats that can be missed before generating the event.</pre>                                                                                                    |  |  |  |  |
| 25<br>26             | <pre>PMIX_MONITOR_FILE "pmix.monitor.fmon" (char*) Register to monitor file for signs of life.</pre>                                                                                                    |  |  |  |  |
| 27<br>28             | <pre>PMIX_MONITOR_FILE_SIZE "pmix.monitor.fsize" (bool)</pre>                                                                                                    |  |  |  |  |
| 29<br>30             | <pre>PMIX_MONITOR_FILE_ACCESS "pmix.monitor.faccess" (char*) Monitor time since last access of given file to determine if the application is running.</pre>                                                                                                    |  |  |  |  |
| 31<br>32             | <pre>PMIX_MONITOR_FILE_MODIFY "pmix.monitor.fmod" (char*)  Monitor time since last modified of given file to determine if the application is running.</pre>                                                                                                    |  |  |  |  |

```
PMIX_MONITOR_FILE_CHECK_TIME "pmix.monitor.ftime" (uint32_t)
 1
 2
                     Time in seconds between checking the file.
               PMIX_MONITOR_FILE_DROPS "pmix.monitor.fdrop" (uint32_t)
 3
                     Number of file checks that can be missed before generating the event.
 4
               Description
 5
               Request that a client be monitored for activity.
 6
    17.3.24
                 pmix server get cred fn t
               Summary
8
9
               Request a credential from the host environment.
               Format
   PMIx v3.0
               typedef pmix_status_t (*pmix_server_get_cred_fn_t)(
11
12
                                                    const pmix_proc_t *proc,
                                                     const pmix_info_t directives[],
13
14
                                                     size_t ndirs,
15
                                                    pmix_credential_cbfunc_t cbfunc,
16
                                                     void *cbdata);
17
               IN
                    proc
18
                    pmix_proc_t structure of requesting process (handle)
               IN
                    directives
19
                    Array of info structures (array of handles)
20
               IN
                   ndirs
21
22
                    Number of elements in the info array (integer)
               IN cbfunc
23
24
                    Callback function to return the credential (pmix_credential_cbfunc_t function
                   reference)
25
               IN
                   cbdata
26
27
                    Data to be passed to the callback function (memory reference)
               • PMIX_SUCCESS, indicating that the request is being processed by the host environment - result
28
                 will be returned in the provided cbfunc
29
30
               • PMIX ERR NOT SUPPORTED, indicating that the host environment does not support the
                 request, even though the function entry was provided in the server module - the cbfunc will not
31
                 be called
32
33
               • a PMIx error constant indicating either an error in the input or that the request was immediately
34
                 processed and failed - the cbfunc will not be called
```

|                  | ▼                                                                                                    |
|------------------|----------------------------------------------------------------------------------------------------|
| 1<br>2<br>3      | If the PMIx library does not itself provide the requested credential, then it is required to pass any attributes provided by the client to the host environment for processing. In addition, it must include the following attributes in the passed <i>info</i> array:                                                      |
| 4<br>5           | PMIX_USERID "pmix.euid" (uint32_t)  Effective user ID of the connecting process.                                                                                                    |
| 6<br>7           | PMIX_GRPID "pmix.egid" (uint32_t)  Effective group ID of the connecting process.                                                                                                    |
|                  | ▼ Optional Attributes                                                                                                    |
| 8                | The following attributes are optional for host environments that support this operation:                                                                                                    |
| 9<br>0<br>1<br>2 | <pre>PMIX_CRED_TYPE "pmix.sec.ctype" (char*) When passed in PMIx_Get_credential, a prioritized, comma-delimited list of desired credential types for use in environments where multiple authentication mechanisms may be available. When returned in a callback function, a string identifier of the credential type.</pre> |
| 3<br>4<br>5<br>6 | PMIX_TIMEOUT "pmix.timeout" (int)  Time in seconds before the specified operation should time out (zero indicating infinite) and return the PMIX_ERR_TIMEOUT error. Care should be taken to avoid race conditions caused by multiple layers (client, server, and host) simultaneously timing the operation.                 |
| 7<br>8           | <b>Description</b> Request a credential from the host environment.                                                                                                    |
| 9                | 17.3.24.1 Credential callback function                                                                                                    |
| 20<br>21         | Summary Callback function to return a requested security credential                                                                                                    |

#### Format 1 2 typedef void (\*pmix credential cbfunc t)( 3 pmix status t status, 4 pmix byte object t \*credential, pmix\_info\_t info[], size\_t ninfo, 5 void \*cbdata); 6 7 IN status 8 pmix status t value (handle) 9 IN credential 10 pmix\_byte\_object\_t structure containing the security credential (handle) IN info 11 12 Array of provided by the system to pass any additional information about the credential - e.g., the identity of the issuing agent. (handle) 13 14 IN ninfo 15 Number of elements in *info* (size t) 16 IN Object passed in original request (memory reference) 17 18 Description 19 Define a callback function to return a requested security credential. Information provided by the issuing agent can subsequently be used by the application for a variety of purposes. Examples 20 include: 21 22 • checking identified authorizations to determine what requests/operations are feasible as a means 23 to steering workflows • compare the credential type to that of the local SMS for compatibility 24 Advice to users —— 25 The credential is opaque and therefore understandable only by a service compatible with the issuer. The *info* array is owned by the PMIx library and is not to be released or altered by the receiving 26 27 party.

## 17.3.25 pmix\_server\_validate\_cred\_fn\_t

### Summary

29

30

Request validation of a credential.

| 1  | <pre>PMIX_GRPID "pmix.egid" (uint32_t)</pre>                                                  |  |  |  |  |
|----|-----------------------------------------------------------------------------------------------|--|--|--|--|
| 2  | Effective group ID of the connecting process.                                                 |  |  |  |  |
| 3  |                                                                                               |  |  |  |  |
| 4  | Host environments are not required to support any specific attributes.                        |  |  |  |  |
|    | <b>A</b>                                                                                      |  |  |  |  |
|    | ▼ Optional Attributes                                                                         |  |  |  |  |
| 5  | The following attributes are optional for host environments that support this operation:      |  |  |  |  |
| 6  | PMIX_TIMEOUT "pmix.timeout" (int)                                                             |  |  |  |  |
| 7  | Time in seconds before the specified operation should time out (zero indicating infinite) and |  |  |  |  |
| 8  | return the PMIX_ERR_TIMEOUT error. Care should be taken to avoid race conditions              |  |  |  |  |
| 9  | caused by multiple layers (client, server, and host) simultaneously timing the operation.     |  |  |  |  |
|    | <b>A</b>                                                                                      |  |  |  |  |
| 10 | Description                                                                                   |  |  |  |  |
| 11 | Request validation of a credential obtained from the host environment via a prior call to the |  |  |  |  |
| 12 | <pre>pmix_server_get_cred_fn_t module entry.</pre>                                            |  |  |  |  |
|    |                                                                                               |  |  |  |  |

# 13 17.3.26 Credential validation callback function

14 Summary

15

**Summary**Callback function for security credential validation.

### Format

1

2

4

5

6

7

8

9

10

11 12

13 14

15

16

17

18 19

20

21

22

23

24

25

26 27

28

30 31 C

IN status

pmix\_status\_t value (handle)

IN info

Array of **pmix\_info\_t** provided by the system to pass any additional information about the authentication - e.g., the effective userid and group id of the certificate holder, and any related authorizations (handle)

IN ninfo

Number of elements in *info* (size t)

IN cbdata

Object passed in original request (memory reference)

The returned status shall be one of the following:

- PMIX\_SUCCESS, indicating that the request was processed and returned *success* (i.e., the credential was both valid and any information it contained was successfully processed). Details of the result will be returned in the *info* array
- a PMIx error constant indicating either an error in the parsing of the credential or that the request was refused

### Description

Define a validation callback function to indicate if a provided credential is valid, and any corresponding information regarding authorizations and other security matters.

### Advice to users

The precise contents of the array will depend on the host environment and its associated security system. At the minimum, it is expected (but not required) that the array will contain entries for the **PMIX\_USERID** and **PMIX\_GRPID** of the client described in the credential. The *info* array is owned by the PMIx library and is not to be released or altered by the receiving party.

# 17.3.27 pmix\_server\_iof\_fn\_t

## Summary

Request the specified IO channels be forwarded from the given array of processes.

| 1  | Format C                                                                                               |  |  |  |  |
|----|----------------------------------------------------------------------------------------------------|--|--|--|--|
| 2  | typedef pmix status t (*pmix server iof fn t)(                                                         |  |  |  |  |
| 3  | const pmix_proc_t procs[],                                                                             |  |  |  |  |
| 4  | size_t nprocs,                                                                                         |  |  |  |  |
| 5  | <pre>const pmix_info_t directives[],</pre>                                                             |  |  |  |  |
| 6  | size t ndirs,                                                                                          |  |  |  |  |
| 7  | pmix_iof_channel_t channels,                                                                           |  |  |  |  |
| 8  | <pre>pmix_op_cbfunc_t cbfunc, void *cbdata);</pre>                                                     |  |  |  |  |
| Ū  | C C                                                                                                    |  |  |  |  |
| 9  | IN procs                                                                                               |  |  |  |  |
| 10 | Array pmix_proc_t identifiers whose IO is being requested (handle)                                     |  |  |  |  |
| 11 | IN nprocs                                                                                              |  |  |  |  |
| 12 | Number of elements in <i>procs</i> (size_t)                                                            |  |  |  |  |
| 13 | IN directives                                                                                          |  |  |  |  |
| 14 | Array of pmix_info_t structures further defining the request (array of handles)                        |  |  |  |  |
| 15 | IN ndirs                                                                                               |  |  |  |  |
| 16 | Number of elements in the <i>info</i> array (integer)                                                  |  |  |  |  |
| 17 | IN channels                                                                                            |  |  |  |  |
| 18 | Bitmask identifying the channels to be forwarded (pmix_iof_channel_t)                                  |  |  |  |  |
| 19 | IN cbfunc                                                                                              |  |  |  |  |
| 20 | Callback function pmix_op_cbfunc_t (function reference)                                                |  |  |  |  |
| 21 | IN cbdata                                                                                              |  |  |  |  |
| 22 | Data to be passed to the callback function (memory reference)                                          |  |  |  |  |
| 23 | Returns one of the following:                                                                          |  |  |  |  |
| 24 | • PMIX_SUCCESS, indicating that the request is being processed by the host environment - result        |  |  |  |  |
| 25 | will be returned in the provided <i>cbfunc</i> . Note that the library must not invoke the callback    |  |  |  |  |
| 26 | function prior to returning from the API.                                                              |  |  |  |  |
| 20 | runction prior to returning from the Arr.                                                              |  |  |  |  |
| 27 | • PMIX_OPERATION_SUCCEEDED, indicating that the request was immediately processed and                  |  |  |  |  |
| 28 | returned <i>success</i> - the <i>cbfunc</i> will not be called                                         |  |  |  |  |
| 29 | • PMIX_ERR_NOT_SUPPORTED, indicating that the host environment does not support the                    |  |  |  |  |
| 30 | request, even though the function entry was provided in the server module - the <i>cbfunc</i> will not |  |  |  |  |
| 31 | be called                                                                                              |  |  |  |  |
| 01 |                                                                                                    |  |  |  |  |
| 32 | • a PMIx error constant indicating either an error in the input or that the request was immediately    |  |  |  |  |
| 33 | processed and failed - the <i>cbfunc</i> will not be called                                            |  |  |  |  |
|    | Required Attributes                                                                                    |  |  |  |  |
| 34 | The following attributes are required to be included in the passed info array:                         |  |  |  |  |
| 35 | <pre>PMIX_USERID "pmix.euid" (uint32_t)</pre>                                                          |  |  |  |  |

Effective user ID of the connecting process. PMIX\_GRPID "pmix.egid" (uint32\_t) Effective group ID of the connecting process. Host environments that provide this module entry point are required to support the following attributes: PMIX IOF CACHE SIZE "pmix.iof.csize" (uint32 t) The requested size of the PMIx server cache in bytes for each specified channel. By default, the server is allowed (but not required) to drop all bytes received beyond the max size. PMIX IOF DROP OLDEST "pmix.iof.old" (bool) In an overflow situation, the PMIx server is to drop the oldest bytes to make room in the cache. PMIX IOF DROP NEWEST "pmix.iof.new" (bool) In an overflow situation, the PMIx server is to drop any new bytes received until room becomes available in the cache (default). **A** Optional Attributes The following attributes may be supported by a host environment. PMIX IOF BUFFERING SIZE "pmix.iof.bsize" (uint32 t) Requests that IO on the specified channel(s) be aggregated in the PMIx tool library until the specified number of bytes is collected to avoid being called every time a block of IO arrives. The PMIx tool library will execute the callback and reset the collection counter whenever the specified number of bytes becomes available. Any remaining buffered data will be flushed to the callback upon a call to deregister the respective channel. PMIX IOF BUFFERING TIME "pmix.iof.btime" (uint32\_t) Max time in seconds to buffer IO before delivering it. Used in conjunction with buffering size, this prevents IO from being held indefinitely while waiting for another payload to arrive.

1

2

3

5

6

7

8

9

10 11

12

13 14

15

16

17

18

19

20

21

22

23

24

#### **Description** 1 2 Request the specified IO channels be forwarded from the given array of processes. An error shall be returned in the callback function if the requested service from any of the requested processes cannot 3 4 be provided. Advice to PMIx library implementers -5 The forwarding of stdin is a *push* process - processes cannot request that it be *pulled* from some other source. Requests including the PMIX\_FWD\_STDIN\_CHANNEL channel will return a 6 7 PMIX ERR NOT SUPPORTED error. **IOF** delivery function 17.3.27.1 Summary 9 Callback function for delivering forwarded IO to a process. 10 Format PMIx v3.0 12 typedef void (\*pmix\_iof\_cbfunc\_t)( 13 size\_t iofhdlr, pmix\_iof\_channel\_t channel, 14 pmix\_proc\_t \*source, char \*payload, 15 pmix\_info\_t info[], size\_t ninfo); IN iofhdlr 16 Registration number of the handler being invoked (size\_t) 17 18 IN channel 19 bitmask identifying the channel the data arrived on (pmix\_iof\_channel\_t) IN source 20 21 Pointer to a pmix proc t identifying the namespace/rank of the process that generated the 22 data (char\*) 23 IN payload Pointer to character array containing the data. 24 25 IN info 26 Array of pmix info t provided by the source containing metadata about the payload. This 27 could include **PMIX IOF COMPLETE** (handle) 28 ninfo

Number of elements in *info* (size t)

### Description

1

3

8

Define a callback function for delivering forwarded IO to a process. This function will be called whenever data becomes available, or a specified buffering size and/or time has been met.

### Advice to users

Multiple strings may be included in a given *payload*, and the *payload* may *not* be **NULL** terminated.

The user is responsible for releasing the *payload* memory. The *info* array is owned by the PMIx library and is not to be released or altered by the receiving party.

# 17.3.28 pmix\_server\_stdin\_fn\_t

### Summary

Pass standard input data to the host environment for transmission to specified recipients.

```
<sup>10</sup> PMIx v3.0
              Format
              typedef pmix_status_t (*pmix_server_stdin_fn_t)(
11
12
                                                const pmix_proc_t *source,
13
                                                const pmix_proc_t targets[],
14
                                                size_t ntargets,
                                                const pmix_info_t directives[],
15
                                                size_t ndirs,
16
17
                                                const pmix_byte_object_t *bo,
                                                pmix op cbfunc t cbfunc, void *cbdata);
18
              IN
19
                   source
20
                   pmix_proc_t structure of source process (handle)
              IN
                   targets
21
                   Array of pmix_proc_t target identifiers (handle)
22
23
              IN
                   ntargets
                   Number of elements in the targets array (integer)
24
              IN
25
                   directives
                   Array of info structures (array of handles)
26
27
                   ndirs
28
                   Number of elements in the info array (integer)
29
30
                   Pointer to pmix byte object t containing the payload (handle)
31
                   cbfunc
32
                   Callback function pmix op cbfunc t (function reference)
33
              IN
                   cbdata
                   Data to be passed to the callback function (memory reference)
34
```

| •                                                                                                    |  |  |  |
|----------------------------------------------------------------------------------------------------|--|--|--|
| • <b>PMIX_SUCCESS</b> , indicating that the request is being processed by the host environment - result will be returned in the provided <i>cbfunc</i> . Note that the library must not invoke the callback function prior to returning from the API.                                |  |  |  |
| • PMIX_OPERATION_SUCCEEDED, indicating that the request was immediately processed and returned <i>success</i> - the <i>cbfunc</i> will not be called                                                                                                    |  |  |  |
| • PMIX_ERR_NOT_SUPPORTED, indicating that the host environment does not support the request, even though the function entry was provided in the server module - the <i>cbfunc</i> will not be called                                                                                 |  |  |  |
| • a PMIx error constant indicating either an error in the input or that the request was immediately processed and failed - the <i>cbfunc</i> will not be called                                                                                                    |  |  |  |
| Required Attributes                                                                                                    |  |  |  |
| The following attributes are required to be included in the passed info array:                                                                                                    |  |  |  |
| PMIX_USERID "pmix.euid" (uint32_t)  Effective user ID of the connecting process.                                                                                                    |  |  |  |
| PMIX_GRPID "pmix.egid" (uint32_t) Effective group ID of the connecting process.                                                                                                    |  |  |  |
| Description                                                                                                    |  |  |  |
| Passes stdin to the host environment for transmission to specified recipients. The host environment is responsible for forwarding the data to all locations that host the specified <i>targets</i> and delivering the payload to the PMIx server library connected to those clients. |  |  |  |
| 9 pmix_server_grp_fn_t                                                                                                    |  |  |  |
| <b>Summary</b> Request group operations (construct, destruct, etc.) on behalf of a set of processes.                                                                                                    |  |  |  |
|                                                                                                    |  |  |  |

|  | <pre>pmix_group_operation_t op,</pre>      |
|--|--------------------------------------------|
|  | <pre>char grp[],</pre>                     |
|  | <pre>const pmix_proc_t procs[],</pre>      |
|  | size_t nprocs,                             |
|  | <pre>const pmix_info_t directives[],</pre> |
|  | size_t ndirs,                              |
|  | <pre>pmix_info_cbfunc_t cbfunc,</pre>      |
|  | <pre>void *cbdata);</pre>                  |
|  |                                            |

IN op
 pmix\_group\_operation\_t value indicating operation the host is requested to perform
 (integer)

IN grp

Character string identifying the group (string)

IN procs

Array of pmix\_proc\_t identifiers of participants (handle)

typedef pmix status t (\*pmix server grp fn t)(

IN nprocs

Number of elements in the *procs* array (integer)

IN directives

Array of info structures (array of handles)

IN ndirs

Number of elements in the *info* array (integer)

IN cbfunc

 $Callback\ function\ {\tt pmix\_info\_cbfunc\_t}\ (function\ reference)$ 

IN cbdata

Data to be passed to the callback function (memory reference)

Returns one of the following:

- **PMIX\_SUCCESS**, indicating that the request is being processed by the host environment result will be returned in the provided *cbfunc*. Note that the library must not invoke the callback function prior to returning from the API.
- PMIX\_OPERATION\_SUCCEEDED, indicating that the request was immediately processed and returned *success* the *cbfunc* will not be called
- PMIX\_ERR\_NOT\_SUPPORTED, indicating that the host environment does not support the request, even though the function entry was provided in the server module the *cbfunc* will not be called
- a PMIx error constant indicating either an error in the input or that the request was immediately processed and failed the *cbfunc* will not be called

| Onti  | امصا | V ++* | :   | +   |
|-------|------|-------|-----|-----|
| Optio | mai  | Alli  | ıbu | ιes |

1 The following attributes may be supported by a host environment.

### PMIX\_GROUP\_ASSIGN\_CONTEXT\_ID "pmix.grp.actxid" (bool)

Requests that the RM assign a new context identifier to the newly created group. The identifier is an unsigned, <code>size\_t</code> value that the RM guarantees to be unique across the range specified in the request. Thus, the value serves as a means of identifying the group within that range. If no range is specified, then the request defaults to <code>PMIX\_RANGE\_SESSION</code>.

### PMIX\_GROUP\_LOCAL\_ONLY "pmix.grp.lcl" (bool)

Group operation only involves local processes. PMIx implementations are *required* to automatically scan an array of group members for local vs remote processes - if only local processes are detected, the implementation need not execute a global collective for the operation unless a context ID has been requested from the host environment. This can result in significant time savings. This attribute can be used to optimize the operation by indicating whether or not only local processes are represented, thus allowing the implementation to bypass the scan.

### PMIX\_GROUP\_ENDPT\_DATA "pmix.grp.endpt" (pmix\_byte\_object\_t)

Data collected during group construction to ensure communication between group members is supported upon completion of the operation.

### PMIX\_GROUP\_OPTIONAL "pmix.grp.opt" (bool)

Participation is optional - do not return an error if any of the specified processes terminate without having joined. The default is **false**.

#### PMIX RANGE "pmix.range" (pmix data range t)

Define constraints on the processes that can access the provided data. Only processes that meet the constraints are allowed to access it.

The following attributes may be included in the host's response:

### PMIX\_GROUP\_ID "pmix.grp.id" (char\*)

User-provided group identifier - as the group identifier may be used in PMIx operations, the user is required to ensure that the provided ID is unique within the scope of the host environment (e.g., by including some user-specific or application-specific prefix or suffix to the string).

```
PMIX_GROUP_MEMBERSHIP "pmix.grp.mbrs" (pmix_data_array_t*)
```

Array pmix\_proc\_t identifiers identifying the members of the specified group.

```
PMIX_GROUP_CONTEXT_ID "pmix.grp.ctxid" (size_t)
```

Context identifier assigned to the group by the host RM.

#### PMIX\_GROUP\_ENDPT\_DATA "pmix.grp.endpt" (pmix\_byte\_object\_t)

Data collected during group construction to ensure communication between group members is supported upon completion of the operation.

#### Description 1 2 Perform the specified operation across the identified processes, plus any special actions included in 3 the directives. Return the result of any special action requests in the callback function when the 4 operation is completed. Actions may include a request (PMIX GROUP ASSIGN CONTEXT ID) 5 that the host assign a unique numerical (size t) ID to this group - if given, the PMIX RANGE 6 attribute will specify the range across which the ID must be unique (default to 7 PMIX RANGE SESSION). 17.3.29.1 **Group Operation Constants** 8 PMIx v4.0 The pmix group\_operation\_t structure is a uint8\_t value for specifying group operations. All values were originally defined in version 4 of the standard unless otherwise marked. 10 Construct a group composed of the specified processes - used by 11 PMIX\_GROUP\_CONSTRUCT 12 a PMIx server library to direct host operation. PMIX GROUP DESTRUCT Destruct the specified group - used by a PMIx server library to 13 14 direct host operation. 17.3.30 pmix server fabric fn t 15 Summary 16 Request fabric-related operations (e.g., information on a fabric) on behalf of a tool or other process. 17 18 *PMIx v4.0* **Format** typedef pmix status t (\*pmix server fabric fn t) ( 19 20 const pmix proc t \*requestor, pmix\_fabric\_operation\_t op, 21 22 const pmix info t directives[], 23 size t ndirs, 24 pmix info cbfunc t cbfunc, 25 void \*cbdata); IN requestor 26 pmix proc t identifying the requestor (handle) 27 IN 28 29 pmix fabric operation t value indicating operation the host is requested to perform (integer) 30 directives 31 Array of info structures (array of handles) 32 IN 33 ndirs 34 Number of elements in the *info* array (integer)

| 1<br>2<br>3<br>4           | <ul> <li>IN cbfunc         Callback function pmix_info_cbfunc_t (function reference)</li> <li>IN cbdata         Data to be passed to the callback function (memory reference)</li> </ul>                                                                                                    |
|----------------------------|----------------------------------------------------------------------------------------------------|
| 5                          | Returns one of the following:                                                                                                    |
| 6<br>7<br>8                | • PMIX_SUCCESS, indicating that the request is being processed by the host environment - result will be returned in the provided <i>cbfunc</i> . Note that the library must not invoke the callback function prior to returning from the API.                                                                                                    |
| 9<br>10                    | <ul> <li>PMIX_OPERATION_SUCCEEDED, indicating that the request was immediately processed and<br/>returned success - the cbfunc will not be called</li> </ul>                                                                                                    |
| 1<br> 2<br> 3              | • PMIX_ERR_NOT_SUPPORTED, indicating that the host environment does not support the request, even though the function entry was provided in the server module - the <i>cbfunc</i> will not be called                                                                                                    |
| 14<br>15                   | • a PMIx error constant indicating either an error in the input or that the request was immediately processed and failed - the <i>cbfunc</i> will not be called                                                                                                    |
|                            | ▼ Required Attributes                                                                                                    |
| 16<br>17                   | The following directives are required to be supported by all hosts to aid users in identifying the fabric and (if applicable) the device to whom the operation references:                                                                                                    |
| 18<br>19                   | <pre>PMIX_FABRIC_VENDOR "pmix.fab.vndr" (string) Name of the vendor (e.g., Amazon, Mellanox, HPE, Intel) for the specified fabric.</pre>                                                                                                    |
| 20<br>21                   | <pre>PMIX_FABRIC_IDENTIFIER "pmix.fab.id" (string) An identifier for the specified fabric (e.g., MgmtEthernet, Slingshot-11, OmniPath-1).</pre>                                                                                                    |
| 22<br>23<br>24<br>25<br>26 | PMIX_FABRIC_PLANE "pmix.fab.plane" (string)  ID string of a fabric plane (e.g., CIDR for Ethernet). When used as a modifier in a request for information, specifies the plane whose information is to be returned. When used directly as a key in a request, returns a pmix_data_array_t of string identifiers for all fabric planes in the overall system. |
| 27<br>28                   | PMIX_FABRIC_DEVICE_INDEX "pmix.fabdev.idx" (uint32_t)  Index of the device within an associated communication cost matrix.                                                                                                    |
|                            |                                                                                                    |
| 29                         | Description                                                                                                    |
| 30<br>31                   | Perform the specified operation. Return the result of any requests in the callback function when the operation is completed. Operations may, for example, include a request for fabric information. See                                                                                                    |

Perform the specified operation. Return the result of any requests in the callback function when the operation is completed. Operations may, for example, include a request for fabric information. See <code>pmix\_fabric\_t</code> for a list of expected information to be included in the response. Note that requests for device index are to be returned in the callback function's array of <code>pmix\_info\_t</code> using the <code>PMIX\_FABRIC\_DEVICE\_INDEX</code> attribute.

#### **CHAPTER 18**

# **Tools and Debuggers**

The term *tool* widely refers to programs executed by the user or system administrator on a command line. Tools frequently interact with either the SMS, user applications, or both to perform administrative and support functions. For example, a debugger tool might be used to remotely control the processes of a parallel application, monitoring their behavior on a step-by-step basis. Historically, such tools were custom-written for each specific host environment due to the customized and/or proprietary nature of the environment's interfaces.

The advent of PMIx offers the possibility for creating portable tools capable of interacting with multiple RMs without modification. Possible use-cases include:

- querying the status of scheduling queues and estimated allocation time for various resource options
- job submission and allocation requests
- querying job status for executing applications
- launching, monitoring, and debugging applications

Enabling these capabilities requires some extensions to the PMIx Standard (both in terms of APIs and attributes), and utilization of client-side APIs for more tool-oriented purposes.

This chapter defines specific APIs related to tools, provides tool developers with an overview of the support provided by PMIx, and serves to guide RM vendors regarding roles and responsibilities of RMs to support tools. As the number of tool-specific APIs and attributes is fairly small, the bulk of the chapter serves to provide a "theory of operation" for tools and debuggers. Description of the APIs themselves is therefore deferred to the Section 18.5 later in the chapter.

# 18.1 Connection Mechanisms

The key to supporting tools lies in providing mechanisms by which a tool can connect to a PMIx server. Application processes are able to connect because their local RM daemon provides them with the necessary contact information upon execution. A command-line tool, however, isn't spawned by an RM daemon, and therefore lacks the information required for rendezvous with a PMIx server.

Once a tool has started, it initializes PMIx as a tool (via PMIx\_tool\_init) if its access is restricted to PMIx-based informational services such as PMIx\_Query\_info. However, if the

tool intends to start jobs, then it must include the **PMIX\_LAUNCHER** attribute to inform the library of that intent so that the library can initialize and provide access to the corresponding support.

Support for tools requires that the PMIx server be initialized with an appropriate attribute indicating that tool connections are to be allowed. Separate attributes are provided to "fine-tune" this permission by allowing the environment to independently enable (or disable) connections from tools executing on nodes other than the one hosting the server itself. The PMIx server library shall provide an opportunity for the host environment to authenticate and approve each connection request from a specific tool by calling the <code>pmix\_server\_tool\_connection\_fn\_t</code> "hook" provided in the server module for that purpose. Servers in environments that do not provide this "hook" shall automatically reject all tool connection requests.

Tools can connect to any local or remote PMIx server provided they are either explicitly given the required connection information, or are able to discover it via one of several defined rendezvous protocols. Connection discovery centers around the existence of *rendezvous files* containing the necessary connection information, as illustrated in Fig. 18.1.

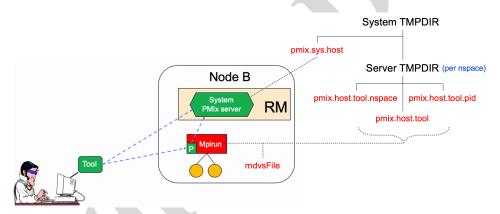

Figure 18.1.: Tool rendezvous files

The contents of each rendezvous file are specific to a given PMIx implementation, but should at least contain the namespace and rank of the server along with its connection URI. Note that tools linked to one PMIx implementation are therefore unlikely to successfully connect to PMIx server libraries from another implementation.

The top of the directory tree is defined by either the PMIX\_SYSTEM\_TMPDIR attribute (if given) or the TMPDIR environmental variable. PMIx servers that are designated as *system servers* by including the PMIX\_SERVER\_SYSTEM\_SUPPORT attribute when calling PMIX\_SERVER\_SYSTEM\_SUPPORT attribute when calling PMIX\_server\_init will create a rendezvous file in this top-level directory. The filename will be of the form *pmix.sys.hostname*, where *hostname* is the string returned by the gethostname system call. Note that only one PMIx server on a node can be designated as the system server.

Non-system PMIx servers will create a set of three rendezvous files in the directory defined by either the **PMIX\_SERVER\_TMPDIR** attribute or the **TMPDIR** environmental variable:

- *pmix.host.tool.nspace* where *host* is the string returned by the **gethostname** system call and *nspace* is the namespace of the server.
- pmix.host.tool.pid where host is the string returned by the gethostname system call and pid is
  the PID of the server.
- pmix.host.tool where host is the string returned by the **gethostname** system call. Note that servers which are not given a namespace-specific **PMIX\_SERVER\_TMPDIR** attribute may not generate this file due to conflicts should multiple servers be present on the node.

The files are identical and may be implemented as symlinks to a single instance. The individual file names are composed so as to aid the search process should a tool wish to connect to a server identified by its namespace or PID.

Servers will additionally provide a rendezvous file in any given location if the path (either absolute or relative) and filename is specified either during PMIx\_server\_init using the PMIX\_LAUNCHER\_RENDEZVOUS\_FILE attribute, or by the PMIX\_LAUNCHER\_RNDZ\_FILE environmental variable prior to executing the process containing the server. This latter mechanism may be the preferred mechanism for tools such as debuggers that need to fork/exec a launcher (e.g., "mpiexec") and then rendezvous with it. This is described in more detail in Section 18.2.2.

Rendezvous file ownerships are set to the UID and GID of the server that created them, with permissions set according to the desires of the implementation and/or system administrator policy. All connection attempts are first governed by read access privileges to the target rendezvous file - thus, the combination of permissions, UID, and GID of the rendezvous files act as a first-level of security for tool access.

A tool may connect to as many servers at one time as the implementation supports, but is limited to designating only one such connection as its *primary* server. This is done to avoid confusion when the tool calls an API as to which server should service the request. The first server the tool connects to is automatically designated as the *primary* server.

Tools are allowed to change their primary server at any time via the PMIx\_tool\_set\_server API, and to connect/disconnect from a server as many times as desired. Note that standing requests (e.g., event registrations) with the current primary server may be lost and/or may not be transferred when transitioning to another primary server - PMIx implementors are not required to maintain or transfer state across tool-server connections.

Tool process identifiers are assigned by one of the following methods:

- If PMIX\_TOOL\_NSPACE is given, then the namespace of the tool will be assigned that value.
  - If **PMIX TOOL RANK** is also given, then the rank of the tool will be assigned that value.
  - If PMIX TOOL RANK is not given, then the rank will be set to a default value of zero.
- If a process ID is not provided and the tool connects to a server, then one will be assigned by the host environment upon connection to that server.

• If a process ID is not provided and the tool does not connect to a server (e.g., if PMIX TOOL DO NOT CONNECT is given), then the tool shall self-assign a unique identifier. This is often done using some combination involving hostname and PID.

Tool process identifiers remain constant across servers. Thus, it is critical that a system-wide unique namespace be provided if the tool itself sets the identifier, and that host environments provide a system-wide unique identifier in the case where the identifier is set by the server upon connection. The host environment is required to reject any connection request that fails to meet this criterion.

For simplicity, the following descriptions will refer to the:

- PMIX\_SYSTEM\_TMPDIR as the directory specified by either the PMIX\_SYSTEM\_TMPDIR attribute (if given) or the TMPDIR environmental variable.
- PMIX\_SERVER\_TMPDIR as the directory specified by either the PMIX\_SERVER TMPDIR attribute or the TMPDIR environmental variable.

The rendezvous methods are automatically employed for the initial tool connection during PMIx tool init unless the PMIX TOOL DO NOT CONNECT attribute is specified, and on all subsequent calls to PMIx\_tool\_attach\_to\_server.

#### 18.1.1 Rendezvousing with a local server

1

2

3 4

5

6

7

8

9

10

11

12

13

14

15

17

18

19 20

21

22

23 24

25

26

27

28 29

30 31

32 33

34

35

36

37

Connection to a local PMIx server is pursued according to the following precedence chain based on attributes contained in the call to the PMIx\_tool\_init or PMIx tool attach to server APIs. Servers to which the tool already holds a connection will be ignored. Except where noted, the PMIx library will return an error if the specified file cannot be found, the caller lacks permissions to read it, or the server specified within the file does not respond to or accept the connection — the library will not proceed to check for other connection options as the user specified a particular one to use.

Note that the PMIx implementation may choose to introduce a "delayed connection" protocol between steps in the precedence chain - i.e., the library may cycle several times, checking for creation of the rendezvous file each time after a delay of some period of time, thereby allowing the tool to wait for the server to create the rendezvous file before either returning an error or continuing to the next step in the chain.

- If **PMIX\_TOOL\_ATTACHMENT\_FILE** is given, then the tool will attempt to read the specified file and connect to the server based on the information contained within it. The format of the attachment file is identical to the rendezvous files described in earlier in this section. An error will be returned if the specified file cannot be found.
- If PMIX\_SERVER\_URI or PMIX\_TCP\_URI is given, then connection will be attempted to the server at the specified URI. Note that it is an error for both of these attributes to be specified. PMIX SERVER URI is the preferred method as it is more generalized — PMIX TCP URI is provided for those cases where the user specifically wants to use a TCP transport for the connection and wants to error out if one isn't available or cannot be used.

- If **PMIX\_SERVER\_PIDINFO** was provided, then the tool will search for a rendezvous file created by a PMIx server of the given PID in the **PMIX\_SERVER\_TMPDIR** directory. An error will be returned if a matching rendezvous file cannot be found.
- If **PMIX\_SERVER\_NSPACE** is given, then the tool will search for a rendezvous file created by a PMIx server of the given namespace in the **PMIX\_SERVER\_TMPDIR** directory. An error will be returned if a matching rendezvous file cannot be found.
- If **PMIX\_CONNECT\_TO\_SYSTEM** is given, then the tool will search for a system-level rendezvous file created by a PMIx server in the **PMIX\_SYSTEM\_TMPDIR** directory. An error will be returned if a matching rendezvous file cannot be found.
- If **PMIX\_CONNECT\_SYSTEM\_FIRST** is given, then the tool will look for a system-level rendezvous file created by a PMIx server in the **PMIX\_SYSTEM\_TMPDIR** directory. If found, then the tool will attempt to connect to it. In this case, no error will be returned if the rendezvous file is not found or connection is refused the PMIx library will silently continue to the next option.
- By default, the tool will search the directory tree under the PMIX\_SERVER\_TMPDIR directory
  for rendezvous files of PMIx servers, attempting to connect to each it finds until one accepts the
  connection. If no rendezvous files are found, or all contacted servers refuse connection, then the
  PMIx library will return an error. No "delayed connection" protocols may be utilized at this point.

Note that there can be multiple local servers - one from the system plus others from launchers and active jobs. The PMIx tool connection search method is not guaranteed to pick a particular server unless directed to do so. Tools can obtain a list of servers available on their local node using the PMIx Query info APIs with the PMIX QUERY AVAIL SERVERS key.

# 18.1.2 Connecting to a remote server

Connecting to remote servers is complicated due to the lack of access to the previously-described rendezvous files. Two methods are required to be supported, both based on the caller having explicit knowledge of either connection information or a path to a local file that contains such information:

- If **PMIX\_TOOL\_ATTACHMENT\_FILE** is given, then the tool will attempt to read the specified file and connect to the server based on the information contained within it. The format of the attachment file is identical to the rendezvous files described in earlier in this section.
- If PMIX\_SERVER\_URI or PMIX\_TCP\_URI is given, then connection will be attempted to the server at the specified URI. Note that it is an error for both of these attributes to be specified.

  PMIX\_SERVER\_URI is the preferred method as it is more generalized PMIX\_TCP\_URI is provided for those cases where the user specifically wants to use the TCP transport for the connection and wants to error out if it isn't available or cannot be used.

Additional methods may be provided by particular PMIx implementations. For example, the tool may use *ssh* to launch a *probe* process onto the remote node so that the probe can search the **PMIX\_SYSTEM\_TMPDIR** and **PMIX\_SERVER\_TMPDIR** directories for rendezvous files,

relaying the discovered information back to the requesting tool. If sufficient information is found to allow for remote connection, then the tool can use it to establish the connection. Note that this method is not required to be supported - it is provided here as an example and left to the discretion of PMIx implementors.

# 18.1.3 Attaching to running jobs

 When attaching to a running job, the tool must connect to a PMIx server that is associated with that job - e.g., a server residing in the host environment's local daemon that spawned one or more of the job's processes, or the server residing in the launcher that is overseeing the job. Identifying an appropriate server can sometimes prove challenging, particularly in an environment where multiple job launchers may be in operation, possibly under control of the same user.

In cases where the user has only the one job of interest in operation on the local node (e.g., when engaged in an interactive session on the node from which the launcher was executed), the normal rendezvous file discovery method can often be used to successfully connect to the target job, even in the presence of jobs executed by other users. The permissions and security authorizations can, in many cases, reliably ensure that only the one connection can be made. However, this is not guaranteed in all cases.

The most common method, therefore, for attaching to a running job is to specify either the PID of the job's launcher or the namespace of the launcher's job (note that the launcher's namespace frequently differs from the namespace of the job it has launched). Unless the application processes themselves act as PMIx servers, connection must be to the servers in the daemons that oversee the application. This is typically either daemons specifically started by the job's launcher process, or daemons belonging to the host environment, that are responsible for starting the application's processes and oversee their execution.

Identifying the correct PID or namespace can be accomplished in a variety of ways, including:

- Using typical OS or host environment tools to obtain a listing of active jobs and perusing those to find the target launcher.
- Using a PMIx-based tool attached to a system-level server to query the active jobs and their command lines, thereby identifying the application of interest and its associated launcher.
- Manually recording the PID of the launcher upon starting the job.

Once the namespace and/or PID of the target server has been identified, either of the previous methods can be used to connect to it.

## 18.1.4 Tool initialization attributes

The following attributes are passed to the **PMIx\_tool\_init** API for use when initializing the PMIx library.

PMIX\_TOOL\_NSPACE "pmix.tool.nspace" (char\*)

1 Name of the namespace to use for this tool. 2 PMIX\_TOOL\_RANK "pmix.tool.rank" (uint32\_t) 3 Rank of this tool. 4 PMIX LAUNCHER "pmix.tool.launcher" (bool) Tool is a launcher and needs to create rendezvous files. 5 Tool initialization environmental variables 18.1.5 7 The following environmental variables are used during **PMIx** tool init and 8 PMIx\_server\_init to control various rendezvous-related operations when the process is started manually (e.g., on a command line) or by a fork/exec-like operation. 9 10 PMIX LAUNCHER RNDZ URI 11 The spawned tool is to be connected back to the spawning tool using the given URI so that the spawning tool can provide directives (e.g., a PMIx\_Spawn command) to it. 12 PMIX LAUNCHER RNDZ FILE 13 14 If the specified file does not exist, this variable contains the absolute path of the file where 15 the spawned tool is to store its connection information so that the spawning tool can connect to it. If the file does exist, it contains the information specifying the server to which the 16 17 spawned tool is to connect. PMIX KEEPALIVE PIPE 18 19 An integer **read**-end of a POSIX pipe that the tool should monitor for closure, thereby 20 indicating that the parent tool has terminated. Used, for example, when a tool fork/exec's an 21 intermediate launcher that should self-terminate if the originating tool exits. 22 Note that these environmental variables should be cleared from the environment after use and prior to forking child processes to avoid potentially unexpected behavior by the child processes. 23 18.1.6 **Tool connection attributes** 25 These attributes are defined to assist PMIx-enabled tools to connect with a PMIx server by passing them into either the PMIx tool init or the PMIx tool attach to server APIs - thus, 26 27 they are not typically accessed via the **PMIx** Get API. 28 PMIX\_SERVER\_PIDINFO "pmix.srvr.pidinfo" (pid\_t) PID of the target PMIx server for a tool. 29 PMIX CONNECT TO SYSTEM "pmix.cnct.sys" (bool) 30 The requester requires that a connection be made only to a local, system-level PMIx server. 31 32 PMIX CONNECT SYSTEM FIRST "pmix.cnct.sys.first" (bool) Preferentially, look for a system-level PMIx server first. 33 PMIX SERVER URI "pmix.srvr.uri" (char\*) 34 URI of the PMIx server to be contacted. 35 36 PMIX SERVER HOSTNAME "pmix.srvr.host" (char\*) 37 Host where target PMIx server is located. 38 PMIX\_CONNECT\_MAX\_RETRIES "pmix.tool.mretries" (uint32\_t)

| 1  | Maximum number of times to try to connect to PMIx server - the default value is              |
|----|----------------------------------------------------------------------------------------------|
| 2  | implementation specific.                                                                     |
| 3  | <pre>PMIX_CONNECT_RETRY_DELAY "pmix.tool.retry" (uint32_t)</pre>                             |
| 4  | Time in seconds between connection attempts to a PMIx server - the default value is          |
| 5  | implementation specific.                                                                     |
| 6  | PMIX_TOOL_DO_NOT_CONNECT "pmix.tool.nocon" (bool)                                            |
| 7  | The tool wants to use internal PMIx support, but does not want to connect to a PMIx serve    |
| 8  | PMIX_TOOL_CONNECT_OPTIONAL "pmix.tool.conopt" (bool)                                         |
| 9  | The tool shall connect to a server if available, but otherwise continue to operate unconnect |
| 10 | <pre>PMIX_TOOL_ATTACHMENT_FILE "pmix.tool.attach" (char*)</pre>                              |
| 11 | Pathname of file containing connection information to be used for attaching to a specific    |
| 12 | server.                                                                                      |
| 13 | <pre>PMIX_LAUNCHER_RENDEZVOUS_FILE "pmix.tool.lncrnd" (char*)</pre>                          |
| 14 | Pathname of file where the launcher is to store its connection information so that the       |
| 15 | spawning tool can connect to it.                                                             |
| 16 | PMIX_PRIMARY_SERVER "pmix.pri.srvr" (bool)                                                   |
| 17 | The server to which the tool is connecting shall be designated the primary server once       |
| 18 | connection has been accomplished.                                                            |
| 19 | PMIX_WAIT_FOR_CONNECTION "pmix.wait.conn" (bool)                                             |
| 20 | Wait until the specified process has connected to the requesting tool or server, or the      |
| 21 | operation times out (if the <b>PMIX_TIMEOUT</b> directive is included in the request).       |

# 18.2 Launching Applications with Tools

Tool-directed launches require that the tool include the **PMIX\_LAUNCHER** attribute when calling **PMIX\_tool\_init**. Two launch modes are supported:

- Direct launch where the tool itself is directly responsible for launching all processes, including debugger daemons, using either the RM or daemons launched by the tool i.e., there is no intermediate launcher (IL) such as mpiexec. The case where the tool is self-contained (i.e., uses its own daemons without interacting with an external entity such as the RM) lies outside the scope of this Standard; and
- *Indirect launch* where all processes are started via an IL such as *mpiexec* and the tool itself is not directly involved in launching application processes or debugger daemons. Note that the IL may utilize the RM to launch processes and/or daemons under the tool's direction.

Either of these methods can be executed interactively or by a batch script. Note that not all host environments may support the direct launch method.

## 18.2.1 Direct launch

In the direct-launch use-case (Fig. 18.2), the tool itself performs the role of the launcher. Once invoked, the tool connects to an appropriate PMIx server - e.g., a system-level server hosted by the

RM. The tool is responsible for assembling the description of the application to be launched (e.g., by parsing its command line) into a spawn request containing an array of <code>pmix\_app\_t</code> applications and <code>pmix\_info\_t</code> job-level information. An allocation of resources may or may not have been made in advance – if not, then the spawn request must include allocation request information.

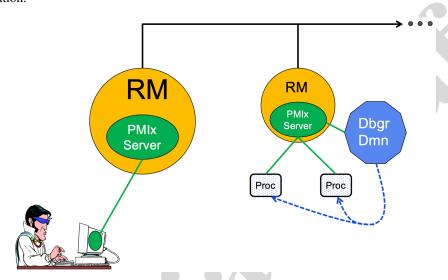

Figure 18.2.: Direct Launch

In addition to the attributes described in **PMIx\_Spawn**, the tool may optionally wish to include the following tool-specific attributes in the *job\_info* argument to that API (the debugger-related attributes are discussed in more detail in Section 18.4):

- PMIX\_FWD\_STDIN "pmix.fwd.stdin" (pmix\_rank\_t)
  - The requester intends to push information from its **stdin** to the indicated process. The local spawn agent should, therefore, ensure that the **stdin** channel to that process remains available. A rank of **PMIX\_RANK\_WILDCARD** indicates that all processes in the spawned job are potential recipients. The requester will issue a call to **PMIx\_IOF\_push** to initiate the actual forwarding of information to specified targets this attribute simply requests that the IL retain the ability to forward the information to the designated targets.
- PMIX\_FWD\_STDOUT "pmix.fwd.stdout" (bool)
   Requests that the ability to forward the stdout of the spawned processes be maintained.
   The requester will issue a call to PMIx\_IOF\_pull to specify the callback function and other options for delivery of the forwarded output.
- PMIX\_FWD\_STDERR "pmix.fwd.stderr" (bool)
   Requests that the ability to forward the stderr of the spawned processes be maintained.
   The requester will issue a call to PMIx\_IOF\_pull to specify the callback function and

| 1                                | other options for delivery of the forwarded output.                                                                                                    |
|----------------------------------|----------------------------------------------------------------------------------------------------|
| 2<br>3<br>4<br>5                 | <ul> <li>PMIX_FWD_STDDIAG "pmix.fwd.stddiag" (bool)         Requests that the ability to forward the diagnostic channel (if it exists) of the spawned processes be maintained. The requester will issue a call to PMIx_IOF_pull to specify the callback function and other options for delivery of the forwarded output.     </li> </ul>                                                                                                    |
| 6<br>7<br>8<br>9                 | • PMIX_IOF_CACHE_SIZE "pmix.iof.csize" (uint32_t)  The requested size of the PMIx server cache in bytes for each specified channel. By default, the server is allowed (but not required) to drop all bytes received beyond the max size.                                                                                                    |
| 10<br>11<br>12                   | <ul> <li>PMIX_IOF_DROP_OLDEST "pmix.iof.old" (bool)</li> <li>In an overflow situation, the PMIx server is to drop the oldest bytes to make room in the cache.</li> </ul>                                                                                                    |
| 13<br>14<br>15                   | <ul> <li>PMIX_IOF_DROP_NEWEST "pmix.iof.new" (bool)         In an overflow situation, the PMIx server is to drop any new bytes received until room becomes available in the cache (default).     </li> </ul>                                                                                                    |
| 16<br>17<br>18<br>19<br>20<br>21 | • PMIX_IOF_BUFFERING_SIZE "pmix.iof.bsize" (uint32_t)  Requests that IO on the specified channel(s) be aggregated in the PMIx tool library until the specified number of bytes is collected to avoid being called every time a block of IO arrives. The PMIx tool library will execute the callback and reset the collection counter whenever the specified number of bytes becomes available. Any remaining buffered data will be <i>flushed</i> to the callback upon a call to deregister the respective channel. |
| 22<br>23<br>24<br>25             | <ul> <li>PMIX_IOF_BUFFERING_TIME "pmix.iof.btime" (uint32_t)         Max time in seconds to buffer IO before delivering it. Used in conjunction with buffering size, this prevents IO from being held indefinitely while waiting for another payload to arrive.     </li> </ul>                                                                                                    |
| 26<br>27<br>28                   | <ul> <li>PMIX_IOF_TAG_OUTPUT "pmix.iof.tag" (bool)</li> <li>Requests that output be prefixed with the nspace,rank of the source and a string identifying the channel (stdout, stderr, etc.).</li> </ul>                                                                                                    |
| 29<br>30<br>31                   | • PMIX_IOF_TIMESTAMP_OUTPUT "pmix.iof.ts" (bool)  Requests that output be marked with the time at which the data was received by the tool - note that this will differ from the time at which the data was collected from the source.                                                                                                    |
| 32<br>33                         | • PMIX_IOF_XML_OUTPUT "pmix.iof.xml" (bool)  Requests that output be formatted in XML.                                                                                                    |
| 34<br>35<br>36<br>37             | • PMIX_NOHUP "pmix.nohup" (bool)  Any processes started on behalf of the calling tool (or the specified namespace, if such specification is included in the list of attributes) should continue after the tool disconnects from its server.                                                                                                    |
| 38                               | • PMIX_NOTIFY_JOB_EVENTS "pmix.note.jev" (bool)                                                                                                    |

Requests that the launcher generate the PMIX\_EVENT\_JOB\_START,
PMIX\_LAUNCH\_COMPLETE, and PMIX\_EVENT\_JOB\_END events. Each event is to include at least the namespace of the corresponding job and a

PMIX\_EVENT\_TIMESTAMP indicating the time the event occurred. Note that the requester must register for these individual events, or capture and process them by registering a default event handler instead of individual handlers and then process the events based on the returned status code. Another common method is to register one event handler for all job-related events, with a separate handler for non-job events - see

PMIX\_Register event handler for details.

### • PMIX\_NOTIFY\_COMPLETION "pmix.notecomp" (bool)

Requests that the launcher generate the <code>PMIX\_EVENT\_JOB\_END</code> event for normal or abnormal termination of the spawned job. The event shall include the returned status code (<code>PMIX\_JOB\_TERM\_STATUS</code>) for the corresponding job; the identity (<code>PMIX\_PROCID</code>) and exit status (<code>PMIX\_EXIT\_CODE</code>) of the first failed process, if applicable; and a <code>PMIX\_EVENT\_TIMESTAMP</code> indicating the time the termination occurred. Note that the requester must register for the event or capture and process it within a default event handler.

- PMIX\_LOG\_JOB\_EVENTS "pmix.log.jev" (bool)
   Requests that the launcher log the PMIX\_EVENT\_JOB\_START,
   PMIX\_LAUNCH\_COMPLETE, and PMIX\_EVENT\_JOB\_END events using PMIx\_Log,
   subject to the logging attributes of Section 13.4.3.
- PMIX\_LOG\_COMPLETION "pmix.logcomp" (bool)
  Requests that the launcher log the PMIX\_EVENT\_JOB\_END event for normal or abnormal termination of the spawned job using PMIx\_Log, subject to the logging attributes of Section 13.4.3. The event shall include the returned status code (PMIX\_JOB\_TERM\_STATUS) for the corresponding job; the identity (PMIX\_PROCID) and exit status (PMIX\_EXIT\_CODE) of the first failed process, if applicable; and a PMIX\_EVENT\_TIMESTAMP indicating the time the termination occurred.
- PMIX\_DEBUG\_STOP\_ON\_EXEC "pmix.dbg.exec" (bool)

  Included in either the pmix\_info\_t array in a pmix\_app\_t description (if the directive applies only to that application) or in the job\_info array if it applies to all applications in the given spawn request. Indicates that the application is being spawned under a debugger, and that the local launch agent is to pause the resulting application processes on first instruction for debugger attach. The launcher (RM or IL) is to generate the PMIX LAUNCH COMPLETE event when all processes are stopped at the exec point.
- PMIX\_DEBUG\_STOP\_IN\_INIT "pmix.dbg.init" (bool)

  Included in either the pmix\_info\_t array in a pmix\_app\_t description (if the directive applies only to that application) or in the job\_info array if it applies to all applications in the given spawn request. Indicates that the specified application is being spawned under a debugger. The PMIx client library in each resulting application process shall notify its PMIx server that it is pausing and then pause during PMIx\_Init of the

spawned processes until either released by debugger modification of an appropriate variable or receipt of the **PMIX\_DEBUGGER\_RELEASE** event. The launcher (RM or IL) is responsible for generating the **PMIX\_DEBUG\_WAITING\_FOR\_NOTIFY** event when all processes have reached the pause point.

#### • PMIX\_DEBUG\_WAIT\_FOR\_NOTIFY "pmix.dbg.notify" (bool)

Included in either the <code>pmix\_info\_t</code> array in a <code>pmix\_app\_t</code> description (if the directive applies only to that application) or in the <code>job\_info</code> array if it applies to all applications in the given spawn request. Indicates that the specified application is being spawned under a debugger. The resulting application processes are to notify their server (by generating the <code>PMIX\_DEBUG\_WAITING\_FOR\_NOTIFY</code> event) when they reach some application-determined location and pause at that point until either released by debugger modification of an appropriate variable or receipt of the <code>PMIX\_DEBUGGER\_RELEASE</code> event. The launcher (RM or IL) is responsible for generating the <code>PMIX\_DEBUG\_WAITING\_FOR\_NOTIFY</code> event when all processes have indicated they are at the pause point.

The tool then calls the **PMIx\_Spawn** API so that the PMIx library can communicate the spawn request to the server.

Upon receipt, the PMIx server library passes the spawn request to its host RM daemon for processing via the <code>pmix\_server\_spawn\_fn\_t</code> server module function. If this callback was not provided, then the PMIx server library will return the <code>PMIX\_ERR\_NOT\_SUPPORTED</code> error status.

If an allocation must be made, then the host environment is responsible for communicating the request to its associated scheduler. Once resources are available, the host environment initiates the launch process to start the job. The host environment must parse the spawn request for relevant directives, returning an error if any required directive cannot be supported. Optional directives may be ignored if they cannot be supported.

Any error while executing the spawn request must be returned by **PMIx\_Spawn** to the requester. Once the spawn request has succeeded in starting the specified processes, the request will return **PMIX\_SUCCESS** back to the requester along with the namespace of the started job. Upon termination of the spawned job, the host environment must generate a **PMIX\_EVENT\_JOB\_END** event for normal or abnormal termination if requested to do so. The event shall include:

- the returned status code (PMIX JOB TERM STATUS) for the corresponding job;
- the identity (**PMIX\_PROCID**) and exit status (**PMIX\_EXIT\_CODE**) of the first failed process, if applicable;
- a PMIX\_EVENT\_TIMESTAMP indicating the time the termination occurred; plus
- any other info provided by the host environment.

# 18.2.2 Indirect launch

In the indirect launch use-case, the application processes are started via an intermediate launcher (e.g., *mpiexec*) that is itself started by the tool (see Fig 18.3). Thus, at a high level, this is a

two-stage launch procedure to start the application: the tool (henceforth referred to as the *initiator*) starts the IL, which then starts the applications. In practice, additional steps may be involved if, for example, the IL starts its own daemons to shepherd the application processes.

A key aspect of this operational mode is the avoidance of any requirement that the initiator parse and/or understand the command line of the IL. Instead, the indirect launch procedure supports either of two methods: one where the initiator assumes responsibility for parsing its command line to obtain the application as well as the IL and its options, and another where the initiator defers the command line parsing to the IL. Both of these methods are described in the following sections.

#### Initiator-based command line parsing 18.2.2.1

1 2

3 4

5

6

7

8

9 10

11

12

13

14 15

16 17

18 19

20

21

22

23

24

25

This method utilizes a first call to the **PMIx** Spawn API to start the IL itself, and then uses a second call to PMIx\_Spawn to request that the IL spawn the actual job. The burden of analyzing the initial command line to separately identify the IL's command line from the application itself falls upon the initiator. An example is provided below:

```
$ initiator --launcher "mpiexec --verbose" -n 3 ./app <appoptions>
```

The initiator spawns the IL using the same procedure for launching an application - it begins by assembling the description of the IL into a spawn request containing an array of pmix\_app\_t and pmix info t job-level information. Note that this step does not include any information regarding the application itself - only the launcher is included. In addition, the initiator must include the rendezvous URI in the environment so the IL knows how to connect back to it.

An allocation of resources for the IL itself may or may not be required – if it is, then the allocation must be made in advance or the spawn request must include allocation request information.

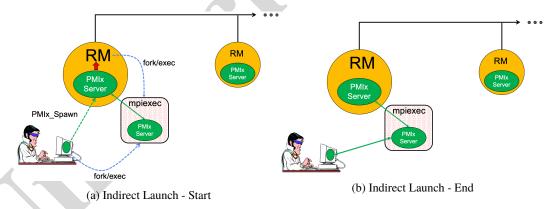

Figure 18.3.: Indirect launch procedure

The initiator may optionally wish to include the following tool-specific attributes in the job\_info argument to PMIx\_Spawn - note that these attributes refer only to the behavior of the IL itself and not the eventual job to be launched:

• PMIX\_FWD\_STDIN "pmix.fwd.stdin" (pmix\_rank\_t)

The requester intends to push information from its **stdin** to the indicated process. The local spawn agent should, therefore, ensure that the **stdin** channel to that process remains available. A rank of **PMIX\_RANK\_WILDCARD** indicates that all processes in the spawned job are potential recipients. The requester will issue a call to **PMIx\_IOF\_push** to initiate the actual forwarding of information to specified targets - this attribute simply requests that the IL retain the ability to forward the information to the designated targets.

#### • PMIX FWD STDOUT "pmix.fwd.stdout" (bool)

Requests that the ability to forward the **stdout** of the spawned processes be maintained. The requester will issue a call to **PMIx\_IOF\_pull** to specify the callback function and other options for delivery of the forwarded output.

#### • PMIX\_FWD\_STDERR "pmix.fwd.stderr" (bool)

Requests that the ability to forward the **stderr** of the spawned processes be maintained. The requester will issue a call to **PMIx\_IOF\_pull** to specify the callback function and other options for delivery of the forwarded output.

#### • PMIX FWD STDDIAG "pmix.fwd.stddiag" (bool)

Requests that the ability to forward the diagnostic channel (if it exists) of the spawned processes be maintained. The requester will issue a call to **PMIx\_IOF\_pull** to specify the callback function and other options for delivery of the forwarded output.

#### • PMIX\_IOF\_CACHE\_SIZE "pmix.iof.csize" (uint32\_t)

The requested size of the PMIx server cache in bytes for each specified channel. By default, the server is allowed (but not required) to drop all bytes received beyond the max size.

#### • PMIX\_IOF\_DROP\_OLDEST "pmix.iof.old" (bool)

In an overflow situation, the PMIx server is to drop the oldest bytes to make room in the cache.

#### • PMIX\_IOF\_DROP\_NEWEST "pmix.iof.new" (bool)

In an overflow situation, the PMIx server is to drop any new bytes received until room becomes available in the cache (default).

#### • PMIX\_IOF\_BUFFERING\_SIZE "pmix.iof.bsize" (uint32\_t)

Requests that IO on the specified channel(s) be aggregated in the PMIx tool library until the specified number of bytes is collected to avoid being called every time a block of IO arrives. The PMIx tool library will execute the callback and reset the collection counter whenever the specified number of bytes becomes available. Any remaining buffered data will be *flushed* to the callback upon a call to deregister the respective channel.

#### • PMIX\_IOF\_BUFFERING\_TIME "pmix.iof.btime" (uint32\_t)

Max time in seconds to buffer IO before delivering it. Used in conjunction with buffering size, this prevents IO from being held indefinitely while waiting for another payload to arrive.

• PMIX\_IOF\_TAG\_OUTPUT "pmix.iof.tag" (bool)

Requests that output be prefixed with the nspace, rank of the source and a string identifying the channel (**stdout**, **stderr**, etc.).

#### • PMIX\_IOF\_TIMESTAMP\_OUTPUT "pmix.iof.ts" (bool)

Requests that output be marked with the time at which the data was received by the tool note that this will differ from the time at which the data was collected from the source.

- PMIX\_IOF\_XML\_OUTPUT "pmix.iof.xml" (bool)
  Requests that output be formatted in XML.
- PMIX NOHUP "pmix.nohup" (bool)

Any processes started on behalf of the calling tool (or the specified namespace, if such specification is included in the list of attributes) should continue after the tool disconnects from its server.

#### • PMIX LAUNCHER DAEMON "pmix.lnch.dmn" (char\*)

Path to executable that is to be used as the backend daemon for the launcher. This replaces the launcher's own daemon with the specified executable. Note that the user is therefore responsible for ensuring compatibility of the specified executable and the host launcher.

### • PMIX\_FORKEXEC\_AGENT "pmix.frkex.agnt" (char\*)

Path to executable that the launcher's backend daemons are to fork/exec in place of the actual application processes. The fork/exec agent shall connect back (as a PMIx tool) to the launcher's daemon to receive its spawn instructions, and is responsible for starting the actual application process it replaced. See Section 18.4.3 for details.

### • PMIX\_EXEC\_AGENT "pmix.exec.agnt" (char\*)

Path to executable that the launcher's backend daemons are to fork/exec in place of the actual application processes. The launcher's daemon shall pass the full command line of the application on the command line of the exec agent, which shall not connect back to the launcher's daemon. The exec agent is responsible for exec'ing the specified application process in its own place. See Section 18.4.3 for details.

#### • PMIX\_DEBUG\_STOP\_IN\_INIT "pmix.dbg.init" (bool)

Included in either the <code>pmix\_info\_t</code> array in a <code>pmix\_app\_t</code> description (if the directive applies only to that application) or in the <code>job\_info</code> array if it applies to all applications in the given spawn request. Indicates that the specified application is being spawned under a debugger. The PMIx client library in each resulting application process shall notify its PMIx server that it is pausing and then pause during <code>PMIx\_Init</code> of the spawned processes until either released by debugger modification of an appropriate variable or receipt of the <code>PMIX\_DEBUGGER\_RELEASE</code> event. The launcher (RM or IL) is responsible for generating the <code>PMIX\_DEBUG\_WAITING\_FOR\_NOTIFY</code> event when all processes have reached the pause point. In this context, the initiator is directing the IL to stop in <code>PMIx\_tool\_init</code>. This gives the initiator a chance to connect to the IL and register for events prior to the IL launching the application job.

and the following optional variables in the environment of the IL:

• PMIX\_KEEPALIVE\_PIPE - an integer read-end of a POSIX pipe that the IL should monitor for closure, thereby indicating that the initiator has terminated.

The initiator then calls the **PMIx\_Spawn** API so that the PMIx library can either communicate the spawn request to a server (if connected to one), or locally spawn the IL itself if not connected to a server and the PMIx implementation includes self-spawn support. **PMIx\_Spawn** shall return an error if neither of these conditions is met.

When initialized by the IL, the **PMIx tool init** function must perform two operations:

- check for the presence of the PMIX\_KEEPALIVE\_PIPE environmental variable if provided, then the library shall monitor the pipe for closure, providing a PMIX\_EVENT\_JOB\_END event when the pipe closes (thereby indicating the termination of the initiator). The IL should register for this event after completing PMIx\_tool\_init the initiator's namespace can be obtained via a call to PMIx\_Get with the PMIX\_PARENT\_ID key. Note that this feature will only be available if the spawned IL is local to the initiator.
- check for the PMIX\_LAUNCHER\_RNDZ\_URI environmental parameter if found, the library shall connect back to the initiator using the PMIx\_tool\_attach\_to\_server API, retaining its current server as its primary server.

Once the IL completes **PMIx\_tool\_init**, it must register for the **PMIX\_EVENT\_JOB\_END** termination event and then idle until receiving that event - either directly from the initiator, or from the PMIx library upon detecting closure of the keepalive pipe. The IL idles in the intervening time as it is solely acting as a relay (if connected to a server that is performing the actual application launch) or as a PMIx server responding to spawn requests.

Upon return from the **PMIx\_Spawn** API, the initiator should set the spawned IL as its primary server using the **PMIx\_tool\_set\_server** API with the nspace returned by **PMIx\_Spawn** and any valid rank (a rank of zero would ordinarily be used as only one IL process is typically started). It is advisable to set a connection timeout value when calling this function. The initiator can then proceed to spawn the actual application according to the procedure described in Section 18.2.1.

# 18.2.2.2 IL-based command line parsing

 In the case where the initiator cannot parse its command line, it must defer that parsing to the IL. A common example is provided below:

```
$ initiator mpiexec --verbose -n 3 ./app <appoptions>
```

For this situation, the initiator proceeds as above with only one notable exception: instead of calling **PMIx\_Spawn** twice (once to start the IL and again to start the actual application), the initiator only calls that API one time:

- The *app* parameter passed to the spawn request contains only one **pmix\_app\_t** that contains the entire command line, including both launcher and application(s).
- The launcher executable must be in the *app.cmd* field and in *app.argv[0]*, with the rest of the command line appended to the *app.argv* array.

- Any job-level directives for the IL itself (e.g., PMIX\_FORKEXEC\_AGENT or PMIX\_FWD\_STDOUT) are included in the job\_info parameter of the call to PMIx\_Spawn.
  - The job-level directives must include both the PMIX\_SPAWN\_TOOL attribute indicating that the initiator is spawning a tool, and the PMIX\_DEBUG\_STOP\_IN\_INIT attribute directing the IL to stop during the call to PMIx\_tool\_init. The latter directive allows the initiator to connect to the IL prior to launch of the application.
  - The PMIX\_LAUNCHER\_RNDZ\_URI and PMIX\_KEEPALIVE\_PIPE environmental variables are provided to the launcher in its environment via the *app.env* field.
  - The IL must use **PMIx\_Get** with the **PMIX\_LAUNCH\_DIRECTIVES** key to obtain any initiator-provided directives (e.g., **PMIX\_DEBUG\_STOP\_IN\_INIT** or **PMIX\_DEBUG\_STOP\_ON\_EXEC**) aimed at the application(s) it will spawn.

Upon return from **PMIx\_Spawn**, the initiator must:

- use the **PMIx\_tool\_set\_server** API to set the spawned IL as its primary server
- register with that server to receive the **PMIX\_LAUNCH\_COMPLETE** event. This allows the initiator to know when the IL has completed launch of the application
- release the IL from its "hold" in PMIx\_tool\_init by issuing the
   PMIX\_DEBUGGER\_RELEASE event, specifying the IL as the custom range. Upon receipt of the
   event, the IL is free to parse its command line, apply any provided directives, and execute the
   application.

Upon receipt of the **PMIX\_LAUNCH\_COMPLETE** event, the initiator should register to receive notification of completion of the returned namespace of the application. Receipt of the **PMIX\_EVENT\_JOB\_END** event provides a signal that the initiator may itself terminate.

# 18.2.3 Tool spawn-related attributes

Tools are free to utilize the spawn attributes available to applications (see 12.2.4) when constructing a spawn request, but can also utilize the following attributes that are specific to tool-based spawn operations:

### PMIX\_FWD\_STDIN "pmix.fwd.stdin" (pmix\_rank\_t)

The requester intends to push information from its **stdin** to the indicated process. The local spawn agent should, therefore, ensure that the **stdin** channel to that process remains available. A rank of **PMIX\_RANK\_WILDCARD** indicates that all processes in the spawned job are potential recipients. The requester will issue a call to **PMIx\_IOF\_push** to initiate the actual forwarding of information to specified targets - this attribute simply requests that the IL retain the ability to forward the information to the designated targets.

#### PMIX FWD STDOUT "pmix.fwd.stdout" (bool)

Requests that the ability to forward the **stdout** of the spawned processes be maintained. The requester will issue a call to **PMIx\_IOF\_pull** to specify the callback function and other options for delivery of the forwarded output.

### PMIX\_FWD\_STDERR "pmix.fwd.stderr" (bool)

Requests that the ability to forward the **stderr** of the spawned processes be maintained. The requester will issue a call to **PMIx\_IOF\_pull** to specify the callback function and other options for delivery of the forwarded output.

### PMIX\_FWD\_STDDIAG "pmix.fwd.stddiag" (bool)

Requests that the ability to forward the diagnostic channel (if it exists) of the spawned processes be maintained. The requester will issue a call to **PMIx\_IOF\_pull** to specify the callback function and other options for delivery of the forwarded output.

### PMIX\_NOHUP "pmix.nohup" (bool)

Any processes started on behalf of the calling tool (or the specified namespace, if such specification is included in the list of attributes) should continue after the tool disconnects from its server.

### PMIX\_LAUNCHER\_DAEMON "pmix.lnch.dmn" (char\*)

Path to executable that is to be used as the backend daemon for the launcher. This replaces the launcher's own daemon with the specified executable. Note that the user is therefore responsible for ensuring compatibility of the specified executable and the host launcher.

#### PMIX FORKEXEC AGENT "pmix.frkex.agnt" (char\*)

Path to executable that the launcher's backend daemons are to fork/exec in place of the actual application processes. The fork/exec agent shall connect back (as a PMIx tool) to the launcher's daemon to receive its spawn instructions, and is responsible for starting the actual application process it replaced. See Section 18.4.3 for details.

#### PMIX\_EXEC\_AGENT "pmix.exec.agnt" (char\*)

Path to executable that the launcher's backend daemons are to fork/exec in place of the actual application processes. The launcher's daemon shall pass the full command line of the application on the command line of the exec agent, which shall not connect back to the launcher's daemon. The exec agent is responsible for exec'ing the specified application process in its own place. See Section 18.4.3 for details.

PMIX\_LAUNCH\_DIRECTIVES "pmix.lnch.dirs" (pmix\_data\_array\_t\*)

Array of pmix\_info\_t containing directives for the launcher - a convenience attribute for retrieving all directives with a single call to PMIx\_Get.

### 18.2.4 Tool rendezvous-related events

The following constants refer to events relating to rendezvous of a tool and launcher during spawn of the IL.

PMIX\_LAUNCHER\_READY An application launcher (e.g., *mpiexec*) shall generate this event to signal a tool that started it that the launcher is ready to receive directives/commands (e.g., PMIx\_Spawn). This is only used when the initiator is able to parse the command line itself, or the launcher is started as a persistent Distributed Virtual Machine (DVM).

# 18.3 IO Forwarding

Underlying the operation of many tools is a common need to forward **stdin** from the tool to targeted processes, and to return **stdout/stderr** from those processes to the tool (e.g., for

display on the user's console). Historically, each tool developer was responsible for creating their own IO forwarding subsystem. However, the introduction of PMIx as a standard mechanism for interacting between applications and the host environment has made it possible to relieve tool developers of this burden.

This section defines functions by which tools can request forwarding of input/output to/from other processes and serves as a design guide to:

- provide tool developers with an overview of the expected behavior of the PMIx IO forwarding support;
- guide RM vendors regarding roles and responsibilities expected of the RM to support IO forwarding; and
- provide insight into the thinking of the PMIx community behind the definition of the PMIx IO forwarding APIs.

Note that the forwarding of IO via PMIx requires that both the host environment and the tool support PMIx, but does not impose any similar requirements on the application itself.

The responsibility of the host environment in forwarding of IO falls into the following areas:

- Capturing output from specified processes.
- Forwarding that output to the host of the PMIx server library that requested it.
- Delivering that payload to the PMIx server library via the **PMIx\_server\_IOF\_deliver** API for final dispatch to the requesting tool.

It is the responsibility of the PMIx library to buffer, format, and deliver the payload to the requesting client. This may require caching of output until a forwarding registration is received, as governed by the corresponding IO forwarding attributes of Section 18.3.5 that are supported by the implementation.

# 18.3.1 Forwarding stdout/stderr

At an appropriate point in its operation (usually during startup), a tool will utilize the **PMIx\_tool\_init** function to connect to a PMIx server. The PMIx server can be hosted by an RM daemon or could be embedded in a library-provided starter program such as *mpiexec* - in terms of IO forwarding, the operations remain the same either way. For purposes of this discussion, we will assume the server is in an RM daemon and that the application processes are directly launched by the RM, as shown in Fig 18.4.

Once the tool has connected to the target server, it can request that processes be spawned on its behalf or that output from a specified set of existing processes in a given executing application be forwarded to it. Requests to spawn processes should include the PMIX\_FWD\_STDIN,
PMIX\_FWD\_STDOUT, and/or PMIX\_FWD\_STDERR attributes if the tool intends to request that the corresponding streams be forwarded at some point during execution.

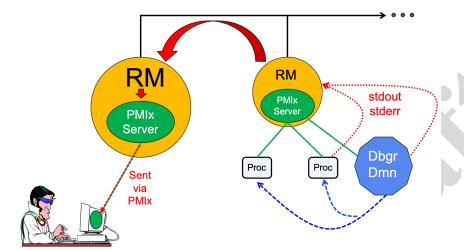

Figure 18.4.: Forwarding stdout/stderr

Note that requests to capture output from existing processes via the **PMIx\_IOF\_pull** API, and/or to forward input to specified processes via the **PMIx\_IOF\_push** API, can only succeed if the required attributes to retain that ability were passed when the corresponding job was spawned. The host is required to return an error for all such requests in cases where this condition is not met.

Two modes are supported when requesting that the host forward standard output/error via the **PMIx\_IOF\_pull** API - these can be controlled by including one of the following attributes in the *info* array passed to that function:

### • PMIX\_IOF\_COPY "pmix.iof.cpy" (bool)

Requests that the host environment deliver a copy of the specified output stream(s) to the tool, letting the stream(s) continue to also be delivered to the default location. This allows the tool to tap into the output stream(s) without redirecting it from its current final destination.

#### • PMIX IOF REDIRECT "pmix.iof.redir" (bool)

Requests that the host environment intercept the specified output stream(s) and deliver it to the requesting tool instead of its current final destination. This might be used, for example, during a debugging procedure to avoid injection of debugger-related output into the application's results file. The original output stream(s) destination is restored upon termination of the tool. This is the default mode of operation.

When requesting to forward **stdout/stderr**, the tool can specify several formatting options to be used on the resulting output stream. These include:

• PMIX\_IOF\_TAG\_OUTPUT "pmix.iof.tag" (bool)

Requests that output be prefixed with the nspace, rank of the source and a string identifying the channel (**stdout**, **stderr**, etc.).

- PMIX\_IOF\_TIMESTAMP\_OUTPUT "pmix.iof.ts" (bool)
   Requests that output be marked with the time at which the data was received by the tool note that this will differ from the time at which the data was collected from the source.
- PMIX\_IOF\_XML\_OUTPUT "pmix.iof.xml" (bool)
  Requests that output be formatted in XML.

The PMIx client in the tool is responsible for formatting the output stream. Note that output from multiple processes will often be interleaved due to variations in arrival time - ordering of output is not guaranteed across processes and/or nodes.

# 18.3.2 Forwarding stdin

A tool is not necessarily a child of the RM as it may have been started directly from the command line. Thus, provision must be made for the tool to collect its **stdin** and pass it to the host RM (via the PMIx server) for forwarding. Two methods of support for forwarding of **stdin** are defined:

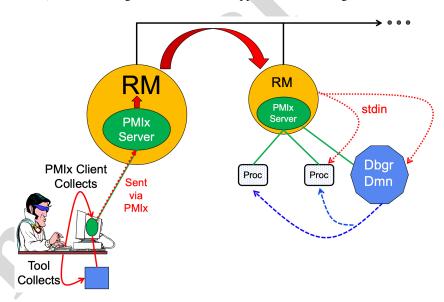

Figure 18.5.: Forwarding stdin

internal collection by the PMIx tool library itself. This is requested via the
 PMIX\_IOF\_PUSH\_STDIN attribute in the PMIx\_IOF\_push call. When this mode is
 selected, the tool library begins collecting all stdin data and internally passing it to the local

- server for distribution to the specified target processes. All collected data is sent to the same targets until **stdin** is closed, or a subsequent call to **PMIx\_IOF\_push** is made that includes the **PMIX\_IOF\_COMPLETE** attribute indicating that forwarding of **stdin** is to be terminated.
- external collection directly by the tool. It is assumed that the tool will provide its own code/mechanism for collecting its stdin as the tool developers may choose to insert some filtering and/or editing of the stream prior to forwarding it. In addition, the tool can directly control the targets for the data on a per-call basis i.e., each call to PMIx\_IOF\_push can specify its own set of target recipients for that particular blob of data. Thus, this method provides maximum flexibility, but requires that the tool developer provide their own code to capture stdin.

Note that it is the responsibility of the RM to forward data to the host where the target process(es) are executing, and for the host daemon on that node to deliver the data to the **stdin** of target process(es). The PMIx server on the remote node is not involved in this process. Systems that do not support forwarding of **stdin** shall return **PMIX\_ERR\_NOT\_SUPPORTED** in response to a forwarding request.

### Advice to users

Scalable forwarding of **stdin** represents a significant challenge. Most environments will at least handle a *send-to-1* model whereby **stdin** is forwarded to a single identified process, and occasionally an additional *send-to-all* model where **stdin** is forwarded to all processes in the application. Users are advised to check their host environment for available support as the distribution method lies outside the scope of PMIx.

**Stdin** buffering by the RM and/or PMIx library can be problematic. If any targeted recipient is slow reading data (or decides never to read data), then the data must be buffered in some intermediate daemon or the PMIx tool library itself. Thus, piping a large amount of data into **stdin** can result in a very large memory footprint in the system management stack or the tool. Best practices, therefore, typically focus on reading of input files by application processes as opposed to forwarding of **stdin**.

# 18.3.3 IO Forwarding Channels

The pmix\_iof\_channel\_t structure is a uint16\_t type that defines a set of bit-mask flags for specifying IO forwarding channels. These can be bitwise OR'd together to reference multiple channels.

PMIX\_FWD\_NO\_CHANNELS Forward no channels.

PMIX\_FWD\_STDIN\_CHANNEL Forward stdin.

PMIX\_FWD\_STDOUT\_CHANNEL Forward stdout.

PMIX\_FWD\_STDERR\_CHANNEL Forward stddiag, if available.

PMIX\_FWD\_ALL CHANNELS Forward all available channels.

| 1                          | 18.3.4 | 10 Forwarding constants                                                                                                    |
|----------------------------|--------|----------------------------------------------------------------------------------------------------|
| 2                          |        | <b>PMIX_ERR_IOF_FAILURE</b> An IO forwarding operation failed - the affected channel will be included in the notification.                                                                                                    |
| 4<br>5                     |        | PMIX_ERR_IOF_COMPLETE IO forwarding of the standard input for this process has completed - i.e., the stdin file descriptor has closed.                                                                                                    |
| 6                          | 18.3.5 | IO Forwarding attributes                                                                                                    |
| 7<br>8<br>9                |        | The following attributes are used to control IO forwarding behavior at the request of tools. Use of the attributes is optional - any option not provided will revert to some implementation-specific value.                                                                                                    |
| 0<br>1<br>2<br>3<br>4<br>5 |        | PMIX_IOF_CACHE_SIZE "pmix.iof.csize" (uint32_t)  The requested size of the PMIx server cache in bytes for each specified channel. By default, the server is allowed (but not required) to drop all bytes received beyond the max size.  PMIX_IOF_DROP_OLDEST "pmix.iof.old" (bool)  In an overflow situation, the PMIx server is to drop the oldest bytes to make room in the cache. |
| 6                          |        | PMIX_IOF_DROP_NEWEST "pmix.iof.new" (bool)                                                                                                    |
| 7<br>8                     |        | In an overflow situation, the PMIx server is to drop any new bytes received until room becomes available in the cache (default).                                                                                                    |
| 9<br>20<br>21<br>22        |        | PMIX_IOF_BUFFERING_SIZE "pmix.iof.bsize" (uint32_t)  Requests that IO on the specified channel(s) be aggregated in the PMIx tool library until the specified number of bytes is collected to avoid being called every time a block of IO arrives. The PMIx tool library will execute the callback and reset the collection counter whenever the                                      |
| 23<br>24                   |        | specified number of bytes becomes available. Any remaining buffered data will be <i>flushed</i> to the callback upon a call to deregister the respective channel.                                                                                                    |
| 25                         |        | <pre>PMIX_IOF_BUFFERING_TIME "pmix.iof.btime" (uint32_t)</pre>                                                                                                    |
| 26<br>27                   |        | Max time in seconds to buffer IO before delivering it. Used in conjunction with buffering size, this prevents IO from being held indefinitely while waiting for another payload to arrive.                                                                                                    |
| 28<br>29                   |        | PMIX_IOF_COMPLETE "pmix.iof.cmp" (bool) Indicates that the specified IO channel has been closed by the source.                                                                                                    |
| 80<br>81                   |        | PMIX_IOF_TAG_OUTPUT "pmix.iof.tag" (bool)  Requests that output be prefixed with the nspace, rank of the source and a string identifying                                                                                                    |
| 32<br>33                   |        | the channel (stdout, stderr, etc.).  PMIX_IOF_TIMESTAMP_OUTPUT "pmix.iof.ts" (bool)                                                                                                    |
| 4<br>5                     |        | Requests that output be marked with the time at which the data was received by the tool - note that this will differ from the time at which the data was collected from the source.                                                                                                    |
| 6                          |        | PMIX IOF XML OUTPUT "pmix.iof.xml" (bool)                                                                                                    |

38

Requests that output be formatted in XML.

PMIX\_IOF\_PUSH\_STDIN "pmix.iof.stdin" (bool)

1 Requests that the PMIx library collect the **stdin** of the requester and forward it to the 2 processes specified in the PMIx IOF push call. All collected data is sent to the same 3 targets until **stdin** is closed, or a subsequent call to **PMIx IOF push** is made that 4 includes the **PMIX IOF COMPLETE** attribute indicating that forwarding of **stdin** is to be 5 terminated. 6

#### PMIX\_IOF\_COPY "pmix.iof.cpy" (bool)

Requests that the host environment deliver a copy of the specified output stream(s) to the tool, letting the stream(s) continue to also be delivered to the default location. This allows the tool to tap into the output stream(s) without redirecting it from its current final destination.

#### PMIX IOF REDIRECT "pmix.iof.redir" (bool)

Requests that the host environment intercept the specified output stream(s) and deliver it to the requesting tool instead of its current final destination. This might be used, for example, during a debugging procedure to avoid injection of debugger-related output into the application's results file. The original output stream(s) destination is restored upon termination of the tool.

#### 18.4 **Debugger Support** 16

7

8

9

10

11

12 13

14

15

17

18 19

20

21

22

23

24 25

26

27

28 29

30 31

32

33

34 35

36

37

38

Debuggers are a class of tool that merits special consideration due to their particular requirements for access to job-related information and control over process execution. The primary advantage of using PMIx for these purposes lies in the resulting portability of the debugger as it can be used with any system and/or programming model that supports PMIx. In addition to the general tool support described above, debugger support includes:

- Co-location, co-spawn, and communication wireup of debugger daemons for scalable launch. This includes providing debugger daemons with endpoint connection information across the daemons themselves.
- Identification of the job that is to be debugged. This includes automatically providing debugger daemons with the job-level information for their target job.

Debuggers can also utilize the options in the PMIx\_Spawn API to exercise a degree of control over spawned jobs for debugging purposes. For example, a debugger can utilize the environmental parameter attributes of Section 12.2.4 to request LD\_PRELOAD of a memory interceptor library prior to spawning an application process, or interject a custom fork/exec agent to shepherd the application process.

A key element of the debugging process is the ability of the debugger to require that processes pause at some well-defined point, thereby providing the debugger with an opportunity to attach and control execution. The actual implementation of the pause lies outside the scope of PMIx - it typically requires either the launcher or the application itself to implement the necessary operations. However, PMIx does provide several standard attributes by which the debugger can specify the desired attach point:

• PMIX\_DEBUG\_STOP\_ON\_EXEC "pmix.dbg.exec" (bool)

10

11 12

19

20

21

27

33

37 38 39

40

41

Included in either the **pmix\_info\_t** array in a **pmix\_app\_t** description (if the directive applies only to that application) or in the job info array if it applies to all applications in the given spawn request. Indicates that the application is being spawned under a debugger, and that the local launch agent is to pause the resulting application processes on first instruction for debugger attach. The launcher (RM or IL) is to generate the PMIX LAUNCH COMPLETE event when all processes are stopped at the exec point. Launchers that cannot support this operation shall return an error from the PMIx Spawn API if this behavior is requested.

### • PMIX DEBUG STOP IN INIT "pmix.dbg.init" (bool)

Included in either the pmix info t array in a pmix app t description (if the directive applies only to that application) or in the *job info* array if it applies to all applications in the given spawn request. Indicates that the specified application is being spawned under a debugger. The PMIx client library in each resulting application process shall notify its PMIx server that it is pausing and then pause during PMIx Init of the spawned processes until either released by debugger modification of an appropriate variable or receipt of the **PMIX\_DEBUGGER\_RELEASE** event. The launcher (RM or IL) is responsible for generating the PMIX DEBUG WAITING FOR NOTIFY event when all processes have reached the pause point. PMIx implementations that do not support this operation shall return an error from **PMIx Init** if this behavior is requested. Launchers that cannot support this operation shall return an error from the PMIx\_Spawn API if this behavior is requested.

### • PMIX\_DEBUG\_WAIT\_FOR\_NOTIFY "pmix.dbg.notify" (bool)

Included in either the pmix info t array in a pmix app t description (if the directive applies only to that application) or in the job info array if it applies to all applications in the given spawn request. Indicates that the specified application is being spawned under a debugger. The resulting application processes are to notify their server (by generating the PMIX DEBUG WAITING FOR NOTIFY event) when they reach some application-determined location and pause at that point until either released by debugger modification of an appropriate variable or receipt of the PMIX DEBUGGER RELEASE event. The launcher (RM or IL) is responsible for generating the PMIX DEBUG WAITING FOR NOTIFY event when all processes have indicated they are at the pause point. Launchers that cannot support this operation shall return an error from the **PMIx\_Spawn** API if this behavior is requested.

Note that there is no mechanism by which the PMIx library or the launcher can verify that an application will recognize and support the PMIX\_DEBUG\_WAIT\_FOR\_NOTIFY request. Debuggers utilizing this attachment method must, therefore, be prepared to deal with the case where the application fails to recognize and/or honor the request.

If the PMIx implementation and/or the host environment support it, debuggers can utilize the **PMIx\_Query\_info** API to determine which features are available via the PMIX QUERY ATTRIBUTE SUPPORT attribute.

• PMIX DEBUG STOP IN INIT by checking PMIX CLIENT ATTRIBUTES for the

**PMIx** Init API.

• PMIX\_DEBUG\_STOP\_ON\_EXEC by checking PMIX\_HOST\_ATTRIBUTES for the PMIX\_Spawn API.

The target namespace or process (as given by the debugger in the spawn request) shall be provided to each daemon in its job-level information via the PMIX\_DEBUG\_TARGET attribute. Debugger daemons are responsible for self-determining their specific target process(es), and can then utilize the PMIx\_Query\_info API to obtain information about them (see Fig 18.6) - e.g., to obtain the PIDs of the local processes to which they need to attach. PMIx provides the pmix\_proc\_info\_t structure for organizing information about a process' PID, location, and state. Debuggers may request information on a given job at two levels:

- PMIX\_QUERY\_PROC\_TABLE "pmix.qry.ptable" (char\*)
   Returns a (pmix\_data\_array\_t) array of pmix\_proc\_info\_t, one entry for each process in the specified namespace, ordered by process job rank. REQUIRED QUALIFIER: PMIX\_NSPACE indicating the namespace whose process table is being queried.
- PMIX\_QUERY\_LOCAL\_PROC\_TABLE "pmix.qry.lptable" (char\*)
  Returns a (pmix\_data\_array\_t) array of pmix\_proc\_info\_t, one entry for each process in the specified namespace executing on the same node as the requester, ordered by process job rank. REQUIRED QUALIFIER: PMIX\_NSPACE indicating the namespace whose local process table is being queried. OPTIONAL QUALIFIER: PMIX\_HOSTNAME indicating the host whose local process table is being queried. By default, the query assumes that the host upon which the request was made is to be used.

Note that the information provided in the returned proctable represents a snapshot in time. Any process, regardless of role (tool, client, debugger, etc.) can obtain the proctable of a given namespace so long as it has the system-determined authorizations to do so. The list of namespaces available via a given server can be obtained using the **PMIx\_Query\_info** API with the **PMIX\_QUERY\_NAMESPACES** key.

Debugger daemons can be started in two ways - either at the same time the application is spawned, or separately at a later time.

# 18.4.1 Co-Location of Debugger Daemons

Debugging operations typically require the use of daemons that are located on the same node as the processes they are attempting to debug. The debugger can, of course, specify its own mapping method when issuing its spawn request or utilize its own internal launcher to place the daemons. However, when attaching to a running job, PMIx provides debuggers with a simplified method for requesting that the launcher associated with the job *co-locate* the required daemons. Debuggers can request *co-location* of their daemons by adding the following attributes to the **PMIx\_Spawn** used to spawn them:

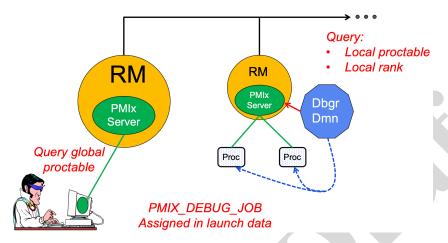

Figure 18.6.: Obtaining proctables

- PMIX\_DEBUGGER\_DAEMONS indicating that the launcher is being asked to spawn debugger daemons.
- PMIX\_DEBUG\_TARGET indicating the job or process that is to be debugged. This allows the launcher to identify the processes to be debugged and their location. Note that the debugger job shall be assigned its own namespace (different from that of the job it is being spawned to debug) and each daemon will be assigned a unique rank within that namespace.
- PMIX\_DEBUG\_DAEMONS\_PER\_PROC specifies the number of debugger daemons to be co-located per target process.
- PMIX\_DEBUG\_DAEMONS\_PER\_NODE specifies the number of debugger daemons to be co-located per node where at least one target process is executing.

Debugger daemons spawned in this manner shall be provided with the typical PMIx information for their own job plus the target they are to debug via the PMIX\_DEBUG\_TARGET attribute. The debugger daemons spawned on a given node are responsible for self-determining their specific target process(es) - e.g., by referencing their own PMIX\_LOCAL\_RANK in the daemon debugger job versus the corresponding PMIX\_LOCAL\_RANK of the target processes on the node. Note that the debugger will be attaching to the application processes at some arbitrary point in the application's execution unless some method for pausing the application (e.g., by providing a PMIx directive at time of launch, or via a tool using the PMIx\_Job\_control API to direct that the process be paused) has been employed.

#### Advice to users

Note that the tool calling **PMIx\_Spawn** to request the launch of the debugger daemons is *not* included in the resulting job - i.e., the debugger daemons do not inherit the namespace of the tool.

Thus, collective operations and notifications that target the debugger daemon job will not include the tool unless the namespace/rank of the tool is explicitly included.

# 18.4.2 Co-Spawn of Debugger Daemons

 In the case where a job is being spawned under the control of a debugger, PMIx provides a shortcut method for spawning the debugger's daemons in parallel with the job. This requires that the debugger be specified as one of the <code>pmix\_app\_t</code> in the same spawn command used to start the job. The debugger application must include at least the <code>PMIX\_DEBUGGER\_DAEMONS</code> attribute identifying itself as a debugger, and may utilize either a mapping option to direct daemon placement, or one of the <code>PMIX\_DEBUG\_DAEMONS\_PER\_PROC</code> or <code>PMIX\_DEBUG\_DAEMONS\_PER\_PROC</code> or <code>PMIX\_DEBUG\_DAEMONS\_PER\_NODE</code> directives.

The launcher must not include information regarding the debugger daemons in the job-level info provided to the rest of the <code>pmix\_app\_ts</code>, nor in any calculated rank values (e.g., <code>PMIX\_NODE\_RANK</code> or <code>PMIX\_LOCAL\_RANK</code>) in those applications. The debugger job is to be assigned its own namespace and each debugger daemon shall receive a unique rank - i.e., the debugger application is to be treated as a completely separate PMIx job that is simply being started in parallel with the user's applications. The launcher is free to implement the launch as a single operation for both the applications and debugger daemons (preferred), or may stage the launches as required. The launcher shall not return from the <code>PMIx\_Spawn</code> command until all included applications and the debugger daemons have been started.

Attributes that apply to both the debugger daemons and the application processes can be specified in the *job\_info* array passed into the **PMIx\_Spawn** API. Attributes that either (a) apply solely to the debugger daemons or to one of the applications included in the spawn request, or (b) have values that differ from those provided in the *job\_info* array, should be specified in the *info* array in the corresponding **pmix\_app\_t**. Note that PMIx job *pause* attributes (e.g., **PMIX\_DEBUG\_STOP\_IN\_INIT**) do not apply to applications (defined in **pmix\_app\_t**) where the **PMIX\_DEBUGGER\_DAEMONS** attribute is set to **true**.

Debugger daemons spawned in this manner shall be provided with the typical PMIx information for their own job plus the target they are to debug via the PMIX\_DEBUG\_TARGET attribute. The debugger daemons spawned on a given node are responsible for self-determining their specific target process(es) - e.g., by referencing their own PMIX\_LOCAL\_RANK in the daemon debugger job versus the corresponding PMIX\_LOCAL\_RANK of the target processes on the node.

#### Advice to users

Note that the tool calling **PMIx\_Spawn** to request the launch of the debugger daemons is *not* included in the resulting job - i.e., the debugger daemons do not inherit the namespace of the tool. Thus, collective operations and notifications that target the debugger daemon job will not include the tool unless the namespace/rank of the tool is explicitly included.

The PMIx\_Spawn API only supports the return of a single namespace resulting from the spawn request. In the case where the debugger job is co-spawned with the application, the spawn function shall return the namespace of the application and not the debugger job. Tools requiring access to the namespace of the debugger job must query the launcher for the spawned namespaces to find the one belonging to the debugger job.

# 18.4.3 Debugger Agents

Individual debuggers may, depending upon implementation, require varying degrees of control over each application process when it is started beyond those available via directives to **PMIx\_Spawn**. PMIx offers two mechanisms to help provide a means of meeting these needs.

The PMIX\_FORKEXEC\_AGENT attribute allows the debugger to specify an intermediate process (the Fork/Exec Agent (FEA)) for spawning the actual application process (see Fig. 18.7a), thereby interposing the debugger daemon between the application process and the launcher's daemon. Instead of spawning the application process, the launcher will spawn the FEA, which will connect back to the PMIx server as a tool to obtain the spawn description of the application process it is to spawn. The PMIx server in the launcher's daemon shall not register the fork/exec agent as a local client process, nor shall the launcher include the agent in any of the job-level values (e.g., PMIX\_RANK within the job or PMIX\_LOCAL\_RANK on the node) provided to the application process. The launcher shall treat the collection of FEAs as a debugger job equivalent to the co-spawn use-case described in Section 18.4.2.

In contrast, the **PMIX\_EXEC\_AGENT** attribute (Fig. 18.7b) allows the debugger to specify an agent that will perform some preparatory actions and then exec the eventual application process to replace itself. In this scenario, the exec agent is provided with the application process' command line as arguments on its command line (e.g., "./agent appargv[0] appargv[1]") and does not connect back to the host's PMIx server. It is the responsibility of the exec agent to properly separate its own command line arguments (if any) from the application description.

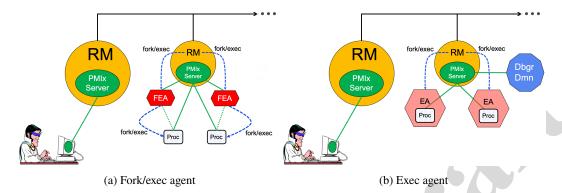

Figure 18.7.: Intermediate agents

# 18.4.4 Tracking the job lifecycle

There are a wide range of events a debugger can register to receive, but three are specifically defined for tracking a job's progress:

- PMIX\_EVENT\_JOB\_START indicates when the first process in the job has been spawned.
- PMIX LAUNCH COMPLETE indicates when the last process in the job has been spawned.
- PMIX EVENT JOB END indicates that all processes have terminated.

Each event is required to contain at least the namespace of the corresponding job and a <code>PMIX\_EVENT\_TIMESTAMP</code> indicating the time the event occurred. In addition, the <code>PMIX\_EVENT\_JOB\_END</code> event shall contain the returned status code (<code>PMIX\_JOB\_TERM\_STATUS</code>) for the corresponding job, plus the identity (<code>PMIX\_PROCID</code>) and exit status (<code>PMIX\_EXIT\_CODE</code>) of the first failed process, if applicable. Generation of these events by the launcher can be requested by including the <code>PMIX\_NOTIFY\_JOB\_EVENTS</code> attributes in the spawn request. Note that these events can be logged via the <code>PMIX\_Log\_API</code> by including the <code>PMIX\_LOG\_JOB\_EVENTS</code> attribute - this can be done either in conjunction with generated events, or in place of them.

Alternatively, if the debugger or tool solely wants to be alerted to job termination, then including the PMIX\_NOTIFY\_COMPLETION attribute in the spawn request would suffice. This attribute directs the launcher to provide just the PMIX\_EVENT\_JOB\_END event. Note that this event can be logged via the PMIX\_LOG\_API by including the PMIX\_LOG\_COMPLETION attribute - this can be done either in conjunction with the generated event, or in place of it.

#### Advice to users

The PMIx server is required to cache events in order to avoid race conditions - e.g., when a tool is trying to register for the **PMIX\_EVENT\_JOB\_END** event from a very short-lived job. Accordingly, registering for job-related events can result in receiving events relating to jobs other than the one of interest.

Users are therefore advised to specify the job whose events are of interest by including the **PMIX\_EVENT\_AFFECTED\_PROC** or **PMIX\_EVENT\_AFFECTED\_PROCS** attribute in the *info* array passed to the **PMIX\_Register\_event\_handler** API.

### 18.4.4.1 Job lifecycle events

 PMIX\_EVENT\_JOB\_START The first process in the job has been spawned - includes

PMIX\_EVENT\_TIMESTAMP as well as the PMIX\_JOBID and/or PMIX\_NSPACE of the job.

PMIX\_LAUNCH\_COMPLETE All processes in the job have been spawned - includes

PMIX\_EVENT\_TIMESTAMP as well as the PMIX\_JOBID and/or PMIX\_NSPACE of the job.

PMIX\_EVENT\_JOB\_END All processes in the job have terminated - includes

PMIX\_EVENT\_TIMESTAMP when the last process terminated as well as the PMIX\_JOBID and/or PMIX\_NSPACE of the job.

PMIX\_EVENT\_SESSION\_START The allocation has been instantiated and is ready for use -

PMIX\_EVENT\_SESSION\_START The allocation has been instantiated and is ready for use - includes PMIX\_EVENT\_TIMESTAMP as well as the PMIX\_SESSION\_ID of the allocation. This event is issued after any system-controlled prologue has completed, but before any user-specified actions are taken.

PMIX\_EVENT\_SESSION\_END The allocation has terminated - includes
PMIX\_EVENT\_TIMESTAMP as well as the PMIX\_SESSION\_ID of the allocation. This event is issued after any user-specified actions have completed, but before any system-controlled epilogue is performed.

The following events relate to processes within a job:

**PMIX\_EVENT\_PROC\_TERMINATED** The specified process(es) terminated - normal or abnormal termination will be indicated by the **PMIX\_PROC\_TERM\_STATUS** in the *info* array of the notification. Note that a request for individual process events can generate a significant event volume from large-scale jobs.

The following constants may be included via the **PMIX\_JOB\_TERM\_STATUS** attributed in the *info* array in the **PMIX\_EVENT\_JOB\_END** event notification to provide more detailed information regarding the reason for job abnormal termination:

PMIX\_ERR\_JOB\_CANCELED The job was canceled by the host environment.

PMIX\_ERR\_JOB\_ABORTED One or more processes in the job called abort, causing the job to be terminated.

PMIX\_ERR\_JOB\_KILLED\_BY\_CMD The job was killed by user command.

PMIX ERR JOB ABORTED BY SIG The job was aborted due to receipt of an error signal

(e.g., SIGKILL).

| 1<br>2<br>3<br>4<br>5<br>6<br>7<br>8<br>9                                              |          | PMIX_ERR_JOB_TERM_WO_SYNC The job was terminated due to at least one process terminating without calling PMIx_Finalize, or was a member of an assemblage formed via PMIx_Connect and terminated or called PMIx_Finalize without first calling PMIx_Disconnect (or its non-blocking form) from that assemblage.  PMIX_ERR_JOB_SENSOR_BOUND_EXCEEDED The job was terminated due to one or more processes exceeding a specified sensor limit.  PMIX_ERR_JOB_NON_ZERO_TERM The job was terminated due to one or more processes exiting with a non-zero status.  PMIX_ERR_JOB_ABORTED_BY_SYS_EVENT The job was aborted due to receipt of a system event.                                                                                                    |
|----------------------------------------------------------------------------------------|----------|----------------------------------------------------------------------------------------------------|
| 11                                                                                     | 18.4.4.2 | Job lifecycle attributes                                                                                                    |
| 12<br>113<br>114<br>115<br>116<br>117<br>118<br>119<br>220<br>221<br>222<br>223<br>224 |          | PMIX_JOB_TERM_STATUS "pmix.job.term.status" (pmix_status_t)  Status returned by job upon its termination. The status will be communicated as part of a PMIx event payload provided by the host environment upon termination of a job. Note that generation of the PMIX_EVENT_JOB_END event is optional and host environments may choose to provide it only upon request.  PMIX_PROC_STATE_STATUS "pmix.proc.state" (pmix_proc_state_t)  State of the specified process as of the last report - may not be the actual current state based on update rate.  PMIX_PROC_TERM_STATUS "pmix.proc.term.status" (pmix_status_t)  Status returned by a process upon its termination. The status will be communicated as part of a PMIx event payload provided by the host environment upon termination of a process. Note that generation of the PMIX_EVENT_PROC_TERMINATED event is optional and host environments may choose to provide it only upon request. |
| 25                                                                                     | 18.4.5   | Debugger-related constants                                                                                                    |
| 26<br>27                                                                               |          | The following constants are used in events used to coordinate applications and the debuggers attaching to them.                                                                                                    |
| 28<br>29<br>30<br>31<br>32                                                             |          | PMIX_DEBUG_WAITING_FOR_NOTIFY All processes in the job to be debugged are paused waiting for a release at some point within the application. The application shall remain in a paused state awaiting release until receipt of the PMIX_DEBUGGER_RELEASE. PMIX_DEBUGGER_RELEASE Release processes that are paused at the PMIX_DEBUG_WAIT_FOR_NOTIFY point in the target application.                                                                                                    |
| 33                                                                                     | 18.4.6   | Debugger attributes                                                                                                    |
| 34<br>35<br>36                                                                         |          | Attributes used to assist debuggers - these are values that can either be passed to the <b>PMIx_Spawn</b> APIs or accessed by a debugger itself using the <b>PMIx_Get</b> API with the <b>PMIX_RANK_WILDCARD</b> rank.                                                                                                    |
| 37                                                                                     |          | PMIX_DEBUG_STOP_ON_EXEC "pmix.dbg.exec" (bool)                                                                                                    |

Included in either the <code>pmix\_info\_t</code> array in a <code>pmix\_app\_t</code> description (if the directive applies only to that application) or in the <code>job\_info</code> array if it applies to all applications in the given spawn request. Indicates that the application is being spawned under a debugger, and that the local launch agent is to pause the resulting application processes on first instruction for debugger attach. The launcher (RM or IL) is to generate the

**PMIX LAUNCH COMPLETE** event when all processes are stopped at the exec point.

### PMIX DEBUG STOP IN INIT "pmix.dbg.init" (bool)

Included in either the <code>pmix\_info\_t</code> array in a <code>pmix\_app\_t</code> description (if the directive applies only to that application) or in the <code>job\_info</code> array if it applies to all applications in the given spawn request. Indicates that the specified application is being spawned under a debugger. The PMIx client library in each resulting application process shall notify its PMIx server that it is pausing and then pause during <code>PMIx\_Init</code> of the spawned processes until either released by debugger modification of an appropriate variable or receipt of the <code>PMIX\_DEBUGGER\_RELEASE</code> event. The launcher (RM or IL) is responsible for generating the <code>PMIX\_DEBUG\_WAITING\_FOR\_NOTIFY</code> event when all processes have reached the pause point.

#### PMIX\_DEBUG\_WAIT\_FOR\_NOTIFY "pmix.dbg.notify" (bool)

Included in either the <code>pmix\_info\_t</code> array in a <code>pmix\_app\_t</code> description (if the directive applies only to that application) or in the <code>job\_info</code> array if it applies to all applications in the given spawn request. Indicates that the specified application is being spawned under a debugger. The resulting application processes are to notify their server (by generating the <code>PMIX\_DEBUG\_WAITING\_FOR\_NOTIFY</code> event) when they reach some application-determined location and pause at that point until either released by debugger modification of an appropriate variable or receipt of the <code>PMIX\_DEBUGGER\_RELEASE</code> event. The launcher (RM or IL) is responsible for generating the <code>PMIX\_DEBUG\_WAITING\_FOR\_NOTIFY</code> event when all processes have indicated they are at the pause point.

### PMIX\_DEBUG\_TARGET "pmix.dbg.tgt" (pmix\_proc\_t\*)

Identifier of process(es) to be debugged - a rank of **PMIX\_RANK\_WILDCARD** indicates that all processes in the specified namespace are to be included.

#### PMIX DEBUGGER DAEMONS "pmix.debugger" (bool)

Included in the <code>pmix\_info\_t</code> array of a <code>pmix\_app\_t</code>, this attribute declares that the application consists of debugger daemons and shall be governed accordingly. If used as the sole <code>pmix\_app\_t</code> in a <code>PMIx\_Spawn</code> request, then the <code>PMIX\_DEBUG\_TARGET</code> attribute must also be provided (in either the <code>job\_info</code> or in the <code>info</code> array of the <code>pmix\_app\_t</code>) to identify the namespace to be debugged so that the launcher can determine where to place the spawned daemons. If neither <code>PMIX\_DEBUG\_DAEMONS\_PER\_PROC</code> nor <code>PMIX\_DEBUG\_DAEMONS\_PER\_NODE</code> is specified, then the launcher shall default to a placement policy of one daemon per process in the target job.

#### PMIX COSPAWN APP "pmix.cospawn" (bool)

Designated application is to be spawned as a disconnected job - i.e., the launcher shall not include the application in any of the job-level values (e.g., **PMIX\_RANK** within the job) provided to any other application process generated by the same spawn request. Typically

1 used to cospawn debugger daemons alongside an application. 2 PMIX\_DEBUG\_DAEMONS\_PER\_PROC "pmix.dbg.dpproc" (uint16\_t) 3 Number of debugger daemons to be spawned per application process. The launcher is to pass 4 the identifier of the namespace to be debugged by including the PMIX\_DEBUG\_TARGET 5 attribute in the daemon's job-level information. The debugger daemons spawned on a given 6 node are responsible for self-determining their specific target process(es) - e.g., by 7 referencing their own PMIX LOCAL RANK in the daemon debugger job versus the 8 corresponding PMIX LOCAL RANK of the target processes on the node. 9 PMIX DEBUG DAEMONS PER NODE "pmix.dbg.dpnd" (uint16 t) Number of debugger daemons to be spawned on each node where the target job is executing. 10 The launcher is to pass the identifier of the namespace to be debugged by including the 11 **PMIX DEBUG TARGET** attribute in the daemon's job-level information. The debugger 12 13 daemons spawned on a given node are responsible for self-determining their specific target 14 process(es) - e.g., by referencing their own PMIX LOCAL RANK in the daemon debugger job versus the corresponding **PMIX\_LOCAL\_RANK** of the target processes on the node. 15 PMIX QUERY PROC TABLE "pmix.gry.ptable" (char\*) 16 17 Returns a (pmix\_data\_array\_t) array of pmix\_proc\_info\_t, one entry for each 18 process in the specified namespace, ordered by process job rank. REQUIRED QUALIFIER: 19 **PMIX\_NSPACE** indicating the namespace whose process table is being queried. 20 PMIX QUERY LOCAL PROC TABLE "pmix.gry.lptable" (char\*) Returns a (pmix data array t) array of pmix proc info t, one entry for each 21 process in the specified namespace executing on the same node as the requester, ordered by 22 process job rank. REQUIRED QUALIFIER: PMIX NSPACE indicating the namespace 23 24 whose local process table is being queried. OPTIONAL QUALIFIER: PMIX\_HOSTNAME 25 indicating the host whose local process table is being queried. By default, the query assumes 26 that the host upon which the request was made is to be used. 18.5 **Tool-Specific APIs** 27 28 PMIx-based tools automatically have access to all PMIx client functions. Tools designated as a 29 launcher or a server will also have access to all PMIx server functions. There are, however, an 30 additional set of functions (described in this section) that are specific to a PMIx tool. Access to 31 those functions require use of the tool initialization routine.

# 18.5.1 PMIx\_tool\_init

### Summary

Initialize the PMIx library for operating as a tool, optionally connecting to a specified PMIx server.

 $5_{PMIx v2.0}$  Format

```
1
              pmix status t
 2
              PMIx tool init(pmix proc t *proc,
 3
                                 pmix_info_t info[], size_t ninfo);
              INOUT proc
4
 5
                   pmix proc t structure (handle)
6
              IN
7
                   Array of pmix info t structures (array of handles)
8
                  ninfo
9
                   Number of elements in the info array (size_t)
10
              Returns PMIX SUCCESS or a negative value indicating the error.
                                             Required Attributes
              The following attributes are required to be supported by all PMIx libraries:
11
              PMIX TOOL NSPACE "pmix.tool.nspace" (char*)
12
                    Name of the namespace to use for this tool.
13
              PMIX_TOOL_RANK "pmix.tool.rank" (uint32_t)
14
                    Rank of this tool.
15
              PMIX TOOL DO NOT CONNECT "pmix.tool.nocon" (bool)
16
17
                    The tool wants to use internal PMIx support, but does not want to connect to a PMIx server.
              PMIX TOOL ATTACHMENT FILE "pmix.tool.attach" (char*)
18
19
                    Pathname of file containing connection information to be used for attaching to a specific
20
                    server.
              PMIX SERVER URI "pmix.srvr.uri" (char*)
21
22
                    URI of the PMIx server to be contacted.
23
              PMIX_TCP_URI "pmix.tcp.uri" (char*)
24
                    The URI of the PMIx server to connect to, or a file name containing it in the form of
25
                    file: <name of file containing it>.
26
              PMIX SERVER PIDINFO "pmix.srvr.pidinfo" (pid t)
                    PID of the target PMIx server for a tool.
27
28
              PMIX SERVER NSPACE "pmix.srv.nspace" (char*)
29
                    Name of the namespace to use for this PMIx server.
30
              PMIX CONNECT TO SYSTEM "pmix.cnct.sys" (bool)
31
                    The requester requires that a connection be made only to a local, system-level PMIx server.
              PMIX CONNECT SYSTEM FIRST "pmix.cnct.sys.first" (bool)
32
```

| 1                    | Preferentially, look for a system-level PMIx server first.                                                                                                    |
|----------------------|----------------------------------------------------------------------------------------------------|
|                      | ▼ Optional Attributes                                                                                                    |
| 2                    | The following attributes are optional for implementers of PMIx libraries:                                                                                                    |
| 3<br>4<br>5          | PMIX_CONNECT_RETRY_DELAY "pmix.tool.retry" (uint32_t)  Time in seconds between connection attempts to a PMIx server - the default value is implementation specific.                                                                                                    |
| 6<br>7<br>8          | <pre>PMIX_CONNECT_MAX_RETRIES "pmix.tool.mretries" (uint32_t)     Maximum number of times to try to connect to PMIx server - the default value is implementation specific.</pre>                                                                                                    |
| 9<br>10<br>11        | PMIX_SOCKET_MODE "pmix.sockmode" (uint32_t)  POSIX mode_t (9 bits valid). If the library supports socket connections, this attribute may be supported for setting the socket mode.                                                                                                    |
| 12<br>13<br>14<br>15 | <pre>PMIX_TCP_REPORT_URI "pmix.tcp.repuri" (char*) If provided, directs that the TCP URI be reported and indicates the desired method of reporting: '-' for stdout, '+' for stderr, or filename. If the library supports TCP socket connections, this attribute may be supported for reporting the URI.</pre> |
| 16<br>17<br>18<br>19 | <pre>PMIX_TCP_IF_INCLUDE "pmix.tcp.ifinclude" (char*) Comma-delimited list of devices and/or CIDR notation to include when establishing the TCP connection. If the library supports TCP socket connections, this attribute may be supported for specifying the interfaces to be used.</pre>                   |
| 20<br>21<br>22<br>23 | <pre>PMIX_TCP_IF_EXCLUDE "pmix.tcp.ifexclude" (char*) Comma-delimited list of devices and/or CIDR notation to exclude when establishing the TCP connection. If the library supports TCP socket connections, this attribute may be supported for specifying the interfaces that are not to be used.</pre>      |
| 24<br>25<br>26       | <pre>PMIX_TCP_IPV4_PORT "pmix.tcp.ipv4" (int)     The IPv4 port to be used If the library supports IPV4 connections, this attribute may be supported for specifying the port to be used.</pre>                                                                                                    |
| 27<br>28<br>29       | PMIX_TCP_IPV6_PORT "pmix.tcp.ipv6" (int)  The IPv6 port to be used. If the library supports IPV6 connections, this attribute may be supported for specifying the port to be used.                                                                                                    |
| 30<br>31<br>32       | PMIX_TCP_DISABLE_IPV4 "pmix.tcp.disipv4" (bool)  Set to true to disable IPv4 family of addresses. If the library supports IPV4 connections, this attribute may be supported for disabling it.                                                                                                    |
| 33<br>34<br>35       | PMIX_TCP_DISABLE_IPV6 "pmix.tcp.disipv6" (bool)  Set to true to disable IPv6 family of addresses. If the library supports IPV6 connections, this attribute may be supported for disabling it.                                                                                                    |

#### PMIX\_EXTERNAL\_PROGRESS "pmix.evext" (bool)

The host shall progress the PMIx library via calls to PMIx Progress

### PMIX\_EVENT\_BASE "pmix.evbase" (void\*)

Pointer to an **event\_base** to use in place of the internal progress thread. All PMIx library events are to be assigned to the provided event base. The event base *must* be compatible with the event library used by the PMIx implementation - e.g., either both the host and PMIx library must use libevent, or both must use libev. Cross-matches are unlikely to work and should be avoided - it is the responsibility of the host to ensure that the PMIx implementation supports (and was built with) the appropriate event library.

### **Description**

 Initialize the PMIx tool, returning the process identifier assigned to this tool in the provided **pmix\_proc\_t** struct. The *info* array is used to pass user requests pertaining to the initialization and subsequent operations. Passing a **NULL** value for the array pointer is supported if no directives are desired.

If called with the PMIX\_TOOL\_DO\_NOT\_CONNECT attribute, the PMIx tool library will fully initialize but not attempt to connect to a PMIx server. The tool can connect to a server at a later point in time, if desired, by calling the PMIx\_tool\_attach\_to\_server function. If provided, the proc structure will be set to a zero-length namespace and a rank of PMIX\_RANK\_UNDEF unless the PMIX\_TOOL\_NSPACE and PMIX\_TOOL\_RANK attributes are included in the info array.

In all other cases, the PMIx tool library will automatically attempt to connect to a PMIx server according to the precedence chain described in Section 18.1. If successful, the function will return PMIX\_SUCCESS and will fill the process structure (if provided) with the assigned namespace and rank of the tool. The server to which the tool connects will be designated its *primary* server. Note that each connection attempt in the above precedence chain will retry (with delay between each retry) a number of times according to the values of the corresponding attributes.

Note that the PMIx tool library is referenced counted, and so multiple calls to PMIx\_tool\_init are allowed. If the tool is not connected to any server when this API is called, then the tool will attempt to connect to a server unless the PMIX\_TOOL\_DO\_NOT\_CONNECT is included in the call to API.

### 18.5.2 PMIx tool finalize

### Summary

Finalize the PMIx tool library.

**Format** 1 2 pmix status t 3 PMIx tool finalize(void); 4 Returns **PMIX\_SUCCESS** or a negative value indicating the error. **Description** 5 6 Finalize the PMIx tool library, closing all existing connections to servers. An error code will be 7 returned if, for some reason, a connection cannot be cleanly terminated — in such cases, the 8 connection is dropped. Upon detecting loss of the connection, the PMIx server shall cleanup all 9 associated records of the tool. 18.5.3 PMIx tool disconnect 10 Summary 11 12 Disconnect the PMIx tool from the specified server connection while leaving the tool library initialized. 13 **Format** PMIx v4.0 15 pmix status t 16 PMIx\_tool\_disconnect(const pmix\_proc\_t \*server); IN 17 server pmix\_proc\_t structure (handle) 18 Returns **PMIX\_SUCCESS** or a negative value indicating the error. 19 Description 20 Close the current connection to the specified server, if one has been made, while leaving the PMIx 21 22 library initialized. An error code will be returned if, for some reason, the connection cannot be cleanly terminated - in this case, the connection is dropped. In either case, the library will remain 23 initialized. Upon detecting loss of the connection, the PMIx server shall cleanup all associated 24 25 records of the tool. 26 Note that if the server being disconnected is the current *primary* server, then all operations 27 requiring support from a server will return the PMIX ERR UNREACH error until the tool either designates an existing connection to be the *primary* server or, if no other connections exist, the tool 28 29 establishes a connection to a PMIx server.

#### 18.5.4 PMIx\_tool\_attach\_to\_server Summary Establish a connection to a PMIx server. 3 Format 5 pmix\_status\_t 6 PMIx\_tool\_attach\_to\_server(pmix\_proc\_t \*proc, 7 pmix\_proc\_t \*server, 8 pmix\_info\_t info[], 9 size t ninfo); **INOUT** proc 10 Pointer to pmix\_proc\_t structure (handle) 11 12 INOUT server 13 Pointer to pmix proc t structure (handle) 14 IN info Array of **pmix\_info\_t** structures (array of handles) 15 IN ninfo 16 17 Number of elements in the *info* array (**size** t) Returns **PMIX\_SUCCESS** or a negative value indicating the error. 18 Required Attributes 19 The following attributes are required to be supported by all PMIx libraries: 20 PMIX TOOL ATTACHMENT FILE "pmix.tool.attach" (char\*) Pathname of file containing connection information to be used for attaching to a specific 21 22 server. PMIX SERVER URI "pmix.srvr.uri" (char\*) 23 URI of the PMIx server to be contacted. 24 PMIX\_TCP\_URI "pmix.tcp.uri" (char\*) 25 The URI of the PMIx server to connect to, or a file name containing it in the form of 26 27 file: < name of file containing it >. PMIX\_SERVER\_PIDINFO "pmix.srvr.pidinfo" (pid\_t) 28 PID of the target PMIx server for a tool. 29 30 PMIX\_SERVER\_NSPACE "pmix.srv.nspace" (char\*) Name of the namespace to use for this PMIx server. 31 32 PMIX\_CONNECT\_TO\_SYSTEM "pmix.cnct.sys" (bool) 33 The requester requires that a connection be made only to a local, system-level PMIx server. 34 PMIX CONNECT SYSTEM FIRST "pmix.cnct.sys.first" (bool)

Preferentially, look for a system-level PMIx server first. 1 2 PMIX PRIMARY SERVER "pmix.pri.srvr" (bool) The server to which the tool is connecting shall be designated the *primary* server once 3 connection has been accomplished. 4 **Description** 5 6 Establish a connection to a server. This function can be called at any time by a PMIx tool to create a new connection to a server. If a specific server is given and the tool is already attached to it, then 7 the API shall return PMIX\_SUCCESS without taking any further action. In all other cases, the tool 8 will attempt to discover a server using the method described in Section 18.1, ignoring all candidates 9 10 to which it is already connected. The PMIX ERR UNREACH error shall be returned if no new connection is made. 11 12 The process identifier assigned to this tool is returned in the provided proc structure. Passing a value of **NULL** for the *proc* parameter is allowed if the user wishes solely to connect to a PMIx 13 server and does not require return of the identifier at that time. 14 15 The process identifier of the server to which the tool attached is returned in the *server* structure. Passing a value of **NULL** for the *proc* parameter is allowed if the user wishes solely to connect to a 16 PMIx server and does not require return of the identifier at that time. 17 Note that the **PMIX PRIMARY SERVER** attribute must be included in the *info* array if the server 18 being connected to is to become the primary server, or a call to PMIx tool set server must 19 20 be provided immediately after the call to this function. ——— Advice to PMIx library implementers ———— 21 When a tool connects to a server that is under a different namespace manager (e.g., host RM) from 22 the prior server, the namespace in the identifier of the tool must remain unique in the new universe. If the namespace of the tool fails to meet this criteria in the new universe, then the new namespace 23 24 manager is required to return an error and the connection attempt must fail. Advice to users ·

Some PMIx implementations may not support connecting to a server that is not under the same namespace manager (e.g., host RM) as the server to which the tool is currently connected.

# 18.5.5 PMIx\_tool\_get\_servers

### Summary

25

26

28 29

30

Get an array containing the pmix\_proc\_t process identifiers of all servers to which the tool is currently connected.

```
Format
 1
               pmix status t
2
 3
               PMIx tool get servers(pmix proc t *servers[], size t *nservers);
               OUT servers
4
                    Address where the pointer to an array of pmix proc t structures shall be returned (handle)
 5
6
               INOUT nservers
                    Address where the number of elements in servers shall be returned (handle)
 7
8
               Returns PMIX_SUCCESS or a negative value indicating the error.
               Description
9
10
               Return an array containing the pmix_proc t process identifiers of all servers to which the tool is
               currently connected. The process identifier of the current primary server shall be the first entry in
11
               the array, with the remaining entries in order of attachment from earliest to most recent.
12
    18.5.6
               PMIx_tool_set_server
14
               Summary
15
               Designate a server as the tool's primary server.
               Format
  PMIx v4.0
17
               pmix_status_t
18
               PMIx_tool_set_server(const pmix_proc_t *server
                                                                                                        pmix_inf
19
               info[], size_t ninfo);
20
               IN
                    server
21
                    pmix_proc_t structure (handle)
22
               IN
                   info
23
                    Array of pmix_info_t structures (array of handles)
24
               IN
                    ninfo
25
                    Number of elements in the info array (size t)
26
               Returns PMIX SUCCESS or a negative value indicating the error.
```

```
Required Attributes
 1
               The following attributes are required to be supported by all PMIx libraries:
 2
               PMIX WAIT FOR CONNECTION "pmix.wait.conn" (bool)
 3
                     Wait until the specified process has connected to the requesting tool or server, or the
 4
                     operation times out (if the PMIX TIMEOUT directive is included in the request).
               PMIX_TIMEOUT "pmix.timeout" (int)
 5
                     Time in seconds before the specified operation should time out (zero indicating infinite) and
6
 7
                     return the PMIX ERR TIMEOUT error. Care should be taken to avoid race conditions
8
                     caused by multiple layers (client, server, and host) simultaneously timing the operation.
               Description
9
10
               Designate the specified server to be the tool's primary server for all subsequent API calls.
    18.5.7
               PMIx_IOF_pull
11
12
               Summary
13
               Register to receive output forwarded from a set of remote processes.
               Format
   PMIx v3.0
15
               pmix status t
16
               PMIx_IOF_pull(const pmix_proc_t procs[], size_t nprocs,
17
                                  const pmix_info_t directives[], size_t ndirs,
                                 pmix_iof_channel_t channel,
18
19
                                  pmix iof cbfunc t cbfunc,
20
                                 pmix_hdlr_reg_cbfunc_t regcbfunc,
                                  void *regcbdata);
21
               IN
22
                    procs
                    Array of proc structures identifying desired source processes (array of handles)
23
24
               IN
                    nprocs
                    Number of elements in the procs array (integer)
25
                    directives
               IN
26
27
                    Array of pmix info t structures (array of handles)
28
               IN
                    ndirs
                    Number of elements in the directives array (integer)
29
                    channel
30
                    Bitmask of IO channels included in the request (pmix_iof_channel_t)
31
32
               IN
                    cbfunc
33
                    Callback function for delivering relevant output (pmix iof cbfunc t function reference)
```

| 1<br>2<br>3<br>4<br>5            | <ul> <li>IN regcbfunc         Function to be called when registration is completed (pmix_hdlr_reg_cbfunc_t function reference)     </li> <li>IN regcbdata         Data to be passed to the regcbfunc callback function (memory reference)     </li> </ul>                                                                                                    |
|----------------------------------|----------------------------------------------------------------------------------------------------|
| 6<br>7                           | Returns <b>PMIX_SUCCESS</b> or a negative value indicating the error. In the event the function returns an error, the <i>regcbfunc</i> will <i>not</i> be called.                                                                                                    |
|                                  | ▼ Required Attributes                                                                                                    |
| 8                                | The following attributes are required for PMIx libraries that support IO forwarding:                                                                                                    |
| 9<br>10<br>11                    | <pre>PMIX_IOF_CACHE_SIZE "pmix.iof.csize" (uint32_t) The requested size of the PMIx server cache in bytes for each specified channel. By default, the server is allowed (but not required) to drop all bytes received beyond the max size.</pre>                                                                                                    |
| 12<br>13<br>14                   | <pre>PMIX_IOF_DROP_OLDEST "pmix.iof.old" (bool) In an overflow situation, the PMIx server is to drop the oldest bytes to make room in the cache.</pre>                                                                                                    |
| 15<br>16<br>17                   | PMIX_IOF_DROP_NEWEST "pmix.iof.new" (bool)  In an overflow situation, the PMIx server is to drop any new bytes received until room becomes available in the cache (default).                                                                                                    |
|                                  | ▼ Optional Attributes                                                                                                    |
| 18                               | The following attributes are optional for PMIx libraries that support IO forwarding:                                                                                                    |
| 19<br>20<br>21<br>22<br>23<br>24 | PMIX_IOF_BUFFERING_SIZE "pmix.iof.bsize" (uint32_t)  Requests that IO on the specified channel(s) be aggregated in the PMIx tool library until the specified number of bytes is collected to avoid being called every time a block of IO arrives. The PMIx tool library will execute the callback and reset the collection counter whenever the specified number of bytes becomes available. Any remaining buffered data will be <i>flushed</i> to the callback upon a call to deregister the respective channel. |
| 25<br>26<br>27<br>28             | <pre>PMIX_IOF_BUFFERING_TIME "pmix.iof.btime" (uint32_t)  Max time in seconds to buffer IO before delivering it. Used in conjunction with buffering size, this prevents IO from being held indefinitely while waiting for another payload to arrive.</pre>                                                                                                    |
| 29<br>30<br>31                   | PMIX_IOF_TAG_OUTPUT "pmix.iof.tag" (bool)  Requests that output be prefixed with the nspace,rank of the source and a string identifying the channel (stdout, stderr, etc.).                                                                                                    |
| 32<br>33<br>34                   | <pre>PMIX_IOF_TIMESTAMP_OUTPUT "pmix.iof.ts" (bool) Requests that output be marked with the time at which the data was received by the tool - note that this will differ from the time at which the data was collected from the source.</pre>                                                                                                    |

```
PMIX_IOF_XML_OUTPUT "pmix.iof.xml" (bool)
 1
                     Requests that output be formatted in XML.
 2
               Description
 3
 4
               Register to receive output forwarded from a set of remote processes.
                                                  Advice to users
 5
               Providing a NULL function pointer for the cbfunc parameter will cause output for the indicated
 6
               channels to be written to their corresponding stdout/stderr file descriptors. Use of
               PMIX RANK WILDCARD to specify all processes in a given namespace is supported but should be
 7
               used carefully due to bandwidth and memory footprint considerations.
 8
    18.5.8
                PMIx IOF deregister
               Summary
10
               Deregister from output forwarded from a set of remote processes.
11
               Format
   PMIx v3.0
13
               pmix status t
14
               PMIx IOF deregister(size t iofhdlr,
15
                                          const pmix_info_t directives[], size_t ndirs,
16
                                          pmix_op_cbfunc_t cbfunc, void *cbdata);
17
               IN
                    iofhdlr
18
                    Registration number returned from the pmix hdlr reg cbfunc t callback from the
                    call to PMIx IOF pull (size t)
19
               IN
20
                    directives
                    Array of pmix_info_t structures (array of handles)
21
22
               IN
                    ndirs
                    Number of elements in the directives array (integer)
23
               IN
24
                    Callback function to be called when deregistration has been completed. (function reference)
25
26
                    cbdata
27
                    Data to be passed to the cbfunc callback function (memory reference)
28
               A successful return indicates that the request is being processed and the result will be returned in
29
               the provided cbfunc. Note that the library must not invoke the callback function prior to returning
               from the API. The callback function, cbfunc, is only called when PMIX SUCCESS is returned.
30
31
               Returns PMIX SUCCESS or one of the following error codes when the condition described occurs:
```

PMIX\_OPERATION\_SUCCEEDED, indicating that the request was immediately processed 1 2 successfully - the *cbfunc* will *not* be called. 3 If none of the above return codes are appropriate, then an implementation must return either a 4 general PMIx error code or an implementation defined error code as described in Section 3.1.1. 5 Description 6 Deregister from output forwarded from a set of remote processes. Advice to PMIx library implementers -7 Any currently buffered IO should be flushed upon receipt of a deregistration request. All received IO after receipt of the request shall be discarded. 8 18.5.9 PMIx\_IOF\_push Summary 10 Push data collected locally (typically from **stdin** or a file) to **stdin** of the target recipients. 11 Format 12 *PMIx v3.0* 13 pmix\_status\_t 14 PMIx\_IOF\_push(const pmix\_proc\_t targets[], size\_t ntargets, pmix\_byte\_object\_t \*bo, 15 const pmix\_info\_t directives[], size\_t ndirs, 16 17 pmix\_op\_cbfunc\_t cbfunc, void \*cbdata); IN targets 18 Array of proc structures identifying desired target processes (array of handles) 19 IN ntargets 20 21 Number of elements in the *targets* array (integer) IN 22 23 Pointer to pmix byte object t containing the payload to be delivered (handle) IN directives 24 25 Array of **pmix** info t structures (array of handles) IN ndirs 26 27 Number of elements in the *directives* array (integer) 28 IN directives Array of **pmix\_info\_t** structures (array of handles) 29 IN 30 cbfunc 31 Callback function to be called when operation has been completed. (pmix op cbfunc t

32

function reference)

| 1<br>2                           | IN cbdata Data to be passed to the <i>cbfunc</i> callback function (memory reference)                                                                                                    |
|----------------------------------|----------------------------------------------------------------------------------------------------|
| 3<br>4<br>5                      | A successful return indicates that the request is being processed and the result will be returned in the provided <i>cbfunc</i> . Note that the library must not invoke the callback function prior to returning from the API. The callback function, <i>cbfunc</i> , is only called when <b>PMIX_SUCCESS</b> is returned.                                                                                                    |
| 6                                | Returns PMIX_SUCCESS or one of the following error codes when the condition described occurs:                                                                                                    |
| 7<br>8                           | <b>PMIX_OPERATION_SUCCEEDED</b> , indicating that the request was immediately processed successfully - the <i>cbfunc</i> will <i>not</i> be called.                                                                                                    |
| 9<br>10                          | If none of the above return codes are appropriate, then an implementation must return either a general PMIx error code or an implementation defined error code as described in Section 3.1.1.                                                                                                    |
|                                  | ▼                                                                                                    |
| 11                               | The following attributes are required for PMIx libraries that support IO forwarding:                                                                                                    |
| 12<br>13<br>14                   | PMIX_IOF_CACHE_SIZE "pmix.iof.csize" (uint32_t)  The requested size of the PMIx server cache in bytes for each specified channel. By default, the server is allowed (but not required) to drop all bytes received beyond the max size.                                                                                                    |
| 15<br>16<br>17                   | <pre>PMIX_IOF_DROP_OLDEST "pmix.iof.old" (bool) In an overflow situation, the PMIx server is to drop the oldest bytes to make room in the cache.</pre>                                                                                                    |
| 18<br>19<br>20                   | PMIX_IOF_DROP_NEWEST "pmix.iof.new" (bool)  In an overflow situation, the PMIx server is to drop any new bytes received until room becomes available in the cache (default).                                                                                                    |
|                                  | ▼ Optional Attributes                                                                                                    |
| 21                               | The following attributes are optional for PMIx libraries that support IO forwarding:                                                                                                    |
| 22<br>23<br>24<br>25<br>26<br>27 | PMIX_IOF_BUFFERING_SIZE "pmix.iof.bsize" (uint32_t)  Requests that IO on the specified channel(s) be aggregated in the PMIx tool library until the specified number of bytes is collected to avoid being called every time a block of IO arrives. The PMIx tool library will execute the callback and reset the collection counter whenever the specified number of bytes becomes available. Any remaining buffered data will be <i>flushed</i> to the callback upon a call to deregister the respective channel. |
| 28<br>29<br>30<br>31             | PMIX_IOF_BUFFERING_TIME "pmix.iof.btime" (uint32_t)  Max time in seconds to buffer IO before delivering it. Used in conjunction with buffering size, this prevents IO from being held indefinitely while waiting for another payload to arrive.                                                                                                    |
| 32                               | PMIX_IOF_PUSH_STDIN "pmix.iof.stdin" (bool)                                                                                                    |

2 3 4

1

5

6

8 9

7

10 11

12 13

14 15 16 Requests that the PMIx library collect the **stdin** of the requester and forward it to the processes specified in the PMIx IOF push call. All collected data is sent to the same targets until **stdin** is closed, or a subsequent call to **PMIx IOF push** is made that includes the PMIX IOF COMPLETE attribute indicating that forwarding of stdin is to be terminated.

### Description

Called either to:

- push data collected by the caller themselves (typically from stdin or a file) to stdin of the target recipients;
- request that the PMIx library automatically collect and push the **stdin** of the caller to the target recipients; or
- indicate that automatic collection and transmittal of **stdin** is to stop

### Advice to users

Execution of the cbfunc callback function serves as notice that the PMIx library no longer requires the caller to maintain the bo data object - it does not indicate delivery of the payload to the targets. Use of PMIX\_RANK\_WILDCARD to specify all processes in a given namespace is supported but should be used carefully due to bandwidth and memory footprint considerations.

#### **CHAPTER 19**

# **Storage Support Definitions**

| P | rovisiona |
|---|-----------|
|   |           |

1

2

3

4

5

6

7

8

9

10

11

12 13

16 17 Distributed and parallel computing systems are increasingly embracing storage hierarchies to meet the diverse data management needs of applications and other systems software in a cost-effective manner. These hierarchies provide access to a number of distinct storage layers, with each potentially composed of different storage hardware (e.g., HDD, SSD, tape, PMEM), deployed at different locations (e.g., on-node, on-switch, on-site, WAN), and designed using different storage paradigms (e.g., file-based, object-based). Each of these systems offers unique performance and usage characteristics that storage system users should carefully consider to ensure the most efficient use of storage resources.

PMIx enables users to better understand storage hierarchies by defining attributes that formalize storage system characteristics, state, and other parameters. These attributes can be queried by applications, I/O libraries and middleware, and workflow systems to discover available storage resources and to inform on which resources are most suitable for different I/O workload requirements.

# 4 19.1 Storage support constants

| 15 | <b>Provisional</b> |
|----|--------------------|
| 10 |                    |

The pmix\_storage\_medium\_t is a uint64\_t type that defines a set of bit-mask flags for specifying different types of storage mediums. These can be bitwise OR'd together to accommodate storage systems that mix storage medium types.

18 Provisional

PMIX\_STORAGE\_MEDIUM\_UNKNOWN The storage medium type is unknown.

19 Provisional

PMIX\_STORAGE\_MEDIUM\_TAPE

The storage system uses tape media.

20 *Provisional*21

PMIX\_STORAGE\_MEDIUM\_HDD interfaces.

The storage system uses HDDs with traditional SAS, SATA

22 *Provisional*23

PMIX\_STORAGE\_MEDIUM\_SSD interfaces.

The storage system uses SSDs with traditional SAS, SATA

24 *Provisional*25 *Provisional* 

PMIX\_STORAGE\_MEDIUM\_NVME
PMIX STORAGE MEDIUM PMEM

The storage system uses SSDs with NVMe interface.

26 Provisional

PMIX STORAGE MEDIUM RAM

The storage system uses persistent memory.

The storage system is volatile (e.g., tmpfs).

|                                   | Advice to PMIx library implementers ————————————————————————————————————                                                                                                    |  |  |  |  |
|-----------------------------------|----------------------------------------------------------------------------------------------------|--|--|--|--|
| 1<br>2<br>3<br>4                  | PMIx implementations should maintain the same ordering for bit-mask values for <pre>pmix_storage_medium_t</pre> struct as provided in this standard, since these constants are ordered to provide semantic information that may be of use to PMIx users. Namely, <pre>pmix_storage_medium_t</pre> constants are ordered in terms of increasing medium bandwidth. |  |  |  |  |
| 5<br>6<br>7                       | It is further recommended that implementations should try to allocate empty bits in the mask so that they can be extended to account for new constant definitions corresponding to new storage mediums.                                                                                                    |  |  |  |  |
| 8 Provisional<br>9<br>10<br>11    | The <code>pmix_storage_accessibility_t</code> is a <code>uint64_t</code> type that defines a set of bit-mask flags for specifying different levels of storage accessibility (i.e., from where a storage system may be accessed). These can be bitwise OR'd together to accommodate storage systems that are accessibile in multiple ways.                        |  |  |  |  |
| 12 <i>Provisional</i>             | PMIX_STORAGE_ACCESSIBILITY_NODE The storage system resources are accessible                                                                                                    |  |  |  |  |
| 13<br>14 <i>Provisional</i><br>15 | within the same node.  PMIX_STORAGE_ACCESSIBILITY_SESSION  Within the same session.  The storage system resources are accessible within the same session.                                                                                                    |  |  |  |  |
| 16 <i>Provisional</i><br>17       | PMIX_STORAGE_ACCESSIBILITY_JOB within the same job.  The storage system resources are accessible                                                                                                    |  |  |  |  |
| 18 <i>Provisional</i><br>19       | PMIX_STORAGE_ACCESSIBILITY_RACK within the same rack.  The storage system resources are accessible                                                                                                    |  |  |  |  |
| 20 <i>Provisional</i><br>21       | <b>PMIX_STORAGE_ACCESSIBILITY_CLUSTER</b> Within the same cluster.  The storage system resources are accessible                                                                                                    |  |  |  |  |
| 22 <i>Provisional</i>             | PMIX_STORAGE_ACCESSIBILITY_REMOTE The storage system resources are remote.                                                                                                    |  |  |  |  |
| 23                                | The <pre>pmix_storage_persistence_t</pre> type specifies different levels of persistence for a particular storage system.                                                                                                    |  |  |  |  |
| 25 <mark>Provisional</mark><br>26 | <b>PMIX_STORAGE_PERSISTENCE_TEMPORARY</b> Data on the storage system is persisted only temporarily (i.e, it does not survive across sessions or node reboots).                                                                                                    |  |  |  |  |
| 27 <i>Provisional</i>             | PMIX_STORAGE_PERSISTENCE_NODE Data on the storage system is persisted on the node.                                                                                                    |  |  |  |  |
| 28 <i>Provisional</i><br>29       | PMIX_STORAGE_PERSISTENCE_SESSION Data on the storage system is persisted for the duration of the session.                                                                                                    |  |  |  |  |
| 30 <i>Provisional</i><br>31       | PMIX_STORAGE_PERSISTENCE_JOB Data on the storage system is persisted for the duration of the job.                                                                                                    |  |  |  |  |
| 32 <i>Provisional</i>             | PMIX_STORAGE_PERSISTENCE_SCRATCH Data on the storage system is persisted                                                                                                    |  |  |  |  |
| 33<br>34 <i>Provisional</i>       | according to scratch storage policies (short-term storage, typically persisted for days to weeks).  PMIX_STORAGE_PERSISTENCE_PROJECT  Data on the storage system is persisted                                                                                                    |  |  |  |  |
| 35                                | according to project storage policies (long-term storage, typically persisted for the duration of                                                                                                    |  |  |  |  |
| 36                                | a project).                                                                                                    |  |  |  |  |

| 1 |                    | PMIX_STORAGE_PERSISTENCE_                                                                    | _ARCHIVE Data on the storage system is persisted        |  |  |  |
|---|--------------------|----------------------------------------------------------------------------------------------|---------------------------------------------------------|--|--|--|
| 2 |                    | according to archive storage policies (long-term storage, typically persisted indefinitely). |                                                         |  |  |  |
| 3 |                    | The pmix_storage_access_type_t type specifies different storage system access types.         |                                                         |  |  |  |
| 4 | <b>Provisional</b> | PMIX_STORAGE_ACCESS_RD                                                                       | Provide information on storage system read operations.  |  |  |  |
| 5 | <b>Provisional</b> | PMIX_STORAGE_ACCESS_WR                                                                       | Provide information on storage system write operations. |  |  |  |
| 6 | <b>Provisional</b> | PMIX_STORAGE_ACCESS_RDWR                                                                     | Provide information on storage system read and write    |  |  |  |
| 7 |                    | operations.                                                                                  |                                                         |  |  |  |

# **8 19.2 Storage support attributes**

38 *Provisional* 

| _  |                    |                                                                                         |
|----|--------------------|-----------------------------------------------------------------------------------------|
| 9  |                    | The following attributes may be returned in response to queries (e.g., PMIx_Get or      |
| 10 |                    | PMIx_Query_info) made by processes or tools.                                            |
| 11 | <b>Provisional</b> | <pre>PMIX_STORAGE_ID "pmix.strg.id" (char*)</pre>                                       |
| 12 |                    | An identifier for the storage system (e.g., lustre-fs1, daos-oss1, home-fs)             |
| 13 | <b>Provisional</b> | <pre>PMIX_STORAGE_PATH "pmix.strg.path" (char*)</pre>                                   |
| 14 |                    | Mount point path for the storage system (valid only for file-based storage systems)     |
| 15 | <b>Provisional</b> | <pre>PMIX_STORAGE_TYPE "pmix.strg.type" (char*)</pre>                                   |
| 16 |                    | Type of storage system (i.e., "lustre", "gpfs", "daos", "ext4")                         |
| 17 | <b>Provisional</b> | <pre>PMIX_STORAGE_VERSION "pmix.strg.ver" (char*)</pre>                                 |
| 18 |                    | Version string for the storage system                                                   |
| 19 | <b>Provisional</b> | <pre>PMIX_STORAGE_MEDIUM "pmix.strg.medium" (pmix_storage_medium_t)</pre>               |
| 20 |                    | Types of storage mediums utilized by the storage system (e.g., SSDs, HDDs, tape)        |
| 21 |                    | PMIX_STORAGE_ACCESSIBILITY                                                              |
| 22 | <b>Provisional</b> | "pmix.strg.access" (pmix_storage_accessibility_t)                                       |
| 23 |                    | Accessibility level of the storage system (e.g., within same node, within same session) |
| 24 |                    | PMIX_STORAGE_PERSISTENCE                                                                |
| 25 | <b>Provisional</b> | <pre>"pmix.strg.persist" (pmix_storage_persistence_t)</pre>                             |
| 26 |                    | Persistence level of the storage system (e.g., sratch storage or achive storage)        |
|    | Provisional        | <pre>PMIX_QUERY_STORAGE_LIST "pmix.strg.list" (char*)</pre>                             |
| 28 |                    | Comma-delimited list of storage identifiers (i.e., PMIX_STORAGE_ID types) for available |
| 29 |                    | storage systems                                                                         |
|    | Provisional        | PMIX_STORAGE_CAPACITY_LIMIT "pmix.strg.caplim" (double)                                 |
| 31 |                    | Overall limit on capacity (in bytes) for the storage system                             |
| 32 | Provisional        | <pre>PMIX_STORAGE_CAPACITY_USED "pmix.strg.capuse" (double)</pre>                       |
| 33 |                    | Overall used capacity (in bytes) for the storage system                                 |
| 34 | Provisional        | <pre>PMIX_STORAGE_OBJECT_LIMIT "pmix.strg.objlim" (uint64_t)</pre>                      |
| 35 |                    | Overall limit on number of objects (e.g., inodes) for the storage system                |
|    | <b>Provisional</b> | <pre>PMIX_STORAGE_OBJECTS_USED "pmix.strg.objuse" (uint64_t)</pre>                      |
| 37 |                    | Overall used number of objects (e.g., inodes) for the storage system                    |

PMIX\_STORAGE\_MINIMAL\_XFER\_SIZE "pmix.strg.minxfer" (double)

| 1                           | Minimal transfer size (in bytes) for the storage system - this is the storage system's atomic   |
|-----------------------------|-------------------------------------------------------------------------------------------------|
| 2                           | unit of transfer (e.g., block size)                                                             |
| 3 <i>Provisional</i>        | PMIX_STORAGE_SUGGESTED_XFER_SIZE "pmix.strg.sxfer" (double)                                     |
| 4                           | Suggested transfer size (in bytes) for the storage system                                       |
| 5                           | PMIX_STORAGE_BW_MAX "pmix.strg.bwmax" (double)                                                  |
| 6                           | Maximum bandwidth (in bytes/sec) for storage system - provided as the theoretical               |
| 7                           | maximum or the maximum observed bandwidth value                                                 |
| 8 <i>Provisional</i>        | <pre>PMIX_STORAGE_BW_CUR "pmix.strg.bwcur" (double)</pre>                                       |
| 9                           | Observed bandwidth (in bytes/sec) for storage system - provided as a recently observed          |
| 10                          | bandwidth value, with the exact measurement interval depending on the storage system            |
| 11                          | and/or PMIx library implementation                                                              |
| 12                          | <pre>PMIX_STORAGE_IOPS_MAX "pmix.strg.iopsmax" (double)</pre>                                   |
| 13                          | Maximum IOPS (in I/O operations per second) for storage system - provided as the                |
| 14                          | theoretical maximum or the maximum observed IOPS value                                          |
| 15 <mark>Provisional</mark> | PMIX_STORAGE_IOPS_CUR "pmix.strg.iopscur" (double)                                              |
| 16                          | Observed IOPS (in I/O operations per second) for storage system - provided as a recently        |
| 17                          | observed IOPS value, with the exact measurement interval depending on the storage system        |
| 18                          | and/or PMIx library implementation                                                              |
| 19                          | PMIX_STORAGE_ACCESS_TYPE                                                                        |
| 20 <mark>Provisional</mark> | "pmix.strg.atype" (pmix_storage_access_type_t)                                                  |
| 21                          | Qualifier describing the type of storage access to return information for (e.g., for qualifying |
| 22                          | PMIX_STORAGE_BW_CUR, PMIX_STORAGE_IOPS_CUR, or                                                  |
| 20                          |                                                                                                 |

#### **APPENDIX A**

# **Python Bindings**

While the PMIx Standard is defined in terms of C-based APIs, there is no intent to limit the use of PMIx to that specific language. Support for other languages is captured in the Standard by describing their equivalent syntax for the PMIx APIs and native forms for the PMIx datatypes. This Appendix specifically deals with Python interfaces, beginning with a review of the PMIx datatypes. Support is restricted to Python 3 and above - i.e., the Python bindings do not support Python 2.

Note: the PMIx APIs have been loosely collected into three Python classes based on their PMIx "class" (i.e., client, server, and tool). All processes have access to a basic set of the APIs, and therefore those have been included in the "client" class. Servers can utilize any of those functions plus a set focused on operations not commonly executed by an application process. Finally, tools can also act as servers but have their own initialization function.

# A.1 Design Considerations

12 Several issues arose during design of the Python bindings:

## A.1.1 Error Codes vs Python Exceptions

The C programming language reports errors through the return of the corresponding integer status codes. PMIx has defined a range of negative values for this purpose. However, Python has the option of raising *exceptions* that effectively operate as interrupts that can be trapped if the program appropriately tests for them. The PMIx Python bindings opted to follow the C-based standard and return PMIx status codes in lieu of raising exceptions as this method was considered more consistent for those working in both domains.

## 20 A.1.2 Representation of Structured Data

PMIx utilizes a number of C-language structures to efficiently bundle related information. For example, the PMIx process identifier is represented as a struct containing a character array for the namespace and a 32-bit unsigned integer for the process rank. There are several options for translating such objects to Python – e.g., the PMIx process identifier could be represented as a two-element tuple (nspace, rank) or as a dictionary 'nspace': name, 'rank': 0. Exploration found no discernible benefit to either representation, nor was any clearly identifiable rationale developed that would lead a user to expect one versus the other for a given PMIx data type. Consistency in the translation (i.e., exclusively using tuple or dictionary) appeared to be the most important criterion. Hence, the decision was made to express all complex datatypes as Python dictionaries.

# A.2 Datatype Definitions

PMIx defines a number of datatypes comprised of fixed-size character arrays, restricted range integers (e.g., uint32\_t), and structures. Each datatype is represented by a named unsigned 16-bit integer (uint16\_t) constant. Users are advised to use the named PMIx constants for indicating datatypes instead of integer values to ensure compatibility with future PMIx versions.

With only a few exceptions, the C-based PMIx datatypes defined in Chapter 3 on page 13 directly translate to Python. However, Python lacks the size-specific value definitions of C (e.g., uint8\_t) and thus some care must be taken to protect against overflow/underflow situations when moving between the languages. Python bindings that accept values including PMIx datatypes shall therefore have the datatype and associated value checked for compatibility with their PMIx-defined equivalents, returning an error if:

- datatypes not defined by PMIx are encountered
- provided values fall outside the range of the C-equivalent definition e.g., if a value identified as **PMIX UINT8** lies outside the **uint8** trange

Note that explicit labeling of PMIx data type, even when Python itself doesn't care, is often required for the Python bindings to know how to properly interpret and label the provided value when passing it to the PMIx library.

Table A.1 lists the correspondence between data types in the two languages.

C-Definition

bool

|                        | Cocienii                                                                                                    |                                                                                                    |
|------------------------|----------------------------------------------------------------------------------------------------|----------------------------------------------------------------------------------------------------|
| PMIX_BYTE              | A single element byte                                                                                                    |                                                                                                    |
|                        | array (i.e., a byte array                                                                                                    |                                                                                                    |
|                        | of length one)                                                                                                    |                                                                                                    |
| PMIX_STRING            | string                                                                                                    |                                                                                                    |
| PMIX_SIZE              | integer                                                                                                    |                                                                                                    |
| PMIX_PID               | integer                                                                                                    | value shall be limited to the uint32_t                                                                                                    |
|                        |                                                                                                    | range                                                                                                    |
| PMIX_INT, PMIX_INT8,   | integer                                                                                                    | value shall be limited to its corresponding                                                                                                    |
| PMIX_INT16,            |                                                                                                    | range                                                                                                    |
| PMIX_INT32, PMIX_INT64 |                                                                                                    |                                                                                                    |
| PMIX_UINT, PMIX_UINT8, | integer                                                                                                    | value shall be limited to its corresponding                                                                                                    |
| PMIX_UINT16,           |                                                                                                    | range                                                                                                    |
| PMIX_UINT32,           |                                                                                                    |                                                                                                    |
| PMIX_UINT64            |                                                                                                    |                                                                                                    |
| PMIX_FLOAT,            | float                                                                                                    | value shall be limited to its corresponding                                                                                                    |
| PMIX_DOUBLE            |                                                                                                    | range                                                                                                    |
| PMIX_TIMEVAL           | {'sec': sec, 'usec':                                                                                                    | each field is an integer value                                                                                                    |
|                        | microsec}                                                                                                    |                                                                                                    |
| PMIX_TIME              | integer                                                                                                    | limited to positive values                                                                                                    |
| PMIX_DATA_TYPE         | integer                                                                                                    | value shall be limited to the uint16_t                                                                                                    |
|                        |                                                                                                    | range                                                                                                    |
| PMIX_STATUS            | integer                                                                                                    |                                                                                                    |
| N/A                    | string                                                                                                    | The string's length shall be limited to one                                                                                                    |
|                        |                                                                                                    | less than the size of the pmix_key_t                                                                                                    |
|                        |                                                                                                    | array (to reserve space for the terminating                                                                                                    |
|                        |                                                                                                    | NULL)                                                                                                    |
| N/A                    | string                                                                                                    | The string's length shall be limited to one                                                                                                    |
|                        |                                                                                                    | less than the size of the pmix_nspace_t                                                                                                    |
|                        |                                                                                                    | array (to reserve space for the terminating                                                                                                    |
|                        |                                                                                                    | array (to reserve space for the terminating                                                                                                    |
|                        | PMIX_STRING PMIX_SIZE PMIX_PID  PMIX_INT, PMIX_INT8, PMIX_INT16, PMIX_INT32, PMIX_INT64  PMIX_UINT, PMIX_UINT8, PMIX_UINT32, PMIX_UINT64  PMIX_FLOAT, PMIX_DOUBLE  PMIX_TIMEVAL  PMIX_TIME  PMIX_TIME  PMIX_STATUS  N/A | array (i.e., a byte array of length one)  PMIX_STRING  PMIX_SIZE  Integer  Integer  PMIX_INT, PMIX_INT8,  PMIX_INT16,  PMIX_INT32, PMIX_INT64  PMIX_UINT, PMIX_UINT8,  PMIX_UINT32,  PMIX_UINT32,  PMIX_UINT64  PMIX_FLOAT,  PMIX_DOUBLE  PMIX_TIMEVAL  {'sec': sec, 'usec': microsec}  PMIX_TIME  Integer  Integer |

Table A.1.: C-to-Python Datatype Correspondence

PMIx Name

PMIX\_BOOL

Python Definition

boolean

Notes

Table A.1.: C-to-Python Datatype Correspondence

| Table A.1.: C-to-Python Datatype Correspondence |                  |                          |                                                                  |  |
|-------------------------------------------------|------------------|--------------------------|------------------------------------------------------------------|--|
| C-Definition                                    | PMIx Name        | Python Definition        | Notes                                                            |  |
| pmix_rank_t                                     | PMIX_PROC_RANK   | integer                  | value shall be limited to the uint32_t                           |  |
|                                                 |                  |                          | range excepting the reserved values near                         |  |
|                                                 |                  |                          | UINT32_MAX                                                       |  |
| pmix_proc_t                                     | PMIX_PROC        | {'nspace': nspace,       | nspace is a Python string and rank is an                         |  |
|                                                 | 47 >             | 'rank': rank}            | integer value. The <i>nspace</i> string's length                 |  |
|                                                 |                  |                          | shall be limited to one less than the size of                    |  |
|                                                 |                  |                          | the pmix_nspace_t array (to reserve                              |  |
|                                                 |                  |                          | space for the terminating <b>NULL</b> ), and the                 |  |
|                                                 |                  |                          | rank value shall conform to the constraints                      |  |
|                                                 |                  |                          | associated with pmix_rank_t                                      |  |
| pmix_byte_object_t                              | PMIX_BYTE_OBJECT | {'bytes': bytes, 'size': | bytes is a Python byte array and size is the                     |  |
|                                                 | , ,              | size}                    | integer number of bytes in that array.                           |  |
| pmix_persistence_t                              | PMIX_PERSISTENCE | integer                  | value shall be limited to the uint8_t                            |  |
|                                                 |                  |                          | range                                                            |  |
| pmix_scope_t                                    | PMIX_SCOPE       | integer                  | value shall be limited to the uint8_t                            |  |
|                                                 | ` (              |                          | range                                                            |  |
| <pre>pmix_data_range_t</pre>                    | PMIX_RANGE       | integer                  | value shall be limited to the uint8_t                            |  |
|                                                 |                  |                          | range                                                            |  |
| <pre>pmix_proc_state_t</pre>                    | PMIX_PROC_STATE  | integer                  | value shall be limited to the uint8_t                            |  |
|                                                 |                  |                          | range                                                            |  |
| pmix_proc_info_t                                | PMIX_PROC_INFO   | {'proc': {'nspace':      | proc is a Python proc dictionary;                                |  |
|                                                 |                  | nspace, 'rank':          | hostname and executable are Python                               |  |
|                                                 |                  | rank}, 'hostname':       | strings; and <i>pid</i> , <i>exitcode</i> , and <i>state</i> are |  |
|                                                 |                  | hostname, 'executable':  | Python integers                                                  |  |
|                                                 |                  | executable, 'pid': pid,  |                                                                  |  |
|                                                 |                  | 'exitcode': exitcode,    |                                                                  |  |
|                                                 |                  | 'state': state}          |                                                                  |  |

| Table A.1.: C-to-Python Datatype Correspondence |                      |                                                                                                   |                                                                                                    |  |
|-------------------------------------------------|----------------------|---------------------------------------------------------------------------------------------------|----------------------------------------------------------------------------------------------------|--|
| C-Definition                                    | PMIx Name            | Python Definition                                                                                 | Notes                                                                                                    |  |
| pmix_data_array_t                               | PMIX_DATA_ARRAY      | {'type': type, 'array': array}                                                                    | type is the PMIx type of object in the array and array is a Python list containing the individual array elements. Note that array can consist of any PMIx types, including (for example) a Python info object that itself contains an array value |  |
| pmix_info_directives_t                          | PMIX_INFO_DIRECTIVES | list                                                                                              | list of integer values (defined in Section 3.2.10)                                                                                                    |  |
| pmix_alloc_directive_t                          | PMIX_ALLOC_DIRECTIVE | integer                                                                                           | value shall be limited to the uint8_t range                                                                                                    |  |
| pmix_iof_channel_t                              | PMIX_IOF_CHANNEL     | list                                                                                              | list of integer values (defined in Section 18.3.3)                                                                                                    |  |
| pmix_envar_t                                    | PMIX_ENVAR           | {'envar': envar, 'value': value, 'separator': separator}                                          | envar and value are Python strings, and separator a single-character Python string                                                                                                    |  |
| pmix_value_t                                    | PMIX_VALUE           | {'value': value, 'val_type': type}                                                                | type is the PMIx datatype of value, and value is the associated value expressed in the appropriate Python form for the specified datatype                                                                                                    |  |
| pmix_info_t                                     | PMIX_INFO            | {'key': key, 'flags':<br>flags, value': value,<br>'val_type': type}                               | key is a Python string key, flags is an info directives value, type is the PMIx datatype of value, and value is the associated value expressed in the appropriate Python form for the specified datatype                                          |  |
| pmix_pdata_t                                    | PMIX_PDATA           | {'proc': {'nspace':<br>nspace, 'rank': rank},<br>'key': key, 'value':<br>value, 'val_type': type} | proc is a Python proc dictionary;<br>key is a Python string key; type is the<br>PMIx datatype of value; and value is<br>the associated value expressed in the<br>appropriate Python form for the specified<br>datatype                            |  |

463

Table A.1.: C-to-Python Datatype Correspondence

| C-Definition      | PMIx Name        | Python Definition          | Notes                                                             |
|-------------------|------------------|----------------------------|-------------------------------------------------------------------|
| pmix_app_t        | PMIX APP         | {'cmd': cmd, 'argv':       | cmd is a Python string; argv and env are                          |
| pmix_app_c        | PMIX_APP         | [argv], 'env': [env],      | Python <i>lists</i> containing Python strings;                    |
|                   |                  | 1 - 0 -                    |                                                                   |
|                   |                  | 'maxprocs': maxprocs,      | maxprocs is an integer; and info is a                             |
|                   |                  | 'info': [info]}            | Python list of info values                                        |
| pmix_query_t      | PMIX_QUERY       | {'keys': [keys],           | keys is a Python list of Python strings, and                      |
|                   |                  | 'qualifiers': [info]}      | qualifiers is a Python list of info values                        |
| pmix_regattr_t    | PMIX_REGATTR     | {'name': name, 'key':      | name and string are Python strings; type                          |
|                   |                  | key, 'type': type, 'info': | is the PMIx datatype for the attribute's                          |
|                   |                  | [info], 'description':     | value; <i>info</i> is a Python <i>list</i> of <b>info</b> values; |
|                   |                  | [desc]}                    | and description is a list of Python strings                       |
|                   |                  |                            | describing the attribute                                          |
| pmix_job_state_t  | PMIX_JOB_STATE   | integer                    | value shall be limited to the uint8_t                             |
|                   |                  |                            | range                                                             |
| pmix_link_state_t | PMIX_LINK_STATE  | integer                    | value shall be limited to the uint8_t                             |
|                   |                  |                            | range                                                             |
| pmix_cpuset_t     | PMIX_PROC_CPUSET | {'source': source,         | source is a string name of the library that                       |
|                   |                  | 'cpus': bitmap}            | created the cpuset; and cpus is a list of                         |
|                   |                  |                            | string ranges identifying the PUs to which                        |
|                   |                  |                            | the process is bound (e.g., [1, 3-5, 7])                          |
| pmix_locality_t   | PMIX_LOCTYPE     | list                       | list of integer values (defined in Section                        |
|                   |                  |                            | 12.4.2.3) describing the relative locality of                     |
|                   |                  |                            | the specified local process                                       |
| pmix_fabric_t     | N/A              | {'name': name,             | name is the string name assigned to the                           |
|                   |                  | 'index': idx, 'info':      | fabric; <i>index</i> is the integer ID assigned to                |
|                   |                  | [info]}                    | the fabric; <i>info</i> is a list of <b>info</b> describing       |
|                   |                  |                            | the fabric                                                        |
| pmix_endpoint_t   | PMIX_ENDPOINT    | {'uuid': uuid,             | <i>uuid</i> is the string system-unique identifier                |
| _                 |                  | 'osname': osname,          | assigned to the device; osname is the                             |
|                   |                  | endpt': endpt}             | operating system name assigned to                                 |
|                   |                  |                            | the device; <i>endpt</i> is a <b>byteobject</b>                   |
|                   |                  |                            | containing the endpoint information                               |
|                   |                  | l                          | 3                                                                 |

Table A.1.: C-to-Python Datatype Correspondence

| C-Definition                         | PMIx Name                    | Python Definition                                                                                | Notes                                                                                                    |
|--------------------------------------|------------------------------|--------------------------------------------------------------------------------------------------|----------------------------------------------------------------------------------------------------|
| pmix_device_distance_t  pmix_coord_t | PMIX_DEVICE_DIST  PMIX_COORD | {'uuid': uuid, 'osname': osname, mindist': mindist, 'maxdist': maxdist}  {'view': view, 'coord': | uuid is the string system-unique identifier assigned to the device; osname is the operating system name assigned to the device; and mindist and maxdist are Python integers  view is the pmix_coord_view_t of the                                                               |
|                                      |                              | [coords]}                                                                                        | coordinate; and <i>coord</i> is a list of integer coordinates, one for each dimension of the fabric                                                                                                    |
| pmix_geometry_t                      | PMIX_GEOMETRY                | {'fabric': idx, 'uuid':<br>uuid, 'osname':<br>osname, coordinates':<br>[coords]}                 | fabric is the Python integer index of the fabric; uuid is the string system-unique identifier assigned to the device; osname is the operating system name assigned to the device; and coordinates is a list of coord containing the coordinates for the device across all views |
| pmix_device_type_t                   | PMIX_DEVTYPE                 | list                                                                                             | list of integer values (defined in Section 12.4.8)                                                                                                    |
| pmix_bind_envelope_t                 | N/A                          | integer                                                                                          | one of the values defined in Section 12.4.4.1                                                                                                    |

### A.2.1 Example

2

3

5

6 7 8

9 10

11

12 13

14

15 16

17 18

19

20

21

22

23 24

25 26

27

28

29

30

Converting a C-based program to its Python equivalent requires translation of the relevant datatypes as well as use of the appropriate API form. An example small program may help illustrate the changes. Consider the following C-based program snippet:

```
#include <pmix.h>
pmix info t info[2];
PMIX_INFO_LOAD(&info[0], PMIX_PROGRAMMING_MODEL, "TEST", PMIX_STRING)
PMIX_INFO_LOAD (&info[1], PMIX_MODEL_LIBRARY_NAME, "PMIX", PMIX_STRING)
rc = PMIx_Init(&myproc, info, 2);
PMIX_INFO_DESTRUCT(&info[0]);
                                   // free the copied string
PMIX_INFO_DESTRUCT(&info[1]);
                                   // free the copied string
                                     C
Moving to the Python version requires that the pmix info t be translated to the Python info
equivalent, and that the returned information be captured in the return parameters as opposed to a
pointer parameter in the function call, as shown below:
import pmix
. . .
myclient = PMIxClient()
info = [{'kev':PMIX PROGRAMMING MODEL,
           'value': 'TEST', 'val_type': PMIX_STRING},
```

Note the use of the **PMIX\_STRING** identifier to ensure the Python bindings interpret the provided string value as a PMIx "string" and not an array of bytes.

Python

'value': 'PMIX', 'val\_type': PMIX\_STRING}]

{ 'key': PMIX\_MODEL\_LIBRARY\_NAME,

(rc, myproc) = myclient.init(info)

## 1 A.3 Callback Function Definitions

# 2 A.3.1 IOF Delivery Function

| 3<br>4                     | Summary Callback function for delivering forwarded IO to a process                                                                                                    |
|----------------------------|----------------------------------------------------------------------------------------------------|
| 5 <i>PMIx v4.0</i>         | Format Python                                                                                                    |
| 6<br>7                     | <pre>def iofcbfunc(iofhdlr:integer, channel:bitarray,</pre>                                                                                                    |
| 8<br>9                     | IN iofhdlr Registration number of the handler being invoked (integer)                                                                                                    |
| 10<br>11                   | IN channel Python channel 16-bit bitarray identifying the channel the data arrived on (bitarray)                                                                                                    |
| 12<br>13                   | IN source Python proc identifying the namespace/rank of the process that generated the data (dict)                                                                                                    |
| 14<br>15<br>16<br>17<br>18 | <ul> <li>IN payload         Python byteobject containing the data (dict)     </li> <li>IN info         List of Python info provided by the source containing metadata about the payload. This could include PMIX_IOF_COMPLETE (list)     </li> </ul> |
| 19                         | Returns: nothing                                                                                                    |
| 20                         | See pmix_iof_cbfunc_t for details                                                                                                    |
| 21 <b>A.3.2</b>            | Event Handler                                                                                                    |
| 22<br>23                   | Summary Callback function for event handlers                                                                                                    |
| 24 <i>PMIx v4.0</i>        | Format                                                                                                    |

|        |         | Python                                                                                                    | _    |
|--------|---------|----------------------------------------------------------------------------------------------------|------|
| 1      |         | f evhandler(evhdlr:integer, status:integer, source:dict, info:list, results:list)                                                                                                    |      |
| _      |         | Python                                                                                                    |      |
| 3      |         | iofhdlr                                                                                                    |      |
| 4      |         | Registration number of the handler being invoked (integer)                                                                                                    |      |
| 5      |         | Status Status associated with the angustion (integer)                                                                                                    |      |
| 6<br>7 |         | Status associated with the operation (integer) source                                                                                                    |      |
| 8      |         | Python <b>proc</b> identifying the namespace/rank of the process that generated the event (dict)                                                                                                  |      |
| 9      |         | info                                                                                                    |      |
| 0      |         | List of Python <b>info</b> provided by the source containing metadata about the event (list)                                                                                                    |      |
| 1      |         | results                                                                                                    |      |
| 2      |         | List of Python info containing the aggregated results of all prior evhandlers (list)                                                                                                    |      |
| 3      |         | urns:                                                                                                    |      |
| 4      |         | c - Status returned by the event handler's operation (integer)                                                                                                    |      |
| 5<br>6 |         | results - List of Python info containing results from this event handler's operation on the even list)                                                                                            | nt   |
| 7      |         | pmix_notification_fn_t for details                                                                                                    |      |
| 8      | A.3.3   | rver Module Functions                                                                                                    |      |
| 9      |         | e following definitions represent functions that may be provided to the PMIx server library at e of initialization for servicing of client requests. Module functions that are not provided defau | ı11t |
| 21     |         | eturning "not supported" to the caller.                                                                                                    |      |
| 22     | A.3.3.1 | ient Connected                                                                                                    |      |
| 23     |         | mmary                                                                                                    |      |
| 24     |         | tify the host server that a client connected to this server.                                                                                                    |      |

25 <sub>PMIx v4.0</sub>

Format

|                  |          | Python —                                                                                                    |
|------------------|----------|----------------------------------------------------------------------------------------------------|
| 1                |          | <pre>def clientconnected2(proc:dict is not None, info:list)</pre>                                                                                                    |
| 2<br>3<br>4<br>5 |          | <ul> <li>IN proc         Python proc identifying the namespace/rank of the process that connected (dict)     </li> <li>IN info         list of Python info containing information about the process (list)     </li> </ul> |
| 6                |          | Returns:                                                                                                    |
| 7                |          | • rc - PMIX_SUCCESS or a PMIx error code indicating the connection should be rejected (integer)                                                                                                    |
| 8                |          | See pmix_server_client_connected2_fn_t for details                                                                                                    |
| 9                | A.3.3.2  | Client Finalized                                                                                                    |
| 0<br>1           |          | Summary Notify the host environment that a client called PMIx_Finalize.                                                                                                    |
| 2 <sub>P</sub>   | MIx v4.0 | Format Python                                                                                                    |
| 3                |          | <pre>def clientfinalized(proc:dict is not None):</pre>                                                                                                    |
| 4<br>5           |          | IN proc Python proc identifying the namespace/rank of the process that finalized (dict)                                                                                                    |
| 6                |          | Returns: nothing                                                                                                    |
| 7                |          | See pmix_server_client_finalized_fn_t for details                                                                                                    |
| 8                | A.3.3.3  | Client Aborted                                                                                                    |
| 9                |          | Summary Notify the host environment that a local client called PMIx_Abort.                                                                                                    |

| 1                       | Format Python —                                                                                                    |
|-------------------------|----------------------------------------------------------------------------------------------------|
| 2                       | def clientaborted(args:dict is not None)  Python                                                                      |
| 3<br>4                  | IN args Python dictionary containing:                                                                                 |
| 5                       | • 'caller': Python <b>proc</b> identifying the namespace/rank of the process calling abort (dict)                     |
| 6                       | • 'status': PMIx status to be returned on exit (integer)                                                              |
| 7                       | • 'msg': Optional string message to be printed (string)                                                               |
| 8<br>9                  | • 'targets': Optional list of Python <b>proc</b> identifying the namespace/rank of the processes to be aborted (list) |
| 10                      | Returns:                                                                                                    |
| 11                      | • rc - PMIX_SUCCESS or a PMIx error code indicating the operation failed (integer)                                    |
| 12                      | See pmix_server_abort_fn_t for details                                                                                |
| 13 <b>A.3.3.4</b>       | Fence                                                                                                    |
| 14<br>15                | Summary At least one client called either PMIx_Fence or PMIx_Fence_nb                                                 |
| 16 <sub>PMIx v4.0</sub> | Format Python                                                                                                    |
| 17                      | <pre>def fence(args:dict is not None)</pre>                                                                           |
| 18<br>19                | IN args Python dictionary containing:                                                                                 |
| 20<br>21                | • 'procs': List of Python <b>proc</b> identifying the namespace/rank of the participating processes (list)            |
| 22<br>23                | • 'directives': Optional list of Python <b>info</b> containing directives controlling the operation (list)            |
| 24                      | • 'data': Optional Python bytearray of data to be circulated during fence operation (bytearray)                       |
| 25                      | Returns:                                                                                                    |
| 26                      | • rc - PMIX_SUCCESS or a PMIx error code indicating the operation failed (integer)                                    |
| 27                      | • data - Python bytearray containing the aggregated data from all participants (bytearray)                            |
| 28                      | See pmix_server_fencenb_fn_t for details                                                                              |

#### A.3.3.5 Direct Modex 1 2 Summary 3 Used by the PMIx server to request its local host contact the PMIx server on the remote node that 4 hosts the specified proc to obtain and return a direct modex blob for that proc. **Format** PMIx v4.0 Python 6 def dmodex(args:dict is not None) **Python** IN 7 args 8 Python dictionary containing: 9 • 'proc': Python proc of process whose data is being requested (dict) 10 • 'directives': Optional list of Python **info** containing directives controlling the operation (list) 11 12 Returns: • rc - PMIX\_SUCCESS or a PMIx error code indicating the operation failed (integer) 13 • data - Python bytearray containing the data for the specified process (bytearray) 14 See pmix server dmodex reg fn t for details 15 A.3.3.6 **Publish** 16 Summary 17 18 Publish data per the PMIx API specification. **Format** PMIx v4.0 **Python** def publish (args:dict is not None) 20 Python 21 IN args Python dictionary containing: 22 23 • 'proc': Python **proc** dictionary of process publishing the data (dict) • 'directives': List of Python **info** containing data and directives (list) 24 Returns: 25 26 • rc - PMIX\_SUCCESS or a PMIx error code indicating the operation failed (integer) 27 See pmix\_server\_publish\_fn\_t for details

```
A.3.3.7 Lookup
 2
                Summary
                Lookup published data.
 3
                Format
 <sup>4</sup> PMIx v4.0
                                                          Python
                def lookup(args:dict is not None)
 5
                                                          Python
                IN
                      args
 6
 7
                     Python dictionary containing:
 8
                     • 'proc': Python proc of process seeking the data (dict)
                     • 'keys': List of Python strings (list)
 9
                     • 'directives': Optional list of Python info containing directives (list)
10
                Returns:
11
                • rc - PMIX_SUCCESS or a PMIx error code indicating the operation failed (integer)
12
13
                • pdata - List of pdata containing the returned results (list)
                See pmix_server_lookup_fn_t for details
14
                Unpublish
    A.3.3.8
15
                Summary
16
                Delete data from the data store.
17
<sup>18</sup> PMIx v4.0
                Format
                                                          Python
19
                def unpublish (args:dict is not None)
                                                          Python
20
                IN
                      args
21
                     Python dictionary containing:
                     • 'proc': Python proc of process unpublishing data (dict)
22
                     • 'keys': List of Python strings (list)
23
                     • 'directives': Optional list of Python info containing directives (list)
24
                Returns:
25
26
                • rc - PMIX_SUCCESS or a PMIx error code indicating the operation failed (integer)
27
                See pmix_server_unpublish_fn_t for details
```

| 1        | A.3.3.9   | Spawn                                                                                                    |
|----------|-----------|----------------------------------------------------------------------------------------------------|
| 2<br>3   |           | Spawn a set of applications/processes as per the PMIx_Spawn API.                                           |
| 4        | PMIx v4.0 | Format Python                                                                                              |
| 5        |           | def spawn(args:dict is not None)  Python                                                                   |
| 6<br>7   |           | IN args Python dictionary containing:                                                                      |
| 8        |           | • 'proc': Python proc of process making the request (dict)                                                 |
| 9        |           | • 'jobinfo': Optional list of Python info job-level directives and information (list)                      |
| 0        |           | • 'apps': List of Python app describing applications to be spawned (list)                                  |
| 1        |           | Returns:                                                                                                   |
| 2        |           | • rc - PMIX_SUCCESS or a PMIx error code indicating the operation failed (integer)                         |
| 3        |           | • nspace - Python string containing namespace of the spawned job (str)                                     |
| 4        |           | See pmix_server_spawn_fn_t for details                                                                     |
| 5        | A.3.3.10  | Connect                                                                                                    |
| 6<br>7   |           | Summary Record the specified processes as <i>connected</i> .                                               |
| 8        | PMIx v4.0 | Format Python                                                                                              |
| 9        |           | def connect(args:dict is not None)  Python                                                                 |
| 20<br>21 |           | IN args Python dictionary containing:                                                                      |
| 22       |           | • 'procs': List of Python <b>proc</b> identifying the namespace/rank of the participating processes (list) |
| 24<br>25 |           | • 'directives': Optional list of Python <b>info</b> containing directives controlling the operation (list) |
| 26       |           | Returns:                                                                                                   |
| 27       |           | • rc - PMIX_SUCCESS or a PMIx error code indicating the operation failed (integer)                         |
| 28       |           | See pmix_server_connect_fn_t for details                                                                   |

#### A.3.3.11 Disconnect 2 Summary 3 Disconnect a previously connected set of processes. **Format** <sup>4</sup> *PMIx v4.0* **Python** def disconnect(args:dict is not None) 5 **Python** IN args 6 7 Python dictionary containing: 8 • 'procs': List of Python proc identifying the namespace/rank of the participating processes 9 (list) 10 • 'directives': Optional list of Python **info** containing directives controlling the operation (list) 11 12 Returns: • rc - PMIX\_SUCCESS or a PMIx error code indicating the operation failed (integer) 13 14 See pmix\_server\_disconnect\_fn\_t for details A.3.3.12 Register Events 15 16 Summary 17 Register to receive notifications for the specified events. **Format** PMIx v4.0 **Python** def register\_events(args:dict is not None) 19 **Python** IN 20 args Python dictionary containing: 21 22 • 'codes': List of Python integers (list) 23 'directives': Optional list of Python info containing directives controlling the operation 24 (list) 25 Returns: • rc - PMIX\_SUCCESS or a PMIx error code indicating the operation failed (integer) 26 See pmix\_server\_register\_events\_fn\_t for details 27

#### A.3.3.13 Deregister Events 1 2 Summary 3 Deregister to receive notifications for the specified events. **Format** PMIx v4.0 **Python** 5 def deregister\_events(args:dict is not None) **Python** IN 6 aras 7 Python dictionary containing: • 'codes': List of Python integers (list) 8 Returns: 9 • rc - PMIX\_SUCCESS or a PMIx error code indicating the operation failed (integer) 10 See pmix\_server\_deregister\_events\_fn\_t for details 11 **Notify Event** A.3.3.14 12 13 Summarv 14 Notify the specified range of processes of an event. **Format** PMIx v4.0 **Python** 16 def notify event (args:dict is not None) **Python** 17 IN args Python dictionary containing: 18 19 • 'code': Python integer pmix\_status\_t (integer) • 'source': Python **proc** of process that generated the event (dict) 20 21 • 'range': Python range in which the event is to be reported (integer) 22 • 'directives': Optional list of Python info directives (list) 23 Returns: 24 • rc - PMIX\_SUCCESS or a PMIx error code indicating the operation failed (integer) See pmix\_server\_notify\_event\_fn\_t for details 25 A.3.3.15 Query 26 27 Summary 28 Query information from the resource manager.

| 1        |           | Python —                                                                           |
|----------|-----------|------------------------------------------------------------------------------------|
| 2        |           | def query(args:dict is not None)                                                   |
| 3        |           | Python  IN args Python dictionary containing:                                      |
| 5        |           | • 'source': Python proc of requesting process (dict)                               |
| 6        |           | • 'queries': List of Python <b>query</b> directives (list)                         |
| 7        |           | Returns:                                                                           |
| 8        |           | • rc - PMIX_SUCCESS or a PMIx error code indicating the operation failed (integer) |
| 9        |           | • <i>info</i> - List of Python <b>info</b> containing the returned results (list)  |
| 0        |           | See pmix_server_query_fn_t for details                                             |
| 11       | A.3.3.16  | Tool Connected                                                                     |
| 12       |           | Summary Register that a tool has connected to the server.                          |
| 14       | PMIx v4.0 | Format Python                                                                      |
| 15       |           | def tool_connected(args:dict is not None)  Python                                  |
| 16<br>17 |           | IN args Python dictionary containing:                                              |
| 18       |           | • 'directives': Optional list of Python info on the connecting tool (list)         |
| 19       |           | Returns:                                                                           |
| 20       |           | • rc - PMIX_SUCCESS or a PMIx error code indicating the operation failed (integer) |
| 21       |           | • proc - Python proc containing the assigned namespace:rank for the tool (dict)    |
| 22       |           | See pmix_server_tool_connection_fn_t for details                                   |
| 23       | A.3.3.17  | Log                                                                                |
| 24<br>25 |           | Summary Log data on behalf of a client.                                            |

| 1        |           | Format Python                                                                                    |
|----------|-----------|--------------------------------------------------------------------------------------------------|
| 2        |           | def log(args:dict is not None)  Python                                                           |
| 3<br>4   |           | IN args Python dictionary containing:                                                            |
| 5        |           | • 'source': Python <b>proc</b> of requesting process (dict)                                      |
| 6        |           | • 'data': Optional list of Python info containing data to be logged (list)                       |
| 7        |           | • 'directives': Optional list of Python info containing directives (list)                        |
| 8        |           | Returns:                                                                                         |
| 9        |           | • <i>rc</i> - <b>PMIX_SUCCESS</b> or a PMIx error code indicating the operation failed (integer) |
| 10       |           | See pmix_server_log_fn_t for details.                                                            |
| 11       | A.3.3.18  | Allocate Resources                                                                               |
| 12<br>13 |           | Summary Request allocation operations on behalf of a client.                                     |
| 14       | PMIx v4.0 | Format Python                                                                                    |
| 15       |           | def allocate(args:dict is not None)  Python                                                      |
| 16<br>17 |           | IN args Python dictionary containing:                                                            |
| 18       |           | • 'source': Python <b>proc</b> of requesting process (dict)                                      |
| 19       |           | • 'action': Python <b>allocdir</b> specifying requested action (integer)                         |
| 20       |           | • 'directives': Optional list of Python info containing directives (list)                        |
| 21       |           | Returns:                                                                                         |
| 22       |           | • rc - PMIX_SUCCESS or a PMIx error code indicating the operation failed (integer)               |
| 23       |           | • refarginfo - List of Python info containing results of requested operation (list)              |
| 24       |           | See <pre>pmix_server_alloc_fn_t</pre> for details.                                               |
| 25       | A.3.3.19  | Job Control                                                                                      |
| 26<br>27 |           | Summary Execute a job control action on behalf of a client.                                      |

| 1        |           | For         | mat                                                                    | Python               |                                               |
|----------|-----------|-------------|------------------------------------------------------------------------|----------------------|-----------------------------------------------|
| 2        |           | def         | job_control(args:dict is                                               | not None) Python     |                                               |
| 3        |           | IN          | args Python dictionary containing:                                     | 7                    | ck                                            |
| 5        |           |             | • 'source': Python <b>proc</b> of requesti                             | ng process (di       | ct)                                           |
| 6        |           |             | • 'targets': List of Python proc spe                                   | cifying target       | processes (list)                              |
| 7        |           |             | • 'directives': Optional list of Python                                | n <b>info</b> contai | ning directives (list)                        |
| 8        |           | Retu        | rns:                                                                   |                      |                                               |
| 9        |           | • <i>rc</i> | - PMIX_SUCCESS or a PMIx error c                                       | ode indicating       | the operation failed (integer)                |
| 0        |           | See I       | pmix_server_job_control_fr                                             | _t for details       |                                               |
| 11       | A.3.3.20  | М           | onitor                                                                 |                      |                                               |
| 12       |           |             | nmary lest that a client be monitored for activ                        | vity.                |                                               |
| 14       | PMIx v4.0 | For         | mat                                                                    | Python               | <b>Y</b>                                      |
| 15       |           | def         | monitor(args:dict is not                                               | None) Python         |                                               |
| 16<br>17 |           | IN          | args Python dictionary containing:                                     | J*                   |                                               |
| 8        |           |             | • 'source': Python <b>proc</b> of requesti                             | ng process (di       | ct)                                           |
| 19       |           |             | • 'monitor': Python info attribute                                     | indicating the       | type of monitor being requested (dict)        |
| 20<br>21 |           |             | • 'error': Status code to be used when the monitor has been triggered. | en generating a      | an event notification (integer) alerting that |
| 22       |           |             | • 'directives': Optional list of Python                                | n <b>info</b> contai | ning directives (list)                        |
| 23       |           | Retu        | rns:                                                                   |                      |                                               |
| 24       |           | • rc        | - PMIX_SUCCESS or a PMIx error c                                       | ode indicating       | the operation failed (integer)                |
| 25       |           | See I       | omix_server_monitor_fn_t fo                                            | or details.          |                                               |
| 26       | A.3.3.21  | Ge          | et Credential                                                          |                      |                                               |
| 27       |           |             | nmary                                                                  |                      |                                               |
| 28       |           | Requ        | est a credential from the host environ                                 | ment.                |                                               |

| 1        |           | Format Python                                                                                    |
|----------|-----------|--------------------------------------------------------------------------------------------------|
| 2        |           | def get_credential(args:dict is not None)  Python                                                |
| 3        |           | IN args Python dictionary containing:                                                            |
| 5        |           | • 'source': Python <b>proc</b> of requesting process (dict)                                      |
| 6        |           | • 'directives': Optional list of Python info containing directives (list)                        |
| 7        |           | Returns:                                                                                         |
| 8        |           | • rc - PMIX_SUCCESS or a PMIx error code indicating the operation failed (integer)               |
| 9        |           | • cred - Python byteobject containing returned credential (dict)                                 |
| 10       |           | • info - List of Python info containing any additional info about the credential (list)          |
| 11       |           | See pmix_server_get_cred_fn_t for details.                                                       |
| 12       | A.3.3.22  | Validate Credential                                                                              |
| 13<br>14 |           | Summary Request validation of a credential                                                       |
| 15       | PMIx v4.0 | Format Python                                                                                    |
| 16       |           | def validate_credential(args:dict is not None)  Python                                           |
| 17<br>18 |           | IN args Python dictionary containing:                                                            |
| 19       |           | • 'source': Python proc of requesting process (dict)                                             |
| 20       |           | • 'credential': Python byteobject containing credential (dict)                                   |
| 21       |           | • 'directives': Optional list of Python info containing directives (list)                        |
| 22       |           | Returns:                                                                                         |
| 23       |           | • rc - PMIX_SUCCESS or a PMIx error code indicating the operation failed (integer)               |
| 24       |           | • info - List of Python info containing any additional info from the credential (list)           |
| 25       |           | See <pre>pmix_server_validate_cred_fn_t</pre> for details.                                       |
| 26       | A.3.3.23  | IO Forward                                                                                       |
| 27<br>28 |           | <b>Summary</b> Request the specified IO channels be forwarded from the given array of processes. |

| 1        |           | Python —                                                                                                  |
|----------|-----------|----------------------------------------------------------------------------------------------------|
| 2        |           | <pre>def iof_pull(args:dict is not None)</pre>                                                            |
| 3        |           | IN args Python dictionary containing:                                                                     |
| 5        |           | • 'sources': List of Python <b>proc</b> of processes whose IO is being requested (list)                   |
| 6        |           | • 'channels': Bitmask of Python channel identifying IO channels to be forwarded (integer)                 |
| 7        |           | • 'directives': Optional list of Python info containing directives (list)                                 |
| 8        |           | Returns:                                                                                                  |
| 9        |           | • <i>rc</i> - <b>PMIX_SUCCESS</b> or a PMIx error code indicating the operation failed (integer)          |
| 0        |           | See pmix_server_iof_fn_t for details.                                                                     |
| 11       | A.3.3.24  | IO Push                                                                                                   |
| 12       |           | <b>Summary</b> Pass standard input data to the host environment for transmission to specified recipients. |
| 14       | PMIx v4.0 | Format Python                                                                                             |
| 15       |           | <pre>def iof_push(args:dict is not None)</pre>                                                            |
| 16<br>17 |           | IN args Python dictionary containing:                                                                     |
| 18       |           | • 'source': Python <b>proc</b> of process whose input is being forwarded (dict)                           |
| 19       |           | • 'payload': Python byteobject containing input bytes (dict)                                              |
| 20       |           | • 'targets': List of <b>proc</b> of processes that are to receive the payload (list)                      |
| 21       |           | • 'directives': Optional list of Python info containing directives (list)                                 |
| 22       |           | Returns:                                                                                                  |
| 23       |           | • rc - PMIX_SUCCESS or a PMIx error code indicating the operation failed (integer)                        |
| 24       |           | See pmix_server_stdin_fn_t for details.                                                                   |
| 25       | A.3.3.25  | Group Operations                                                                                          |
| 26<br>27 |           | <b>Summary</b> Request group operations (construct, destruct, etc.) on behalf of a set of processes.      |
|          |           |                                                                                                    |

| 1        |           | Format Python —                                                                                                    |
|----------|-----------|----------------------------------------------------------------------------------------------------|
| 2        |           | <pre>def group(args:dict is not None)</pre>                                                                            |
| 3<br>4   |           | IN args Python dictionary containing:                                                                                  |
| 5        |           | • 'op': Operation host is to perform on the specified group (integer)                                                  |
| 6        |           | • 'group': String identifier of target group (str)                                                                     |
| 7        |           | • 'procs': List of Python <b>proc</b> of participating processes (dict)                                                |
| 8        |           | • 'directives': Optional list of Python info containing directives (list)                                              |
| 9        |           | Returns:                                                                                                    |
| 10       |           | • <i>rc</i> - <b>PMIX_SUCCESS</b> or a PMIx error code indicating the operation failed (integer)                       |
| 11       |           | • refarginfo - List of Python info containing results of requested operation (list)                                    |
| 12       |           | See pmix_server_grp_fn_t for details.                                                                                  |
| 13       | A.3.3.26  | Fabric Operations                                                                                                    |
| 14<br>15 |           | <b>Summary</b> Request fabric-related operations (e.g., information on a fabric) on behalf of a tool or other process. |
| 16       | PMIx v4.0 | Format Python                                                                                                    |
| 17       |           | def fabric(args:dict is not None)  Python                                                                              |
| 18<br>19 |           | IN args Python dictionary containing:                                                                                  |
| 20       |           | • 'source': Python proc of requesting process (dict)                                                                   |
| 21       |           | • 'index': Identifier of the fabric being operated upon (integer)                                                      |
| 22       |           | • 'op': Operation host is to perform on the specified fabric (integer)                                                 |
| 23       |           | • 'directives': Optional list of Python info containing directives (list)                                              |
| 24       |           | Returns:                                                                                                    |
| 25       |           | • rc - PMIX_SUCCESS or a PMIx error code indicating the operation failed (integer)                                     |
| 26       |           | • refarginfo - List of Python info containing results of requested operation (list)                                    |
| 27       |           | See pmix_server_fabric_fn_t for details.                                                                               |

### A.4 PMIxClient

The client Python class is by far the richest in terms of APIs as it houses all the APIs that an application might utilize. Due to the datatype translation requirements of the C-Python interface, only the blocking form of each API is supported – providing a Python callback function directly to the C interface underlying the bindings was not a supportable option.

### 6 A.4.1 Client.init

### 7 Summary

8

11

12

14

15

21

22 23

Initialize the PMIx client library after obtaining a new PMIxClient object.

| <sup>9</sup> <i>PMIx v4.0</i> | Format                                   | Python  |   |
|-------------------------------|------------------------------------------|---------|---|
|                               |                                          |         | • |
| 10                            | <pre>rc, proc = myclient.init(info</pre> | o:list) |   |
|                               |                                          | Python  | A |

#### IN info

List of Python **info** dictionaries (list)

#### 13 Returns:

- rc PMIX\_SUCCESS or a negative value corresponding to a PMIx error constant (integer)
- proc a Python proc dictionary (dict)

16 See PMIx Init for description of all relevant attributes and behaviors.

### 17 A.4.2 Client.initialized

| $^{18}_{PMIx \ v4.0}$ | Format                                 | Python ———— |  |
|-----------------------|----------------------------------------|-------------|--|
| 1 W11x V4.0           |                                        | T ythor     |  |
| 19                    | <pre>rc = myclient.initialized()</pre> |             |  |
|                       |                                        | Python ———— |  |
|                       |                                        | Tython      |  |

20 Returns:

• rc - a value of 1 (true) will be returned if the PMIx library has been initialized, and 0 (false) otherwise (integer)

See **PMIx\_Initialized** for description of all relevant attributes and behaviors.

## A.4.3 Client.get version

**Format** 2 **Python** vers = myclient.get\_version() 3 **Python** 4 Returns: 5 • vers - Python string containing the version of the PMIx library (e.g., "3.1.4") (integer) See **PMIx\_Get\_version** for description of all relevant attributes and behaviors. 6 Client.finalize Δ.4.4 **Summary** 8 Finalize the PMIx client library. 9 **Format** PMIx v4.0 **Python** rc = myclient.finalize(info:list) 11 **Python** IN info 12 List of Python **info** dictionaries (list) 13 Returns: 14 • rc - PMIX\_SUCCESS or a negative value corresponding to a PMIx error constant (integer) 15 See PMIx\_Finalize for description of all relevant attributes and behaviors. 16 A.4.5 Client.abort Summary 18

Request that the provided list of processes be aborted.

19

```
Format
 1
                                                       Python
 2
               rc = myclient.abort(status:integer, msg:str, targets:list)
                                                       Python
               IN
 3
                    status
 4
                    PMIx status to be returned on exit (integer)
 5
               IN
 6
                    String message to be printed (string)
 7
               IN
                    targets
                    List of Python proc dictionaries (list)
 8
               Returns:
 9
10
               • rc - PMIX_SUCCESS or a negative value corresponding to a PMIx error constant (integer)
11
               See PMIx_Abort for description of all relevant attributes and behaviors.
    A.4.6
               Client.store internal
               Summary
13
14
               Store some data locally for retrieval by other areas of the process
               Format
<sup>15</sup> PMIx v4.0
                                                       Python
16
               rc = myclient.store_internal(proc:dict, key:str, value:dict)
                                                       Python
               IN
                    proc
17
                    Python proc dictionary of the process being referenced (dict)
18
19
               IN
                    key
                    String key of the data (string)
20
               IN
                    value
21
                    Python value dictionary (dict)
22
               Returns:
23
               • rc - PMIX_SUCCESS or a negative value corresponding to a PMIx error constant (integer)
24
25
               See PMIx Store internal for details.
    A.4.7
               Client.put
               Summary
27
               Push a key/value pair into the client's namespace.
28
```

| 1                               |           | Format Python                                                                                                    |
|---------------------------------|-----------|----------------------------------------------------------------------------------------------------|
| 2                               |           | <pre>rc = myclient.put(scope:integer, key:str, value:dict)</pre>                                                                                                    |
| 3<br>4<br>5<br>6<br>7<br>8<br>9 |           | IN scope Scope of the data being posted (integer)  IN key String key of the data (string)  IN value Python value dictionary (dict)  Returns:  • rc - PMIX_SUCCESS or a negative value corresponding to a PMIx error constant (integer) |
| 11                              |           | See PMIx_Put for description of all relevant attributes and behaviors.                                                                                                    |
| 12                              | A.4.8     | Client.commit                                                                                                    |
| 13<br>14                        |           | Summary Push all previously PMIxClient.put values to the local PMIx server.                                                                                                    |
| 15                              | PMIx v4.0 | Format Python                                                                                                    |
| 16                              |           | rc = myclient.commit()  Python                                                                                                    |
| 17<br>18                        |           | Returns:  • rc - PMIX_SUCCESS or a negative value corresponding to a PMIx error constant (integer)                                                                                                    |
| 19                              |           | See PMIx_Commit for description of all relevant attributes and behaviors.                                                                                                    |
| 20                              | A.4.9     | Client.fence                                                                                                    |
| 21<br>22                        |           | <b>Summary</b> Execute a blocking barrier across the processes identified in the specified list.                                                                                                    |

```
Format
 1
                                                       Python
 2
               rc = myclient.fence(peers:list, directives:list)
                                                       Python
               IN
 3
                    peers
                    List of Python proc dictionaries (list)
 4
               IN
                    directives
 5
 6
                    List of Python info dictionaries (list)
 7
               Returns:
 8
               • rc - PMIX_SUCCESS or a negative value corresponding to a PMIx error constant (integer)
 9
               See PMIx_Fence for description of all relevant attributes and behaviors.
    A.4.10
                Client.get
11
               Summary
12
               Retrieve a key/value pair.
13 PMIx v4.0
               Format
                                                       Python
14
               rc, val = myclient.get(proc:dict, key:str, directives:list)
                                                       Python
15
               IN
                    proc
                    Python proc whose data is being requested (dict)
16
               IN
17
                    Python string key of the data to be returned (str)
18
19
               IN
                    directives
20
                    List of Python info dictionaries (list)
21
               Returns:
               • rc - PMIX_SUCCESS or a negative value corresponding to a PMIx error constant (integer)
22
23
               • val - Python value containing the returned data (dict)
24
               See PMIx Get for description of all relevant attributes and behaviors.
    A.4.11
                Client.publish
               Summary
26
27
               Publish data for later access via PMIx_Lookup.
```

```
Format
 1
                                                       Python
 2
               rc = myclient.publish(directives:list)
                                                       Python
               IN
                    directives
 3
                    List of Python info dictionaries containing data to be published and directives (list)
 5
               Returns:
               • rc - PMIX_SUCCESS or a negative value corresponding to a PMIx error constant (integer)
 6
 7
               See PMIx_Publish for description of all relevant attributes and behaviors.
    A.4.12
                Client.lookup
               Summary
 9
               Lookup information published by this or another process with PMIx_Publish.
10
               Format
                                                       Python
   PMIx v4.0
12
               rc,info = myclient.lookup(pdata:list, directives:list)
                                                       Python
               IN
13
                    pdata
                    List of Python pdata dictionaries identifying data to be retrieved (list)
14
                    directives
15
               IN
                    List of Python info dictionaries (list)
16
               Returns:
17
18
               • rc - PMIX_SUCCESS or a negative value corresponding to a PMIx error constant (integer)
19
               • info - Python list of info containing the returned data (list)
               See PMIx Lookup for description of all relevant attributes and behaviors.
20
    A.4.13 Client.unpublish
               Summary
22
23
               Delete data published by this process with PMIx_Publish.
```

```
Format
 1
                                                      Python
2
               rc = myclient.unpublish(keys:list, directives:list)
                                                      Python
               IN
3
                    kevs
                    List of Python string keys identifying data to be deleted (list)
 4
 5
               IN
                    directives
                   List of Python info dictionaries (list)
6
7
               Returns:
               • rc - PMIX_SUCCESS or a negative value corresponding to a PMIx error constant (integer)
8
9
               See PMIx_Unpublish for description of all relevant attributes and behaviors.
    A.4.14
                Client.spawn
11
               Summary
               Spawn a new job.
12
13 PMIx v4.0
               Format
                                                      Python
               rc,nspace = myclient.spawn(jobinfo:list, apps:list)
14
                                                      Python
15
               IN
                    jobinfo
16
                    List of Python info dictionaries (list)
               IN
17
                   List of Python app dictionaries (list)
18
               Returns:
19
20
               • rc - PMIX SUCCESS or a negative value corresponding to a PMIx error constant (integer)
21
               • nspace - Python nspace of the new job (dict)
22
               See PMIx Spawn for description of all relevant attributes and behaviors.
    A.4.15
               Client.connect
24
               Summary
               Connect namespaces.
25
```

```
Format
1
                                                      Python
               rc = myclient.connect(peers:list, directives:list)
2
                                                      Python
               IN
                    peers
 3
                   List of Python proc dictionaries (list)
 4
               IN
                    directives
 5
6
                   List of Python info dictionaries (list)
 7
               Returns:
 8
               • rc - PMIX_SUCCESS or a negative value corresponding to a PMIx error constant (integer)
9
               See PMIx_Connect for description of all relevant attributes and behaviors.
              Client.disconnect
    A.4.16
11
               Summary
12
               Disconnect namespaces.
               Format
   PMIx v4.0
                                                      Python
               rc = myclient.disconnect(peers:list, directives:list)
14
                                                      Python
15
               IN
                    peers
                   List of Python proc dictionaries (list)
16
               IN
                    directives
17
                   List of Python info dictionaries (list)
18
               Returns:
19
20
               • rc - PMIX_SUCCESS or a negative value corresponding to a PMIx error constant (integer)
21
               See PMIx_Disconnect for description of all relevant attributes and behaviors.
    A.4.17 Client.resolve peers
               Summary
23
24
               Return list of processes within the specified nspace on the given node.
```

**Format** 1 Python 2 rc,procs = myclient.resolve\_peers(node:str, nspace:str) **Python** IN node 3 Name of node whose processes are being requested (str) 4 IN nspace 5 6 Python **nspace** whose processes are to be returned (str) 7 Returns: • rc - PMIX\_SUCCESS or a negative value corresponding to a PMIx error constant (integer) 9 • procs - List of Python proc dictionaries (list) See PMIx\_Resolve\_peers for description of all relevant attributes and behaviors. 10 A.4.18 Client.resolve nodes Summary 12 Return list of nodes hosting processes within the specified **nspace**. 13 **Format** <sup>14</sup> *PMIx v4.0* Python 15 rc, nodes = myclient.resolve\_nodes(nspace:str) Python 16 IN nspace Python nspace (str) 17 18 Returns: 19 • rc - PMIX SUCCESS or a negative value corresponding to a PMIx error constant (integer) • nodes - List of Python string node names (list) 20 See PMIx\_Resolve\_nodes for description of all relevant attributes and behaviors. 21 A.4.19 Client.query Summary 23 24 Query information about the system in general.

```
Format
 1
                                                       Python
2
               rc, info = myclient.query(queries:list)
                                                       Python
               IN
                    queries
 3
                    List of Python query dictionaries (list)
 5
               Returns:
               • rc - PMIX_SUCCESS or a negative value corresponding to a PMIx error constant (integer)
               • info - List of Python info containing results of the query (list)
 7
8
               See PMIx_Query_info for description of all relevant attributes and behaviors.
    A.4.20 Client.log
10
               Summary
11
               Log data to a central data service/store.
               Format
   PMIx v4.0
                                                       Python
               rc = myclient.log(data:list, directives:list)
13
                                                       Python
14
                    data
                    List of Python info (list)
15
16
               IN
                    directives
                    Optional list of Python info (list)
17
18
               Returns:
               • rc - PMIX_SUCCESS or a negative value corresponding to a PMIx error constant (integer)
19
               See PMIx_Log for description of all relevant attributes and behaviors.
20
    A.4.21
                Client.allocation request
               Summary
22
23
               Request an allocation operation from the host resource manager.
```

```
Format
 1
                                                       Python
               rc, info = myclient.allocation_request(request:integer, directives:list)
 2
                                                       Python
               IN
 3
                    request
 4
                    Python allocdir specifying requested operation (integer)
               IN
                    directives
 5
 6
                    List of Python info describing request (list)
 7
               Returns:
               • rc - PMIX_SUCCESS or a negative value corresponding to a PMIx error constant (integer)
 8
 9
               • info - List of Python info containing results of the request (list)
               See PMIx_Allocation_request for description of all relevant attributes and behaviors.
10
    A.4.22 Client.job ctrl
               Summary
12
               Request a job control action.
13
<sup>14</sup> PMIx v4.0
               Format
                                                       Python
15
               rc, info = myclient.job_ctrl(targets:list, directives:list)
                                                        Python
16
               IN
                    targets
                    List of Python proc specifying targets of requested operation (integer)
17
               IN
                    directives
18
                    List of Python info describing operation to be performed (list)
19
20
               Returns:
21
               • rc - PMIX SUCCESS or a negative value corresponding to a PMIx error constant (integer)
22
               • info - List of Python info containing results of the request (list)
23
               See PMIx Job control for description of all relevant attributes and behaviors.
                Client.monitor
               Summary
25
26
               Request that something be monitored.
```

| 1                                     |           | Format Python —————                                                                                                    |
|---------------------------------------|-----------|----------------------------------------------------------------------------------------------------|
| 2                                     |           | rc,info = myclient.monitor(monitor:dict, error_code:integer, directives:list  Python                                                                                                    |
| 3<br>4<br>5<br>6<br>7<br>8<br>9<br>10 |           | IN monitor Python info specifying specifying the type of monitor being requested (dict)  IN error_code Status code to be used when generating an event notification alerting that the monitor has been triggered (integer)  IN directives List of Python info describing request (list)  Returns:  • rc - PMIX_SUCCESS or a negative value corresponding to a PMIx error constant (integer) |
| 12                                    |           | • <i>info</i> - List of Python info containing results of the request (list)                                                                                                    |
| 13                                    |           | See PMIx_Process_monitor for description of all relevant attributes and behaviors.                                                                                                    |
| 14                                    |           | Client.get_credential                                                                                                    |
| 15<br>16                              |           | Summary Request a credential from the PMIx server/SMS.                                                                                                    |
| 17                                    | PMIx v4.0 | Format Python                                                                                                    |
| 18                                    |           | rc,cred = myclient.get_credential(directives:list)  Python                                                                                                    |
| 19<br>20                              |           | IN directives Optional list of Python info describing request (list)                                                                                                    |
| 21                                    |           | Returns:                                                                                                    |
| 22                                    |           | • rc - PMIX_SUCCESS or a negative value corresponding to a PMIx error constant (integer)                                                                                                    |
| 23                                    | 4         | • cred - Python byteobject containing returned credential (dict)                                                                                                    |
| 24                                    |           | See PMIx_Get_credential for description of all relevant attributes and behaviors.                                                                                                    |
| 25                                    | A.4.25    | Client.validate_credential                                                                                                    |
| 26<br>27                              |           | Summary Request validation of a credential by the PMIx server/SMS.                                                                                                    |

| 1                    |           | Format Python                                                                                                    |
|----------------------|-----------|----------------------------------------------------------------------------------------------------|
| 2                    |           | <pre>rc,info = myclient.validate_credential(cred:dict, directives:list)</pre>                                                                                                    |
| 3<br>4<br>5<br>6     |           | <pre>IN     cred           Python byteobject containing credential (dict) IN     directives           Optional list of Python info describing request (list)</pre>                      |
| 7                    |           | Returns:                                                                                                    |
| 8                    |           | • rc - PMIX_SUCCESS or a negative value corresponding to a PMIx error constant (integer)                                                                                                |
| 9                    |           | • <i>info</i> - List of Python <b>info</b> containing additional results of the request (list)                                                                                          |
| 10                   |           | See PMIx_Validate_credential for description of all relevant attributes and behaviors.                                                                                                  |
| 11                   | A.4.26    | Client.group_construct                                                                                                    |
| 12<br>13<br>14       |           | <b>Summary</b> Construct a new group composed of the specified processes and identified with the provided group identifier.                                                             |
| 15                   | PMIx v4.0 | Format Python                                                                                                    |
| 16<br>17             |           | <pre>rc,info = myclient.construct_group(grp:string,</pre>                                                                                                    |
| 18<br>19<br>20<br>21 |           | <ul> <li>IN grp         Python string identifier for the group (str)     </li> <li>IN members         List of Python proc dictionaries identifying group members (list)     </li> </ul> |
| 22<br>23             |           | IN directives Optional list of Python info describing request (list)                                                                                                    |
| 24                   |           | Returns:                                                                                                    |
| 25                   |           | • rc - PMIX_SUCCESS or a negative value corresponding to a PMIx error constant (integer)                                                                                                |
| 26                   |           | • info - List of Python info containing results of the request (list)                                                                                                    |
| 27                   |           | See PMIx_Group_construct for description of all relevant attributes and behaviors.                                                                                                    |
| 28                   | A.4.27    | Client.group_invite                                                                                                    |
| 29<br>30             |           | <b>Summary</b> Explicitly invite specified processes to join a group.                                                                                                    |

| 1                                                                          |           | Format Python                                                                                                    |
|----------------------------------------------------------------------------|-----------|----------------------------------------------------------------------------------------------------|
| 2                                                                          |           | <pre>rc,info = myclient.group_invite(grp:string,</pre>                                                                                                    |
| 4<br>5<br>6<br>7<br>8<br>9                                                 |           | <ul> <li>IN grp         Python string identifier for the group (str)     </li> <li>IN members         List of Python proc dictionaries identifying processes to be invited (list)     </li> <li>IN directives         Optional list of Python info describing request (list)     </li> </ul> |
| 10                                                                         |           | Returns:                                                                                                    |
| 11                                                                         |           | • rc - PMIX_SUCCESS or a negative value corresponding to a PMIx error constant (integer)                                                                                                    |
| 12                                                                         |           | • <i>info</i> - List of Python <b>info</b> containing results of the request (list)                                                                                                    |
| 13                                                                         |           | See PMIx_Group_invite for description of all relevant attributes and behaviors.                                                                                                    |
| 14                                                                         | A.4.28    | Client.group_join                                                                                                    |
| 15                                                                         |           | Summary                                                                                                    |
| 16                                                                         |           | Respond to an invitation to join a group that is being asynchronously constructed.                                                                                                    |
| 17                                                                         | PMIx v4.0 | Format  Python                                                                                                    |
|                                                                            | PMIx v4.0 | Format                                                                                                    |
| 17<br>18<br>19<br>20<br>21<br>22<br>23<br>24<br>25                         | PMIx v4.0 | Format  Python  rc,info = myclient.group_join(grp:string,                                                                                                    |
| 17<br>18<br>19<br>20<br>21<br>22<br>23<br>24                               | PMIx v4.0 | Format  Python  rc,info = myclient.group_join(grp:string,                                                                                                    |
| 17<br>18<br>19<br>20<br>21<br>22<br>23<br>24<br>25<br>26<br>27<br>28       | PMIx v4.0 | <pre>Format  rc,info = myclient.group_join(grp:string,</pre>                                                                                                    |
| 17<br>18<br>19<br>20<br>21<br>22<br>23<br>24<br>25<br>26<br>27<br>28<br>29 | PMIx v4.0 | Format  rc,info = myclient.group_join(grp:string,                                                                                                    |

## A.4.29 Client.group\_leave

```
Summary
 3
               Leave a PMIx Group.
               Format
<sup>4</sup> PMIx v4.0
                                                      Python
5
               rc = myclient.group_leave(grp:string, directives:list)
                                                      Python
6
               IN
 7
                    Python string identifier for the group (str)
               IN
                   directives
8
9
                    Optional list of Python info describing request (list)
10
               Returns:
               • rc - PMIX_SUCCESS or a negative value corresponding to a PMIx error constant (integer)
11
12
               See PMIx Group leave for description of all relevant attributes and behaviors.
                Client.group destruct
    A.4.30
               Summary
14
               Destruct a PMIx Group.
15
               Format
16 PMIx v4.0
               rc = myclient.group_destruct(grp:string, directives:list)
17
                                                      Python
               IN
18
                    grp
19
                    Python string identifier for the group (str)
20
               IN
                    directives
                    Optional list of Python info describing request (list)
21
22
               Returns:
23
               • rc - PMIX SUCCESS or a negative value corresponding to a PMIx error constant (integer)
               See PMIx_Group_destruct for description of all relevant attributes and behaviors.
24
    A.4.31
                Client.register event handler
               Summary
26
27
               Register an event handler to report events.
```

| 1                          |           | Format Python                                                                                                    |
|----------------------------|-----------|----------------------------------------------------------------------------------------------------|
| 2                          |           | <pre>rc,id = myclient.register_event_handler(codes:list,</pre>                                                                                                    |
| 4<br>5<br>6<br>7<br>8<br>9 |           | <ul> <li>IN codes         <ul> <li>List of Python integer status codes that should be reported to this handler (llist)</li> </ul> </li> <li>IN directives         <ul> <li>Optional list of Python info describing request (list)</li> </ul> </li> <li>IN cbfunc         <ul> <li>Python evhandler to be called when event is received (func)</li> </ul> </li> </ul> |
| 10                         |           | Returns:  • rc - PMIX_SUCCESS or a negative value corresponding to a PMIx error constant (integer)                                                                                                    |
| 12                         |           | • <i>id</i> - PMIx reference identifier for handler (integer)                                                                                                    |
| 13                         |           | See PMIx_Register_event_handler for description of all relevant attributes and behaviors.                                                                                                    |
| 14                         | A.4.32    | Client.deregister_event_handler                                                                                                    |
| 15<br>16                   |           | Summary Deregister an event handler.                                                                                                    |
| 17                         | PMIx v4.0 | Format Python                                                                                                    |
| 18                         |           | myclient.deregister_event_handler(id:integer) Python                                                                                                    |
| 19<br>20                   |           | IN id PMIx reference identifier for handler (integer)                                                                                                    |
| 21                         |           | Returns: None                                                                                                    |
| 22<br>23                   |           | See <b>PMIx_Deregister_event_handler</b> for description of all relevant attributes and behaviors.                                                                                                    |
| 24                         | A.4.33    | Client.notify_event                                                                                                    |
| 25<br>26                   |           | Summary Report an event for notification via any registered handler.                                                                                                    |

| 1                   | Format Python —                                                                          |
|---------------------|------------------------------------------------------------------------------------------|
| 2 3                 | <pre>rc = myclient.notify_event(status:integer, source:dict,</pre>                       |
|                     | Python                                                                                   |
| 4                   | IN status                                                                                |
| 5<br>6              | PMIx status code indicating the event being reported (integer)  IN source                |
| 7                   | Python proc of the process that generated the event (dict)                               |
| 8<br>9              | IN range Python range in which the event is to be reported (integer)                     |
| 10                  | IN directives                                                                            |
| 11                  | Optional list of Python <b>info</b> dictionaries describing the event (list)             |
| 12                  | Returns:                                                                                 |
| 13                  | • rc - PMIX_SUCCESS or a negative value corresponding to a PMIx error constant (integer) |
| 14                  | See PMIx_Notify_event for description of all relevant attributes and behaviors.          |
|                     |                                                                                          |
| 15 <b>A.4.34</b>    | Client.fabric_register                                                                   |
| 16                  | Summary                                                                                  |
| 17                  | Register for access to fabric-related information, including communication cost matrix.  |
| 18 <i>PMIx v4.0</i> | Format Python                                                                            |
| 19                  | rc,idx,fabricinfo = myclient.fabric_register(directives:list)                            |
|                     | Python                                                                                   |
| 20                  | IN directives                                                                            |
| 21                  | Optional list of Python info containing directives (list)                                |
| 22                  | Returns:                                                                                 |
| 23                  | • rc - PMIX_SUCCESS or a negative value corresponding to a PMIx error constant (integer) |
| 24                  | • <i>idx</i> - Index of the registered fabric (integer)                                  |
| 25                  | • fabricinfo - List of Python info containing fabric info (list)                         |
| 26                  | See PMIx_Fabric_register for details.                                                    |
|                     |                                                                                          |
| 27 <b>A.4.35</b>    | Client.fabric_update                                                                     |
| 28                  | Summary                                                                                  |
| 29                  | Update fabric-related information, including communication cost matrix.                  |
|                     |                                                                                          |

| 1        |           | Format Python —                                                                                                    |
|----------|-----------|----------------------------------------------------------------------------------------------------|
| 2        |           | <pre>rc,fabricinfo = myclient.fabric_update(idx:integer)</pre>                                                                                                    |
| 3        |           | IN idx Index of the registered fabric (list)                                                                                                    |
| 5        |           | Returns:                                                                                                    |
| 6        |           | • rc - PMIX_SUCCESS or a negative value corresponding to a PMIx error constant (integer)                                                                                        |
| 7        |           | • fabricinfo - List of Python info containing updated fabric info (list)                                                                                                    |
| 8        |           | See PMIx_Fabric_update for details.                                                                                                    |
| 9        | A.4.36    | Client.fabric_deregister                                                                                                    |
| 10<br>11 |           | Summary Deregister fabric.                                                                                                    |
| 12       | PMIx v4.0 | Format Python                                                                                                    |
| 13       |           | <pre>rc = myclient.fabric_deregister(idx:integer)</pre>                                                                                                    |
| 14<br>15 |           | IN idx Index of the registered fabric (list)                                                                                                    |
| 16       |           | Returns:                                                                                                    |
| 17       |           | • rc - PMIX_SUCCESS or a negative value corresponding to a PMIx error constant (integer)                                                                                        |
| 18       |           | See PMIx_Fabric_deregister for details.                                                                                                    |
| 19       | A.4.37    | Client.load_topology                                                                                                    |
| 20<br>21 |           | Summary Load the local hardware topology into the PMIx library.                                                                                                    |
| 22       | PMIx v4.0 | Format Python                                                                                                    |
| 23       |           | rc = myclient.load_topology()  Python                                                                                                    |
| 24       |           | Returns:                                                                                                    |
| 25       |           | • rc - PMIX_SUCCESS or a negative value corresponding to a PMIx error constant (integer)                                                                                        |
| 26<br>27 |           | See PMIx_Load_topology for details - note that the topology loaded into the PMIx library may be utilized by PMIx and other libraries, but is not directly accessible by Python. |

# A.4.38 Client.get\_relative\_locality Summary

3 Get the relative locality of two local processes.

<sup>4</sup> *PMIx v4.0* **Python** 5 rc,locality = myclient.get\_relative\_locality(loc1:str, loc2:str)

Python

IN loc1

**Format** 

Locality string of a process (str)

IN loc2 8

Locality string of a process (str) 9

10 Returns:

6

7

16

18

20

22 23

24

- rc PMIX SUCCESS or a negative value corresponding to a PMIx error constant (integer) 11
- *locality* **locality** list containing the relative locality of the two processes (list) 12
- 13 See PMIx\_Get\_relative\_locality for details.

#### Client.get cpuset A.4.39

- 15 Summary
  - Get the PU binding bitmap of the current process.

**Format** 17 *PMIx v4.0* **Python** 

rc,cpuset = myclient.get cpuset(ref:integer)

**Python** 

19 IN ref

**bindenv** binding envelope to be used (integer)

21 Returns:

- rc PMIX SUCCESS or a negative value corresponding to a PMIx error constant (integer)
  - *cpuset* **cpuset** containing the source and bitmap of the cpuset (dict)
- See PMIx Get\_cpuset for details.

#### A.4.40 Client.parse cpuset string

- Summary 26
- 27 Parse the PU binding bitmap from its string representation.

| 1                                                  |           | Format Python                                                                                                    |
|----------------------------------------------------|-----------|----------------------------------------------------------------------------------------------------|
| 2                                                  |           | rc,cpuset = myclient.parse_cpuset_string(cpuset:string)  Python                                                                                                    |
| 3<br>4                                             |           | IN cpuset String returned by PMIxServer.generate_cpuset_string (string)                                                                                                    |
| 5                                                  |           | Returns:                                                                                                    |
| 6                                                  |           | • rc - PMIX_SUCCESS or a negative value corresponding to a PMIx error constant (integer)                                                                                                    |
| 7                                                  |           | • cpuset - cpuset containing the source and bitmap of the cpuset (dict)                                                                                                    |
| 8                                                  |           | See PMIx_Parse_cpuset_string for details.                                                                                                    |
| 9                                                  | A.4.41    | Client.compute_distances Summary                                                                                                    |
| 11                                                 |           | Compute distances from specified process location to local devices.                                                                                                    |
| 12                                                 | PMIx v4.0 | Format Python                                                                                                    |
|                                                    |           |                                                                                                    |
| 13                                                 |           | rc, distances = myclient.compute_distances(cpuset:dict, info:list)  Python                                                                                                    |
| 13<br>14<br>15<br>16<br>17                         |           |                                                                                                    |
| 14<br>15<br>16                                     |           | Python  IN cpuset cpuset describing the location of the process (dict)  IN info                                                                                                    |
| 14<br>15<br>16<br>17                               |           | Python  IN cpuset     cpuset describing the location of the process (dict)  IN info     List of info dictionaries describing the devices whose distance is to be computed (list)                                                                                                    |
| 14<br>15<br>16<br>17                               |           | IN cpuset cpuset describing the location of the process (dict) IN info List of info dictionaries describing the devices whose distance is to be computed (list) Returns:                                                                                                    |
| 14<br>15<br>16<br>17<br>18<br>19<br>20             |           | Python  IN cpuset     cpuset describing the location of the process (dict)  IN info     List of info dictionaries describing the devices whose distance is to be computed (list)  Returns:  • rc - PMIX_SUCCESS or a negative value corresponding to a PMIx error constant (integer)  • distances - List of devdist structures containing the distances from the caller to the specified                                                                                        |
| 14<br>15<br>16<br>17<br>18<br>19<br>20<br>21<br>22 | A.4.42    | IN cpuset cpuset describing the location of the process (dict) IN info List of info dictionaries describing the devices whose distance is to be computed (list) Returns:  • rc - PMIX_SUCCESS or a negative value corresponding to a PMIx error constant (integer)  • distances - List of devdist structures containing the distances from the caller to the specified devices (list)  See PMIx_Compute_distances for details. Note that distances can only be computed against |

501

```
Format
 1
                                                     Python
              rep = myclient.error string(status:integer)
 2
                                                     Pvthon
 3
              IN
                    status
                   PMIx status code (integer)
 4
              Returns:
 5
 6
              • rep - String representation of the provided status code (str)
 7
              See PMIx_Error_string for further details.
    A.4.43
               Client.proc_state_string
 9
              Summary
10
              Pretty-print string representation of pmix_proc_state_t.
              Format
  PMIx v4.0
                                                     Python
              rep = myclient.proc_state_string(state:integer)
12
                                                     Python
              IN
13
                    state
                   PMIx process state code (integer)
14
              Returns:
15
              • rep - String representation of the provided process state (str)
16
17
              See PMIx_Proc_state_string for further details.
    A.4.44
               Client.scope string
              Summarv
19
              Pretty-print string representation of pmix_scope_t.
20
              Format
                                                    Python
  PMIx v4.0
22
              rep = myclient.scope_string(scope:integer)
                                                     Python
              IN
23
                   scope
                   PMIx scope value (integer)
24
              Returns:
25
26
              • rep - String representation of the provided scope (str)
27
              See PMIx Scope string for further details
```

# 1 A.4.45 Client.persistence\_string

| 2        |           | Summary Pretty-print string representation of pmix_persistence_t.                 |
|----------|-----------|-----------------------------------------------------------------------------------|
| 4        | PMIx v4.0 | Format Python                                                                     |
| 5        |           | <pre>rep = myclient.persistence_string(persistence:integer)</pre>                 |
| 6<br>7   |           | IN persistence PMIx persistence value (integer)                                   |
| 8        |           | Returns:                                                                          |
| 9        |           | • rep - String representation of the provided persistence (str)                   |
| 10       |           | See PMIx_Persistence_string for further details.                                  |
|          |           |                                                                                   |
| 11       | A.4.46    | Client.data_range_string                                                          |
| 12<br>13 |           | Summary Pretty-print string representation of pmix_data_range_t.                  |
| 14       | PMIx v4.0 | Format Python                                                                     |
| 15       |           | <pre>rep = myclient.data_range_string(range:integer)</pre>                        |
| 16<br>17 |           | IN range PMIx data range value (integer)                                          |
| 18       |           | Returns:                                                                          |
| 19       |           | • rep - String representation of the provided data range (str)                    |
| 20       |           | See PMIx_Data_range_string for further details.                                   |
| 21       | A.4.47    | Client.info_directives_string                                                     |
| 22<br>23 |           | Summary Pretty-print string representation of <pre>pmix_info_directives_t</pre> . |

```
Format
 1
                                                    Python
              rep = myclient.info_directives_string(directives:bitarray)
 2
                                                    Python
 3
              IN
                   directives
                   PMIx info directives value (bitarray)
 4
 5
              Returns:
              • rep - String representation of the provided info directives (str)
 6
 7
              See PMIx_Info_directives_string for further details.
    A.4.48
               Client.data_type_string
 9
              Summary
              Pretty-print string representation of pmix_data_type_t.
10
  PMIx v4.0
                                                    Python
12
              rep = myclient.data_type_string(dtype:integer)
                                                    Python
13
              IN
                   dtype
                   PMIx datatype value (integer)
14
              Returns:
15
              • rep - String representation of the provided datatype (str)
16
17
              See PMIx_Data_type_string for further details.
    A.4.49
               Client.alloc directive string
              Summary
19
              Pretty-print string representation of pmix_alloc_directive_t.
20
              Format
  PMIx v4.0
                                                    Python
22
              rep = myclient.alloc_directive_string(adir:integer)
                                                    Python
              IN
                   adir
23
                   PMIx allocation directive value (integer)
24
              Returns:
25
26
              • rep - String representation of the provided allocation directive (str)
27
              See PMIx Alloc directive string for further details.
```

#### A.4.50 Client.iof channel string Summary 3 Pretty-print string representation of pmix\_iof\_channel\_t. **Format** PMIx v4.0 **Python** 5 rep = myclient.iof\_channel\_string(channel:bitarray) Python 6 IN channel 7 PMIx IOF channel value (bitarray) 8 Returns: • rep - String representation of the provided IOF channel (str) 9 See PMIx IOF channel string for further details. 10 A.4.51 Client.job state string 12 Summary Pretty-print string representation of pmix\_job\_state\_t 13 **Format** PMIx v4 0 Python 15 rep = myclient.job\_state\_string(state:integer) **Python** IN 16 state 17 PMIx job state value (integer) Returns: 18 • rep - String representation of the provided job state (str) 19 See PMIx\_Job\_state\_string for further details. 20

## 21 A.4.52 Client.get\_attribute\_string

22 Summary

23

Pretty-print string representation of a PMIx attribute.

```
Format
 1
                                                    Python
2
              rep = myclient.get_attribute_string(attribute:str)
                                                    Python
 3
              IN
                   attribute
 4
                   PMIx attribute name (string)
              Returns:
 5
 6
              • rep - String representation of the provided attribute (str)
 7
              See PMIx_Get_attribute_string for further details.
    A.4.53
               Client.get_attribute_name
9
              Summary
10
              Pretty-print name of a PMIx attribute corresponding to the provided string.
              Format
  PMIx v4.0
                                                    Python
12
              rep = myclient.get_attribute_name(attribute:str)
                                                    Python
13
              IN
                   attributestring
14
                   Attribute string (string)
15
              Returns:
              • rep - Attribute name corresponding to the provided string (str)
16
17
              See PMIx_Get_attribute_name for further details.
    A.4.54
               Client.link state string
              Summary
19
              Pretty-print string representation of pmix_link_state_t.
20
              Format
  PMIx v4.0
                                                    Python
22
              rep = myclient.link_state_string(state:integer)
                                                    Python
              IN
23
                   state
                   PMIx link state value (integer)
24
              Returns:
25
26
              • rep - String representation of the provided link state (str)
27
              See PMIx Link state string for further details.
```

### A.4.55 Client.device\_type\_string

Summary 3 Pretty-print string representation of pmix\_device\_type\_t. **Format** PMIx v4.0 Python 5 rep = myclient.device\_type\_string(type:bitarray) **Python** 6 IN type 7 PMIx device type value (bitarray) 8 Returns: • rep - String representation of the provided device type (str) 9 See PMIx\_Device\_type\_string for further details. 10 A.4.56 **Client.progress** 12 Summary Progress the PMIx library. 13 Format PMIx v4 0 **Python** 15 myclient.progress() **Python** 16 See PMIx\_Progress for further details. **A.5 PMIxServer** 18 The server Python class inherits the Python "client" class as its parent. Thus, it includes all client functions in addition to the ones defined in this section. 19 Server.init A.5.1 Summary 21 22 Initialize the PMIx server library after obtaining a new PMIxServer object.

507

**Format** 1 Python 2 rc = myserver.init(directives:list, map:dict) Python IN directives 3 List of Python **info** dictionaries (list) 4 5 IN map Python dictionary key-function pairs that map server module callback functions to 6 provided implementations (see pmix\_server\_module\_t) (dict) 7 Returns: 8 9 • rc - PMIX\_SUCCESS or a negative value corresponding to a PMIx error constant (integer) 10 See **PMIx\_server\_init** for description of all relevant attributes and behaviors. A.5.2 Server.finalize 12 Summary Finalize the PMIx server library. 13 14 *PMIx v4.0* **Format Python** 15 rc = myserver.finalize() Python 16 Returns: 17 • rc - PMIX\_SUCCESS or a negative value corresponding to a PMIx error constant (integer) 18 See PMIx\_server\_finalize for details. A.5.3 Server.generate\_regex Summary 20 Generate a regular expression representation of the input strings. 21

| 1              |           | Format Python                                                                                                    |
|----------------|-----------|----------------------------------------------------------------------------------------------------|
| 2              |           | <pre>rc,regex = myserver.generate_regex(input:list)</pre>                                                                                                    |
| 3              |           | IN input List of Python strings (e.g., node names) (list)                                                                                                    |
| 5              |           | Returns:                                                                                                    |
| 6              |           | • rc - PMIX_SUCCESS or a negative value corresponding to a PMIx error constant (integer)                                                                                                    |
| 7<br>8         |           | • regex - Python <b>bytearray</b> containing regular expression representation of the input list ( <b>bytearray</b> )                                                                                   |
| 9              |           | See PMIx_generate_regex for details.                                                                                                    |
| 10             | A.5.4     | Server.generate_ppn                                                                                                    |
| 11<br>12       |           | <b>Summary</b> Generate a regular expression representation of the input strings.                                                                                                    |
| 13             | PMIx v4.0 | Format Python                                                                                                    |
| 14             |           | <pre>rc,regex = myserver.generate_ppn(input:list)</pre>                                                                                                    |
| 15<br>16<br>17 |           | IN input List of Python strings, each string consisting of a comma-delimited list of ranks on each node, with the strings being in the same order as the node names provided to "generate_regex" (list) |
| 18             |           | Returns:                                                                                                    |
| 19             |           | • rc - PMIX_SUCCESS or a negative value corresponding to a PMIx error constant (integer)                                                                                                    |
| 20<br>21       |           | • regex - Python <b>bytearray</b> containing regular expression representation of the input list ( <b>bytearray</b> )                                                                                   |
| 22             |           | See PMIx_generate_ppn for details.                                                                                                    |
| 23             | A.5.5     | Server.generate_locality_string                                                                                                    |
| 24<br>25       |           | Summary Generate a PMIx locality string from a given cpuset.                                                                                                    |

```
Format
 1
                                                     Python
              rc,locality = myserver.generate_locality_string(cpuset:dict)
2
                                                     Python
              IN
                    cset
 3
                   cpuset containing the bitmap of assigned PUs (dict)
 5
              Returns:
              • rc - PMIX_SUCCESS or a negative value corresponding to a PMIx error constant (integer)
 6
              • locality - String representation of the PMIx locality corresponding to the input bitmap (string)
 7
8
              See PMIx_server_generate_locality_string for details.
    A.5.6
              Server.generate_cpuset_string
10
              Summary
11
              Generate a PMIx string representation of the provided cpuset.
              Format
12 PMIx v4.0
                                                     Python
13
              rc,cpustr = myserver.generate_cpuset_string(cpuset:dict)
                                                     Python
              IN
14
                    cset
                   cpuset containing the bitmap of assigned PUs (dict)
15
              Returns:
16
17
              • rc - PMIX_SUCCESS or a negative value corresponding to a PMIx error constant (integer)
              • cpustr - String representation of the input bitmap (string)
18
              See PMIx_server_generate_cpuset_string for details.
19
    A.5.7
              Server.register nspace
21
              Summary
              Setup the data about a particular namespace.
22
```

| 1                                            |           | Format Python —                                                                                                    |
|----------------------------------------------|-----------|----------------------------------------------------------------------------------------------------|
| 2                                            |           | <pre>rc = myserver.register_nspace(nspace:str,</pre>                                                                                                    |
| 3                                            |           | nlocalprocs:integer,                                                                                                    |
| 4                                            |           | directives:list)                                                                                                    |
|                                              |           | Python —                                                                                                    |
| 5                                            |           | IN nspace                                                                                                    |
| 6                                            |           | Python string containing the namespace (str)                                                                                                    |
| 7                                            |           | IN nlocalprocs                                                                                                    |
| 8                                            |           | Number of local processes (integer)  IN directives                                                                                                    |
| 9<br>10                                      |           | List of Python info dictionaries (list)                                                                                                    |
|                                              |           |                                                                                                    |
| 11                                           |           | Returns:                                                                                                    |
| 12                                           |           | • rc - PMIX_SUCCESS or a negative value corresponding to a PMIx error constant (integer)                                                                                                    |
| 13                                           |           | See PMIx_server_register_nspace for description of all relevant attributes and behaviors.                                                                                                    |
|                                              |           |                                                                                                    |
| 14                                           | A.5.8     | Conver deregioter penace                                                                                                    |
| 14                                           | A.5.0     | Server.deregister_nspace                                                                                                    |
| 15                                           | A.J.0     | Summary                                                                                                    |
|                                              | A.3.0     |                                                                                                    |
| 15                                           | PMIx v4.0 | Summary                                                                                                    |
| 15<br>16<br>17                               |           | Summary Deregister a namespace.  Format  Python                                                                                                    |
| 15<br>16                                     |           | Summary Deregister a namespace.  Format  Python  myserver.deregister_nspace(nspace:str)                                                                                                    |
| 15<br>16<br>17                               |           | Summary Deregister a namespace.  Format  Python  myserver.deregister_nspace(nspace:str)  Python                                                                                                    |
| 15<br>16<br>17<br>18                         |           | Summary Deregister a namespace.  Format  Python  myserver.deregister_nspace(nspace:str)  Python  IN nspace                                                                                                    |
| 15<br>16<br>17<br>18                         |           | Summary Deregister a namespace.  Format  Python  myserver.deregister_nspace(nspace:str)  Python                                                                                                    |
| 15<br>16<br>17<br>18                         |           | Summary Deregister a namespace.  Format  Python  myserver.deregister_nspace(nspace:str)  Python  IN nspace                                                                                                    |
| 15<br>16<br>17<br>18<br>19<br>20             |           | Summary Deregister a namespace.  Format  Python  myserver.deregister_nspace(nspace:str)  Python  IN nspace  Python string containing the namespace (str)                                                                                          |
| 15<br>16<br>17<br>18<br>19<br>20<br>21       |           | Summary Deregister a namespace.  Format  Python  myserver.deregister_nspace(nspace:str)  Python  IN nspace  Python string containing the namespace (str)  Returns: None                                                                           |
| 15<br>16<br>17<br>18<br>19<br>20<br>21       |           | Summary Deregister a namespace.  Format  Python  myserver.deregister_nspace(nspace:str)  Python  IN nspace  Python string containing the namespace (str)  Returns: None                                                                           |
| 15<br>16<br>17<br>18<br>19<br>20<br>21<br>22 | PMIx v4.0 | Summary Deregister a namespace.  Format  Python  myserver.deregister_nspace(nspace:str)  Python  IN nspace Python string containing the namespace (str)  Returns: None  See PMIx_server_deregister_nspace for details.  Server.register_resources |
| 15<br>16<br>17<br>18<br>19<br>20<br>21<br>22 | PMIx v4.0 | Summary Deregister a namespace.  Format  Python  myserver.deregister_nspace(nspace:str)  Python  IN nspace Python string containing the namespace (str)  Returns: None  See PMIx_server_deregister_nspace for details.                            |

```
Format
 1
                                                    Python
 2
              myserver.register resources(directives:list)
                                                    Python
 3
              IN
                   directives
                   List of Python info dictionaries (list)
 4
 5
              Returns: None
              See PMIx_server_register_resources for details.
6
    A.5.10 Server.deregister_resources
              Summary
8
9
              Remove non-namespace related information from the local PMIx library
<sup>10</sup> PMIx v4.0
              Format
                                                    Pvthon
              myserver.deregister_resources(directives:list)
11
                                                    Python
12
              IN
                   directives
                   List of Python info dictionaries (list)
13
              Returns: None
14
              See PMIx_server_deregister_resources for details.
15
    A.5.11
               Server.register client
16
              Summary
17
18
              Register a client process with the PMIx server library.
              Format
19 PMIx v4.0
                                                    Python
20
              rc = myserver.register_client(proc:dict, uid:integer, gid:integer)
                                                    Python
21
              IN
                   proc
22
                   Python proc dictionary identifying the client process (dict)
              IN
23
                   Linux uid value for user executing client process (integer)
24
                  gid
25
              IN
                   Linux gid value for user executing client process (integer)
26
              Returns:
27
28
              • rc - PMIX SUCCESS or a negative value corresponding to a PMIx error constant (integer)
29
              See PMIx server register client for details.
```

# 1 A.5.12 Server.deregister\_client

| 2                       | Summary Deregister a client process and purge all data relating to it.                            |
|-------------------------|---------------------------------------------------------------------------------------------------|
| 4 <i>PMIx v4.0</i>      | Format Python                                                                                     |
| 5                       | myserver.deregister_client(proc:dict) Python                                                      |
| 6<br>7                  | IN proc Python proc dictionary identifying the client process (dict)                              |
| 8                       | Returns: None                                                                                     |
| 9                       | See PMIx_server_deregister_client for details.                                                    |
| 10 <b>A.5.13</b>        | Server.setup_fork                                                                                 |
| 11<br>12                | <b>Summary</b> Setup the environment of a child process that is to be forked by the host.         |
| 13 <sub>PMIx v4.0</sub> | Format Python                                                                                     |
| 14                      | <pre>rc = myserver.setup_fork(proc:dict, envin:dict)</pre>                                        |
| 15                      | IN proc                                                                                           |
| 16                      | Python <b>proc</b> dictionary identifying the client process (dict)                               |
| 17<br>18                | <b>INOUT envin</b> Python dictionary containing the environment to be passed to the client (dict) |
| 19                      | Returns:                                                                                          |
| 20                      | • rc - PMIX_SUCCESS or a negative value corresponding to a PMIx error constant (integer)          |
| 21                      | See PMIx_server_setup_fork for details.                                                           |
| 22 <b>A.5.14</b>        | Server.dmodex_request                                                                             |
| 23<br>24                | Summary Function by which the host server can request modex data from the local PMIx server.      |

| 1      |           | Format Python —                                                                                    |
|--------|-----------|----------------------------------------------------------------------------------------------------|
| 2      |           | rc, data = myserver.dmodex_request(proc:dict)                                                      |
| _      |           | Python —                                                                                           |
| 3<br>4 |           | IN proc Python proc dictionary identifying the process whose data is requested (dict)              |
| 5      |           | Returns:                                                                                           |
| 6      |           | • rc - PMIX_SUCCESS or a negative value corresponding to a PMIx error constant (integer)           |
| 7      |           | • data - Python byteobject containing the returned data (dict)                                     |
| 8      |           | See PMIx_server_dmodex_request for details.                                                        |
|        |           |                                                                                                    |
| 9      | A.5.15    | Server.setup_application                                                                           |
| 10     |           | Summary                                                                                            |
| 11     |           | Function by which the resource manager can request application-specific setup data prior to launch |
| 12     |           | of a <i>job</i> .                                                                                  |
| 13     | PMIx v4.0 | Format Python                                                                                      |
| 14     |           | <pre>rc,info = myserver.setup_application(nspace:str, directives:list)</pre>                       |
| 15     |           | IN nspace                                                                                          |
| 16     |           | Namespace whose setup information is being requested (str)                                         |
| 17     |           | IN directives                                                                                      |
| 18     |           | Python list of info directives                                                                     |
| 19     |           | Returns:                                                                                           |
| 20     |           | • rc - PMIX_SUCCESS or a negative value corresponding to a PMIx error constant (integer)           |
| 21     |           | • info - Python list of info dictionaries containing the returned data (list)                      |
| 22     |           | See PMIx_server_setup_application for details.                                                     |
|        |           |                                                                                                    |
| 23     | A.5.16    | Server.register_attributes                                                                         |
| 24     |           | Summary                                                                                            |
| 25     |           | Register host environment attribute support for a function.                                        |

| 1                          |           | Format Python                                                                                                    |
|----------------------------|-----------|----------------------------------------------------------------------------------------------------|
| 2                          |           | <pre>rc = myserver.register_attributes(function:str, attrs:list)</pre>                                                                                                    |
| 3<br>4<br>5<br>6           |           | <pre>IN function     Name of the function (str) IN attrs     Python list of regattr describing the supported attributes</pre>                                                                                                    |
| 7                          |           | Returns:                                                                                                    |
| 8                          |           | • rc - PMIX_SUCCESS or a negative value corresponding to a PMIx error constant (integer)                                                                                                    |
| 9                          |           | See PMIx_Register_attributes for details.                                                                                                    |
| 10                         | A.5.17    | Server.setup_local_support                                                                                                    |
| 11<br>12<br>13             |           | <b>Summary</b> Function by which the local PMIx server can perform any application-specific operations prior to spawning local clients of a given application.                                                                                                    |
| 14                         | PMIx v4.0 | Format Python                                                                                                    |
| 15                         |           | <pre>rc = myserver.setup_local_support(nspace:str, info:list)</pre>                                                                                                    |
|                            |           | Python —                                                                                                    |
| 16<br>17<br>18<br>19       |           | IN nspace Namespace whose setup information is being requested (str)  IN info Python list of info containing the setup data (list)                                                                                                    |
| 17<br>18                   |           | <ul><li>IN nspace     Namespace whose setup information is being requested (str)</li><li>IN info</li></ul>                                                                                                    |
| 17<br>18<br>19             |           | <ul> <li>IN nspace         Namespace whose setup information is being requested (str)     </li> <li>IN info         Python list of info containing the setup data (list)     </li> </ul>                                                                                                    |
| 17<br>18<br>19<br>20       |           | IN nspace Namespace whose setup information is being requested (str)  IN info Python list of info containing the setup data (list)  Returns:                                                                                                    |
| 17<br>18<br>19<br>20<br>21 | A.5.18    | <ul> <li>IN nspace         <ul> <li>Namespace whose setup information is being requested (str)</li> </ul> </li> <li>IN info         <ul> <li>Python list of info containing the setup data (list)</li> </ul> </li> <li>Returns:         <ul> <li>rc - PMIX_SUCCESS or a negative value corresponding to a PMIx error constant (integer)</li> </ul> </li> </ul> |

```
Format
 1
                                                     Python
2
               rc = myserver.iof deliver(source:dict, channel:integer,
 3
                                                data:dict, directives:list)
                                                     Pvthon
               IN
4
                    source
 5
                   Python proc dictionary identifying the process who generated the data (dict)
6
                   channel
7
                   Python channel bitmask identifying IO channel of the provided data (integer)
               IN
                   data
8
9
                   Python byteobject containing the data (dict)
10
               IN
                   directives
                   Python list of info containing directives (list)
11
12
               Returns:
               • rc - PMIX SUCCESS or a negative value corresponding to a PMIx error constant (integer)
13
14
               See PMIx server IOF deliver for details.
    A.5.19
                Server.collect inventory
16
               Summarv
17
               Collect inventory of resources on a node.
               Format
18 PMIx v4.0
                                                     Python
               rc,info = myserver.collect_inventory(directives:list)
19
                                                     Python
               IN
                    directives
20
21
                   Optional Python list of info containing directives (list)
22
               Returns:
23
               • rc - PMIX_SUCCESS or a negative value corresponding to a PMIx error constant (integer)
24
               • info - Python list of info containing the returned data (list)
25
               See PMIx_server_collect_inventory for details.
    A.5.20
              Server.deliver inventory
27
               Summary
28
               Pass collected inventory to the PMIx server library for storage.
```

```
Format
1
                                                     Python
2
              rc = myserver.deliver_inventory(info:list, directives:list)
                                                     Python
              IN
                   info
3
 4
                   - Python list of info dictionaries containing the inventory data (list)
              IN
                   directives
 5
6
                   Python list of info dictionaries containing directives (list)
 7
              Returns:
8
              • rc - PMIX_SUCCESS or a negative value corresponding to a PMIx error constant (integer)
9
              See PMIx_server_deliver_inventory for details.
    A.5.21
               Server.define_process_set
11
              Summary
12
              Add members to a PMIx process set.
              Format
   PMIx v4.0
                                                     Python
              rc = myserver.define process set(members:list, name:str)
14
                                                     Python
15
              IN
                   members
                   - List of Python proc dictionaries identifying the processes to be added to the process set
16
                   (list)
17
              IN
18
                   name
19
                   - Name of the process set (str)
20
              Returns:
              • rc - PMIX_SUCCESS or a negative value corresponding to a PMIx error constant (integer)
21
22
              See PMIx_server_define_process_set for details.
    A.5.22
              Server.delete process set
              Summary
24
25
              Delete a PMIx process set.
```

```
Format
 1
                                                    Python
2
              rc = myserver.delete process set(name:str)
                                                    Pvthon
 3
              IN
                   name
                   - Name of the process set (str)
 4
 5
              Returns:
              • rc - PMIX_SUCCESS or a negative value corresponding to a PMIx error constant (integer)
 6
 7
              See PMIx_server_delete_process_set for details.
    A.5.23
               Server.register_resources
9
              Summary
10
              Register non-namespace related information with the local PMIx server library.
  PMIx v4.0
                                                    Python
12
              rc = myserver.register resources(info:list)
                                                    Python
13
              IN
                   info
                   - List of Python info dictionaries list)
14
15
              Returns:
              • rc - PMIX_SUCCESS or a negative value corresponding to a PMIx error constant (integer)
16
17
              See PMIx server register resources for details.
               Server.deregister_resources
    A.5.24
              Summary
19
20
              Deregister non-namespace related information with the local PMIx server library.
              Format
  PMIx v4.0
                                                    Python
22
              rc = myserver.deregister resources(info:list)
                                                    Python
              IN
23
                   info
                   - List of Python info dictionaries list)
24
25
              Returns:
26
              • rc - PMIX SUCCESS or a negative value corresponding to a PMIx error constant (integer)
27
              See PMIx server deregister resources for details.
```

### A.6 PMIxTool

The tool Python class inherits the Python "server" class as its parent. Thus, it includes all client and server functions in addition to the ones defined in this section.

#### 4 A.6.1 Tool.init

#### 5 **Summary**

Initialize the PMIx tool library after obtaining a new PMIxTool object.

# PMIx v4.0 Format

rc,proc = mytool.init(info:list)

—— Python

Python

IN info

List of Python **info** directives (list)

11 Returns:

8

9 10

12 13

14

17

19

21

25

- rc PMIX\_SUCCESS or a negative value corresponding to a PMIx error constant (integer)
- proc a Python proc (dict)

See PMIx\_tool\_init for description of all relevant attributes and behaviors.

#### 5 A.6.2 Tool.finalize

#### 16 **Summary**

Finalize the PMIx tool library, closing the connection to the server.

## 8 PMIx v4.0 Format

Python

rc = mytool.finalize()

Python

- 20 Returns:
  - rc PMIX\_SUCCESS or a negative value corresponding to a PMIx error constant (integer)
- 22 See PMIx\_tool\_finalize for description of all relevant attributes and behaviors.

### 23 A.6.3 Tool.disconnect

### 24 Summary

Disconnect the PMIx tool from the specified server connection while leaving the tool library

26 initialized.

**Format** 1 **Python** rc = mytool.disconnect(server:dict) 2 **Python** IN server 3 Process identifier of server from which the tool is to be disconnected (proc) 5 Returns: • rc - PMIX\_SUCCESS or a negative value corresponding to a PMIx error constant (integer) 6 See PMIx\_tool\_disconnect for details. 7 A.6.4 Tool.attach\_to\_server Summary 9 Establish a connection to a PMIx server. 10 **Format** <sup>11</sup> *PMIx v4.0* **Python** rc,proc,server = mytool.connect\_to\_server(info:list) 12 Python 13 IN info 14 List of Python **info** dictionaries (list) 15 Returns: • rc - PMIX\_SUCCESS or a negative value corresponding to a PMIx error constant (integer) 16 • proc - a Python proc containing the tool's identifier (dict) 17 • server - a Python proc containing the identifier of the server to which the tool attached (dict) 18 19 See PMIx\_tool\_attach\_to\_server for details. A.6.5 **Tool.get servers** 21 Summary Get a list containing the proc process identifiers of all servers to which the tool is currently 22 23 connected.

**Format** 1 **Python** rc, servers = mytool.get servers() 2 **Python** Returns: 3 • rc - PMIX\_SUCCESS or a negative value corresponding to a PMIx error constant (integer) 5 • servers - a list of Python proc containing the identifiers of the servers to which the tool is currently attached (dict) 6 7 See **PMIx\_tool\_get\_servers** for details. A.6.6 Tool.set\_server Summary 9 10 Designate a server as the tool's *primary* server. **Format** PMIx v4.0 **Python** 12 rc = mytool.set\_server(proc:dict, info:list) Python IN 13 proc Python **proc** containing the identifier of the servers to which the tool is to attach (list) 14 info 15 IN List of Python **info** dictionaries (list) 16 Returns: 17 18 • rc - PMIX\_SUCCESS or a negative value corresponding to a PMIx error constant (integer) 19 See PMIx tool set server for details. Tool.iof pull A.6.7 Summary 21 22 Register to receive output forwarded from a remote process.

```
Format
 1
                                                       Python
               rc,id = mytool.iof pull(sources:list, channel:integer,
 2
 3
                                               directives: list, cbfunc)
                                                       Python
               IN
 4
                    sources
                    List of Python proc dictionaries of processes whose IO is being requested (list)
 5
               IN
 6
                    Python channel bitmask identifying IO channels to be forwarded (integer)
 7
 8
                   directives
 9
                    List of Python info dictionaries describing request (list)
10
               IN
                   cbfunc
                    Python iofcbfunc to receive IO payloads (func)
11
12
               Returns:
               • rc - PMIX SUCCESS or a negative value corresponding to a PMIx error constant (integer)
13
               • id - PMIx reference identifier for request (integer)
14
15
               See PMIx_IOF_pull for description of all relevant attributes and behaviors.
              Tool.iof deregister
    A.6.8
               Summary
17
               Deregister from output forwarded from a remote process.
18
               Format
19 PMIx v4.0
                                                       Pvthon
20
               rc = mytool.iof_deregister(id:integer, directives:list)
                                                       Pvthon
               IN
21
                    id
22
                    PMIx reference identifier returned by pull request (list)
               IN
                    directives
23
24
                    List of Python info dictionaries describing request (list)
25
               Returns:
               • rc - PMIX_SUCCESS or a negative value corresponding to a PMIx error constant (integer)
26
27
               See PMIx_IOF_deregister for description of all relevant attributes and behaviors.
    A.6.9
              Tool.iof push
               Summary
29
               Push data collected locally (typically from stdin) to stdin of target recipients.
30
```

```
Format
 1
                                                     Python
              rc = mytool.iof_push(targets:list, data:dict, directives:list)
 2
                                                     Pvthon
              IN
                   sources
 3
 4
                   List of Python proc of target processes (list)
              IN
 5
                   data
 6
                   Python byteobject containing data to be delivered (dict)
 7
              IN
                   directives
                   Optional list of Python info describing request (list)
 8
              Returns:
9
              • rc - PMIX_SUCCESS or a negative value corresponding to a PMIx error constant (integer)
10
11
              See PMIx_IOF_push for description of all relevant attributes and behaviors.
   A.7 Example Usage
              The following examples are provided to illustrate the use of the Python bindings.
13
   A.7.1 Python Client
              The following example contains a client program that illustrates a fairly common usage pattern.
15
16
              The program instantiates and initializes the PMIxClient class, posts some data that is to be shared
              across all processes in the job, executes a "fence" that circulates the data, and then retrieves a value
17
              posted by one of its peers. Note that the example has been formatted to fit the document layout.
18
                                                     Python
              from pmix import *
19
20
              def main():
21
22
                   # Instantiate a client object
                   myclient = PMIxClient()
23
24
                   print("Testing PMIx ", myclient.get_version())
25
                    # Initialize the PMIx client library, declaring the programming model
26
                   # as "TEST" and the library name as "PMIX", just for the example
27
                    info = ['key':PMIX PROGRAMMING MODEL,
28
                               'value': 'TEST', 'val type': PMIX STRING,
29
```

'key':PMIX\_MODEL\_LIBRARY\_NAME,

rc, myname = myclient.init(info)

'value': 'PMIX', 'val type': PMIX STRING]

30

```
if PMIX SUCCESS != rc:
1
2
                    print("FAILED TO INIT WITH ERROR", myclient.error string(rc))
3
                    exit(1)
4
5
                # try posting a value
6
                rc = myclient.put(PMIX_GLOBAL, "mykey",
                                   'value':1, 'val_type':PMIX_INT32)
7
8
                if PMIX SUCCESS != rc:
9
                    print("PMIx Put FAILED WITH ERROR", myclient.error string(rc))
10
                    # cleanly finalize
11
                    myclient.finalize()
                    exit(1)
12
13
                # commit it
14
15
                rc = myclient.commit()
                if PMIX_SUCCESS != rc:
16
17
                    print("PMIx_Commit FAILED WITH ERROR",
18
                           myclient.error_string(rc))
19
                    # cleanly finalize
20
                    myclient.finalize()
21
                    exit(1)
22
23
                # execute fence across all processes in my job
24
                procs = []
25
                info = []
26
                rc = myclient.fence(procs, info)
                if PMIX_SUCCESS != rc:
27
                    print("PMIx_Fence FAILED WITH ERROR", myclient.error_string(rc))
28
29
                    # cleanly finalize
30
                    myclient.finalize()
                     exit(1)
31
32
33
                # Get a value from a peer
                if 0 != myname['rank']:
34
35
                    info = []
                     rc, get_val = myclient.get('nspace':"testnspace", 'rank': 0,
36
37
                                                 "mykey", info)
                    if PMIX SUCCESS != rc:
38
39
                        print ("PMIx Commit FAILED WITH ERROR",
40
                               myclient.error_string(rc))
41
                         # cleanly finalize
42
                        myclient.finalize()
43
                         exit(1)
```

```
1
                    print("Get value returned: ", get_val)
2
                # test a fence that should return not supported because
3
4
                # we pass a required attribute that the server is known
5
                # not to support
6
                procs = []
7
                info = ['key': 'ARBIT', 'flags': PMIX INFO REQD,
8
                          'value':10, 'val type':PMIX INT]
9
                rc = myclient.fence(procs, info)
                if PMIX SUCCESS == rc:
10
                    print("PMIx_Fence SUCCEEDED BUT SHOULD HAVE FAILED")
11
12
                    # cleanly finalize
13
                    myclient.finalize()
14
                    exit(1)
15
                # Publish something
16
                info = ['key': 'ARBITRARY', 'value':10, 'val_type':PMIX_INT]
17
                rc = myclient.publish(info)
18
                if PMIX SUCCESS != rc:
19
20
                    print("PMIx_Publish FAILED WITH ERROR",
21
                           myclient.error_string(rc))
22
                    # cleanly finalize
                    myclient.finalize()
23
24
                    exit(1)
25
26
                # finalize
27
                info = []
28
                myclient.finalize(info)
                print("Client finalize complete")
29
30
            # Python main program entry point
31
32
            if __name__ == '__main__':
33
                main()
                                            Python
```

# A.7.2 Python Server

35 36

37

38

39

The following example contains a minimum-level server host program that instantiates and initializes the PMIxServer class. The program illustrates passing several server module functions to the bindings and includes code to setup and spawn a simple client application, waiting until the spawned client terminates before finalizing and exiting itself. Note that the example has been formatted to fit the document layout.

```
Python
```

```
1
            from pmix import *
2
            import signal, time
3
            import os
4
            import select
5
            import subprocess
6
7
            def clientconnected(proc:tuple is not None):
8
                print("CLIENT CONNECTED", proc)
9
                return PMIX_OPERATION_SUCCEEDED
10
            def clientfinalized(proc:tuple is not None):
11
                print("CLIENT FINALIZED", proc)
12
13
                return PMIX OPERATION SUCCEEDED
14
            def clientfence(procs:list, directives:list, data:bytearray):
15
16
                # check directives
17
                if directives is not None:
18
                    for d in directives:
                         # these are each an info dict
19
20
                         if "pmix" not in d['key']:
21
                             # we do not support such directives - see if
                             # it is required
22
23
                             try:
24
                                 if d['flags'] & PMIX_INFO_REQD:
                                     # return an error
25
26
                                     return PMIX ERR NOT SUPPORTED
27
                             except:
28
                                 #it can be ignored
29
                                 pass
30
                return PMIX_OPERATION_SUCCEEDED
31
32
            def main():
33
                try:
34
                    myserver = PMIxServer()
35
                except:
                    print ("FAILED TO CREATE SERVER")
36
37
                    exit(1)
                print("Testing server version ", myserver.get_version())
38
39
40
                args = ['key':PMIX_SERVER_SCHEDULER,
41
                          'value':'T', 'val_type':PMIX_BOOL]
42
                map = 'clientconnected': clientconnected,
```

```
'clientfinalized': clientfinalized,
1
2
                        'fencenb': clientfence
3
                my result = myserver.init(args, map)
4
5
                # get our environment as a base
6
                env = os.environ.copy()
7
8
                # register an nspace for the client app
9
                (rc, regex) = myserver.generate regex("test000, test001, test002")
10
                (rc, ppn) = myserver.generate_ppn("0")
11
                kvals = ['key':PMIX_NODE_MAP,
                           'value':regex, 'val_type':PMIX_STRING,
12
13
                          'key':PMIX PROC MAP,
14
                           'value':ppn, 'val_type':PMIX_STRING,
15
                          'key':PMIX_UNIV_SIZE,
                           'value':1, 'val_type':PMIX_UINT32,
16
                          'key':PMIX_JOB_SIZE,
17
18
                           'value':1, 'val type':PMIX UINT32]
19
                rc = foo.register_nspace("testnspace", 1, kvals)
20
                print("RegNspace ", rc)
21
22
                # register a client
23
                uid = os.getuid()
24
                qid = os.getgid()
25
                rc = myserver.register_client('nspace':"testnspace", 'rank':0,
26
                                                uid, gid)
                print("RegClient ", rc)
27
28
                # setup the fork
29
                rc = myserver.setup_fork('nspace':"testnspace", 'rank':0, env)
30
                print("SetupFrk", rc)
31
32
                # setup the client argv
                args = ["./client.py"]
33
                # open a subprocess with stdout and stderr
34
35
                # as distinct pipes so we can capture their
                # output as the process runs
36
37
                p = subprocess.Popen(args, env=env,
38
                    stdout=subprocess.PIPE, stderr=subprocess.PIPE)
39
                # define storage to catch the output
                stdout = []
40
41
                stderr = []
42
                # loop until the pipes close
43
                while True:
```

```
1
                     reads = [p.stdout.fileno(), p.stderr.fileno()]
2
                     ret = select.select(reads, [], [])
3
4
                     stdout done = True
5
                     stderr done = True
6
7
                     for fd in ret[0]:
8
                         # if the data
9
                         if fd == p.stdout.fileno():
10
                             read = p.stdout.readline()
                             if read:
11
                                 read = read.decode('utf-8').rstrip()
12
                                 print('stdout: ' + read)
13
                                 stdout_done = False
14
15
                         elif fd == p.stderr.fileno():
16
                             read = p.stderr.readline()
17
                             if read:
18
                                 read = read.decode('utf-8').rstrip()
19
                                 print('stderr: ' + read)
20
                                 stderr_done = False
21
22
                     if stdout done and stderr done:
23
                         break
24
                print("FINALIZING")
25
                myserver.finalize()
26
27
28
            if __name__ == '__main__
29
                main()
                                            Python
```

#### **APPENDIX B**

# **Use-Cases**

The PMIx standard provides many generic interfaces that can be composed into higher-level use cases in a variety of ways. While the specific interfaces and attributes are standardized, the use cases themselves are not (and should not) be standardized. Common use cases are included here as examples of how PMIx's generic interfaces *might* be composed together for a higher-level purpose. The use cases are intended for both PMIx interface users and library implementors. Whereby a better understanding of the general usage model within the community can help users picking up PMIx for the first and help implementors optimize their implementation for the common cases.

Each use case is structured to provide background information about the high-level use case as well as specific details about how the PMIx interfaces are used within the use case. Some use cases even provide code snippets. These code snippets are apart of larger code examples located within the standard's source code repository, and each complete code example is fully compilable and runnable. The related interfaces and attributes collected at the bottom of each use case are mainly for conveinence and link to the full standardized definitions.

# B.1 Business Card Exchange for Process-to Process Wire-up

# 6 B.1.1 Use Case Summary

Multi-process communication libraries, such as MPI, need to establish communication channels between a set of those processes. In this scenario, each process needs to share connectivity information (a.k.a. Business Cards) with all other processes before communication channels can be established. This connectivity information may take the form of one or more unique strings that allow a different process to establish a communication channel with the originator. The runtime environment must provide a mechanism for the efficient exchange of this connectivity information. Additional information about the current state of the job (e.g., number of processes globally and locally) and of how the process was started (e.g., process binding) is also helpful.

Note: The Instant-On wire-up mechanism is a separate, related use case.

## B.1.2 Use Case Details

Each process provides their business card to PMIx via one or more PMIx\_Put operations to store the tuple of {UID, key, value}. The UID is the unique name for this process in the PMIx universe (i.e., namespace and rank). The key is a unique key that other processes can reference generically (note that since the UID is also associated with the key there is no need to make the key uniquely named per process). The value is the string representation of the connectivity information.

Some business card information is meant for remote processes (e.g., TCP or InfiniBand addresses) while others are meant only for local processes (e.g., shared memory information). As such a **scope** should be associated with the **PMIx\_Put** operation to differentiate this intention.

The PMIx\_Put operations may be cached local to the process. Once all PMIx\_Put operations have been called each process should call PMIx\_Commit to push those values to the local PMIx server. Note that in a multi-library configuration each library may PMIx\_Put then PMIx\_Commit values - so there may be multiple PMIx\_Commit calls before a Business Card Exchange is activated.

After calling PMIx\_Commit a process can activate the Business Card Exchange collective operation by calling PMIx\_Fence. The PMIx\_Fence operation is collective over the set of processes specified in the argument set. That allows for the collective to span a subset of a namespace or multiple namespaces. After the completion of the PMIx\_Fence operation, the data stored by other processes via PMIx\_Put is available to the local process through a call to PMIx\_Get which returns the key/value pairs necessary to establish the connection(s) with the other processes.

The **PMIx\_Fence** operation has a "Synchronize Only" mode that works as a barrier operation. This is helpful if the communication library requires a synchronization before leaving initialization or starting finalization, for example.

The <code>PMIx\_Fence</code> operation has a "Sparse" mode in addition to a "Full" mode for the data exchange. The "Full" mode will fully exchange all Business Card information with all other processes. This is helpful for tightly communicating applications. The "Sparse" mode will dynamically pull the connectivity information on-demand from inside of <code>PMIx\_Get</code> (if it is not already available locally). This is helpful for sparsely communicating applications. Since which mode is best for an application cannot be inferred by the PMIx library the caller must specify which mode works best for their application. The <code>PMIx\_Fence</code> operation has an option for the end user to specify which mode they desire for this operation.

Additional information about the current state of the job (e.g., number of processes globally and locally) and of how the process was started (e.g., process binding) is also helpful. This "job level" information is available immediately after **PMIx\_Init** without the need for any explicit synchronization.

The number of processes globally in the namespace and this process's rank within that namespace is important to know before establishing the Business Card information to best allocate resources.

```
The number of processes local to the node and this process's local rank is important to know before
 1
 2
               establishing the Business Card information to help the caller determine the scope of the put
 3
               operation. For example, to designate a leader to set up a shared memory segment of the proper size
 4
               before putting that information into the locally scoped Business Card information.
 5
               The number of processes local to a remote node is also helpful to know before establishing the
 6
               Business Card information. This information is useful to pre-establish local resources before that
 7
               remote node starts to initiate a connection or to determine the number of connections that need to
8
               be advertised in the Business Card when it is sent out.
9
               Note that some of the job level information may change over the course of the job in a dynamic
10
               application.
               Related Interfaces
11
12 PMIx v1.0
               PMIx Put
13
               pmix_status_t
14
               PMIx_Put(pmix_scope_t scope,
15
                          const pmix_key_t key,
16
                          pmix_value_t *val);
17 PMIx v1.0
               PMIx Get
18
               pmix_status_t
               PMIx_Get(const pmix_proc_t *proc, const pmix_key_t key,
19
                           const pmix_info_t info[], size_t ninfo,
20
21
                          pmix_value_t **val);
22 PMIx v1.0
               PMIx Commit
23
               pmix status t PMIx Commit(void);
24 PMIx v1.0
               PMIx Fence
25
               pmix_status_t
26
               PMIx_Fence(const pmix_proc_t procs[], size_t nprocs,
                             const pmix_info_t info[], size_t ninfo);
27
```

PMIx\_Init 1 2 pmix\_status\_t 3 PMIx\_Init(pmix\_proc\_t \*proc, pmix info t info[], size t ninfo) 4 **Related Attributes** 5 The following job level information is useful to have before establishing Business Card information: 6 PMIX\_NODE\_LIST "pmix.nlist" (char\*) 7 Comma-delimited list of nodes currently hosting processes in the specified realm. Defaults 8 to the *job* realm. 9 10 PMIX\_NUM\_NODES "pmix.num.nodes" (uint32\_t) Number of nodes currently hosting processes in the specified realm. Defaults to the *job* 11 realm. 12 PMIX\_NODEID "pmix.nodeid" (uint32\_t) 13 Node identifier expressed as the node's index (beginning at zero) in an array of nodes within 14 15 the active session. The value must be unique and directly correlate to the PMIX HOSTNAME of the node - i.e., users can interchangeably reference the same location using either the 16 PMIX\_HOSTNAME or corresponding PMIX\_NODEID. 17

#### PMIX\_JOB\_SIZE "pmix.job.size" (uint32\_t)

Total number of processes in the specified job across all contained applications. Note that this value can be different from PMIX\_MAX\_PROCS. For example, users may choose to subdivide an allocation (running several jobs in parallel within it), and dynamic programming models may support adding and removing processes from a running *job* on-the-fly. In the latter case, PMIx events may be used to notify processes within the job that the job size has changed.

#### PMIX PROC MAP "pmix.pmap" (char\*)

Regular expression describing processes on each node in the specified realm - see 17.2.3.2 for an explanation of its generation. Defaults to the *job* realm.

#### PMIX LOCAL PEERS "pmix.lpeers" (char\*)

Comma-delimited list of ranks that are executing on the local node within the specified namespace – shortcut for **PMIx\_Resolve\_peers** for the local node.

#### PMIX LOCAL SIZE "pmix.local.size" (uint32 t)

Number of processes in the specified job or application realm on the caller's node. Defaults to job realm unless the **PMIX\_APP\_INFO** and the **PMIX\_APPNUM** qualifiers are given.

18

19

20

21 22

23 24

25

26

27 28

29

30

31 32

For each process this information is also useful (note that any one process may want to access this list of information about any other process in the system):

#### PMIX\_RANK "pmix.rank" (pmix\_rank\_t)

Process rank within the job, starting from zero.

#### PMIX\_LOCAL\_RANK "pmix.lrank" (uint16\_t)

Rank of the specified process on its node - refers to the numerical location (starting from zero) of the process on its node when counting only those processes from the same job that share the node, ordered by their overall rank within that job.

#### PMIX\_GLOBAL\_RANK "pmix.grank" (pmix\_rank\_t)

Rank of the specified process spanning across all jobs in this session, starting with zero. Note that no ordering of the jobs is implied when computing this value. As jobs can start and end at random times, this is defined as a continually growing number - i.e., it is not dynamically adjusted as individual jobs and processes are started or terminated.

#### PMIX\_LOCALITY\_STRING "pmix.locstr" (char\*)

String describing a process's bound location - referenced using the process's rank. The string is prefixed by the implementation that created it (e.g., "hwloc") followed by a colon. The remainder of the string represents the corresponding locality as expressed by the underlying implementation. The entire string must be passed to PMIx\_Get\_relative\_locality for processing. Note that hosts are only required to provide locality strings for local client processes - thus, a call to PMIx\_Get for the locality string of a process that returns PMIX\_ERR\_NOT\_FOUND indicates that the process is not executing on the same node.

#### PMIX\_HOSTNAME "pmix.hname" (char\*)

Name of the host, as returned by the **gethostname** utility or its equivalent.

There are other keys that are helpful to have before a synchronization point. This is not meant to be a comprehensive list.

# 26 B.2 Debugging

# 27 B.2.1 Terminology

# 8 B.2.1.1 Tools vs Debuggers

A *tool* is a process designed to monitor, record, analyze, or control the execution of another process. Typically used for the purposes of profiling and debugging. A *first-party tool* runs within the address space of the application process while a *third-party tool* run within its own process. A *debugger* is a third-party tool that inspects and controls an application process's execution using system-level debug APIs (e.g., ptrace).

# B.2.1.2 Parallel Launching Methods

A *starter* program is a program responsible for launching a parallel runtime, such as MPI. PMIx supports two primary methods for launching parallel applications under tools and debuggers: indirect and direct. In the indirect launching method (Section 18.2.2, the tool is attached to the starter. In the direct launching method (Section 18.2.1, the tool takes the place of the starter. PMIx also supports attaching to already running programs via the *Process Acquisition* interfaces (Section B.2.1.4).

# 8 B.2.1.3 Process Synchronization

Process Synchronization is a technique tools use to start the processes of a parallel application such that the tools can still attach to the process early in its lifetime. Said another away, the tool must be able to start the application processes without them "running away" from the tool. In the case of MPI (Version 3.1 [4] or the MPI World Process in future versions), this means stopping the applications processes before they return from MPI Init or MPI Init thread.

## 14 B.2.1.4 Process Acquisition

Process Acquisition is a technique tools use to locate all of the processes, local and remote, of a given parallel application. This typically boils down to collecting the following information for every process in the parallel application: the hostname or IP of the machine running the process, the executable name, and the process ID.

# 19 B.2.2 Use Case Details

# 20 B.2.2.1 Direct-Launch Debugger Tool

PMIx can support the tool itself using the PMIx spawn options to control the app's startup, including directing the RM/application as to when to block and wait for tool attachment, or stipulating that an interceptor library be preloaded. However, this means that the user is restricted to whatever command line options the tool vendor has provided for operations such as process placement and binding, which places a significant burden on the tool vendor. An example might look like the following: dbgr -n 3 ./myapp.

Assuming it is supported, co-launch of debugger daemons in this use-case is supported by adding a **pmix\_app\_t** to the **PMIx\_Spawn** command, indicating that the resulting processes are debugger daemons by setting the **PMIX\_DEBUGGER\_DAEMONS** attribute.

# **Related Interfaces**

31 PMIx v2.0 PMIx\_tool\_init

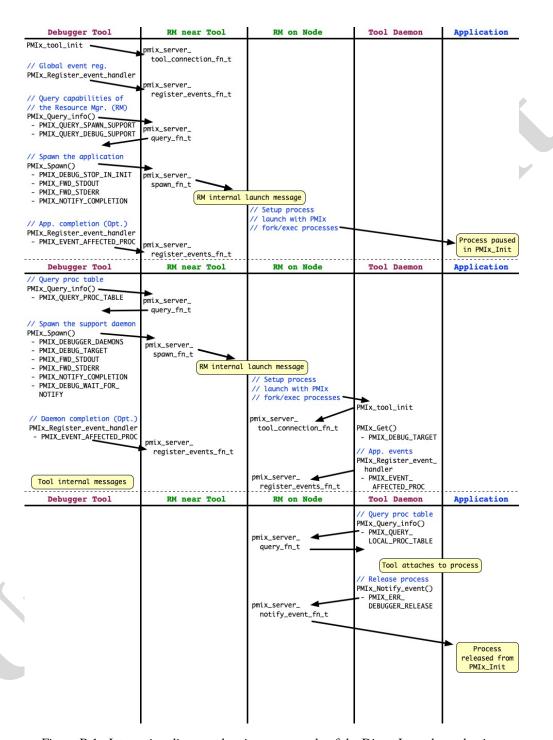

Figure B.1.: Interaction diagram showing an example of the Direct Launch mechanism

```
1 PMIx v2.0
           PMIx_Register_event_handler
2
            pmix_status_t
3
            PMIx_Register_event_handler(pmix_status_t codes[], size_t ncodes,
4
                                        pmix info t info[], size t ninfo,
5
                                        pmix notification fn t evhdlr,
6
                                        pmix_hdlr_reg_cbfunc_t cbfunc,
7
                                         void *cbdata);
8 PMIx v4.0
           PMIx_Query_info
9
            pmix_status_t
            PMIx_Query_info(pmix_query_t queries[], size_t nqueries,
10
                            pmix_info_t *info[], size_t *ninfo);
11
12 PMIx v1.0
           PMIx_Spawn
13
           pmix_status_t
            PMIx_Spawn(const pmix_info_t job_info[], size_t ninfo,
14
15
                       const pmix_app_t apps[], size_t napps,
16
                       char nspace[])
17 PMIx v1.0
           PMIx_Get
18
           pmix_status_t
19
            PMIx_Get(const pmix_proc_t *proc, const pmix_key_t key,
20
                     const pmix_info_t info[], size_t ninfo,
21
                     pmix_value_t **val);
           PMIx_Notify_event
22 PMIx v2.0
```

```
1
               pmix status t
 2
               PMIx Notify event (pmix status t status,
 3
                                      const pmix_proc_t *source,
                                      pmix_data_range_t range,
 4
                                      pmix_info_t info[], size_t ninfo,
 5
                                      pmix_op_cbfunc_t cbfunc, void *cbdata);
6
               Related Attributes
7
8
               PMIX QUERY SPAWN SUPPORT "pmix.gry.spawn" (bool)
9
                     Return a comma-delimited list of supported spawn attributes. NO QUALIFIERS.
               PMIX_QUERY_DEBUG_SUPPORT "pmix.qry.debug" (bool)
10
                     Return a comma-delimited list of supported debug attributes. NO QUALIFIERS.
11
12
               PMIX DEBUG STOP IN INIT "pmix.dbg.init" (bool)
13
                     Included in either the pmix info t array in a pmix app t description (if the directive
                     applies only to that application) or in the job_info array if it applies to all applications in the
14
                     given spawn request. Indicates that the specified application is being spawned under a
15
16
                     debugger. The PMIx client library in each resulting application process shall notify its PMIx
17
                     server that it is pausing and then pause during PMIx Init of the spawned processes until
                     either released by debugger modification of an appropriate variable or receipt of the
18
                     PMIX DEBUGGER RELEASE event. The launcher (RM or IL) is responsible for generating
19
                     the PMIX DEBUG WAITING FOR NOTIFY event when all processes have reached the
20
21
                     pause point.
22
               PMIX_DEBUG_STOP_ON_EXEC "pmix.dbg.exec" (bool)
                     Included in either the pmix_info_t array in a pmix_app_t description (if the directive
23
24
25
26
```

27

28 29

30

31

32

33 34

35

36

applies only to that application) or in the job\_info array if it applies to all applications in the given spawn request. Indicates that the application is being spawned under a debugger, and that the local launch agent is to pause the resulting application processes on first instruction for debugger attach. The launcher (RM or IL) is to generate the PMIX\_LAUNCH\_COMPLETE event when all processes are stopped at the exec point.

PMIX\_DEBUG\_DAEMONS\_PER\_PROC "pmix.dbg.dpproc" (uint16\_t)

Number of debugger daemons to be spawned per application process. The launcher is to pass the identifier of the namespace to be debugged by including the PMIX\_DEBUG\_TARGET attribute in the daemon's job-level information. The debugger daemons spawned on a given node are responsible for self-determining their specific target process(es) - e.g., by referencing their own PMIX LOCAL RANK in the daemon debugger job versus the corresponding PMIX\_LOCAL\_RANK of the target processes on the node.

PMIX DEBUG DAEMONS PER NODE "pmix.dbg.dpnd" (uint16 t)

11

12

13 14 15

20 21 22

23

28 29 30

31 32

33 34 35

36 37

38

39

Number of debugger daemons to be spawned on each node where the target job is executing. The launcher is to pass the identifier of the namespace to be debugged by including the **PMIX DEBUG TARGET** attribute in the daemon's job-level information. The debugger daemons spawned on a given node are responsible for self-determining their specific target process(es) - e.g., by referencing their own PMIX LOCAL RANK in the daemon debugger job versus the corresponding **PMIX LOCAL RANK** of the target processes on the node.

#### PMIX COSPAWN APP "pmix.cospawn" (bool)

Designated application is to be spawned as a disconnected job - i.e., the launcher shall not include the application in any of the job-level values (e.g., PMIX RANK within the job) provided to any other application process generated by the same spawn request. Typically used to cospawn debugger daemons alongside an application.

#### PMIX MAPBY "pmix.mapby" (char\*)

Process mapping policy - when accessed using **PMIx** Get, use the PMIX RANK WILDCARD value for the rank to discover the mapping policy used for the provided namespace. Supported values are launcher specific.

#### PMIX\_FWD\_STDOUT "pmix.fwd.stdout" (bool)

Requests that the ability to forward the **stdout** of the spawned processes be maintained. The requester will issue a call to PMIx IOF pull to specify the callback function and other options for delivery of the forwarded output.

#### PMIX FWD STDERR "pmix.fwd.stderr" (bool)

Requests that the ability to forward the **stderr** of the spawned processes be maintained. The requester will issue a call to **PMIx\_IOF\_pull** to specify the callback function and other options for delivery of the forwarded output.

#### PMIX NOTIFY COMPLETION "pmix.notecomp" (bool)

Requests that the launcher generate the PMIX\_EVENT\_JOB\_END event for normal or abnormal termination of the spawned job. The event shall include the returned status code (PMIX\_JOB\_TERM\_STATUS) for the corresponding job; the identity (PMIX\_PROCID) and exit status (PMIX EXIT CODE) of the first failed process, if applicable; and a PMIX EVENT TIMESTAMP indicating the time the termination occurred. Note that the requester must register for the event or capture and process it within a default event handler.

# PMIX\_SETUP\_APP\_ENVARS "pmix.setup.env" (bool)

Harvest and include relevant environmental variables.

## PMIX\_EVENT\_AFFECTED\_PROC "pmix.evproc" (pmix\_proc\_t) The single process that was affected.

#### PMIX\_DEBUGGER\_DAEMONS "pmix.debugger" (bool)

Included in the pmix info t array of a pmix app t, this attribute declares that the application consists of debugger daemons and shall be governed accordingly. If used as the sole pmix\_app\_t in a PMIx\_Spawn request, then the PMIX\_DEBUG\_TARGET attribute must also be provided (in either the job\_info or in the info array of the pmix\_app\_t) to

identify the namespace to be debugged so that the launcher can determine where to place the spawned daemons. If neither PMIX\_DEBUG\_DAEMONS\_PER\_PROC nor PMIX\_DEBUG\_DAEMONS\_PER\_NODE is specified, then the launcher shall default to a placement policy of one daemon per process in the target job.

#### PMIX\_DEBUG\_TARGET "pmix.dbg.tgt" (pmix\_proc\_t\*)

Identifier of process(es) to be debugged - a rank of **PMIX\_RANK\_WILDCARD** indicates that all processes in the specified namespace are to be included.

#### PMIX\_DEBUG\_WAIT\_FOR\_NOTIFY "pmix.dbg.notify" (bool)

Included in either the <code>pmix\_info\_t</code> array in a <code>pmix\_app\_t</code> description (if the directive applies only to that application) or in the <code>job\_info</code> array if it applies to all applications in the given spawn request. Indicates that the specified application is being spawned under a debugger. The resulting application processes are to notify their server (by generating the <code>PMIX\_DEBUG\_WAITING\_FOR\_NOTIFY</code> event) when they reach some application-determined location and pause at that point until either released by debugger modification of an appropriate variable or receipt of the <code>PMIX\_DEBUGGER\_RELEASE</code> event. The launcher (RM or IL) is responsible for generating the <code>PMIX\_DEBUG\_WAITING\_FOR\_NOTIFY</code> event when all processes have indicated they are at the pause point.

#### PMIX\_QUERY\_LOCAL\_PROC\_TABLE "pmix.qry.lptable" (char\*)

Returns a (pmix\_data\_array\_t) array of pmix\_proc\_info\_t, one entry for each process in the specified namespace executing on the same node as the requester, ordered by process job rank. REQUIRED QUALIFIER: PMIX\_NSPACE indicating the namespace whose local process table is being queried. OPTIONAL QUALIFIER: PMIX\_HOSTNAME indicating the host whose local process table is being queried. By default, the query assumes that the host upon which the request was made is to be used.

#### **Related Constants**

 PMIX\_DEBUG\_WAITING\_FOR\_NOTIFY

PMIX DEBUGGER RELEASE

# **B.2.2.2 Indirect-Launch Debugger Tool**

Executing a program under a tool using an intermediate launcher such as **mpiexec** can also be made possible. This requires some degree of coordination between the tool and the launcher. Ultimately, it is the launcher that is going to launch the application, and the tool must somehow inform the launcher (and the application) that this is being done in a debug session so that the application knows to "block" until the tool attaches to it.

In this operational mode, the user invokes a tool (typically on a non-compute, or "head", node) that in turn uses **mpiexec** to launch their application — a typical command line might look like the following: **dbgr**—**dbgoption mpiexec**—n 32 ./myapp.

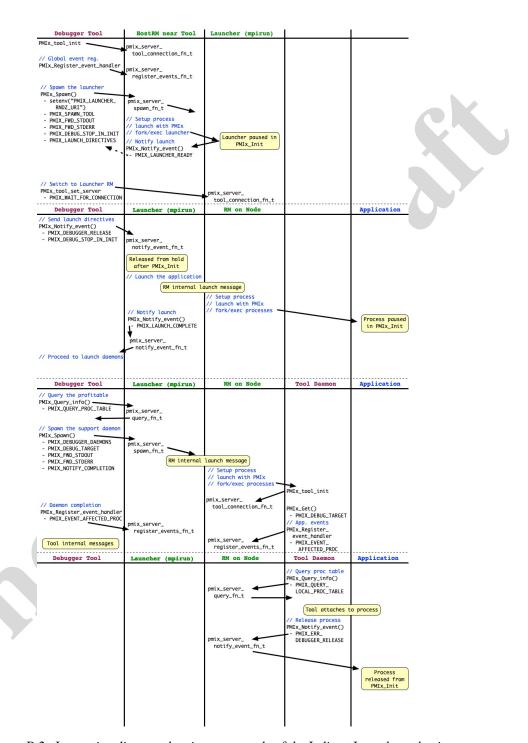

Figure B.2.: Interaction diagram showing an example of the Indirect Launch mechanism

```
Related Interfaces
2 PMIx v2.0
           PMIx tool init
3
            pmix_status_t
4
            PMIx_tool_init(pmix_proc_t *proc,
5
                           pmix_info_t info[], size_t ninfo);
6 PMIx v2.0 PMIx_Register_event_handler
7
           pmix_status_t
8
            PMIx_Register_event_handler(pmix_status_t codes[], size_t ncodes,
9
                                        pmix_info_t info[], size_t ninfo,
10
                                        pmix_notification_fn_t evhdlr,
11
                                        pmix_hdlr_reg_cbfunc_t cbfunc,
12
                                        void *cbdata);
13 PMIx v1.0
           PMIx_Spawn
14
            pmix_status_t
15
            PMIx_Spawn(const pmix_info_t job_info[], size_t ninfo,
16
                       const pmix_app_t apps[], size_t napps,
17
                       char nspace[])
18 PMIx v2.0
           PMIx_Notify_event
19
            pmix_status_t
20
            PMIx_Notify_event(pmix_status_t status,
21
                              const pmix_proc_t *source,
22
                              pmix_data_range_t range,
23
                              pmix_info_t info[], size_t ninfo,
24
                              pmix op cbfunc t cbfunc, void *cbdata);
25 PMIx v4.0 PMIx_tool_attach_to_server
```

```
1
              pmix_status_t
 2
              PMIx_tool_attach_to_server(pmix_proc_t *proc,
 3
                                                pmix_proc_t *server,
                                                pmix_info_t info[],
 4
 5
                                                size_t ninfo);
6 PMIx v4.0
              PMIx Query info
7
              pmix status t
8
              PMIx Query info(pmix query t queries[], size t nqueries,
9
                                  pmix_info_t *info[], size_t *ninfo);
10 PMIx v1.0
              PMIx_Get
11
              pmix_status_t
              PMIx_Get(const pmix_proc_t *proc, const pmix_key_t key,
12
                         const pmix info t info[], size t ninfo,
13
14
                         pmix value t **val);
              Related Attributes
15
16
              PMIX_LAUNCH_DIRECTIVES "pmix.lnch.dirs" (pmix_data_array_t*)
                    Array of pmix info t containing directives for the launcher - a convenience attribute for
17
                    retrieving all directives with a single call to PMIx_Get.
18
              PMIX_SPAWN_TOOL "pmix.spwn.tool" (bool)
19
20
                    Indicate that the job being spawned is a tool.
              PMIX COSPAWN_APP "pmix.cospawn" (bool)
21
22
                    Designated application is to be spawned as a disconnected job - i.e., the launcher shall not
23
                    include the application in any of the job-level values (e.g., PMIX_RANK within the job)
                    provided to any other application process generated by the same spawn request. Typically
24
                    used to cospawn debugger daemons alongside an application.
25
26
              PMIX_FWD_STDOUT "pmix.fwd.stdout" (bool)
27
                    Requests that the ability to forward the stdout of the spawned processes be maintained.
28
                    The requester will issue a call to PMIx_IOF_pull to specify the callback function and
                    other options for delivery of the forwarded output.
29
30
              PMIX_FWD_STDERR "pmix.fwd.stderr" (bool)
```

Requests that the ability to forward the **stderr** of the spawned processes be maintained. The requester will issue a call to **PMIx\_IOF\_pull** to specify the callback function and other options for delivery of the forwarded output.

## PMIX\_SETUP\_APP\_ENVARS "pmix.setup.env" (bool)

Harvest and include relevant environmental variables.

#### PMIX DEBUG STOP IN INIT "pmix.dbg.init" (bool)

Included in either the <code>pmix\_info\_t</code> array in a <code>pmix\_app\_t</code> description (if the directive applies only to that application) or in the <code>job\_info</code> array if it applies to all applications in the given spawn request. Indicates that the specified application is being spawned under a debugger. The PMIx client library in each resulting application process shall notify its PMIx server that it is pausing and then pause during <code>PMIx\_Init</code> of the spawned processes until either released by debugger modification of an appropriate variable or receipt of the <code>PMIX\_DEBUGGER\_RELEASE</code> event. The launcher (RM or IL) is responsible for generating the <code>PMIX\_DEBUG\_WAITING\_FOR\_NOTIFY</code> event when all processes have reached the pause point.

## PMIX\_DEBUG\_STOP\_ON\_EXEC "pmix.dbg.exec" (bool)

Included in either the <code>pmix\_info\_t</code> array in a <code>pmix\_app\_t</code> description (if the directive applies only to that application) or in the <code>job\_info</code> array if it applies to all applications in the given spawn request. Indicates that the application is being spawned under a debugger, and that the local launch agent is to pause the resulting application processes on first instruction for debugger attach. The launcher (RM or IL) is to generate the <code>PMIX\_LAUNCH\_COMPLETE</code> event when all processes are stopped at the exec point.

#### PMIX\_DEBUG\_DAEMONS\_PER\_PROC "pmix.dbg.dpproc" (uint16\_t)

Number of debugger daemons to be spawned per application process. The launcher is to pass the identifier of the namespace to be debugged by including the PMIX\_DEBUG\_TARGET attribute in the daemon's job-level information. The debugger daemons spawned on a given node are responsible for self-determining their specific target process(es) - e.g., by referencing their own PMIX\_LOCAL\_RANK in the daemon debugger job versus the corresponding PMIX\_LOCAL\_RANK of the target processes on the node.

#### PMIX\_DEBUG\_DAEMONS\_PER\_NODE "pmix.dbg.dpnd" (uint16\_t)

Number of debugger daemons to be spawned on each node where the target job is executing. The launcher is to pass the identifier of the namespace to be debugged by including the **PMIX\_DEBUG\_TARGET** attribute in the daemon's job-level information. The debugger daemons spawned on a given node are responsible for self-determining their specific target process(es) - e.g., by referencing their own **PMIX\_LOCAL\_RANK** in the daemon debugger job versus the corresponding **PMIX\_LOCAL\_RANK** of the target processes on the node.

#### PMIX\_MAPBY "pmix.mapby" (char\*)

Process mapping policy - when accessed using **PMIx\_Get**, use the **PMIX\_RANK\_WILDCARD** value for the rank to discover the mapping policy used for the provided namespace. Supported values are launcher specific.

#### PMIX\_QUERY\_PROC\_TABLE "pmix.qry.ptable" (char\*)

Returns a (pmix\_data\_array\_t) array of pmix\_proc\_info\_t, one entry for each process in the specified namespace, ordered by process job rank. REQUIRED QUALIFIER: PMIX\_NSPACE indicating the namespace whose process table is being queried.

#### PMIX\_QUERY\_LOCAL\_PROC\_TABLE "pmix.qry.lptable" (char\*)

Returns a (pmix\_data\_array\_t) array of pmix\_proc\_info\_t, one entry for each process in the specified namespace executing on the same node as the requester, ordered by process job rank. REQUIRED QUALIFIER: PMIX\_NSPACE indicating the namespace whose local process table is being queried. OPTIONAL QUALIFIER: PMIX\_HOSTNAME indicating the host whose local process table is being queried. By default, the query assumes that the host upon which the request was made is to be used.

#### PMIX\_DEBUGGER\_DAEMONS "pmix.debugger" (bool)

Included in the <code>pmix\_info\_t</code> array of a <code>pmix\_app\_t</code>, this attribute declares that the application consists of debugger daemons and shall be governed accordingly. If used as the sole <code>pmix\_app\_t</code> in a <code>PMIx\_Spawn</code> request, then the <code>PMIX\_DEBUG\_TARGET</code> attribute must also be provided (in either the <code>job\_info</code> or in the <code>info</code> array of the <code>pmix\_app\_t</code>) to identify the namespace to be debugged so that the launcher can determine where to place the spawned daemons. If neither <code>PMIX\_DEBUG\_DAEMONS\_PER\_PROC</code> nor <code>PMIX\_DEBUG\_DAEMONS\_PER\_NODE</code> is specified, then the launcher shall default to a placement policy of one daemon per process in the target job.

#### PMIX NOTIFY COMPLETION "pmix.notecomp" (bool)

Requests that the launcher generate the PMIX\_EVENT\_JOB\_END event for normal or abnormal termination of the spawned job. The event shall include the returned status code (PMIX\_JOB\_TERM\_STATUS) for the corresponding job; the identity (PMIX\_PROCID) and exit status (PMIX\_EXIT\_CODE) of the first failed process, if applicable; and a PMIX\_EVENT\_TIMESTAMP indicating the time the termination occurred. Note that the requester must register for the event or capture and process it within a default event handler.

#### PMIX\_DEBUG\_TARGET "pmix.dbg.tgt" (pmix\_proc\_t\*)

Identifier of process(es) to be debugged - a rank of **PMIX\_RANK\_WILDCARD** indicates that all processes in the specified namespace are to be included.

#### PMIX\_WAIT\_FOR\_CONNECTION "pmix.wait.conn" (bool)

Wait until the specified process has connected to the requesting tool or server, or the operation times out (if the **PMIX\_TIMEOUT** directive is included in the request).

#### **Related Constants**

PMIX\_LAUNCHER\_READY
PMIX\_LAUNCH\_COMPLETE
PMIX\_DEBUG\_WAITING\_FOR\_NOTIFY
PMIX\_DEBUGGER\_RELEASE
PMIX\_LAUNCHER\_RNDZ\_URI

```
B.2.2.3 Attaching to a Running Job
 2
              PMIx supports attaching to an already running parallel job in two ways. In the first way, the main
 3
              process of a tool calls PMIx Query info with the PMIX QUERY PROC TABLE attribute.
              This returns an array of structs containing the information required for process acquisition. This
 4
 5
              includes remote hostnames, executable names, and process IDs. In the second way, every tool
 6
              daemon calls PMIx_Query_info with the PMIX_QUERY_LOCAL_PROC_TABLE attribute.
 7
              This returns a similar array of structs but only for processes on the same node.
              An example of this use-case may look like the following: mpiexec -n 32 ./myApp &&
 8
 9
              dbgr attach $!.
              PMIx tool init
10 PMIx v2.0
11
              pmix_status t
12
              PMIx_tool_init(pmix_proc_t *proc,
                                pmix_info_t info[], size_t ninfo);
13
14 PMIx v2.0
              PMIx_Register_event_handler
15
              pmix_status_t
16
              PMIx_Register_event_handler(pmix_status_t codes[], size_t ncodes,
17
                                               pmix_info_t info[], size_t ninfo,
18
                                               pmix_notification_fn_t evhdlr,
19
                                               pmix_hdlr_reg_cbfunc_t cbfunc,
                                               void *cbdata);
20
21 PMIx v4.0
              PMIx Query info
22
              pmix_status_t
23
              PMIx_Query_info(pmix_query_t queries[], size_t nqueries,
24
                                 pmix_info_t *info[], size_t *ninfo);
25 PMIx v1.0
              PMIx Spawn
```

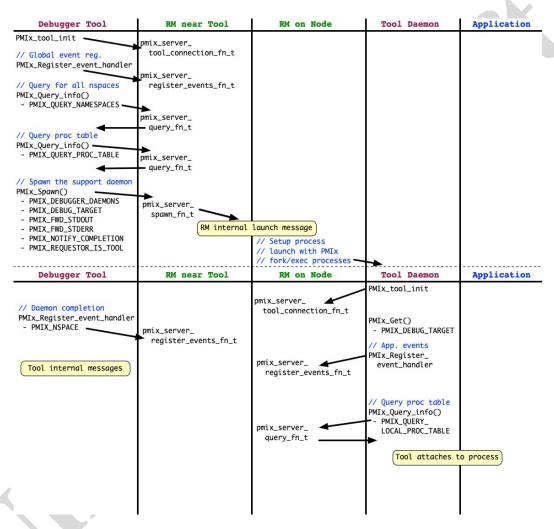

Figure B.3.: Interaction diagram showing an example of the attaching to a running job

# Related Attributes

## PMIX\_QUERY\_PROC\_TABLE "pmix.qry.ptable" (char\*)

Returns a (pmix\_data\_array\_t) array of pmix\_proc\_info\_t, one entry for each process in the specified namespace, ordered by process job rank. REQUIRED QUALIFIER: PMIX\_NSPACE indicating the namespace whose process table is being queried.

#### PMIX\_DEBUGGER\_DAEMONS "pmix.debugger" (boo1)

Included in the <code>pmix\_info\_t</code> array of a <code>pmix\_app\_t</code>, this attribute declares that the application consists of debugger daemons and shall be governed accordingly. If used as the sole <code>pmix\_app\_t</code> in a <code>PMIx\_Spawn</code> request, then the <code>PMIX\_DEBUG\_TARGET</code> attribute must also be provided (in either the <code>job\_info</code> or in the <code>info</code> array of the <code>pmix\_app\_t</code>) to identify the namespace to be debugged so that the launcher can determine where to place the spawned daemons. If neither <code>PMIX\_DEBUG\_DAEMONS\_PER\_PROC</code> nor <code>PMIX\_DEBUG\_DAEMONS\_PER\_NODE</code> is specified, then the launcher shall default to a placement policy of one daemon per process in the target job.

## PMIX\_DEBUG\_TARGET "pmix.dbg.tgt" (pmix\_proc\_t\*)

Identifier of process(es) to be debugged - a rank of **PMIX\_RANK\_WILDCARD** indicates that all processes in the specified namespace are to be included.

#### PMIX\_DEBUG\_DAEMONS\_PER\_PROC "pmix.dbg.dpproc" (uint16\_t)

Number of debugger daemons to be spawned per application process. The launcher is to pass the identifier of the namespace to be debugged by including the **PMIX\_DEBUG\_TARGET** attribute in the daemon's job-level information. The debugger daemons spawned on a given node are responsible for self-determining their specific target process(es) - e.g., by referencing their own **PMIX\_LOCAL\_RANK** in the daemon debugger job versus the corresponding **PMIX\_LOCAL\_RANK** of the target processes on the node.

#### PMIX\_DEBUG\_DAEMONS\_PER\_NODE "pmix.dbg.dpnd" (uint16\_t)

Number of debugger daemons to be spawned on each node where the target job is executing. The launcher is to pass the identifier of the namespace to be debugged by including the **PMIX\_DEBUG\_TARGET** attribute in the daemon's job-level information. The debugger daemons spawned on a given node are responsible for self-determining their specific target process(es) - e.g., by referencing their own **PMIX\_LOCAL\_RANK** in the daemon debugger job versus the corresponding **PMIX\_LOCAL\_RANK** of the target processes on the node.

```
PMIX MAPBY "pmix.mapby" (char*)
```

Process mapping policy - when accessed using **PMIx\_Get**, use the **PMIX\_RANK\_WILDCARD** value for the rank to discover the mapping policy used for the provided namespace. Supported values are launcher specific.

#### PMIX\_FWD\_STDOUT "pmix.fwd.stdout" (bool)

Requests that the ability to forward the **stdout** of the spawned processes be maintained. The requester will issue a call to **PMIx\_IOF\_pull** to specify the callback function and other options for delivery of the forwarded output.

#### PMIX\_FWD\_STDERR "pmix.fwd.stderr" (bool)

Requests that the ability to forward the **stderr** of the spawned processes be maintained. The requester will issue a call to **PMIx\_IOF\_pull** to specify the callback function and other options for delivery of the forwarded output.

#### PMIX NOTIFY COMPLETION "pmix.notecomp" (bool)

Requests that the launcher generate the **PMIX\_EVENT\_JOB\_END** event for normal or abnormal termination of the spawned job. The event shall include the returned status code (**PMIX\_JOB\_TERM\_STATUS**) for the corresponding job; the identity (**PMIX\_PROCID**) and exit status (**PMIX\_EXIT\_CODE**) of the first failed process, if applicable; and a **PMIX\_EVENT\_TIMESTAMP** indicating the time the termination occurred. Note that the requester must register for the event or capture and process it within a default event handler.

## PMIX\_REQUESTOR\_IS\_TOOL "pmix.req.tool" (bool)

The requesting process is a PMIx tool.

#### PMIX\_QUERY\_NAMESPACES "pmix.qry.ns" (char\*)

Request a comma-delimited list of active namespaces. NO QUALIFIERS.

## 23 B.2.2.4 Tool Interaction with RM

Tools can benefit from a mechanism by which they may interact with a local PMIx server that has opted to accept such connections along with support for tool connections to system-level PMIx servers, and a logging feature. To add support for tool connections to a specified system-level, PMIx server environments could choose to launch a set of PMIx servers to support a given allocation - these servers will (if so instructed) provide a tool rendezvous point that is tagged with their pid and typically placed in an allocation-specific temporary directory to allow for possible multi-tenancy scenarios. Supporting such operations requires that a system-level PMIx connection be provided which is not associated with a specific user or allocation. A new key has been added to direct the PMIx server to expose a rendezvous point specifically for this purpose.

33 PMIx v2.0 PMIx\_Query\_info\_nb

```
1
            pmix status t
2
            PMIx_Query_info_nb(pmix_query_t queries[], size_t nqueries,
3
                               pmix_info_cbfunc_t cbfunc, void *cbdata);
           PMIx_Register_event_handler
4 PMIx v2.0
5
            pmix_status_t
            PMIx_Register_event_handler(pmix_status_t codes[], size_t ncodes,
6
7
                                        pmix_info_t info[], size_t ninfo,
8
                                        pmix notification fn t evhdlr,
9
                                        pmix_hdlr_reg_cbfunc_t cbfunc,
10
                                        void *cbdata);
11 PMIx v2.0
           PMIx_Deregister_event_handler
12
           pmix_status_t
13
            PMIx Deregister event handler(size t evhdlr ref,
14
                                          pmix_op_cbfunc_t cbfunc,
15
                                          void *cbdata);
           PMIx_Notify_event
16 PMIx v2.0
17
           pmix status t
18
            PMIx_Notify_event(pmix_status_t status,
19
                              const pmix_proc_t *source,
20
                              pmix_data_range_t range,
21
                              pmix_info_t info[], size_t ninfo,
22
                              pmix_op_cbfunc_t cbfunc, void *cbdata);
           PMIx server init
23 PMIx v1.0
```

|                            | •                                                                                                    |
|----------------------------|----------------------------------------------------------------------------------------------------|
| 1                          | pmix_status_t                                                                                                    |
| 2                          | <pre>PMIx_server_init(pmix_server_module_t *module,</pre>                                                                                                    |
| 3                          | <pre>pmix_info_t info[], size_t ninfo);</pre>                                                                                                    |
|                            | C -                                                                                                    |
| 4 <b>B.2.2.</b> 5          | 5 Environmental Parameter Directives for Applications and Launchers                                                                                                    |
| 6<br>7<br>8<br>9           | It is sometimes desirable or required that standard environmental variables (e.g., <b>PATH</b> , <b>LD_LIBRARY_PATH</b> , <b>LD_PRELOAD</b> ) be modified prior to executing an application binary or a starter such as <b>mpiexec</b> - this is particularly true when tools/debuggers are used to start the application. |
| 10<br>11 <i>PMIx v1.</i> 0 | Related Interfaces  PMIx_Spawn                                                                                                    |
|                            | C                                                                                                    |
| 12                         | pmix_status_t                                                                                                    |
| 13                         | PMIx_Spawn(const pmix_info_t job_info[], size_t ninfo,                                                                                                    |
| 14                         | <pre>const pmix_app_t apps[], size_t napps,</pre>                                                                                                    |
| 15                         | char nspace[])                                                                                                    |
| 16<br>17                   | Related Structs pmix_envar_t                                                                                                    |
| 18                         | Related Attributes                                                                                                    |
| 19                         | <pre>PMIX_SET_ENVAR "pmix.envar.set" (pmix_envar_t*)</pre>                                                                                                    |
| 20                         | Set the envar to the given value, overwriting any pre-existing one                                                                                                    |
| 21<br>22                   | <pre>PMIX_ADD_ENVAR "pmix.envar.add" (pmix_envar_t*) Add the environment variable, but do not overwrite any pre-existing one</pre>                                                                                                    |
| 23<br>24                   | <pre>PMIX_UNSET_ENVAR "pmix.envar.unset" (char*) Unset the environment variable specified in the string.</pre>                                                                                                    |
| 25                         | <pre>PMIX_PREPEND_ENVAR "pmix.envar.prepnd" (pmix_envar_t*)</pre>                                                                                                    |
| 26<br>27                   | Prepend the given value to the specified environmental value using the given separator character, creating the variable if it doesn't already exist                                                                                                    |
| 28<br>29<br>30             | PMIX_APPEND_ENVAR "pmix.envar.appnd" (pmix_envar_t*)  Append the given value to the specified environmental value using the given separator character, creating the variable if it doesn't already exist                                                                                                    |
|                            |                                                                                                    |
| 31<br>32                   | Resource managers and launchers must scan for relevant directives, modifying environmental parameters as directed. Directives are to be processed in the order in which they were given,                                                                                                    |

# B.3 Hybrid Applications

# B.3.1 Use Case Summary

Hybrid applications (i.e., applications that utilize more than one programming model or runtime system, such as an application using MPI that also uses OpenMP or UPS) are growing in popularity, especially as processors with increasingly large numbers of cores and/or hardware threads proliferate. Unfortunately, the various corresponding runtime systems currently operate under the assumption that they alone control execution. This leads to conflicts in hybrid applications. Deadlock of parallel applications can occur when one runtime system prevents the other from making progress due to lack of coordination between them [3]. Sub-optimal performance can also occur due to uncoordinated division of hardware resources between the runtime systems implementing the different programming models or systems [5, 6]. This use-case offers potential solutions to this problem by providing a pathway for parallel runtime systems to coordinate their actions.

# 4 B.3.2 Use Case Details

# B.3.2.1 Identifying Active Parallel Runtime Systems

The current state-of-the-practice for concurrently used runtime systems in a single application to detect one another is via set environment variables. For example, some OpenMP implementations look for environment variables to indicate that an MPI library is active. Unfortunately, this technique is not completely reliable as environment variables change over time and with new software versions, and this detection is implementation specific. Also, the fact that an environment variable is present doesn't guarantee that a particular runtime system is in active use since Resource Managers routinely set environment variables "just in case" the application needs them. PMIx provides a reliable mechanism by which each library can determine that another runtime library is in operation.

When initializing PMIx, runtime libraries implementing a parallel programming model can register themselves, including their name, the library version, the version of the API they implement, and the threading model. This information is then cached locally and can then be read asynchronously by other runtime systems using PMIx's Event Notification system.

This initialization mechanism also allows runtime libraries to share knowledge of each other's resources and intended resource utilization. For example, if an OpenMP implementation knows which hardware threads an MPI library is using it could potentially avoid core and cache contention.

# **Code Example**

```
pmix_proc_t myproc;
pmix_info_t *info;
volatile bool wearedone = false;
```

```
5 PMIX INFO CREATE (info, 4);
           6 PMIX_INFO_LOAD(&info[0], PMIX_PROGRAMMING_MODEL, "MPI", PMIX_STRING);
           7 PMIX_INFO_LOAD(&info[1], PMIX_MODEL_LIBRARY_NAME, "FooMPI",
             → PMIX STRING);
           8 PMIX_INFO_LOAD(&info[2], PMIX_MODEL_LIBRARY_VERSION, "1.0.0",
             → PMIX STRING);
           9 PMIX_INFO_LOAD(&info[3], PMIX_THREADING_MODEL, "posix", PMIX_STRING);
           pmix_status_t rc = PMIx_Init(&myproc, info, 4);
           II PMIX_INFO_FREE(info, 4);
            Related Interfaces
            PMIx Init
3 PMIx v1.2
            pmix_status_t
            PMIx_Init(pmix_proc_t *proc,
                        pmix_info_t info[], size_t ninfo)
            Related Attributes
            PMIX_PROGRAMMING_MODEL "pmix.pgm.model" (char*)
                  Programming model being initialized (e.g., "MPI" or "OpenMP").
            PMIX_MODEL_LIBRARY_NAME "pmix.mdl.name" (char*)
                  Programming model implementation ID (e.g., "OpenMPI" or "MPICH").
            PMIX_MODEL_LIBRARY_VERSION "pmix.mld.vrs" (char*)
                  Programming model version string (e.g., "2.1.1").
            PMIX_THREADING_MODEL "pmix.threads" (char*)
                  Threading model used (e.g., "pthreads").
            PMIX MODEL NUM_THREADS "pmix.mdl.nthrds" (uint64_t)
                  Number of active threads being used by the model.
            PMIX MODEL NUM_CPUS "pmix.mdl.ncpu" (uint64_t)
                  Number of cpus being used by the model.
            PMIX MODEL CPU TYPE "pmix.mdl.cputype" (char*)
                  Granularity - "hwthread", "core", etc.
            PMIX MODEL PHASE NAME "pmix.mdl.phase" (char*)
                  User-assigned name for a phase in the application execution (e.g., "cfd reduction").
            PMIX_MODEL_PHASE_TYPE "pmix.mdl.ptype" (char*)
                  Type of phase being executed (e.g., "matrix multiply").
```

1

4 5

6

7

8

9

10 11

12 13

14

15

16 17

18 19

20 21

22 23

```
PMIX_MODEL_AFFINITY_POLICY "pmix.mdl.tap" (char*)
```

Thread affinity policy - e.g.: "master" (thread co-located with master thread), "close" (thread located on cpu close to master thread), "spread" (threads load-balanced across available cpus).

# **B.3.2.2** Coordinating at Runtime

1

3

5

6 7

8

9

10

11

12 13

14

15

16 17

18

19 20 The PMIx Event Notification system provides a mechanism by which the resource manager can communicate system events to applications, thus providing applications with an opportunity to generate an appropriate response. Hybrid applications can leverage these events for cross-library coordination.

Runtime libraries can access the information provided by other runtime libraries during their initialization using the event notification system. In this case, runtime libraries should register a callback for the PMIX\_MODEL\_DECLARED event.

Applications, runtime libraries, and resource managers can also use the PMIx event notification system to communicate dynamic information, such as entering a new application phase (PMIX\_MODEL\_PHASE\_NAME) or a change in resources used (PMIX\_MODEL\_RESOURCES). This dynamic information can be broadcast using the PMIx\_Notify\_event function. Runtime libraries can register callback functions to run when these events occur using PMIx\_Register\_event\_handler.

#### **Code Example**

Registering a callback to run when another runtime library initializes:

```
static void model_declared_cb(size_t evhdlr_registration_id,
                                  pmix_status_t status, const pmix_proc_t

    *source,
                                  pmix_info_t info[], size_t ninfo,
 3
                                  pmix_info_t results[], size_t nresults,
 4
                                  pmix_event_notification_cbfunc_fn_t
 5

    ⇔ cbfunc,

                                  void *cbdata) {
 6
    printf("Entered %s\n", __FUNCTION__);
 7
    int n;
    for (n = 0; n < ninfo; n++) {</pre>
      if (PMIX_CHECK_KEY(&info[n], PMIX_PROGRAMMING_MODEL) &&
           strcmp(info[n].value.data.string, "MPI") == 0) {
11
         /* ignore our own declaration */
12
        break;
      } else {
         /* actions to perform when another model registers */
15
16
    if (NULL != cbfunc) {
18
      /* tell the event handler that we are only a partial step */
```

```
cbfunc(PMIX_EVENT_PARTIAL_ACTION_TAKEN, NULL, 0, NULL, NULL,

    ⇔ cbdata);

           21
           22
           23
              pmix status t code = PMIX MODEL DECLARED;
          24
              rc = PMIx_Register_event_handler(&code, 1, NULL, 0, model_declared_cb,
          25
               Notifying an event:
           PMIX_INFO_CREATE(info, 1);
           2 PMIX_INFO_LOAD(&info[0], PMIX_EVENT_NON_DEFAULT, NULL, PMIX_BOOL);
           3 rc = PMIx_Notify_event(PMIX_OPENMP_PARALLEL_ENTERED, &myproc,
             → PMIX_RANGE_PROC_LOCAL, info, 1, notify_complete, (void*) &wearedone);
            Related Interfaces
5 PMIx v2.0
            PMIx_Notify_event
            pmix_status_t
            PMIx_Notify_event(pmix_status_t status,
                               const pmix_proc_t *source,
                               pmix data range t range,
                               pmix_info_t info[], size_t ninfo,
                               pmix_op_cbfunc_t cbfunc, void *cbdata);
            PMIx_Register_event_handler
12 PMIx v2.0
            pmix_status_t
            PMIx_Register_event_handler(pmix_status_t codes[], size_t ncodes,
                                          pmix_info_t info[], size_t ninfo,
                                          pmix notification fn t evhdlr,
                                          pmix hdlr reg cbfunc t cbfunc,
                                          void *cbdata);
                                              C
            pmix_event_notification_cbfunc_fn_t
19 PMIx v2.0
```

1 2

3

6

7

8

9

10

11

13

14

15

16

17

18

C

#### **Related Constants**

PMIX\_MODEL\_DECLARED

PMIX\_MODEL\_RESOURCES

PMIX\_OPENMP\_PARALLEL\_ENTERED

PMIX\_OPENMP\_PARALLEL\_EXITED

PMIX\_EVENT\_ACTION\_COMPLETE

# 12 B.3.2.3 Coordinating at Runtime with Multiple Event Handlers

Coordinating with a threading library such as an OpenMP runtime library creates the need for separate event handlers for threads of the same process. For example in an MPI+OpenMP hybrid application, the MPI main thread and the OpenMP primary thread may both want to be notified anytime an OpenMP thread starts executing in a parallel region. This requires support for multiple threads to potentially register different event handlers against the same status code.

Multiple event handlers registered against the same event are processed in a chain-like manner based on the order in which they were registered, as modified by any directives. Registrations against specific event codes are processed first, followed by registrations against multiple event codes and then any default registrations. At each point in the chain, an event handler is called by the PMIx progress thread and given a function to call when that handler has completed its operation. The handler callback notifies PMIx that the handler is done, returning a status code to indicate the result of its work. The results are appended to the array of prior results, with the returned values combined into an array within a single pmix info t as follows:

- array[0]: the event handler name provided at registration (may be an empty field if a string name was not given) will be in the key, with the **pmix\_status\_t** value returned by the handler
- array [\*]: the array of results returned by the handler, if any.

The current PMIx standard does not actually specify a default ordering for event handlers as they are being registered. However, it does include an inherent ordering for invocation. Specifically, PMIx stipulates that handlers be called in the following categorical order:

- single status event handlers handlers that were registered against a single specific status.
- multi status event handlers those registered against more than one specific status.
- default event handlers those registered against no specific status.

#### **Code Example**

From the OpenMP primary thread:

```
static void parallel_region_OMP_cb(size_t evhdlr_registration_id,
                                     pmix_status_t status,
                                      const pmix_proc_t *source,
3
                                      pmix_info_t info[], size_t ninfo,
                                     pmix_info_t results[], size_t
5

    nresults,

                                     pmix_event_notification_cbfunc_fn_t

    ⇔ cbfunc,

                                      void *cbdata) {
7
    printf("Entered %s\n", __FUNCTION__);
    /* do what we need OpenMP to do on entering a parallel region */
   if (NULL != cbfunc) {
10
      /* tell the event handler that we are only a partial step */
     cbfunc(PMIX_EVENT_PARTIAL_ACTION_TAKEN, NULL, 0, NULL, NULL,
      13
14 }
15
    bool is_true = true;
16
    pmix_status_t code = PMIX_OPENMP_PARALLEL_ENTERED;
17
    PMIX_INFO_CREATE(info, 2);
18
    PMIX_INFO_LOAD(&info[0], PMIX_EVENT_HDLR_NAME, "OpenMP-Primary",
19
    → PMIX_STRING);
    PMIX_INFO_LOAD(&info[1], PMIX_EVENT_HDLR_FIRST, &is_true, PMIX_BOOL);
20
    rc = PMIx_Register_event_handler(&code, 1, info, 2,

→ parallel_region_OMP_cb, NULL, NULL);
    if (rc < 0)
22
      fprintf(stderr, "%s: Failed to register event handler for OpenMP
      → region entrance\n", __FUNCTION__);
    PMIX_INFO_FREE(info, 2);
```

3

1

#### From the MPI process:

```
printf("Entered %s\n", __FUNCTION__);
               /* do what we need the MPI library to do on entering a parallel region
               if (NULL != cbfunc) {
                /* tell the event handler that we are the last step */
                cbfunc(PMIX_EVENT_ACTION_COMPLETE, NULL, 0, NULL, NULL, cbdata);
           12
           13
           14
           15
               pmix_status_t code = PMIX_OPENMP_PARALLEL_ENTERED;
           16
               PMIX_INFO_CREATE(info, 2);
           17
               PMIX_INFO_LOAD(&info[0], PMIX_EVENT_HDLR_NAME, "MPI-Thread",
               → PMIX_STRING);
               PMIX_INFO_LOAD(&info[1], PMIX_EVENT_HDLR_AFTER, "OpenMP-Primary",
               → PMIX_STRING);
               rc = PMIx_Register_event_handler(&code, 1, info, 2,
               → parallel_region_MPI_cb, NULL, NULL);
               if (rc < 0)
           21
                 fprintf(stderr, "%s: Failed to register event handler for OpenMP
           22
                 → region entrance\n", __FUNCTION__);
               PMIX_INFO_FREE(info, 2);
            Related Interfaces
3 PMIx v2.0 PMIx_Register_event_handler
            pmix_status_t
            PMIx_Register_event_handler(pmix_status_t codes[], size_t ncodes,
                                          pmix_info_t info[], size_t ninfo,
                                          pmix_notification_fn_t evhdlr,
                                          pmix_hdlr_reg_cbfunc_t cbfunc,
                                          void *cbdata);
                                               C
10 PMIx v2.0 pmix_event_notification_cbfunc fn t
            typedef void (*pmix_event_notification_cbfunc_fn_t)
                 (pmix_status_t status,
                 pmix_info_t *results, size_t nresults,
                 pmix op cbfunc t cbfunc, void *thiscbdata,
                  void *notification cbdata);
```

4

5

6

7

8

9

11

12

13

14

| 1  | Related Attributes                                                                    |
|----|---------------------------------------------------------------------------------------|
| 2  | <pre>PMIX_EVENT_HDLR_NAME "pmix.evname" (char*)</pre>                                 |
| 3  | String name identifying this handler.                                                 |
| 4  | <pre>PMIX_EVENT_HDLR_FIRST "pmix.evfirst" (bool)</pre>                                |
| 5  | Invoke this event handler before any other handlers.                                  |
| 6  | PMIX_EVENT_HDLR_LAST "pmix.evlast" (bool)                                             |
| 7  | Invoke this event handler after all other handlers have been called.                  |
| 8  | PMIX_EVENT_HDLR_FIRST_IN_CATEGORY "pmix.evfirstcat" (bool)                            |
| 9  | Invoke this event handler before any other handlers in this category.                 |
| 10 | PMIX_EVENT_HDLR_LAST_IN_CATEGORY "pmix.evlastcat" (bool)                              |
| 11 | Invoke this event handler after all other handlers in this category have been called. |
| 12 | PMIX_EVENT_HDLR_BEFORE "pmix.evbefore" (char*)                                        |
| 13 | Put this event handler immediately before the one specified in the (char*) value.     |
| 14 | <pre>PMIX_EVENT_HDLR_AFTER "pmix.evafter" (char*)</pre>                               |
| 15 | Put this event handler immediately after the one specified in the (char*) value.      |
| 16 | PMIX_EVENT_HDLR_APPEND "pmix.evappend" (bool)                                         |
| 17 | Append this handler to the precedence list within its category.                       |
| 18 | Related Constants                                                                     |
| 19 | PMIX_EVENT_NO_ACTION_TAKEN                                                            |
| 20 | PMIX_EVENT_PARTIAL_ACTION_TAKEN                                                       |
| 21 | PMIX_EVENT_ACTION_DEFERRED                                                            |
| 22 |                                                                                       |

## B.4 MPI Sessions

### **B.4.1** Use Case Summary

MPI Sessions addresses a number of the limitations of the current MPI programming model. Among the immediate problems MPI Sessions is intended to address are the following:

- MPI cannot be initialized within an MPI process from different application components without a priori knowledge or coordination,
- MPI cannot be initialized more than once, and MPI cannot be reinitialized after MPI finalize has been called.
- With MPI Sessions, an application no longer needs to explicitly call MPI\_Init to make use of MPI, but rather can use a Session to only initialize MPI resources for specific communication needs.

25 26

27

28

29 30

31

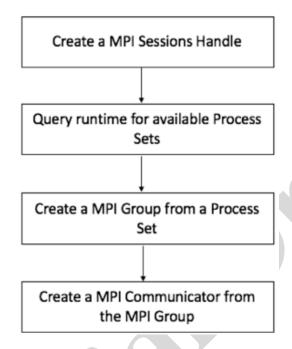

Figure B.4.: MPI Communicator from MPI Session Handle using PMIx

• Unless the MPI process explicitly calls MPI\_Init, there is also no explicit MPI\_COMM\_WORLD communicator. Sessions can be created and destroyed multiple times in an MPI process.

### **B.4.2** Use Case Details

A PMIx Process Set (PSET) is a user-provided or host environment assigned label associated with a given set of application processes. Processes can belong to multiple process sets at a time. Definition of a PMIx process set typically occurs at time of application execution - e.g., on a command line: prun -n 4 -pset ocean myoceanapp : -n 3 -pset ice myiceapp

PMIx PSETs are used for query functions (MPI\_SESSION\_GET\_NUM\_PSETS, MPI\_SESSION\_GET\_NTH\_PSET) and to create MPI\_GROUP from a process set name.

In OpenMPI's MPI Sessions prototype, PMIx groups are used during creation of MPI\_COMM from an MPI\_GROUP. The PMIx group constructor returns a 64-bit PMIx Group Context Identifier (PGCID) that is guaranteed to be unique for the duration of an allocation (in the case of a batch managed environment). This PGCID could be used as a direct replacement for the existing unique identifiers for communicators in MPI (E.g. Communicator Identifiers (CIDs) in Open MPI), but may have performance implications.

```
1
              There is an important distinction between process sets and process groups. The process set
2
              identifiers are set by the host environment and currently there are no PMIx APIs provided by which
              an application can change a process set membership. In contrast, PMIx process groups can only be
 3
 4
              defined dynamically by the application.
              Related Interfaces
              PMIx Get
6 PMIx v1.0
7
              pmix status t
8
              PMIx Get(const pmix proc t *proc, const pmix key t key,
                         const pmix_info_t info[], size_t ninfo,
9
10
                         pmix_value_t **val);
              PMIx Group construct
11 PMIx v4.0
12
              pmix status t
13
              PMIx Group construct(const char grp[],
14
                                       const pmix_proc_t procs[], size_t nprocs,
15
                                        const pmix info t directives[],
                                        size t ndirs,
16
17
                                       pmix info t **results,
18
                                        size t *nresults);
              Related Attributes
19
20
              PMIX PSET NAMES "pmix.pset.nms" (pmix data array t*)
                   Returns an array of char* string names of the process sets in which the given process is a
21
22
                   member.
              PMIX_QUERY_NUM_GROUPS "pmix.qry.pgrpnum" (size_t)
23
24
                   Return the number of process groups defined in the specified range (defaults to session).
                   OPTIONAL QUALIFERS: PMIX_RANGE.
25
26
              PMIX_QUERY_GROUP_NAMES "pmix.qry.pgrp" (pmix_data_array_t*)
                   Return a pmix_data_array_t containing an array of string names of the process groups
27
                   defined in the specified range (defaults to session). OPTIONAL QUALIFERS:
28
                   PMIX RANGE.
29
              PMIX QUERY GROUP MEMBERSHIP
30
              "pmix.gry.pgrpmems" (pmix data array t*)
31
32
                   Return a pmix data array t of pmix proc t containing the members of the
33
                   specified process group. REQUIRED QUALIFIERS: PMIX GROUP ID.
```

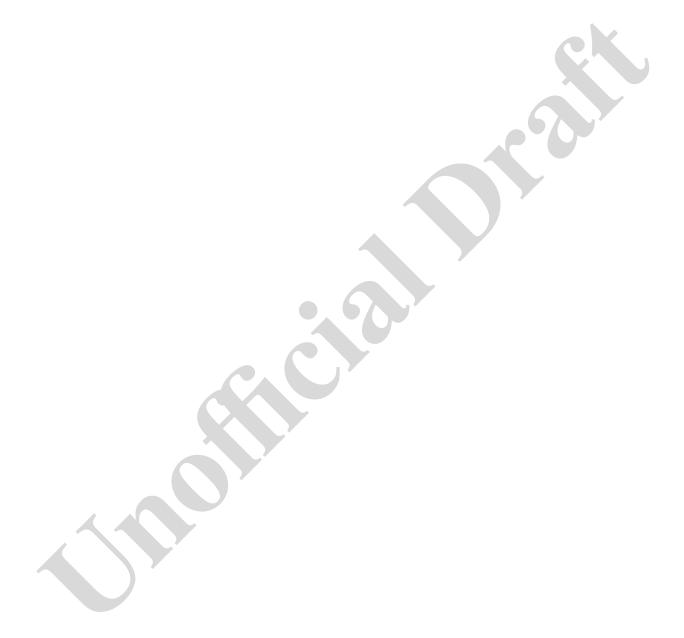

#### **APPENDIX C**

2

4 5

6 7

8

9

10

11 12

13 14

15

16

18 19

20 21

22

24 25

26

# **Revision History**

### C.1 Version 1.0: June 12, 2015

The PMIx version 1.0 *ad hoc* standard was defined in a set of header files as part of the v1.0.0 release of the OpenPMIx library prior to the creation of the formal PMIx 2.0 standard. Below are a summary listing of the interfaces defined in the 1.0 headers.

- Client APIs
- PMIx\_Init, PMIx\_Initialized, PMIx\_Abort, PMIx\_Finalize
  - PMIx Put, PMIx Commit,
  - PMIx\_Fence, PMIx\_Fence\_nb
  - PMIx Get PMIx Get nb
    - PMIx\_Publish, PMIx\_Publish\_nb
    - PMIx Lookup, PMIx Lookup nb
  - PMIx\_Unpublish, PMIx\_Unpublish\_nb
    - PMIx\_Spawn, PMIx\_Spawn\_nb
  - PMIx Connect, PMIx Connect nb
    - PMIx Disconnect, PMIx Disconnect nb
  - PMIx\_Resolve\_nodes, PMIx\_Resolve\_peers
- Server APIs
  - PMIx\_server\_init, PMIx\_server\_finalize
    - PMIx generate regex, PMIx generate ppn
  - PMIx server register nspace, PMIx server deregister nspace
  - PMIx\_server\_register\_client, PMIx\_server\_deregister\_client
  - PMIx\_server\_setup\_fork, PMIx\_server\_dmodex\_request
- Common APIs
  - PMIx Get version, PMIx Store internal, PMIx Error string
  - PMIx\_Register\_errhandler, PMIx\_Deregister\_errhandler, PMIx\_Notify\_error

The **PMIx\_Init** API was subsequently modified in the v1.1.0 release of that library.

### C.2 Version 2.0: Sept. 2018

The following APIs were introduced in v2.0 of the PMIx Standard: 2 3 Client APIs - PMIx\_Query\_info\_nb, PMIx\_Log\_nb 4 5 - PMIx Allocation request nb. PMIx Job control nb. PMIx Process monitor nb, PMIx Heartbeat 6 Server APIs 7 8 - PMIx server setup application, PMIx server setup local support Tool APIs 9 10 - PMIx tool init, PMIx tool finalize Common APIs 11 12 - PMIx\_Register\_event\_handler, PMIx\_Deregister\_event\_handler 13 - PMIx\_Notify\_event 14 - PMIx Proc state string, PMIx Scope string - PMIx\_Persistence\_string, PMIx\_Data\_range\_string 15 16 - PMIx\_Info\_directives\_string, PMIx\_Data\_type\_string 17 - PMIx Alloc directive string 18 - PMIx Data pack, PMIx Data unpack, PMIx Data copy 19 - PMIx\_Data\_print, PMIx\_Data\_copy\_payload C.2.1 Removed/Modified APIs The **PMIx** Init API was modified in v2.0 of the standard from its ad hoc v1.0 signature to

21 include passing of a pmix info t array for flexibility and "future-proofing" of the API. In 22 addition, the PMIx Notify error, PMIx Register errhandler, and 23 PMIx\_Deregister\_errhandler APIs were replaced. This pre-dated official adoption of 24 25 PMIx as a Standard.

#### C.2.2 **Deprecated constants**

The following constants were deprecated in v2.0:

28 PMIX\_MODEX 29 PMIX INFO ARRAY

### C.2.3 Deprecated attributes

```
2
              The following attributes were deprecated in v2.0:
              PMIX_ERROR_NAME "pmix.errname" (pmix_status_t)
 3
                    Specific error to be notified
 4
              PMIX_ERROR_GROUP_COMM "pmix.errgroup.comm" (bool)
 5
6
                    Set true to get comm errors notification
7
              PMIX ERROR_GROUP_ABORT "pmix.errgroup.abort" (bool)
8
                    Set true to get abort errors notification
9
              PMIX_ERROR_GROUP_MIGRATE "pmix.errgroup.migrate" (bool)
10
                    Set true to get migrate errors notification
              PMIX_ERROR_GROUP_RESOURCE "pmix.errgroup.resource" (bool)
11
                    Set true to get resource errors notification
12
              PMIX ERROR GROUP SPAWN "pmix.errgroup.spawn" (bool)
13
                    Set true to get spawn errors notification
14
15
              PMIX ERROR GROUP NODE "pmix.errgroup.node" (bool)
                    Set true to get node status notification
16
              PMIX ERROR GROUP LOCAL "pmix.errgroup.local" (bool)
17
                    Set true to get local errors notification
18
              PMIX ERROR GROUP GENERAL "pmix.errgroup.gen" (bool)
19
20
                    Set true to get notified of generic errors
21
              PMIX ERROR HANDLER ID "pmix.errhandler.id" (int)
22
                    Errhandler reference id of notification being reported
```

### C.3 Version 2.1: Dec. 2018

The v2.1 update includes clarifications and corrections from the v2.0 document, plus addition of examples:

- Clarify description of **PMIx** Connect and **PMIx** Disconnect APIs.
- Explain that values for the PMIX\_COLLECTIVE\_ALGO are environment-dependent
- Identify the namespace/rank values required for retrieving attribute-associated information using the PMIx\_Get API
- Provide definitions for session, job, application, and other terms used throughout the document
- Clarify definitions of PMIX UNIV SIZE versus PMIX JOB SIZE
- Clarify server module function return values
- Provide examples of the use of **PMIx Get** for retrieval of information
- Clarify the use of PMIx\_Get versus PMIx\_Query\_info\_nb
- Clarify return values for non-blocking APIs and emphasize that callback functions must not be invoked prior to return from the API
- Provide detailed example for construction of the PMIx\_server\_register\_nspace input information array

24 25

26

27

28 29

30

31

32

33

34

35

36 37

- Define information levels (e.g., *session* vs *job*) and associated attributes for both storing and
   retrieving values
  - Clarify roles of PMIx server library and host environment for collective operations
    - Clarify definition of PMIX\_UNIV\_SIZE

### C.4 Version 2.2: Jan 2019

6 The v2.2 update includes the following clarifications and corrections from the v2.1 document:

- Direct modex upcall function (pmix\_server\_dmodex\_req\_fn\_t) cannot complete
  atomically as the API cannot return the requested information except via the provided callback
  function
- Add missing pmix\_data\_array\_t definition and support macros
- Add a rule divider between implementer and host environment required attributes for clarity
- Add PMIX\_QUERY\_QUALIFIERS\_CREATE macro to simplify creation of pmix\_query\_t qualifiers
- Add PMIX\_APP\_INFO\_CREATE macro to simplify creation of pmix\_app\_t directives
- Add flag and PMIX\_INFO\_IS\_END macro for marking and detecting the end of a pmix\_info\_t array
- Clarify the allowed hierarchical nesting of the PMIX\_SESSION\_INFO\_ARRAY,
   PMIX JOB INFO ARRAY, and associated attributes

### 9 C.5 Version 3.0: Dec. 2018

- The following APIs were introduced in v3.0 of the PMIx Standard:
- Client APIs

3

4

7

8 9

10

11 12

13

14

15 16

17

18

23

24

26

- 22 PMIx\_Log, PMIx\_Job\_control
  - PMIx\_Allocation\_request, PMIx\_Process\_monitor
  - PMIx\_Get\_credential, PMIx\_Validate\_credential
- Server APIs
  - PMIx server IOF deliver
    - PMIx\_server\_collect\_inventory, PMIx\_server\_deliver\_inventory
- Tool APIs
- 29 PMIx\_IOF\_pull, PMIx\_IOF\_push, PMIx\_IOF\_deregister
- 30 PMIx\_tool\_connect\_to\_server
- Common APIs
- 32 PMIx\_IOF\_channel\_string

1 The document added a chapter on security credentials, a new section for IO forwarding to the 2 Process Management chapter, and a few blocking forms of previously-existing non-blocking APIs. Attributes supporting the new APIs were introduced, as well as additional attributes for a few 3 4 existing functions. C.5.1 Removed constants 6 The following constants were removed in v3.0: 7 PMIX MODEX 8 PMIX INFO ARRAY C.5.2 Deprecated attributes 10 The following attributes were deprecated in v3.0: 11 PMIX COLLECTIVE ALGO REQD "pmix.calreqd" (bool) 12 If **true**, indicates that the requested choice of algorithm is mandatory. C.5.3 Removed attributes 13 14 The following attributes were removed in v3.0: 15 PMIX\_ERROR\_NAME "pmix.errname" (pmix\_status\_t) 16 Specific error to be notified PMIX ERROR GROUP COMM "pmix.errgroup.comm" (bool) 17 18 Set true to get comm errors notification PMIX\_ERROR\_GROUP\_ABORT "pmix.errgroup.abort" (bool) 19 20 Set true to get abort errors notification 21 PMIX\_ERROR\_GROUP\_MIGRATE "pmix.errgroup.migrate" (bool) 22 Set true to get migrate errors notification PMIX\_ERROR\_GROUP\_RESOURCE "pmix.errgroup.resource" (bool) 23 Set true to get resource errors notification 24 PMIX\_ERROR\_GROUP\_SPAWN "pmix.errgroup.spawn" (bool) 25 26 Set true to get spawn errors notification PMIX\_ERROR\_GROUP\_NODE "pmix.errgroup.node" (bool) 27 Set true to get node status notification 28 PMIX\_ERROR\_GROUP\_LOCAL "pmix.errgroup.local" (bool) 29 30 Set true to get local errors notification

Set true to get notified of generic errors

PMIX ERROR GROUP GENERAL "pmix.errgroup.gen" (bool)

PMIX ERROR HANDLER ID "pmix.errhandler.id" (int)

Errhandler reference id of notification being reported

31

32

33

### 1 C.6 Version 3.1: Jan. 2019

3

4 5

6

7

8

9 10

11

12

13

14 15

16

17 18

19

20 21

22

23

24 25

26 27

28

29 30

32

33

34

35

36

| 2 | The v3.1 | update incli | ıdes clarific | ations and | corrections | from the | v3.0 docume | nt |
|---|----------|--------------|---------------|------------|-------------|----------|-------------|----|
|---|----------|--------------|---------------|------------|-------------|----------|-------------|----|

- Direct modex upcall function (pmix\_server\_dmodex\_req\_fn\_t) cannot complete
  atomically as the API cannot return the requested information except via the provided callback
  function
- Fix typo in name of **PMIX\_FWD\_STDDIAG** attribute
- Correctly identify the information retrieval and storage attributes as "new" to v3 of the standard
- Add missing pmix\_data\_array\_t definition and support macros
- Add a rule divider between implementer and host environment required attributes for clarity
- Add PMIX\_QUERY\_QUALIFIERS\_CREATE macro to simplify creation of pmix\_query\_t qualifiers
- Add PMIX\_APP\_INFO\_CREATE macro to simplify creation of pmix\_app\_t directives
- Add new attributes to specify the level of information being requested where ambiguity may exist (see 6.1)
- Add new attributes to assemble information by its level for storage where ambiguity may exist (see 17.2.3.1)
- Add flag and PMIX\_INFO\_IS\_END macro for marking and detecting the end of a pmix\_info\_t array
- Clarify that PMIX\_NUM\_SLOTS is duplicative of (a) PMIX\_UNIV\_SIZE when used at the session level and (b) PMIX\_MAX\_PROCS when used at the job and application levels, but leave it in for backward compatibility.
- Clarify difference between PMIX\_JOB\_SIZE and PMIX\_MAX\_PROCS
- Clarify that PMIx\_server\_setup\_application must be called per-job instead of per-application as the name implies. Unfortunately, this is a historical artifact. Note that both PMIX\_NODE\_MAP and PMIX\_PROC\_MAP must be included as input in the *info* array provided to that function. Further descriptive explanation of the "instant on" procedure will be provided in the next version of the PMIx Standard.
- Clarify how the PMIx server expects data passed to the host by
   pmix\_server\_fencenb\_fn\_t should be aggregated across nodes, and provide a code
   snippet example

### C.7 Version 3.2: Oct. 2020

The v3.2 update includes clarifications and corrections from the v3.1 document:

- Correct an error in the PMIx\_Allocation\_request function signature, and clarify the allocation ID attributes
- Rename the **PMIX\_ALLOC\_ID** attribute to **PMIX\_ALLOC\_REQ\_ID** to clarify that this is a string the user provides as a means to identify their request to query status

- Add a new PMIX\_ALLOC\_ID attribute that contains the identifier (provided by the host environment) for the resulting allocation which can later be used to reference the allocated resources in, for example, a call to PMIx\_Spawn
- Update the PMIx\_generate\_regex and PMIx\_generate\_ppn descriptions to clarify
  that the output from these generator functions may not be a NULL-terminated string, but instead
  could be a byte array of arbitrary binary content.
- Add a new **PMIX\_REGEX** constant that represents a regular expression data type.

### C.7.1 Deprecated constants

1

3

4

5

6

7

9

The following constants were deprecated in v3.2:

```
10
              PMIX_ERR_DATA_VALUE_NOT_FOUND
                                                     Data value not found
              PMIX_ERR_HANDSHAKE_FAILED
                                                Connection handshake failed
11
              PMIX ERR IN ERRNO
                                      Error defined in errno
12
              PMIX ERR_INVALID_ARG
13
                                          Invalid argument
                                           Invalid arguments
14
              PMIX ERR INVALID ARGS
15
              PMIX_ERR_INVALID_KEY
                                          Invalid key
16
              PMIX ERR INVALID KEY LENGTH
                                                   Invalid key length
17
              PMIX_ERR_INVALID_KEYVALP
                                               Invalid key/value pair
                                              Invalid argument length
18
              PMIX_ERR_INVALID_LENGTH
19
              PMIX ERR INVALID NAMESPACE
                                                 Invalid namespace
                                                Invalid number of arguments
20
              PMIX ERR INVALID NUM ARGS
                                                   Invalid number parsed
21
              PMIX ERR INVALID NUM PARSED
                                           Invalid size
22
              PMIX_ERR_INVALID_SIZE
23
              PMIX ERR INVALID VAL
                                          Invalid value
24
              PMIX ERR INVALID VAL LENGTH
                                                   Invalid value length
                                               Not implemented
25
              PMIX_ERR_NOT_IMPLEMENTED
              PMIX_ERR_PACK_MISMATCH
                                             Pack mismatch
26
27
              PMIX ERR PROC ENTRY NOT FOUND
                                                     Process not found
28
              PMIX ERR PROC REQUESTED ABORT
                                                     Process is already requested to abort
              PMIX ERR READY FOR HANDSHAKE
29
                                                    Ready for handshake
30
              PMIX ERR SERVER FAILED REQUEST
                                                      Failed to connect to the server
                                                Server is not available
              PMIX ERR SERVER NOT AVAIL
31
32
              PMIX ERR SILENT
                                    Silent error
              PMIX_GDS_ACTION_COMPLETE
33
                                               The Global Data Storage (GDS) action has completed
34
              PMIX NOTIFY ALLOC COMPLETE
                                                  Notify that a requested allocation operation is complete
35
                    the result of the request will be included in the info array
```

### 1 C.7.2 Deprecated attributes

```
2
              The following attributes were deprecated in v3.2:
 3
              PMIX_ARCH "pmix.arch" (uint32_t)
                    Architecture flag.
 4
 5
              PMIX_COLLECTIVE_ALGO "pmix.calgo" (char*)
6
                    Comma-delimited list of algorithms to use for the collective operation. PMIx does not
7
                    impose any requirements on a host environment's collective algorithms. Thus, the
8
                    acceptable values for this attribute will be environment-dependent - users are encouraged to
9
                    check their host environment for supported values.
              PMIX_DSTPATH "pmix.dstpath" (char*)
10
11
                    Path to shared memory data storage (dstore) files. Deprecated from Standard as being
                    implementation specific.
12
              PMIX_HWLOC_HOLE_KIND "pmix.hwlocholek" (char*)
13
                    Kind of VM "hole" HWLOC should use for shared memory
14
              PMIX_HWLOC_SHARE_TOPO "pmix.hwlocsh" (bool)
15
16
                    Share the HWLOC topology via shared memory
              PMIX_HWLOC_SHMEM_ADDR "pmix.hwlocaddr" (size t)
17
                    Address of the HWLOC shared memory segment.
18
              PMIX_HWLOC_SHMEM_FILE "pmix.hwlocfile" (char*)
19
                    Path to the HWLOC shared memory file.
20
21
              PMIX_HWLOC_SHMEM_SIZE "pmix.hwlocsize" (size_t)
                    Size of the HWLOC shared memory segment.
22
              PMIX HWLOC XML V1 "pmix.hwlocxml1" (char*)
23
                    XML representation of local topology using HWLOC's v1.x format.
24
              PMIX HWLOC XML V2 "pmix.hwlocxml2" (char*)
25
26
                    XML representation of local topology using HWLOC's v2.x format.
              PMIX LOCAL TOPO "pmix.ltopo" (char*)
27
                    XML representation of local node topology.
28
29
              PMIX MAPPER "pmix.mapper" (char*)
30
                    Mapping mechanism to use for placing spawned processes - when accessed using
                    PMIx_Get, use the PMIX_RANK_WILDCARD value for the rank to discover the mapping
31
                    mechanism used for the provided namespace.
32
33
              PMIX MAP BLOB "pmix.mblob" (pmix byte object t)
                    Packed blob of process location.
34
              PMIX NON PMI "pmix.nonpmi" (bool)
35
                    Spawned processes will not call PMIx Init.
36
              PMIX_PROC_BLOB "pmix.pblob" (pmix_byte_object_t)
37
                    Packed blob of process data.
38
              PMIX_PROC_URI "pmix.puri" (char*)
39
                    URI containing contact information for the specified process.
40
              PMIX TOPOLOGY FILE "pmix.topo.file" (char*)
41
42
                    Full path to file containing XML topology description
```

| 1 | PMIX_TOPOLOGY_SIGNATURE "pmix.toposig" (char*)       |
|---|------------------------------------------------------|
| 2 | Topology signature string.                           |
| 3 | <pre>PMIX_TOPOLOGY_XML "pmix.topo.xml" (char*)</pre> |
| 4 | XML-based description of topology                    |
|   |                                                      |

### 5 C.8 Version 4.0: Dec. 2020

 NOTE: The PMIx Standard document has undergone significant reorganization in an effort to become more user-friendly. Highlights include:

- Moving all added, deprecated, and removed items to this revision log section to make them more visible
- Co-locating constants and attribute definitions with the primary API that uses them citations and hyperlinks are retained elsewhere
- Splitting the Key-Value Management chapter into separate chapters on the use of reserved keys, non-reserved keys, and non-process-related key-value data exchange
- Creating a new chapter on synchronization and data access methods
- Removing references to specific implementations of PMIx and to implementation-specific features and/or behaviors

In addition to the reorganization, the following changes were introduced in v4.0 of the PMIx Standard:

- Clarified that the PMIx\_Fence\_nb operation can immediately return
   PMIX\_OPERATION\_SUCCEEDED in lieu of passing the request to a PMIx server if only the calling process is involved in the operation
- Added the **PMIx\_Register\_attributes** API by which a host environment can register the attributes it supports for each server-to-host operation
- Added the ability to query supported attributes from the PMIx tool, client and server libraries, as well as the host environment via the new pmix\_regattr\_t structure. Both human-readable and machine-parsable output is supported. New attributes to support this operation include:
  - PMIX\_CLIENT\_ATTRIBUTES, PMIX\_SERVER\_ATTRIBUTES,
     PMIX\_TOOL\_ATTRIBUTES, and PMIX\_HOST\_ATTRIBUTES to identify which library supports the attribute; and
  - PMIX\_MAX\_VALUE, PMIX\_MIN\_VALUE, and PMIX\_ENUM\_VALUE to provide machine-parsable description of accepted values
- Add PMIX\_APP\_WILDCARD to reference all applications within a given job
- Fix signature of blocking APIs PMIx\_Allocation\_request, PMIx\_Job\_control, PMIx\_Process\_monitor, PMIx\_Get\_credential, and PMIx\_Validate\_credential to allow return of results
- Update description to provide an option for blocking behavior of the
   PMIx\_Register\_event\_handler, PMIx\_Deregister\_event\_handler,
   PMIx\_Notify\_event, PMIx\_IOF\_pull, PMIx\_IOF\_deregister, and
   PMIx IOF push APIs. The need for blocking forms of these functions was not initially

anticipated but has emerged over time. For these functions, the return value is sufficient to provide the caller with information otherwise returned via callback. Thus, use of a **NULL** value as the callback function parameter was deemed a minimal disruption method for providing the desired capability

- Added a chapter on fabric support that includes new APIs, datatypes, and attributes
- Added a chapter on process sets and groups that includes new APIs and attributes
- Added APIs and a new datatypes to support generation and parsing of PMIx locality and cpuset strings
- Added a new chapter on tools that provides deeper explanation on their operation and collecting
  all tool-relevant definitions into one location. Also introduced two new APIs and removed
  restriction that limited tools to being connected to only one server at a time.
- Extended behavior of **PMIx\_server\_init** to scalably expose the topology description to the local clients. This includes creating any required shared memory backing stores and/or XML representations, plus ensuring that all necessary key-value pairs for clients to access the description are included in the job-level information provided to each client.
- Added a new API by which the host can manually progress the PMIx library in lieu of the library's own progress thread. s

The above changes included introduction of the following APIs and data types:

• Client APIs

```
- PMIx_Group_construct, PMIx_Group_construct_nb
- PMIx_Group_destruct, PMIx_Group_destruct_nb
- PMIx_Group_invite, PMIx_Group_invite_nb
- PMIx_Group_join, PMIx_Group_join_nb
- PMIx_Group_leave, PMIx_Group_leave_nb
- PMIx_Get_relative_locality, PMIx_Load_topology
- PMIx_Parse_cpuset_string, PMIx_Get_cpuset
- PMIx_Link_state_string, PMIx_Job_state_string
- PMIx_Device_type_string
- PMIx_Fabric_register, PMIx_Fabric_register_nb
- PMIx_Fabric_update, PMIx_Fabric_update_nb
- PMIx_Fabric_deregister, PMIx_Fabric_deregister_nb
- PMIx_Compute_distances, PMIx_Compute_distances_nb
- PMIx_Get_attribute_string, PMIx_Get_attribute_name
- PMIx_Progress
```

Server APIs

```
- PMIx_server_generate_locality_string
- PMIx_Register_attributes
- PMIx_server_define_process_set, PMIx_server_delete_process_set
- pmix_server_grp_fn_t, pmix_server_fabric_fn_t
- pmix_server_client_connected2_fn_t
```

```
- PMIx_server_generate_cpuset_string
1
2
              - PMIx server register resources, PMIx server deregister resources
            • Tool APIs
 3
              - PMIx tool disconnect
 4
5
              - PMIx_tool_set_server
6
              - PMIx_tool_attach_to_server
 7
              - PMIx tool get servers
8
            • Data types
9
              - pmix regattr t
              - pmix_cpuset_t
10
11
              - pmix_topology_t
12
              - pmix_locality_t
              - pmix bind envelope t
13
              - pmix_group_opt_t
14
15
              - pmix_group_operation_t
16
              - pmix_fabric_t
17
              - pmix device distance t
18
              - pmix_coord_t
19
              - pmix coord view t
20
              - pmix geometry t
21
              - pmix_link_state_t
              - pmix_job_state_t
22
              - pmix_device_type_t
23
24

    Callback functions

              - pmix_device_dist_cbfunc_t
25
   C.8.1 Added Constants
            General error constants
27
28
            PMIX ERR EXISTS OUTSIDE SCOPE
29
            PMIX_ERR_PARAM_VALUE_NOT_SUPPORTED
```

PMIX ERR EMPTY

30

| 1   | Data type constants                     |
|-----|-----------------------------------------|
| 2   | PMIX_COORD                              |
| 3   | PMIX_REGATTR                            |
| 4   | PMIX_REGEX                              |
| 5   | PMIX_JOB_STATE                          |
| 6   | PMIX_LINK_STATE                         |
| 7   | PMIX_PROC_CPUSET                        |
| 8   | PMIX_GEOMETRY                           |
| 9   | PMIX_DEVICE_DIST                        |
| 10  | PMIX_ENDPOINT                           |
| 11  | PMIX_TOPO                               |
| 12  | PMIX_DEVTYPE                            |
| 13  | PMIX_LOCTYPE                            |
| 14  | PMIX_DATA_TYPE_MAX                      |
| 15  | PMIX_COMPRESSED_BYTE_OBJECT             |
| 16  |                                         |
| 17  | Info directives                         |
| 18  | PMIX_INFO_REQD_PROCESSED                |
| 19  | FMIX_INFO_REQD_FROCESSED                |
| 10  |                                         |
| 20  | Server constants                        |
| 21  | PMIX_ERR_REPEAT_ATTR_REGISTRATION       |
| 22  |                                         |
|     |                                         |
| 23  | Job-Mgmt constants                      |
| 24  | PMIX_ERR_CONFLICTING_CLEANUP_DIRECTIVES |
| 25  |                                         |
| 20  | Publish constants                       |
| 26  |                                         |
| 27  | PMIX_ERR_DUPLICATE_KEY                  |
| 28  |                                         |
| 29  | Tool constants                          |
| 30  | PMIX_LAUNCHER_READY                     |
| 31  | PMIX ERR_IOF_FAILURE                    |
| 32  | PMIX_ERR_IOF_COMPLETE                   |
| 33  | PMIX_EVENT_JOB_START                    |
| 34  | PMIX LAUNCH COMPLETE                    |
| 35  | PMIX_EVENT_JOB_END                      |
| 36  | PMIX EVENT SESSION START                |
| 37  | PMIX_EVENT_SESSION_END                  |
| 38  | PMIX_ERR_PROC_TERM_WO_SYNC              |
| 39  | PMIX ERR JOB CANCELED                   |
| 40  | PMIX ERR JOB ABORTED                    |
| . • | <del></del>                             |

| 1  | PMIX_ERR_JOB_KILLED_BY_CMD                       |
|----|--------------------------------------------------|
| 2  | PMIX_ERR_JOB_ABORTED_BY_SIG                      |
| 3  | PMIX_ERR_JOB_TERM_WO_SYNC                        |
| 4  | PMIX_ERR_JOB_SENSOR_BOUND_EXCEEDED               |
| 5  | PMIX_ERR_JOB_NON_ZERO_TERM                       |
| 6  | PMIX_ERR_JOB_ABORTED_BY_SYS_EVENT                |
| 7  | PMIX_DEBUG_WAITING_FOR_NOTIFY                    |
| 8  | PMIX_DEBUGGER_RELEASE                            |
| 9  |                                                  |
| 10 | Fabric constants                                 |
| 11 | PMIX FABRIC UPDATE PENDING                       |
| 12 | PMIX_FABRIC_UPDATED                              |
| 13 | PMIX_FABRIC_UPDATE_ENDPOINTS                     |
| 14 | PMIX_COORD_VIEW_UNDEF                            |
| 15 | PMIX_COORD_LOGICAL_VIEW                          |
| 16 | PMIX_COORD_PHYSICAL_VIEW                         |
| 17 | PMIX_COORD_FHISICAL_VIEW PMIX_LINK_STATE_UNKNOWN |
| 18 | PMIX_LINK_STATE_ONKNOWN PMIX_LINK_DOWN           |
| 19 | PMIX LINK UP                                     |
| 20 | PMIX_FABRIC_REQUEST_INFO                         |
| 21 | PMIX_FABRIC_UPDATE_INFO                          |
| 22 | 11111_11111110_01111111111111                    |
| 23 | Sets-Groups constants                            |
| 24 | PMIX PROCESS SET DEFINE                          |
| 25 | PMIX_PROCESS_SET_DELETE                          |
| 26 | PMIX_GROUP_INVITED                               |
| 27 | PMIX_GROUP_LEFT                                  |
| 28 | PMIX_GROUP_MEMBER_FAILED                         |
| 29 | PMIX_GROUP_INVITE_ACCEPTED                       |
| 30 | PMIX_GROUP_INVITE_DECLINED                       |
| 31 | PMIX_GROUP_INVITE_FAILED                         |
| 32 | PMIX_GROUP_MEMBERSHIP_UPDATE                     |
| 33 | PMIX_GROUP_CONSTRUCT_ABORT                       |
| 34 | PMIX_GROUP_CONSTRUCT_COMPLETE                    |
| 35 | PMIX_GROUP_LEADER_FAILED                         |
| 36 | PMIX_GROUP_LEADER_SELECTED                       |
| 37 | PMIX_GROUP_CONTEXT_ID_ASSIGNED                   |
| 38 |                                                  |
| 39 | Process-Mgmt constants                           |
| 40 | PMIX_ERR_JOB_ALLOC_FAILED                        |
| 41 | PMIX_ERR_JOB_APP_NOT_EXECUTABLE                  |

```
1
              PMIX_ERR_JOB_NO_EXE_SPECIFIED
 2
              PMIX ERR JOB FAILED TO MAP
 3
              PMIX ERR JOB FAILED TO LAUNCH
 4
              PMIX LOCALITY UNKNOWN
 5
              PMIX LOCALITY NONLOCAL
6
              PMIX LOCALITY SHARE HWTHREAD
7
              PMIX LOCALITY SHARE CORE
8
              PMIX LOCALITY SHARE L1CACHE
              PMIX_LOCALITY_SHARE L2CACHE
9
10
              PMIX_LOCALITY_SHARE_L3CACHE
11
              PMIX_LOCALITY_SHARE_PACKAGE
              PMIX_LOCALITY_SHARE_NUMA
12
13
              PMIX LOCALITY SHARE NODE
14
              Events
15
16
              PMIX EVENT SYS BASE
17
              PMIX EVENT NODE DOWN
18
              PMIX EVENT NODE OFFLINE
              PMIX EVENT SYS OTHER
19
20
    C.8.2 Added Attributes
22
              Sync-Access attributes
23
              PMIX COLLECT GENERATED JOB INFO "pmix.collect.gen" (bool)
24
                   Collect all job-level information (i.e., reserved keys) that was locally generated by PMIx
                   servers. Some job-level information (e.g., distance between processes and fabric devices) is
25
26
                   best determined on a distributed basis as it primarily pertains to local processes. Should
27
                   remote processes need to access the information, it can either be obtained collectively using
28
                   the PMIx Fence operation with this directive, or can be retrieved one peer at a time using
                   PMIx Get without first having performed the job-wide collection.
29
30
              PMIX ALL CLONES PARTICIPATE "pmix.clone.part" (bool)
31
                    All clones of the calling process must participate in the collective operation.
              PMIX_GET_POINTER_VALUES "pmix.get.pntrs" (bool)
32
```

PMIX\_GET\_STATIC\_VALUES "pmix.get.static" (bool)

The user *must not* release any returned data pointers.

33

34 35

36

37 38

39

Request that the data be returned in the provided storage location. The caller is responsible for destructing the **pmix\_value\_t** using the **PMIX\_VALUE\_DESTRUCT** macro when done.

Request that any pointers in the returned value point directly to values in the key-value store.

PMIX\_GET\_REFRESH\_CACHE "pmix.get.refresh" (bool)

| 1<br>2<br>3<br>4<br>5<br>6<br>7<br>8  | When retrieving data for a remote process, refresh the existing local data cache for the process in case new values have been put and committed by the process since the last refresh Local process information is assumed to be automatically updated upon posting by the process. A <b>NULL</b> key will cause all values associated with the process to be refreshed - otherwise, only the indicated key will be updated. A process rank of <b>PMIX_RANK_WILDCARD</b> can be used to update job-related information in dynamic environments. The user is responsible for subsequently updating refreshed values they may have cached in their own local memory. |
|---------------------------------------|----------------------------------------------------------------------------------------------------|
| 9<br>10<br>11<br>12<br>13<br>14<br>15 | PMIX_QUERY_RESULTS "pmix.qry.res" (pmix_data_array_t)  Contains an array of query results for a given pmix_query_t passed to the  PMIx_Query_info APIs. If qualifiers were included in the query, then the first element of the array shall be the PMIX_QUERY_QUALIFIERS attribute containing those qualifiers Each of the remaining elements of the array is a pmix_info_t containing the query key and the corresponding value returned by the query. This attribute is solely for reporting purposes and cannot be used in PMIx_Get or other query operations.                                                                                                  |
| 16<br>17<br>18<br>19                  | <pre>PMIX_QUERY_QUALIFIERS "pmix.qry.quals" (pmix_data_array_t) Contains an array of qualifiers that were included in the query that produced the provided results. This attribute is solely for reporting purposes and cannot be used in PMIx_Get or other query operations.</pre>                                                                                                    |
| 20<br>21                              | <pre>PMIX_QUERY_SUPPORTED_KEYS "pmix.qry.keys" (char*) Returns comma-delimited list of keys supported by the query function. NO QUALIFIERS.</pre>                                                                                                    |
| 22<br>23<br>24                        | <pre>PMIX_QUERY_SUPPORTED_QUALIFIERS "pmix.qry.quals" (char*) Return comma-delimited list of qualifiers supported by a query on the provided key, instead of actually performing the query on the key. NO QUALIFIERS.</pre>                                                                                                    |
| 25<br>26<br>27<br>28<br>29            | PMIX_QUERY_NAMESPACE_INFO "pmix.qry.nsinfo" (pmix_data_array_t*)  Return an array of active namespace information - each element will itself contain an array including the namespace plus the command line of the application executing within it.  OPTIONAL QUALIFIERS: PMIX_NSPACE of specific namespace whose info is being requested.                                                                                                    |
| 30<br>31<br>32<br>33                  | <pre>PMIX_QUERY_ATTRIBUTE_SUPPORT "pmix.qry.attrs" (bool)     Query list of supported attributes for specified APIs. REQUIRED QUALIFIERS: one or more of PMIX_CLIENT_FUNCTIONS, PMIX_SERVER_FUNCTIONS,     PMIX_TOOL_FUNCTIONS, and PMIX_HOST_FUNCTIONS.</pre>                                                                                                    |
| 34<br>35<br>36<br>37                  | PMIX_QUERY_AVAIL_SERVERS "pmix.qry.asrvrs" (pmix_data_array_t*)  Return an array of pmix_info_t, each element itself containing a  PMIX_SERVER_INFO_ARRAY entry holding all available data for a server on this node to which the caller might be able to connect.                                                                                                    |
| 38                                    | PMIX_SERVER_INFO_ARRAY "pmix.srv.arr" (pmix_data_array_t)                                                                                                    |

| 1<br>2         | Array of <b>pmix_info_t</b> about a given server, starting with its <b>PMIX_NSPACE</b> and including at least one of the rendezvous-required pieces of information.                                                    |
|----------------|----------------------------------------------------------------------------------------------------|
| 3<br>4         | PMIX_CLIENT_FUNCTIONS "pmix.client.fns" (bool)  Request a list of functions supported by the PMIx client library.                                                                                                    |
| 5<br>6         | PMIX_CLIENT_ATTRIBUTES "pmix.client.attrs" (bool)  Request attributes supported by the PMIx client library.                                                                                                    |
| 7<br>8         | PMIX_SERVER_FUNCTIONS "pmix.srvr.fns" (bool)  Request a list of functions supported by the PMIx server library.                                                                                                    |
| 9<br>0         | PMIX_SERVER_ATTRIBUTES "pmix.srvr.attrs" (bool) Request attributes supported by the PMIx server library.                                                                                                    |
| 1<br>2         | PMIX_HOST_FUNCTIONS "pmix.srvr.fns" (bool)  Request a list of functions supported by the host environment.                                                                                                    |
| 3<br>4         | PMIX_HOST_ATTRIBUTES "pmix.host.attrs" (bool)  Request attributes supported by the host environment.                                                                                                    |
| 5<br>6         | PMIX_TOOL_FUNCTIONS "pmix.tool.fns" (bool)  Request a list of functions supported by the PMIx tool library.                                                                                                    |
| 7<br>8         | PMIX_TOOL_ATTRIBUTES "pmix.setup.env" (boo1)  Request attributes supported by the PMIx tool library functions.                                                                                                    |
| 9              | Server attributes                                                                                                    |
| 20<br>21       | PMIX_TOPOLOGY2 "pmix.topo2" (pmix_topology_t)  Provide a pointer to an implementation-specific description of the local node topology.                                                                                 |
| 22<br>23<br>24 | <pre>PMIX_SERVER_SHARE_TOPOLOGY "pmix.srvr.share" (bool) The PMIx server is to share its copy of the local node topology (whether given to it or self-discovered) with any clients.</pre>                              |
| 25<br>26<br>27 | PMIX_SERVER_SESSION_SUPPORT "pmix.srvr.sess" (bool)  The host RM wants to declare itself as being the local session server for PMIx connection requests.                                                               |
| 28<br>29<br>30 | <pre>PMIX_SERVER_START_TIME "pmix.srvr.strtime" (char*)     Time when the server started - i.e., when the server created it's rendezvous file (given in ctime string format).</pre>                                    |
| 31<br>32<br>33 | PMIX_SERVER_SCHEDULER "pmix.srv.sched" (bool)  Server is supporting system scheduler and desires access to appropriate WLM-supporting features. Indicates that the library is to be initialized for scheduler support. |
| 84             | <pre>PMIX_JOB_INFO_ARRAY "pmix.job.arr" (pmix_data_array_t)</pre>                                                                                                    |

 Provide an array of <code>pmix\_info\_t</code> containing job-realm information. The <code>PMIX\_SESSION\_ID</code> attribute of the <code>session</code> containing the <code>job</code> is required to be included in the array whenever the PMIx server library may host multiple sessions (e.g., when executing with a host RM daemon). As information is registered one job (aka namespace) at a time via the <code>PMIx\_server\_register\_nspace</code> API, there is no requirement that the array contain either the <code>PMIX\_NSPACE</code> or <code>PMIX\_JOBID</code> attributes when used in that context (though either or both of them may be included). At least one of the job identifiers must be provided in all other contexts where the job being referenced is ambiguous.

#### PMIX\_APP\_INFO\_ARRAY "pmix.app.arr" (pmix\_data\_array\_t)

Provide an array of <code>pmix\_info\_t</code> containing application-realm information. The <code>PMIX\_NSPACE</code> or <code>PMIX\_JOBID</code> attributes of the <code>job</code> containing the application, plus its <code>PMIX\_APPNUM</code> attribute, must to be included in the array when the array is <code>not</code> included as part of a call to <code>PMIx\_server\_register\_nspace</code> - i.e., when the job containing the application is ambiguous. The job identification is otherwise optional.

#### PMIX\_PROC\_INFO\_ARRAY "pmix.pdata" (pmix\_data\_array\_t)

Provide an array of pmix\_info\_t containing process-realm information. The PMIX\_RANK and PMIX\_NSPACE attributes, or the PMIX\_PROCID attribute, are required to be included in the array when the array is not included as part of a call to PMIX\_server\_register\_nspace - i.e., when the job containing the process is ambiguous. All three may be included if desired. When the array is included in some broader structure that identifies the job, then only the PMIX\_RANK or the PMIX\_PROCID attribute must be included (the others are optional).

### PMIX\_NODE\_INFO\_ARRAY "pmix.node.arr" (pmix\_data\_array\_t)

Provide an array of **pmix\_info\_t** containing node-realm information. At a minimum, either the **PMIX\_NODEID** or **PMIX\_HOSTNAME** attribute is required to be included in the array, though both may be included.

#### PMIX MAX VALUE "pmix.descr.maxval" (varies)

Used in **pmix\_regattr\_t** to describe the maximum valid value for the associated attribute.

#### PMIX MIN VALUE "pmix.descr.minval" (varies)

Used in **pmix\_regattr\_t** to describe the minimum valid value for the associated attribute.

#### PMIX ENUM VALUE "pmix.descr.enum" (char\*)

Used in <code>pmix\_regattr\_t</code> to describe accepted values for the associated attribute. Numerical values shall be presented in a form convertible to the attribute's declared data type. Named values (i.e., values defined by constant names via a typical C-language enum declaration) must be provided as their numerical equivalent.

#### PMIX\_HOMOGENEOUS\_SYSTEM "pmix.homo" (bool)

The nodes comprising the session are homogeneous - i.e., they each contain the same number of identical packages, fabric interfaces, GPUs, and other devices.

| 1<br>2<br>3<br>4                 | PMIX_REQUIRED_KEY "pmix.req.key" (char*)  Identifies a key that must be included in the requested information. If the specified key is not already available, then the PMIx servers are required to delay response to the dmodex request until either the key becomes available or the request times out.                                                                                                    |
|----------------------------------|----------------------------------------------------------------------------------------------------|
| 5<br>6<br>7<br>8                 | Job-Mgmt attributes  PMIX_ALLOC_ID "pmix.alloc.id" (char*)  A string identifier (provided by the host environment) for the resulting allocation which can later be used to reference the allocated resources in, for example, a call to PMIx_Spawn.                                                                                                    |
| 9<br>10<br>11                    | <pre>PMIX_ALLOC_QUEUE "pmix.alloc.queue" (char*) Name of the WLM queue to which the allocation request is to be directed, or the queue being referenced in a query.</pre>                                                                                                    |
| 12<br>13<br>14<br>15             | Publish attributes  PMIX_ACCESS_PERMISSIONS "pmix.aperms" (pmix_data_array_t)  Define access permissions for the published data. The value shall contain an array of pmix_info_t structs containing the specified permissions.                                                                                                    |
| 16<br>17                         | <pre>PMIX_ACCESS_USERIDS "pmix.auids" (pmix_data_array_t) Array of effective UIDs that are allowed to access the published data.</pre>                                                                                                    |
| 18<br>19                         | <pre>PMIX_ACCESS_GRPIDS "pmix.agids" (pmix_data_array_t) Array of effective GIDs that are allowed to access the published data.</pre>                                                                                                    |
| 20<br>21<br>22<br>23             | Reserved keys  PMIX_NUM_ALLOCATED_NODES "pmix.num.anodes" (uint32_t)  Number of nodes in the specified realm regardless of whether or not they currently host processes. Defaults to the <i>job</i> realm.                                                                                                    |
| 24<br>25<br>26                   | <pre>PMIX_NUM_NODES "pmix.num.nodes" (uint32_t)     Number of nodes currently hosting processes in the specified realm. Defaults to the job realm.</pre>                                                                                                    |
| 27<br>28<br>29                   | PMIX_CMD_LINE "pmix.cmd.line" (char*)  Command line used to execute the specified job (e.g., "mpirun -n 2 -map-by foo ./myapp: -n 4 ./myapp2").                                                                                                    |
| 30<br>31<br>32                   | <pre>PMIX_APP_ARGV "pmix.app.argv" (char*) Consolidated argv passed to the spawn command for the given application (e.g., "./myapp arg1 arg2 arg3").</pre>                                                                                                    |
| 33<br>34<br>35<br>36<br>37<br>38 | PMIX_PACKAGE_RANK "pmix.pkgrank" (uint16_t)  Rank of the specified process on the <i>package</i> where this process resides - refers to the numerical location (starting from zero) of the process on its package when counting only those processes from the same job that share the package, ordered by their overall rank within that job. Note that processes that are not bound to PUs within a single specific package cannot have a package rank. |

| 1<br>2<br>3          | <pre>PMIX_REINCARNATION "pmix.reinc" (uint32_t) Number of times this process has been re-instantiated - i.e, a value of zero indicates that the process has never been restarted. 5</pre>                                                 |
|----------------------|----------------------------------------------------------------------------------------------------|
| 4<br>5               | PMIX_HOSTNAME_ALIASES "pmix.alias" (char*)  Comma-delimited list of names by which the target node is known.                                                                                                    |
| 6<br>7               | PMIX_HOSTNAME_KEEP_FQDN "pmix.fqdn" (bool) FQDNs are being retained by the PMIx library.                                                                                                    |
| 8<br>9               | PMIX_CPUSET_BITMAP "pmix.bitmap" (pmix_cpuset_t*)  Bitmap applied to the process upon launch.                                                                                                    |
| 10<br>11             | PMIX_EXTERNAL_PROGRESS "pmix.evext" (bool)  The host shall progress the PMIx library via calls to PMIx_Progress                                                                                                    |
| 12<br>13<br>14       | <pre>PMIX_NODE_MAP_RAW "pmix.nmap.raw" (char*)     Comma-delimited list of nodes containing procs within the specified realm. Defaults to the      job realm.</pre>                                                                       |
| 15<br>16<br>17       | PMIX_PROC_MAP_RAW "pmix.pmap.raw" (char*)  Semi-colon delimited list of strings, each string containing a comma-delimited list of ranks on the corresponding node within the specified realm. Defaults to the <i>job</i> realm.           |
| 18<br>19<br>20<br>21 | Tool attributes  PMIX_TOOL_CONNECT_OPTIONAL "pmix.tool.conopt" (bool)  The tool shall connect to a server if available, but otherwise continue to operate unconnected.                                                                    |
| 22<br>23<br>24       | <pre>PMIX_TOOL_ATTACHMENT_FILE "pmix.tool.attach" (char*) Pathname of file containing connection information to be used for attaching to a specific server.</pre>                                                                         |
| 25<br>26<br>27       | <pre>PMIX_LAUNCHER_RENDEZVOUS_FILE "pmix.tool.lncrnd" (char*) Pathname of file where the launcher is to store its connection information so that the spawning tool can connect to it.</pre>                                               |
| 28<br>29<br>30       | <pre>PMIX_PRIMARY_SERVER "pmix.pri.srvr" (bool) The server to which the tool is connecting shall be designated the primary server once connection has been accomplished.</pre>                                                            |
| 31<br>32<br>33<br>34 | PMIX_NOHUP "pmix.nohup" (bool)  Any processes started on behalf of the calling tool (or the specified namespace, if such specification is included in the list of attributes) should continue after the tool disconnects from its server. |
| 35                   | <pre>PMIX_LAUNCHER_DAEMON "pmix.lnch.dmn" (char*)</pre>                                                                                                    |

 Path to executable that is to be used as the backend daemon for the launcher. This replaces the launcher's own daemon with the specified executable. Note that the user is therefore responsible for ensuring compatibility of the specified executable and the host launcher.

#### PMIX\_FORKEXEC\_AGENT "pmix.frkex.agnt" (char\*)

Path to executable that the launcher's backend daemons are to fork/exec in place of the actual application processes. The fork/exec agent shall connect back (as a PMIx tool) to the launcher's daemon to receive its spawn instructions, and is responsible for starting the actual application process it replaced. See Section 18.4.3 for details.

#### PMIX\_EXEC\_AGENT "pmix.exec.agnt" (char\*)

Path to executable that the launcher's backend daemons are to fork/exec in place of the actual application processes. The launcher's daemon shall pass the full command line of the application on the command line of the exec agent, which shall not connect back to the launcher's daemon. The exec agent is responsible for exec'ing the specified application process in its own place. See Section 18.4.3 for details.

#### PMIX\_IOF\_PUSH\_STDIN "pmix.iof.stdin" (bool)

Requests that the PMIx library collect the **stdin** of the requester and forward it to the processes specified in the **PMIx\_IOF\_push** call. All collected data is sent to the same targets until **stdin** is closed, or a subsequent call to **PMIx\_IOF\_push** is made that includes the **PMIX\_IOF\_COMPLETE** attribute indicating that forwarding of **stdin** is to be terminated.

#### PMIX\_IOF\_COPY "pmix.iof.cpy" (bool)

Requests that the host environment deliver a copy of the specified output stream(s) to the tool, letting the stream(s) continue to also be delivered to the default location. This allows the tool to tap into the output stream(s) without redirecting it from its current final destination.

#### PMIX\_IOF\_REDIRECT "pmix.iof.redir" (bool)

Requests that the host environment intercept the specified output stream(s) and deliver it to the requesting tool instead of its current final destination. This might be used, for example, during a debugging procedure to avoid injection of debugger-related output into the application's results file. The original output stream(s) destination is restored upon termination of the tool.

### PMIX\_DEBUG\_TARGET "pmix.dbg.tgt" (pmix\_proc\_t\*)

Identifier of process(es) to be debugged - a rank of **PMIX\_RANK\_WILDCARD** indicates that all processes in the specified namespace are to be included.

#### PMIX\_DEBUG\_DAEMONS\_PER\_PROC "pmix.dbg.dpproc" (uint16\_t)

Number of debugger daemons to be spawned per application process. The launcher is to pass the identifier of the namespace to be debugged by including the PMIX\_DEBUG\_TARGET attribute in the daemon's job-level information. The debugger daemons spawned on a given node are responsible for self-determining their specific target process(es) - e.g., by referencing their own PMIX\_LOCAL\_RANK in the daemon debugger job versus the corresponding PMIX\_LOCAL\_RANK of the target processes on the node.

1 PMIX\_DEBUG\_DAEMONS\_PER\_NODE "pmix.dbg.dpnd" (uint16\_t) 2 Number of debugger daemons to be spawned on each node where the target job is executing. The launcher is to pass the identifier of the namespace to be debugged by including the 3 4 PMIX DEBUG TARGET attribute in the daemon's job-level information. The debugger 5 daemons spawned on a given node are responsible for self-determining their specific target 6 process(es) - e.g., by referencing their own PMIX LOCAL RANK in the daemon debugger 7 job versus the corresponding **PMIX LOCAL RANK** of the target processes on the node. 8 PMIX WAIT FOR CONNECTION "pmix.wait.conn" (bool) Wait until the specified process has connected to the requesting tool or server, or the 9 operation times out (if the **PMIX TIMEOUT** directive is included in the request). 10 PMIX LAUNCH DIRECTIVES "pmix.lnch.dirs" (pmix data array t\*) 11 12 Array of pmix info t containing directives for the launcher - a convenience attribute for retrieving all directives with a single call to PMIx Get. 13 Fabric attributes 14 PMIX\_SERVER\_SCHEDULER "pmix.srv.sched" (bool) 15 16 Server is supporting system scheduler and desires access to appropriate WLM-supporting 17 features. Indicates that the library is to be initialized for scheduler support. 18 PMIX FABRIC COST MATRIX "pmix.fab.cm" (pointer) 19 Pointer to a two-dimensional square array of point-to-point relative communication costs expressed as **uint16** t values. 20 21 PMIX FABRIC GROUPS "pmix.fab.grps" (string) 22 A string delineating the group membership of nodes in the overall system, where each fabric group consists of the group number followed by a colon and a comma-delimited list of nodes 23 in that group, with the groups delimited by semi-colons (e.g., 24 25 0:node000, node002, node004, node006; 1:node001, node003, 26 node005, node007) PMIX\_FABRIC\_VENDOR "pmix.fab.vndr" (string) 27 Name of the vendor (e.g., Amazon, Mellanox, HPE, Intel) for the specified fabric. 28 29 PMIX FABRIC IDENTIFIER "pmix.fab.id" (string) An identifier for the specified fabric (e.g., MgmtEthernet, Slingshot-11, OmniPath-1). 30 31 PMIX\_FABRIC\_INDEX "pmix.fab.idx" (size\_t) 32 The index of the fabric as returned in **pmix fabric t**. 33 PMIX FABRIC NUM DEVICES "pmix.fab.nverts" (size t) 34 Total number of fabric devices in the overall system - corresponds to the number of rows or columns in the cost matrix. 35 36 PMIX FABRIC COORDINATES "pmix.fab.coords" (pmix data array t)

Array of <code>pmix\_geometry\_t</code> fabric coordinates for devices on the specified node. The array will contain the coordinates of all devices on the node, including values for all supported coordinate views. The information for devices on the local node shall be provided if the node is not specified in the request.

#### PMIX\_FABRIC\_DIMS "pmix.fab.dims" (uint32\_t)

Number of dimensions in the specified fabric plane/view. If no plane is specified in a request, then the dimensions of all planes in the overall system will be returned as a **pmix\_data\_array\_t** containing an array of **uint32\_t** values. Default is to provide dimensions in *logical* view.

#### PMIX\_FABRIC\_ENDPT "pmix.fab.endpt" (pmix\_data\_array\_t)

Fabric endpoints for a specified process. As multiple endpoints may be assigned to a given process (e.g., in the case where multiple devices are associated with a package to which the process is bound), the returned values will be provided in a pmix\_data\_array\_t of pmix\_endpoint\_t elements.

#### PMIX\_FABRIC\_SHAPE "pmix.fab.shape" (pmix\_data\_array\_t\*)

The size of each dimension in the specified fabric plane/view, returned in a <code>pmix\_data\_array\_t</code> containing an array of <code>uint32\_t</code> values. The size is defined as the number of elements present in that dimension - e.g., the number of devices in one dimension of a physical view of a fabric plane. If no plane is specified, then the shape of each plane in the overall system will be returned in a <code>pmix\_data\_array\_t</code> array where each element is itself a two-element array containing the <code>PMIX\_FABRIC\_PLANE</code> followed by that plane's fabric shape. Default is to provide the shape in <code>logical</code> view.

### PMIX\_FABRIC\_SHAPE\_STRING "pmix.fab.shapestr" (string)

Network shape expressed as a string (e.g., "10x12x2"). If no plane is specified, then the shape of each plane in the overall system will be returned in a pmix\_data\_array\_t array where each element is itself a two-element array containing the PMIX\_FABRIC\_PLANE followed by that plane's fabric shape string. Default is to provide the shape in *logical* view.

#### PMIX\_SWITCH\_PEERS "pmix.speers" (pmix\_data\_array\_t)

Peer ranks that share the same switch as the process specified in the call to PMIx\_Get.

Returns a pmix\_data\_array\_t array of pmix\_info\_t results, each element containing the PMIX\_SWITCH\_PEERS key with a three-element pmix\_data\_array\_t array of pmix\_info\_t containing the PMIX\_DEVICE\_ID of the local fabric device, the PMIX\_FABRIC\_SWITCH identifying the switch to which it is connected, and a comma-delimited string of peer ranks sharing the switch to which that device is connected.

#### PMIX FABRIC PLANE "pmix.fab.plane" (string)

ID string of a fabric plane (e.g., CIDR for Ethernet). When used as a modifier in a request for information, specifies the plane whose information is to be returned. When used directly as a key in a request, returns a **pmix\_data\_array\_t** of string identifiers for all fabric planes in the overall system.

PMIX\_FABRIC\_SWITCH "pmix.fab.switch" (string)

| 1<br>2<br>3<br>4     | ID string of a fabric switch. When used as a modifier in a request for information, specifies the switch whose information is to be returned. When used directly as a key in a request, returns a pmix_data_array_t of string identifiers for all fabric switches in the overall system.                                  |
|----------------------|----------------------------------------------------------------------------------------------------|
| 5<br>6<br>7<br>8     | <pre>PMIX_FABRIC_DEVICE "pmix.fabdev" (pmix_data_array_t) An array of pmix_info_t describing a particular fabric device using one or more of the attributes defined below. The first element in the array shall be the PMIX_DEVICE_ID of the device.</pre>                                                                |
| 9<br>10              | PMIX_FABRIC_DEVICE_INDEX "pmix.fabdev.idx" (uint32_t) Index of the device within an associated communication cost matrix.                                                                                                    |
| 11<br>12<br>13       | <pre>PMIX_FABRIC_DEVICE_NAME "pmix.fabdev.nm" (string) The operating system name associated with the device. This may be a logical fabric interface name (e.g. "eth0" or "eno1") or an absolute filename.</pre>                                                                                                    |
| 14<br>15             | <pre>PMIX_FABRIC_DEVICE_VENDOR "pmix.fabdev.vndr" (string) Indicates the name of the vendor that distributes the device.</pre>                                                                                                    |
| 16<br>17             | <pre>PMIX_FABRIC_DEVICE_BUS_TYPE "pmix.fabdev.btyp" (string) The type of bus to which the device is attached (e.g., "PCI", "GEN-Z").</pre>                                                                                                    |
| 18<br>19             | <pre>PMIX_FABRIC_DEVICE_VENDORID "pmix.fabdev.vendid" (string) This is a vendor-provided identifier for the device or product.</pre>                                                                                                    |
| 20<br>21             | <pre>PMIX_FABRIC_DEVICE_DRIVER "pmix.fabdev.driver" (string) The name of the driver associated with the device.</pre>                                                                                                    |
| 22<br>23             | <pre>PMIX_FABRIC_DEVICE_FIRMWARE "pmix.fabdev.fmwr" (string) The device's firmware version.</pre>                                                                                                    |
| 24<br>25<br>26       | <pre>PMIX_FABRIC_DEVICE_ADDRESS "pmix.fabdev.addr" (string) The primary link-level address associated with the device, such as a MAC address. If multiple addresses are available, only one will be reported.</pre>                                                                                                    |
| 27<br>28<br>29       | <pre>PMIX_FABRIC_DEVICE_COORDINATES "pmix.fab.coord" (pmix_geometry_t) The pmix_geometry_t fabric coordinates for the device, including values for all supported coordinate views.</pre>                                                                                                    |
| 30<br>31             | <pre>PMIX_FABRIC_DEVICE_MTU "pmix.fabdev.mtu" (size_t) The maximum transfer unit of link level frames or packets, in bytes.</pre>                                                                                                    |
| 32<br>33             | <pre>PMIX_FABRIC_DEVICE_SPEED "pmix.fabdev.speed" (size_t) The active link data rate, given in bits per second.</pre>                                                                                                    |
| 34<br>35<br>36<br>37 | PMIX_FABRIC_DEVICE_STATE "pmix.fabdev.state" (pmix_link_state_t)  The last available physical port state for the specified device. Possible values are  PMIX_LINK_STATE_UNKNOWN, PMIX_LINK_DOWN, and PMIX_LINK_UP, to indicate if the port state is unknown or not applicable (unknown), inactive (down), or active (up). |

| 1<br>2<br>3                | <pre>PMIX_FABRIC_DEVICE_TYPE "pmix.fabdev.type" (string)     Specifies the type of fabric interface currently active on the device, such as Ethernet or InfiniBand.</pre>                                                                                                    |
|----------------------------|----------------------------------------------------------------------------------------------------|
| 4<br>5<br>6<br>7<br>8<br>9 | PMIX_FABRIC_DEVICE_PCI_DEVID "pmix.fabdev.pcidevid" (string)  A node-level unique identifier for a PCI device. Provided only if the device is located on a PCI bus. The identifier is constructed as a four-part tuple delimited by colons comprised of the PCI 16-bit domain, 8-bit bus, 8-bit device, and 8-bit function IDs, each expressed in zero-extended hexadecimal form. Thus, an example identifier might be "abc1:0f:23:01". The combination of node identifier (PMIX_HOSTNAME or PMIX_NODEID) and PMIX_FABRIC_DEVICE_PCI_DEVID shall be unique within the overall system. |
| 11                         | Device attributes                                                                                                    |
| 12                         | <pre>PMIX_DEVICE_DISTANCES "pmix.dev.dist" (pmix_data_array_t)</pre>                                                                                                    |
| 13<br>14                   | Return an array of <b>pmix_device_distance_t</b> containing the minimum and maximum distances of the given process location to all devices of the specified type on the local node.                                                                                                    |
| 15                         | PMIX_DEVICE_TYPE "pmix.dev.type" (pmix_device_type_t)                                                                                                    |
| 16                         | Bitmask specifying the type(s) of device(s) whose information is being requested. Only used                                                                                                    |
| 17                         | as a directive/qualifier.                                                                                                    |
| 18                         | <pre>PMIX_DEVICE_ID "pmix.dev.id" (string)</pre>                                                                                                    |
| 19                         | System-wide UUID or node-local OS name of a particular device.                                                                                                    |
| 20                         | Sets-Groups attributes                                                                                                    |
| 21                         | <pre>PMIX_QUERY_NUM_PSETS "pmix.qry.psetnum" (size_t)</pre>                                                                                                    |
| 22                         | Return the number of process sets defined in the specified range (defaults to                                                                                                    |
| 23                         | PMIX_RANGE_SESSION).                                                                                                    |
| 24                         | <pre>PMIX_QUERY_PSET_NAMES "pmix.qry.psets" (pmix_data_array_t*)</pre>                                                                                                    |
| 25                         | Return a pmix_data_array_t containing an array of strings of the process set names                                                                                                    |
| 26                         | defined in the specified range (defaults to <b>PMIX_RANGE_SESSION</b> ).                                                                                                    |
| 27                         | <pre>PMIX_QUERY_PSET_MEMBERSHIP "pmix.qry.pmems" (pmix_data_array_t*)</pre>                                                                                                    |
| 28                         | Return an array of <pre>pmix_proc_t</pre> containing the members of the specified process set.                                                                                                    |
| 29                         | <pre>PMIX_PSET_NAME "pmix.pset.nm" (char*)</pre>                                                                                                    |
| 30                         | The name of the newly defined process set.                                                                                                    |
| 31                         | <pre>PMIX_PSET_MEMBERS "pmix.pset.mems" (pmix_data_array_t*)</pre>                                                                                                    |
| 32                         | An array of pmix_proc_t containing the members of the newly defined process set.                                                                                                    |
| 33                         | <pre>PMIX_PSET_NAMES "pmix.pset.nms" (pmix_data_array_t*)</pre>                                                                                                    |
| 34                         | Returns an array of <b>char</b> * string names of the process sets in which the given process is a                                                                                                    |
| 35                         | member.                                                                                                    |
| 36                         | <pre>PMIX_QUERY_NUM_GROUPS "pmix.qry.pgrpnum" (size_t)</pre>                                                                                                    |
| 37                         | Return the number of process groups defined in the specified range (defaults to session).                                                                                                    |
| 38                         | OPTIONAL QUALIFERS: PMIX_RANGE.                                                                                                    |

#### PMIX\_QUERY\_GROUP\_NAMES "pmix.qry.pqrp" (pmix\_data\_array\_t\*) 1 2 Return a pmix data array t containing an array of string names of the process groups defined in the specified range (defaults to session). OPTIONAL QUALIFERS: 3 4 PMIX RANGE. 5 PMIX QUERY GROUP MEMBERSHIP 6 "pmix.gry.pgrpmems" (pmix data array t\*) Return a pmix\_data\_array\_t of pmix\_proc\_t containing the members of the 7 specified process group. REQUIRED QUALIFIERS: PMIX GROUP ID. 8 9 PMIX\_GROUP\_ID "pmix.grp.id" (char\*) User-provided group identifier - as the group identifier may be used in PMIx operations, the 10 user is required to ensure that the provided ID is unique within the scope of the host 11 12 environment (e.g., by including some user-specific or application-specific prefix or suffix to 13 the string). 14 PMIX GROUP LEADER "pmix.grp.ldr" (bool) This process is the leader of the group. 15 16 PMIX GROUP OPTIONAL "pmix.grp.opt" (bool) Participation is optional - do not return an error if any of the specified processes terminate 17 without having joined. The default is false. 18 19 PMIX GROUP NOTIFY TERMINATION "pmix.grp.notterm" (bool) 20 Notify remaining members when another member terminates without first leaving the group. 21 22 PMIX GROUP FT COLLECTIVE "pmix.grp.ftcoll" (bool) Adjust internal tracking on-the-fly for terminated processes during a PMIx group collective 23 24 operation. 25 PMIX GROUP ASSIGN CONTEXT ID "pmix.grp.actxid" (bool) Requests that the RM assign a new context identifier to the newly created group. The 26 27 identifier is an unsigned, size t value that the RM guarantees to be unique across the range 28 specified in the request. Thus, the value serves as a means of identifying the group within that range. If no range is specified, then the request defaults to PMIX RANGE SESSION. 29 30 PMIX GROUP LOCAL ONLY "pmix.grp.lcl" (bool) 31 Group operation only involves local processes. PMIx implementations are required to 32 automatically scan an array of group members for local vs remote processes - if only local processes are detected, the implementation need not execute a global collective for the 33 operation unless a context ID has been requested from the host environment. This can result 34 35 in significant time savings. This attribute can be used to optimize the operation by indicating whether or not only local processes are represented, thus allowing the implementation to 36 bypass the scan. 37 38 PMIX\_GROUP\_CONTEXT\_ID "pmix.grp.ctxid" (size\_t) Context identifier assigned to the group by the host RM. 39

| 1<br>2<br>3                              | <pre>PMIX_GROUP_ENDPT_DATA "pmix.grp.endpt" (pmix_byte_object_t)</pre> Data collected during group construction to ensure communication between group members is supported upon completion of the operation.                                                                                                    |
|------------------------------------------|----------------------------------------------------------------------------------------------------|
| 4<br>5<br>6                              | <pre>PMIX_GROUP_NAMES "pmix.pgrp.nm" (pmix_data_array_t*) Returns an array of char* string names of the process groups in which the given process is a member.</pre>                                                                                                    |
| 7<br>8<br>9<br>0<br>1                    | Process Mgmt attributes  PMIX_OUTPUT_TO_DIRECTORY "pmix.outdir" (char*)  Direct output into files of form " <directory>/<jobid>/rank.<rank>/  stdout[err]" - can be assigned to the entire job (by including attribute in the job_info array) or on a per-application basis in the info array for each pmix_app_t.</rank></jobid></directory>                                                                                                    |
| 2<br>3                                   | PMIX_TIMEOUT_STACKTRACES "pmix.tim.stack" (bool) Include process stacktraces in timeout report from a job.                                                                                                    |
| 4<br>5                                   | PMIX_TIMEOUT_REPORT_STATE "pmix.tim.state" (bool)  Report process states in timeout report from a job.                                                                                                    |
| 6<br>7<br>8<br>9<br>20<br>21<br>22<br>23 | PMIX_NOTIFY_JOB_EVENTS "pmix.note.jev" (bool)  Requests that the launcher generate the PMIX_EVENT_JOB_START, PMIX_LAUNCH_COMPLETE, and PMIX_EVENT_JOB_END events. Each event is to include at least the namespace of the corresponding job and a PMIX_EVENT_TIMESTAMP indicating the time the event occurred. Note that the requester must register for these individual events, or capture and process them by registering a default event handler instead of individual handlers and then process the events based on the returned status code. Another common method is to register one event handler for all job-related events, with a separate handler for non-job events - see PMIX_Register_event_handler for details. |
| 25<br>26<br>27                           | <pre>PMIX_NOTIFY_PROC_TERMINATION "pmix.noteproc" (bool) Requests that the launcher generate the PMIX_EVENT_PROC_TERMINATED event whenever a process either normally or abnormally terminates.</pre>                                                                                                    |
| 28<br>29<br>30                           | PMIX_NOTIFY_PROC_ABNORMAL_TERMINATION "pmix.noteabproc" (bool)  Requests that the launcher generate the PMIX_EVENT_PROC_TERMINATED event only when a process abnormally terminates.                                                                                                    |
| 31<br>32<br>33                           | PMIX_LOG_PROC_TERMINATION "pmix.logproc" (bool)  Requests that the launcher log the PMIX_EVENT_PROC_TERMINATED event whenever a process either normally or abnormally terminates.                                                                                                    |
| 34<br>35<br>36                           | <pre>PMIX_LOG_PROC_ABNORMAL_TERMINATION "pmix.logabproc" (bool) Requests that the launcher log the PMIX_EVENT_PROC_TERMINATED event only when a process abnormally terminates.</pre>                                                                                                    |
| 37                                       | <pre>PMIX_LOG_JOB_EVENTS "pmix.log.jev" (bool)</pre>                                                                                                    |

```
Requests that the launcher log the PMIX_EVENT_JOB_START,
 1
 2
                   PMIX LAUNCH COMPLETE, and PMIX EVENT JOB END events using PMIx Log,
 3
                   subject to the logging attributes of Section 13.4.3.
 4
              PMIX LOG COMPLETION "pmix.logcomp" (bool)
 5
                   Requests that the launcher log the PMIX EVENT JOB END event for normal or abnormal
 6
                   termination of the spawned job using PMIx Log, subject to the logging attributes of
 7
                   Section 13.4.3. The event shall include the returned status code
8
                   (PMIX JOB TERM STATUS) for the corresponding job; the identity (PMIX PROCID)
9
                   and exit status (PMIX_EXIT_CODE) of the first failed process, if applicable; and a
                   PMIX EVENT TIMESTAMP indicating the time the termination occurred.
10
              PMIX FIRST ENVAR "pmix.envar.first" (pmix envar t*)
11
12
                   Ensure the given value appears first in the specified envar using the separator character,
13
                   creating the envar if it doesn't already exist
              Event attributes
14
              PMIX_EVENT_TIMESTAMP "pmix.evtstamp" (time_t)
15
16
                   System time when the associated event occurred.
    C.8.3 Added Environmental Variables
              Tool environmental variables
18
19
              PMIX LAUNCHER RNDZ URI
20
              PMIX LAUNCHER RNDZ FILE
21
              PMIX_KEEPALIVE_PIPE
22
   C.8.4 Added Macros
24
              PMIX_CHECK_RESERVED_KEY PMIX_INFO_WAS_PROCESSED PMIX_INFO_PROCESSED
25
              PMIX_INFO_LIST_START PMIX_INFO_LIST_ADD PMIX_INFO_LIST_XFER
26
              PMIX_INFO_LIST_CONVERT PMIX_INFO_LIST_RELEASE
    C.8.5
             Deprecated APIs
              pmix evhdlr_reg_cbfunc_t Renamed to pmix_hdlr_reg_cbfunc_t
28
29
              The pmix_server_client_connected_fn_t server module entry point has been
30
              deprecated in favor of pmix server client connected2 fn t
31
              PMIx tool connect to server Replaced by PMIx tool attach to server to
32
              allow return of the process identifier of the server to which the tool has attached.
```

### C.8.6 Deprecated constants

```
2
             The following constants were deprecated in v4.0:
 3
             PMIX ERR DEBUGGER RELEASE
                                              Renamed to PMIX DEBUGGER RELEASE
             PMIX_ERR_JOB_TERMINATED
                                           Renamed to PMIX_EVENT_JOB_END
 4
 5
             PMIX EXISTS
                             Renamed to PMIX ERR EXISTS
 6
             PMIX ERR PROC ABORTED
                                         Consolidated with PMIX EVENT PROC TERMINATED
 7
                                          Consolidated with PMIX_EVENT_PROC_TERMINATED
             PMIX ERR PROC ABORTING
8
             PMIX ERR LOST CONNECTION TO SERVER
                                                        Consolidated into
9
                 PMIX_ERR_LOST_CONNECTION
10
             PMIX ERR LOST PEER CONNECTION
                                                  Consolidated into
                 PMIX ERR LOST CONNECTION
11
12
             PMIX ERR LOST CONNECTION TO CLIENT
                                                        Consolidated into
13
                 PMIX_ERR_LOST_CONNECTION
14
             PMIX ERR INVALID TERMINATION
                                                 Renamed to PMIX_ERR_JOB_TERM_WO_SYNC
15
             PMIX PROC TERMINATED
                                        Renamed to PMIX EVENT PROC TERMINATED
             PMIX_ERR_NODE_DOWN
                                     Renamed to PMIX_EVENT_NODE_DOWN
16
17
                                         Renamed to PMIX_EVENT_NODE_OFFLINE
             PMIX_ERR_NODE_OFFLINE
18
             PMIX ERR SYS OTHER
                                     Renamed to PMIX EVENT SYS OTHER
19
             PMIX CONNECT REQUESTED
                                          Connection has been requested by a PMIx-based tool -
20
                 deprecated as not required.
                                           A tool or client has connected to the PMIx server -
21
             PMIX PROC HAS CONNECTED
22
                 deprecated in favor of the new pmix_server_client_connected2_fn_t server
23
                 module API
```

### 24 C.8.7 Removed constants

PMIX ERR HANDSHAKE\_FAILED

25

26

27

The following constants were removed from the PMIx Standard in v4.0 as they are internal to a particular PMIx implementation.

Connection handshake failed

```
PMIX ERR READY FOR HANDSHAKE
                                                   Ready for handshake
28
29
              PMIX ERR IN ERRNO
                                      Error defined in errno
              PMIX ERR INVALID VAL LENGTH
                                                  Invalid value length
30
31
              PMIX_ERR_INVALID_LENGTH
                                             Invalid argument length
32
              PMIX_ERR_INVALID_NUM_ARGS
                                                Invalid number of arguments
33
              PMIX_ERR_INVALID_ARGS
                                           Invalid arguments
              PMIX ERR INVALID NUM PARSED
                                                  Invalid number parsed
34
              PMIX ERR INVALID KEYVALP
                                              Invalid key/value pair
35
36
              PMIX ERR INVALID SIZE
                                           Invalid size
              PMIX_ERR_PROC_REQUESTED_ABORT
37
                                                     Process is already requested to abort
                                                      Failed to connect to the server
38
              PMIX_ERR_SERVER_FAILED_REQUEST
              PMIX_ERR_PROC_ENTRY_NOT_FOUND
                                                     Process not found
39
```

```
1
                                          Invalid argument
              PMIX_ERR_INVALID_ARG
2
              PMIX ERR INVALID KEY
                                          Invalid key
                                                  Invalid key length
3
              PMIX_ERR_INVALID_KEY_LENGTH
4
                                          Invalid value
              PMIX_ERR_INVALID_VAL
5
              PMIX ERR INVALID NAMESPACE
                                                 Invalid namespace
6
              PMIX ERR SERVER NOT AVAIL
                                                Server is not available
7
              PMIX ERR SILENT
                                    Silent error
8
              PMIX_ERR_PACK_MISMATCH
                                            Pack mismatch
9
              PMIX ERR DATA VALUE NOT FOUND
                                                     Data value not found
10
              PMIX ERR NOT IMPLEMENTED
                                               Not implemented
              PMIX_GDS_ACTION_COMPLETE
                                               The GDS action has completed
11
12
              PMIX NOTIFY ALLOC COMPLETE
                                                 Notify that a requested allocation operation is complete
                  - the result of the request will be included in the info array
13
```

### 14 C.8.8 Deprecated attributes

```
The following attributes were deprecated in v4.0:
15
            PMIX_TOPOLOGY "pmix.topo" (hwloc_topology_t)
16
17
                 Renamed to PMIX TOPOLOGY2.
18
            PMIX_DEBUG_JOB "pmix.dbg.job" (char*)
                 Renamed to PMIX DEBUG TARGET)
19
20
            PMIX RECONNECT SERVER "pmix.tool.recon" (bool)
21
                 Renamed to the PMIx tool connect to server API
22
            PMIX ALLOC NETWORK "pmix.alloc.net" (array)
                 Renamed to PMIX ALLOC FABRIC
23
            PMIX ALLOC NETWORK ID "pmix.alloc.netid" (char*)
24
25
                 Renamed to PMIX ALLOC FABRIC ID
            PMIX_ALLOC_NETWORK_QOS "pmix.alloc.netqos" (char*)
26
27
                 Renamed to PMIX ALLOC FABRIC QOS
            PMIX ALLOC NETWORK TYPE "pmix.alloc.nettype" (char*)
28
                 Renamed to PMIX ALLOC FABRIC TYPE
29
30
            PMIX ALLOC NETWORK PLANE "pmix.alloc.netplane" (char*)
                 Renamed to PMIX_ALLOC_FABRIC_PLANE
31
            PMIX_ALLOC_NETWORK_ENDPTS "pmix.alloc.endpts" (size_t)
32
33
                 Renamed to PMIX_ALLOC_FABRIC_ENDPTS
34
            PMIX ALLOC NETWORK ENDPTS NODE "pmix.alloc.endpts.nd" (size t)
35
                 Renamed to PMIX_ALLOC_FABRIC_ENDPTS_NODE
            PMIX ALLOC NETWORK_SEC_KEY "pmix.alloc.nsec" (pmix_byte_object_t)
36
                 Renamed to PMIX_ALLOC_FABRIC_SEC_KEY
37
            PMIX_PROC_DATA "pmix.pdata" (pmix_data_array_t)
38
                 Renamed to PMIX_PROC_INFO_ARRAY
39
            PMIX_LOCALITY "pmix.loc" (pmix_locality_t)
40
```

1 Relative locality of the specified process to the requester, expressed as a bitmask as per the 2 description in the pmix locality t section. This value is unique to the requesting 3 process and thus cannot be communicated by the server as part of the job-level information. 4 Its use has been replaced by the **PMIx Get relative locality** function. C.8.9 Removed attributes The following attributes were removed from the PMIx Standard in v4.0 as they are internal to a 6 particular PMIx implementation. Users are referred to the PMIx Load topology API for 7 8 obtaining the local topology description. 9 PMIX\_LOCAL\_TOPO "pmix.ltopo" (char\*) 10 XML representation of local node topology. PMIX TOPOLOGY XML "pmix.topo.xml" (char\*) 11 12 XML-based description of topology PMIX\_TOPOLOGY\_FILE "pmix.topo.file" (char\*) 13 Full path to file containing XML topology description 14 15 PMIX TOPOLOGY SIGNATURE "pmix.toposig" (char\*) Topology signature string. 16 PMIX HWLOC\_SHMEM\_ADDR "pmix.hwlocaddr" (size\_t) 17 Address of the HWLOC shared memory segment. 18 PMIX\_HWLOC\_SHMEM\_SIZE "pmix.hwlocsize" (size\_t) 19 20 Size of the HWLOC shared memory segment. PMIX\_HWLOC\_SHMEM\_FILE "pmix.hwlocfile" (char\*) 21 Path to the HWLOC shared memory file. 22 PMIX\_HWLOC\_XML\_V1 "pmix.hwlocxml1" (char\*) 23 XML representation of local topology using HWLOC's v1.x format. 24 25 PMIX HWLOC XML V2 "pmix.hwlocxml2" (char\*) XML representation of local topology using HWLOC's v2.x format. 26 PMIX HWLOC SHARE TOPO "pmix.hwlocsh" (bool) 27 28 Share the HWLOC topology via shared memory 29 PMIX HWLOC HOLE KIND "pmix.hwlocholek" (char\*) Kind of VM "hole" HWLOC should use for shared memory 30 PMIX DSTPATH "pmix.dstpath" (char\*) 31 Path to shared memory data storage (dstore) files. Deprecated from Standard as being 32 33 implementation specific. PMIX\_COLLECTIVE\_ALGO "pmix.calgo" (char\*) 34 Comma-delimited list of algorithms to use for the collective operation. PMIx does not 35 impose any requirements on a host environment's collective algorithms. Thus, the 36 acceptable values for this attribute will be environment-dependent - users are encouraged to 37

check their host environment for supported values.

PMIX COLLECTIVE ALGO REOD "pmix.calreqd" (bool)

PMIX PROC BLOB "pmix.pblob" (pmix byte object t)

If **true**, indicates that the requested choice of algorithm is mandatory.

38

39

40

41

APPENDIX C. REVISION HISTORY

```
Packed blob of process data.
 1
 2
             PMIX MAP BLOB "pmix.mblob" (pmix byte object t)
 3
                   Packed blob of process location.
 4
             PMIX_MAPPER "pmix.mapper" (char*)
 5
                   Mapping mechanism to use for placing spawned processes - when accessed using
6
                   PMIx_Get, use the PMIX_RANK_WILDCARD value for the rank to discover the mapping
 7
                   mechanism used for the provided namespace.
             PMIX_NON_PMI "pmix.nonpmi" (bool)
8
9
                   Spawned processes will not call PMIx_Init.
             PMIX_PROC_URI "pmix.puri" (char*)
10
                   URI containing contact information for the specified process.
11
12
             PMIX_ARCH "pmix.arch" (uint32_t)
13
                   Architecture flag.
   C.9 Version 4.1: TBD
15
             The v4.1 update includes clarifications and corrections from the v4.0 document:
             • Remove some stale language in Chapter 9.1.
16
17
             • Provisional Items:
18
               - Storage Chapter 19 on page 455
   C.9.1
            Added Functions (Provisional)
20
             • PMIx Data load
             • PMIx Data unload
21
22
             • PMIx Data compress
23
             • PMIx Data decompress
   C.9.2 Added Data Structures (Provisional)
25
             • pmix_storage_medium_t
26
              • pmix_storage_accessibility_t
27

    pmix storage persistence t

              pmix_storage_access_type_t
28
    C.9.3
             Added Macros (Provisional)
30

    PMIX NSPACE INVALID

31
              PMIX_RANK_IS_VALID
32
              • PMIX PROCID INVALID
33
              • PMIX PROCID_XFER
```

#### C.9.4 Added Constants (Provisional)

```
2
            • PMIX_PROC_NSPACE
            Storage constants
3
4
            • PMIX STORAGE MEDIUM UNKNOWN
5
            • PMIX STORAGE MEDIUM TAPE
6
            • PMIX STORAGE MEDIUM HDD
7
            • PMIX_STORAGE_MEDIUM_SSD
8
            • PMIX STORAGE MEDIUM NVME
9
            • PMIX STORAGE MEDIUM PMEM
10
            • PMIX_STORAGE_MEDIUM_RAM
11
            • PMIX_STORAGE_ACCESSIBILITY_NODE
12
            • PMIX STORAGE ACCESSIBILITY SESSION
13
            • PMIX STORAGE ACCESSIBILITY JOB
14
            • PMIX_STORAGE_ACCESSIBILITY_RACK
15
            • PMIX STORAGE ACCESSIBILITY CLUSTER
16
            • PMIX STORAGE ACCESSIBILITY REMOTE
17
            • PMIX STORAGE PERSISTENCE TEMPORARY
            • PMIX STORAGE PERSISTENCE NODE
18
            • PMIX STORAGE PERSISTENCE SESSION
19
20
            • PMIX STORAGE PERSISTENCE JOB
            • PMIX STORAGE PERSISTENCE SCRATCH
21
22
            • PMIX STORAGE PERSISTENCE PROJECT
            • PMIX STORAGE PERSISTENCE ARCHIVE
23
24
            • PMIX STORAGE ACCESS RD
25
            • PMIX STORAGE ACCESS WR
26
            • PMIX STORAGE ACCESS RDWR
```

#### 7 C.9.5 Added Attributes (Provisional)

```
28
              Storage attributes
              PMIX STORAGE ID "pmix.strg.id" (char*)
29
30
                    An identifier for the storage system (e.g., lustre-fs1, daos-oss1, home-fs)
              PMIX STORAGE PATH "pmix.strg.path" (char*)
31
                    Mount point path for the storage system (valid only for file-based storage systems)
32
              PMIX_STORAGE_TYPE "pmix.strg.type" (char*)
33
                    Type of storage system (i.e., "lustre", "gpfs", "daos", "ext4")
34
              PMIX_STORAGE_VERSION "pmix.strg.ver" (char*)
35
                    Version string for the storage system
36
37
              PMIX_STORAGE_MEDIUM "pmix.strg.medium" (pmix_storage_medium_t)
```

| 1                    | Types of storage mediums utilized by the storage system (e.g., SSDs, HDDs, tape)                                                                                                    |
|----------------------|----------------------------------------------------------------------------------------------------|
| 2<br>3<br>4          | <pre>PMIX_STORAGE_ACCESSIBILITY "pmix.strg.access" (pmix_storage_accessibility_t)</pre>                                                                                                    |
| 5<br>6<br>7          | PMIX_STORAGE_PERSISTENCE  "pmix.strg.persist" (pmix_storage_persistence_t)  Persistence level of the storage system (e.g., sratch storage or achive storage)                                                                                                    |
| 8<br>9<br>0          | <pre>PMIX_QUERY_STORAGE_LIST "pmix.strg.list" (char*)     Comma-delimited list of storage identifiers (i.e., PMIX_STORAGE_ID types) for available storage systems</pre>                                                                                                  |
| 1<br>2               | PMIX_STORAGE_CAPACITY_LIMIT "pmix.strg.caplim" (double)  Overall limit on capacity (in bytes) for the storage system                                                                                                    |
| 3<br>4               | <pre>PMIX_STORAGE_CAPACITY_USED "pmix.strg.capuse" (double)    Overall used capacity (in bytes) for the storage system</pre>                                                                                                    |
| 5<br>6               | PMIX_STORAGE_OBJECT_LIMIT "pmix.strg.objlim" (uint64_t)  Overall limit on number of objects (e.g., inodes) for the storage system                                                                                                    |
| 7<br>8               | PMIX_STORAGE_OBJECTS_USED "pmix.strg.objuse" (uint64_t)  Overall used number of objects (e.g., inodes) for the storage system                                                                                                    |
| 9<br>20<br>21        | <pre>PMIX_STORAGE_MINIMAL_XFER_SIZE "pmix.strg.minxfer" (double)     Minimal transfer size (in bytes) for the storage system - this is the storage system's atomic unit of transfer (e.g., block size)</pre>                                                             |
| 22<br>23             | <pre>PMIX_STORAGE_SUGGESTED_XFER_SIZE "pmix.strg.sxfer" (double) Suggested transfer size (in bytes) for the storage system</pre>                                                                                                    |
| 24<br>25<br>26       | PMIX_STORAGE_BW_MAX "pmix.strg.bwmax" (double)  Maximum bandwidth (in bytes/sec) for storage system - provided as the theoretical maximum or the maximum observed bandwidth value                                                                                        |
| 27<br>28<br>29<br>30 | PMIX_STORAGE_BW_CUR "pmix.strg.bwcur" (double)  Observed bandwidth (in bytes/sec) for storage system - provided as a recently observed bandwidth value, with the exact measurement interval depending on the storage system and/or PMIx library implementation           |
| 31<br>32<br>33       | <pre>PMIX_STORAGE_IOPS_MAX "pmix.strg.iopsmax" (double)  Maximum IOPS (in I/O operations per second) for storage system - provided as the theoretical maximum or the maximum observed IOPS value</pre>                                                                   |
| 34<br>35<br>36<br>37 | PMIX_STORAGE_IOPS_CUR "pmix.strg.iopscur" (double)  Observed IOPS (in I/O operations per second) for storage system - provided as a recently observed IOPS value, with the exact measurement interval depending on the storage system and/or PMIx library implementation |

| 1<br>2<br>3<br>4<br>5 | <pre>PMIX_STORAGE_ACCESS_TYPE "pmix.strg.atype" (pmix_storage_access_type_t)     Qualifier describing the type of storage access to return information for (e.g., for qualifying PMIX_STORAGE_BW_CUR, PMIX_STORAGE_IOPS_CUR, or PMIX_STORAGE_SUGGESTED_XFER_SIZE attributes)</pre> |
|-----------------------|----------------------------------------------------------------------------------------------------|
|                       |                                                                                                    |
|                       |                                                                                                    |
|                       |                                                                                                    |
|                       |                                                                                                    |
|                       |                                                                                                    |

#### **APPENDIX D**

# Acknowledgements

| 1<br>2<br>3<br>4 | This document represents the work of many people who have contributed to the PMIx community. Without the hard work and dedication of these people this document would not have been possible. The sections below list some of the active participants and organizations in the various PMIx standard iterations. |
|------------------|----------------------------------------------------------------------------------------------------|
| 5                | D.1 Version 4.0                                                                                                    |
| 6                | The following list includes some of the active participants in the PMIx v4 standardization process.                                                                                                    |
| 7                | Ralph H. Castain and Danielle Sikich                                                                                                    |
| 8                | Joshua Hursey and David Solt                                                                                                    |
| 9                | Dirk Schubert                                                                                                    |
| 10               | John DelSignore                                                                                                    |
| 11               | Aurelien Bouteiller                                                                                                    |
| 12               | Michael A Raymond                                                                                                    |
| 13               | Howard Pritchard and Nathan Hjelm                                                                                                    |
| 14               | Brice Goglin                                                                                                    |
| 15               | Kathryn Mohror and Stephen Herbein                                                                                                    |
| 16               | • Thomas Naughton and Swaroop Pophale                                                                                                    |
| 17               | William E. Allcock and Paul Rich                                                                                                    |
| 18               | Michael Karo                                                                                                    |
| 19               | Artem Polyakov                                                                                                    |
| 20<br>21         | The following institutions supported this effort through time and travel support for the people listed above.                                                                                                    |
| 22               | • Intel Corporation                                                                                                    |

23

24

• IBM, Inc.

• Allinea (ARM)

- 1 Perforce
- University of Tennessee, Knoxville
- The Exascale Computing Project, an initiative of the US Department of Energy
- National Science Foundation
- HPE Co.
- Los Alamos National Laboratory
- 7 INRIA
- Lawrence Livermore National Laboratory
  - Oak Ridge National Laboratory
- Argonne National Laboratory
- 11 Altair

17

25

12 • NVIDIA

## 13 **D.2 Version 3.0**

- The following list includes some of the active participants in the PMIx v3 standardization process.
- Ralph H. Castain, Andrew Friedley, Brandon Yates
- Joshua Hursey and David Solt
  - Aurelien Bouteiller and George Bosilca
- 18 Dirk Schubert
- Kevin Harms
- Artem Polyakov
- The following institutions supported this effort through time and travel support for the people listed above.
- Intel Corporation
- IBM, Inc.
  - University of Tennessee, Knoxville
- The Exascale Computing Project, an initiative of the US Department of Energy
- National Science Foundation
- Argonne National Laboratory

- 1 • Allinea (ARM)
- 2 NVIDIA

8 9

11

14

16

21 22

23

26 27

#### Version 2.0 **D.3**

- The following list includes some of the active participants in the PMIx v2 standardization process. 4
- 5 • Ralph H. Castain, Annapurna Dasari, Christopher A. Holguin, Andrew Friedley, Michael Klemm and Terry Wilmarth 6
  - Joshua Hursey, David Solt, Alexander Eichenberger, Geoff Paulsen, and Sameh Sharkawi
  - Aurelien Bouteiller and George Bosilca
    - Artem Polyakov, Igor Ivanov and Boris Karasev
- Gilles Gouaillardet 10
  - Michael A Raymond and Jim Stoffel
- Dirk Schubert 12
- 13 Moe Jette
  - Takahiro Kawashima and Shinji Sumimoto
- Howard Pritchard 15
  - David Beer
- 17 • Brice Goglin
- Geoffroy Vallee, Swen Boehm, Thomas Naughton and David Bernholdt 18
- Adam Moody and Martin Schulz 19
- Ryan Grant and Stephen Olivier 20
  - Michael Karo
    - The following institutions supported this effort through time and travel support for the people listed above.
- 24 Intel Corporation
- IBM, Inc. 25
  - University of Tennessee, Knoxville
  - The Exascale Computing Project, an initiative of the US Department of Energy
- National Science Foundation 28
- 29 Mellanox, Inc.

- Research Organization for Information Science and Technology
- HPE Co.
- Allinea (ARM)
- SchedMD, Inc.
- Fujitsu Limited
- Los Alamos National Laboratory
- Adaptive Solutions, Inc.
- INRIA

16

17 18

20

28

- Oak Ridge National Laboratory
- Lawrence Livermore National Laboratory
- Sandia National Laboratory
- 12 Altair

## 13 **D.4 Version 1.0**

- The following list includes some of the active participants in the PMIx v1 standardization process.
- Ralph H. Castain, Annapurna Dasari and Christopher A. Holguin
  - Joshua Hursey and David Solt
    - Aurelien Bouteiller and George Bosilca
    - Artem Polyakov, Elena Shipunova, Igor Ivanov, and Joshua Ladd
- Gilles Gouaillardet
  - Gary Brown
- Moe Jette
- The following institutions supported this effort through time and travel support for the people listed above.
- Intel Corporation
- IBM, Inc.
- University of Tennessee, Knoxville
- Mellanox, Inc.
  - Research Organization for Information Science and Technology

- Adaptive Solutions, Inc.
- SchedMD, Inc.

2

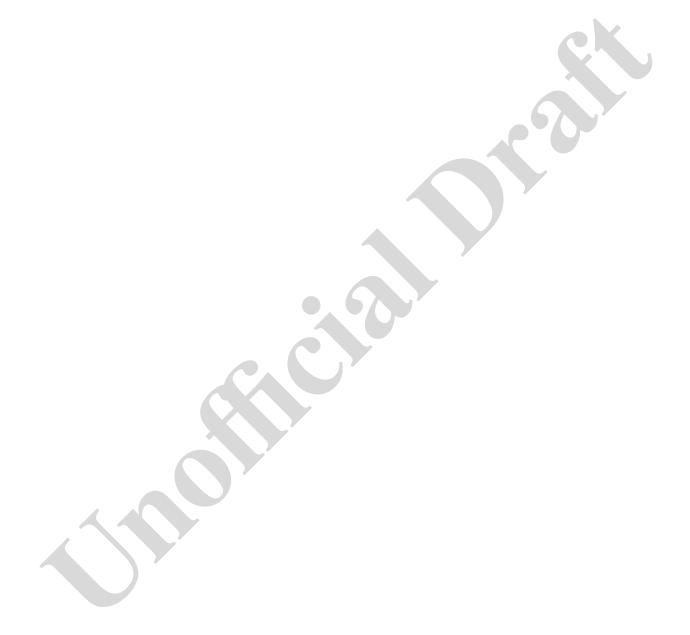

## **Bibliography**

- [1] Ralph H. Castain, David Solt, Joshua Hursey, and Aurelien Bouteiller. PMIx: Process management for exascale environments. In *Proceedings of the 24th European MPI Users' Group Meeting*, EuroMPI '17, pages 14:1–14:10, New York, NY, USA, 2017. ACM.
- [2] Balaji P. et al. PMI: A scalable parallel process-management interface for extreme-scale systems. In *Recent Advances in the Message Passing Interface*, EuroMPI '10, pages 31–41, Berlin, Heidelberg, 2010. Springer.
- [3] Khaled Hamidouche, Jian Lin, Mingzhe Li, Jie Zhang, and D.K.Panda. Supporting hybrid MPI+PGAS programming models through unified communication runtime: An MVAPICH2-X approach. In *4th MVAPICH User's Group*, MUG, 2016.
- [4] Message Passing Interface Forum. *MPI: A Message-passing Interface Standard, Version 3.1.* High-Performance Computing Center Stuttgart, University of Stuttgart, June 2015.
- [5] Geoffroy R. Vallée. MOC MPI Open MP Coordination library. https://github.com/OMPI-X/MOC, 2018. [Online; accessed 20-Dec-2019].
- [6] Geoffroy R. Vallée and David Bernhold. Improving support of MPI+OpenMP applications. In *Proceedings of the 25th European MPI Users' Group Meeting*, EuroMPI, 2018.

## **Index**

General terms and other items not induced in the other indices.

```
application, 8, 89, 116, 307, 309, 313, 564, 567
attribute, 9
client, 5, 8, 60
clients, 8
clone, 8
clones, 8, 69, 72, 183, 186, 187, 189, 212, 215, 575
data realm, 80, 272, 273
data realms, 80
device, 9
devices, 9
Direct Modex, 260, 323
fabric, 9
fabric device, 9
fabric devices, 9
fabric plane, 9, 168, 173, 204, 207, 208, 277, 326
fabric planes, 9
fabrics, 9
host environment, 8
instant on, <u>9</u>, 94, 259
job, 7, 8, 82–86, 89, 116, 297–301, 303, 307–309, 311, 313, 324, 326, 327, 514, 532, 564, 565,
          567, 578–580
key, 9
namespace, 7
node, 8, 89, 116, 168, 173, 204, 207, 208, 307, 326
package, 8, 87, 305, 579
peer, 8, 88, 303
peers, 8
process, 8, 89, 116, 168, 173, 204, 207, 208, 307, 326
```

```
processing unit, 8
rank, 8, 313
realm, 80
realms, 80
resource manager, 8
RM, <u>8</u>
scheduler, 8, 275
server, 5
session, <u>7</u>, 82, 89, 90, 116, 297, 298, 307, 308, 564, 565, 567, 578
singleton, 5
thread, 8
threads, 8
tool, <u>5</u>
workflow, 8
workflows, 8,395
```

## Index of APIs

```
PMIx_Abort, 26, 162, 163, 348, 350, 469, 484, 562
    PMIxClient.abort (Python), 483
PMIx Alloc directive string, 57, 504, 563
    PMIxClient.alloc directive string (Python), 504
PMIx Allocation request, 118, 201, 201, 207, 492, 565, 567, 570
    PMIxClient.allocation request (Python), 491
PMIx_Allocation_request_nb, 204, 207, 209, 563
PMIx Commit, 69, 71, 72, 95, 97, 97, 98, 323, 324, 351, 355, 485, 530, 531, 562
    PMIxClient.commit (Python), 485
PMIx_Compute_distances, 195, 196, 501, 571
    PMIxClient.compute_distances (Python), 501
PMIx_Compute_distances_nb, 196, 571
PMIx_Connect, 182, 184, 186, 187, 189, 233–235, 438, 439, 489, 562, 564
    PMIxClient.connect (Python), 488
PMIx Connect nb, 184, 184, 562
pmix_connection_cbfunc_t, 376, 376
pmix_credential_cbfunc_t, 283, 393, 394
PMIx_Data_compress, <u>159</u>, 161, 592
PMIx Data copy, 156, 563
PMIx_Data_copy_payload, 157, 563
PMIx Data decompress, 160, 592
PMIx Data load, 158, 592
PMIx Data pack, 152, 153, 295, 563
PMIx Data print, 156, 563
PMIx Data range string, 57, 503, 563
    PMIxClient.data range string (Python), 503
PMIx_Data_type_string, 57, 504, 563
    PMIxClient.data_type_string (Python), 504
PMIx Data unload, 159, 592
PMIx Data unpack, 154, 159, 563
PMIx_Deregister_event_handler, 144, 497, 549, 563, 570
    PMIxClient.deregister_event_handler (Python), 497
pmix_device_dist_cbfunc_t, 197, 197, 572
PMIx Device type string, 59, 507, 571
    PMIxClient.device type string (Python), 507
PMIx Disconnect, 186, 187–189, 235, 438, 439, 489, 562, 564
    PMIxClient.disconnect (Python), 489
PMIx Disconnect nb, 188, 189, 235, 562
```

```
pmix_dmodex_response_fn_t, 323, 324
PMIx Error string, 56, 502, 562
    PMIxClient.error string (Python), 501
pmix event notification cbfunc fn t, 143, 149, 149, 554, 557
PMIx Fabric deregister, 279, 280, 499, 571
    PMIxClient.fabric_deregister (Python), 499
PMIx Fabric deregister nb, 280, 571
PMIx Fabric register, 268, 276, 278, 498, 571
    PMIxClient.fabric register (Python), 498
PMIx_Fabric_register_nb, 277, 571
PMIx_Fabric_update, 277, 278, 279, 499, 571
    PMIxClient.fabric_update (Python), 498
PMIx Fabric update nb, 279, 571
PMIx_Fence, 4, 68, 69, 70, 72, 94, 184, 187, 232, 241, 245, 260, 293, 323, 350, 352, 470, 486, 530,
         531, 562, 575
    PMIxClient.fence (Python), 485
PMIx_Fence_nb, 54, 70, 350, 352, 470, 562, 570
PMIx_Finalize, 26, 64, 66, 66, 181, 347, 348, 438, 439, 469, 483, 562
    PMIxClient.finalize (Python), 483
PMIx_generate_ppn, 296, 509, 562, 568
    PMIxServer.generate_ppn (Python), 509
PMIx generate regex, 294, 296, 308, 509, 562, 568
    PMIxServer.generate regex (Python), 508
PMIx Get, 3, 9, 29, 64, 69, 72, 73, 74, 75, 77–83, 85–87, 89, 90, 94, 98, 100, 103, 106–108, 112,
         116–118, 165–167, 171, 172, 175–177, 191, 193, 194, 207, 216, 222, 229, 231, 233, 237,
         241, 260, 262, 272, 273, 275, 300, 304, 308, 338, 364, 366, 414, 423–425, 439, 457, 486,
         530, 531, 533, 536, 538, 542, 543, 548, 560, 562, 564, 569, 575, 576, 582, 583, 592
    PMIxClient.get (Python), 486
PMIx_Get_attribute_name, 58, 506, 571
    PMIxClient.get_attribute_name (Python), 506
PMIx_Get_attribute_string, 58, 506, 571
    PMIxClient.get_attribute_string (Python), 505
PMIx_Get_cpuset, 194, 500, 571
    PMIxClient.get_cpuset (Python), 500
PMIx_Get_credential, 282, 284, 394, 493, 565, 570
    PMIxClient.get_credential (Python), 493
PMIx Get credential nb, 283
PMIx Get nb, 54, 75, 562
PMIx Get relative locality, 191, 193, 304, 339, 500, 533, 571, 591
    PMIxClient.get relative locality (Python), 500
PMIx Get version, 11, 61, 483, 562
    PMIxClient.get version (Python), 483
PMIx Group construct, 232, 233, 238, 240, 241, 244, 494, 560, 571
```

```
PMIxClient.group_construct (Python), 494
PMIx Group construct nb, 241, 244, 571
PMIx Group destruct, 235, 244, 245, 247, 257, 496, 571
    PMIxClient.group destruct (Python), 496
PMIx Group destruct nb, 245, 247, 571
PMIx_Group_invite, 234, 247, 249, 250, 252, 495, 571
    PMIxClient.group invite (Python), 494
PMIx Group invite nb, 250, 571
PMIx Group join, 234, 249, 252, 252–254, 256, 495, 571
    PMIxClient.group_join (Python), 495
PMIx_Group_join_nb, 252, 254, 256, 571
PMIx_Group_leave, 235, 256, 257, 258, 496, 571
    PMIxClient.group leave (Python), 496
PMIx_Group_leave_nb, 257, 571
pmix_hdlr_reg_cbfunc_t, 55, 138, 450, 451, 588
pmix_info_cbfunc_t, 53, 55, 55, 106, 196, 205, 213, 215, 220, 221, 242, 250, 255, 336, 377, 385,
         387, 388, 390, 391, 404, 407
PMIx Info directives string, 57, 504, 563
    PMIxClient.info directives string (Python), 503
PMIx Init, 8, 60, 61, 64, 86, 103, 108, 346, 418, 422, 432, 433, 440, 482, 530, 532, 537, 543, 552,
         563, 569, 592
    PMIxClient.init (Python), 482
PMIx Initialized, 60, 482, 562
    PMIxClient.initialized (Python), 482
pmix iof cbfunc t, 401, 449, 467
    iofcbfunc (Python), 467
PMIx_IOF_channel_string, 58, 505, 565
    PMIxClient.iof channel string (Python), 505
PMIx_IOF_deregister, 451, 522, 565, 570
    PMIxTool.iof_deregister (Python), 522
PMIx_IOF_pull, 365, 381, 416, 417, 421, 424, 425, 427, 449, 451, 522, 538, 542, 543, 548, 565,
         570
    PMIxTool.iof pull (Python), 521
PMIx_IOF_push, 365, 381, 416, 421, 424, 427–429, 431, 452, 454, 523, 565, 570, 581
    PMIxTool.iof_push (Python), 522
PMIx_Job_control, 201, 210, 211, 214–216, 389, 434, 492, 565, 570
    PMIxClient.job ctrl (Python), 492
PMIx Job control nb, 100, 209, 212, 306, 563
PMIx Job state string, 58, 505, 571
    PMIxClient.job state string (Python), 505
PMIx Link state string, 58, 506, 571
    PMIxClient.link state string (Python), 506
PMIx Load topology, 190, 499, 571, 591
```

```
PMIxClient.load_topology (Python), 499
PMIx_Log, 178, 223, 225, 229, 418, 437, 491, 565, 588
    PMIxClient.log (Python), 491
PMIx Log nb, 226, 229, 563
PMIx Lookup, 119, 124, 125, 127, 486, 487, 562
    PMIxClient.lookup (Python), 487
pmix lookup cbfunc t, 130, 130, 358
PMIx Lookup nb, 125, 130, 131, 562
pmix modex cbfunc t, 53, 350, 353, 353, 354
pmix_notification_fn_t, 138, 143, 143, 468
    evhandler (Python), 467
PMIx_Notify_event, <u>145</u>, 375, 498, 536, 541, 549, 553, 554, 563, 570
    PMIxClient.notify event (Python), 497
pmix_op_cbfunc_t, <u>54</u>, 54, 121, 133, 145, 146, 149, 185, 188, 226, 246, 257, 278–280, 297,
         317–321, 328, 334, 335, 337, 345–347, 349, 356, 360, 367, 369, 371, 373, 374, 383, 399,
         402, 452
PMIx_Parse_cpuset_string, 193, 339, 501, 571
    PMIxClient.parse_cpuset_string (Python), 500
PMIx_Persistence_string, 57, 503, 563
    PMIxClient.persistence string (Python), 503
PMIx_Proc_state_string, 56, 502, 563
    PMIxClient.proc state string (Python), 502
PMIx Process monitor, 201, 217, 221, 493, 565, 570
    PMIxClient.monitor (Python), 492
PMIx Process monitor nb, 219, 222, 563
PMIx Progress, 63, 66, 292, 294, 444, 507, 571, 580
    PMIxClient.progress (Python), 507
PMIx Publish, 119, 121–124, 357, 487, 562
    PMIxClient.publish (Python), 486
PMIx_Publish_nb, 121, 124, 562
PMIx_Put, 29, 68–72, 80, 95, 95–98, 116, 182, 241, 249, 323, 324, 351, 355, 485, 530, 531, 562
    PMIxClient.put (Python), 484
PMIx_Query_info, 9, 101, 101, 106, 110, 112, 115–117, 231, 233, 272, 273, 408, 412, 432, 433,
         457, 491, 536, 542, 545, 576
    PMIxClient.query (Python), 490
PMIx_Query_info_nb, 100, 106, 106, 110, 112, 115, 118, 181, 308, 329, 548, 563, 564
PMIx Register attributes, 329, 515, 570, 571
    PMIxServer.register attributes (Python), 514
PMIx Register event handler, 100, 137, 177, 418, 438, 497, 536, 541, 545, 549, 553, 554, 557,
         563, 570, 587
    PMIxClient.register event handler (Python), 496
pmix release cbfunc t, 53, 53
PMIx Resolve nodes, 116, 490, 562
```

```
PMIxClient.resolve_nodes (Python), 490
PMIx Resolve peers, 88, 115, 303, 490, 532, 562
    PMIxClient.resolve peers (Python), 489
PMIx Scope string, 56, 502, 563
    PMIxClient.scope string (Python), 502
pmix_server_abort_fn_t, 348, 470
    clientaborted (Python), 469
pmix server alloc fn t, 384, 477
    allocate (Python), 477
pmix_server_client_connected2_fn_t, 54, 281, 320, 321, 344, 345, 345–347, 469, 571, 588, 589
    clientconnected2 (Python), 468
pmix_server_client_finalized_fn_t, 347, 348, 469
    clientfinalized (Python), 469
PMIx_server_collect_inventory, 336, 338, 516, 565
    PMIxServer.collect_inventory (Python), 516
pmix_server_connect_fn_t, 182, 367, 368, 370, 473
    connect (Python), 473
PMIx server define process set, 231, 341, 517, 571
    PMIxServer.define process set (Python), 517
PMIx_server_delete_process_set, 231, 342, 518, 571
    PMIxServer.delete_process_set (Python), 517
PMIx server deliver inventory, 337, 517, 565
    PMIxServer.deliver inventory (Python), 516
PMIx server deregister client, 321, 513, 562
    PMIxServer.deregister client (Python), 513
pmix server deregister events fn t, 372, 475
    deregister_events (Python), 475
PMIx_server_deregister_nspace, 317, 321, 511, 562
    PMIxServer.deregister_nspace (Python), 511
PMIx_server_deregister_resources, 318, 512, 518, 572
    PMIxServer.deregister_resources (Python), 512, 518
pmix_server_disconnect_fn_t, 368, 370, 474
    disconnect (Python), 474
pmix_server_dmodex_req_fn_t, 89, 98, 99, 353, 353, 471, 565, 567
    dmodex (Python), 471
PMIx_server_dmodex_request, 322, 323, 324, 514, 562
    PMIxServer.dmodex request (Python), 513
pmix_server_fabric_fn_t, 268, 275, 406, 481, 571
    fabric (Python), 481
pmix_server_fencenb_fn_t, <u>350</u>, 352, 353, 470, 567
    fence (Python), 470
PMIx server finalize, 293, 508, 562
    PMIxServer.finalize (Python), 508
```

```
PMIx_server_generate_cpuset_string, 194, 339, 510, 572
    PMIxServer.generate cpuset string (Python), 510
PMIx server generate locality string, 190, 191, 338, 510, 571
    PMIxServer.generate locality string (Python), 509
pmix_server_get_cred_fn_t, 393, 397, 479
    get_credential (Python), 478
pmix server grp fn t, 403, 481, 571
    group (Python), 480
PMIx server init, 60, 289, 293, 329, 343, 409, 410, 414, 508, 549, 562, 571
    PMIxServer.init (Python), 507
PMIx_server_IOF_deliver, 335, 426, 516, 565
    PMIxServer.iof_deliver (Python), 515
pmix_server_iof_fn_t, 398, 480
    iof_pull (Python), 479
pmix_server_job_control_fn_t, 387, 478
    job_control (Python), 477
pmix_server_listener_fn_t, 375
pmix_server_log_fn_t, 382, 477
    log (Python), 476
pmix_server_lookup_fn_t, 357, 472
    lookup (Python), 472
pmix server module t, 290, 292, 329, 330, 343, 343, 344, 508
pmix server monitor fn t, 390, 478
    monitor (Python), 478
pmix_server_notify_event_fn_t, 144, 148, 374, 375, 475
    notify event (Python), 475
pmix_server_publish_fn_t, 355, 471
    publish (Python), 471
pmix_server_query_fn_t, 377, 476
    query (Python), 475
PMIx_server_register_client, 281, 319, 321, 346, 348, 512, 562
    PMIxServer.register_client (Python), 512
pmix_server_register_events_fn_t, 370, 474
    register_events (Python), 474
PMIx_server_register_nspace, 11, 54, 295, 296, 297, 298, 307, 308, 311, 318, 335, 339, 511, 562,
         564, 578
    PMIxServer.register nspace (Python), 510
PMIx server register resources, 299, 302, 303, 317, 512, 518, 572
    PMIxServer.register resources (Python), 511, 518
PMIx_server_setup_application, <u>324</u>, 328, 334, 338, 514, 563, 567
    PMIxServer.setup_application (Python), 514
PMIx server setup fork, 322, 513, 562
    PMIxServer.setup fork (Python), 513
```

```
PMIx_server_setup_local_support, 333, 515, 563
    PMIxServer.setup local support (Python), 515
pmix server spawn fn t, 181, 362, 419, 473
    spawn (Python), 473
pmix server stdin fn t, 402, 480
    iof_push (Python), 480
pmix server tool connection fn t, 281, 379, 409, 476
    tool connected (Python), 476
pmix server unpublish fn t, 360, 472
    unpublish (Python), 472
pmix_server_validate_cred_fn_t, 395, 479
    validate_credential (Python), 479
pmix setup application cbfunc t, 325, 328
PMIx_Spawn, 84, 86, 87, 163, <u>164</u>, 169, 174, 175, 178, 204, 207, 304, 306, 322, 362, 363, 365,
         366, 386, 414, 416, 419, 420, 423–425, 431–436, 439, 440, 473, 488, 534, 536, 538, 541,
         544, 545, 547, 550, 562, 568, 579
    PMIxClient.spawn (Python), 488
pmix spawn cbfunc t, 169, 181, 181, 362
PMIx_Spawn_nb, 169, 178, 181, 562
PMIx Store internal, 95, 96, 484, 562
    PMIxClient.store_internal (Python), 484
PMIx tool attach to server, 411, 414, 423, 444, 446, 520, 541, 572, 588
    PMIxTool.attach to server (Python), 520
PMIx tool connect to server, 565, 590
pmix tool connection cbfunc t, 380, 381, 382
PMIx tool disconnect, 445, 520, 572
    PMIxTool.disconnect (Python), 519
PMIx tool finalize, 444, 519, 563
    PMIxTool.finalize (Python), 519
PMIx_tool_get_servers, 447, 521, 572
    PMIxTool.get_servers (Python), 520
PMIx_tool_init, 60, 408, 411, 413–415, 422–424, 426, 441, 444, 519, 534, 541, 545, 563
    PMIxTool.init (Python), 519
PMIx_tool_set_server, 410, 423, 424, 447, 448, 521, 572
    PMIxTool.set_server (Python), 521
PMIx_Unpublish, 132, 133, 134, 488, 562
    PMIxClient.unpublish (Python), 487
PMIx Unpublish nb, 133, 562
PMIx Validate credential, 285, 494, 565, 570
    PMIxClient.validate credential (Python), 493
PMIx Validate credential nb, 286
pmix validation cbfunc t, 287, 396, 397
pmix_value_cbfunc_t, 54, 54
```

pmix\_evhdlr\_reg\_cbfunc\_t (Deprecated), <u>588</u> pmix\_server\_client\_connected\_fn\_t (Deprecated), <u>344</u>, 588 PMIx\_tool\_connect\_to\_server (Deprecated),  $\underline{588}$ 

## **Index of Support Macros**

```
PMIX APP CONSTRUCT, 179
PMIX APP CREATE, 180
PMIX APP DESTRUCT, 179
PMIX APP FREE, 180
PMIX APP INFO CREATE, 180, 565, 567
PMIX APP RELEASE, 180
PMIX ARGV APPEND, 47
PMIX ARGV APPEND UNIQUE, 48
PMIX ARGV COPY, 50
PMIX_ARGV_COUNT, 50
PMIX_ARGV_FREE, 48
PMIX_ARGV_JOIN, 49
PMIX_ARGV_PREPEND, 47
PMIX_ARGV_SPLIT, 49
PMIX_BYTE_OBJECT_CONSTRUCT, 44
PMIX_BYTE_OBJECT_CREATE, 44
PMIX BYTE OBJECT DESTRUCT, 44
PMIX_BYTE_OBJECT_FREE, 45
PMIX BYTE OBJECT LOAD, 45
PMIX CHECK KEY, 18
PMIX CHECK NSPACE, 19
PMIX CHECK PROCID, 23
PMIX CHECK RANK, 21
PMIX CHECK RESERVED KEY, 18, 588
PMIX COORD CONSTRUCT, 265
PMIX COORD CREATE, 265
PMIX_COORD_DESTRUCT, 265
PMIX_COORD_FREE, 265
PMIX_CPUSET_CONSTRUCT, 340
PMIX CPUSET CREATE, 340
PMIX_CPUSET_DESTRUCT, 340
PMIX_CPUSET_FREE, 341
PMIX_DATA_ARRAY_CONSTRUCT, 46
PMIX DATA ARRAY CREATE, 46
PMIX DATA ARRAY DESTRUCT, 46
PMIX DATA ARRAY FREE, 46
PMIX DATA BUFFER CONSTRUCT, 151, 153, 155
PMIX DATA BUFFER CREATE, 151, 153, 155
```

```
PMIX_DATA_BUFFER_DESTRUCT, 151
PMIX DATA BUFFER LOAD, 152
PMIX DATA BUFFER RELEASE, 151
PMIX DATA BUFFER UNLOAD, 152, 295
PMIX DEVICE DIST CONSTRUCT, 199
PMIX_DEVICE_DIST_CREATE, 199
PMIX_DEVICE_DIST_DESTRUCT, 199
PMIX DEVICE DIST FREE, 200
PMIX ENDPOINT CONSTRUCT, 263
PMIX_ENDPOINT_CREATE, 263
PMIX_ENDPOINT_DESTRUCT, 263
PMIX_ENDPOINT_FREE, 264
PMIX ENVAR CONSTRUCT, 42
PMIX_ENVAR_CREATE, 43
PMIX_ENVAR_DESTRUCT, 14, 42
PMIX_ENVAR_FREE, 43
PMIX_ENVAR_LOAD, 43
PMIX FABRIC CONSTRUCT, 272
PMIX GEOMETRY CONSTRUCT, 266
PMIX GEOMETRY CREATE, 267
PMIX GEOMETRY DESTRUCT, 267
PMIX GEOMETRY FREE, 267
PMIx Heartbeat, 221, 563
PMIX INFO CONSTRUCT, 34
PMIX INFO CREATE, 34, 39, 41
PMIX INFO DESTRUCT, 34
PMIX_INFO_FREE, 35
PMIX INFO_IS_END, 41, 565, 567
PMIX_INFO_IS_OPTIONAL, 41
PMIX INFO IS REQUIRED, 39, 40, 40
PMIX_INFO_LIST_ADD, 37, 588
PMIX_INFO_LIST_CONVERT, 38, 588
PMIX INFO LIST RELEASE, 38, 588
PMIX_INFO_LIST_START, 37, 37, 38, 588
PMIX_INFO_LIST_XFER, 38, 588
PMIX_INFO_LOAD, 35
PMIX INFO OPTIONAL, 40
PMIX INFO PROCESSED, 41, 588
PMIX INFO REQUIRED, 39, 40
PMIX_INFO_TRUE, 36
PMIX INFO WAS PROCESSED, 41, 588
PMIX INFO XFER, 36, 308
PMIX LOAD KEY, 18
```

```
PMIX_LOAD_NSPACE, 20
PMIX LOAD PROCID, 23, 24
PMIX MULTICLUSTER NSPACE CONSTRUCT, 25
PMIX MULTICLUSTER NSPACE PARSE, 25
PMIX NSPACE INVALID, 20, 592
PMIX_PDATA_CONSTRUCT, 128
PMIX PDATA CREATE, 128
PMIX PDATA DESTRUCT, 128
PMIX PDATA FREE, 129
PMIX_PDATA_LOAD, 129
PMIX_PDATA_RELEASE, 128
PMIX_PDATA_XFER, 130
PMIX PROC CONSTRUCT, 22
PMIX_PROC_CREATE, 22
PMIX_PROC_DESTRUCT, 22
PMIX_PROC_FREE, 23, 116
PMIX_PROC_INFO_CONSTRUCT, 27
PMIX PROC INFO CREATE, 28
PMIX PROC INFO DESTRUCT, 27
PMIX_PROC_INFO_FREE, 28
PMIX_PROC_INFO_RELEASE, 28
PMIX PROC LOAD, 23
PMIX PROC RELEASE, 22
PMIX PROCID INVALID, 24, 592
PMIX_PROCID_XFER, 24, 592
PMIX QUERY CONSTRUCT, 113
PMIX_QUERY_CREATE, 114
PMIX OUERY DESTRUCT, 114
PMIX_QUERY_FREE, 114
PMIX QUERY_QUALIFIERS_CREATE, 115, 565, 567
PMIX_QUERY_RELEASE, 114
PMIX_RANK_IS_VALID, 21, 592
PMIX_REGATTR_CONSTRUCT, 331
PMIX_REGATTR_CREATE, 332
PMIX_REGATTR_DESTRUCT, 332
PMIX_REGATTR_FREE, 332
PMIX REGATTR LOAD, 333
PMIX REGATTR XFER, 333
PMIX SETENV, 50
PMIX SYSTEM EVENT, 141
PMIX TOPOLOGY CONSTRUCT, 192
PMIX TOPOLOGY CREATE, 192
PMIX TOPOLOGY DESTRUCT, 192
```

```
PMIX_TOPOLOGY_FREE, 192
PMIX_VALUE_CONSTRUCT, 30
PMIX_VALUE_CREATE, 31
PMIX_VALUE_DESTRUCT, 30, 74, 78, 575
PMIX_VALUE_FREE, 31
PMIX_VALUE_GET_NUMBER, 33
PMIX_VALUE_LOAD, 31
PMIX_VALUE_RELEASE, 31
PMIX_VALUE_UNLOAD, 32
PMIX_VALUE_XFER, 33
```

## **Index of Data Structures**

```
pmix alloc directive t, 52, 57, 202, 205, 209, 209, 385, 463, 504
pmix app t, 47, 48, 51, 164, 166, 169–171, 176, 178, 178–180, 362, 363, 365, 416, 418–420, 422.
         423, 432, 435, 440, 464, 537–539, 543, 544, 547, 565, 567, 587
pmix bind envelope t, 194, 194, 465, 572
pmix byte object t, 44, 44, 45, 52, 158, 159, 282, 283, 285, 287, 335, 395, 396, 402, 452, 462
pmix coord t, 52, 264, 264–266, 465, 572
pmix coord view t, 267, 465, 572
pmix_cpuset_t, 52, 195, 196, 338, 339, 340, 340, 341, 464, 572
pmix data array t, 29, 38, 45, 45, 46, 52, 88, 104, 105, 109, 111, 112, 118, 203, 206, 208, 233,
         236, 270, 272–276, 298, 299, 301–303, 311, 313, 314, 326, 378, 387, 407, 433, 441, 463,
         539, 544, 547, 560, 565, 567, 583–586
pmix_data_buffer_t, 150, 150–154, 157–159
pmix_data_range_t, 52, 57, 123, 123, 146, 374, 462, 503
pmix_data_type_t, 32, 33, 35, 37, 46, 51, 51, 52, 57, 129, 153, 155–157, 333, 461, 504
pmix device distance t, 52, 195, 197, 198, 198–200, 305, 465, 572, 585
pmix_device_type_t, 53, 59, 197, 197, 198, 275, 465, 507, 572
pmix_endpoint_t, 53, 262, 262–264, 275, 464, 583
pmix_envar_t, 14, 42, 42, 43, 52, 463, 550
pmix fabric operation t, 268, 268, 406
pmix fabric t, 262, 268, 269, 269, 272, 273, 276–280, 407, 464, 572, 582
pmix geometry t, 52, 261, 266, 266, 267, 274, 465, 572, 583, 584
pmix_group_operation_t, 404, 406, 406, 572
pmix_group_opt_t, 252, 255, 256, 256, 495, 572
pmix info directives t, 39, 39, 52, 57, 463, 503
pmix info t, 4, 5, 9, 18, 34, 34–41, 52, 55, 61, 64, 66, 101, 105, 112, 113, 115, 118, 120, 122–125,
         143, 146, 149, 180, 195, 196, 202, 203, 205, 206, 208–210, 212, 215, 216, 218, 221, 225,
         228, 230, 238, 240, 242, 244, 246–248, 250, 252, 255–257, 269, 270, 273–275, 282, 283,
         285, 287, 290, 292, 297–299, 301, 302, 307, 308, 311, 313, 314, 325, 326, 331, 333,
         335–337, 342, 345, 365, 374, 380, 381, 384, 386, 387, 390, 391, 398, 399, 401, 407, 416,
         418-420, 422, 425, 432, 440, 442, 446, 448, 449, 451, 452, 463, 466, 537-539, 542-544,
         547, 555, 563, 565, 567, 576–579, 582–584
pmix_iof_channel_t, 52, 58, 335, 399, 401, 429, 429, 449, 463, 505
pmix_job_state_t, 28, 28, 52, 58, 464, 505, 572
pmix key t, 9, 17, 17, 73, 95, 333, 461
pmix link state t, 52, 58, 262, 268, 268, 271, 274, 464, 506, 572, 584
pmix_locality_t, 53, 191, 193, 193, 464, 572, 590, 591
pmix_nspace_t, 19, 19, 20, 23–25, 52, 181, 461, 462
pmix pdata t, 124, 125, 127, 127–131, 463
```

```
pmix_persistence_t, 52, 57, 123, 123, 462, 503
pmix proc info t, 26, 26–28, 52, 103, 104, 108, 109, 111, 378, 433, 441, 462, 539, 544, 547
pmix proc state t, 25, 25, 52, 56, 462, 502
pmix proc t, 20, 21, 21–24, 52, 64, 68, 70, 71, 75, 88, 112, 129, 139, 140, 142, 143, 146, 147, 153,
          154, 162, 163, 233, 236–238, 242, 247, 250, 253, 303, 320–323, 333, 335, 341, 345–347,
         349, 350, 354, 356, 358, 360, 362, 367, 369, 374, 377, 382, 383, 385, 388, 391, 393, 396,
         399, 401, 402, 404–406, 442, 444–448, 462, 560, 585, 586
pmix_query_t, 52, 101, 101, 103, 108, 112–115, 117, 377, 379, 464, 565, 567, 576
pmix rank t, 20, 20, 21, 23, 24, 52, 462
pmix_regattr_t, 52, 118, 329, 330, 330-333, 464, 570, 572, 578
pmix_scope_t, 52, 56, 96, 96, 462, 502
pmix_status_t, 15, 15, 32, 33, 37, 38, 47, 48, 50, 52, 55, 56, 138, 141, 143, 146, 149, 197, 324, 328,
         371, 373, 374, 382, 395, 398, 461, 475, 501, 555
pmix_storage_access_type_t, 457, 457, 592
pmix_storage_accessibility_t, 456, 456, 592
pmix_storage_medium_t, 455, 455, 456, 592
pmix_storage_persistence_t, 456, 456, 592
pmix_topology_t, 53, 190, 191, 191, 192, 195, 196, 572
pmix_value_t, 9, 29, 29–33, 52, 54, 74, 75, 78, 95, 463, 575
```

## **Index of Constants**

```
PMIX ALLOC DIRECTIVE, 52
PMIX ALLOC EXTEND, 209
PMIX ALLOC EXTERNAL, 209
PMIX ALLOC NEW, 209
PMIX ALLOC REAQUIRE, 209
PMIX ALLOC RELEASE, 209
PMIX APP, 52
PMIX APP WILDCARD, 14
PMIX BOOL, 51
PMIX BUFFER, 52
PMIX_BYTE, 51
PMIX_BYTE_OBJECT, 52
PMIX_COMMAND, 52
PMIX_COMPRESSED_BYTE_OBJECT, 52
PMIX_COMPRESSED_STRING, 52
PMIX_COORD, 52
PMIX COORD LOGICAL VIEW, 268
PMIX COORD PHYSICAL VIEW, 268
PMIX COORD VIEW UNDEF, 268
PMIX CPUBIND PROCESS, 194
PMIX CPUBIND THREAD, 194
PMIX DATA ARRAY, 52
PMIX DATA RANGE, 52
PMIX DATA TYPE, 52
PMIX DATA TYPE MAX, 53
PMIX DEBUG WAITING FOR NOTIFY, 439
PMIX_DEBUGGER_RELEASE, 439
PMIX_DEVICE_DIST, 52
PMIX DEVTYPE, 53
PMIX DEVTYPE BLOCK, 198
PMIX_DEVTYPE_COPROC, 198
PMIX_DEVTYPE_DMA, 198
PMIX_DEVTYPE_GPU, 198
PMIX DEVTYPE NETWORK, 198
PMIX DEVTYPE OPENFABRICS, 198
PMIX DEVTYPE UNKNOWN, 198
PMIX DOUBLE, 51
PMIX ENDPOINT, 53
```

```
PMIX_ENVAR, 52
PMIX_ERR_BAD_PARAM, 16
PMIX ERR COMM FAILURE, 16
PMIX ERR CONFLICTING CLEANUP DIRECTIVES, 215
PMIX ERR DUPLICATE KEY, 122
PMIX_ERR_EMPTY, 16
PMIX ERR EVENT REGISTRATION, 140
PMIX ERR EXISTS, 15
PMIX ERR EXISTS OUTSIDE SCOPE, 15
PMIX_ERR_INIT, 16
PMIX_ERR_INVALID_CRED, 15
PMIX_ERR_INVALID_OPERATION, 16
PMIX ERR IOF COMPLETE, 430
PMIX_ERR_IOF_FAILURE, 430
PMIX ERR JOB ABORTED, 438
PMIX_ERR_JOB_ABORTED_BY_SIG, 438
PMIX_ERR_JOB_ABORTED_BY_SYS_EVENT, 439
PMIX ERR JOB ALLOC FAILED, 174
PMIX ERR JOB APP NOT EXECUTABLE, 174
PMIX ERR JOB CANCELED, 438
PMIX ERR JOB FAILED TO LAUNCH, 174
PMIX ERR JOB FAILED TO MAP, 174
PMIX ERR JOB KILLED BY CMD, 438
PMIX ERR JOB NO EXE SPECIFIED, 174
PMIX ERR JOB NON ZERO TERM, 439
PMIX ERR JOB SENSOR BOUND EXCEEDED, 439
PMIX_ERR_JOB_TERM_WO_SYNC, 439
PMIX ERR LOST CONNECTION, 16
PMIX_ERR_NO_PERMISSIONS, 16
PMIX ERR NOMEM, 16
PMIX_ERR_NOT_FOUND, 16
PMIX_ERR_NOT_SUPPORTED, 16
PMIX_ERR_OUT_OF_RESOURCE, 16
PMIX ERR PACK FAILURE, 16
PMIX_ERR_PARAM_VALUE_NOT_SUPPORTED, 16
PMIX_ERR_PARTIAL_SUCCESS, 17
PMIX ERR PROC CHECKPOINT, 215
PMIX ERR PROC MIGRATE, 215
PMIX ERR PROC RESTART, 215
PMIX_ERR_PROC_TERM_WO_SYNC, 438
PMIX ERR REPEAT ATTR REGISTRATION, 330
PMIX ERR RESOURCE BUSY, 16
PMIX ERR TIMEOUT, 16
```

```
PMIX_ERR_TYPE_MISMATCH, 15
PMIX ERR UNKNOWN DATA TYPE, 15
PMIX ERR UNPACK FAILURE, 16
PMIX ERR UNPACK INADEQUATE SPACE, 15
PMIX ERR UNPACK READ PAST END OF BUFFER, 16
PMIX ERR UNREACH, 16
PMIX ERR WOULD BLOCK, 15
PMIX ERROR, 15
PMIX EVENT ACTION COMPLETE, 149
PMIX_EVENT_ACTION_DEFERRED, 149
PMIX_EVENT_JOB_END, 438
PMIX_EVENT_JOB_START, 438
PMIX EVENT NO ACTION TAKEN, 149
PMIX_EVENT_NODE_DOWN, 141
PMIX_EVENT_NODE_OFFLINE, 141
PMIX_EVENT_PARTIAL_ACTION_TAKEN, 149
PMIX_EVENT_PROC_TERMINATED, 438
PMIX EVENT SESSION END, 438
PMIX EVENT SESSION START, 438
PMIX EVENT SYS BASE, 141
PMIX_EVENT_SYS_OTHER, 141
PMIX EXTERNAL ERR BASE, 17
PMIX FABRIC REQUEST INFO, 268
PMIX FABRIC UPDATE ENDPOINTS, 262
PMIX FABRIC UPDATE INFO, 268
PMIX FABRIC UPDATE PENDING, 262
PMIX_FABRIC_UPDATED, 262
PMIX FLOAT, 51
PMIX_FWD_ALL_CHANNELS, 429
PMIX FWD NO CHANNELS, 429
PMIX_FWD_STDDIAG_CHANNEL, 429
PMIX_FWD_STDERR_CHANNEL, 429
PMIX FWD STDIN CHANNEL, 429
PMIX FWD STDOUT CHANNEL, 429
PMIX GEOMETRY, 52
PMIX GLOBAL, 96
PMIX GROUP ACCEPT, 256
PMIX GROUP CONSTRUCT, 406
PMIX GROUP CONSTRUCT ABORT, 236
PMIX_GROUP_CONSTRUCT_COMPLETE, 236
PMIX GROUP CONTEXT ID ASSIGNED, 236
PMIX GROUP DECLINE, 256
PMIX GROUP DESTRUCT, 406
```

```
PMIX_GROUP_INVITE_ACCEPTED, 236
PMIX_GROUP_INVITE_DECLINED, 236
PMIX GROUP INVITE FAILED, 236
PMIX GROUP INVITED, 235
PMIX GROUP LEADER FAILED, 236
PMIX_GROUP_LEADER_SELECTED, 236
PMIX GROUP LEFT, 235
PMIX GROUP MEMBER FAILED, 235
PMIX GROUP MEMBERSHIP UPDATE, 236
PMIX_INFO, 52
PMIX_INFO_ARRAY_END, 39
PMIX_INFO_DIR_RESERVED, 39
PMIX INFO DIRECTIVES, 52
PMIX_INFO_REQD, 39
PMIX_INFO_REQD_PROCESSED, 39
PMIX_INT, 51
PMIX_INT16, 51
PMIX INT32, 51
PMIX INT64, 51
PMIX INT8, 51
PMIX INTERNAL, 96
PMIX IOF CHANNEL, 52
PMIX_JCTRL_CHECKPOINT, 215
PMIX JCTRL CHECKPOINT COMPLETE, 215
PMIX JCTRL PREEMPT ALERT, 215
PMIX JOB STATE, 52
PMIX_JOB_STATE_AWAITING_ALLOC, 29
PMIX JOB STATE CONNECTED, 29
PMIX_JOB_STATE_LAUNCH_UNDERWAY, 29
PMIX_JOB_STATE_RUNNING, 29
PMIX_JOB_STATE_SUSPENDED, 29
PMIX_JOB_STATE_TERMINATED, 29
PMIX_JOB_STATE_TERMINATED_WITH_ERROR, 29
PMIX_JOB_STATE_UNDEF, 29
PMIX_JOB_STATE_UNTERMINATED, 29
PMIX KVAL, 52
PMIX LAUNCH COMPLETE, 438
PMIX LAUNCHER READY, 425
PMIX LINK DOWN, 268
PMIX_LINK_STATE, 52
PMIX LINK STATE UNKNOWN, 268
PMIX LINK UP, 268
PMIX LOCAL, 96
```

```
PMIX_LOCALITY_NONLOCAL, 193
PMIX LOCALITY SHARE CORE, 193
PMIX LOCALITY SHARE HWTHREAD, 193
PMIX LOCALITY SHARE L1CACHE, 193
PMIX LOCALITY SHARE L2CACHE, 193
PMIX_LOCALITY_SHARE_L3CACHE, 193
PMIX LOCALITY SHARE NODE, 193
PMIX LOCALITY SHARE NUMA, 193
PMIX LOCALITY SHARE PACKAGE, 193
PMIX_LOCALITY_UNKNOWN, 193
PMIX_LOCTYPE, 53
PMIX_MAX_KEYLEN, 14
PMIX MAX NSLEN, 14
PMIX_MODEL_DECLARED, 64
PMIX_MODEL_RESOURCES, 64
PMIX_MONITOR_FILE_ALERT, 222
PMIX_MONITOR_HEARTBEAT_ALERT, 222
PMIX OPENMP PARALLEL ENTERED, 64
PMIX OPENMP PARALLEL EXITED, 64
PMIX OPERATION IN PROGRESS, 16
PMIX OPERATION SUCCEEDED, 16
PMIX PDATA, 52
PMIX PERSIST, 52
PMIX PERSIST APP, 123
PMIX PERSIST FIRST READ, 123
PMIX PERSIST INDEF, 123
PMIX_PERSIST_INVALID, 123
PMIX PERSIST PROC, 123
PMIX_PERSIST_SESSION, 123
PMIX PID, 51
PMIX_POINTER, 52
PMIX_PROC, 52
PMIX PROC CPUSET, 52
PMIX PROC INFO, 52
PMIX_PROC_NSPACE, 52
PMIX_PROC_RANK, 52
PMIX PROC STATE, 52
PMIX PROC STATE ABORTED, 26
PMIX PROC STATE ABORTED BY SIG, 26
PMIX_PROC_STATE_CALLED_ABORT, 26
PMIX PROC STATE CANNOT RESTART, 26
PMIX PROC STATE COMM FAILED, 26
PMIX PROC STATE CONNECTED, 26
```

```
PMIX_PROC_STATE_ERROR, 26
PMIX PROC STATE FAILED TO LAUNCH, 26
PMIX PROC STATE FAILED TO START, 26
PMIX PROC STATE HEARTBEAT FAILED, 26
PMIX PROC STATE KILLED BY CMD, 26
PMIX_PROC_STATE_LAUNCH_UNDERWAY, 26
PMIX PROC STATE MIGRATING, 26
PMIX PROC STATE PREPPED, 26
PMIX PROC STATE RESTART, 26
PMIX_PROC_STATE_RUNNING, 26
PMIX_PROC_STATE_SENSOR_BOUND_EXCEEDED, 26
PMIX_PROC_STATE_TERM_NON_ZERO, 26
PMIX PROC STATE TERM WO SYNC, 26
PMIX_PROC_STATE_TERMINATE, 26
PMIX_PROC_STATE_TERMINATED, 26
PMIX_PROC_STATE_UNDEF, 26
PMIX_PROC_STATE_UNTERMINATED, 26
PMIX PROCESS SET DEFINE, 232
PMIX PROCESS SET DELETE, 232
PMIX QUERY, 52
PMIX_RANGE_CUSTOM, 123
PMIX RANGE GLOBAL, 123
PMIX RANGE INVALID, 123
PMIX RANGE LOCAL, 123
PMIX RANGE NAMESPACE, 123
PMIX RANGE PROC LOCAL, 123
PMIX_RANGE_RM, 123
PMIX RANGE SESSION, 123
PMIX_RANGE_UNDEF, 123
PMIX RANK INVALID, 21
PMIX_RANK_LOCAL_NODE, 20
PMIX_RANK_LOCAL_PEERS, 21
PMIX RANK UNDEF, 20
PMIX_RANK_VALID, 21
PMIX_RANK_WILDCARD, 20
PMIX REGATTR, 52
PMIX REGEX, 52
PMIX REMOTE, 96
PMIX SCOPE, 52
PMIX SCOPE UNDEF, 96
PMIX SIZE, 51
PMIX STATUS, 52
PMIX STORAGE ACCESS RD, 457
```

```
PMIX_STORAGE_ACCESS_RDWR, 457
PMIX STORAGE ACCESS WR, 457
PMIX STORAGE ACCESSIBILITY CLUSTER, 456
PMIX STORAGE ACCESSIBILITY JOB. 456
PMIX STORAGE ACCESSIBILITY NODE, 456
PMIX_STORAGE_ACCESSIBILITY_RACK, 456
PMIX STORAGE ACCESSIBILITY REMOTE, 456
PMIX STORAGE ACCESSIBILITY SESSION, 456
PMIX STORAGE MEDIUM HDD, 455
PMIX_STORAGE_MEDIUM_NVME, 455
PMIX_STORAGE_MEDIUM_PMEM, 455
PMIX_STORAGE_MEDIUM_RAM, 455
PMIX STORAGE MEDIUM SSD, 455
PMIX_STORAGE_MEDIUM_TAPE, 455
PMIX STORAGE MEDIUM UNKNOWN, 455
PMIX_STORAGE_PERSISTENCE_ARCHIVE, 457
PMIX_STORAGE_PERSISTENCE_JOB, 456
PMIX STORAGE PERSISTENCE NODE, 456
PMIX STORAGE PERSISTENCE PROJECT, 456
PMIX STORAGE PERSISTENCE SCRATCH, 456
PMIX STORAGE PERSISTENCE SESSION, 456
PMIX STORAGE PERSISTENCE TEMPORARY, 456
PMIX STRING, 51
PMIX SUCCESS, 15
PMIX TIME, 52
PMIX TIMEVAL, 52
PMIX_TOPO, 53
PMIX UINT, 51
PMIX_UINT16, 51
PMIX UINT32, 51
PMIX_UINT64, 51
PMIX_UINT8, 51
PMIX UNDEF, 51
PMIX_VALUE, 52
PMIX_CONNECT_REQUESTED
   Deprecated, 589
PMIX_ERR_DATA_VALUE_NOT_FOUND
   Deprecated, 568
   Removed, 590
PMIX ERR DEBUGGER RELEASE
   Deprecated, <u>589</u>
PMIX_ERR_HANDSHAKE_FAILED
   Deprecated, 568
```

| <b>Removed</b> , <u>589</u>        |
|------------------------------------|
| PMIX_ERR_IN_ERRNO                  |
| Deprecated, <u>568</u>             |
| <b>Removed</b> , <u>589</u>        |
| PMIX_ERR_INVALID_ARG               |
| Deprecated, <u>568</u>             |
| <b>Removed</b> , <u>590</u>        |
| PMIX_ERR_INVALID_ARGS              |
| Deprecated, <u>568</u>             |
| <b>Removed</b> , <u>589</u>        |
| PMIX_ERR_INVALID_KEY               |
| Deprecated, <u>568</u>             |
| <b>Removed</b> , <u>590</u>        |
| PMIX_ERR_INVALID_KEY_LENGTH        |
| Deprecated, <u>568</u>             |
| <b>Removed</b> , <u><b>590</b></u> |
| PMIX_ERR_INVALID_KEYVALP           |
| Deprecated, <u>568</u>             |
| <b>Removed</b> , <u>589</u>        |
| PMIX_ERR_INVALID_LENGTH            |
| Deprecated, <u>568</u>             |
| <b>Removed</b> , <u>589</u>        |
| PMIX_ERR_INVALID_NAMESPACE         |
| Deprecated, <u>568</u>             |
| Removed, <u>590</u>                |
| PMIX_ERR_INVALID_NUM_ARGS          |
| Deprecated, <u>568</u>             |
| <b>Removed</b> , <u>589</u>        |
| PMIX_ERR_INVALID_NUM_PARSED        |
| Deprecated, <u>568</u>             |
| <b>Removed</b> , <u>589</u>        |
| PMIX_ERR_INVALID_SIZE              |
| Deprecated, <u>568</u>             |
| <b>Removed</b> , <u>589</u>        |
| PMIX_ERR_INVALID_TERMINATION       |
| Deprecated, <u>589</u>             |
| PMIX_ERR_INVALID_VAL               |
| Deprecated, <u>568</u>             |
| <b>Removed</b> , <u><b>590</b></u> |
| PMIX_ERR_INVALID_VAL_LENGTH        |
| Deprecated, <u>568</u>             |
| <b>Removed</b> , <u>589</u>        |
| PMIY FRR IOR TERMINATED            |

```
Deprecated, 589
PMIX ERR LOST CONNECTION TO CLIENT
   Deprecated, 589
PMIX ERR LOST CONNECTION TO SERVER
   Deprecated, 589
PMIX_ERR_LOST_PEER_CONNECTION
   Deprecated, 589
PMIX ERR NODE DOWN
   Deprecated, 589
PMIX_ERR_NODE_OFFLINE
   Deprecated, 589
PMIX_ERR_NOT_IMPLEMENTED
   Deprecated, 568
   Removed, 590
PMIX_ERR_PACK_MISMATCH
   Deprecated, 568
   Removed, 590
PMIX ERR_PROC_ABORTED
   Deprecated, 589
PMIX ERR PROC ABORTING
   Deprecated, 589
PMIX ERR PROC ENTRY NOT FOUND
   Deprecated, 568
   Removed, 589
PMIX_ERR_PROC_REQUESTED_ABORT
   Deprecated, 568
   Removed, 589
PMIX_ERR_READY_FOR_HANDSHAKE
   Deprecated, 568
   Removed, 589
PMIX_ERR_SERVER_FAILED_REQUEST
   Deprecated, 568
   Removed, 589
PMIX_ERR_SERVER_NOT_AVAIL
   Deprecated, 568
   Removed, 590
PMIX ERR SILENT
   Deprecated, 568
   Removed, 590
PMIX ERR SYS OTHER
   Deprecated, 589
PMIX EXISTS
   Deprecated, 589
```

PMIX\_GDS\_ACTION\_COMPLETE Deprecated, 568 **Removed**, <u>**590**</u> PMIX\_INFO\_ARRAY Deprecated, <u>563</u> PMIX\_MODEX Deprecated, <u>563</u>  $PMIX\_NOTIFY\_ALLOC\_COMPLETE$ Deprecated, <u>568</u> **Removed**, <u>**590**</u> PMIX\_PROC\_HAS\_CONNECTED Deprecated, <u>589</u> PMIX\_PROC\_TERMINATED Deprecated, <u>589</u>

## **Index of Environmental Variables**

PMIX\_KEEPALIVE\_PIPE, <u>414</u>, 423, 424, 588 PMIX\_LAUNCHER\_RNDZ\_FILE, 410, <u>414</u>, 588 PMIX\_LAUNCHER\_RNDZ\_URI, <u>414</u>, 423, 424, 544, 588

## **Index of Attributes**

```
PMIX ACCESS GRPIDS, 123, 579
PMIX ACCESS PERMISSIONS, 120, 122, 122, 579
PMIX ACCESS USERIDS, 123, 579
PMIX ADD ENVAR, 167, 172, 178, 550
PMIX ADD HOST, 165, 170, 175, 364
PMIX ADD HOSTFILE, 165, 170, 175, 364
PMIX ALL CLONES PARTICIPATE, 69, 72, 72, 183, 186, 187, 189, 575
PMIX ALLOC BANDWIDTH, 168, 173, 203, 206, 208, 208, 326, 387
PMIX ALLOC CPU LIST, 167, 173, 203, 206, 208, 386
PMIX_ALLOC_FABRIC, 203, 206, 208, 325, 386, 590
PMIX_ALLOC_FABRIC_ENDPTS, 168, 173, 203, 204, 206, 207, 208, 208, 325, 326, 386, 590
PMIX ALLOC_FABRIC_ENDPTS_NODE, 168, 173, 204, 207, 208, 326, 590
PMIX_ALLOC_FABRIC_ID, 203, 206, 208, 208, 325, 386, 590
PMIX_ALLOC_FABRIC_PLANE, 168, 173, 203, 206, 207, 208, 208, 326, 387, 590
PMIX ALLOC FABRIC OOS, 168, 173, 203, 206, 207, 208, 208, 326, 387, 590
PMIX_ALLOC_FABRIC_SEC_KEY, 203, 204, 206, 207, 208, 208, 326, 387, 590
PMIX ALLOC FABRIC TYPE, 168, 173, 203, 206, 207, 208, 208, 325, 326, 386, 387, 590
PMIX_ALLOC_ID, 204, 207, 386, 567, 568, 579
PMIX ALLOC MEM SIZE, 167, 173, 203, 206, 208, 386
PMIX ALLOC NODE LIST, 167, 173, 203, 206, 207, 386
PMIX ALLOC NUM CPU LIST, 167, 173, 203, 206, 208, 386
PMIX ALLOC NUM CPUS, 167, 173, 202, 206, 207, 386
PMIX ALLOC NUM NODES, 167, 173, 202, 205, 207, 386
PMIX ALLOC QUEUE, 104, 109, 111, 167, 173, 207, 378, 579
PMIX ALLOC REQ ID, 202, 205, 207, 567
PMIX ALLOC TIME, 167, 173, 202, 206, 208, 386
PMIX_ALLOCATED_NODELIST, 82, 299
PMIX_ANL_MAP, 83, 84, 300
PMIX APP ARGV, 85, 301, 579
PMIX APP INFO, 74, 77, 80, 85, 88, 102, 107, 301, 302, 532
PMIX_APP_INFO_ARRAY, 298, 301, 307, 307, 313, 578
PMIX_APP_MAP_REGEX, 86, 301
PMIX_APP_MAP_TYPE, 86, 301
PMIX APP RANK, 86, 304
PMIX APP SIZE, 85, 301, 312
PMIX APPEND ENVAR, 167, 172, 178, 550
PMIX APPLDR, 85, 301, 313
PMIX APPNUM, 74, 77, 81, 85, 86, 88, 102, 107, 298, 301–303, 307, 313, 532, 578
```

```
PMIX_ATTR_UNDEF, 5
PMIX AVAIL PHYS MEMORY, 88, 112, 303
PMIX BINDTO, 165, 171, 175, 300, 364
PMIX CLEANUP EMPTY, 211, 214, 217
PMIX CLEANUP IGNORE, 211, 214, 217
PMIX_CLEANUP_LEAVE_TOPDIR, 211, 214, 217
PMIX CLEANUP RECURSIVE, 211, 214, 217
PMIX CLIENT ATTRIBUTES, 103, 108, 113, 117, 432, 570, 577
PMIX CLIENT AVG MEMORY, 105, 110, 112
PMIX_CLIENT_FUNCTIONS, 103, 104, 108, 111, 113, 117, 576, 577
PMIX_CLUSTER_ID, 81, 299
PMIX_CMD_LINE, 84, 579
PMIX COLLECT DATA, 69, 71, 72, 94, 351
PMIX_COLLECT_GENERATED_JOB_INFO, 69, 71, 72, 72, 260, 351, 575
PMIX COLLECTIVE ALGO, 564
PMIX_CONNECT_MAX_RETRIES, 414, 443
PMIX_CONNECT_RETRY_DELAY, 415, 443
PMIX CONNECT SYSTEM FIRST, 412, 414, 442, 446
PMIX_CONNECT_TO_SYSTEM, 412, 414, 442, 446
PMIX COSPAWN APP, 168, 173, 440, 538, 542
PMIX CPU LIST, 166, 172, 176, 366
PMIX CPUS PER PROC, 166, 172, 176, 366
PMIX CPUSET, 87, 194, 305, 339
PMIX CPUSET BITMAP, 87, 305, 580
PMIX CRED TYPE, 284, 394
PMIX CREDENTIAL, 87, 380
PMIX_CRYPTO_KEY, 284, 301
PMIX DAEMON MEMORY, 105, 110, 112
PMIX_DATA_SCOPE, 74, 77, 78
PMIX DEBUG DAEMONS PER NODE, 365, 434, 435, 440, 441, 537, 539, 543, 544, 547, 582
PMIX_DEBUG_DAEMONS_PER_PROC, 365, 434, 435, 440, 441, 537, 539, 543, 544, 547, 581
PMIX_DEBUG_STOP_IN_INIT, 418, 422, 424, 432, 435, 440, 537, 543
PMIX DEBUG STOP ON EXEC, 418, 424, 431, 433, 439, 537, 543
PMIX_DEBUG_TARGET, 365, 433-435, 440, 440, 441, 537-539, 543, 544, 547, 581, 582, 590
PMIX_DEBUG_WAIT_FOR_NOTIFY, 419, 432, 439, 440, 539
PMIX DEBUGGER DAEMONS, 365, 434, 435, 440, 534, 538, 544, 547
PMIX DEVICE DISTANCES, 200, 275, 305, 585
PMIX DEVICE ID, 200, 260, 261, 271, 274, 275, 319, 583–585
PMIX DEVICE TYPE, 200, 585
PMIX DISPLAY MAP, 165, 171, 175, 364
PMIX EMBED BARRIER, 66, 66
PMIX ENUM VALUE, 331, 331, 570, 578
PMIX EVENT ACTION_TIMEOUT, 142, 147
```

```
PMIX_EVENT_AFFECTED_PROC, 140, 142, 147, 438, 538
PMIX EVENT AFFECTED PROCS, 140, 142, 147, 438
PMIX EVENT BASE, 63, 292, 444
PMIX EVENT CUSTOM RANGE, 139, 142, 147
PMIX EVENT DO NOT CACHE, 142, 147
PMIX_EVENT_HDLR_AFTER, 139, 141, 558
PMIX EVENT HDLR APPEND, 139, 142, 558
PMIX EVENT HDLR BEFORE, 139, 141, 558
PMIX EVENT HDLR FIRST, 139, 141, 558
PMIX_EVENT_HDLR_FIRST_IN_CATEGORY, 139, 141, 558
PMIX_EVENT_HDLR_LAST, 139, 141, 558
PMIX_EVENT_HDLR_LAST_IN_CATEGORY, 139, 141, 558
PMIX EVENT HDLR NAME, 139, 141, 558
PMIX_EVENT_HDLR_PREPEND, 139, 141
PMIX_EVENT_NON_DEFAULT, 142, 147
PMIX_EVENT_PROXY, 142, 147
PMIX_EVENT_RETURN_OBJECT, 139, 142
PMIX EVENT SILENT TERMINATION, 168, 174, 178
PMIX EVENT TERMINATE JOB, 142, 147
PMIX EVENT TERMINATE NODE, 142, 147
PMIX EVENT TERMINATE PROC, 142, 147
PMIX EVENT TERMINATE SESSION, 142, 147
PMIX EVENT TEXT MESSAGE, 142, 147
PMIX EVENT TIMESTAMP, 142, 177, 178, 418, 419, 437, 438, 538, 544, 548, 587, 588
PMIX EXEC AGENT, 422, 425, 436, 581
PMIX EXIT CODE, 86, 177, 178, 418, 419, 437, 538, 544, 548, 588
PMIX_EXTERNAL_PROGRESS, 62, 292, 294, 444, 580
PMIX FABRIC COORDINATES, 273, 582
PMIX_FABRIC_COST_MATRIX, 270, 272, 582
PMIX FABRIC DEVICE, 260, 270, 273, 274, 584
PMIX_FABRIC_DEVICE_ADDRESS, 261, 271, 274, 584
PMIX_FABRIC_DEVICE_BUS_TYPE, 261, 271, 274, 584
PMIX FABRIC DEVICE COORDINATES, 261, 274, 584
PMIX_FABRIC_DEVICE_DRIVER, 261, 271, 274, 584
PMIX_FABRIC_DEVICE_FIRMWARE, 261, 271, 274, 584
PMIX FABRIC DEVICE INDEX, 261, 274, 407, 584
PMIX FABRIC DEVICE MTU, 262, 271, 274, 584
PMIX FABRIC DEVICE NAME, 260, 261, 270, 274, 319, 584
PMIX FABRIC DEVICE PCI DEVID, 261, 271, 274, 275, 585
PMIX_FABRIC_DEVICE_SPEED, 262, 271, 274, 584
PMIX FABRIC DEVICE STATE, 262, 271, 274, 584
PMIX FABRIC DEVICE TYPE, 262, 271, 274, 585
PMIX FABRIC DEVICE VENDOR, 261, 271, 274, 584
```

```
PMIX_FABRIC_DEVICE_VENDORID, 261, 274, 584
PMIX FABRIC DEVICES, 260, 273
PMIX FABRIC DIMS, 270, 273, 583
PMIX FABRIC ENDPT, 275, 583
PMIX FABRIC GROUPS, 270, 272, 582
PMIX FABRIC IDENTIFIER, 269, 273, 276, 407, 582
PMIX FABRIC INDEX, 268, 273, 273, 582
PMIX FABRIC NUM DEVICES, 269, 273, 582
PMIX FABRIC PLANE, 270, 272, 273, 276, 277, 407, 583
PMIX_FABRIC_SHAPE, 270, 273, 583
PMIX_FABRIC_SHAPE_STRING, 270, 273, 583
PMIX_FABRIC_SWITCH, 272, 275, 583
PMIX FABRIC VENDOR, 269, 273, 276, 407, 582
PMIX_FIRST_ENVAR, 167, 172, 178, 588
PMIX_FORKEXEC_AGENT, 422, 424, 425, 436, 581
PMIX_FWD_STDDIAG, 417, 421, 425, 567
PMIX_FWD_STDERR, 365, 381, 416, 421, 425, 426, 538, 542, 548
PMIX FWD STDIN, 364, 381, 416, 420, 424, 426
PMIX FWD STDOUT, 365, 381, 416, 421, 424, 424, 426, 538, 542, 548
PMIX GET POINTER VALUES, 74, 75, 77, 78, 575
PMIX GET REFRESH CACHE, 74, 77, 78, 98, 575
PMIX GET STATIC VALUES, 73–75, 78, 78, 575
PMIX GLOBAL RANK, 86, 304, 533
PMIX GROUP ASSIGN CONTEXT ID, 237, 239, 243, 248, 251, 405, 406, 586
PMIX GROUP CONTEXT ID, 237, 405, 586
PMIX GROUP ENDPT DATA, 237, 405, 587
PMIX_GROUP_FT_COLLECTIVE, 237, 239, 243, 248, 251, 586
PMIX GROUP ID, 236, 236, 405, 560, 586
PMIX_GROUP_LEADER, 237, 239, 240, 243, 249, 254, 586
PMIX GROUP LOCAL ONLY, 237, 239, 243, 405, 586
PMIX_GROUP_MEMBERSHIP, 237, 240, 405
PMIX_GROUP_NAMES, 237, 587
PMIX GROUP NOTIFY TERMINATION, 237, 239, 240, 243, 245, 248, 251, 586
PMIX_GROUP_OPTIONAL, 237, 239, 240, 243, 248, 251, 405, 586
PMIX_GRPID, 120, 121, 124, 127, 132, 134, 202, 205, 210, 213, 218, 220, 224, 227, 282, 284,
        286, 287, 356, 357, 359, 361, 363, 372, 378, 380, 382, 383, 386, 389, 392, 394, 397, 398,
        400, 403
PMIX HOMOGENEOUS SYSTEM, 292, 294, 578
PMIX HOST, 164, 170, 175, 363
PMIX HOST ATTRIBUTES, 103, 108, 113, 118, 433, 570, 577
PMIX HOST FUNCTIONS, 103, 104, 108, 111, 113, 118, 576, 577
PMIX HOSTFILE, 165, 170, 175, 363
PMIX HOSTNAME, 74, 77, 81, 88, 88, 102, 104, 105, 107, 109–112, 260, 261, 271, 275, 298,
```

```
302–305, 307, 319, 378, 433, 441, 532, 533, 539, 544, 578, 585
PMIX HOSTNAME ALIASES, 88, 302, 580
PMIX HOSTNAME KEEP FQDN, 82, 300, 580
PMIX IMMEDIATE, 74, 76, 78, 89, 98
PMIX INDEX ARGV, 166, 171, 176, 365
PMIX IOF BUFFERING SIZE, 400, 417, 421, 430, 450, 453
PMIX IOF BUFFERING TIME, 400, 417, 421, 430, 450, 453
PMIX IOF CACHE SIZE, 400, 417, 421, 430, 450, 453
PMIX IOF COMPLETE, 401, 429, 430, 431, 454, 467, 581
PMIX_IOF_COPY, 427, 431, 581
PMIX_IOF_DROP_NEWEST, 400, 417, 421, 430, 450, 453
PMIX_IOF_DROP_OLDEST, 400, 417, 421, 430, 450, 453
PMIX IOF PUSH STDIN, 428, 430, 453, 581
PMIX_IOF_REDIRECT, 427, 431, 581
PMIX_IOF_TAG_OUTPUT, 417, 421, 427, 430, 450
PMIX_IOF_TIMESTAMP_OUTPUT, 417, 422, 428, 430, 450
PMIX_IOF_XML_OUTPUT, 417, 422, 428, 430, 451
PMIX JOB CONTINUOUS, 166, 172, 177, 366
PMIX JOB CTRL CANCEL, 211, 214, 216, 389
PMIX JOB CTRL CHECKPOINT, 211, 214, 216, 389
PMIX JOB CTRL CHECKPOINT EVENT, 211, 214, 216, 390
PMIX JOB CTRL CHECKPOINT METHOD, 212, 215, 216, 390
PMIX JOB CTRL CHECKPOINT SIGNAL, 211, 214, 216, 390
PMIX JOB CTRL CHECKPOINT TIMEOUT, 212, 214, 216, 390
PMIX JOB CTRL ID, 210, 211, 213, 214, 216, 216, 389
PMIX JOB CTRL KILL, 211, 213, 216, 389
PMIX_JOB_CTRL_PAUSE, 210, 213, 216, 389
PMIX JOB CTRL PREEMPTIBLE, 212, 215, 216, 390
PMIX_JOB_CTRL_PROVISION, 212, 215, 216, 390
PMIX JOB CTRL PROVISION IMAGE, 212, 215, 216, 390
PMIX_JOB_CTRL_RESTART, 211, 214, 216, 389
PMIX_JOB_CTRL_RESUME, 210, 213, 216, 389
PMIX_JOB_CTRL_SIGNAL, 211, 214, 216, 389
PMIX_JOB_CTRL_TERMINATE, 211, 214, 216, 389
PMIX_JOB_INFO, 74, 77, 80, 83, 102, 107
PMIX_JOB_INFO_ARRAY, 297, 299, 307, 307, 308, 311, 565, 577
PMIX JOB NUM APPS, 84, 300, 311
PMIX JOB RECOVERABLE, 166, 172, 177, 366
PMIX JOB SIZE, 84, 299, 311, 312, 532, 564, 567
PMIX JOB TERM STATUS, 177, 178, 418, 419, 437, 438, 439, 538, 544, 548, 588
PMIX JOBID, 83, 297–299, 307, 311, 438, 578
PMIX LAUNCH DIRECTIVES, 424, 425, 542, 582
PMIX LAUNCHER, 409, 414, 415
```

```
PMIX_LAUNCHER_DAEMON, 422, 425, 580
PMIX LAUNCHER RENDEZVOUS FILE, 410, 415, 580
PMIX LOCAL CPUSETS, 88, 303, 315
PMIX LOCAL PEERS, 88, 88, 303, 314, 532
PMIX LOCAL PROCS, 88, 303
PMIX LOCAL RANK, 87, 304, 434–436, 441, 533, 537, 538, 543, 547, 581, 582
PMIX LOCAL SIZE, 88, 302, 532
PMIX LOCALITY STRING, 191, 193, 304, 339, 533
PMIX LOCALLDR, 88, 302
PMIX_LOG_COMPLETION, 178, 418, 437, 588
PMIX_LOG_EMAIL, 225, 228, 230, 384
PMIX_LOG_EMAIL_ADDR, 225, 228, 230, 384
PMIX LOG EMAIL MSG, 225, 228, 230, 384
PMIX_LOG_EMAIL_SENDER_ADDR, 225, 228, 230
PMIX_LOG_EMAIL_SERVER, 225, 228, 230
PMIX_LOG_EMAIL_SRVR_PORT, 225, 228, 230
PMIX_LOG_EMAIL_SUBJECT, 225, 228, 230, 384
PMIX LOG GENERATE TIMESTAMP, 224, 227, 229
PMIX LOG GLOBAL DATASTORE, 225, 228, 230
PMIX LOG GLOBAL SYSLOG, 224, 227, 229
PMIX_LOG_JOB_EVENTS, <u>177</u>, 418, 437, 587
PMIX LOG JOB RECORD, 225, 228, 230
PMIX LOG LOCAL SYSLOG, 224, 227, 229
PMIX LOG MSG, 229, 384
PMIX LOG ONCE, 224, 227, 229
PMIX LOG PROC ABNORMAL TERMINATION, 177, 587
PMIX_LOG_PROC_TERMINATION, 177, 587
PMIX LOG SOURCE, 224, 227, 229
PMIX_LOG_STDERR, 224, 227, 229, 383
PMIX LOG STDOUT, 224, 227, 229, 383
PMIX_LOG_SYSLOG, 224, 227, 229, 383
PMIX_LOG_SYSLOG_PRI, 224, 227, 229
PMIX LOG TAG OUTPUT, 225, 228, 229
PMIX LOG TIMESTAMP, 224, 227, 229
PMIX LOG TIMESTAMP OUTPUT, 225, 228, 229
PMIX LOG XML OUTPUT, 225, 228, 229
PMIX MAPBY, 165, 171, 175, 175, 300, 364, 538, 543, 547
PMIX MAX PROCS, 82, 82–85, 298–301, 303, 330, 532, 567
PMIX MAX RESTARTS, 166, 172, 177, 366
PMIX MAX VALUE, 331, 331, 570, 578
PMIX MERGE STDERR STDOUT, 166, 171, 176, 365
PMIX MIN VALUE, 331, 331, 570, 578
PMIX MODEL AFFINITY_POLICY, 63, 65, 553
```

```
PMIX_MODEL_CPU_TYPE, 63, 65, 552
PMIX MODEL LIBRARY NAME, 63, 65, 302, 327, 552
PMIX MODEL LIBRARY VERSION, 63, 65, 302, 327, 552
PMIX MODEL NUM CPUS, 63, 65, 552
PMIX MODEL NUM THREADS, 63, 65, 552
PMIX MODEL PHASE NAME, 65, 142, 552, 553
PMIX MODEL PHASE TYPE, 65, 142, 552
PMIX MONITOR APP CONTROL, 218, 221, 222, 392
PMIX MONITOR CANCEL, 218, 221, 222, 392
PMIX_MONITOR_FILE, 218, 219, 221, 222, 392
PMIX_MONITOR_FILE_ACCESS, 218, 221, 223, 392
PMIX_MONITOR_FILE_CHECK_TIME, 219, 221, 223, 393
PMIX MONITOR FILE DROPS, 219, 221, 223, 393
PMIX_MONITOR_FILE_MODIFY, 219, 221, 223, 392
PMIX MONITOR FILE SIZE, 218, 221, 222, 392
PMIX_MONITOR_HEARTBEAT, 218, 221, 222, 392
PMIX_MONITOR_HEARTBEAT_DROPS, 218, 221, 222, 392
PMIX_MONITOR_HEARTBEAT_TIME, 218, 221, 222, 392
PMIX MONITOR ID, 218, 220, 222, 392
PMIX NO OVERSUBSCRIBE, 166, 172, 176, 366
PMIX NO PROCS ON HEAD, 166, 172, 176, 366
PMIX NODE INFO, 74, 77, 81, 88, 102, 107, 303
PMIX_NODE_INFO_ARRAY, 298, 302, 307, 308, 312, 314, 318, 319, 578
PMIX NODE LIST, 82, 84, 86, 532
PMIX NODE MAP, 82, 84, 85, 300, 311–313, 326, 327, 567
PMIX NODE MAP RAW, 83, 580
PMIX_NODE_RANK, 87, 304, 435
PMIX NODE SIZE, 88, 302
PMIX_NODEID, 74, 77, 81, 88, 88, 102, 105, 107, 110, 112, 261, 271, 275, 298, 302–304, 307,
        319, 532, 578, 585
PMIX_NOHUP, 417, 422, 425, 580
PMIX NOTIFY_COMPLETION, 177, 418, 437, 538, 544, 548
PMIX NOTIFY JOB EVENTS, 177, 417, 437, 587
PMIX NOTIFY PROC ABNORMAL TERMINATION, 177, 587
PMIX_NOTIFY_PROC_TERMINATION, 177, 587
PMIX_NPROC_OFFSET, 83, 300
PMIX NSDIR, 84, 87, 303, 305
PMIX NSPACE, 83, 103–105, 108–111, 113, 297–299, 307, 312, 378, 379, 433, 438, 441, 539,
        544, 547, 576–578
PMIX NUM ALLOCATED NODES, 82, 579
PMIX NUM NODES, 80, 82, 84, 85, 311, 312, 532, 579
PMIX NUM SLOTS, 82, 83, 85
PMIX OPTIONAL, 73, 76, 78, 98
```

```
PMIX_OUTPUT_TO_DIRECTORY, 176, 587
PMIX OUTPUT TO FILE, 166, 171, 176, 365
PMIX PACKAGE RANK, 87, 305, 579
PMIX PARENT ID, 86, 363, 423
PMIX PERSISTENCE, 120, 122, 122, 356, 462
PMIX PERSONALITY, 165, 170, 175, 364
PMIX PPR, 165, 171, 175, 364
PMIX PREFIX, 164, 170, 175, 363
PMIX PRELOAD BIN, 165, 170, 175, 364
PMIX_PRELOAD_FILES, 165, 170, 175, 364
PMIX_PREPEND_ENVAR, 167, 172, 178, 550
PMIX_PRIMARY_SERVER, 415, 447, 580
PMIX PROC INFO, 81, 103, 107
PMIX_PROC_INFO_ARRAY, 298, 303, 307, 313, 578, 590
PMIX_PROC_MAP, 83, 83, 84, 86, 300, 311, 312, 326, 327, 532, 567
PMIX_PROC_MAP_RAW, 83, 580
PMIX_PROC_PID, 87, 105, 110
PMIX PROC STATE STATUS, 105, 110, 439
PMIX_PROC_TERM_STATUS, 438, 439
PMIX PROCDIR, 87, 305
PMIX_PROCID, 86, 103, 104, 107–109, 111, 177, 178, 298, 307, 379, 418, 419, 437, 538, 544,
        548, 578, 588
PMIX PROGRAMMING MODEL, 63, 65, 302, 327, 552
PMIX PSET MEMBERS, 232, 233, 585
PMIX PSET NAME, 232, 233, 585
PMIX PSET NAMES, 231, 233, 301, 560, 585
PMIX_QUERY_ALLOC_STATUS, 105, 109, 113, 379
PMIX OUERY ATTRIBUTE SUPPORT, 103, 104, 108, 111, 117, 432, 576
PMIX_QUERY_AUTHORIZATIONS, 105, 110, 111
PMIX OUERY AVAIL SERVERS, 112, 412, 576
PMIX_QUERY_DEBUG_SUPPORT, 104, 109, 111, 378, 537
PMIX_QUERY_GROUP_MEMBERSHIP, 236, 560, 586
PMIX OUERY GROUP NAMES, 236, 560, 586
PMIX_QUERY_JOB_STATUS, 104, 109, 111, 378
PMIX_QUERY_LOCAL_ONLY, 112, 379
PMIX_QUERY_LOCAL_PROC_TABLE, 104, 109, 111, 378, 433, 441, 539, 544, 545
PMIX QUERY MEMORY USAGE, 104, 109, 111, 379
PMIX QUERY NAMESPACE INFO, 110, 576
PMIX QUERY NAMESPACES, 104, 109, 110, 378, 433, 548
PMIX QUERY NUM GROUPS, 236, 560, 585
PMIX QUERY NUM PSETS, 111, 233, 585
PMIX QUERY PROC TABLE, 104, 109, 111, 378, 433, 441, 544, 545, 547
PMIX QUERY PSET MEMBERSHIP, 112, 233, 585
```

```
PMIX_QUERY_PSET_NAMES, 111, 233, 585
PMIX QUERY QUALIFIERS, 105, 112, 112, 576
PMIX QUERY QUEUE LIST, 104, 109, 111, 378
PMIX QUERY QUEUE STATUS, 104, 109, 111, 378
PMIX QUERY REFRESH CACHE, 102, 106, 107, 112, 117
PMIX_QUERY_REPORT_AVG, 105, 109, 113, 379
PMIX QUERY REPORT MINMAX, 105, 109, 113, 379
PMIX QUERY RESULTS, 105, 112, 576
PMIX QUERY SPAWN SUPPORT, 104, 109, 111, 378, 537
PMIX_QUERY_STORAGE_LIST, 457, 594
PMIX_QUERY_SUPPORTED_KEYS, 110, 576
PMIX_QUERY_SUPPORTED_QUALIFIERS, 110, 576
PMIX RANGE, 120, 122, 122, 125, 127, 133, 134, 139, 219, 236, 356, 359, 361, 375, 405, 406,
       462, 560, 585, 586
PMIX_RANK, 86, 103, 104, 108, 109, 111, 168, 174, 298, 303, 307, 379, 436, 440, 533, 538, 542,
       578
PMIX_RANKBY, 165, 171, 175, 300, 364
PMIX REGISTER CLEANUP, 211, 214, 216
PMIX REGISTER CLEANUP DIR, 211, 214, 217
PMIX REGISTER NODATA, 297, 307
PMIX REINCARNATION, 87, 304, 580
PMIX REPORT BINDINGS, 166, 172, 176, 366
PMIX REQUESTOR IS CLIENT, 363, 367
PMIX REQUESTOR IS TOOL, 363, 367, 548
PMIX_REQUIRED_KEY, 354, 355, 579
PMIX RM NAME, 82, 299
PMIX_RM_VERSION, 82, 299
PMIX SEND HEARTBEAT, 219, 221, 222
PMIX_SERVER_ATTRIBUTES, 103, 108, 113, 117, 570, 577
PMIX SERVER ENABLE MONITORING, 292, 294
PMIX_SERVER_FUNCTIONS, 103, 104, 108, 111, 113, 117, 576, 577
PMIX_SERVER_GATEWAY, 290, 294
PMIX SERVER HOSTNAME, 299, 414
PMIX SERVER INFO ARRAY, 112, 113, 576
PMIX_SERVER_NSPACE, 290, 294, 299, 412, 442, 446
PMIX SERVER PIDINFO, 412, 414, 442, 446
PMIX SERVER RANK, 290, 294, 299
PMIX SERVER REMOTE CONNECTIONS, 291, 293
PMIX SERVER SCHEDULER, 272, 275, 290, 294, 577, 582
PMIX_SERVER_SESSION_SUPPORT, 290, 294, 577
PMIX SERVER SHARE TOPOLOGY, 292, 293, 577
PMIX SERVER START TIME, 294, 577
PMIX SERVER SYSTEM SUPPORT, 290, 294, 409
```

```
PMIX_SERVER_TMPDIR, 290, 292, 294, 409–411
PMIX SERVER TOOL SUPPORT, 281, 290, 292, 293
PMIX SERVER URI, 105, 110, 411, 412, 414, 442, 446
PMIX_SESSION_ID, 81, 81, 83, 90, 297, 298, 307, 311, 438, 578
PMIX SESSION INFO, 74, 77, 80, 82, 90, 102, 107, 298, 300, 327
PMIX_SESSION_INFO_ARRAY, 297, 298, 307, 308, 311, 565
PMIX SET ENVAR, 167, 172, 178, 550
PMIX SET SESSION CWD, 164, 170, 176, 363
PMIX SETUP APP ALL, 325, 328
PMIX_SETUP_APP_ENVARS, 325, 328, 538, 543
PMIX_SETUP_APP_NONENVARS, 325, 328
PMIX_SINGLE_LISTENER, 62, 291, 293
PMIX SOCKET MODE, 62, 291, 293, 443
PMIX_SPAWN_TOOL, 168, 174, 177, 424, 542
PMIX SPAWNED, 87, 304, 363
PMIX_STDIN_TGT, 165, 171, 176, 364
PMIX_STORAGE_ACCESS_TYPE, 458, 595
PMIX STORAGE ACCESSIBILITY, 457, 594
PMIX STORAGE BW CUR, 458, 458, 594, 595
PMIX STORAGE BW MAX, 458, 594
PMIX STORAGE CAPACITY LIMIT, 457, 594
PMIX STORAGE CAPACITY USED, 457, 594
PMIX STORAGE ID, 457, 457, 593, 594
PMIX STORAGE IOPS CUR, 458, 458, 594, 595
PMIX STORAGE IOPS MAX, 458, 594
PMIX STORAGE MEDIUM, 457, 593
PMIX_STORAGE_MINIMAL_XFER_SIZE, 457, 594
PMIX STORAGE OBJECT LIMIT, 457, 594
PMIX_STORAGE_OBJECTS_USED, 457, 594
PMIX STORAGE PATH, 457, 593
PMIX_STORAGE_PERSISTENCE, 457, 594
PMIX_STORAGE_SUGGESTED_XFER_SIZE, 458, 458, 594, 595
PMIX STORAGE TYPE, 457, 593
PMIX STORAGE VERSION, 457, 593
PMIX_SWITCH_PEERS, 275, 275, 583
PMIX_SYSTEM_TMPDIR, 290, 294, 409, 411
PMIX TAG OUTPUT, 165, 171, 176, 365
PMIX TCP DISABLE IPV4, 62, 65, 291, 443
PMIX TCP DISABLE IPV6, 62, 65, 291, 443
PMIX_TCP_IF_EXCLUDE, 62, 65, 291, 443
PMIX TCP IF INCLUDE, 62, 65, 291, 443
PMIX TCP IPV4 PORT, 62, 65, 291, 443
PMIX_TCP_IPV6_PORT, 62, 65, 291, 443
```

```
PMIX_TCP_REPORT_URI, 62, 64, 291, 443
PMIX TCP URI, 65, 411, 412, 442, 446
PMIX TDIR RMCLEAN, 82, 301
PMIX THREADING MODEL, 63, 65, 552
PMIX TIME REMAINING, 100, 105, 109, 111, 379
PMIX_TIMEOUT, 4, 69, 72, 75, 78, 79, 89, 98, 99, 120, 122, 125, 127, 133, 134, 183, 186, 187,
        189, 235, 239, 241, 244, 245, 247, 248, 252, 253, 255, 283, 284, 286, 288, 351, 355, 357,
        359, 361, 366, 368, 370, 394, 397, 415, 449, 544, 582
PMIX TIMEOUT REPORT STATE, 177, 587
PMIX_TIMEOUT_STACKTRACES, 177, 587
PMIX_TIMESTAMP_OUTPUT, 166, 171, 176, 365
PMIX_TMPDIR, 82, 84, 303
PMIX TOOL ATTACHMENT FILE, 411, 412, 415, 442, 446, 580
PMIX_TOOL_ATTRIBUTES, 103, 108, 113, 118, 570, 577
PMIX TOOL CONNECT OPTIONAL, 415, 580
PMIX_TOOL_DO_NOT_CONNECT, 411, 415, 442, 444
PMIX_TOOL_FUNCTIONS, 103, 104, 108, 111, 113, 118, 576, 577
PMIX TOOL NSPACE, 380, 410, 413, 442, 444
PMIX TOOL RANK, 380, 410, 414, 442, 444
PMIX TOPOLOGY2, 292, 293, 577, 590
PMIX_UNIV_SIZE, 9, <u>81</u>, 298, 311, 564, 565, 567
PMIX UNSET ENVAR, 167, 172, 178, 550
PMIX USERID, 120, 121, 124, 127, 132, 134, 202, 205, 210, 213, 218, 220, 224, 227, 282, 284,
        285, 287, 356–359, 361, 363, 371, 378, 380, 382, 383, 385, 389, 392, 394, 396, 398, 399,
        403
PMIX USOCK DISABLE, 62, 291, 293
PMIX_VERSION_INFO, 381, 382
PMIX WAIT, 77, 79, 125, 127, 359
PMIX_WAIT_FOR_CONNECTION, 415, 449, 544, 582
PMIX_WDIR, 164, 170, 175, 301, 363
PMIX_ALLOC_NETWORK
    Deprecated, 590
PMIX ALLOC NETWORK ENDPTS
    Deprecated, 590
PMIX_ALLOC_NETWORK_ENDPTS_NODE
    Deprecated, 590
PMIX ALLOC NETWORK ID
    Deprecated, 590
PMIX ALLOC NETWORK PLANE
    Deprecated, 590
PMIX ALLOC NETWORK QOS
    Deprecated, 590
PMIX ALLOC NETWORK SEC KEY
```

| Deprecated, <u>590</u>      |
|-----------------------------|
| PMIX_ALLOC_NETWORK_TYPE     |
| Deprecated, <u>590</u>      |
| PMIX_ARCH                   |
| Deprecated, <u>569</u>      |
| <b>Removed</b> , <u>592</u> |
| PMIX_COLLECTIVE_ALGO        |
| Deprecated, <u>569</u>      |
| <b>Removed</b> , <u>591</u> |
| PMIX_COLLECTIVE_ALGO_REQD   |
| Deprecated, <u>566</u>      |
| <b>Removed</b> , <u>591</u> |
| $PMIX\_DEBUG\_JOB$          |
| Deprecated, <u>590</u>      |
| PMIX_DSTPATH                |
| Deprecated, <u>569</u>      |
| <b>Removed</b> , <u>591</u> |
| $PMIX\_ERROR\_GROUP\_ABORT$ |
| Deprecated, <u>564</u>      |
| <b>Removed</b> , <u>566</u> |
| $PMIX\_ERROR\_GROUP\_COMM$  |
| Deprecated, <u>564</u>      |
| <b>Removed</b> , <u>566</u> |
| PMIX_ERROR_GROUP_GENERAL    |
| Deprecated, <u>564</u>      |
| <b>Removed</b> , <u>566</u> |
| PMIX_ERROR_GROUP_LOCAL      |
| Deprecated, <u>564</u>      |
| Removed, <u>566</u>         |
| PMIX_ERROR_GROUP_MIGRATE    |
| Deprecated, <u>564</u>      |
| <b>Removed</b> , <u>566</u> |
| $PMIX\_ERROR\_GROUP\_NODE$  |
| Deprecated, <u>564</u>      |
| <b>Removed</b> , <u>566</u> |
| PMIX_ERROR_GROUP_RESOURCE   |
| Deprecated, <u>564</u>      |
| <b>Removed</b> , <u>566</u> |
| $PMIX\_ERROR\_GROUP\_SPAWN$ |
| Deprecated, <u>564</u>      |
| <b>Removed</b> , <u>566</u> |
| PMIX_ERROR_HANDLER_ID       |
| Deprecated, <u>564</u>      |

| <b>Removed</b> , <u>566</u>        |
|------------------------------------|
| PMIX_ERROR_NAME                    |
| Deprecated, <u>564</u>             |
| <b>Removed</b> , <u>566</u>        |
| PMIX_HWLOC_HOLE_KIND               |
| Deprecated, <u>569</u>             |
| <b>Removed</b> , <u>591</u>        |
| PMIX_HWLOC_SHARE_TOPO              |
| Deprecated, <u>569</u>             |
| <b>Removed</b> , <u>591</u>        |
| $PMIX\_HWLOC\_SHMEM\_ADDR$         |
| Deprecated, <u>569</u>             |
| <b>Removed</b> , <u><b>591</b></u> |
| PMIX_HWLOC_SHMEM_FILE              |
| Deprecated, <u>569</u>             |
| <b>Removed</b> , <u><b>591</b></u> |
| PMIX_HWLOC_SHMEM_SIZE              |
| Deprecated, <u>569</u>             |
| <b>Removed</b> , <u><b>591</b></u> |
| PMIX_HWLOC_XML_V1                  |
| Deprecated, <u>569</u>             |
| <b>Removed</b> , <u><b>591</b></u> |
| PMIX_HWLOC_XML_V2                  |
| Deprecated, <u>569</u>             |
| <b>Removed</b> , <u><b>591</b></u> |
| PMIX_LOCAL_TOPO                    |
| Deprecated, <u>569</u>             |
| Removed, <u>591</u>                |
| PMIX_LOCALITY                      |
| Deprecated, <u>590</u>             |
| PMIX_MAP_BLOB                      |
| <b>Deprecated</b> , <u>569</u>     |
| Removed, 592                       |
| PMIX_MAPPER                        |
| Deprecated, <u>569</u>             |
| Removed, 592                       |
| PMIX_NON_PMI Deprecated, 569       |
| Removed, <u>592</u>                |
| PMIX_PROC_BLOB                     |
| Deprecated, <u>569</u>             |
| Removed, <u>591</u>                |
| PMIY PROC DATA                     |

Deprecated, 590 PMIX\_PROC\_URI Deprecated, <u>569</u> **Removed**, <u>**592**</u> PMIX\_RECONNECT\_SERVER Deprecated, 590 PMIX TOPOLOGY Deprecated, 590 PMIX\_TOPOLOGY\_FILE Deprecated, <u>569</u> Removed, 591 PMIX\_TOPOLOGY\_SIGNATURE Deprecated, 570 **Removed**, <u>**591**</u>  $PMIX\_TOPOLOGY\_XML$ Deprecated, 570 **Removed**, <u>**591**</u>